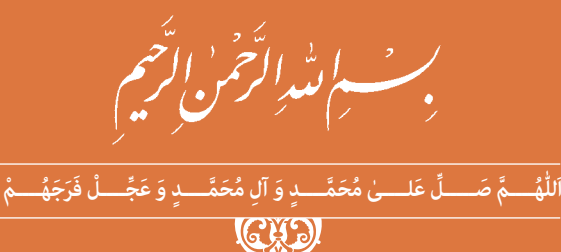

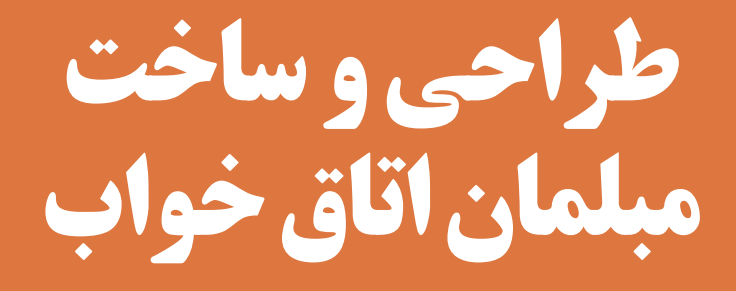

**رشتۀ صنایع چوب و مبلمان گروه مکانیک شاخۀ فنی و حرفهای پایۀ یازدهم دورۀ دوم متوسطه**

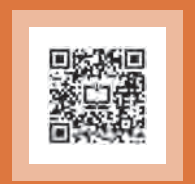

# **وزارت آموزش و پرورش سازمان پژوهش و برنامهريزي آموزشي**

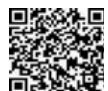

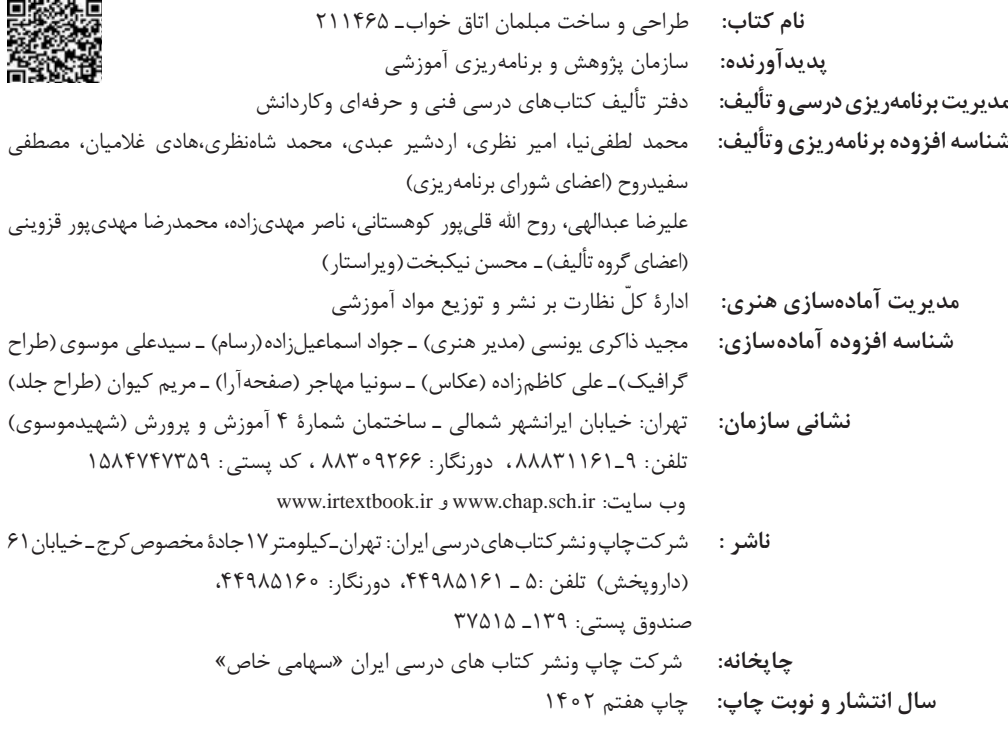

کلیه حقوق مادی و معنوی این کتاب متعلق به سازمان پژوهش و برنامهریزی آموزشی وزارت آموزش و پرورش است و هرگونه استفاده از کتاب و اجزای آن بهصورت چاپی و الکترونیکی و ارائه در پایگاههای مجازی، نمایش، اقتباس، تلخیص، تبدیل، ترجمه، عکسبرداری، نقاشی، تهیه فیلم و تکثیر به هر شکل و نوع بدون کسب مجوز از این سازمان ممنوع است و متخلفان تحت پیگرد قانونی قرار میگیرند.

**شابک 9ـ 2896 ـ 05 ـ 964 ـ 978 9ـ2896 ـ 05 ـ 964 ـ 978 ISBN**

ملت شریف ما اگر در این انقالب بخواهد پیروز شود باید دست از آستین برآرد و به کار بپردازد. از متن دانشگاهها تا بازارها و کارخانهها و مزارع و باغستانها تا آنجا که خودکفا شود و روی پای خود بایستد. امام خمینی «قدِّسَ سِرُّهُ»

**3**

**ساخت پاتختی**

# 

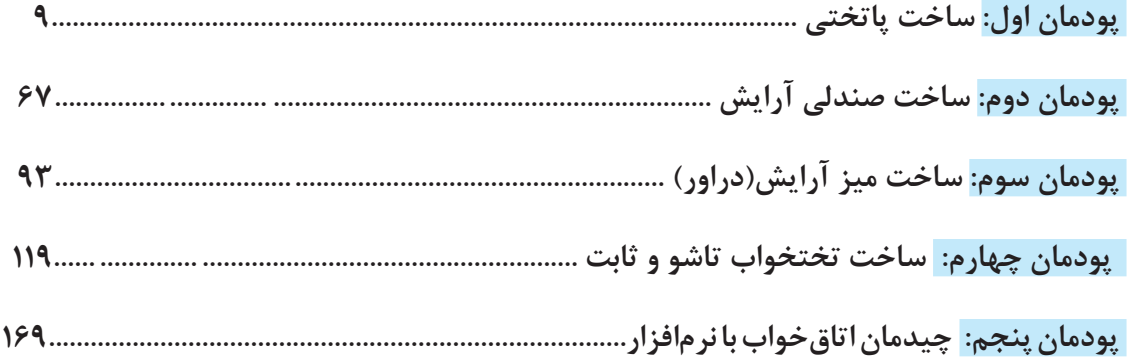

## **سخنی با هنرجویان عزیز**

را بــر آن داشــت تــا برنامههــاي درســي و محتــواي كتابهــاي درســي را در ادامــه تغييــرات پايههــاي قبلـي براسـاس نيـاز كشـور و مطابـق بـا رويكـرد سـند تحـول بنياديـن آمـوزش و پـرورش و برنامـه درسـي ملـي جمهـوري اسـامي ايـران در نظـام جديـد آموزشـي بازطراحـي و تأليـف كنيـم. مهمتريـن تغييـر در كتابهـا، آمـوزش و ارزشـيابي مبتنـي بـر شايسـتگي اسـت. شايسـتگي، توانايـي انجـام كار واقعـي بطـور اســتاندارد و درســت تعريــف شــده اســت. توانايــي شــامل دانــش، مهــارت و نگــرش ميشــود. در رشــته تحصيليحرفـه اي شـما، چهـار دسـته شايسـتگي در نظـر گرفتـه شـده اسـت: .1شايستگيهاي فني براي جذب در بازار كار مانند توانايي طراحي و ساخت مبلمان خواب .2شايستگيهاي غير فني براي پيشرفت و موفقيت در آينده مانند نوآوري و مصرف بهينه .3شايستگيهاي فناوري اطالعات و ارتباطات مانند كار با نرم افزارها .4شايستگيهاي مربوط به يادگيري مادامالعمر مانند كسب اطالعات از منابع ديگر بـر ايـن اسـاس دفتـر تأليـف كتابهـاي درسـي فنـي و حرفـهاي و كاردانـش مبتنـي بـر اسـناد باالدسـتي و بــا مشــاركت متخصصــان برنامهريــزي درســي فنــي و حرفــهاي و خبــرگان دنيــاي كار مجموعــه اســناد برنامــه درســي رشــتههاي شــاخه فنــي و حرفــهاي را تدويــن نمودهانــد كــه مرجــع اصلــي و راهنمــاي تأليــف كتابهــاي درســي هــر رشــته اســت. ايـن درس، سـومين درس شایسـتگيهاي فنـي و كارگاهـي اسـت كـه ويـژه رشـته صنايـع چـوب و مبلمـان در پايـة 11 تأليـف شـده اسـت. كسـب شايسـتگيهاي ايـن كتـاب بـراي موفقيـت آينـده شـغلي و حرفـهاي شــما بســيار ضــروري اســت. هنرجويــان عزيــز ســعي نماييــد؛ تمــام شايســتگيهاي آمــوزش داده شــده درايـن كتـاب را كسـب و در فراينـد ارزشـيابي بـه اثبـات رسـانيد. كتـاب درسـي طراحـي و سـاخت مبلمـان خـواب شـامل پنـج پودمـان اسـت و هـر پودمـان داراي يـك يـا چنـد واحـد يادگيـري اسـت و هـر واحـد يادگيـري از چنـد مرحلـهكاري تشـكيل شـده اسـت. شـما هنرجويـان عزيـز پـس از يادگيـري هـر پودمـان ميتوانيـد شايسـتگيهاي مربـوط بـه آن را كسـب نماييـد. هنرآمـوز محتـرم شـما بـراي هـر پودمـان يـك نمـره در سـامانه ثبـت نمـرات منظـور مينمايـد و نمـره قبولــي در هــر پودمــان حداقــل 12 ميباشــد. در صــورت احــراز نشــدن شايســتگي پــس ارزشــيابي اول، فرصـت جبـران و ارزشـيابي مجـدد تـا آخـر سـال تحصيلـي وجـود دارد.كارنامـه شـما در ايـن درس شـامل 5 پودمـان و از دو بخـش نمـره مسـتمر و نمـره شايسـتگي بـراي هـر پودمـان خواهـد بـود و اگـر دريكـي از پودمـان هـا نمـره قبولـي را كسـب نكرديـد، تنهـا در همـان پودمان الزم اسـت مـورد ارزشـيابي قـرار گيريد و پودمـان هـاي قبـول شـده در مرحلـه اول ارزشـيابي مـورد تاييـد و الزم بـه ارزشـيابي مجـدد نمـي باشـد.

شـرايط در حـال تغييـر دنيـاي كار در مشـاغل گوناگـون، توسـعه فناوريهـا و تحقـق توسـعه پايـدار، مـا

همچنيـن ايـن درس داراي ضريـب 8 اسـت و در معـدل كل شـما بسـيار تاثيرگـذار اسـت. همچنيـن عـاوه بـر كتـاب درسـي شـما امـكان اسـتفاده از سـاير اجـزاي بسـتة آموزشـي كـه بـراي شـما طراحــي و تأليــف شــده اســت، وجــود دارد. يكــي از ايــن اجــزاي بســته آموزشــي كتــاب همــراه هنرجــو ميباشــد كــه بــراي انجــام فعاليتهــاي موجــود در كتــاب درســي بايــد اســتفاده نماييــد. كتــاب همــراه خــود را ميتوانيــد هنــگام آزمــون و فراينــد ارزشــيابي نيــز همــراه داشــته باشــيد. ســاير اجــزاي بســته آموزشـي ديگـري نيـز بـراي شـما در نظـر گرفتـه شـده اسـت كـه بـا مراجعـه بـه وبـگاه رشـته خـود بـا نشــاني ir.medu.tvoccd.www ميتوانيــد از عناويــن آن مطلــع شــويد.

فعاليتهـاي يادگيـري در ارتبـاط بـا شايسـتگيهاي غيرفنـي از جملـه مديريـت منابـع، اخـاق حرفـهاي، حفاظـت از محيـط زيسـت و شايسـتگيهاي يادگيـري مـادام العمـر و فنـاوري اطالعـات و ارتباطـات همـراه بـا شايسـتگيهاي فنـي طراحـي و در كتـاب درسـي و بسـته آموزشـي ارائـه شـده اسـت. شـما هنرجويـان عزيـز كوشـش نماييـد ايـن شايسـتگيها را در كنـار شايسـتگيهاي فنـي آمـوزش ببينيـد، تجربـه كنيـد و آنهـا را در انجـام فعاليتهـاي يادگيـري بـه كار گيريـد.

رعايـت نـكات ايمنـي، بهداشـتي و حفاظتـي از اصـول انجـام كار اسـت لـذا توصيههـاي هنرآمـوز محترمتـان در خصـوص رعايـت مـواردي كـه در كتـاب آمـده اسـت، در انجـام كارهـا جـدي بگيريد. اميدواريـم بـا تـاش و كوشـش شـما هنرجويـان عزيـز و هدايـت هنرآمـوزان گرامـي، گامهـاي مؤثـري در جهـت سـربلندي و اسـتقالل كشـور و پيشـرفت اجتماعـي و اقتصـادي و تربيـت مؤثـر و شايسـته جوانـان برومنـد ميهـن اسـامي برداشـته شـود.

**دفتر تأليف كتابهاي درسي فني و حرفهاي و كاردانش**

## **سخنی با هنرآموزان محترم:**

در راسـتاي تحقـق اهـداف سـند تحـول بنياديـن آمـوزش و پـرورش و برنامه درسـي ملـي جمهوري اســامي ايــران و نيازهــاي متغيــر دنيــاي كار و مشــاغل، برنامهدرســي رشــته صنايــع چــوب و مبلمـان طراحـي و بـر اسـاس آن محتـواي آموزشـي نيـز تاليـف گرديـد. كتـاب حاضـر از مجموعـه كتابهــاي كارگاهــي ميباشــد كــه بــراي ســال يازدهــم تدويــن و تأليــف گرديــده اســت ايــن كتـاب داراي 5 پودمـان اسـت كـه هـر پودمـان از يـك يـا چنـد واحد يادگيري تشـكيل شـده اسـت. همچنيـن ارزشـيابي مبتنـي بـر شايسـتگي از ويژگيهـاي ايـن كتـاب ميباشـد كـه در پايـان هـر پودمــان شــيوه ارزشــيابي آورده شــده اســت. هنرآمــوزان گرامــي ميبايســت بــراي هــر پودمــان يـك نمـره در سـامانه ثبـت نمـرات بـراي هـر هنرجـو ثبـت كننـد. نمـره قبولـي در هـر پودمـان حداقــل 12 ميباشــد و نمــره هــر پودمــان از دو بخــش تشــکيل ميگــردد كــه شــامل ارزشــيابي پايانــي در هــر پودمــان و ارزشــيابي مســتمر بــراي هريــك از پودمانهــا اســت. از ويژگيهــاي ديگــر ايــن كتــاب طراحــي فعاليتهــاي يادگيــري ســاختيافته در ارتبــاط بــا شايســتگيهاي فنــي و غيرفنــي از جملــه مديريــت منابــع، اخــاق حرفــهاي و مباحــث زيســت محيطــي اســت. ايـن كتـاب جزئـي از بسـته آموزشـي تـدارك ديـده شـده بـراي هنرجويـان اسـت كـه الزم اسـت از سـاير اجـزاء بسـتة آموزشـي ماننـد كتـاب همـراه هنرجـو، نرمافـزار و فيلـم آموزشـي در فراينـد يادگيـري اسـتفاده شـود. كتـاب همـراه هنرجـو در هنـگام يادگيـري، ارزشـيابي و انجـام كار واقعـي مـورد اسـتفاده قـرار ميگيـرد. شـما میتوانیـد بـرای آشـنایی بیشـتر بـا اجـزای بسـتهیادگیری، روشهـای تدریـس کتـاب، شـیوه ارزشـیابی مبتنـی بـر شایسـتگی، مشـکالت رایـج در یادگیـری محتــوای کتــاب، بودجهبنــدی زمانــی، نــکات آموزشــی شایســتگیهای غیرفنــی، آمــوزش ایمنــی و بهداشــت و دریافــت راهنمــا و پاســخ فعالیتهــای یادگیــری و تمرینهــا بــه کتــاب راهنمــای هنرآمـوز ایـن درس مراجعـه کنیـد.الزم بـه يـادآوري اسـت،كارنامه صـادر شـده در سـال تحصيلـي قبـل بـر اسـاس نمـره 5 پودمـان بـوده اسـت.ودر هنـگام آمـوزش و سـنجش و ارزشـيابي پودمانهـا و شايسـتگيها، بايـد بـه اسـتاندارد ارزشـيابي پيشـرفت تحصيلـي منتشـر شـده توسـط سـازمان پژوهــش و برنامــه ريــزي آموزشــي مراجعــه گــردد. رعايــت ايمنــي و بهداشــت، شايســتگيهاي غير فنــي و مراحــل كليــدي بــر اســاس اســتاندارد از ملزومــات كســب شايســتگي مــي باشــند. همچنيــن بــراي هنرجويــان تبييــن شــود كــه ايــن درس بــا ضريــب 8 در معــدل كل محاســبه ميشــود و داراي تاثيــر زيــادي اســت.

كتاب شامل پودمانهاي ذيل است: پودمــان اول: بــا عنــوان »طراحــي و ســاخت پاتختــي« اســت كــه ابتــدا پاتختــي طراحــي شــده و نقشــههاي مــورد نيــاز ترســيم ميشــود و ســپس بــه توضيــح مراحــل ســاخت ايــن محصــول پرداختــه ميشــود. پودمـان دوم: عنـوان » طراحـي و سـاخت صندلـي آرايـش« دارد، كـه در آن طراحـي و نقشهكشـي صندلـي آرايـش انجـام شـده و بـه روش سـاخت آن پرداختـه مـي شـود. پودمـان سـوم: داراي عنـوان «طراحـي و سـاخت ميـز آرايـش(دراور)» اسـت. در ايـن پودمـان ابتـدا روش طراحـي ميـز آرايـش)دراور( آمـوزش داده شـده و در ادامـه چگونگـي ترسـيم نقشـههاي مـورد نيـاز توضيـح داده شـده و سـاخته ميشـود. پودمــان چهــارم: » طراحــي و ســاخت تختخــواب 2 نفــره تاشــو و ثابــت« نــام دارد. ابتــدا روش طراحـي و نقشهكشـي تختخـواب 2 نفـره تاشـو و ثابـت توضيـح داده شـده و سـپس روش سـاخت آن شــرح داده ميشــود. پودمـان پنجـم: بـا عنـوان »چيدمـان فضـاي اتـاق خواب«ميباشـد كـه در آن هنرجويـان بـا روش چيدمـان فضـاي اتـاق خـواب بـا اسـتفاده از نـرم افزارهـاي مختلـف آشـنا ميشـوند و چنـد نـوع چيدمـان بـا نـرم افـزار را اجـرا ميكننـد. اميـد اسـت كـه بـا تـاش و كوشـش شـما همـكاران گرامـي اهـداف پيشبينـي شـده بـراي ايـن درس محقـق گـردد.

**دفتر تألیف کتابهای درسی فنی و حرفهای و کاردانش**

<span id="page-8-0"></span>

**ساخت پاتختي**

**پودمان 1**

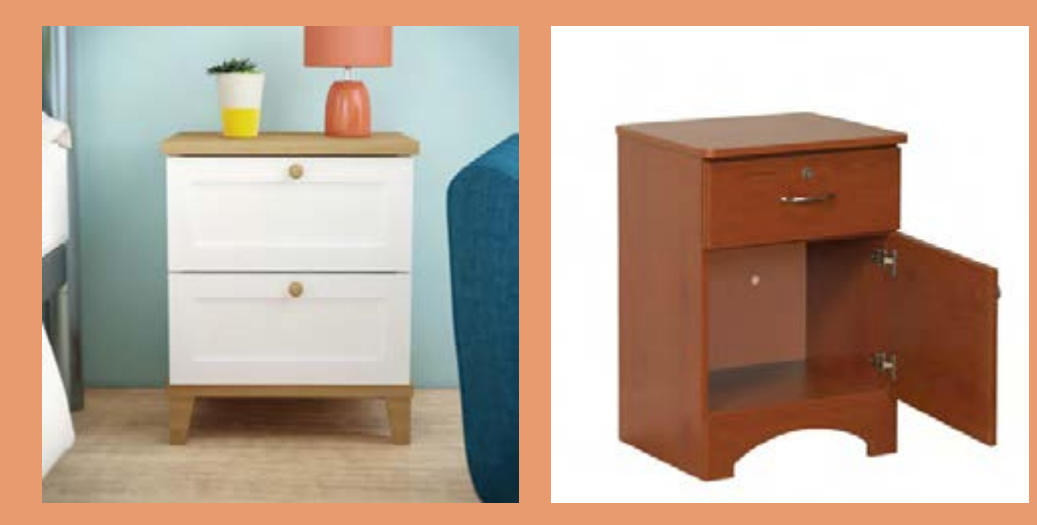

با توجه به اينكه در كتاب اول، »كابينت آشپزخانه« و در کتاب دوم پایه دهم، » مبلمان کودک و را پيدا كرديد، در اين كتاب سعي شده تا با » طراحي و ساخت مبلمان خواب« كه از پركاربردترين مبلمانهاست، آشنا شده و مهارت الزم را کسب نمایید و به توضيح و تشريح اصول و مراحل ساخت تعــدادي از پروژههاي مربوط به مبلمان خواب )در بازار مبلمان ایران، به ســرویس خواب معروف اســت) بپردازيد، توليد انبوه با بعضي از ماشينآلات پيشــرفتهٔ صنعتي و ساخت كارگاهي آنها با ماشينآالت موجود در هنرستانها امكان پذير است.

**واحد یادگیری 1 شایستگی طراحي و ساخت پاتختي**

**آیا تا به حال پی بردهاید؟**  در اتاق خواب چند نوع مبلمان وجود دارد؟ بهترين مواد اوليه براي ساخت پاتختی، داراي چه ويژگيهايي است؟ تركيب رنگ پاتختی چگونه تعيين مي شود ؟ برای ساخت پاتختی، تخته خرده چوب بهتر است یا ام دی اف؟ از چه اتصالاتی برای ساخت پاتختی میتوان استفاده كرد ؟ از چوب خام نیز ميتوان پاتختي ساخت؟

**استاندارد عملکرد:**  پس از اتمام این واحد یادگیری، هنرجویان قادر خواهند بود با توجه به طرح و نقشه، از صفحات فشردة چوبي به عنوان مواد اولیه برای ساخت پاتختي كه يكي از اجزاي مبلمان خواب است، استفاده کنند.

**مبلمان خواب :** 

**مقدمه :**

یكی از مهمترین اتاقهای خانه، اتاق خواب اســت. این فضا دارای استانداردهای خاصی برای طراحی ميباشد كه از اهميت زيادي برخوردار اســت. شــايد به دلیل اینکه اتاق خواب، مانند سایر اتاقها در معرض دید نيست، این تصور پيش آید که مبلمان آن در درجة اول اهمیت قرار ندارد، حال آنكه به دلیل تأثیری که این فضا در آسایش و آرامش افراد خانه دارد, بســیار مهم بوده و باید برای دکوراســیون و مبلمان آن اهمیت ویژهای قائل شد. کاربرد اصلی اتاق خواب برای اســتراحت، خواب و مطالعه اســت؛ بنابراین از هر نظر باید در انتخاب مبلمان اتاق خواب و چیدمانش نهایت دقت را به کار برد.

**سرویس خواب** زمانی که وارد بازار مبل میشوید، با گسترة عظيمي از سرویس خوابهای مختلف در ابعاد و رنگهای گوناگون مواجه خواهيد شد. انتخاب ســرویس خواب مدرن یا کالســیک، شــاید اولین ســؤالی باشد که در ذهن خریدار مطرح میشود؛

و همچنيــن انتخاب نوع و جنس بــه کار رفته در آن و یا نوع طرح و حتی رنگ نيز كه از نكات مهم به شــمار ميرود. ما در این كتاب، به شما کمک خواهیم کرد تا به راحتی سرویس خواب مناسب براي اتاق خواب منزلتان را طراحي كرده و بسازيد )شكل 1 و 2(.

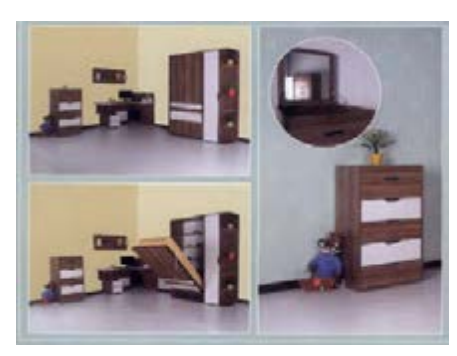

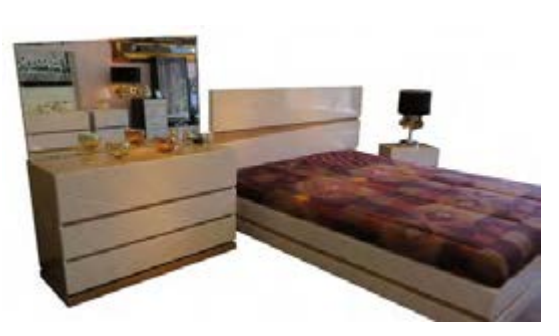

شكل **۱ شكل** است و مواد به است و مواد به است و مواد به است و مواد به است و مواد به است و مواد به است و مواد به ا

**سرویس خواب مدرن و کالسیک** از جمله نکاتی که باید در انتخاب نوع طراحی سرویس خواب در نظر گرفت، دکوراسیون اتاق خواب است. دکوراســیون به همراه مبلمان خاص، به منزل زیبایی میبخشــد. اگر دکوراســیون موجود، به نوعی مدرن و امروزی طراحی باشــد، بدون ترديــد مبلمان مدرن و

به تبع آن ســرویس خواب مدرن نيز، بهترين انتخاب خواهد بود و اگر ســبک طراحی دکوراسیون بیشتر و ً یا حتی کامال کالسیک باشد، مبلمان کالسیک برازنده طراحی آن اســت. نمونهاي از سرويس خواب مدرن را در شكل 3 و4 ديده ميشود.

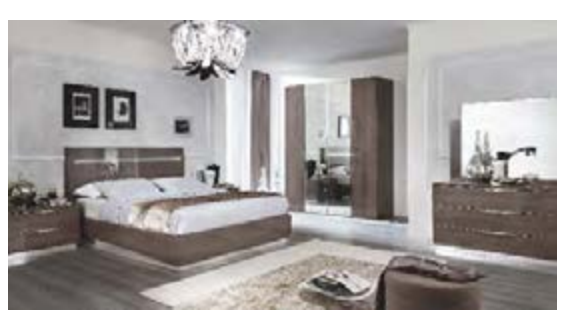

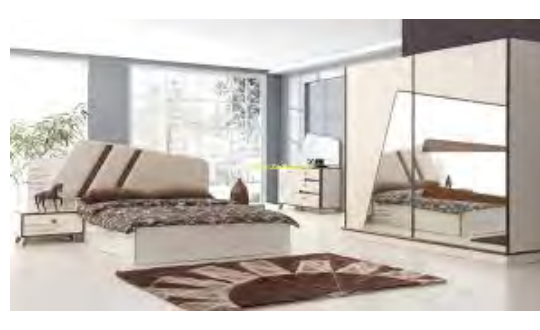

**شكل 3 شكل 4**

**سرويس خواب كالسيك** نکتــة بعدی كه بايــد در بارة مبلمان خــواب در نظر گرفت، میزان جابهجایی آن در مدت زمان اســتفاده از آن سرویس خواب است. در حمل و نقل زیاد سرویس خوابهای کالسیک، به دلیل طراحی بسیار پیچیده و

ظریــف آنها، این احتمال وجود دارد كه دچار آســیب و شکســتگی غیر قابل جبران شــوند؛ ولی ســرویس خوابهای مدرن به علت طراحی ساده و کلی كه دارند، در مقابل جابهجاییهای زیاد ایمنترند.

نکته بعدی در انتخاب این دو نوع سرویس خواب، میزان بودجهاي است که خریدار براي آن در نظر گرفته است. به طور كلي ســرویسخوابهای کالســیک، به علت میتواند مالکی برای خرید باشد)شكل 5 و6(.

کارهای پیچیده و ظریف نسبت به سرویس خوابهای مــدرن، دارای قیمت باالتری هســتند کــه این خود

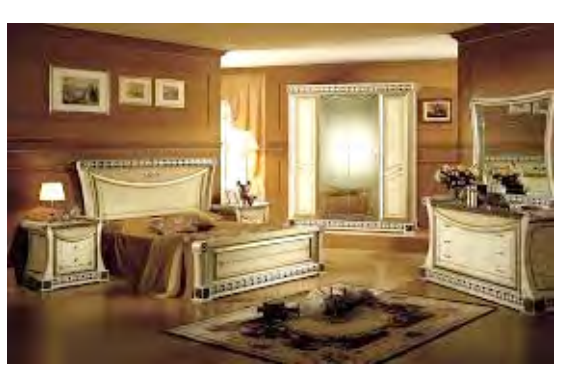

 **شكل 5 شكل 6**

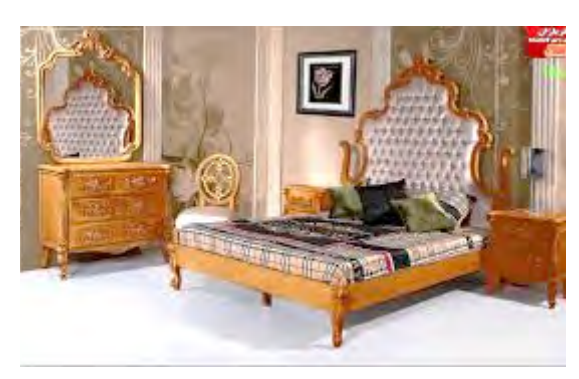

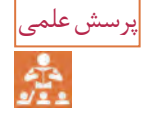

چه تفاوتهايي بين مبلمان خواب مدرن وكالسيك وجود دارد ؟ هردو را باهم مقايسه كنيد.

**انتخاب نوع جنس به کار رفته در سرویس خواب** هنگام طراحــی مبلمان خواب، بايد نــوع جنس مواد اوليه را مشخص كرد؛ در سرویس خوابهای کالسیک،

عموماً از چوبهای راش، افرا و گردو استفاده شده است که از نام آنها میتوان به ضمانت کیفیت شــان پی برد. شكل (۷تا۱۰).

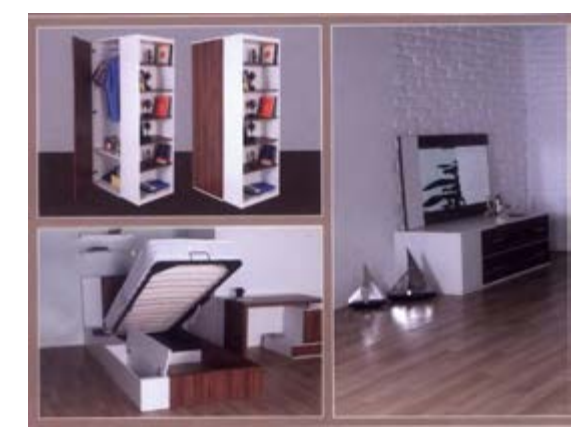

**شكل 7 شكل8**

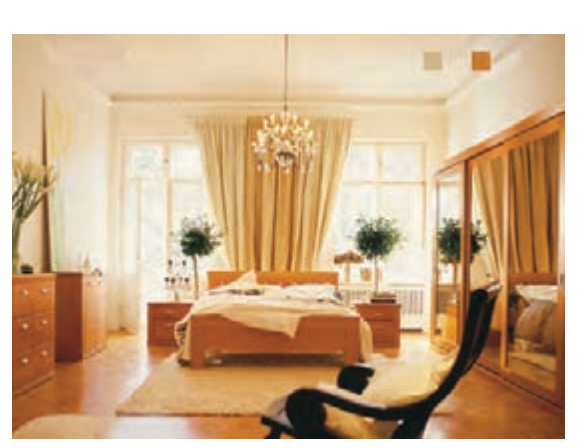

## **انتخاب سرویس خواب مناسب**

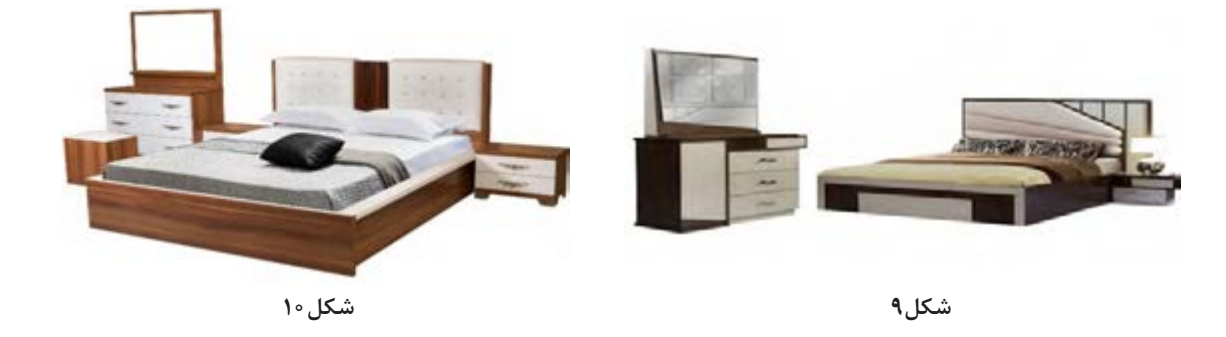

**انتخاب سرویس خواب**

انتخاب تختخواب، كار ســادهاي نيســت، و بايد براي انتخاب نوع مناسب آن، به نكات زير توجه نمود: تخت مناسب؛ خواب راحت بعد از یک روز خسته کننده، به یک خواب راحت شبانه نياز اســت. بدون شک تختخواب مناســب در راحتی خواب ما تأثیرگذار است، پس باید در انتخاب تختخواب مناسب دقت کرد (شکل ۱۱). راحتی و مدل تخت، هر دو از فاکتورهای مهم به شمار ميآيد. شاید هنگام انتخاب، طرح و مدل یک تخت را بپســنديد اما بدانید که مهمتر از همــة اینها، راحتی شماست. پس بايد به دنبال تختی بود که در وهلة اول راحتــی را تضمین کند؛ ضمن اینکه مطابق با ســلیقه نیز باشد. در مورد تختخواب بايد به اين موضوعها توجه نمود: -1 راحتی تختخواب، كه البته بیشتر به نوع تشک آن مربوط است. -2 ظاهر و زیبایی تخت. -۳ میزان فضایی که تخت اشغال میکند. -۴ حداكثر كارايي )بعضي تختها داراي كشو و بعضي باكسدار و بعضي ساده هستند( )شكل 12(.

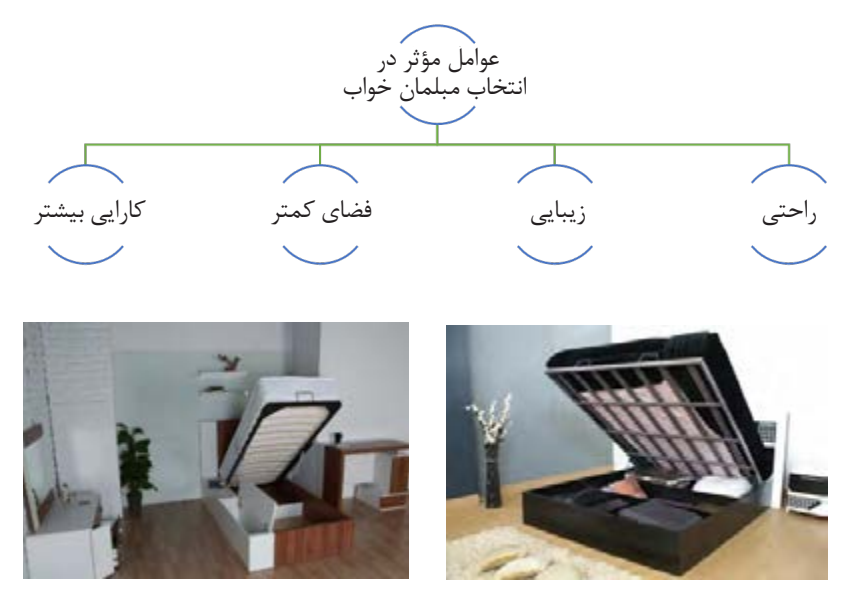

 **شكل 11 شكل12**

**انواع تختخواب**

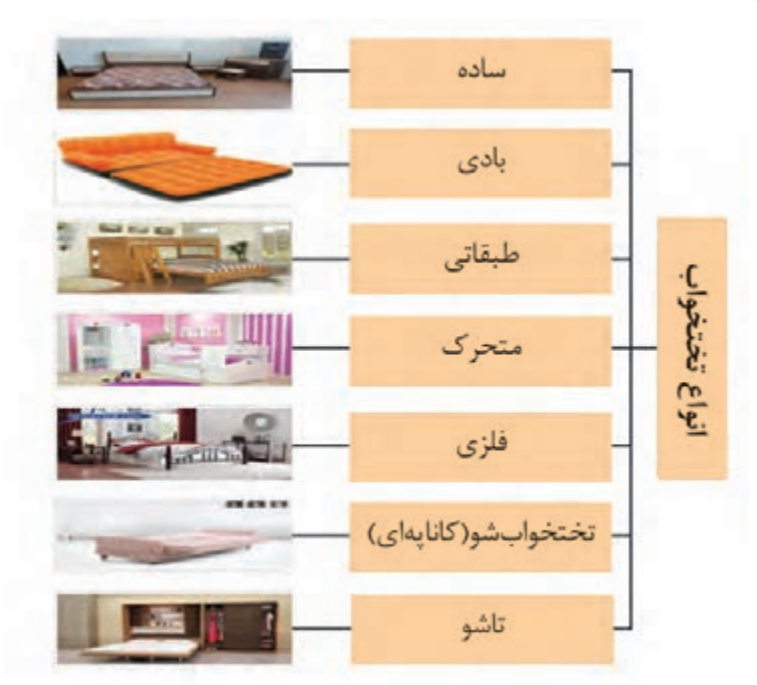

توجه به نیازها و امکاناتی که دارید، تخت دلخواه خود را طراحي كرده و بسازيد.

آشــنایی با انواع تختها به شــما کمک میکند که با و نمايشــگاههاي محصــوالت چوبي وجــود دارد. در این مدلها به زیبایــی و همچنین کارایی تخت توجه فوقالعادهای شــده، كه البته راحتی این نوع سرویس خواب به نوع تشک آن بستگی دارد )شکل 13(.

اولین و مرسومترین نوع تختخوابها، تختهای مدرن و کالســیک هستند که امروزه در بيشــتر فروشگاهها

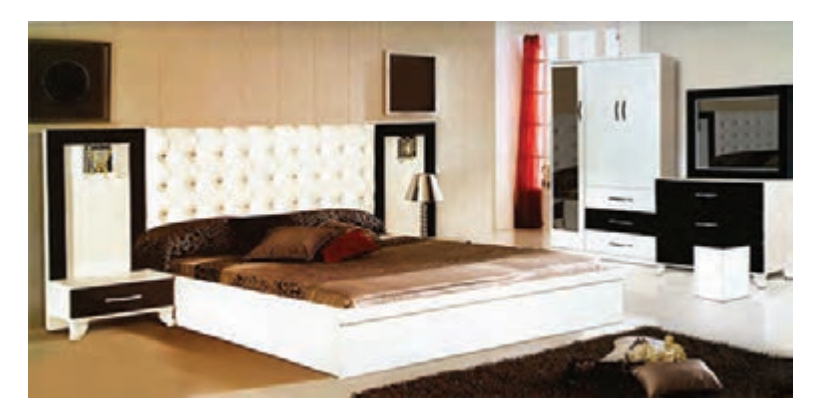

**شكل13**

**١ـ تختخواب ساده**  این نوع تخت در نوع یک نفره و دو نفره تولید میشود و و کالسیک میباشد.سادهترین نوع تختخواب میباشد و دارای دو نوع مدرن

#### **٢ـ تختخوابهای بادی**

**٣ـ تختخوابهای طبقاتی**

تختهایی هســتند که با هوا پر شده، و با ضرورتهای را خالی کرد و در جايي بسيار كوچك, نگهداري نمود. زندگی امروزی متناسباند. مزيت تختهای بادي، اين این تختخوابها برای مسافرت یا براي میهمانان، بسیار ست که وقتی که به آنها نیاز نیست، میتوان هوای آنها ممناسب هستند (شکل۱۴ و۱۵).

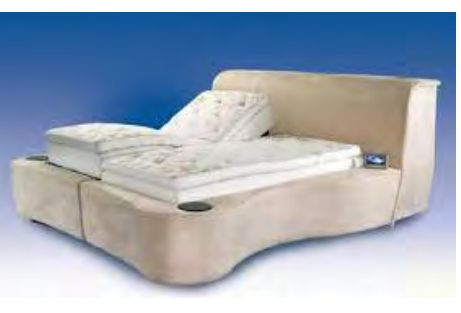

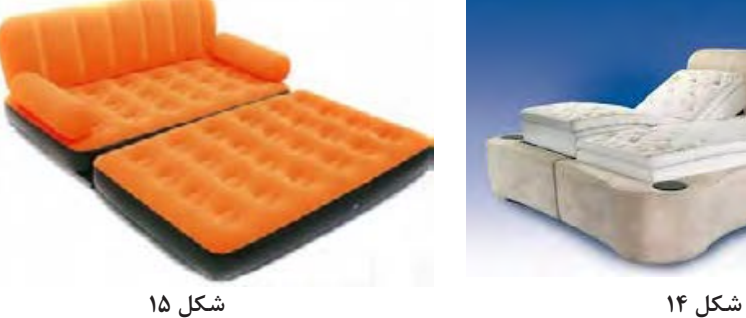

با انتخــاب این نوع تخــت، همزمان ميتــوان دارای ندارند )شكل16 و17(. دو تخت بــود که به صــورت طبقاتــی روی هم قرار گرفتهاند. این تختها بیشــتر بــرای اتاقهای کوچکی طراحی شدهاند که برای چند تخت، فضای خالی وجود

این تختها را بیشــتر بــرای اتاق کودکان اســتفاده میکنند؛ بنابراين هنگام خرید، بايد به ایمنی آنها توجه كافي داشت )شكل18و19(.

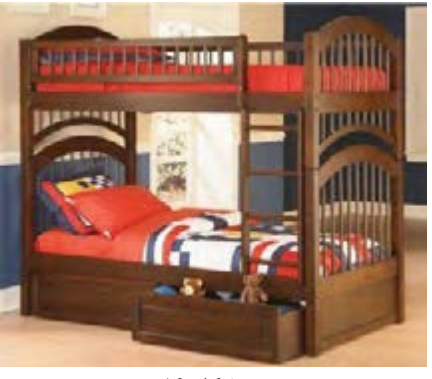

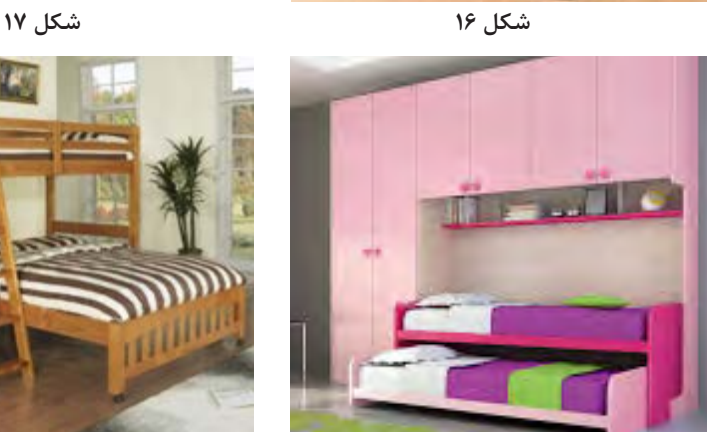

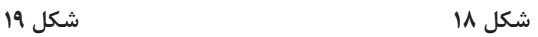

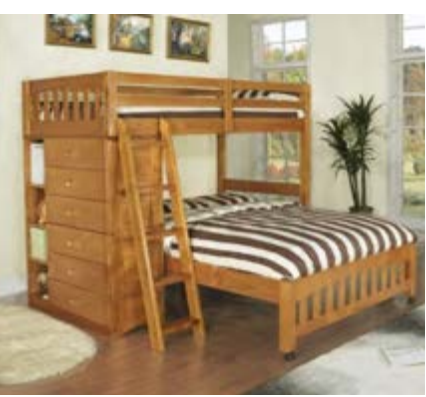

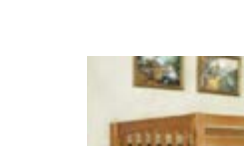

**٤ـ تختخواب های متحرک**

این تختها را کــه دور تا دور خود حفاظ دارند،) گهواره كودك يا تخت نوجوان ) ويا تخت هاي جمع شـــونده و دوحالته كه هم به عنوان تخت خواب و هم به عنوان مبل نشيمن میتوان در هر جای منزل قرار داد، با اين تختها،

به نظر ميرســد یک اتاق اضافی در گوشهای از پذیرایی تدارك ديده شده و در صورت عدم استفاده، ميتوان آنرا جمع کرد كه بيشتر براي فضاي پذيرايي در آپارتمانها و اتاق فرزندان استفاده مي شود (شكل ٢٥و٢١).

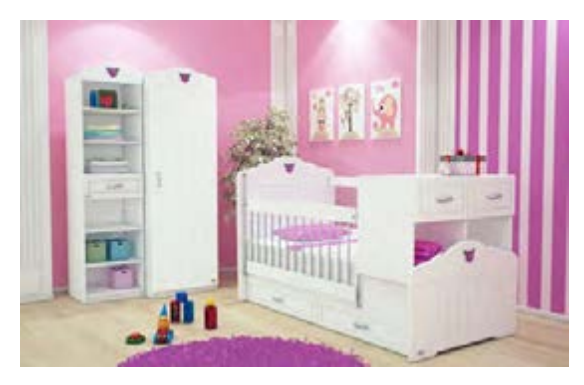

 **شكل 20 شكل 21**

**٥ـ تختخوابهای فلزی**

بسيار حائز اهميت است، تختهای فلزی نسبت به انواع دیگر، بادوامترند و امکان خراب شدن و ضربه دیدن آنها کمتر؛ در ضمن نسبت به تختهای چوبی، ارزانترند و

هنگام انتخـــاب، توجه به مواد تشـــكيل دهندهٔ تخت البته زمانی انتخاب میشـــوند كه زيبايی، چندان مهم نباشد. این تختها ســنگین بوده و عيب بزرگي براي آنها محســوب ميشــود؛ كه البته براي خوابگاههاي دانشجويي مناسب هستند )شکل 22 و 23(.

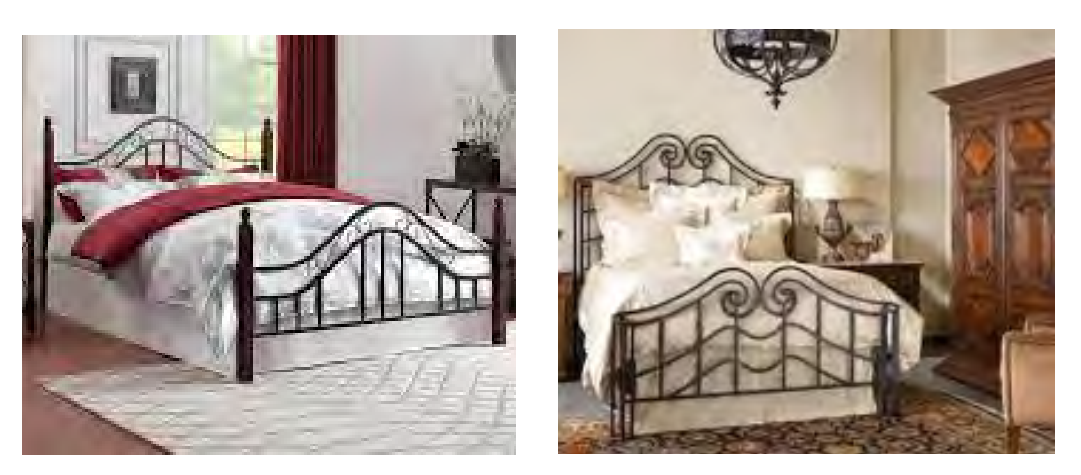

 **شكل 22 شكل 23**

**٦ـ كاناپههاي تختخواب شو** 

یکی دیگر از راههایــی که باعث صرفهجویی در فضای خانه و هزینههای مالی می شود، استفاده از کاناپههایی است که به صورت تختخواب نیز درمیآیند. با انتخاب

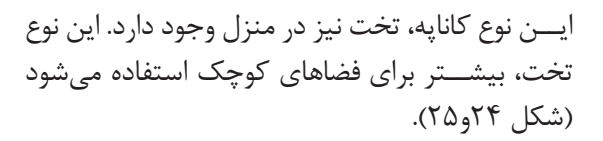

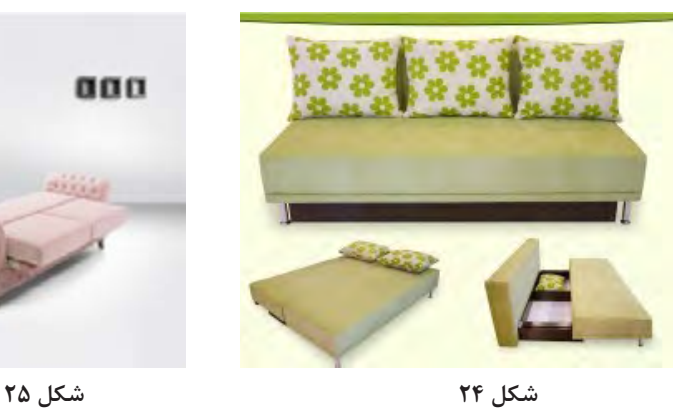

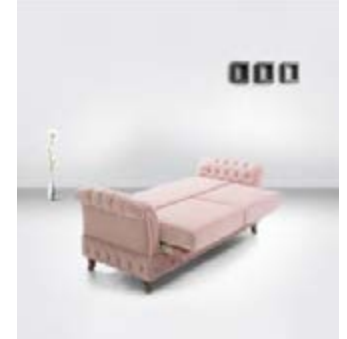

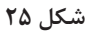

**7ـ تختخوابهاي تاشو**

كــرد. اين نوع تختها مانند يك كمد لباس، به صورت عمودي در اتاق قرار ميگيرد و در زمان نياز به استفاده از تخت، از داخل كمد خارج ميشــود، به حالت افقي در ميآيد و مانند ســاير تختها قابل اســتفاده است.

ز ديگر انواع تختها ميتوان به تختهاي تاشـــو اشاره پ پرســـش: آيا تختخوابهاي تاشـــو طرفداران بيشتري دارد؟ چرا؟ استفاده از اين تختخواب در اتاقهای کوچک، موجب استفادة حداكثري از فضا ميشود )شكل26 و27(.

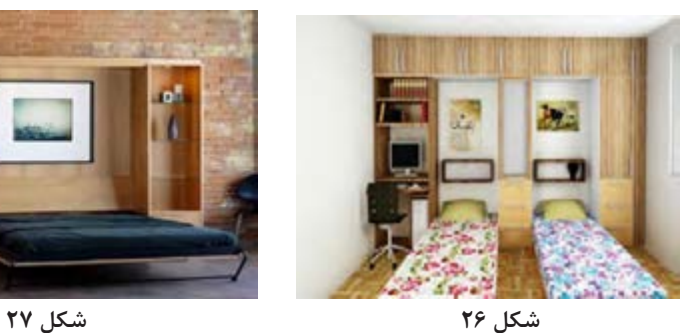

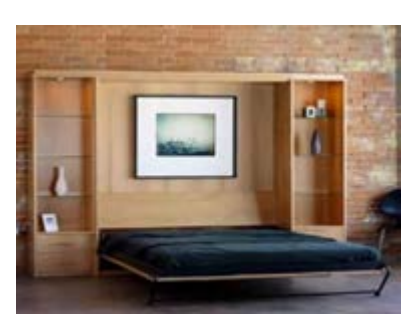

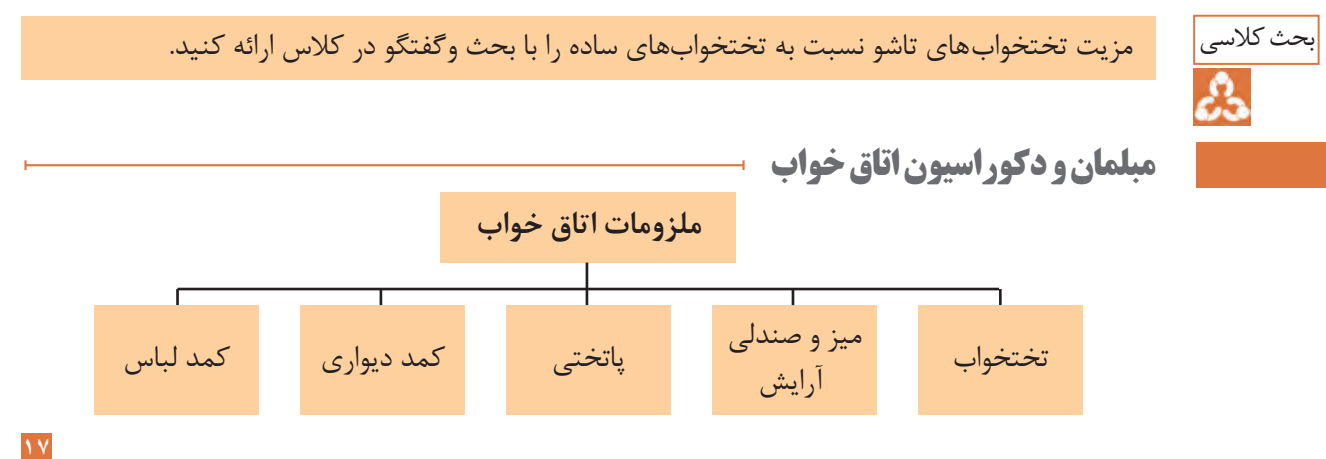

## **تختخواب** اولین و مهمترین مبلمان اتاق خواب، تخت خواب بوده و بهترین جنس برای آن ، چوب است . شكل28 **میز و صندلي آرایش**

اين ميز داراي چندكشو براي قرار دادن وسایل آرایش و پیرایش است و بر روي آن، آيينه قرار ميگيرد. شكل29

**پرده**

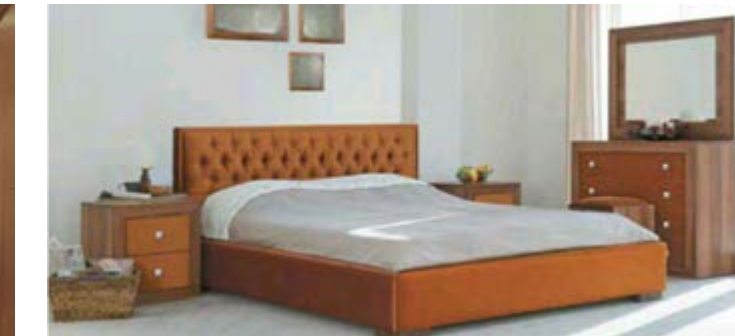

 **شكل 28 شكل 29**

**پاتختی**

میزهای کوچک کشــوداري هســتند كه بــرای قرار دادن لوازم مورد نیاز هنگام خواب یا بیدار شــدن مثل چراغخواب، ســاعت، عینک، لیوان آب و . . . بســیار مناسباند. چراغ پاتختی به شکل آباژورهای رومیزی یا دیواری، با یک کلید ساده و در دسترس روی سیم برق، خاموش و روشن می شوند (شكل ۳۰).

این چراغها به ما کمک می کنند که هنگام آماده شدن بــرای خواب، نور اصلی اتاق، چشــم را آزار نداده و هر زمانی از شــب که بیدار میشــویم یک نــور نزدیک و در دسترس داشــته باشیم. همچنین این چراغ، کمک میکند تا ساعتی قبل از خواب در سکوت و آرامش به مطالعه بپردازیم.

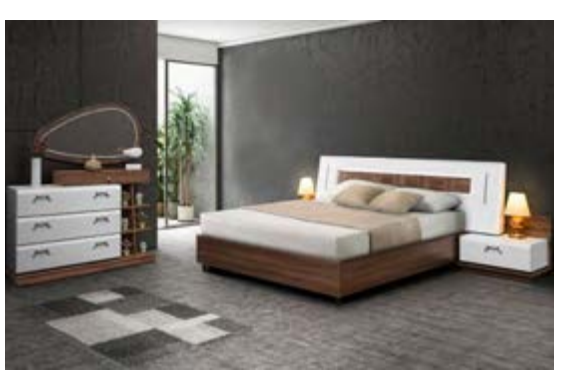

 **شكل 30 شكل 31**

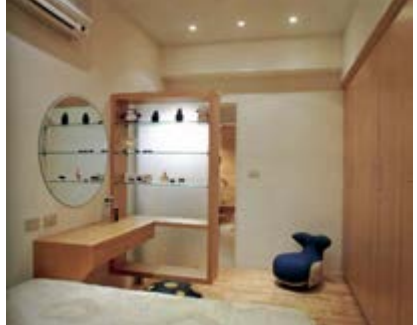

پردههای ضخیم مناســبتر هستند، زيرا حس آرامش بيشتري ايجاد کرده و هنگام خواب روز نيز، از ورود نور به داخل اتاق جلوگیری نموده و برای استراحت، فضایی مناســب فراهم ميآورد. رنگ پرده، تاثیر به سزایی در زیبایی اتاق خواب دارد.

بهتر اســت پردهها رنگهایي یکدست و تیره مثل آبی نفتی و شــکالتی داشته باشند. برای تزئین اتاق خواب، میتوان از شمعهایی با رنگهاي دلخواه، یا نقاشیهایی زیبا اســتفاده کرد. همچنین قرار دادن چند کوسن یا بالشــتک نرم، عالوه بر زیباتر کردن رختخواب، کمک میکند تا بتوان روی تخت به حالت نیمهنشسته مطالعه نمود (شكل ٣١).

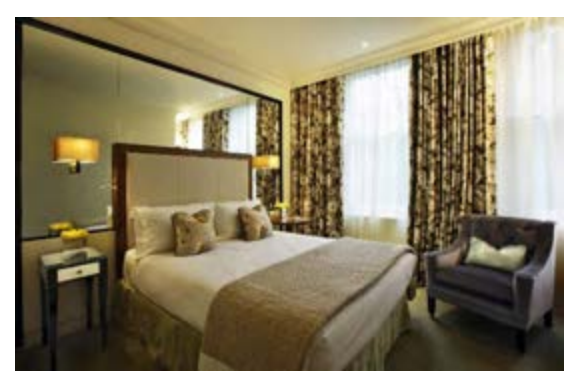

**كمد ديواري** وقتی با دقت به خانههای خود نگاه ميكنيم، به ندرت خانه ای را مشــاهده میکنیم که از کمدهای دیواری بهره نبرده باشــد. ایجاد فضای ذخیره ســاز با امکان یکدســت بودن با دیوارها از جملــه مهمترین ویژگی کمدهای دیواری اســت، که باعث افزایش اســتفاده از آنها شده است.

 بــا توجه به عدم امکان تغییر ظاهــر آن در بازه های زمانــی کوتاه مدت، از اهمیت ویژه ای برای ســاکنین

منــزل برخوردار اســت. انتخاب طــرح و مدل كمد ديواري دغدغه بســیاری از افراد اســت. طرحی که تا ســالها جدید و متفاوت بماند و با ســلیقه و روحیه اعضای خانواده ســازگاری داشته باشد و از سوی دیگر با ساير دکوراســیون داخلی منزل شما هارمونی برقرار نماید.

نمونــهاي از انواع كمد ديواري را در شــكلهاي32 تا 35مشاهده ميكنيد.

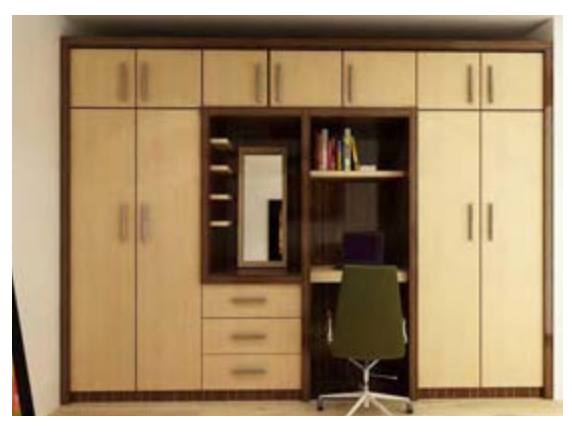

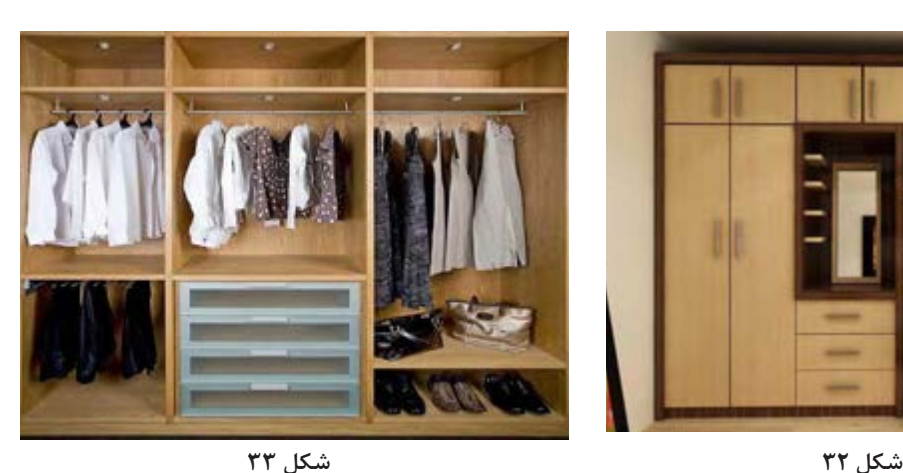

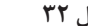

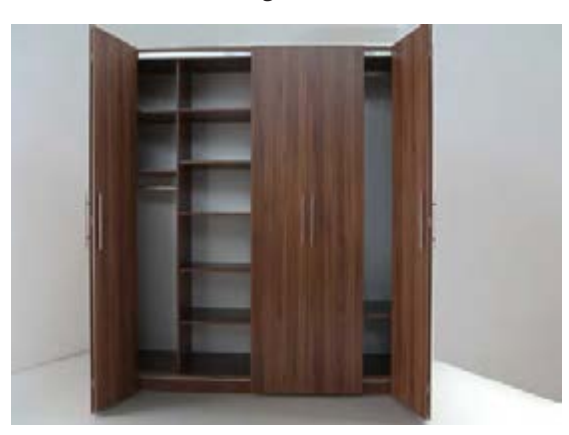

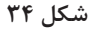

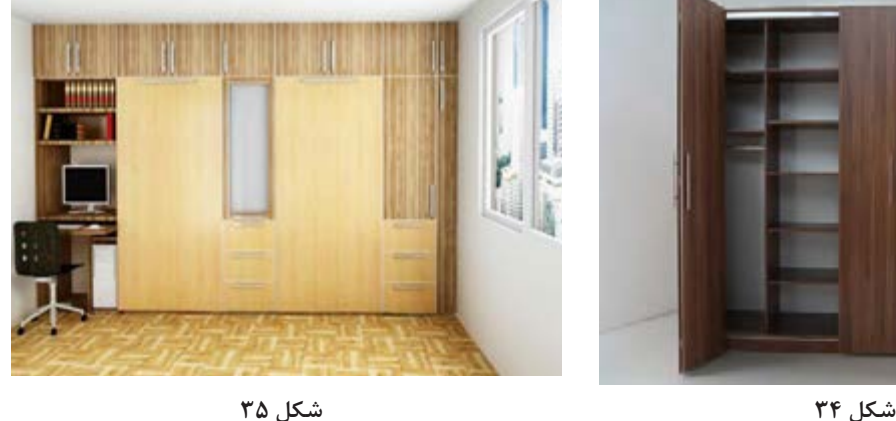

#### **کمد لباسها**

بهتر اســت کمد لباس با دیوارها و دیگر لوازم، همخوانی داشته باشد و در صورتي كه جداگانه تهیه ميشود، تا حد امكان با دیگر وسایل يكنواخت باشد. داخل کمد لباس باید جایی برای آویختن لباسهای بلند مثل پالتو، لباسشب، و جایی برای لباسهای کوتاه مثل پیراهن، کت و شلوار

و دامنها باشد. برای لباسهای تا شده، لباسهای خواب، لباسهای زیر، جورابها، روسری و شالها کشوهایی در طبقههای جادار وجود داشته باشد، و داشتن طبقههایی نيز با ارتفاع قابل تنظیم برای قرار دادن کیفها، کفشها، حولهها و ملحفهها (شكل های ۳۶ تا ٣٨).

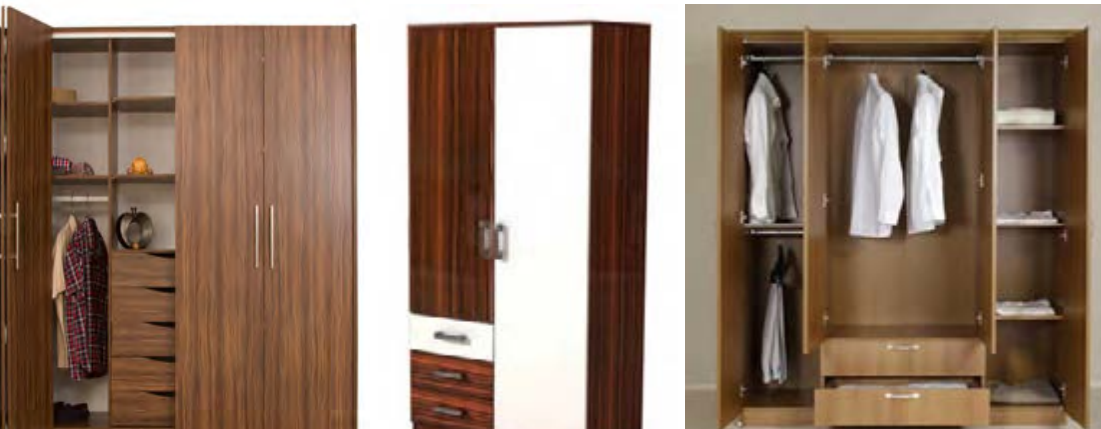

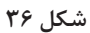

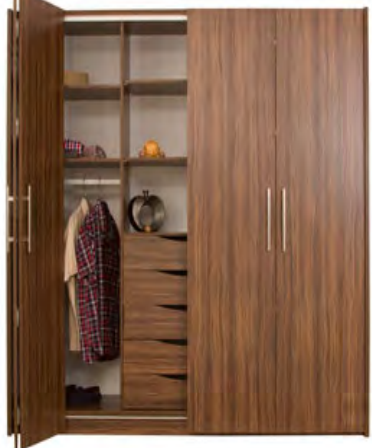

 **شكل 36 شكل 37 شكل 38**

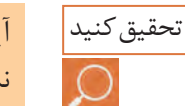

آيا ميدانيد اسالم نسبت به اهميت خواب واستراحت چه توصيههايي مي كند؟ مطالب خود را به هنرآموز ارائه نماييد.

## **تخت خواب تاشو**

برای صرفهجویی و استفاده بهینه از فضای اتاق خواب خصوصاً در منازل آپارتمانی که فضای نسبتاً کمی در محیط اتاقها وجود دارد، از تخت تاشو استفاده می شود.

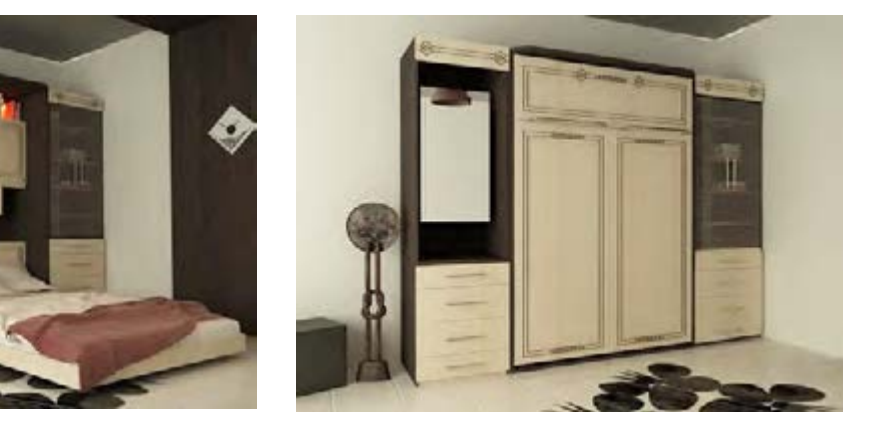

 **شكل 39 شكل 40**

**انواع تختخوابهای تاشو** تختها از نظر مکانیزم باز و بسته شدن، به دو دسته تقسیم میشوند: -1 تخت بازشو عمودی )شكل41(. -2تخت بازشو افقی )شكل 42(.

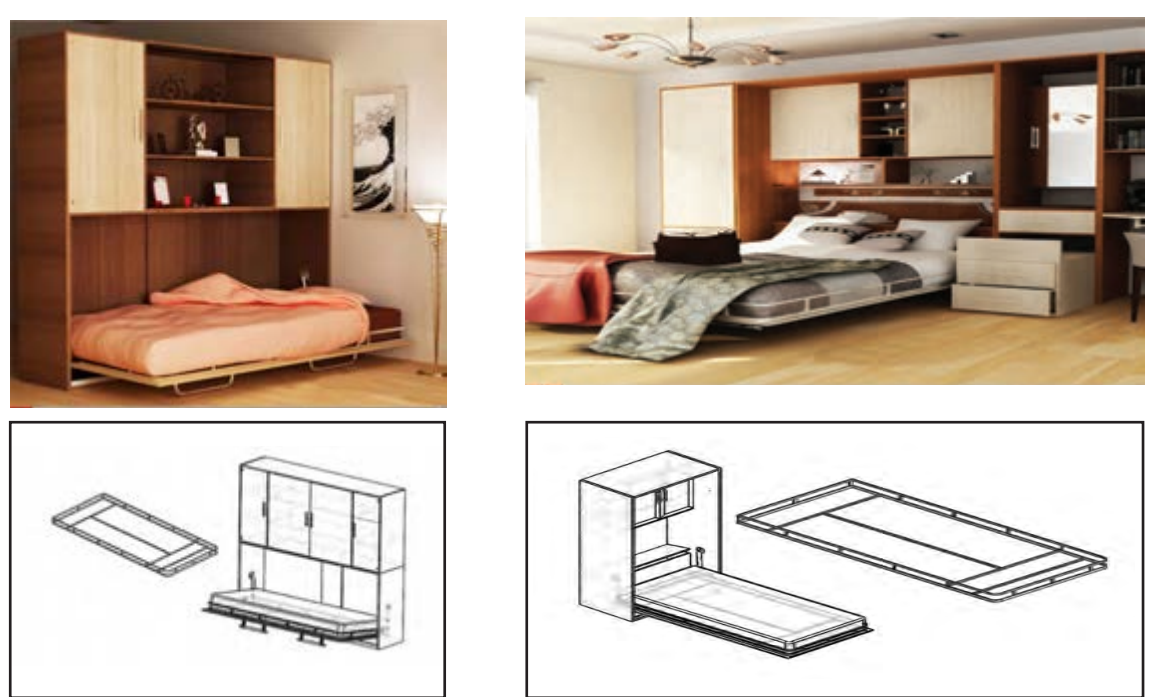

 **شكل 41 شكل 42**

باتوجه به اطالعات اوليه اي كه به دست آورديد ، در ادامه به توضيح وتشريح مراحل ساخت اولين پروژه از مبلمان اتاق خواب باعنوان پاتختي پرداخته خواهد شد.

## **1ـ عنوان پروژه: ساخت پاتختی**

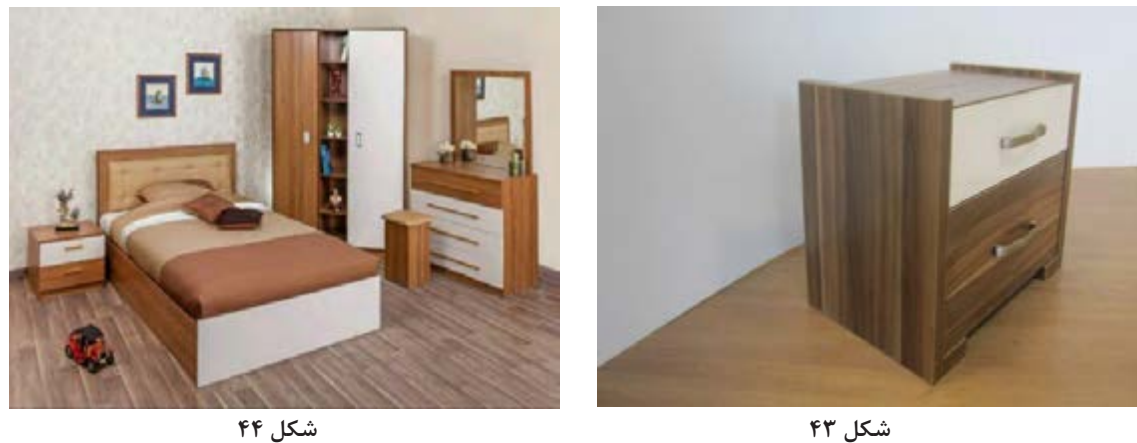

**2ـ تعریف پروژه**  همان طور که از نام پاتختي پیداست در کنار تخت قرار گرفته و چراغ خواب و سایر لوازمی که در هنگام استراحت، مطالعه و . . . نیاز است روی آن یا درون آن (که ممکن است در یا کشو و یا هردو را داشته باشد)، قرار میگیرد. در این واحد یادگیری مراحل ســاخت و مونتاژ یک پاتختی توضیح داده شــده که با استفاده از اتصال الیت و پیچ مونتاژ و کشوهای آن نیز با ریل و پیچ نصب شده و مورد استفاده قرار میگیرد.

**3ـ هدف توانمندسازی )مهارت های یادگیری(** هدف اصلی پروژه: کسب مهارت شایستگی طراحی، ساخت و مونتاژ پاتختی با اتصال الیت و پیچ های ام دی اف ســایر اهداف: کاربرد كليه مواد، ابزار و تجهیزات مورد نیاز برای ساخت پاتختی- آموزش سوراخکاری محل الیت- آموزش نصب پشت بند- آموزش ساخت کشو با الیت ـ آموزش نصب ریل تلسکوپی و ....

**4ـ ایمنی و توجهات زیست محیطی و نگرشی** ايمني: پوشيدن لباس كار و استفاده از عينك و گوشي ايمني و استفاده از لوازم كمكي و تميز كردن و جمع آوري متهها و تحویل آنها به انبار بسیار ضروری است. توجهات زيست محيطي: استفاده از مكندهها براي خروج گرد و غبار و ذرات به خارج از محيط كارگاه نگرش: دقت و سرعت عمل در ساخت پروژه

**5 ـ شایستگی های غیرفنی**

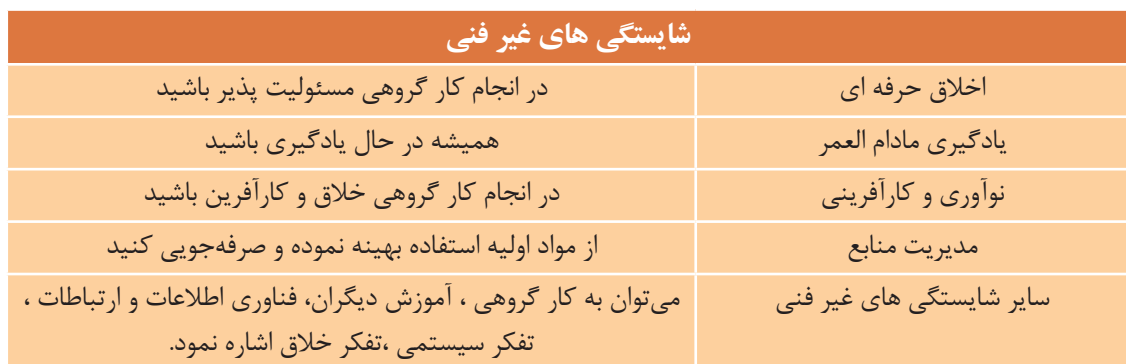

**6 ـ نقشه ایزومتریک پاتختی**

**22**

نقشه ایزومتریک اين پروژه به کمک نرم افزارهایي مثل اتوکد طراحی و ترسيم میگردد .

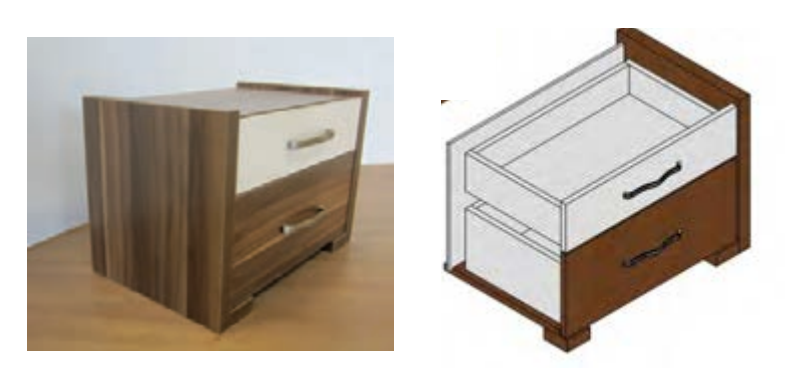

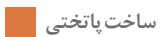

**7ـ نقشه سه نما**

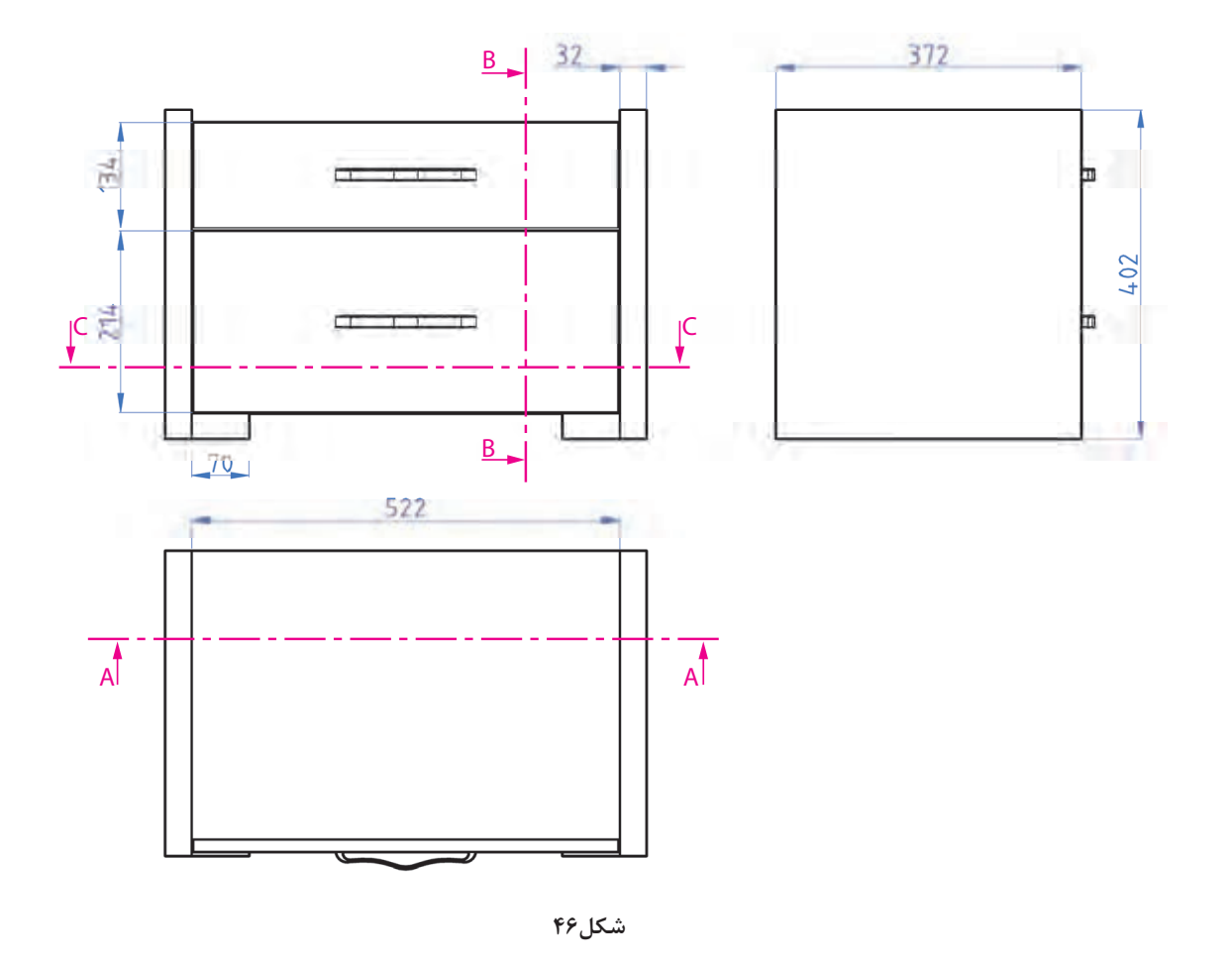

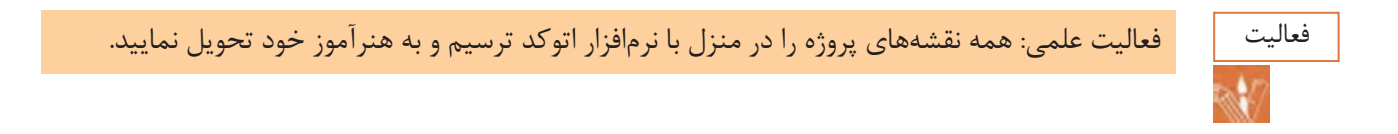

**23**

# **8ـ نقشه انفجاری**

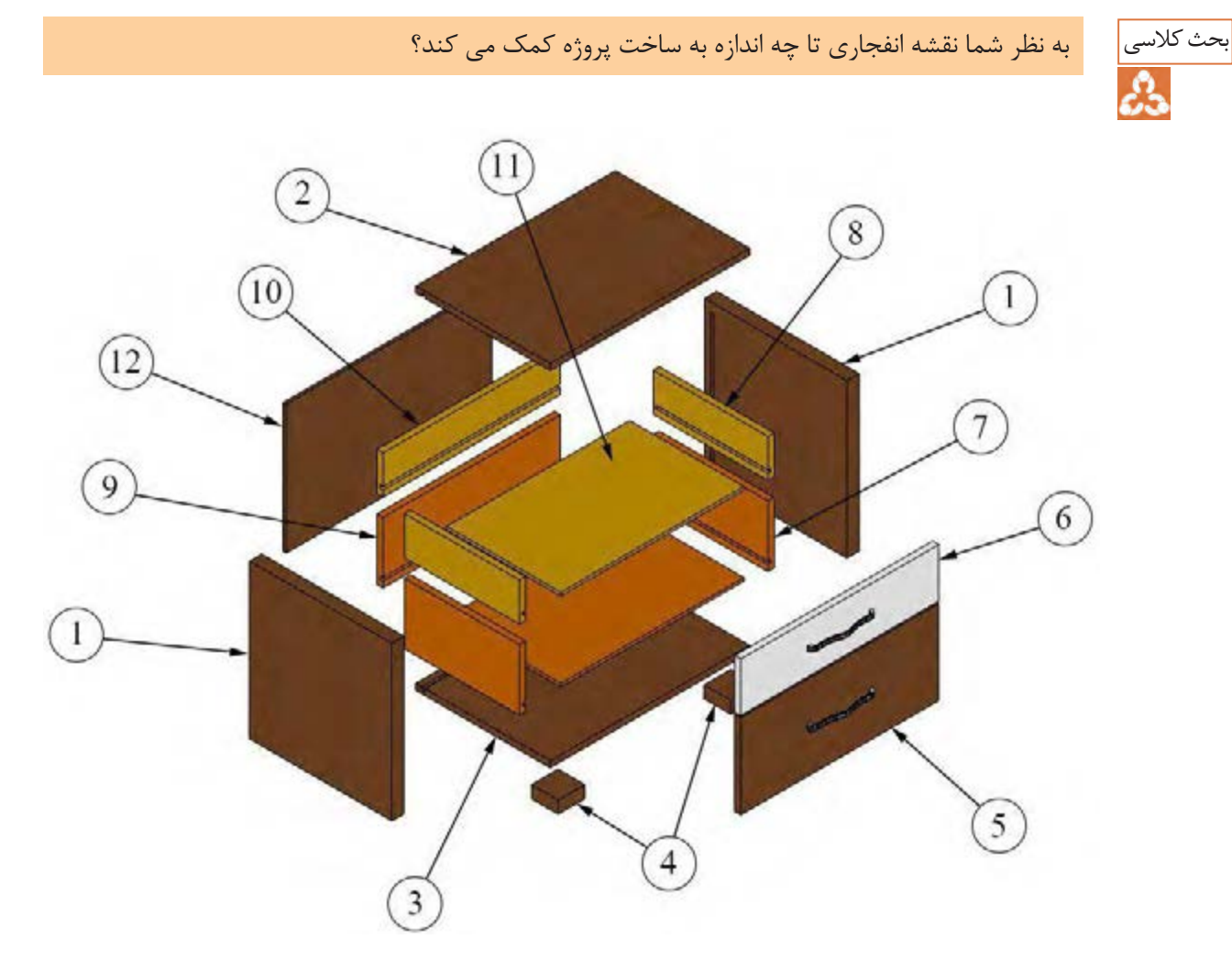

**شکل 47**

**9ـ نقشه برش و دیتیل**

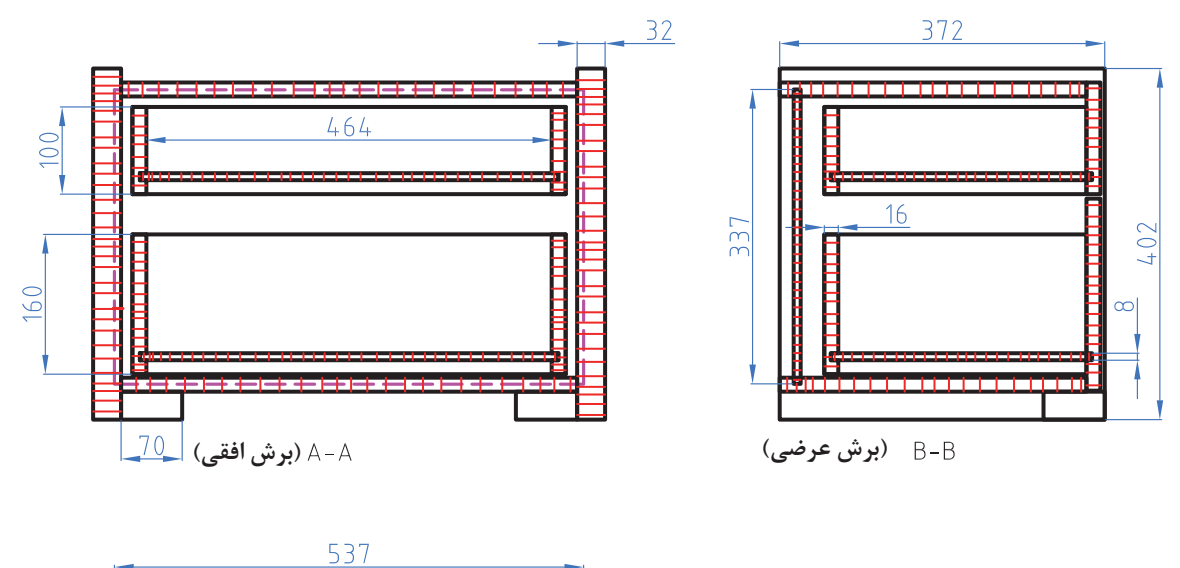

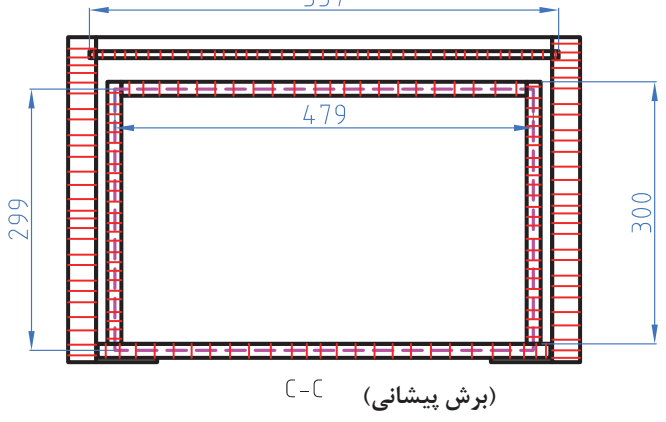

**شکل 48**

فعالیت علمی: نقشهها را با مقیاس ۱:۲)دو برابر بزرگ کنید( در منزل با نرمافزار اتوکد ترسیم کنید.

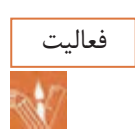

## **10ـ جدول لیست برش**

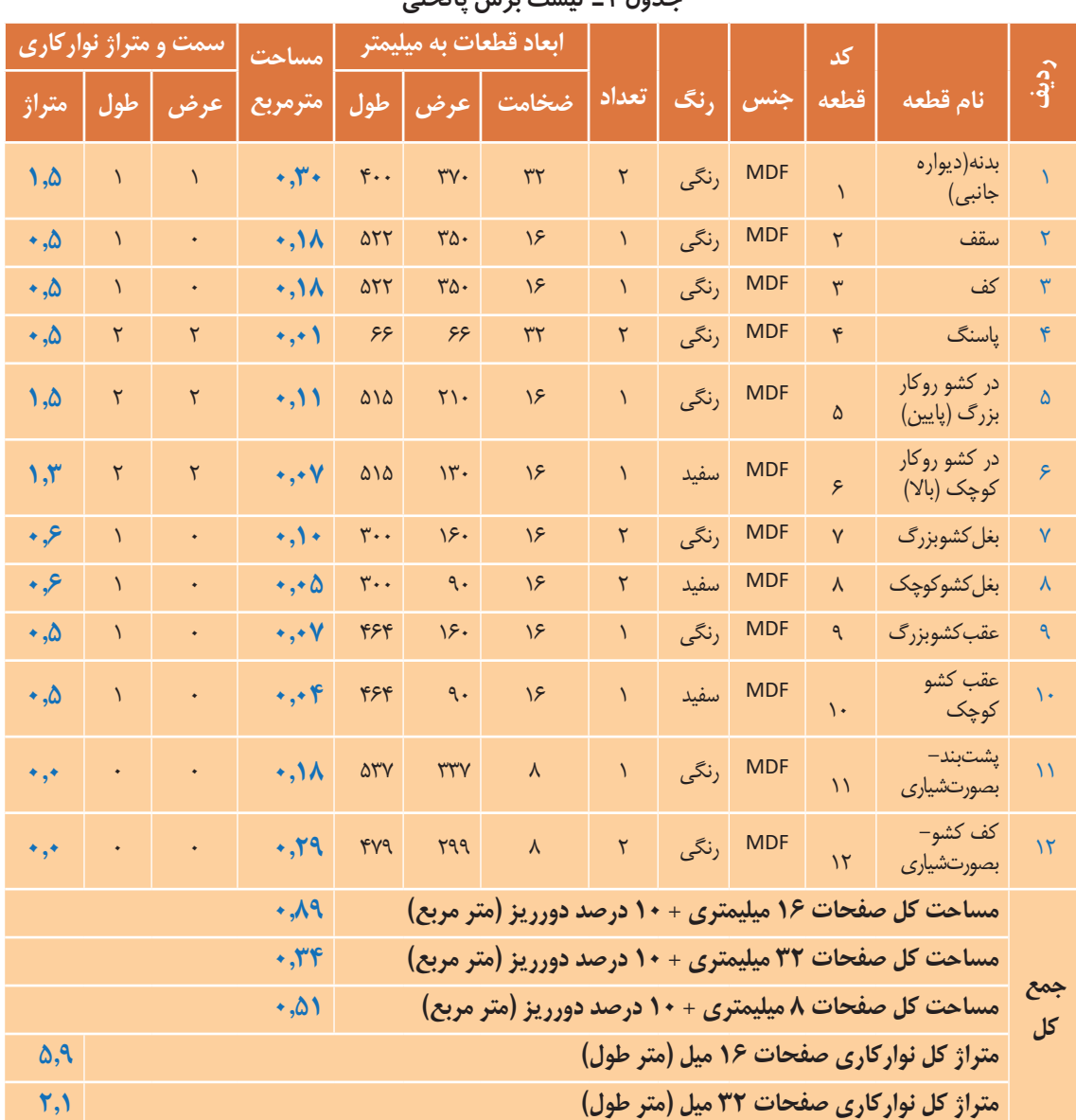

#### **جدول 1ـ لیست برش پاتختي**

#### **توضیحات**

ابعاد داده شده، ابعاد نهایی برش ورق هستند و ضخامت نوار از آنها کم شده است ولی در نقشه ها اندازه ها با نوار به ضخامت 2 میليمتر ترسیم شده است. پشتبند و کفکشوها از طول و عرض 1میليمتر کوچکتر شده است تا راحت داخل شیار کنشکاف قرار بگیرد. )1میلیمتر خالصی( کف و سقف داخل بدنه ها نصب می شود. بادخور هر درب 3 میليمتر در نظر گرفته شده است. فاصله كنشكاف پشت بند از لبه بدنه، 2 سانتيمتر در نظر گرفته شده است. فاصله كنشكاف كف كشو از لبه بدنه، 2 سانتيمتر در نظر گرفته شده است. محل نصب بدنه کشو ها، 2 سانتيمتر باالتر از لبه پایینی درب ها است. کف کشو از 4 طرف داخل کنشکاف قرار می گیرد. برای قرارگیری ریل26، میليمتر پشت در پشت کشو از داخل به داخل کار کوچکتر است.

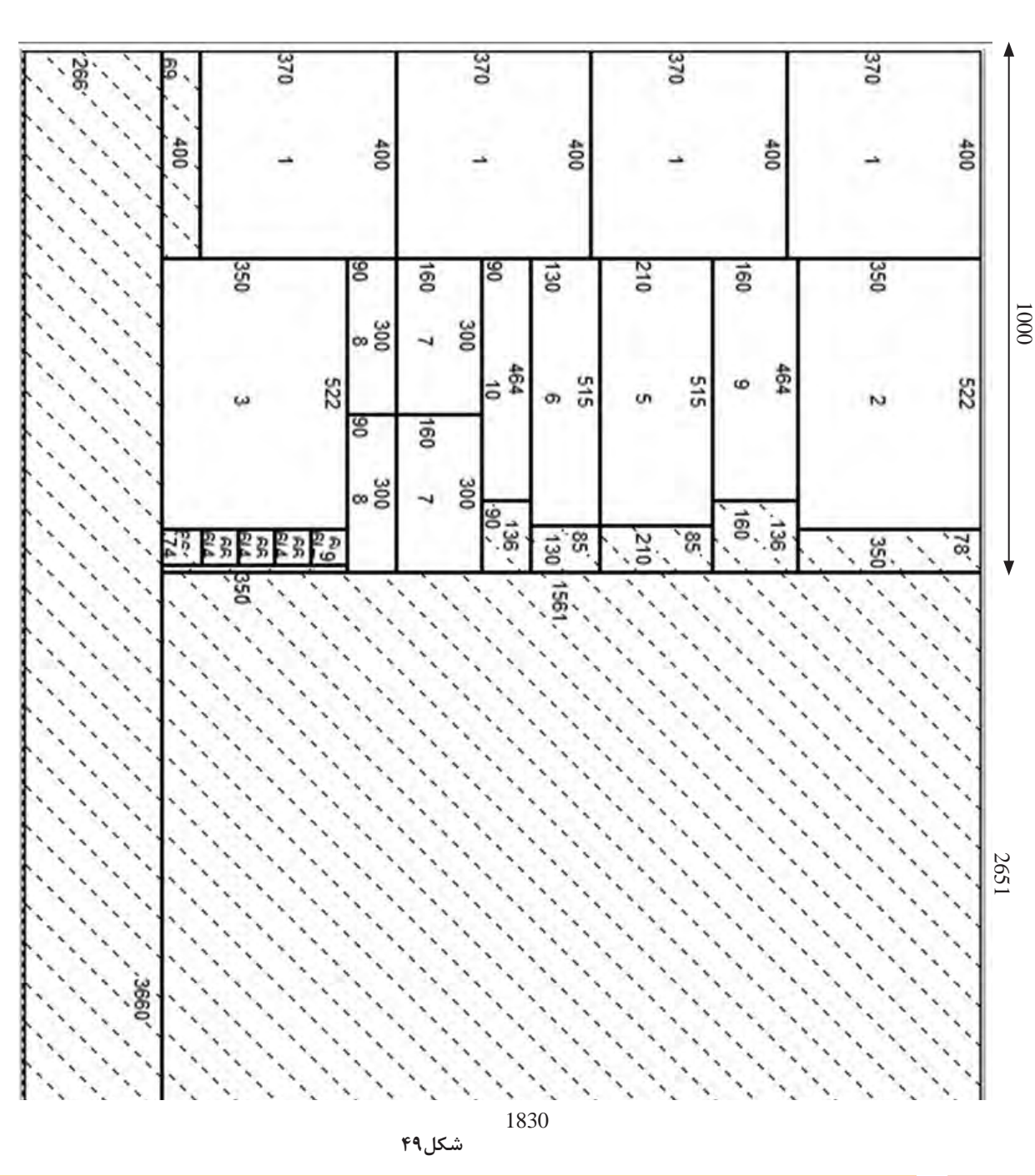

## **11ـ نقشه چیدمان یا جانمایی قطعات در صفحه**

-1 دقت شود بدنه و پاسنگ 32 میليمتر ضخامت دارند كه از دوبل كردن دو عدد صفحه 16 ميليمتر ساخته شدهاند و براي همين در نقشه چيدمان، تعداد بدنه و پاسنگ دو برابر شده است. -2 برای اینکه صرفهجویی در صفحات انجام گیرد کلیه قطعات برای چیدمان یکرنگ در نظر گرفته شده است تا در یک ورق جا بگیرد.

**ساخت پاتختی**

**12ـ جدول یراق آالت**

| وضعيت قراركيري<br>کارتن<br>محصول | بزاق | مونتاژ اولیه | كاربرد                     | محل نصب                    | تعداد              | عنوان يراق آلات                                     | رديف                    |
|----------------------------------|------|--------------|----------------------------|----------------------------|--------------------|-----------------------------------------------------|-------------------------|
|                                  | 黎    |              | اتصال دو قطعه              | اتصال بدنه و<br>سقف پاتختی | $\mathsf{r}$       | اليت كامل<br>رول پلاگ                               |                         |
|                                  | 柴    |              | نصب ريل سه<br>تيكه         | نصب ريل به<br>بدنه و کشو   | ٢۴                 | پيچ خودرو تخت خزينه چهارسو۲/۵×۲/۵<br>(پیچ ریل جدید) | $\mathsf{r}$            |
|                                  | ₩    |              | اتصال دو قطعه              |                            | $\mathsf{FT}$      | پیچ خودرو عدسی ۲و۴سو ۸×۵۸                           | $\overline{\mathbf{r}}$ |
| ₩                                |      |              | حركت كشوها                 | روی بدنه و<br>کشو ها       | ٢                  | ریل ساچمه ای ۳مرحله ای                              | $\mathbf{\hat{r}}$      |
|                                  | 柴    |              | پيچ كردنفيتينگ<br>بەپشتېند | اتصال<br>پشت بند           | $\big\backslash$ o | پیچ خودرو تخت خزینه چهارسو ۴×۴                      | $\Delta$                |
|                                  | ₩    |              | مونتاژ دستگیره             | نصب دستگيره                | ۶                  | پیچ خودرو عدسی چهارسو۲۵×۳/۴                         | ۶                       |
|                                  | 柴    |              | نصب پایه                   | نصب پایه به<br>کف پاتختی   | $\mathcal{N}$      | پيچ خودرو تخت خزينه چهارسو ۴×۴                      | $\mathsf{V}$            |
|                                  | 柴    |              | نصب دستگيره                | نصب بر روی در<br>کشوها     | $\overline{r}$     | دستگيره                                             | $\lambda$               |

جدول 2ـ یراقآالت پاتختی

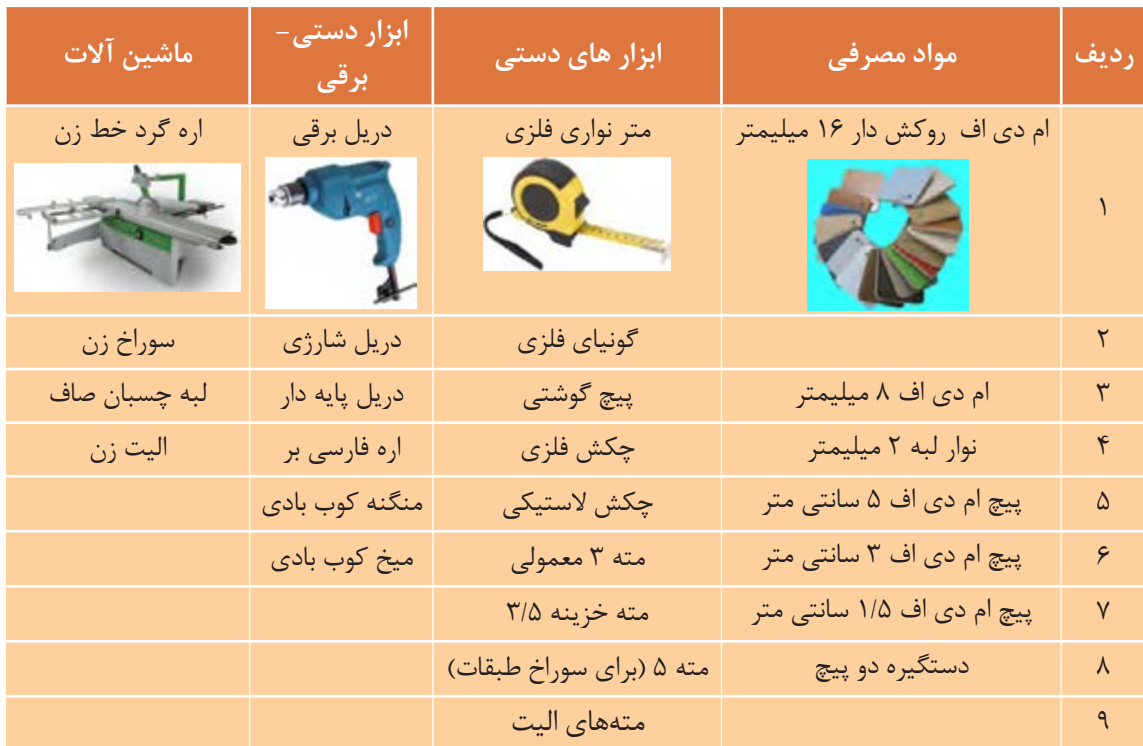

## **13ـ جدول لیست مواد، ابزار و ماشین آالت**

جدول3ـ مواد، ابزار و ماشین آالت پاتختی

**14ـ نقشه فنی قطعات**

بــرای هر يــك از ردیفهــای جدول لیســت قطعات باید یک نقشــه فنــی مانند نمونه هــای زیر ترســیم كرد. **نكته:** گاهی برای درک بهتر، به ترسيم ديتيل یا برش يك قطعه نياز است، تا عمق و قطر سوراخ ها نیز مشخص گردد.

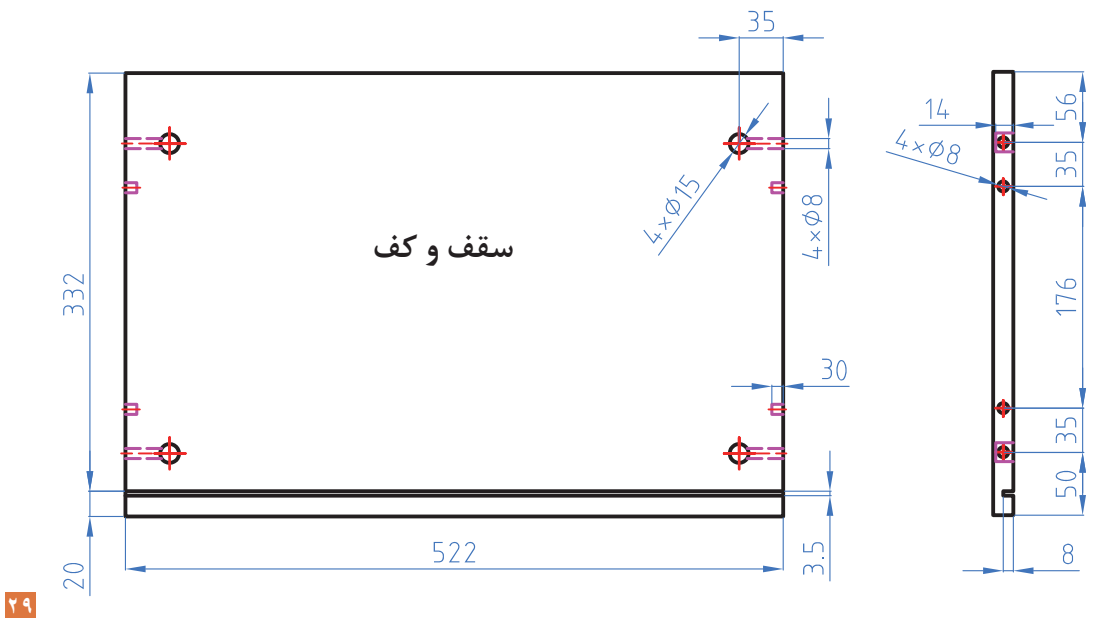

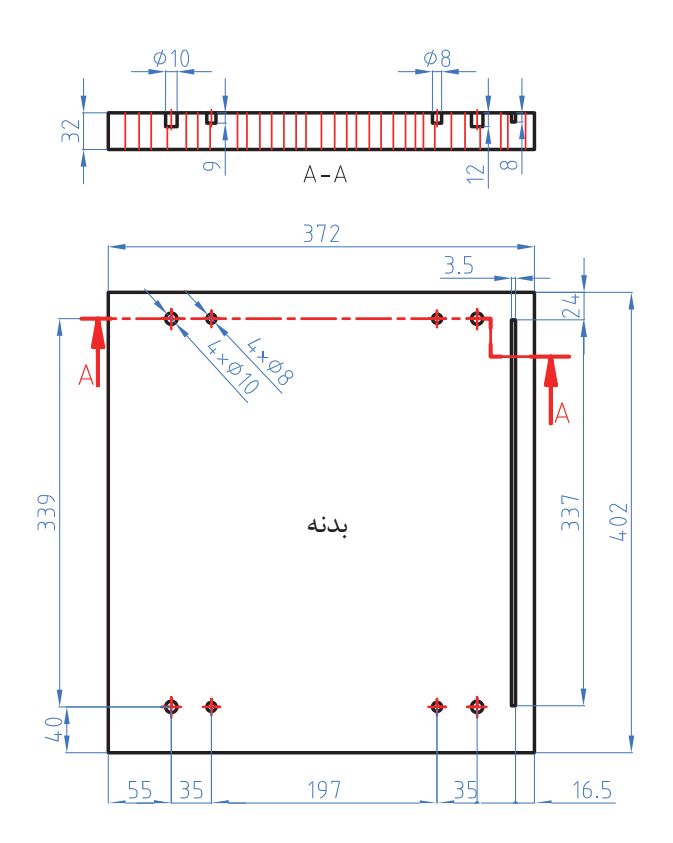

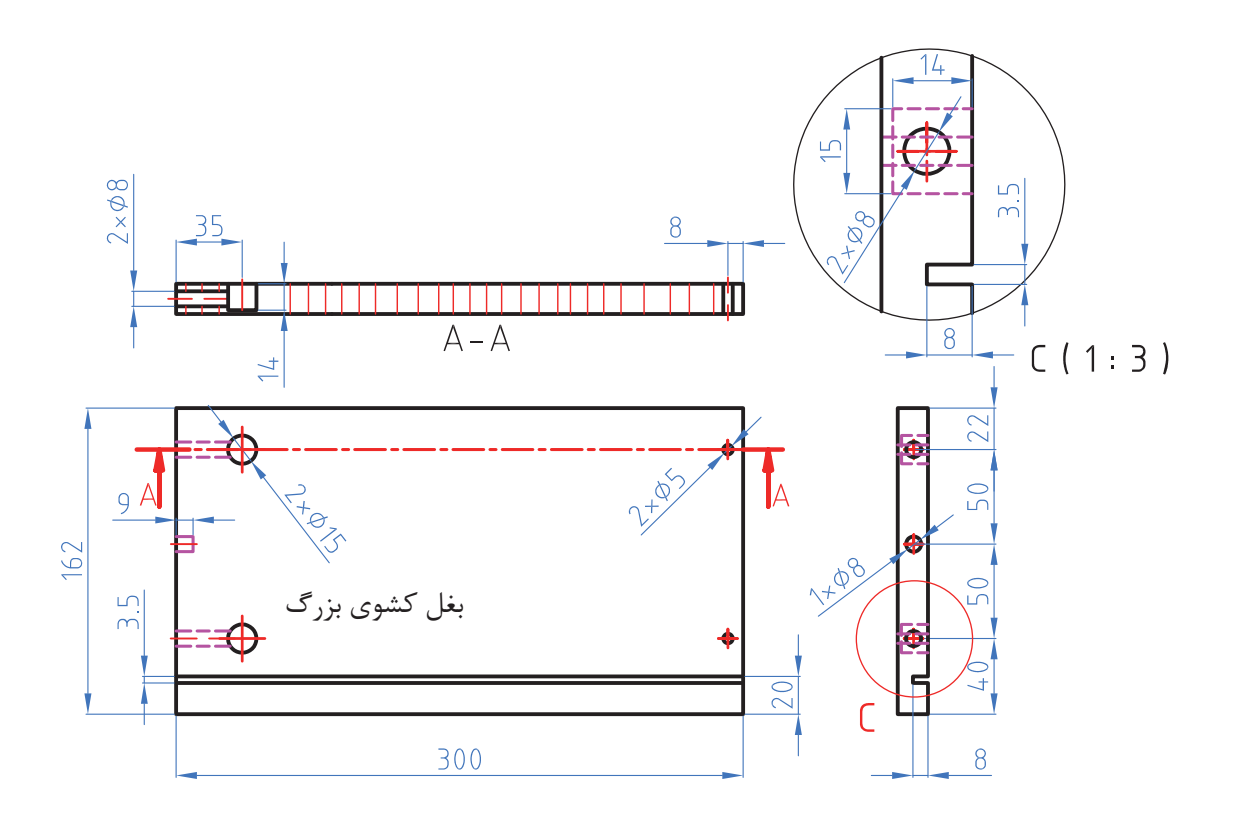

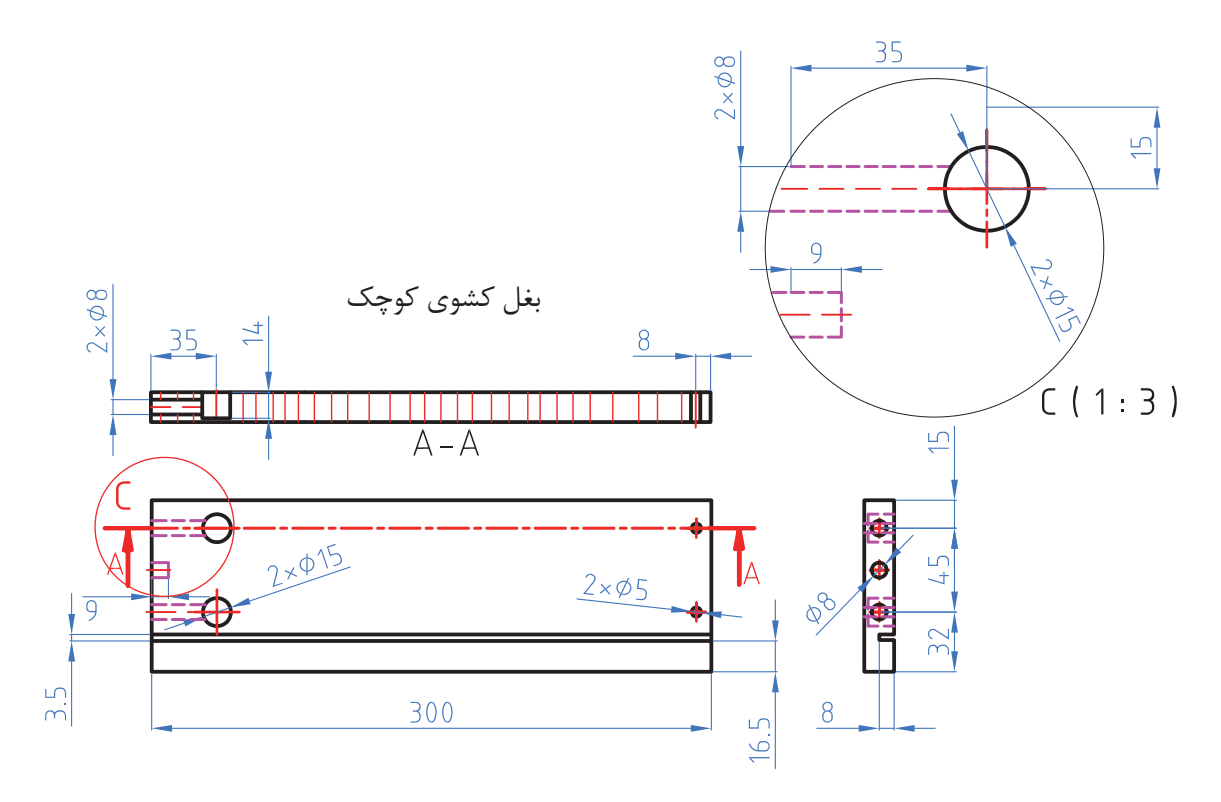

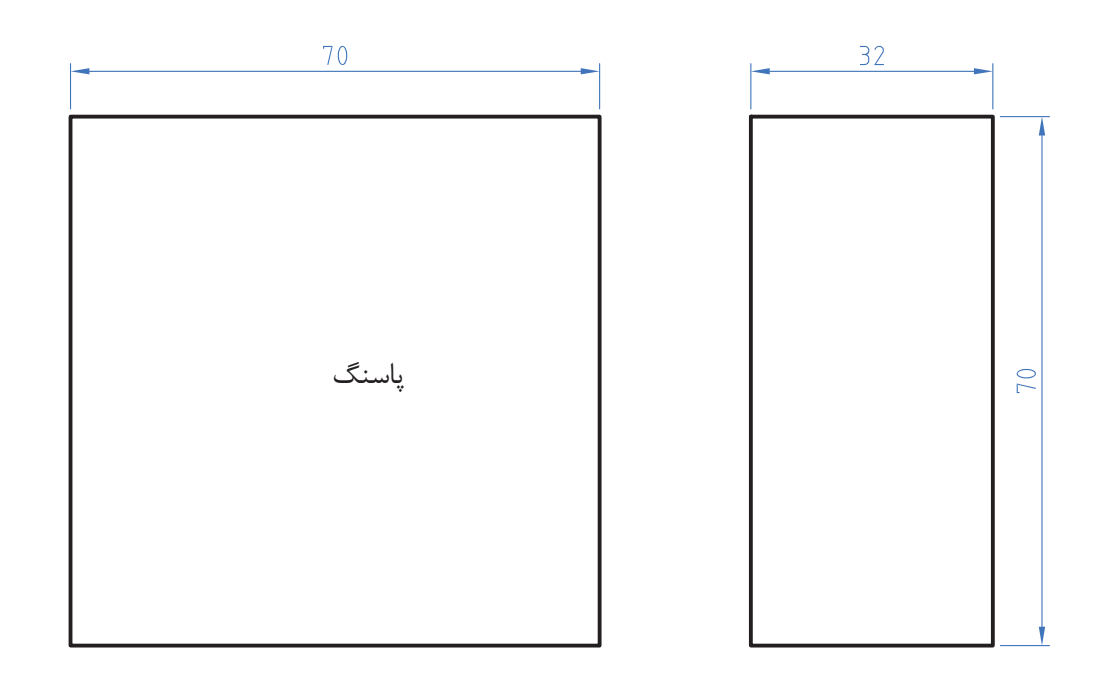

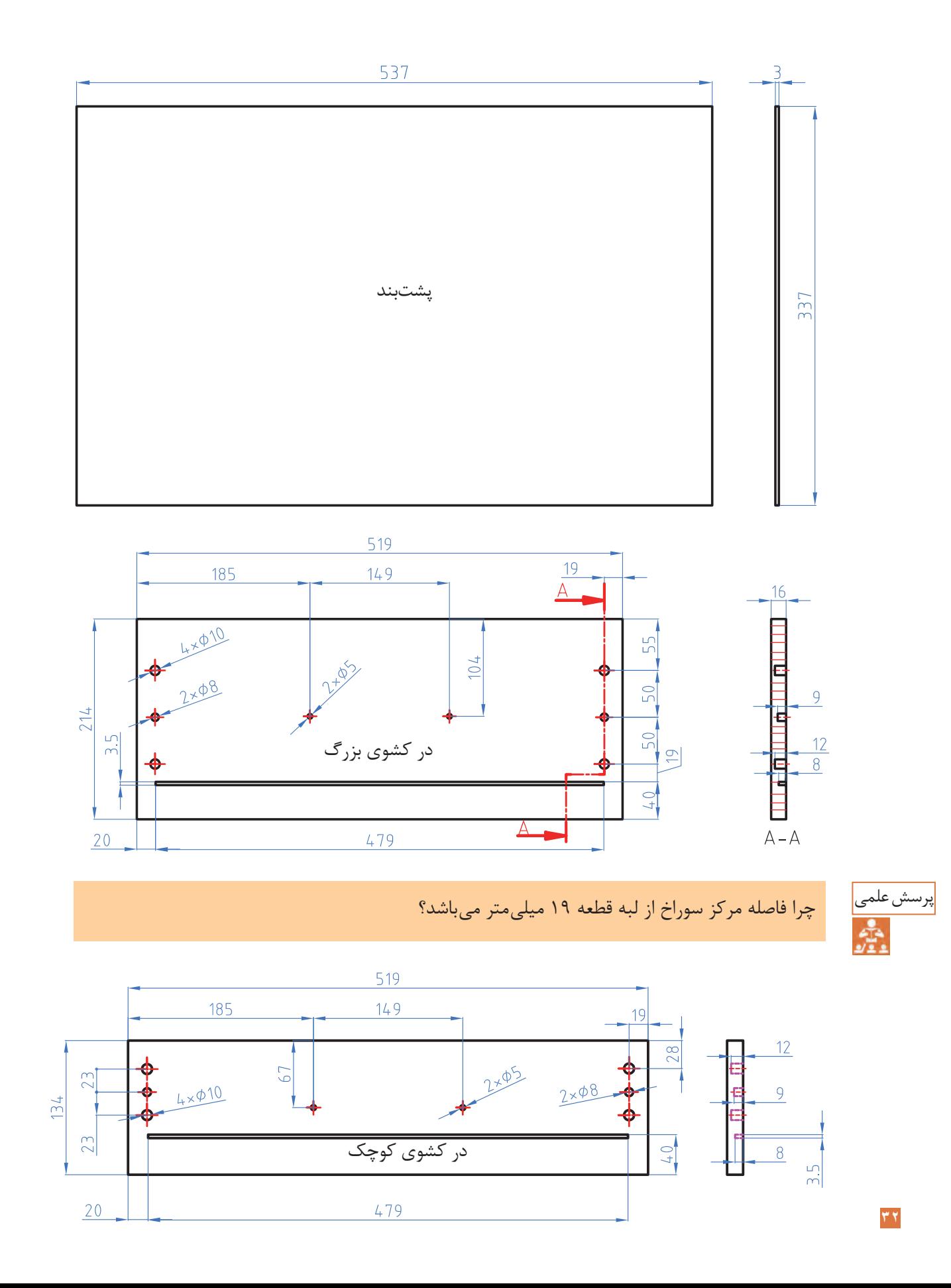

**33**

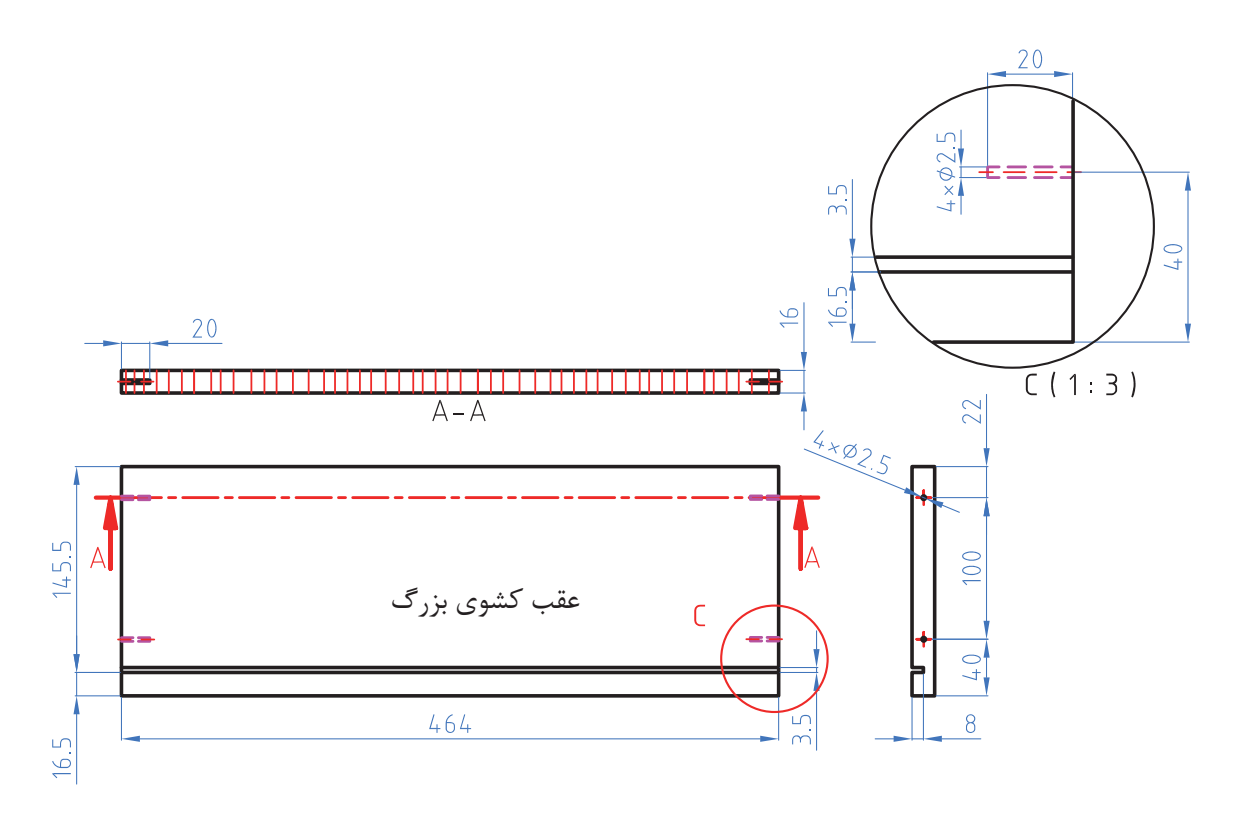

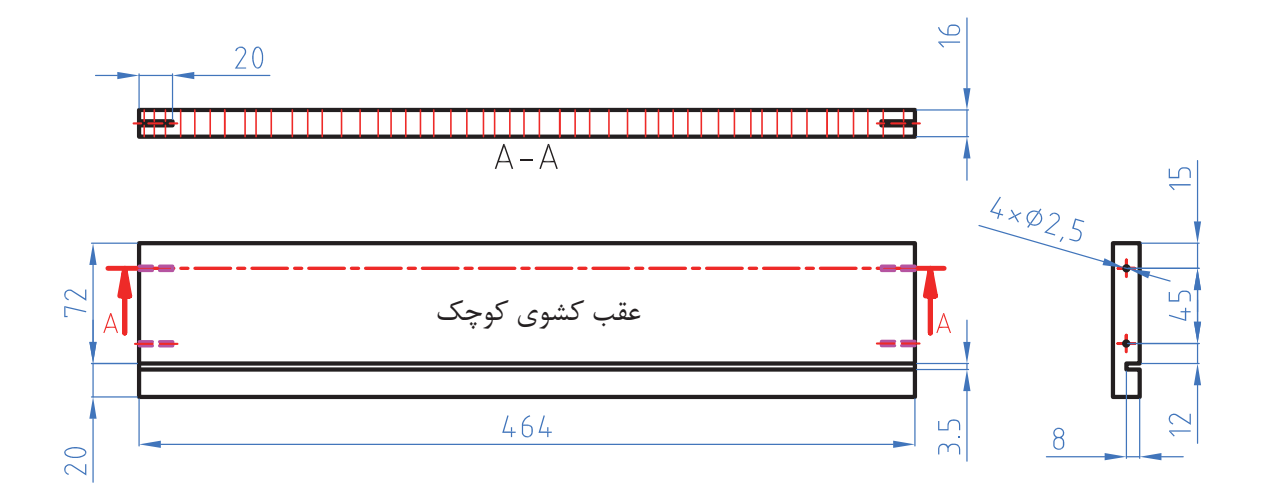

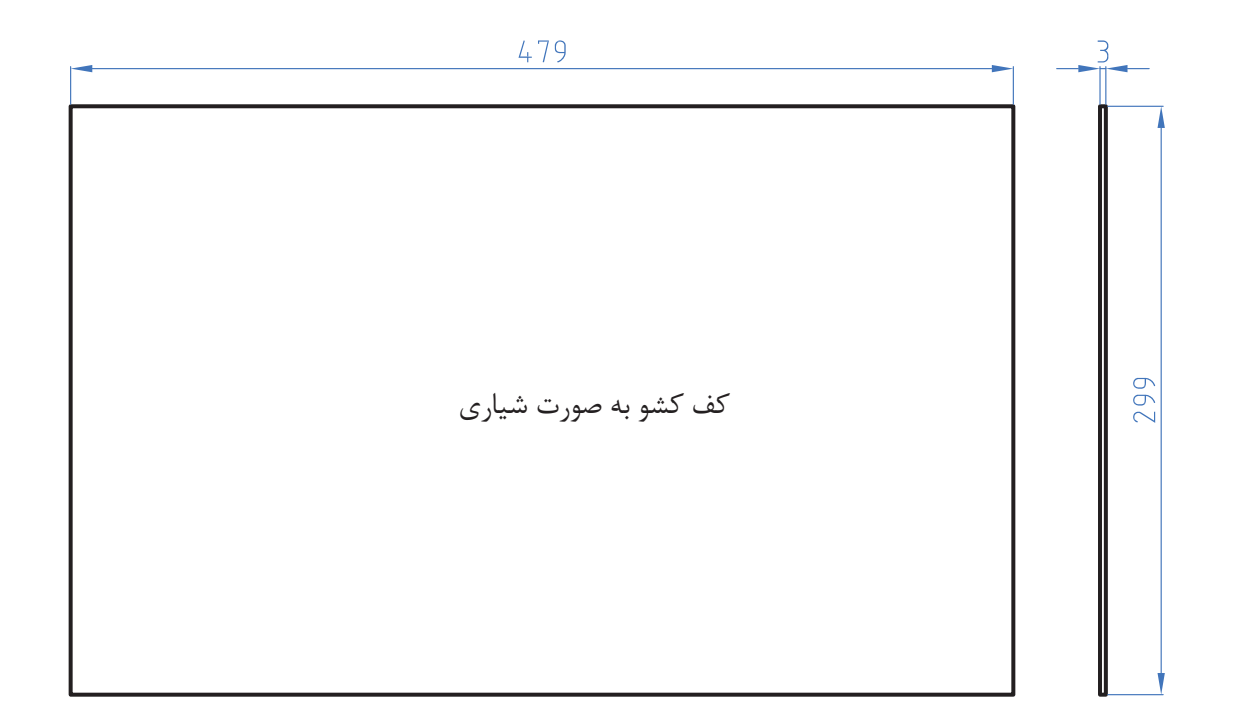

فعالیت نقشههای فنی را به کمک نرمافزار اتوکد ترسیم و آنها را تحلیل کنید.

**15ـ آموزش طراحی محصول با نرم افزار**

آشنايي با نرمافزار Up Sketch Google پيش از اين، استفاده از نرم افزار براي ساختن مدلهاي ســه بعدي از چيزهايي مثل ساختمانها، ماشينها و ساير اجسام، آنقدر دشوار بود كه افراد براي يادگرفتن آن، سالها تحت آموزش قرار ميگرفتند. توليد كننــدگان sketchup ، با اين فرضيه كه افراد زيادي ممكن است بخواهند يا الزم بدانند از مدلهاي ســه بعدي اســتفاده كنند، تصميم گرفتند برنامهاي طراحي كنند كه ملموس تر و قابل دركتر باشد. رسم كالســيك در واقع برگرداندن آنچه مي بينيد به شــكل يك قطعه كاغذ مسطح اســت؛ در واقع، رفتن از ســه بعدي به دو بعدي كه براي بيشتر افراد دشوار

است. در sketchup شما هميشه در محيط سه بعدي هســتيد، بنابراين به فرايند برگرداندن يا ترجمه كردن نياز نيست. شما فقط مي سازيد و sketchup در مورد موضوعاتي مثل زاويه ديد و سايه كمك مي كند. نرم افزارSketchup را از اينترنت دانلود كنيد. ارا , http //:sketchup google.com در موتور جستجوگر تايپ كنيد و صفحة اول وبسايت را بخوانيــد. روي لينكهاي مربوط به دانلود اين برنامه در رايانه ، كليك كنيد و بعد، دستورهاي نصب كه روي وب آمده است را دنبال نماييد. Sketchup در ويندوز و Mac OSX قابل اجرا مي باشد.

دارای قابلیتهــای خاص و منحصر به فردی هســتند که ســرعت باال و کم حجم بودن نرمافزار اسکچ آپ از مزیتهای آن به حســاب میآید و عالوه بر این محیط ساده و آسان بودن یادگیری آن نیز بسیار حائز اهمیت است.

نظر به اینکه ایجاد نقشــههای کامل وقــت زیادی را میطلبد و ممکن اســت مورد تأیید نهایی قرار نگیرد، بنابراین ایجاد و ارایة طراحی، بایستی در دو مرحله که در اصطالح فاز**I** و فاز**II** نامیده میشود.

#### $(I;$ نقشههای پیشنهادی(فاز

این نقشــهها که به آنها نقشههای فاز یک یا نقشههای پیشــنهادی گفته میشود، در مرحلة اولیة ارایة طرح و نقشه، برای تأیید اولیه مورد استفاده قرار میگیرد. این نقشهها بیشتر به صورت رنگی و تزیین شده برای فهم و جلب بیشتر مخاطب اصلی یعنی کارفرما تهیه میشوند. دراین گونه نقشــهها بیشتر کلیت طرح مورد نظر قرار میگیرد نه جزییات، در صورت تأیید، نقشــههای فاز بعدی که به آنها نقشــههای فاز دو یا نقشههای اجرایی گفته میشود، تهیه میشوند.

همانطور که در شــکل۵۴ مالحظه میشــود، با اضافه کردن موارد فرعی نظیر انســان، لــوازم دفتری و ... به طرح اصلی، که میز اســت، ســعی شده دید سه بعدی قابل فهمی به مخاطب ارایه شــود تا در تصمیمگیری، او را یاری کند. بــراي Google Sketchup هر دو سيســتم عامل موجود است و در هر دو تقريبا به يك شكل كار مي كند يك ورژن pro هم وجود دارد.

يــك نســخهprofessional از sketchup به نام pro Sketchup Google ارائه شــده كه در صورت نياز مي تــوان آن را خريداري كرد. اين ورژن شــامل چند ويژگي فوق العاده است كه افرادي مثل معماران، طراحــان توليــد و ســاير متخصصان طراحــي براي تبادل فايل با ســاير نرمافزارها، به آن نياز دارند. pro Sketchup شامل يك برنامة جديد براي خلق كردن اســناد presentation با مدل sketchup شماست كه layout ناميده ميشود. اگر فكر ميكنيد به نسخه pro نياز داريد، ميتوانيد يك نســخه آزمايشي آزاد را دانلود http//:sketchup google.com ســايت از كنيد.

Sketchup براي كدام قسمت از جهان گوگل مناسب است؟ آموزش نرمافزار طراحی ســه بعدی اسکچ آپ معرفی نرمافزار ۱ـ نصب و راه اندازی نرمافزار ۲ـ آشنایی با محیط و ابزارهای نرمافزار ۳ـ انجام پروژه نرمافزار Up Sketch برنامه ای کامپیوتری براي مدل سازی و طراحی ســه بعدی به ویژه نقشههای فاز یک

است. نسخه های جدید آن قابل رقابت با نرم افزارهای طراحـــی سه بعدی پر کـــاربرد دیگر مـانند اتوکد و تریدیمکس اســت. البته هر یــک از این نرم افزارها

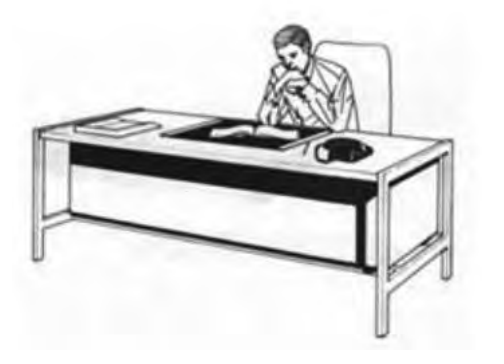

شکل∘۵

تهیة نقشههای رنگی یا نقشة راندو شده با توجه به اینکه نقشــهها، اعــم از صنعتی و معماری، خشــک و بی روح هســتند، بیشــتر در مرحلة ارایة نقشـــههای پیشـــنهادی (فاز یک) معمولاً نقشـــه کش ســعی میکند با ایجاد بافت، سایه، انعکاس، رنگهای مناسب (با توجه به مادهٔ پیشنهادی) و قرار دادن احجام حاشیهای مناسب، به طرح و نقشه روح ببخشند و آن را تا حد امکان به عکس نزدیک کند (شکل ۵۵). امــروزه با وجــود نرمافزارهــای قوی رایانــهای نظیر ، 3 DMAX ،AutoCAD ، Solidworks 3dhome sketch up نقشههایی ارائه می شود که گاهی اوقات تفکیک آنها از یک عکس واقعی دشوار به نظر میرسد که نمونهای از آن را در شکل ۵۶ مالحظه مے کنید.

نقشــه های اجرایی یا فاز دو شامل طرح و نقشه هایی است که اجزاء و جزئیات طرح به صورت دقیق و کامل رسم شده و از این نقشــه براي تولید در کارگاه تولید مصنوعات چوبی استفاده می شود و مخاطب نقشههای فاز دو متخصصین و تکنســین های صنایع چوب است که با استانداردها و اصول نقشه کشی و طراحی آشنایی دارند. نرم افزار اسکچ آپ توانایی رسم و طراحی هر دو فاز نقشه کشــی را داراست و در آن امکان تبادل طرح میان آن با ســایر نرم افزارهای طراحی امکان افزایش کیفیت و قابلیت نقشــه های خروجــی فراهم گردیده اســت. از این رو آشــنایی با این نرم افزار برای تمامی تکنســین های صنعت چوب و مبلمان ضروری به نظر میرسد. مطالب داخل عکس مجدداً تایپ و شمارهها حذف شود.

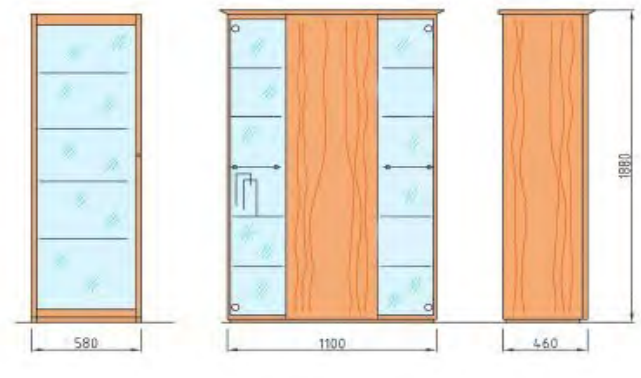

 **شكل 51**

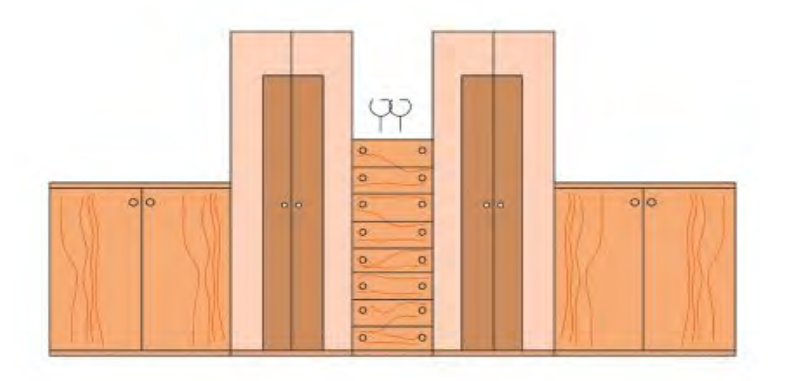
معماری، مهندسین مکانیک و عمران و حتی فیلمسازان و طراحان صحنه نمایش نیز از این نرم افزار اســتفاده میکننــد. پنجره تنظیمات رنــدر و نمونهای از تصویر راندو شده در نرم افزار در شکل)53( آورده شده است.

**معرفی نرم افزار**  نرمافزار اســـکچ آپ این توانایـــی را دارد که در حداقل TD max است. زمان طرح اولیه ســـه بعدی یک سازه چوبی را ترسیم علاوه بر تکنســـین های صنایع چوب، آرشیتکت های كند. عالوه بر رسم پیش طرح، امکان ویرایش سطوح و سایهها نیز وجود دارد و به سرعت میتواند نظر کارفرما را در طرح اعمال نماید. قابلیت راندو کردن طرح های رسم شده مزیت قابل توجهی است که خروجی نرم افزار را بــرای مخاطب قابل قبــول و واقعی جلوه میدهد و تصاویر راندو شده با آن مشابه تصاویر خروجی نرمافزار

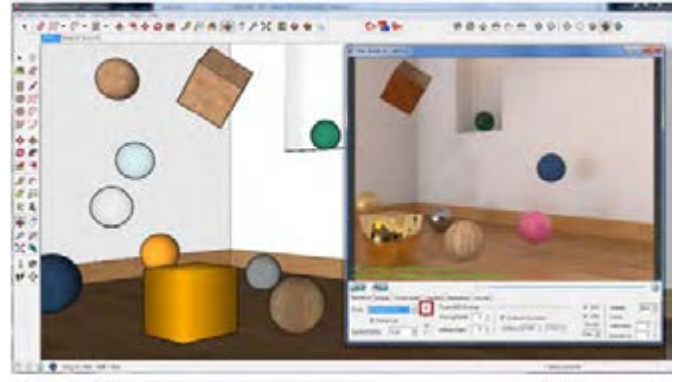

**شکل 53**

راندو کردن (رندرگیری) را انجام دهند (شکل ۵۴). که عبارتند از:

رایگان عرضه میشود اما قابلیتهای کمی دارد.

نســخههای جدیدتر افزونههایی را بــه نرمافزار اضافه ۲ـ نــرم افــزار pro Up Sketch که در مقابل واریز میکنند که طراح میتواند در حین مشـــاهده اجزاء و وجه کلید فعالسازی آن ارائه میشود و قابلیتهای آن زوایــای مختلف دید نمای داخلی دکوراســیون، عمل بسیار بیشتر از نسخه رایگان است. )در اینجا نسخهpro در حال حاضر دو نمونه اســکچ آپ در بازار وجود دارد مزایای اســتفاده از نرم افزار Up Sketch را میتوان ۱ـ نــرم افــزار make Up Sketch که به صورت ۱ـ امــکان اســتفاده از طرحهای ترســیم شــده در آموزش داده شده است.( چنین برشمرد: نرمافزارهای اتوکد و تری دی مکس

در شکل شماره )55( تصویر ســایت موضوعات آماده مورد استفاده در نرم افزار که در طراحی داخلی مبلمان چوبی کاربرد دارد نمایش داده شــده است. با اتصال به اینترنت و ورود به ســایت مذکور و بــا کلیک بر روی آیکون میتوان موضــوع مورد نظر را به محیط نرم افزار اضافه نمود.

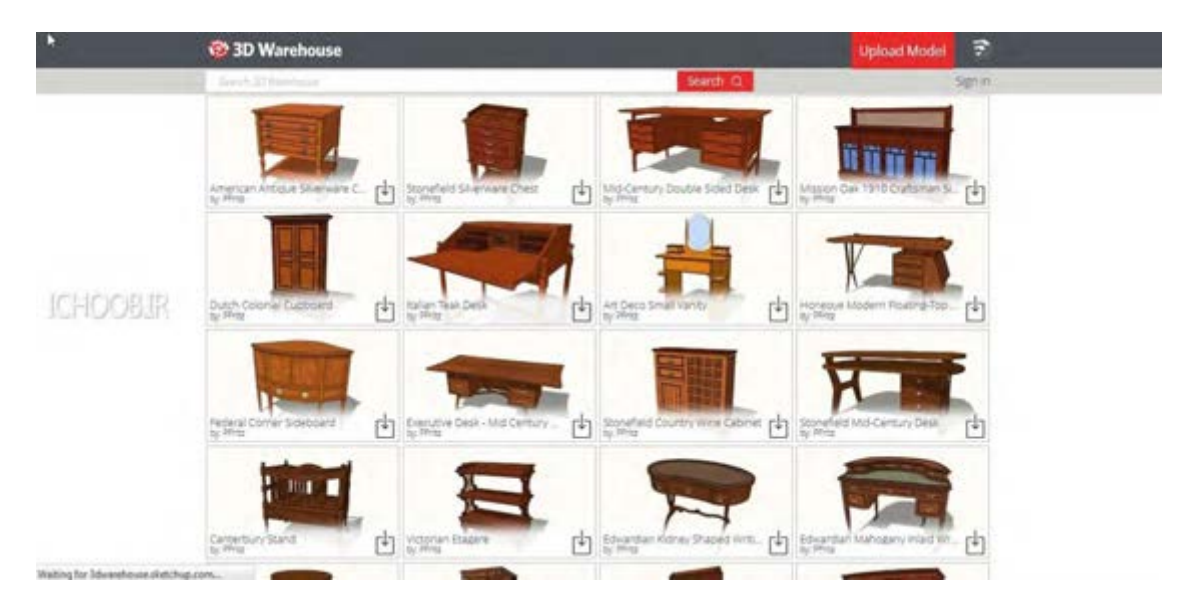

**شکل 55**

این نرم افزار بر روی سیستم عاملهای قابل نصب است مسآپ،نرمافزار بارگذاری می شـــود. پنجره اصلی نرمافزار در حالت پیش فرض به صورت تمام ظاهر میشود که میتوان به کمک ابزارهای موجود در سربرگ عنوان آنرا بخش اصلی نرمافزار اســت که کلیه ترسیمات در این بخش انجام شده و ویرایش و رسم خطوط و شكلها و احجام را میتوان در این بخش از نرمافزار طراحی کرد و مشاهده نمود.

**نصب و راه اندازی نرم افزار** و جهت فعال ســازی از راهنمای همراه با فایل فشرده نرمافزار که معمولاً به صورت فایل متنی است میتوان استفاده نمود. معمولاً تعدادی فایلهای اجرایی همراه با میه صورت شناور و یا حداقل تنظیم نمود. بسته نرم افزار وجود دارد که در مسیر نصب نرمافزار بر **پنجره ديد )محيط طراحي(** روی رایانه، جایگزین فایلهای اصلی نرمافزار میشوند. منظور از مســیر نصب، آدرســی است که هنگام نصب نرمافزار برای آن بر روی دیســک در نظر گرفته شــده است. آشنایی با محیط و ابزارهای نرم افزار. پس از نصب با دبل کلیک کردن بر روی آیکون اســکچ

۲ـ انتقال طرح های رســم شده در اسکچ اپ به این دو

۳ـ سهولت در یادگیری و برخورداری از محیط ساده

۶ـ دسترسی رایگان از سایت Warehose D3

نرمافزار اتوکد و تری دی مکس

۴ـ سرعت ترسیم و طراحی باال

۵ـ امکان راندو کردن تصاویر خروجی

**منوي اصلي** در باالی پنجــره اصلی نرم افزار قســمتی وجود دارد که مانند ســایر نــرم افزار های تحــت ویندوز وظیفه بایگانی یــا بارگذاری فایل ها را بــه عهده دارد. عالوه بــر این بخــش ویرایــش، تنظیمات دیــد، تنظیمات مربوط به دوربین، وســایل و ابزارهای رسم، تنظیمات عمومــی نرم افزار، و ... در این ســربرگ قرار گرفته اند که در شــکل )56( گزینههای این بخش آمده است.

هر یک از این منوها دارای پنجرهای آبشاری(کرکرهای) بــوده و زیر مجموعههای هر یک بــرای طراح امکان تنظیمات بیشتر نرم افزار و کنترل بهتر طرح را مقدور مے ساز د.

**پنجره فایل** : در منوی file گزینه هایی جهت ذخیره و فراخوانی فایلهای ترسیم شده با فرمتهای پشتیبانی شــده توسط نرم افزار وجود دارد که امکان چاپ ایجاد تصاویر با پسوندهای مختلف جزء این گزینههاست. این منو دارای گزینههای شروع یک طرح جدید) New)، بــاز کردن فایــل از پیش طراحی شــده).. Open) ، ذخیره) Save)، ذخیره در مســیر مورد نظر) Save)، وارد کردن فایل از نرم افزار دیگر).. Import) ، انتقال طرح به یک نرم افزار دیگر) Export)، چاپ)Print )و خروج از نرم افزار) Exit )اســت که تصویر آن در شکل 57 نشان داده شده است.

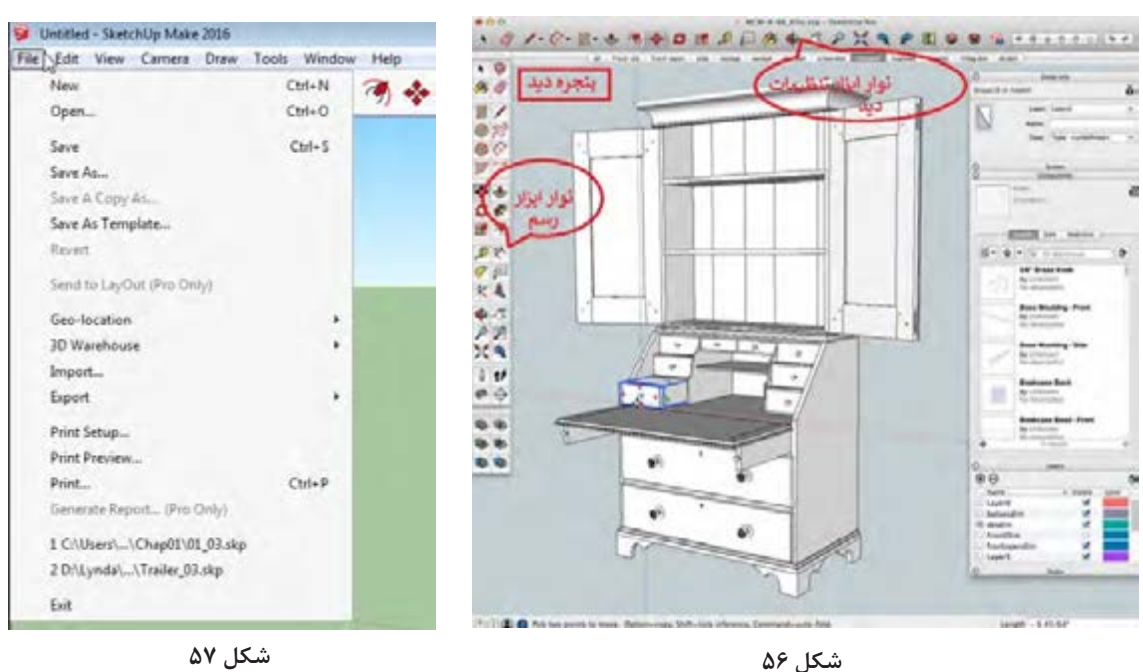

مــکان برگردانــدن طرح بــه حالت قبــل از آخرین تغییــر)Undo)، بــرش)Cut)، چســباندن)Past)، حــذف)Delete)، انتخــاب همــه موضوعات رســم شــده)All Select)، پنهــان کــردن)Hide)، ایجاد

گروه)Group Make )از جمله گزینههای این پنجره است که در شکل صفحه بعد نشان داده شده است. پنجــره منوي ديــد در شــکلهای )58 و 59( دیده میشود.

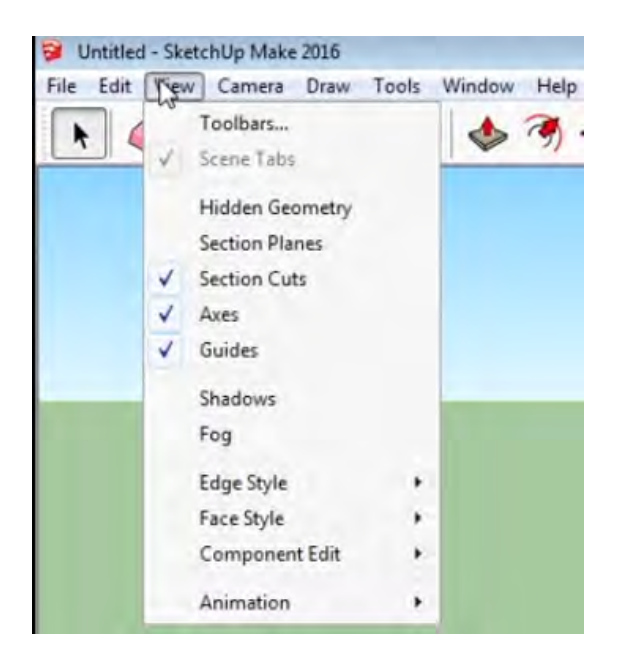

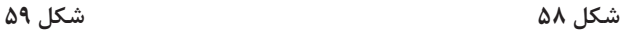

تغییرات میـــدان دید بـــه وضعیت قبل بـــاز گردانده می پ**نجره رسم**، شامل گزینه های مربوط به رسم دوبعدی را مطابق با نظر طراح تغییر میدهد. گزینههای پایینی منو در ســاخت تصاویر متحرک کاربرد دارد که پس از آموزش مقدماتی نرم افزار قابل بررسی است. گزینه رسم خط، منحنی، شکلها در این منو قرار دارد که هر یک شامل زیر شاخههایی جهت افزایش دقت در ترسیمات دوبعدی هستند (شکل ۶۰).

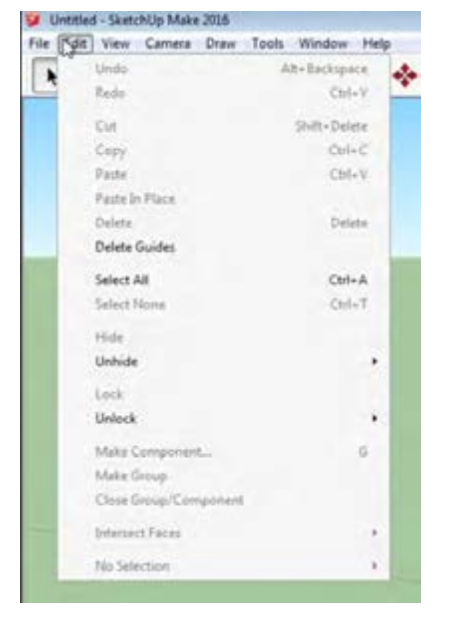

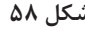

**پنجره تنظیم دوربیــن،** در گزینههای ایــن منو امکان کنترل دید سه بعدی وجود دارد. بــا گزینه های قبلــی )Previous)و بعدی)Next ) میشــود. پرســپکتیو، دو نقطه فرار و تصویر مجســم خطوط و اشکال است. موازی امکان تنظیم طرح رســم شده با استانداردهای نقشهکشــی را فراهم میکند. گزینه چرخش)Orbit ) و جابجایی(Pan) و بزرگنمایی(Zoom) نیز زاویه دید

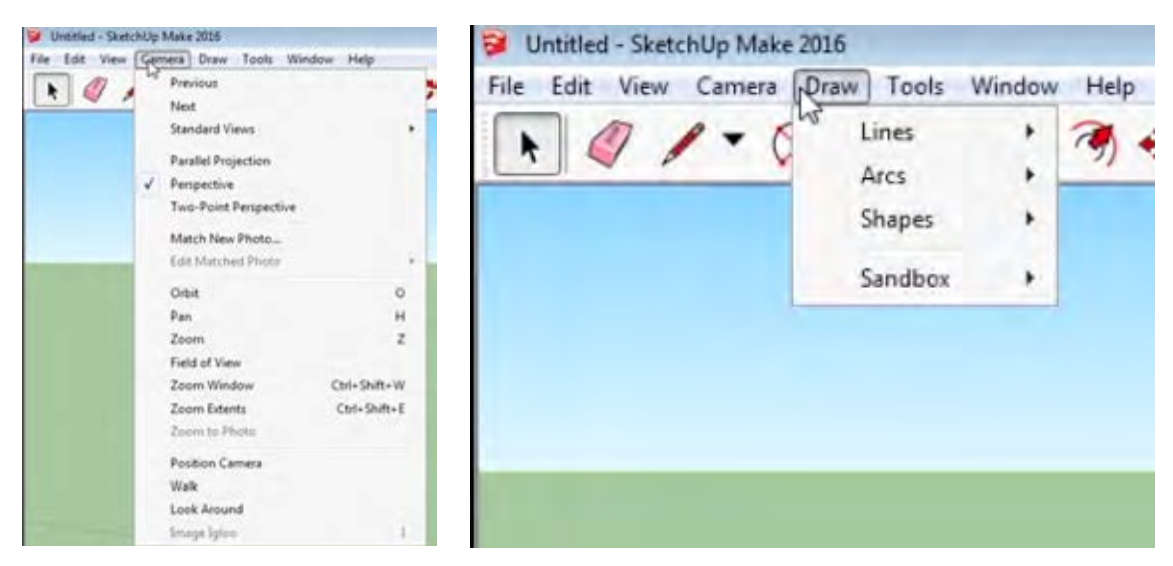

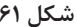

**پنجره ابزارها :** با گزینههای این بخش از نرمافزار امکان ویرایش ترسیم وجود دارد. عــاوه برآیکونهای موجود در نوار هــای ابزار از این طریق نیز میتوان ابزارهای کنترل رســم را فراخوانی کرد. ـ انتخاب)select  )ـ پاککردن)eraser   )ـ جابجا نمودن موضوعــات)move )ـ چرخش موضوعات )rotate )ـ مقیـــاس(scale) ـ ایجاد موضوعات موازی(offset)ـ نوشتن متن)text) نمونههایي از گزینههای موجود در این پنجره هســتند (شکل ۶۲). **پنجره تنظیمات کلی نرمافــزار :** در این منو گزینههای مربوط به تنظیمات و شخصیسازی نرمافزار قرار دارد. تنظیمات مربــوط به واحدهــای اندازهگیری، و محل ذخیره پیش فرض و ..... از طریق گزینههای این بخش امکانپذیر اســت که در قســمت تنظیمات عمومی به صورت کامل تر شرح داده خواهد شد (شکل ۶۳).

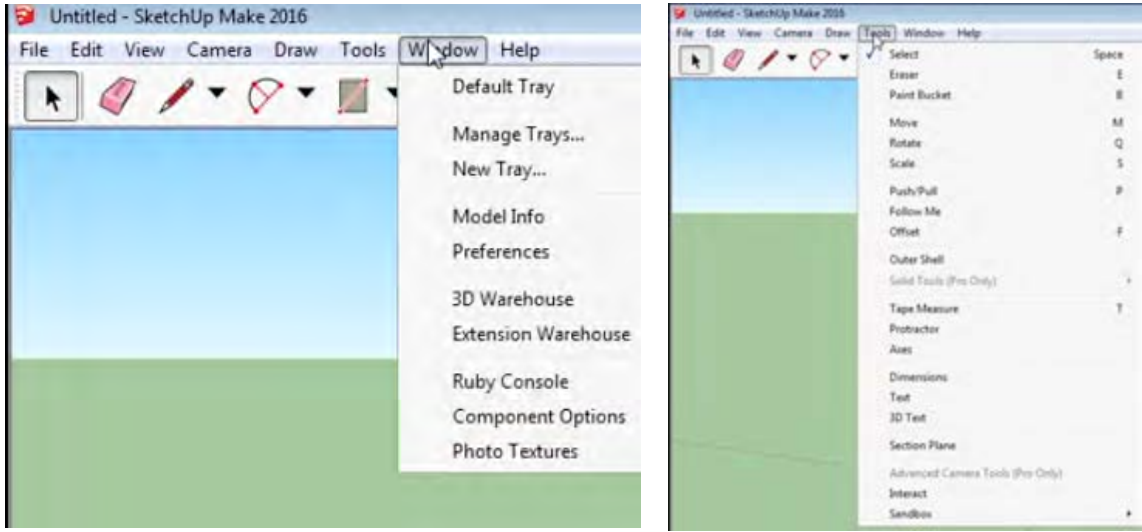

**شكل 62 شكل 63**

**پنجــره راهنمای نرمافزار :** بخــش های مربوط به قفل نرمافزار و مشخصات شرکت ســازنده در این منو قرار دارد. با در اختیار داشــتن نســخه اصلی میتــوان با گزینه بررسی بروزرسانی)**check for update**.. )نرمافزار را به روز رسانی كرد و یا مشکالت و خطاهای ایجاد شده را از طریق گزینه ارتباط با ما)**Us Contact** )به گروه پشتیبانی شرکت سازنده منتقل نمود )شکل 64(.

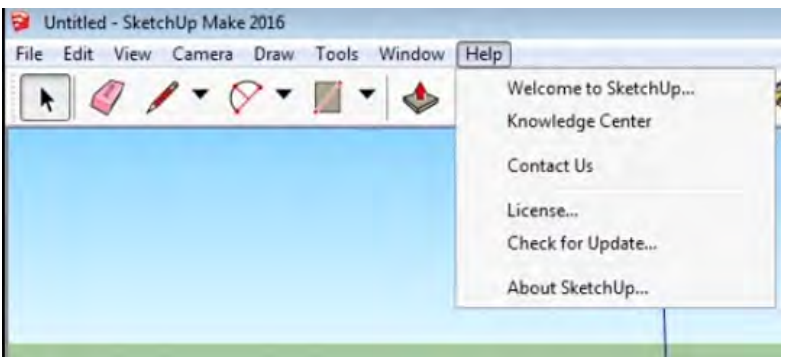

**ابزارهای ترسیم نقشه -1 ابزار تنظیم حالت نمایش سطوح**  به کمک هر یک از این ابزارها حالت نمایش سازه طراحی شــده را میتوان تغییر داد. بطور مثال از این ابزار مي توان براي نمایش مدل رسم شده به صورت خطوط سیمی با قابلیت مشاهده محتوا، می توان استفاده کرد. در شــکل 65 مجموعه ابزارهای کنترل الگوی نمایش دیده میشود.

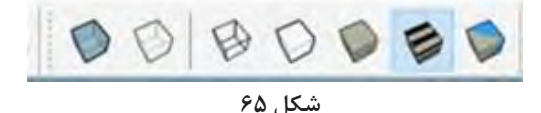

**-2 ابزار تنظیم نمای دید**

ابزارهای ســه نمای اصلی روبرو، جانبی و باال به همراه سه نمای فرعی و پرســپکتیو ابزارهایی هستند که به کمک آنها میتــوان براي نمایش طرح را تنظیم نمود.

بهطور مثال از این ابزار براي نمایش طرح از نمای باال استفاده میشــود. مجموعه ابزارهای کنترل زاویه دید در شکل 66 مشاهده میشود.

$$
\mathcal{L} \otimes \mathcal{L} \otimes \mathcal{L} \otimes \mathcal{L} \otimes \mathcal{L}
$$

**شکل 66**

**-3 ابزارهای ویرایش و رنگآمیزی** از ابزارهــای ویرایش مي توان براي انتخاب، حذف و یا رنگ آمیزی موضوع میتوان استفاده کرد. بهطور مثال از این ابــزار ميتوان براي حذف موضوعات انتخاب شده اســتفاده نمود. در شــکل 67 مجموعه ابزارهای ویرایش نمایش داده شده است.

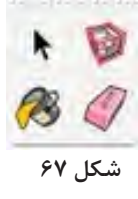

**-4 ابزارهای رسم خطوط دو بعدی**

براي ترســیم تصاویر و شکلهای دو بعدی از ابزارهای شکل)68( استفاده می شــود. به طور مثال براي رسم در این بخش است.دایره باید به روی ابزار کلیک شود. رسم خطوط و منحنی، چند ضلعی و دایره و کمان از ابزارهای موجود

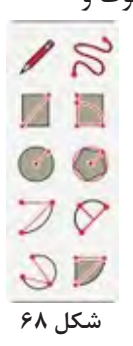

**-5 ابزارهای ویرایش و تبدیل ســطوح دو بعدی به سه بعدی**

بزار های سه بعدی ساز که در شکل (۶۹) دیده میشود می تبدیل یک مستطیل به یک مکعب استفاده میشود.

### **-6ابزار های اندازهگیری و اندازهگذاری**

از این ابزارها براي اندازه گذاري ويا ســنجش فاصله یا زاویــه میــان دو نقطه یا دو خط و یــا بین دو نقطه یا دو خط اســتفاده مي شــود. به طور مثال از این ابزار

اصالح و تبدیل تصاویر و شــکلهای دو بعدی به کمک امــکان پذیر اســت. بطور مثال از ایــن ابزار براي

 جهت اندازهگذاری بخشهای مختلف طرح رســم شده استفاده میگردد. در شکل 70 مجموعه ابزارهای اندازهگیری و اندازه گذاری دیده میشود.

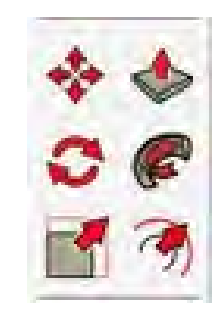

**شکل 69 شکل 70**

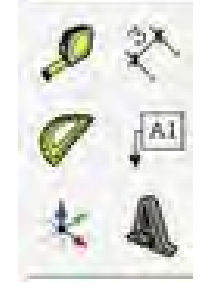

**-7 ابزار های کنترل دید**

 بــراي تنظیم موقعیت طــرح در صفحه نمایش اصلی نرمافــزار و کوچــک و بزرگ كردن طــرح از ابزارهای کنترل دید استفاده می شــود. البته تغییر اندازه طرح باعث تغییر ابعاد حجم یا شکل ترسیم شده نمیشود و فقط براي تنظیم پنجره دید است. به طور مثال از این ابزار بزرگنمایی براي چیدمان موضوعات رسم شده در

کل صفحه نمایش استفاده می شود. با انتخاب این ابزار تمام موضوعات طراحی شده در کادر پنجره دید اصلی چیدمان می شــوند. در شکلهای )71 و 72( ابزارهای جابجایی، چرخش و بزرگنمایی و همچنین کنترل دید در حالت انیمیشن آورده شده است.

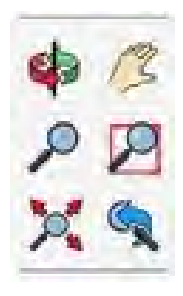

**شكل 71 شكل 72**

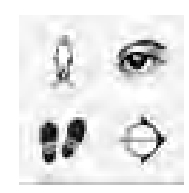

**تنظیمات عمومی نرم افزار -1 تنظیم ابزارها** از طریــق پنجره ابزارها میتوان ابزارهای مورد نیاز در طراحی را با تیک زدن مربع پشــت ابزار انتخاب كرد و مانع از ازدحام و شلوغی صفحه طراحی شد. در صورت حــذف تیک، ابزار موجود در صفحه پنهان می شــود.

در شــکل )73( پنجره ابزارها نمایش داده شده است و ابزارهای اســتاندارد و اندازهگیــری و large tool set انتخاب شدهاند. با انتخاب کلیدهای Delete یا Rename امکان حذف یا تغییر نام ابزارها وجود دارد.

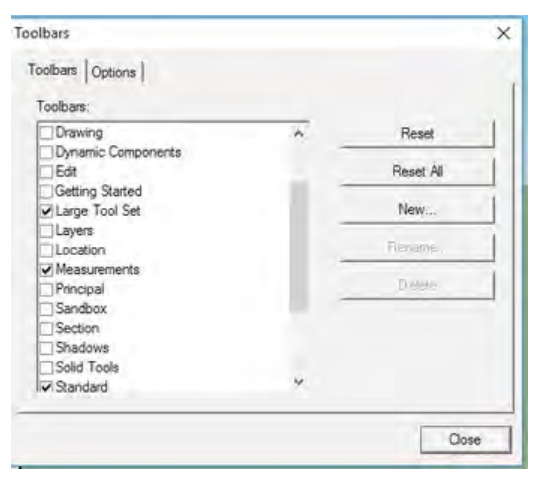

**شکل 73**

**-2تنظیمات مدل**

و بصورت انتخاب شــده قرار دارد. از طریق جعبههای موجود در سمت راست پنجره می توان استانداردهای پیــش فرض نرم افزار را که به صورت واحدهای اینچی است به سانتیمتر و متر تبدیل كرد.

از طریــق پنجره اطالعات مدل میتــوان نرم افزار را شخصی سازی نمود و مطابق با سلیقه یا استانداردهای موجود به صورت دلخواه تغیيراتی را ایجاد کرد. در تصویر شــماره )74( پنجره تنظیمات مدل نمایش داده شــده که گزینه واحد اندازه گیــری به رنگ آبی

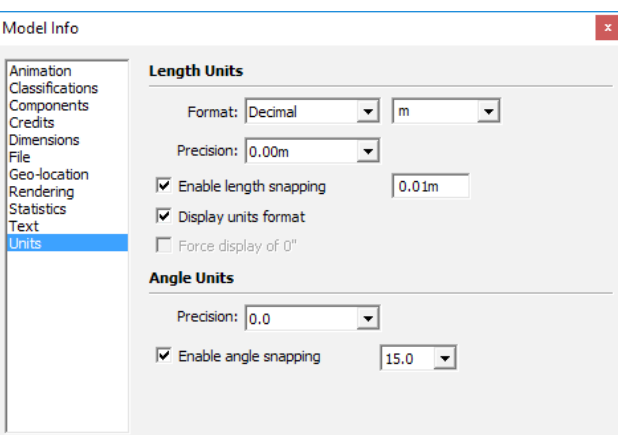

باتوجه به آشنايي اوليهاي كه با اين نرم افزارپيدا كرديد یکای اندازه گیری اســت که پایه بر روی dm و cm ميتوان پروژه پاتختي را به ترتيب زيرطراحي كرد. و یا mm باشد تا شروع به نقشه کشی به وسیله واحد بعد از اجرای برنامه اولین مرحله تنظیم کردن واحد یا سانتخاب شده کنید (شکل ۷۵).

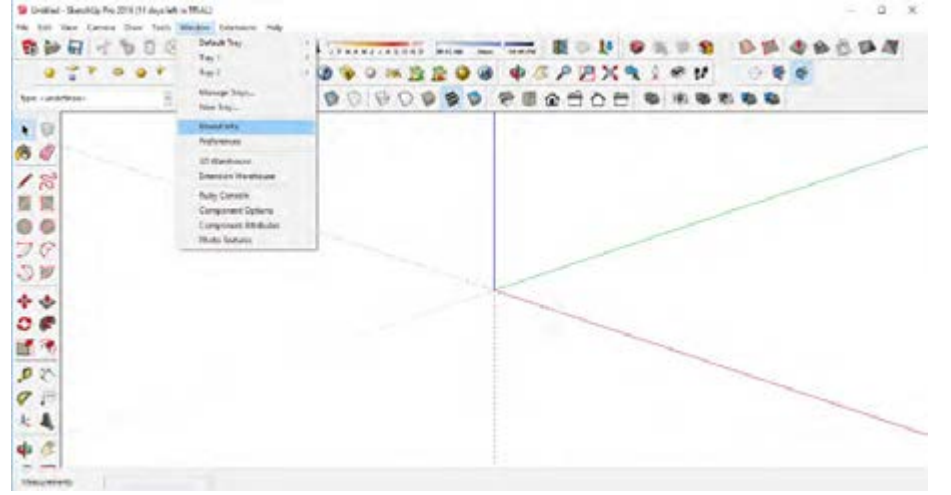

**شکل 75**

1ـ پس از باال آمدن سیستم طراحی سایر تنظیمات را مانند شکلهای 76 تا 78 انجام دهید.Model Info  $\overline{\mathbf{x}}$ Model Info  $\overline{a}$ Animation<br>Classifications<br>Components<br>Credits<br>File<br>Fice Installant **Length Units Length Units** Animation Classifications Format: Decimal  $\sqrt{n}$ Components  $\cdot$ Format: Decimal  $\overline{\bullet}$   $\overline{\mathsf{m}}$  $\overline{\phantom{a}}$ Credits Architectural Dimensions Preasion: 0/00m  $\cdot$ Precision: File<br>Geo-location<br>Rendering<br>Statistics **File** Geo-location Engineering  $\overline{\mathbf{v}}$  Enable length snapping  $Q/01m$ Engineerin<br>Enable len Fractional  $0.01m$ Rendering  $\overline{\mathbf{v}}$  Display units format Statistics  $\overline{\nabla}$  Display units format Text Text F Force deploy of 0  $\Box$  Force display of 0" **Angle Units Angle Units** Precision: 0/0  $\overline{\phantom{a}}$ Precision:  $\boxed{0.0}$  $\overline{\phantom{a}}$  $15/0$   $\bullet$  $\overline{\mathsf{w}}$  Enable angle snapping  $\overline{\blacktriangledown}$  Enable angle snapping  $15.0$   $\rightarrow$ **شكل 76 شكل 77** Model Inf

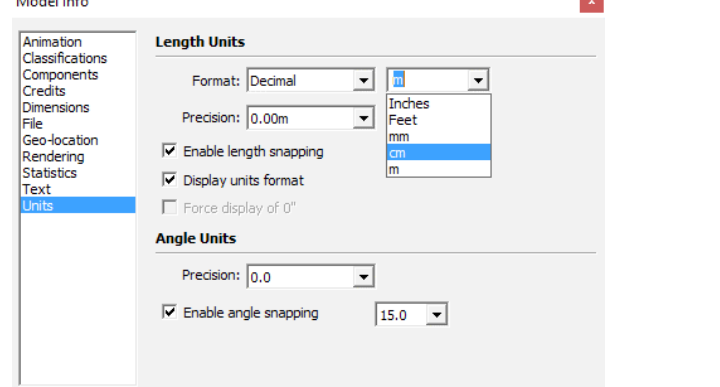

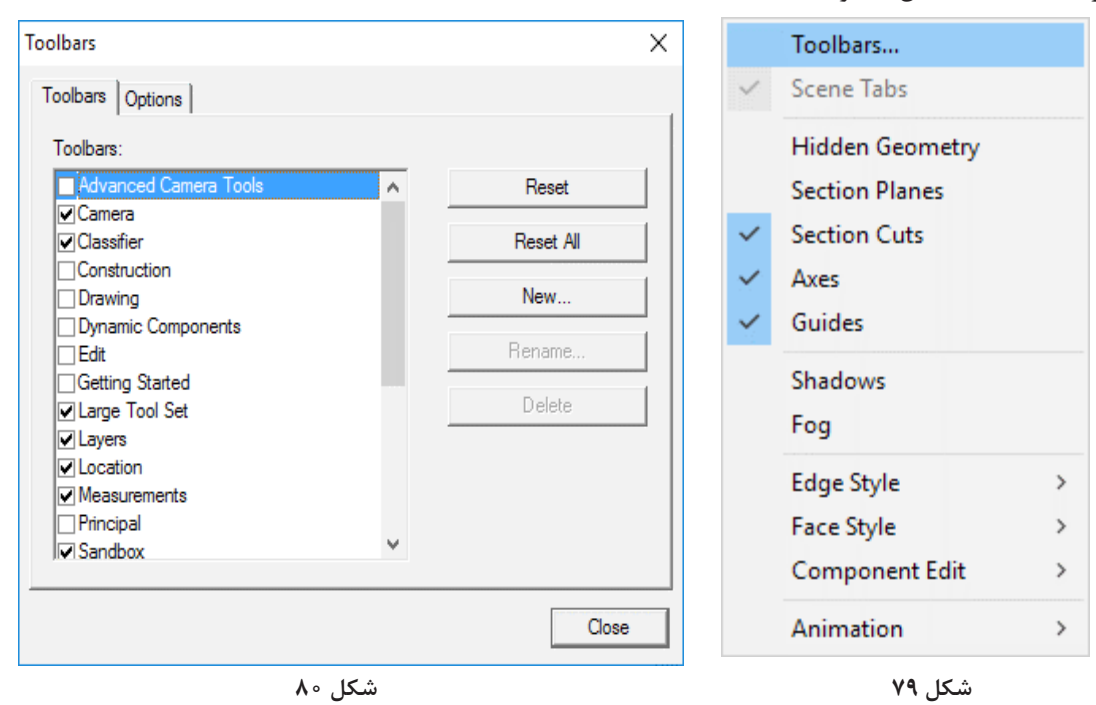

2ـ نوارهای ابزار ضروری و مورد نیاز مانند view، style ، Modeling و...را بايد از قســمت View به محیط کار اضافه کنید )شکل 79 و 80(.

3ـ از طریق نما یا همان View که شــش جهت را به ما نشــان میدهد آنرا روي نمای دید از باال قرار دهید (شکل ۸۱).

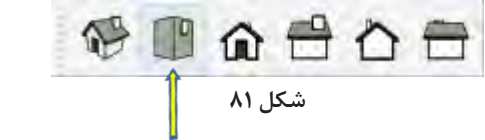

4ـ از طریق ســر برگ الرج طول ست )set Tool Large)، ابزار رکتنگل )Rectangle) را انتخاب كرده و یک مستطیل به ابعاد 40×50 سانتیمتر ترسیم کنید )شکل 82 و 83(.

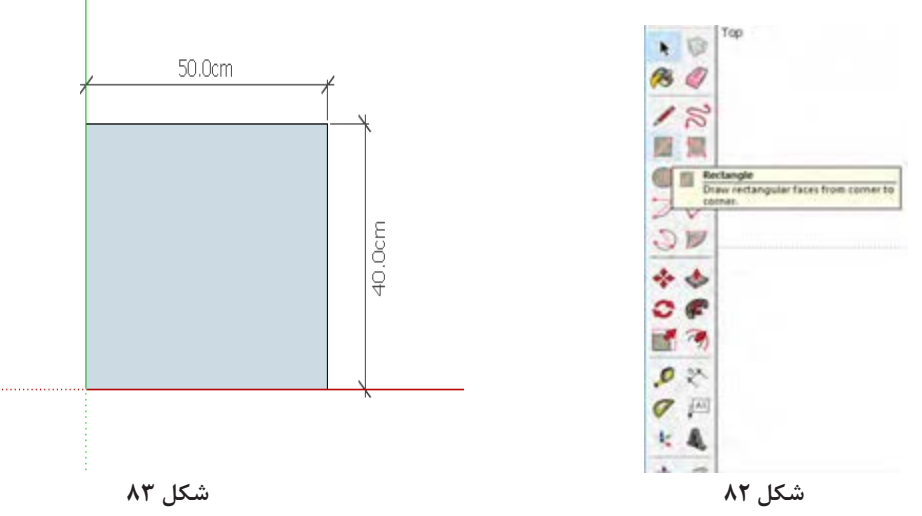

5ـ نما را میتوان به حالت پرسپکتیو هم برگرداند تا مرحله حجم دهی را هم مشاهده کرد )شکل 84(.

委用命令合令

#### **شکل 84**

6ـ سپس با استفاده از دستور PullیاPush و یا همان )البته براي اين كار اندازهای را وارد کرده و کليدEnter کســترود به آن حجم دهید بـــه این صورت که بعد از م را فشار میدهیم) در اینجا ضخامت ۱۶ میلیمتر را که نتخاب ابزار Pull روی وســط مستطیل کلیک کرده و ضخامتMDF است وارد کنید (شکل ۸۵ تا ۸۷). آن را رها کنید تا جایی که در نقطه دیگر کلیک کنید

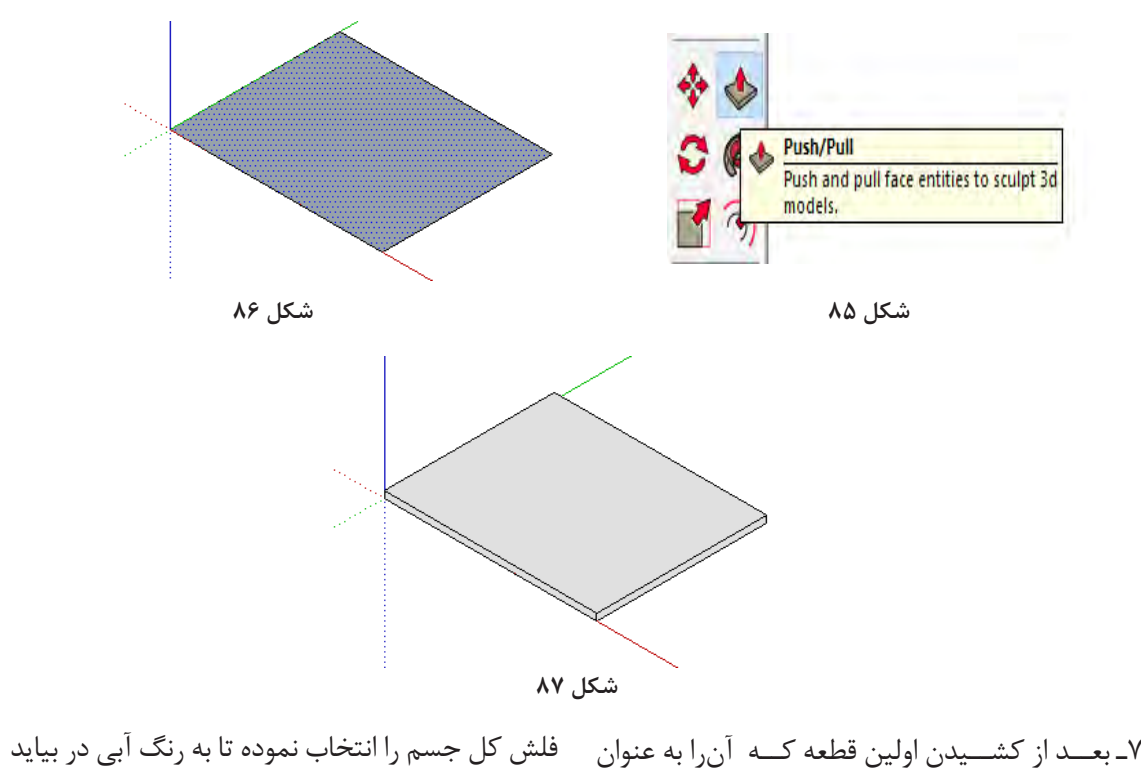

کــف کار در نظر گرفتهایــم کل کار را به صورت یکجا ســپس به روی آن راست کلیک کرده و گزینه Mick

نتخــاب(Select )كنيد يعني پــس از برگزيدن ابزار Group را بزنيد (شكل ٨٨ و ٨٩).

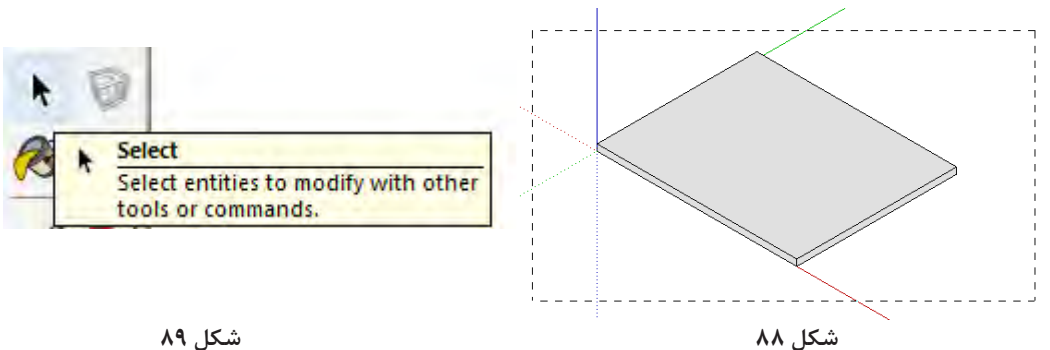

Group کــردن قطعه کمک می کنــد تا بتوانيم كل قطعه را کپی یا از جایی به جای دیگر انتقال دهیم. 8ـ نمــارا در حالت پرســپکتیو قــرار داده و از طریق را به Group تبدیــل کرده به آن حجم 32 میلیمتر لغزاننده موس قطعــه را طوری چرخش میدهیم تا از 9ـ Rectangle را انتخاب کرده واز قسمت جلوی کار مستطیلي به ابعاد 10×10 سانتیمتر بکشیم دوباره آن دهید. یک قسمت پاشــنه را کشیده و به سمت دیگر کپی کنید )شکل 90 و 91(.

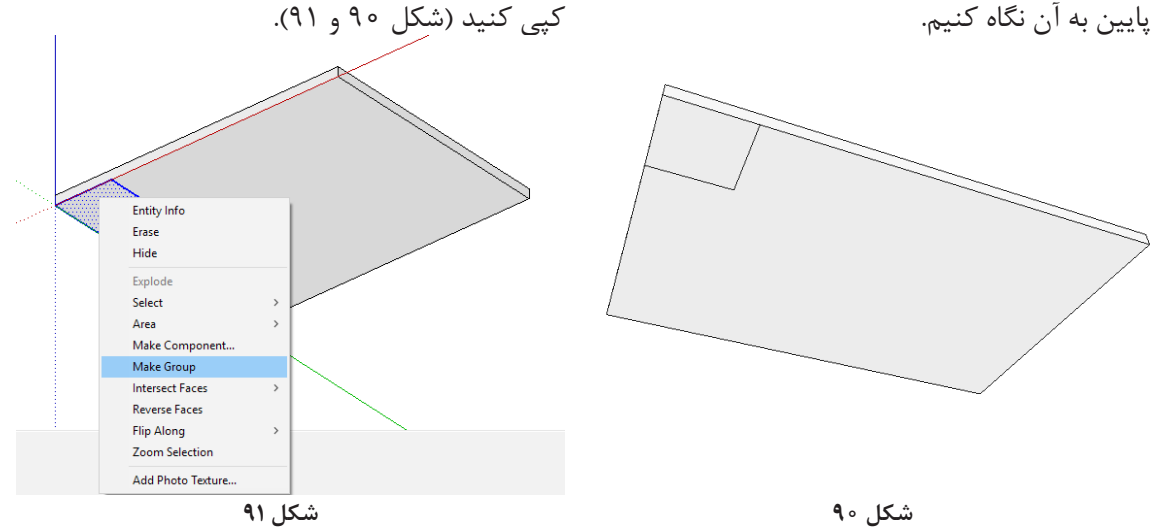

10ـ بعد از Group کردن دوباره Group/Edit کرده و Extroud یا همان حجم دادن به صفحه انتخاب شده را اعمال کنید )شکل 92 و 93(.

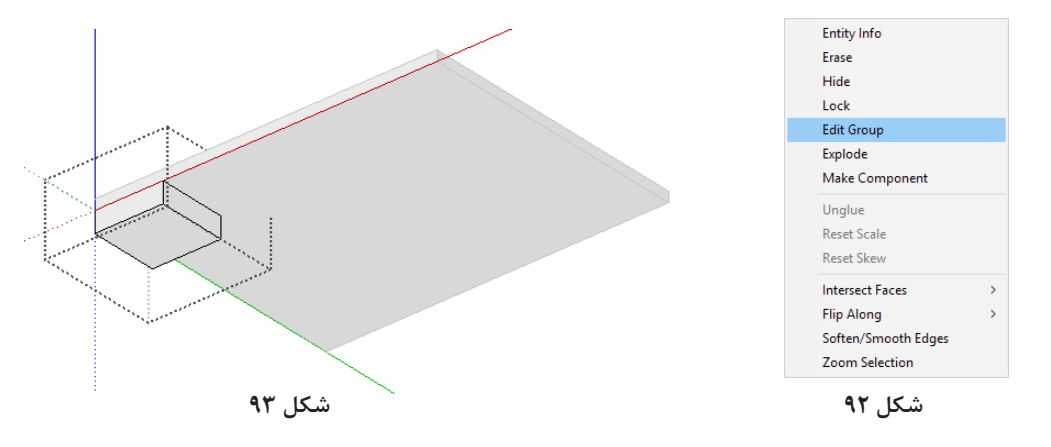

11ـ بعــد از آنكــه Group/Edit و صفحه 10×10 خالي ديگر صفحه طراحي راست کلیک کرده و گزینه سانتیمتر را انتخاب كرده و با دستور pull يا همان حجم Group close را انتخاب کنید تا پاشنه کار تکمیل دادن ضخامت ۳۲ میلی متر را ایجاد کردید، در گوشـــه مشود (شکل ۹۴).

Close Group

 **شكل 94**

**48**

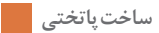

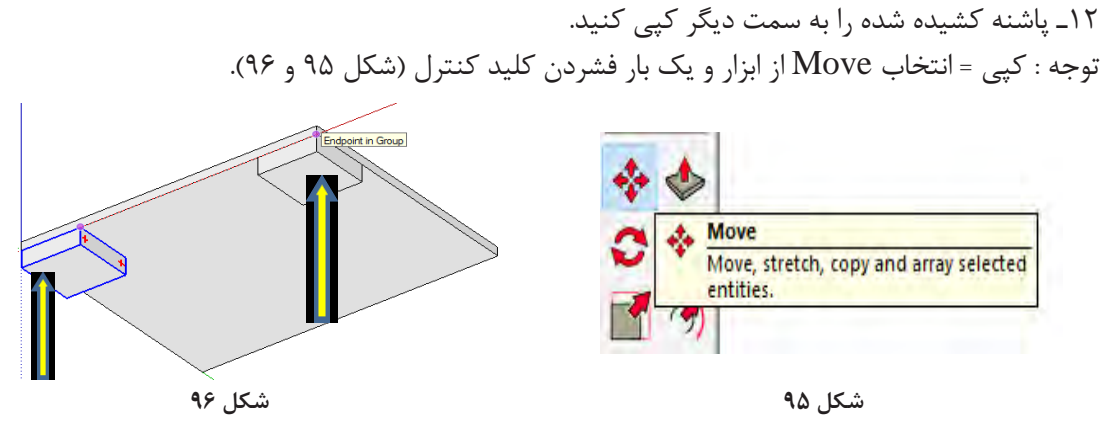

درهنگام جابهجايي به انتخاب گوشـــه كار بايد دقت دووبــاره آن را به گروه (Group) تبديل كرده و بعد از 13ـ مقطع بدنه را نیز از پایین و کنار پاشــنه کشیده cm45 . بعــد از پايــان كار بايد کلیــد را در بیرون از شده به صورت مستطیلي به ابعاد 32/5×45 سانتیمتر محیط طراحی راست کلیک کرده و Group Close ترسیم کنید.

ویرایش (Edit Group) به آن حجم دهید تا ارتفاع را انتخاب کنید تا بسته شود )شکل 97 و 98(.

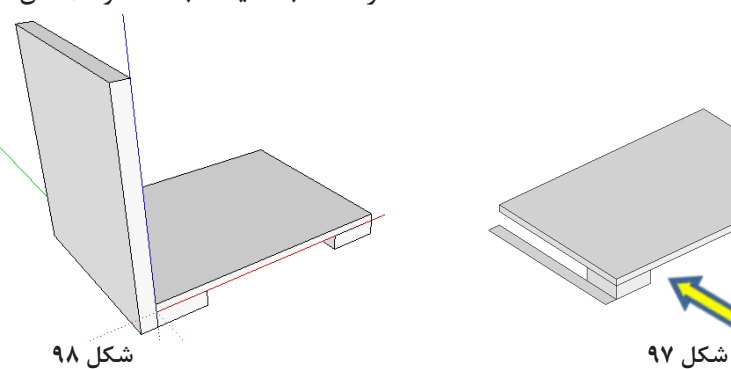

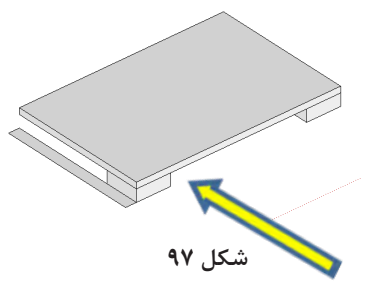

كرد.

14ـ بدنه کشیده شده را به سمت دیگر کپی کنید ) انتخاب کلید کنترل+ Move =فشردن یک بار کلید کنترل برای اينكه دستور انتقال به كپی تبديل شود) (شكل ۹۹).

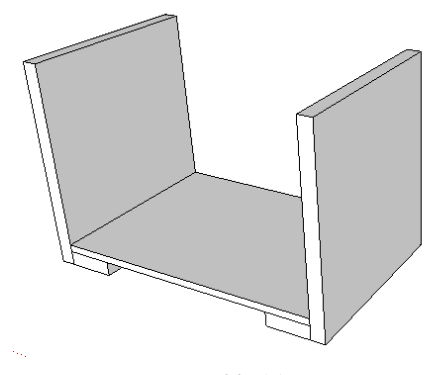

**شكل 99**

15ـ کف کار کشــیده شــده را نیز باید به سمت باال کپی کنید تا سقف کار ایجاد شود. سپس از لبه کار به اندازه 16 میلیمتر به پایین انتقال دهید تا کمی پایین تر از لبه بدنه قرار بگیرد )شکل 100 و 101(.

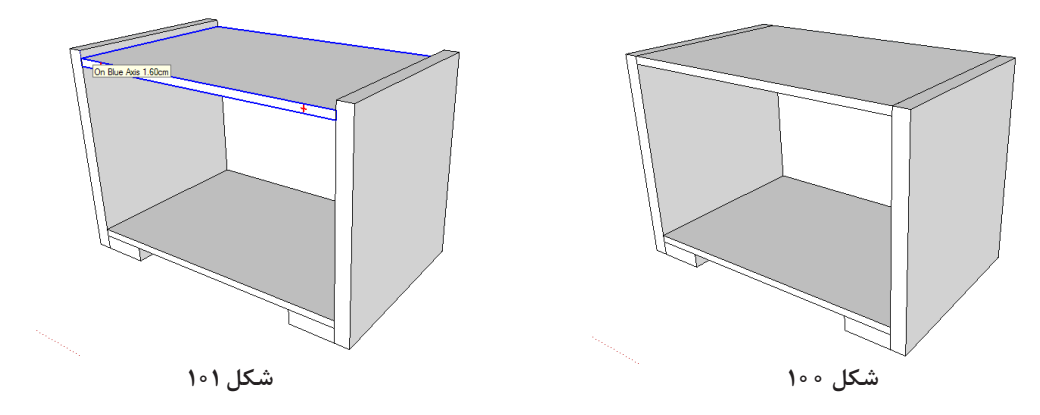

۱۶ـ برای اینكه ضخامت ســقف بابدنهها يكســان شود (۳۲ میلیمتر) بايد سقف كار را ویرایش كرده و از سطح پایین سقف 16 میلیمتر اضافه کنید )شکل 102 و 103(.

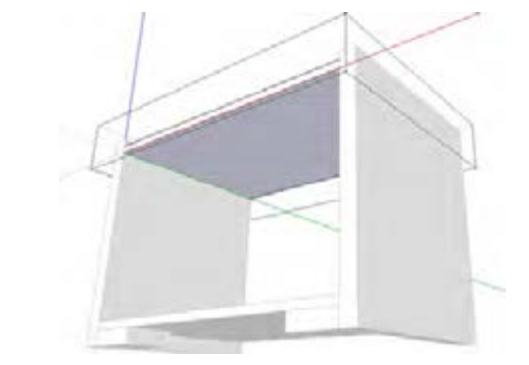

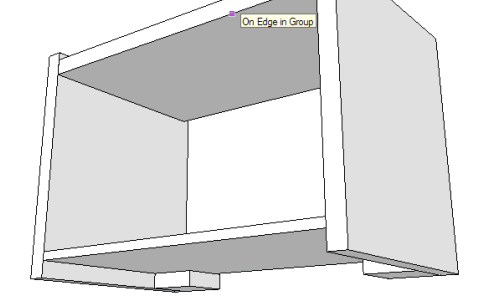

 **شكل 102 شكل 103**

17ـ وقتي در حالت ویرایش سقف هستید لبه کار را از سمت جلو به اندازه mm 16 از بدنه تونشسته کنید وبعد Group را ببندید )شکل 104 و 105(.

18ـ همان کار را برای کف کار انجام دهید تا تو نشسته شود.

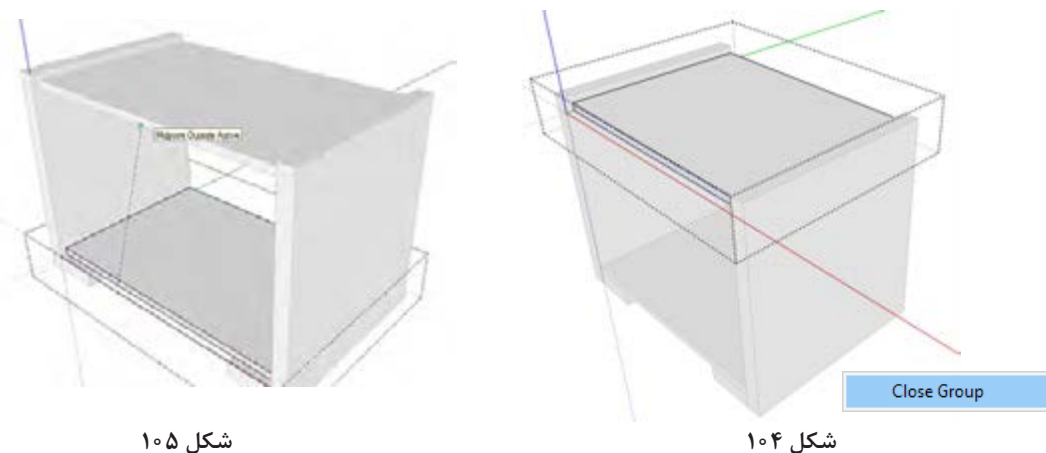

**شیار زنی** 19ـ بدنه وســقف و کف محل شــیار پشت بدنه که از اندازه 16 میلیمتر را وارد کنید ســپس همین کار را از ســمت عقب کار باید مشخص شــود. ابتدا از کف کار خود Goud که افتــاده انجام دهید و اندازه mm8 را شـــروع کنید: پس از انتخاب ابزار متر از لبه کار کلیک وارد نمایید (شکل ۱۰۶ تا ۱۰۸). کرده و رها کنید و در امتداد داخل موس را کشــیده و

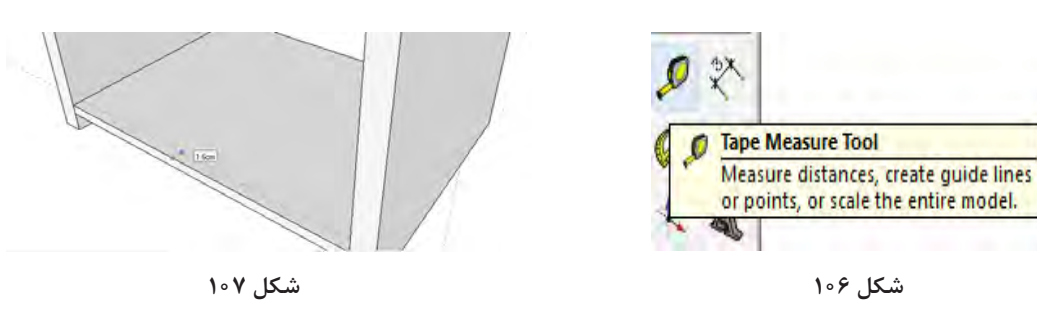

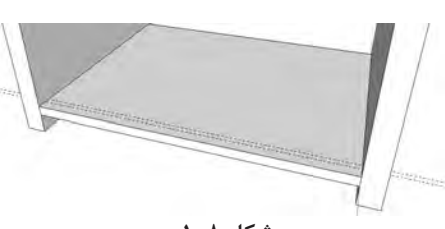

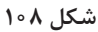

20ـ در خطوط نقطه چین یا همان خطوط کمکی با نام guides را رو نمیبینید باید در قســمت view تیک آن را بزنيد )شکل 109(.

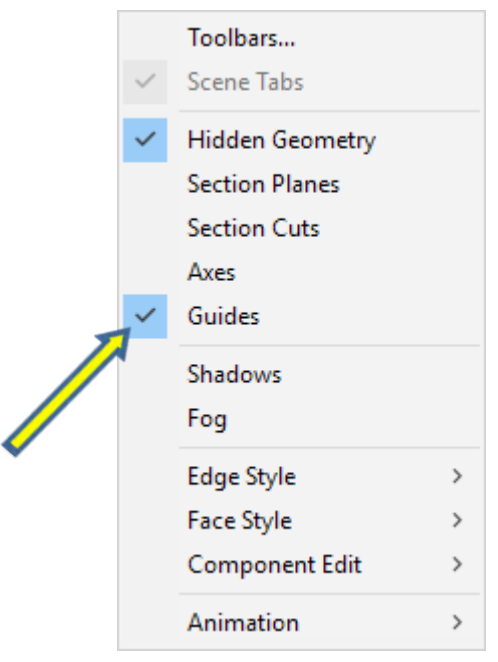

**شكل 109**

21ـ اكنون مستطیل را از نقاط کمکی که این خطوط شــیار را بکشید وسرانجام به سمت داخل حجم بدهید برای ما مشخص کرده انتخاب کرده و بکشید. البته باید تا شـــیار اتفاق بیفتد . در این صورت تغییرات به خود کف کار را Edit Group کرده باشـــید وبعد مستطیل قطعه کف اعمال میشود (شکل ۱۱۰ و ۱۱۱).

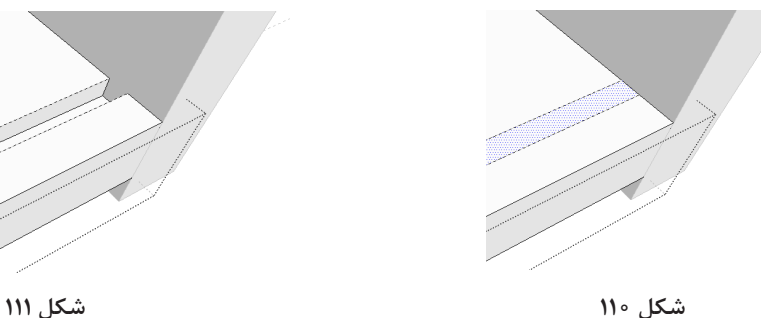

بدنه را نيز ترسيم کنید )شکل 112(. کل نمارا از طریق ابزار Styleبه حالت ray قرار دهید گوشـــه ســـمت چپ به بالا گرفته و به سمت پایین و پایان می یابد (شکل ۱۱۴).

22ـ برای بدنه نيز به همین ترتیب عمل کنید تا شیار راست بکشــید تا مستطیل کشیده شود.سپس از روی و پشــت بند را از طریق ابزار رکتنگل از درون شیار از اندازه mm8 حجم بدهيد. در اين مرحله پشت بند نيز ray خارج شده و مستطیل را میبینیم.) شکل 113( 23ـ اكنون بايد آن را گروپ و ویرایش كرده سپس به

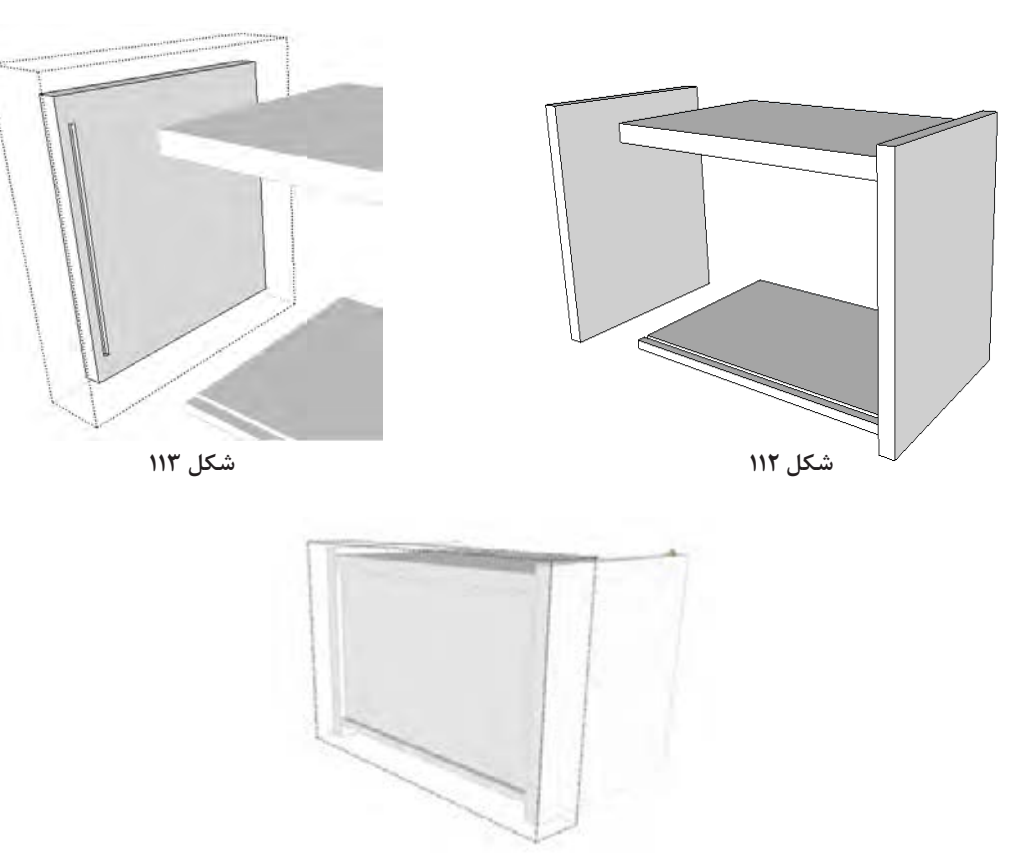

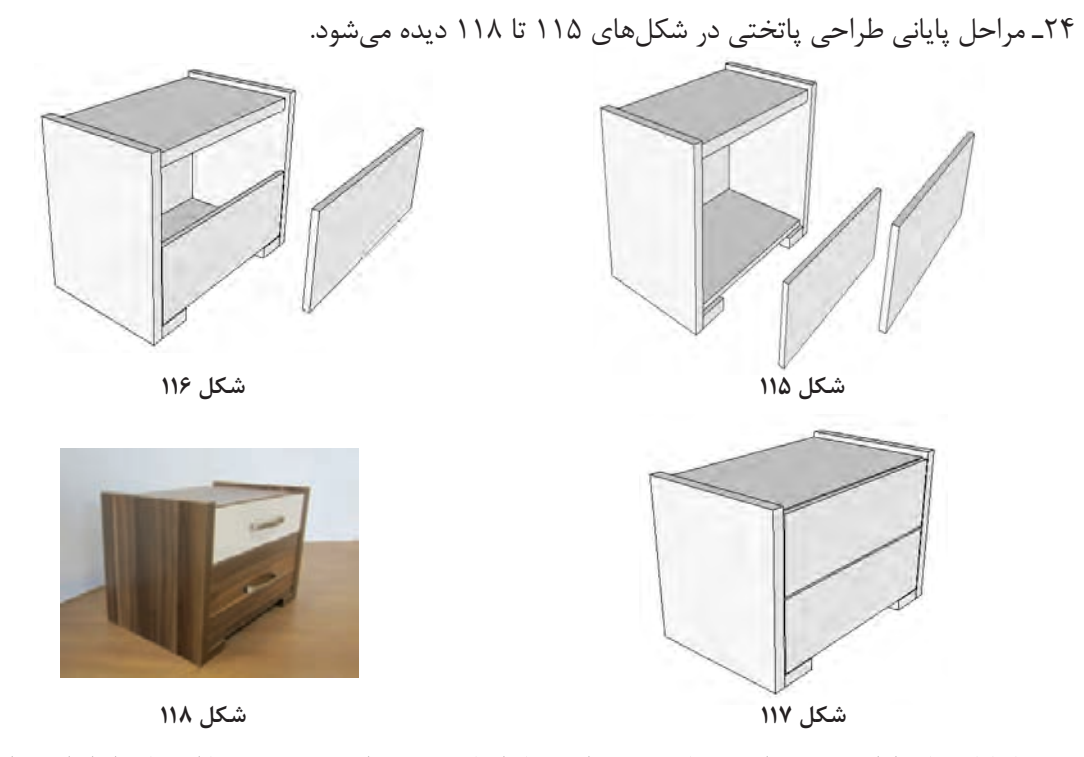

25ـ با پايان كار طراحي میتوان متریال چوب را به کار اضافه کرد به این صورت که با استفاده از ابزار که انتخاب میشود در قسمت سمت راست منویی به شكل زير فعال میشود )شکل 119 و 120(.

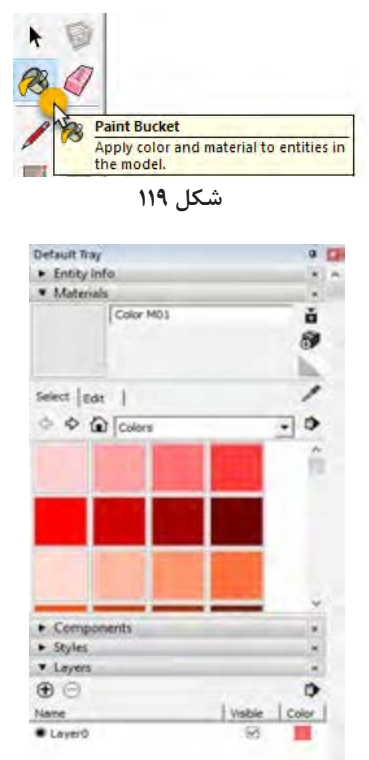

شكل **1**20

کــه میتــوان یا رنگهای مختلف رو انتخاب کرد و با کلیک به روی قطعه مورد نظر رنگ مناســب به روی قطعه تثبیت شود و یا اینکه متریال های دیگر را انتخاب کرد (شکل ۱۲۱).

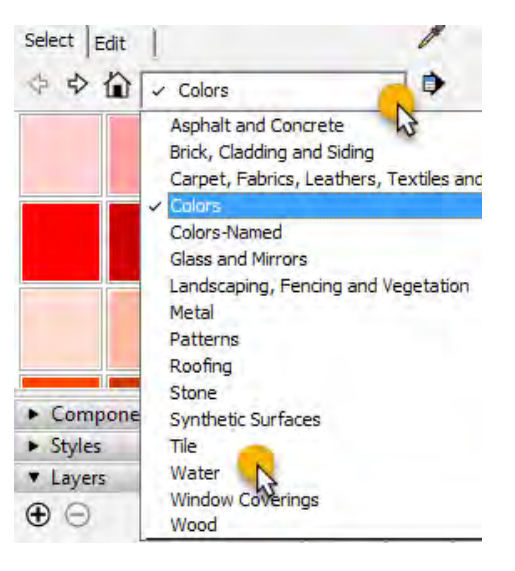

 **شكل 121**

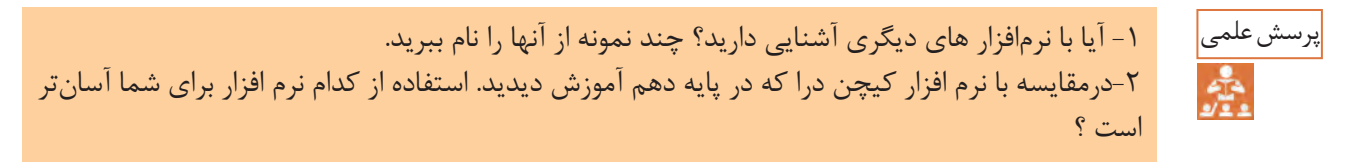

**16ـ مراحل ساخت محصول**

**:1-16 برشکاری**

**ياد آوري :** باتوجه به اطالعات به دســت آمده در پايه دهم به كمك هنرآموز خود مطابق با جدول اندازه كات مستر قطعات را بوسيله دستگاه دوركن برش بزنيد.

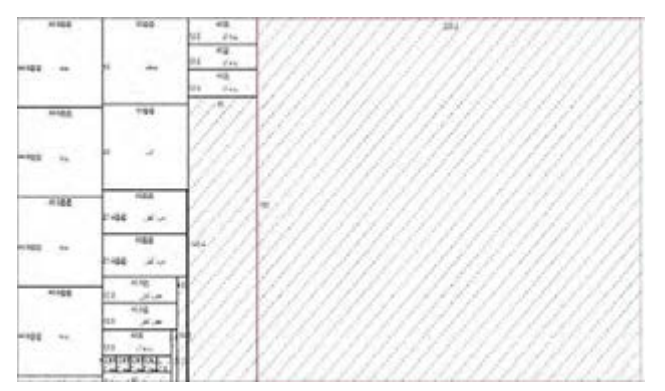

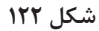

کارگاههاي کوچك، کارخانجات و حتی در کارگاههاي آموزشــي) مانند هنرســتانهای فنی وزارت آموزش و پرورش) نیز مورد اســتفاده قرار ميگيرد. این ماشین، برای شــیارزنی(ایجاد کنشکاف) زدن نیز به کار گرفته میشود.

**برش کاری قطعات پاتختي بــا اره گرد ميزي)دوركن(** ماشــین آالت برش، از اساســی تریــن و مهم ترین ماشــینهای مورد نیاز در کارگاه و کارخانجات صنایع چوب و مبلمان اســت. مناسبترین ماشین براي برش صفحــات چوبــي و مصنوعي، ماشــین اره گرد میزي (مجموعهای) است که دارای تنوع زیادی بوده و درهمهٔ

**:2-16 لبه چسبانی قطعات پاتختي**

**ياد آوري :** پس از برشــكاري باتوجه به آمادگي الزم براي كار بادســتگاه لبه چسباني كه در پايه دهم كسب كرديد تمام قطعات را لبه چسباني كنيد.

> **شيارزني)ايجاد كنشكاف(** براي اســتقرار كف جعبه و يا پشت بند )بسته به نقشة كار)، شــيارزني با ماشين اره گرد ميزي انجام مي شود. درشيارزني اين پروژه توجه داشته باشيد كه به منظور اســتحكام بيشتر شيار بدنه پاتختي وشيار بدنه كشوها

8 ميليمتر بوده بايد دو بار از روي تيغه دستگاه دوركن عبور داده شــود. تا mdf يك طرف رنگي ويا سفيد 8 ميليمتر در داخل آن قرار بگيرد )شکل 123 و 124(.

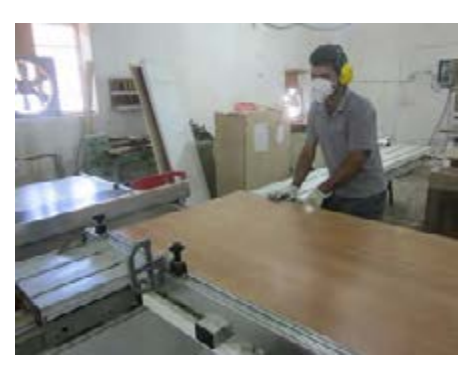

 **شكل 123 شكل 124**

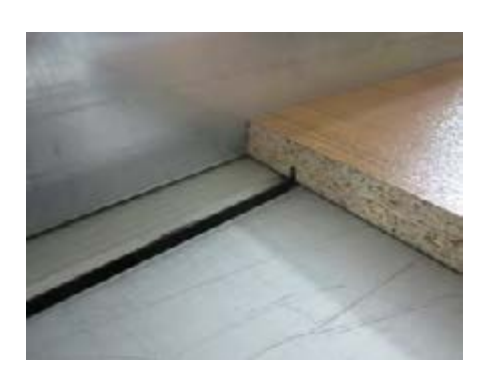

ابزار برش اســت که از مقاطع مختلف تشکیل شده و با سرعت گردش میکند. در اثر پیشروی، لبههای مته، نیروی زیادی به قطعه وارد کرده و ســوراخکاری انجام میگیرد. حرکت برشــی اولیه، چرخش مته است؛ در

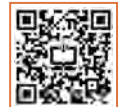

**خط كشي و اندازهگيري اتصاالت**

در كارخانجات خط كشــي و اندازهگيري اتصاالت با اســتفاده از نرم افزار و ماشــينهاي CNCو در كارگاههاي آموزشي هنرستانها، به صورت دستي انجام ميشود.

**16ـ3 سوراخکاری**

**ـ ساخت اتصال و سوراخکاری قطعات پاتختی تجهیزات سوراخکاری:** ســوراخکاری نوعی فرایند برش اســت که در آن با اســتفاده از مته، سوراخی با مقطــع دایره روی قطعات ایجاد میشــود. مته، نوعی

**55**

کــردن دیوار، چوب، آهــن و ... بــه کار میروند. نوع دیگر دریلها، ستونی اســت که مصارف صنعتی دارد. دریلهایی نیز طراحی شــدهاند کــه همزمان، قابلیت ســوراخکاری به تعداد زیاد را دارند؛ که به ماشینهای سوراخزن معروفاند.

## **ماشینهای سیار سوراخکاری**

دریل برقی: رایجترین وسیله برقی صنعتی است که به دلیــل کاربرد خاصش، امروزه حتی در خیلی از خانهها هم یافت میشــود. دریل برقی، نیروی محرکه خود را از برق تأمین میکند و نیروی چرخشــی را توسط یک الکتروموتور به ســهنظام انتقال میدهد و با اتصال به سهنظام به مته، عمل سوراخ کاری را انجام می دهد.

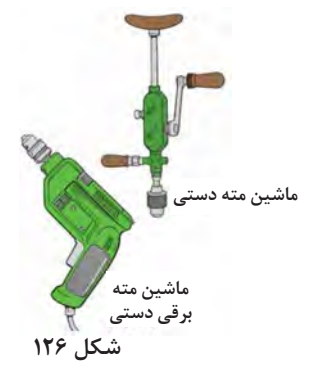

میچرخد) موجود میباشــد. نوع برقی با اســتفاده از جریان برق یا باتری قابل شــارژ کار میکند. در بخش جلوی دریل،قطعهای به نام سهنظام تعبیه شده که مته را به آن میبندند. متهها در انواع و اندازههای مختلفی وجود دارند که برای کاربردهای مختلفی مانند سوراخ **شکل 126 شکل 125**

حالی که پیشروی، عبارت است از حرکت مته در امتداد

قبل از شروع سوراخکاری، باید محلهای سوراخکاری را خطکشــی کرده و با وســیلهای به نام درفش محل

**دریل**، وسیلهای اســت برای سوراخکاری، که در انواع دســتی، برقی، شــارژی و بادی )که توسط نیروی باد

محور دوران آن به درون قطعه کار.

تقاطع سوراخها را عالمتگذاری نماییم.

**دریل شارژی:** ساختار آن مانند دریل برقی است ولی به دلیل قدرت کمتر، برای ســوراخکارهای ظریفتر و همچنین باز و بســته کردن پیچ بــه کار میرود؛ و به همین دلیل است که به آن، «پیچبند» یا «پیچ گوشتی شارژی» هم می گویند. معمولاً برای چپ و راست کردن جهت چرخش موتور یک اهرم کوچک یا کلید دارد که سوییچ معکوس نام دارد و همچنین نزدیک به سهنظام دستگاه، درجهبندی گردانی دارد که به کالچ شناخته

میشود و برای پیچ بستن کاربرد دارد. در واقع هنگام بستن پیچ، در صورت فشار زیاد باعث میشود سهنظام هــرز بچرخد تا مانع از خوردگی ســرپیچ یا خود پیچ شــود. این درجهبندی در اصل برای کم و زیاد کردن انتقال قدرت دریل میباشد نه سرعت آن. یعنی هر چه روی عدد بزرگتری تنظیم گردد، پیچ محکمتر به کار بسته میشود )شکل 127(.

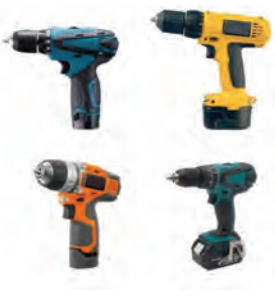

**شکل 127**

**دریل بادی:** شــکل و کارایی آن، ماننــد دریل برقی است، فقط ســهنظام آن توسط نیروی باد، به چرخش درمیآید.

**دریل ســتونی:** این دســتگاه به دلیــل ثابت بودن محور چرخشــیاش، نســبت به مدلهای پیشین در سوراخکاری دقت بیشتری دارد.

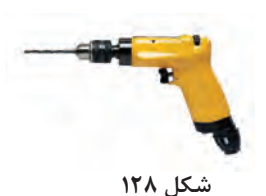

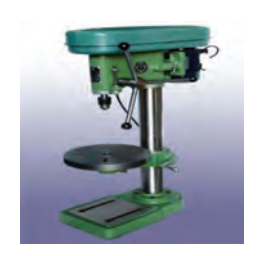

 **شكل 129**

**دستگاه لوالگازور زن:** لوالی اتومات فنردار )لوال گازور( بیشترین کاربرد را در تهیه درهای کابینت و سایر محصوالت صفحهای دارد. برای درآوردن جای لوال به کمک دریل دستی یا ستونی، میتوان از مته گازوری 20 تا ،35 متناسب با کاسه لوال استفاده کرد. در تولید انبوه، به دلیل نیاز به سرعت عمل و دقت بیشتر، از دستگاه لوالگازور زن رومیزی استفاده میشود. این ماشین دارای یک الکتروموتور است که نیروی الزم را به طور مستقیم به سر مته انتقال میدهد. مجموعه الکتروموتور و سر مته، توسط اهرمی به حرکت عمودی درمیآید تا عمل

سوراخکاری را انجام دهد. این حرکت، روی دو پایه فلزی فنری صورت میگیرد و صفحــه میز نیز، به آن متصل است. با داشتن میله اندازهگیر، میتوان ابتدا طول قطعات را تنظیم و سپس اقدام به کار نمود. سر مته قابل تغییر و تعویض است و میتواند جهت کارهای مختلف، متههای متعددی داشته باشـــد؛ ضمناً علاوه بر قابلیت درآوردن جای لوالی انواع درهای صفحهای، قابلیت ســوراخکاری همزمــان در جهت عمودی و به تعــداد زیاد را نیز دارد. بنابراین، در عملیات لوالزنی یا ســوراخکاری، به تنظیم فاصلهها در محور x و y نیاز است.

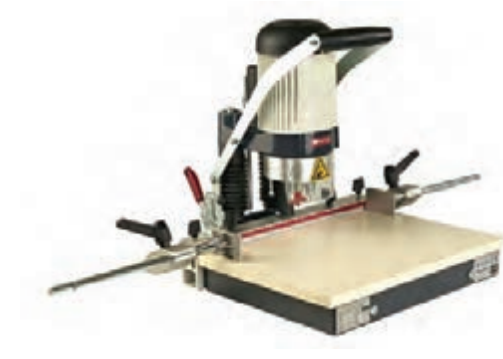

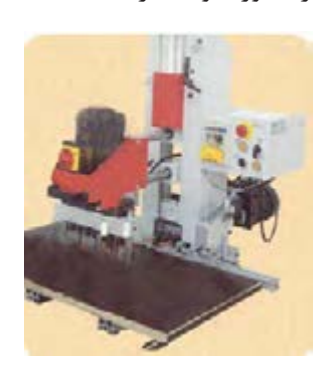

**شکل 130 شکل 131**

**ماشینهای ثابت سوراخکاری** ماشین سوراخزن تکمحوره ماشین سوراخزن چندمحوره برای ســوراخکاری در كارخانجات، از ماشین سوراخ زن اتوماتیک ، و اما در هنرستانها از ماشين سوراخزن چند محوره يا دريل دستي برقي استفاده ميشود. مهمترین اتصال در ساخت پاتختي اتصال الیت است. در سوراخکاری

برای اتصال الیت، از دســتگاههای پیشــرفتة الیت زن استفاده میشود، ولی در کارگاههای کوچک، میتوان از دستگاه کمکن يا از دستگاه اليتزن دستي نیز استفاده نمود. با اســتفاده از نقشه ترسيمي محل مشخص شده را سوراخ نماييد. )ميتوان به جاي اتصال اليت از اتصال دوبل ويا بيسكوئيتي و حتي پيچ استفاده نمود.( باتوجه به يكسان بودن مراحل سوراخ كاري با محتواي پايه دهم از تكرار مطالب وتصاوير خودداري شده است.

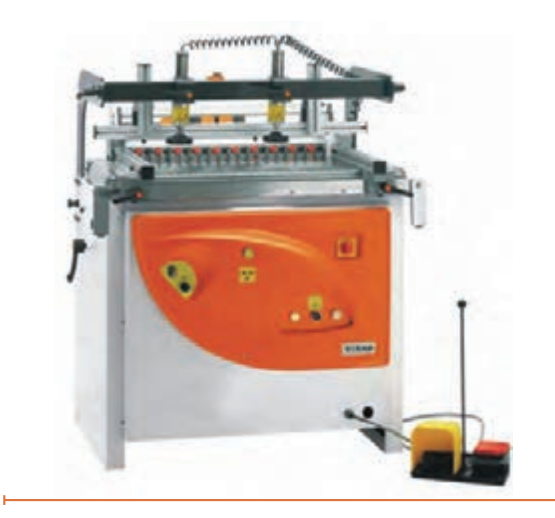

### **17ـ مونتاژ محصول**

برای مونتاژ قطعات پاتختي ، باید ابتدا از صفحة بدنهها شــروع کرد. میلة الیــت در تمام نقاط ســوراخ کاری شده نصب میگردد. همچنین باید دوبلهای چوبي يا پالســتیکی را که نگهدارنده هستند در جای خود قرار

به همین ترتیب میلة الیت و دوبل چوبي يا پالستیکی را روی بدنه، سقف و کف نصب کنید )شکلهای 132 تا 134(.

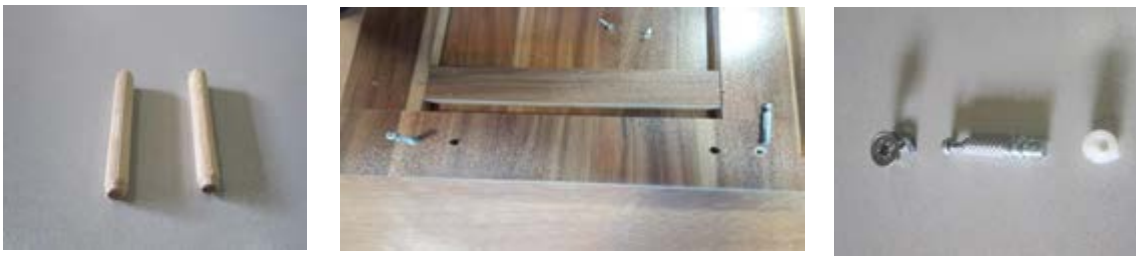

داد.

**شكل 132 شکل 133 شكل 134** بــرای نصب ریــل، ابتدا بایــد رولپــاگ13×5 را در ســوراخهای ریل کوبید، ســپس ریل سه تکة فلزی را مربوط به پیچ اليت سر آلن خور برای نصب طبقه است. روی این ســوراخ ها قرار داد و توسط پیچ خودرو تخت خزینه چهارسو16×3/5 را به بدنه محکم نمود.

در قســمت باالی هر بدنه، 6 ســوراخ وجــود دارد که داخل این دو ســوراخ، رولپلاگ ۱۱×۱۱ کوبیده شده و بعد پیچ فوق سفت میگردد )شکل 135 تا 137(.

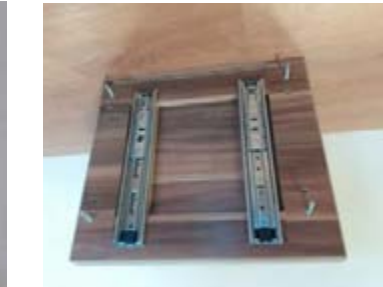

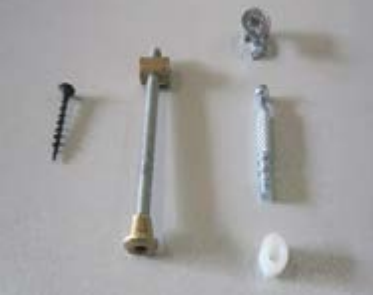

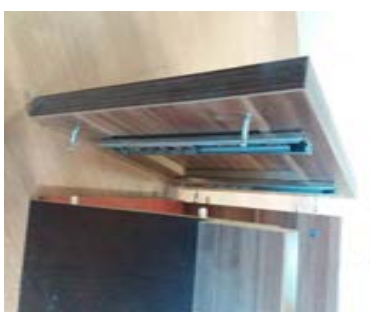

درشكلهای (۱۳۸ تا ۱۴۳) مراحل مونتاژ بدنه پاتختی و رعايت فاصله مناســب ريلهـــا را به بدنه ها ببنديد. را به ترتيب مشاهده مي كنيد. مراحل بســـتن ريل : باتوجه به انچه در كتاب كابينت \_ ميليمتر و عمق ٨ ميليمتر را در بدنه ها و ســـقف وكف آشپزخانه در پايه دهم آموختيد بااستفاده از ريل بندها به منظور جا سازي پشت بند ايجاد كنيد.

ضمناً توجه داشـــته باشـــيدابتدا بايد شيار به عرض ٨

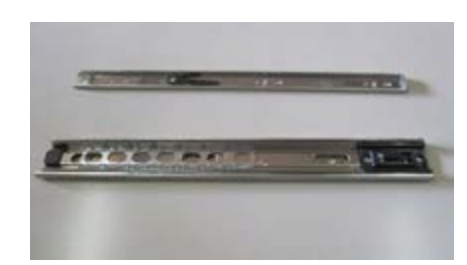

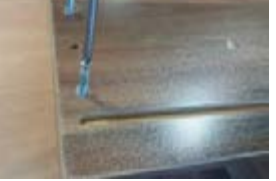

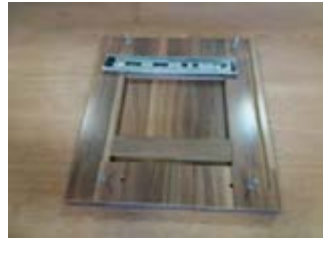

 **شكل 138 شکل 139 شكل 140**

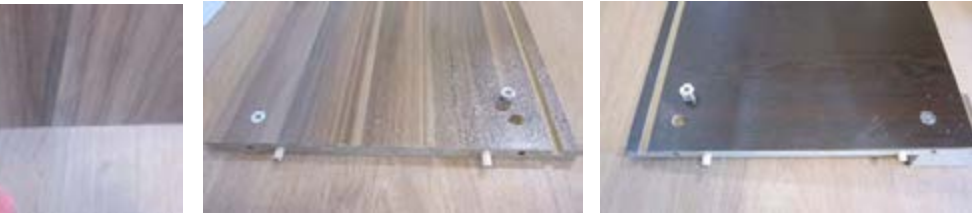

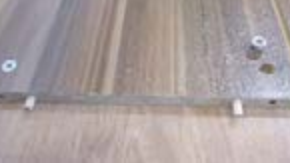

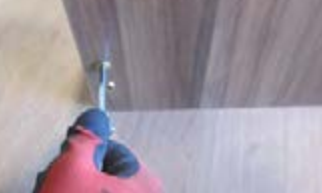

 **شكل 141 شکل 142 شكل 143**

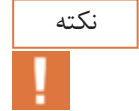

 از آنجاییكه براي مونتاژ از اتصال اليت استفاده مي شود ميتوان قبل از مونتاژ بدنهها ريلها را به روي بدنهها نصب نمود. اما در هنرســتان مي توانيد همانند كابينتها ابتدا بدنه ها را مونتاژ سپس ريلها را ببنديد )شکل 144 تا 146(.

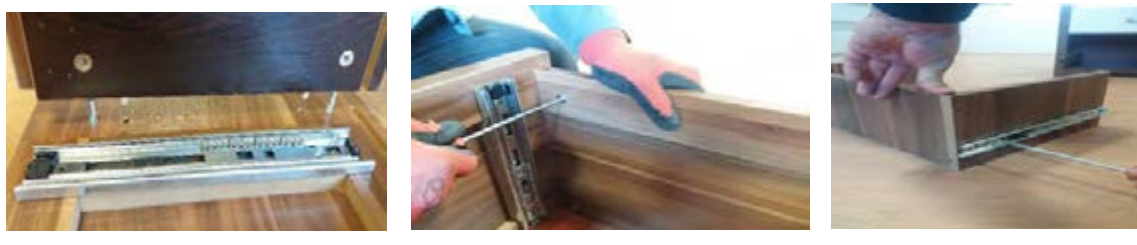

**شكل 144 شکل 145 شكل 146** 

سپس پشت بند رنگي را در كنشكاف بدنه راست جا بزنيد. و سقف پاتختي را بر روي اليت بسته شده در روي بدنه قرار داده و پيچهاي اليت را محكم كنيد.

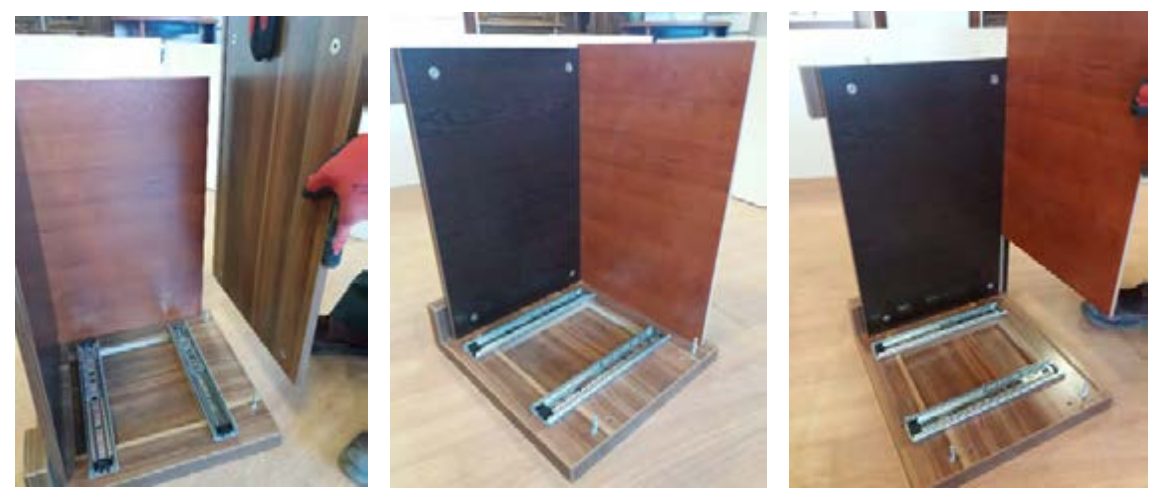

**شكل 147 شکل 148 شكل 149**

## بدنه سمت چپ را به كف و سقف مونتاژ نموده و پيچهاي اليت را محكم كنيد )شکل 150 تا 152(.

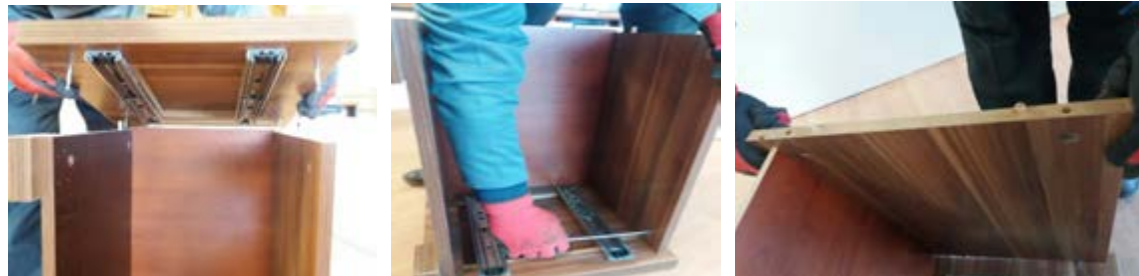

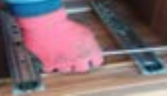

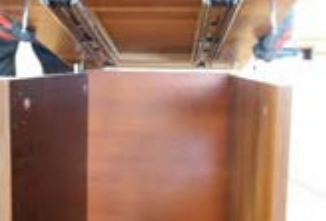

**شكل 150 شکل 151 شكل 152**

پاتختي مونتاژ شده بدون كشوها در شكلهاي 153 تا 155 ديده ميشود.

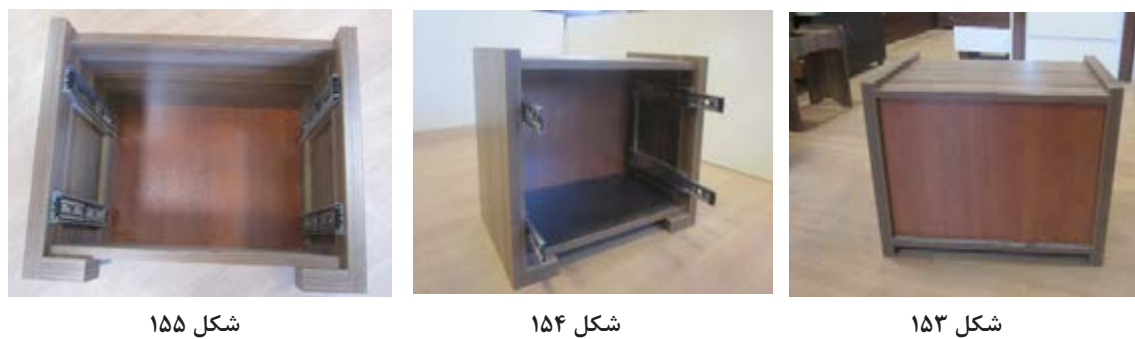

### **نصب کشوی کوچک**

پس از مونتاژ بدنه ها مونتاژ كشــو را به ترتيب مراحل صفحۀ بعد انجام دهيد. ابتدا ريلها را بربدنه كشــوها نصب نموده و دوبل را در سوراخ های ايجاد شده جا بزنيد (شكلهای ۱۵۶ تا ۱۵۸).

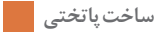

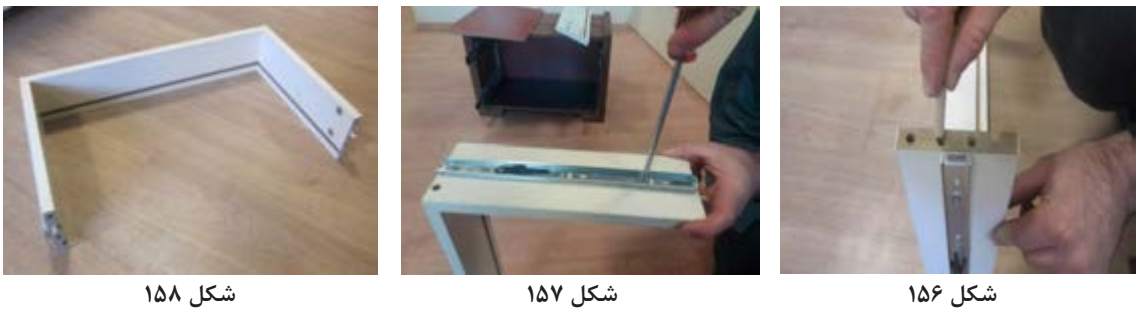

به وســيله پيچ اليت بدنههاي كشــو و عقب كشو را به هم متصل نموده و كف كشو را در كنشكاف ايجاد شده جا بزنيد (شکلهای ۱۵۹تا ۱۶۱).

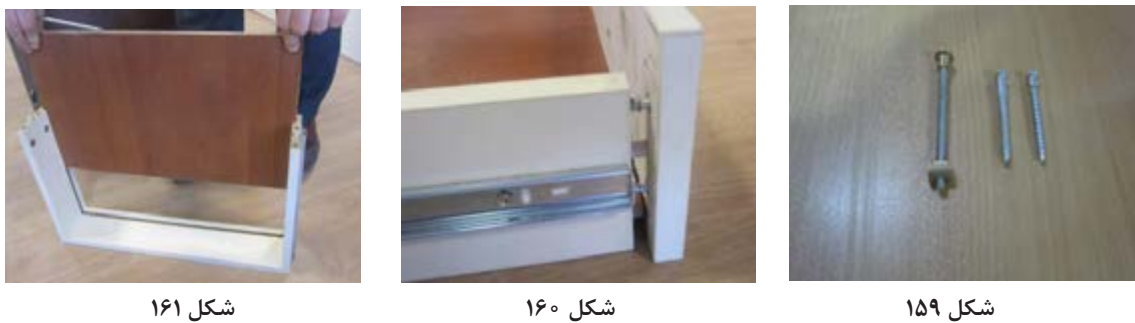

در كشو كه از قبل كنشكاف زده ايد را به بدنه ها با اليت اتصال دهيد )شکلهای 162 و 163 و 164(.

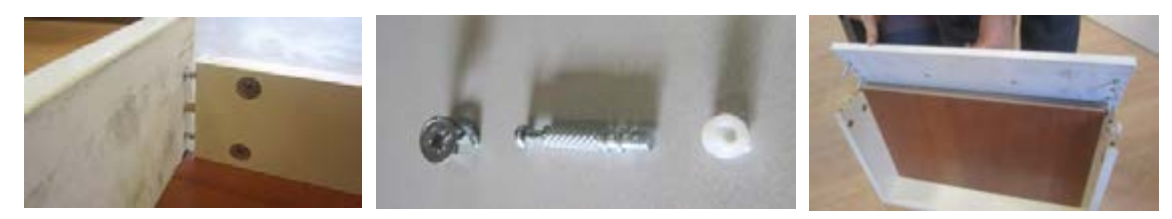

**شكل 162 شکل 163 شكل 164**

دستگيره را در وسط در كشو با پيچ به طول مناسب ببنديد )شکلهای 165 و 166 و 167(.

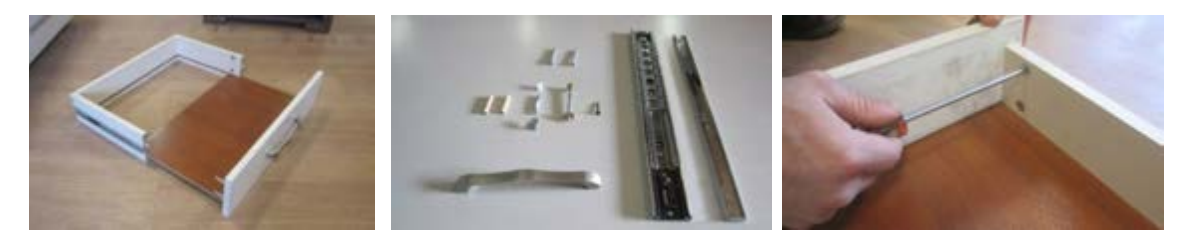

**شكل 165 شکل 166 شكل 167**

باتوجه به شياري كه در هنگام برشكاري در بدنه كشوها ايجاد شده است ام دي اف 8 ميليمتر را در آن جابزنيد. ســپس بدنه ها را به كمك پيچهاي اليت محكم نموده وبا نصب ريلها در وسط بدنه كشوها مونتاژ را كامل كنيد )شکلهای 168 و 169 و 170(.

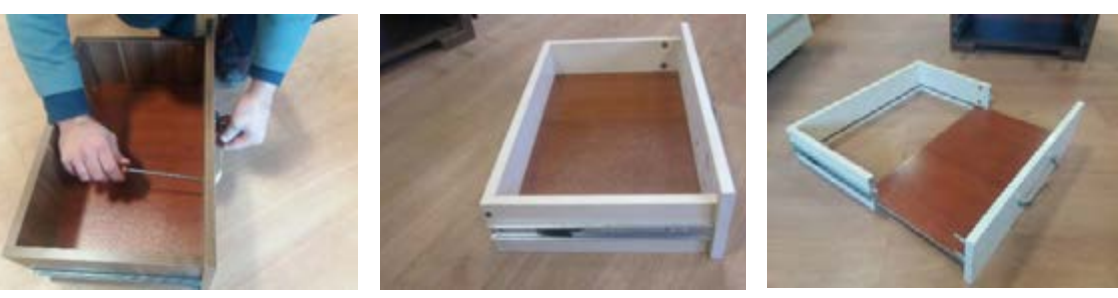

**شكل 168 شکل 169 شكل 170** كشو مونتاژ شده را در بدنه جازده و رواني حركت آن را امتحان كنيد )شکلهای 171 و 172(.

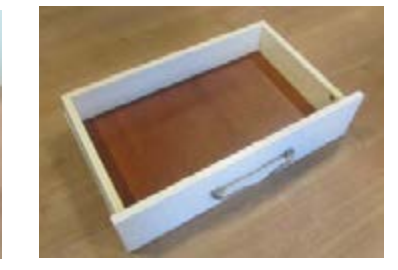

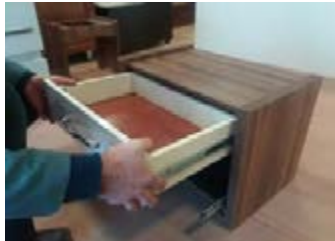

**شكل 171 شكل 172**

تمام مراحل گفته شده براي كشوي دوم پاتختي نيز انجام ميشود.

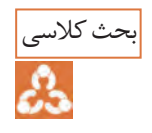

-1با دوستان هنرجو درباره نوع رنگ وتضاد آن بحث وگفتگو كنيد. ۲-چرا درساخت اين كشو از جلوى كشو استفاده نكرديد و مستقيماً در كشو را به بدنه ها متصل نموديد.

**نصب كشو ي بزرگ :** اين كشو نيز مانند كشوي اول به ترتيب مراحل زير مونتاژ مي شود )شکلهای 177 و 178 و 179(.

مراحل بستن ريل در بدنه هاي كشوي دوم را در شكلهاي 173 و 174 و 175 مشاهده ميكنيد.

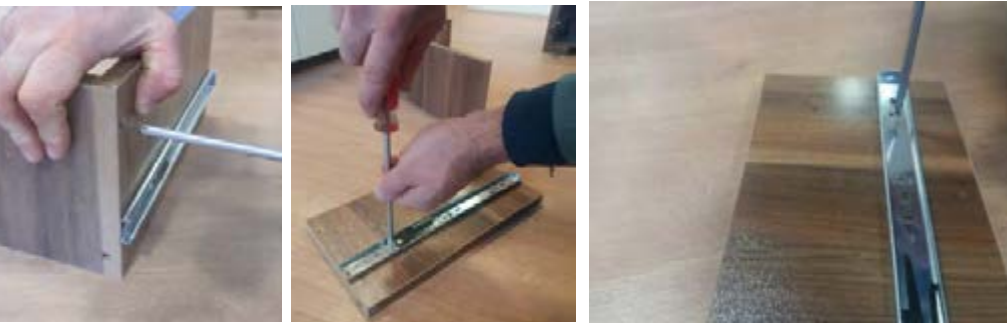

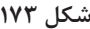

 پس از بستن ريل بدنه ها را با پيچ يا اليت اتصال دهيد. سمت عقب کشو توسط پیچ 4 سانتیمتر بسته میشود و به جای جلو کشو که از خود در کشو استفاده شده توسط پیچ الیت مونتاژ صورت میگیرد (شکلهای ۱۷۶ و ۱۷۷ و ۱۲۸).

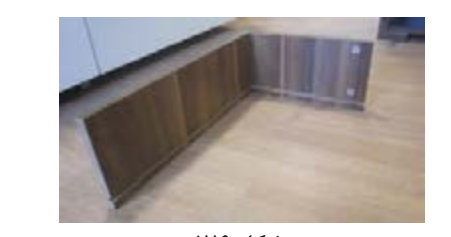

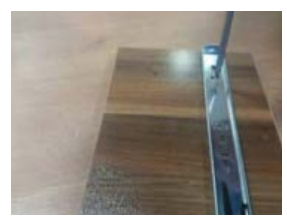

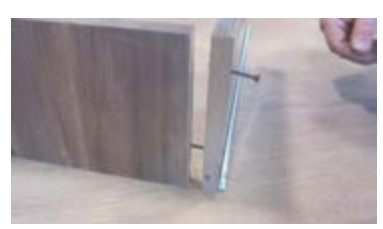

**شكل 176 شکل 177 شكل 178**

**بارش فكري** :آيا ريلهاي ديگري براي مونتاژ وجود دارد ؟ نمونه هاي آنها را كنكاش كنيد. نحوه بستن ريل به بدنه و مونتاژ عقب كشو به بدنه ها در شكلهای 179 و 180 و 181 ديده ميشود.

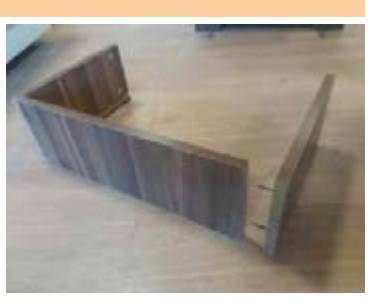

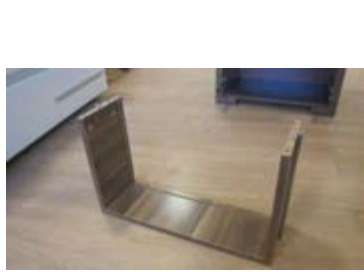

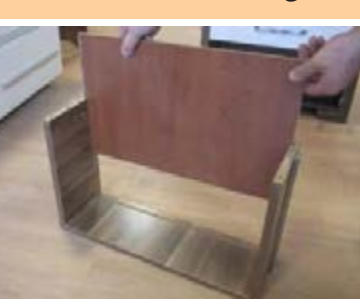

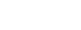

**شكل 179 شکل 180 شكل 181**

مراحــل بســتن پيــچ اليت بــه بدنهها و مونتــاژ كامل كشــوي دوم نيــز مانند كشــوي اول انجام ميشــود )شکلهای182و183و184(.

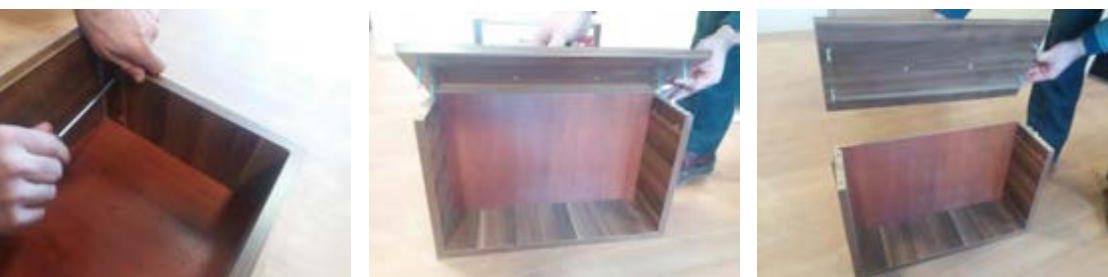

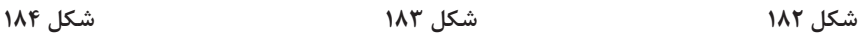

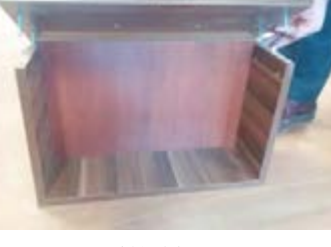

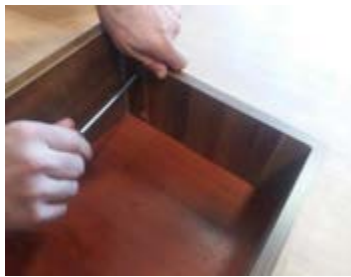

كشوي مونتاژ شده كامل نوع دوم، در شكلهاي 185 و 186 و 187 ديده ميشود.

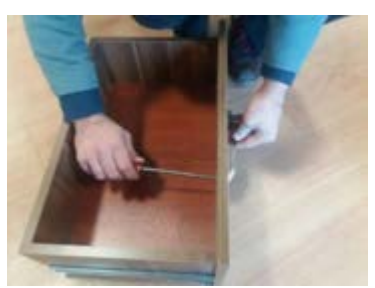

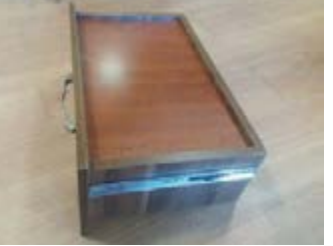

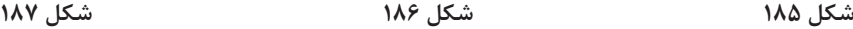

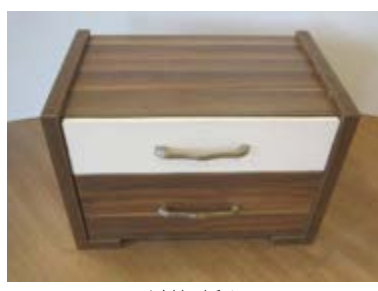

# تحقیق کنید

 نسبت به انواع دستگيره هاي مناسب براي كشوهاي پاتختي ساخته شده تحقيق و مناسبترين و شيكترينها را انتخاب و تصوير آنرا به هنر آموز خود ارائه كنيد.

نمونه كامل پروژه پاتختي ساخته شده را در اشكال 188 و 189 و 190 مشاهده مي كنيد.

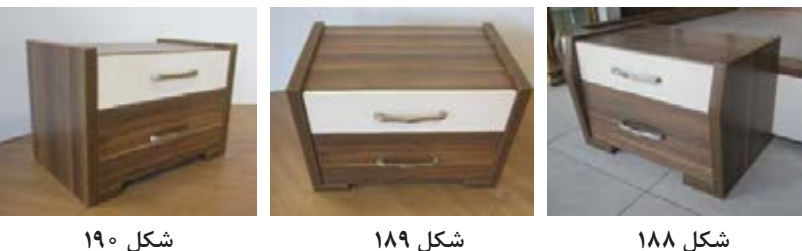

## **18ـ کنترل کیفیت و بسته بندی**

کنترل کیفیت هر محصول بايد مطابق با استانداردهاي مورد نظر مورد بررســي وتجزيه وتحليل قرار بگيرد.در پروژه پاتختي بايد از نظر :

-1 مطابقت اندازهها با نقشــه -2 عمق وقطر سوراخها -3 اســتحكام اتصاالت -4 شــيار پشت بند -5 صحت ريلهــا -6 كيفيت لبه چســباني -7 وضعيت ظاهري -8 رنــگ بدنه -9 نوع دســتگيره كشــوها و.... مورد بررسي و تاييد قرار گرفته وســپس بستهبندي گردد. روش بســته بندی (پلاســتیک یا کارتن یا ...) و ابعاد کارتن مــورد نیاز و نحوه و ترتیــب قرارگیری قطعات درون بسته یا جعبه در این قسمت توضیح داده میشود. **بســته بندی پاتختي:** امروزه به همان اندازه که طراحی محصول مهم اســت، طراحی بســته بندی مناسب و تخت(مســطح) نیز بسیار اهمیت دارد. بستهبندیهای تخت، نه تنهــا حمل و نقل راحتــی دارند بلکه باعث

صرفه جویی در هزینة حمل و نقل خواهد شد. نقشــة زیر، طراحی اندازة کارتن بســته بندی را نشان میدهد. کارتن بسته بندی محصوالت صفحهاي از دو جعبه یا چهار تکه تشکیل میشود. اندازة ِ در بستهبندی، همیشه 20 میلیمتر بزرگتر از خود جعبه است. چیدمان داخل جعبة بسته بندی نیز باید ابتدا با اتوکد طراحی، سپس طبق طراحی انجام شده چیدمان انجام گیرد.

جعبــة كوچك، پــس از چيدمان قطعــات، در درون جعبة بزرگ قرار گرفته و پس از چيدن ســاير قطعات و يراقآالت، در جعبة بزرگ، روي آن گذاشــته شده و بسته بندي با نوار تسمهاي محكم ميشود. شــکل زیر، نحوة چیدمان قطعات پاتختي را در داخل جعبة بستهبندی را نشان میدهد.

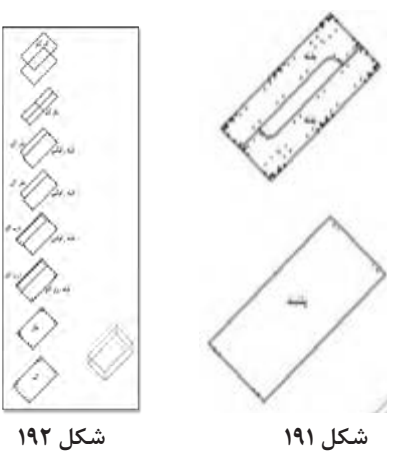

تصاویر زیر بسته بندی انجام شده برای پاتختی را نشان مسفسلوده برای گوشهها اســـتفاده میشود. همچنین در میدهد. برای جلوگیری از آســـیب دیدن محصول در مهواردی که در داخل جعبه، فضای خالی وجود داشـــته هنگام حمل و نقل، دور تا دور داخل کارتن از یونولیت باشــد ، به عنوان پرکــردن فضای خالــی از یونولیت استفاده میشـــود، ضمنا از نبشیهایی از جنس کارتن گاستفاده میشود.

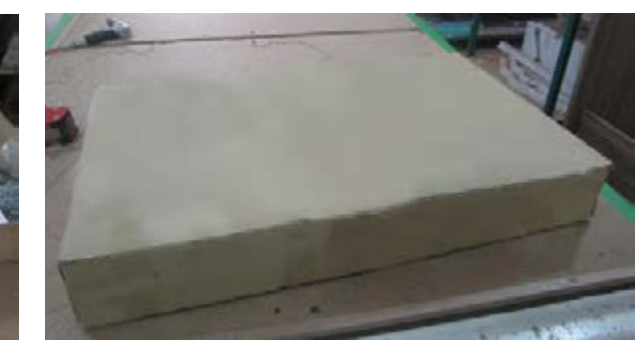

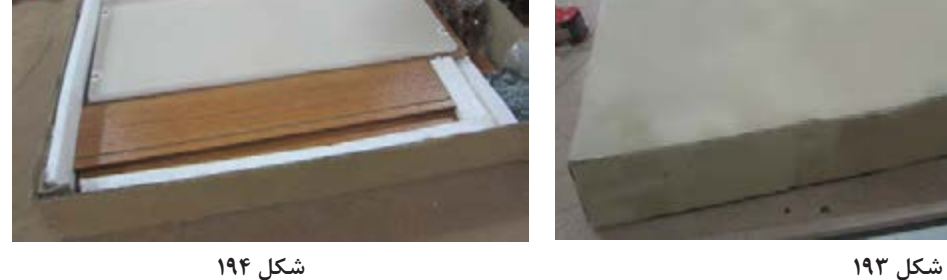

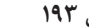

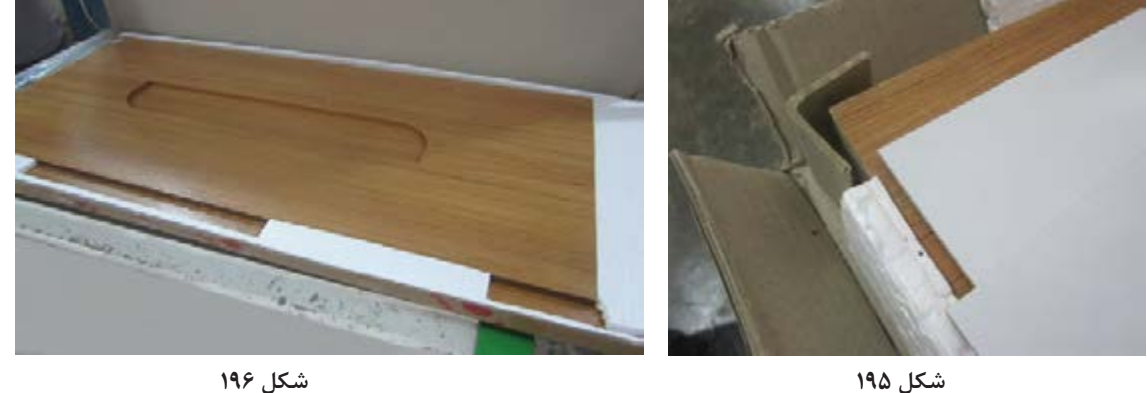

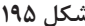

**ارزشيابي شايستگي طراحي و ساخت پاتختي**

**شرح كار:** ـ طراحي پاتختي با استفاده از نرمافزار و ترسيم نقشههاي فني و اجرايي آنها ـ انتخاب مواد اوليه طبق نقشه و تهیه لیست برش و برش قطعات با استفاده از ماشين اره گرد خط زن ـ لبه چسباني دستی و نیمه اتوماتیک ـ سوراخ کاری محل اتصاالت و یراق آالت و شيارزني \_ مونتاژ آزمايشي \_ بسته بندي قطعات در داخل كارتن

**استاندارد عملكرد:** با استفاده از ماشينهاي برش و لبهچسبان و سوراخزن و ساير ابزار و تجهيزات و مطابق با استاندارد ملي پاتختي بسازد. **شاخصها:** ـ استفاده از ماشينهاي استاندارد و تنظيم آنها با توجه به نقشه ـ برش قطعات به طور گونيايي و با اندازه دقيق طبق نقشه ـ لبه چسباني قطعات بر اساس استاندارد ملي ـ سوراخكاري و شيارزني به صورت دقيق طبق نقشه ـ مونتاژ دقيق با توجه به نقشه ـ بسته بندي قطعات در كارتن طبق استاندارد ملي **شرايط انجام كار و ابزار و تجهيزات: شرايط:** 1ـ كارگاه مبلمان صفحهای استاندارد به ابعاد 12 × 16 متر مربع داراي تهويه كافي و فنداسيون مناسب براي نصب دستگاه و سيستم مكنده و نوركافي به انضمام لوازم ايمني و نوركافي و سيستم سرمايشي و گرمايشي ايمن -2 اسناد: نقشه پاتختي .3ابزار و تجهيزات: ماشين اره گرد خط زن - اره فارسي بر- ماشين لبه چسبان- سوراخ زن- دريل و پيچ گوشتي برقي - میزکار .4مواد: صفحات فشرده مصنوعي- يراق – پيچ- نوار PVC .5زمان: 5 ساعت

**ابزار و تجهيزات:** ماشين اره گردميزي- ماشين فرز- ماشين دريل ستوني- ماشين لبهچسبان اتوماتيك يا دستي- دستگاه فارسيبر- تنگ دستي– تنگ نيوماتيك

**معيار شايستگي**

**\*حداقل ميانگين نمرات هنرجو براي قبولي و كسب شايستگي، 2 ميباشد.**

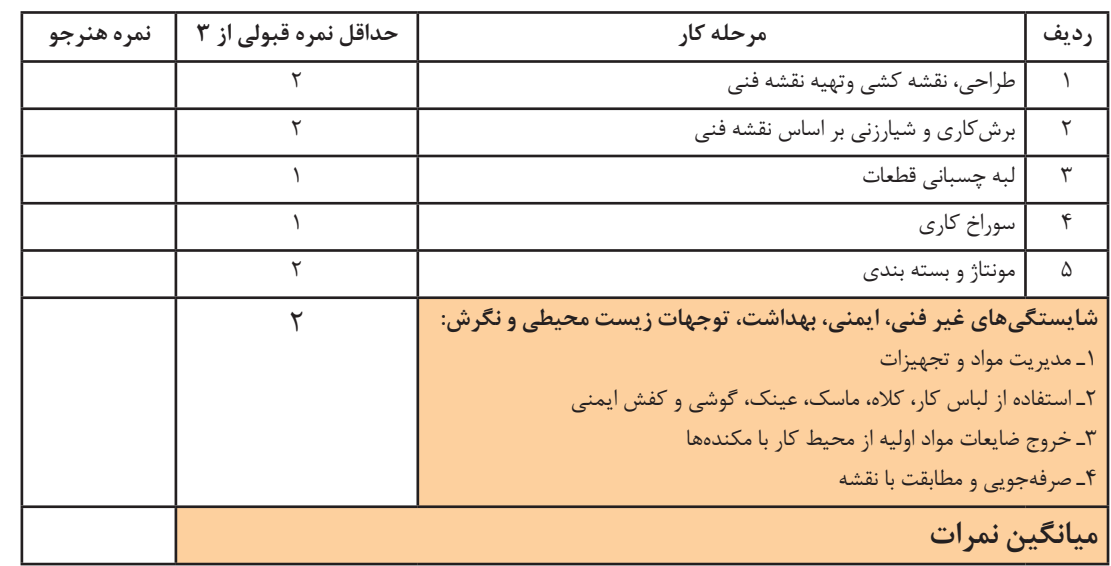

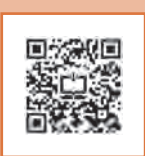

**پودمان 2**

**ساخت صندلي آرايش**

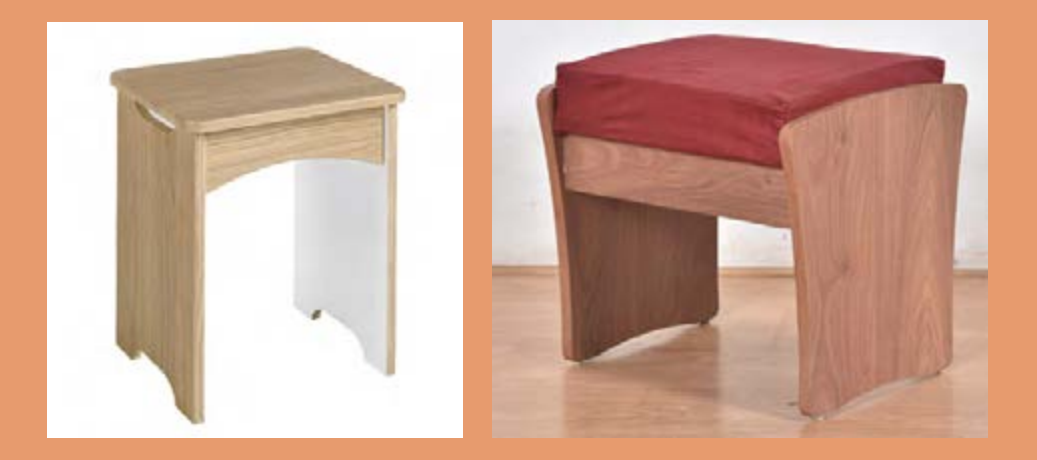

**سيم و اتصاالت آن** 

**واحد یادگیری 1 شایستگی طراحي و ساخت صندلي آرايش**

**آیا تا به حال پی بردهاید؟** مبلمان مورد استفاده در اتاق خواب چه ويژگيهايي دارند؟ بهترين مواد اوليه براي ساخت صندلي آرايش داراي چه ويژگيهايي است؟ كاربرد صندلي آرايش در اتاق خواب چيست؟ براي ساخت صندلي آرايش از چه اتصاالتي ميتوان استفاده كرد ؟ آیا صندلي آرايش را ميتوان از چوب ماسیو ساخت؟

**استاندارد عملکرد:** 

پس از اتمام این واحد یادگیری هنرجویان قادر خواهند بود که از صفحات فشرده چوبي به عنوان مواد اولیه برای ســاخت صندلي آرايش كه يكي از اجزاي مبلمان خواب ميباشــد ، با توجه به طرح و نقشه آماده سازی نموده و استفاده کنند. **ساخت صندلی آرایش**

**1ـ عنوان پروژه: ساخت صندلي آرايش**

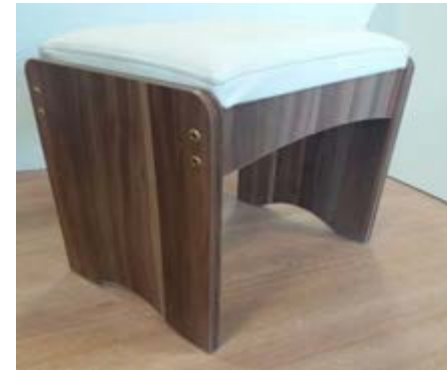

**شکل ۱**

**2ـ تعریف پروژه و كاربرد آن** صندلي آرايش در کنار ميز آرايش قرار گرفته و برای نشســتن بر روي آن به منظور انجام امور نظافتي و آرايشي عمدتاً توسط خانمها بهكار مىرود. در این واحد یادگیری مراحل ساخت و مونتاژ اين صندلي توضیح داده ميشود . در ساخت و مونتاژ اين پروژه نيز از اتصال اليت استفاده ميشود. **3ـ هدف توانمندسازی )مهارتهای یادگیری( هدف اصلی پروژه:** کسب مهارت ساخت و مونتاژ صندلي آرايش به کمک اتصال الیت و پیچهای امدیاف **سایر اهداف:** کاربرد كليه مواد، ابزار و تجهیزات مورد نیاز برای ساخت صندلي آرايش ـ آموزش سوراخكاری محل الیت- آموزش رويهكوبي رويه صندلي **4ـ ایمنی و توجهات زیست محیطی و نگرشی ايمني:** پوشيدن لباس كار و استفاده از عينك، گوشي ايمني، لوازم كمكي هنگام کار با ماشینآالت، تميز كردن و جمعآوري همه ابزارهای مورد استفاده و تحویل آنها به انبار. **توجهات زيست محيطي:** استفاده از مكندهها براي خروج گرد و غبار و ذرات به خارج از محيط كارگاه **نگرش:** دقت و سرعت عمل در ساخت پروژه با کیفیت.

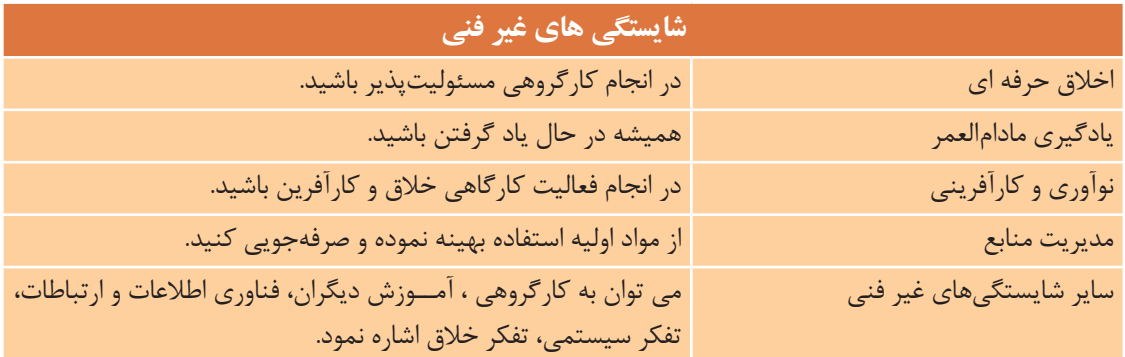

**5ـ شایستگیهای غیرفنی**

# **6ـ نقشه ایزومتریک**

**7ـ نقشه سه نما**

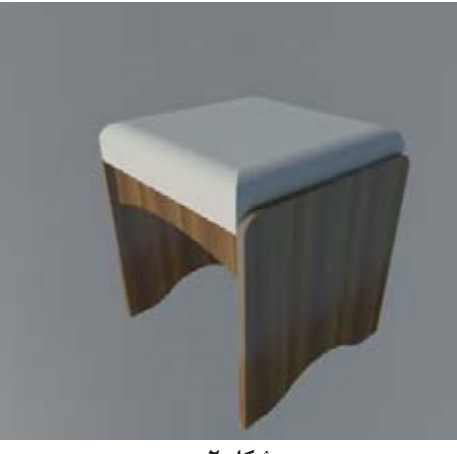

**شکل ۲**

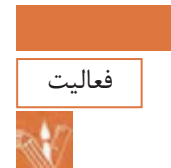

نقشــه سه نمای صندلی آرایش را به همراه اندازهگذاری بر اســاس اصول رسم فنی با نرمافزار اتوکد در منزل ترسیم و به هنرآموز تحویل دهید.

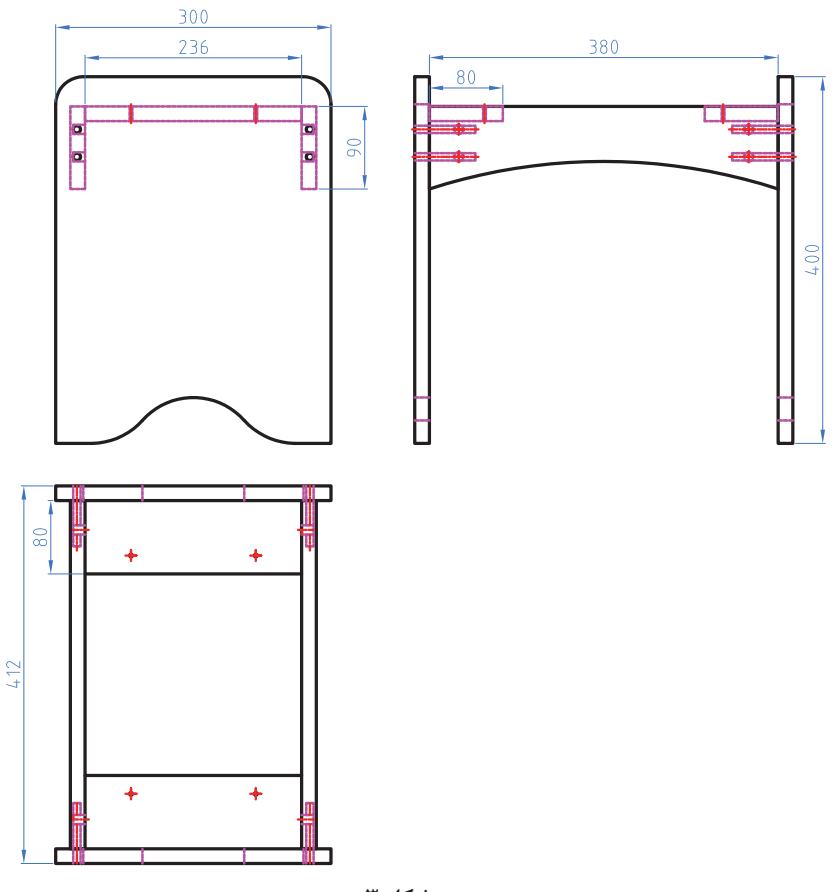

**شکل 3**

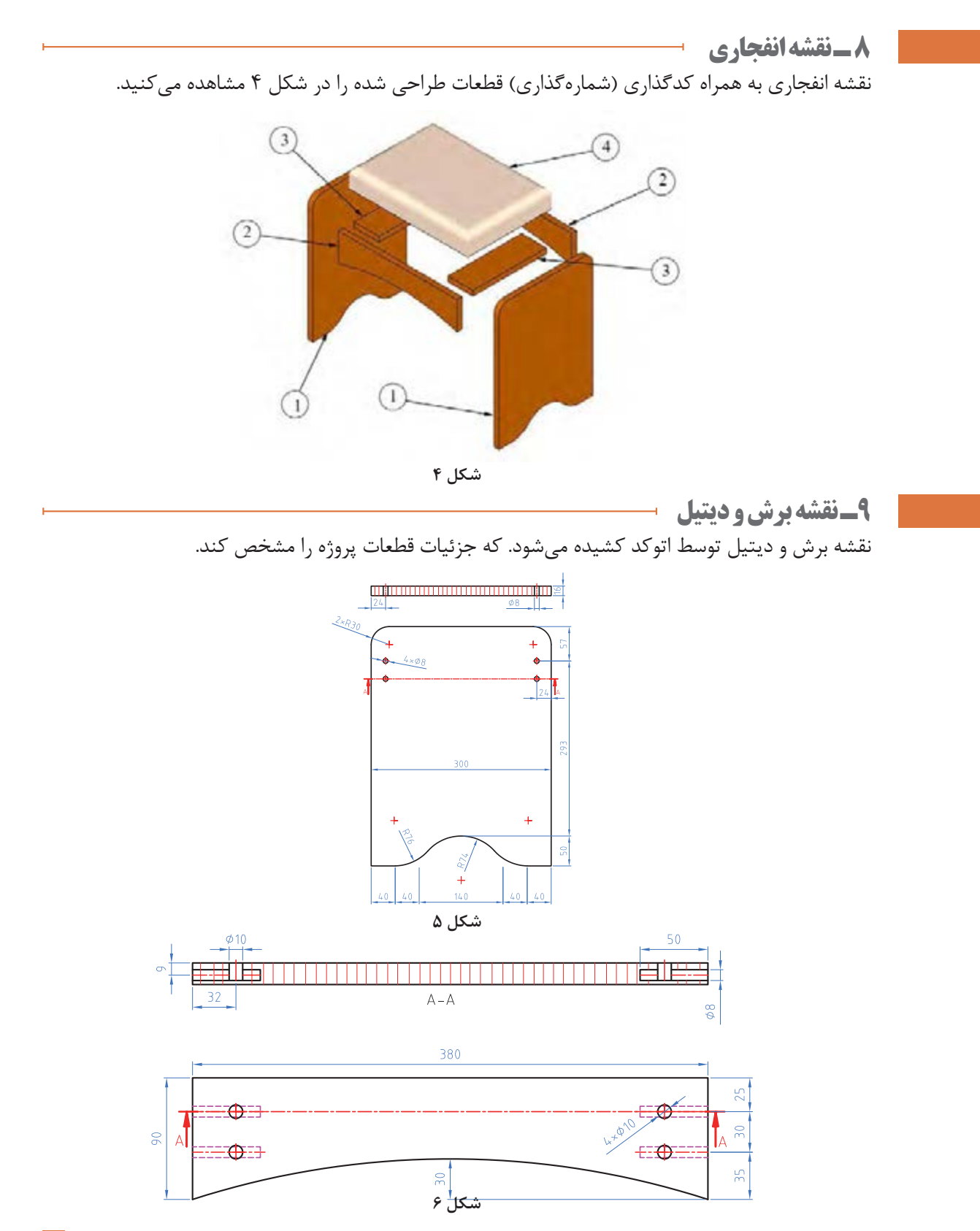

# **10 ـ جدول لیست برش**

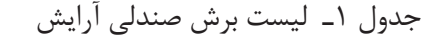

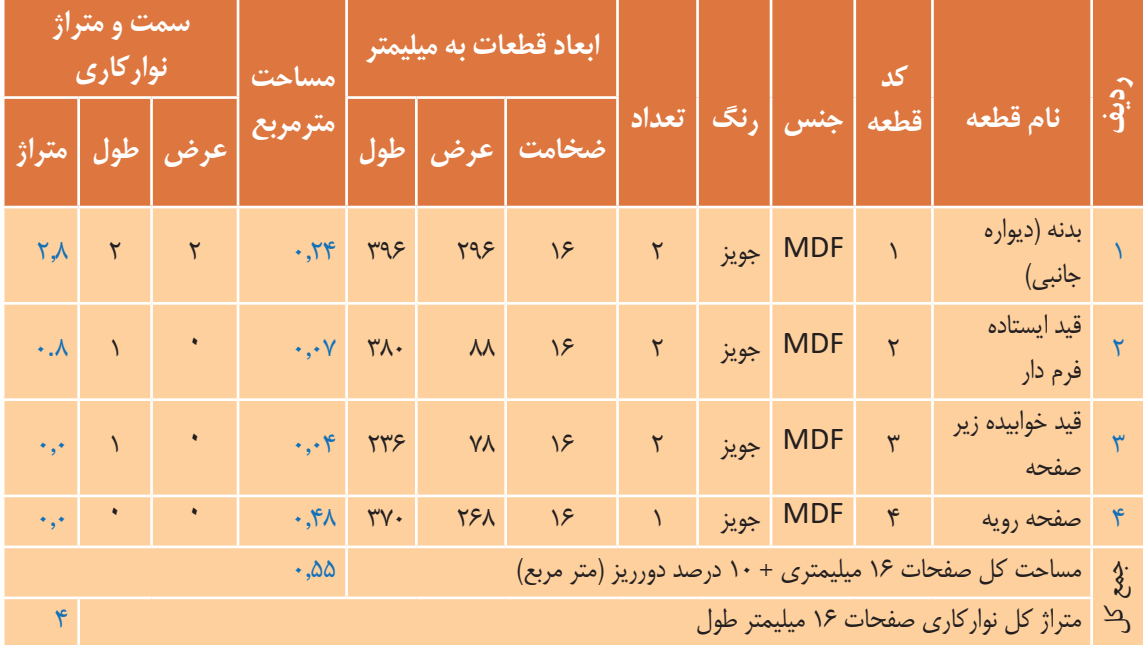

ابعاد داده شده، ابعاد نهایی برش ورق هستند وضخامت نوار از آنها کم شده است

## **11ـ نقشه چیدمان یا جانمایی قطعات در صفحه**

در این قسمت چیدمان قطعات در صفحه که توسط نرمافزارهای برش مثل کاتمستر یا اسمارت کات و یا توسط نرم افزارهای طراحی مثل اتوکد به دست ميآيد.

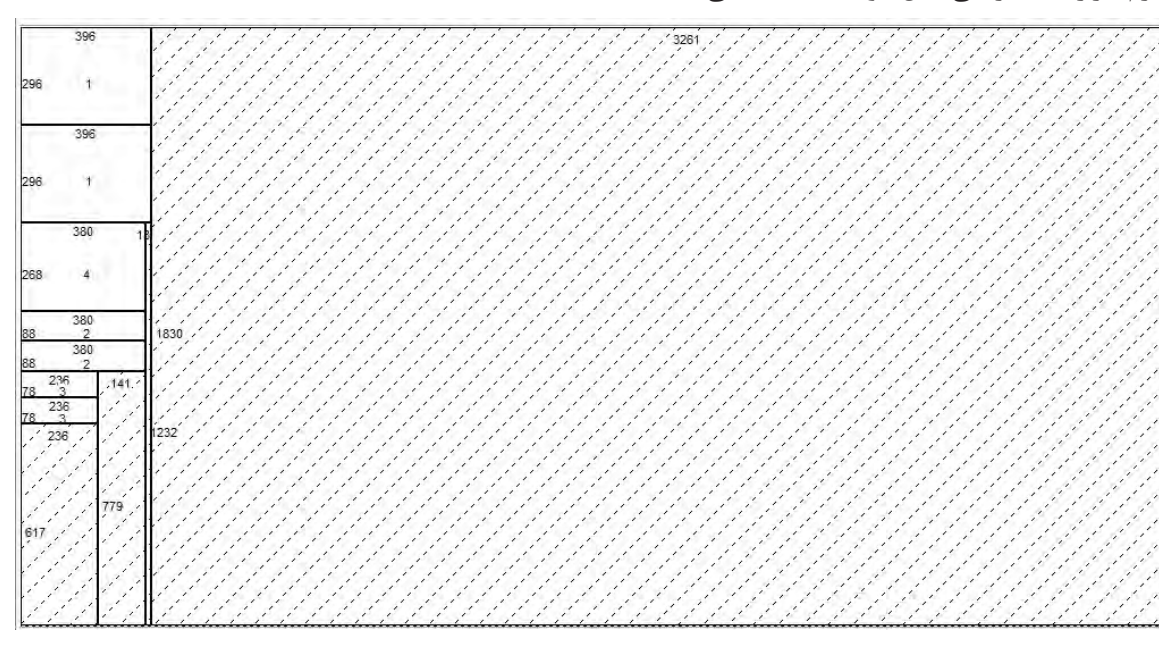
**12ـ جدول یراق آالت**

جدول2ـ یراق آالت صندلی آرایش

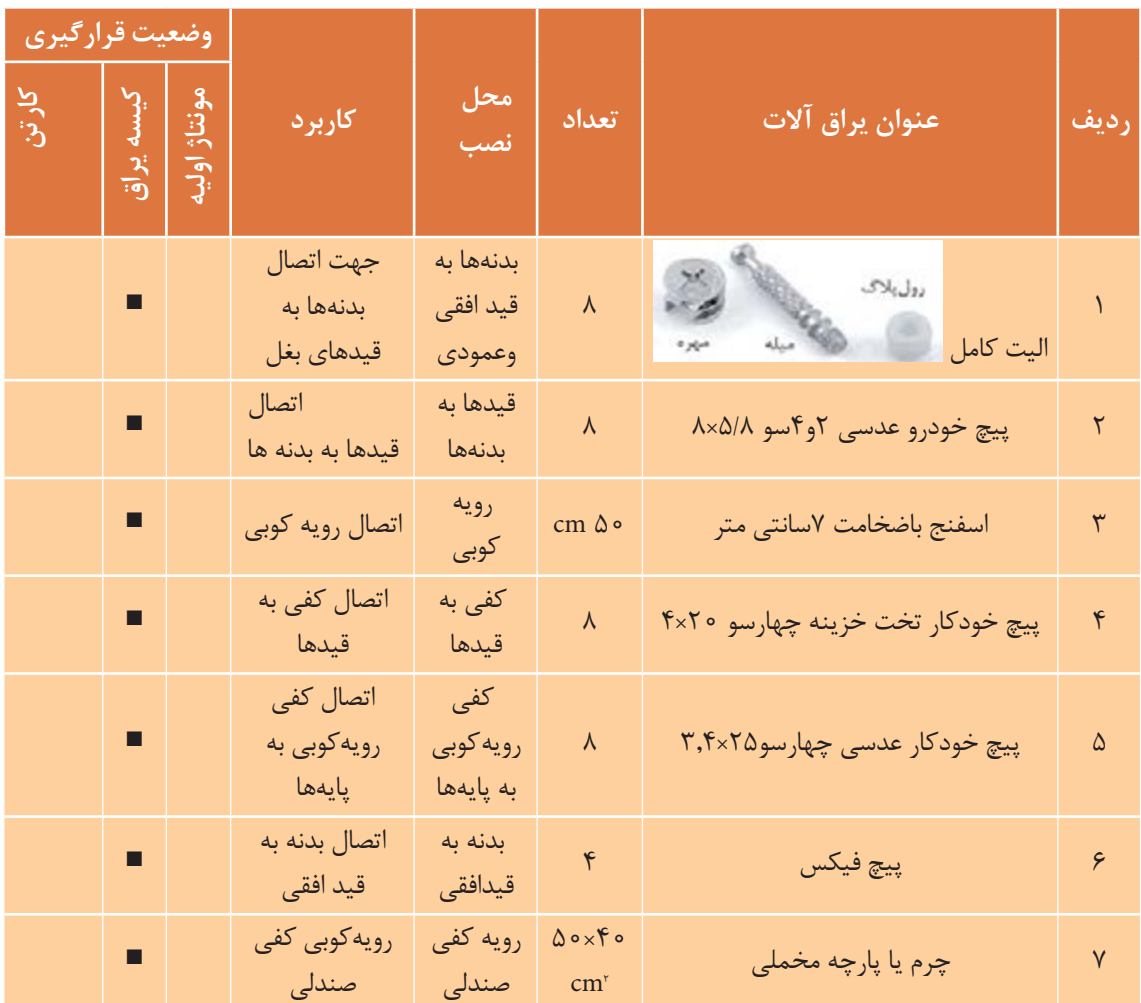

نمونه پیچ فیکس مورد استفاده درساخت و مونتاژ صندلی آرایش درشکل 8 و9 نشان داده شده است.

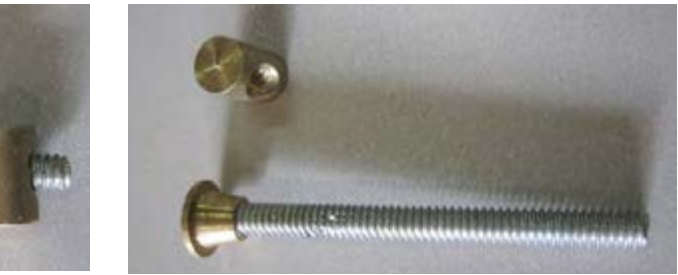

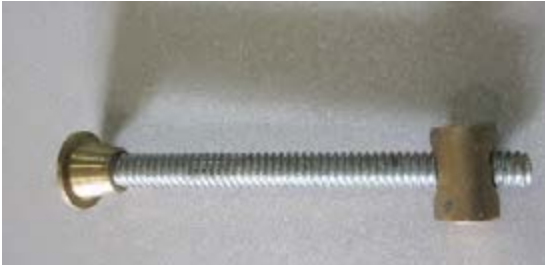

شکل 10 نمونه دوبل چوبی مورد استفاده در ساخت صندلی میز آرایش را نشان میدهد.

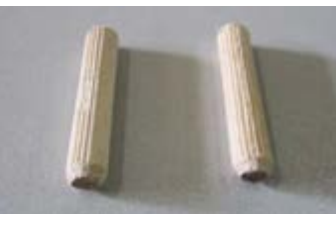

شکل ۱۰

**13ـ جدول لیست مواد ، ابزار ، و ماشینآالت تذکر**. در اين جدول، به منظور راهنمايي ليســت تقريباً كاملي از ابزارها و ماشـــينآلات آورده شده و ممکن است براساس هر پروژه فقط تعدادی از آنها مورد استفاده قرار گیرد.

جدول3ـ مواد ، ابزار ، و ماشینآالت صندلی آرایش

| ماشين آلات      | ابزار دستی ـ برقی | ابزار های دستی                      | مواد مصرفی                | رديف                     |
|-----------------|-------------------|-------------------------------------|---------------------------|--------------------------|
| دور کن          | دريل برقى         | متر نواری فلزی                      | MDF 16 میلی متر روکش دار  |                          |
|                 |                   |                                     |                           |                          |
| سوراخ زن        | دریل شارژی        | متەھای الیت                         | نوار لبه ٢ ميليمتر        | ٢                        |
| لبه چسبان صاف   | دريل پايه دار     | خزينه دستى                          | پیچ ام دی اف ۵ سانتیمتر   | $\mathbf{\breve{v}}$     |
| لبه چسبان منحنی | اتو -             | پيچ گوشتى                           | پیچ ام دی اف ۳ سانتیمتر   | $\blacklozenge$          |
| اليت زن         | فارسی بر          | چکش چوبی                            | پیچ ام دی اف ۱/۵ سانتیمتر | $\Delta$                 |
|                 | فرز دستی          | چکش فلزی                            | دوبل چوبی                 | ۶                        |
|                 | اره چکشی          | چكش لاستيكى                         | اليت كامل                 | $\sf V$                  |
|                 | منگنه کوب بادی    | مته ۳ معمولی                        |                           | $\lambda$                |
|                 |                   | مته خزينه ٣/٥                       |                           | ٩                        |
|                 |                   | مته ۵ (برای<br>سوراخ طبقات)         |                           | $\overline{\phantom{a}}$ |
|                 |                   | مته ۸ (برای<br>فيكس كردن<br>بدنهها) |                           | $\setminus$              |

**14ـ نقشه فنی قطعات** این قســمت توسط نرمافزار اتوکد کشیده شده و اطالعات فنی از نظر ابعاد و عمق سوراخها و تعداد آنها مشخص میشود.

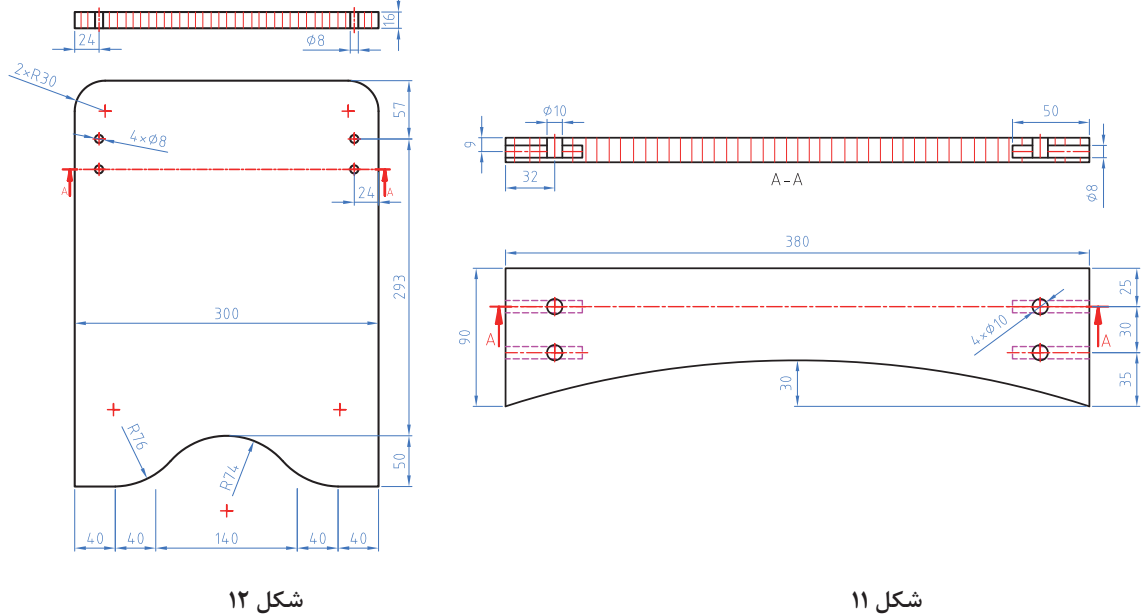

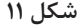

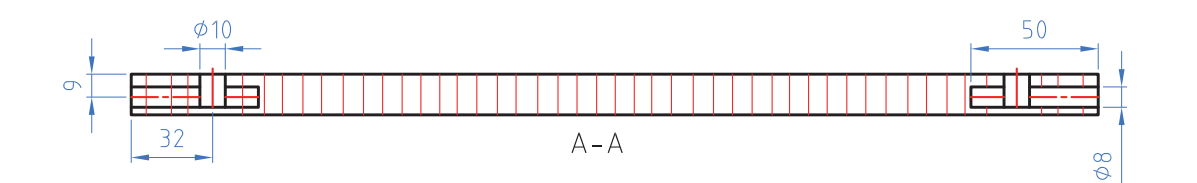

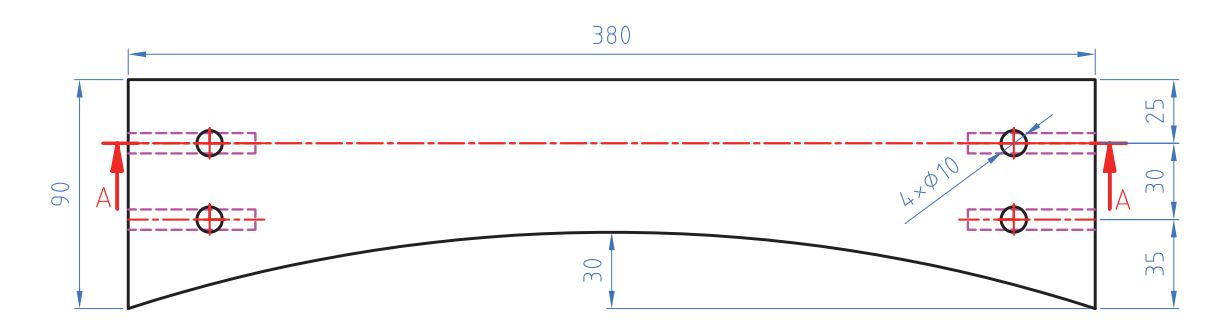

 **شکل 13**

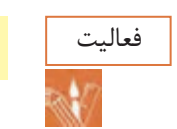

فعالیت نقشههای فنی را در منزل با نرمافزار اتوکد با دقت ترسیم و به هنرآموز خود تحویل نمائید.

**15ـ آموزش طراحی محصول با نرم افزار** با نرم افزار اسكچآپ مراحل گامبهگام ساخت صندلي آرايش طبق شمارههای قطعات طراحی میگردد. مراحل طراحي صندلی آرایشی با نرم افزار اسكچاپ **فرامین اجرایی:**  1ـ با راســت کلیک کردن در منوی ابزار و فعال کردن قســمت set tool Large نوار ابزار ترســیمی ویرایش و اجرایی در کنار صفحه قرار میگیرد و میتوان با این دســتورات فرامینی از قبیل کشــیدن خط ـ مستطیل ـ چند ضلعی و کمان، حجم دادن و کپی و انتقال و اندازهگذاری و چرخش دادن قطعه و همچنین کوچک و بزرگ کردن قطعه کار را اجرا کرد )شکل۱۴(.

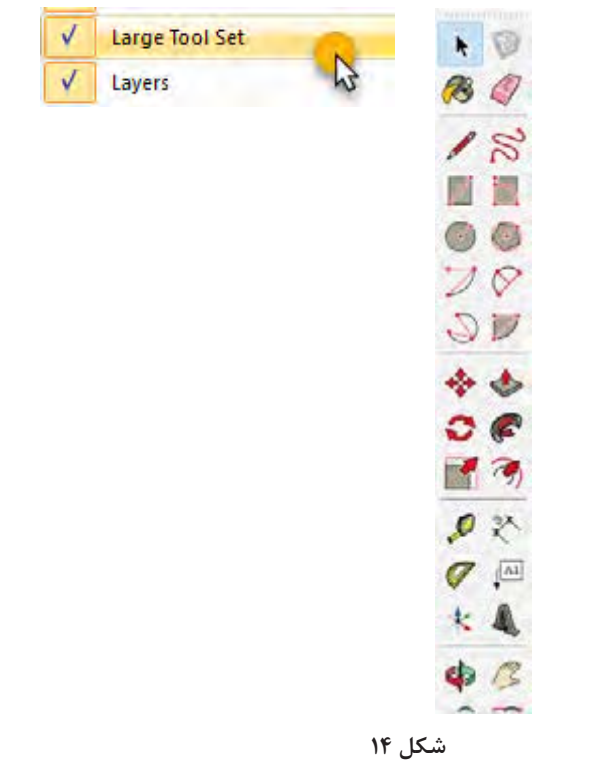

2ـ ابتدا نما را در حالت دید از چپ قرار داده و مراحل زیر را اجرا كنيد. 3ـ مســتطیلی به ابعاد 40×30 ســانتیمتر کشیده و آن را با استفاده از دستورات منوی ابزار شکل 14 به صورت شکل 15 تبدیل کنید.

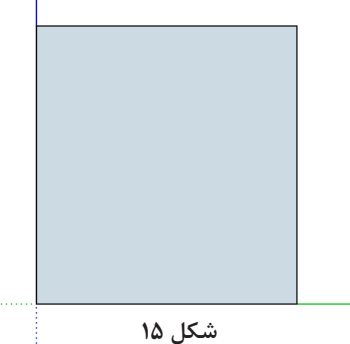

4ـ گوشه های باال راتوسط ابزار زیر نیم گرد كنيد. شکل 16

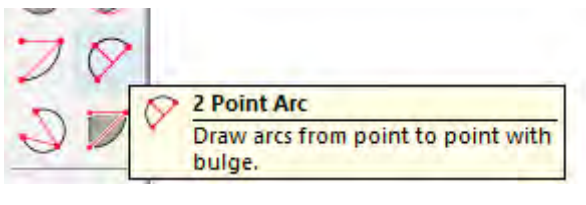

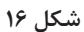

5ـ توســط ابزار متر خطوط اندازه را 3 ســانتی متر گذاشته و سپس توسط ابزار arc point 2 کمان به شعاع 3 سانتی متر ترسيم كنيد )شکل 17(. 6ـ طرف دیگر را نیز به این روش ترسیم کنید )شکل 18(. **شکل 17 شکل 18**

7ـ سپس توسط پاک کن یا eraser گوشه ها را پاک کنید )شکل 19 و20(.

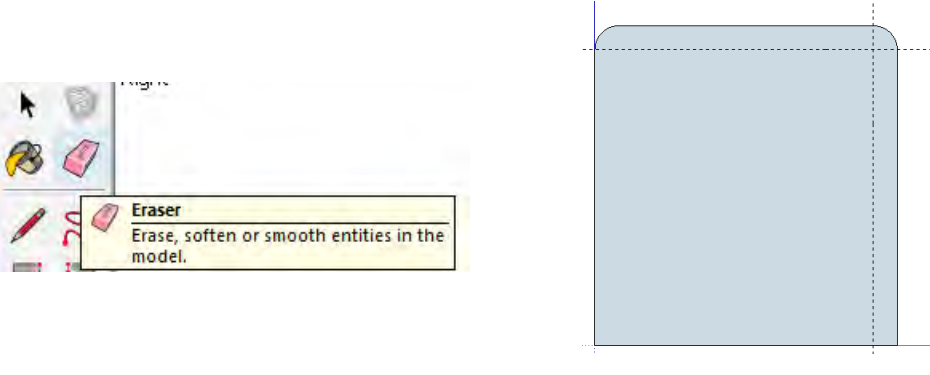

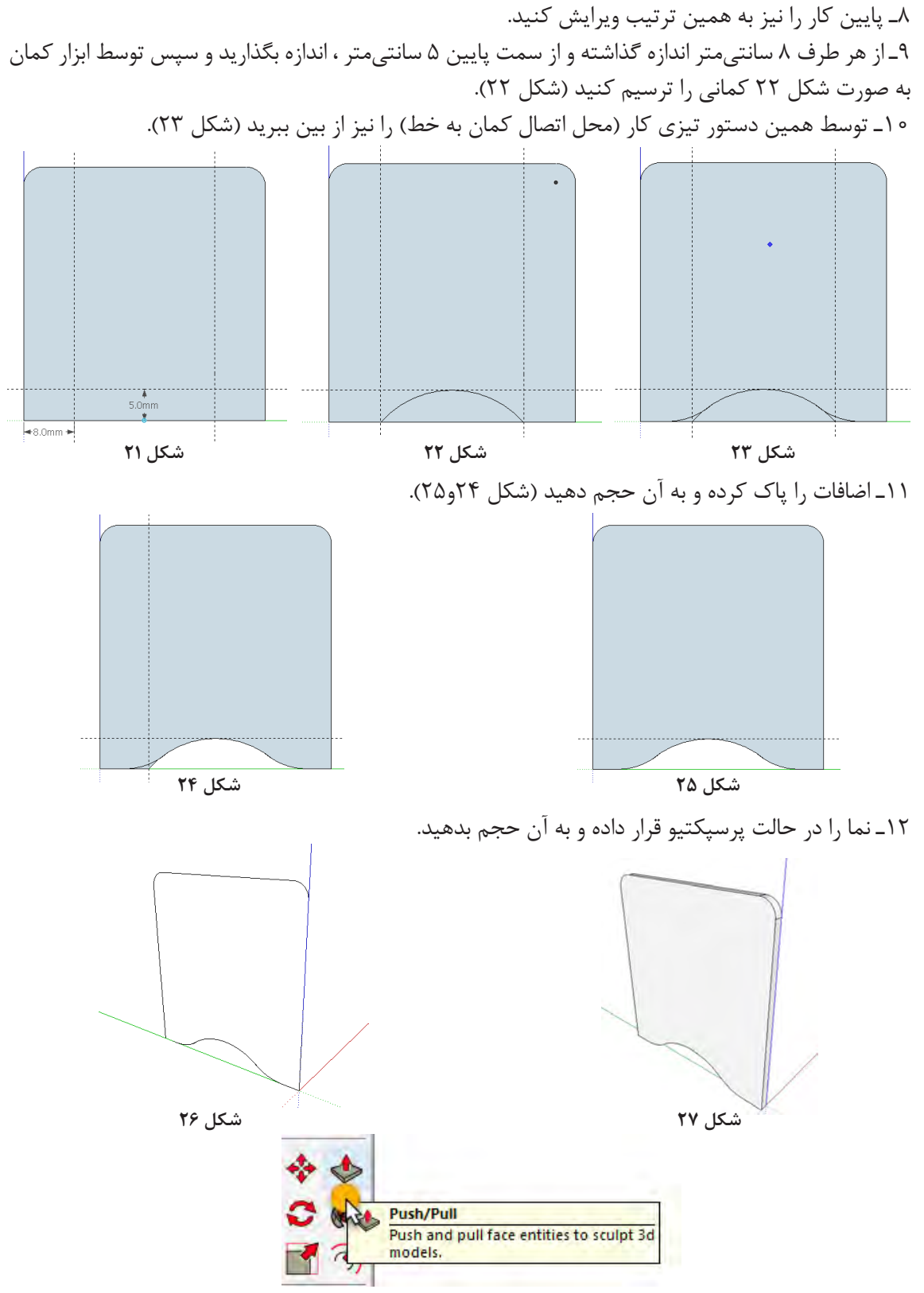

**شکل 28**

**ساخت صندلی آرایش**

13ـ اكنون شکل ترسیمی را تبدیل به Group کنید. 14ـ نما را در حالت Front قرار داده و سپس مستطیلی به ابعاد 90 × 380 میلیمتر کشیده و پایين آن را ویرایش کنید (شکل۲۹).

15ـ فرمان کمان را انتخاب و از گوشه تا گوشه کار را گرفته و کمانی به شعاع ۳ سانتیمتر ترسیم کنید(شکل ۳۰).

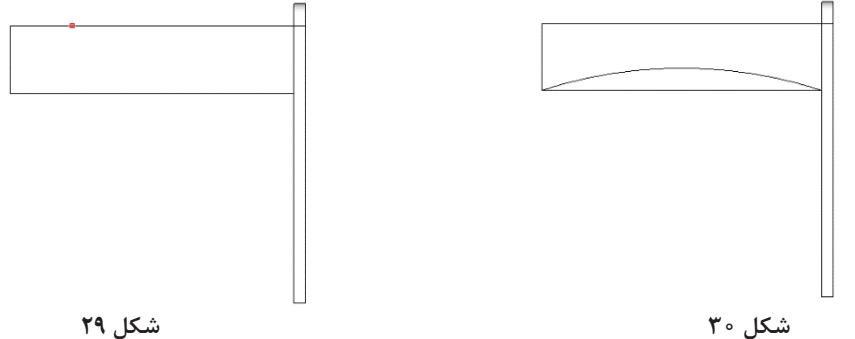

16ـ قسمت اضافه را پاک کرده و به نمای پرسپکتیو برگرديد، سپس به آن حجم 1/6 سانتیمتر داده و به گروپ تبديل كنيد (شكل ٣١ و ٣٢ و ٣٣).

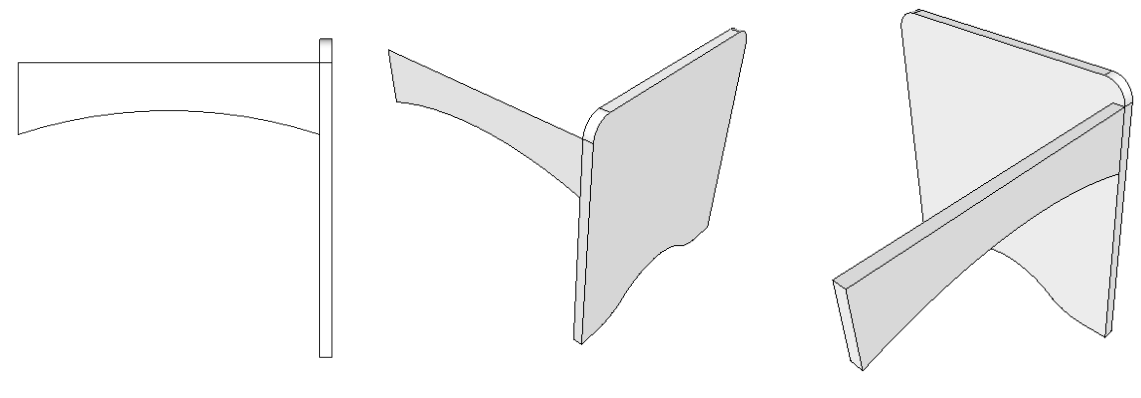

**شکل 33 شکل 32 شکل 31**

17ـ حال به سمت دیگر کپی كنيد )شکل 34 و 35(.

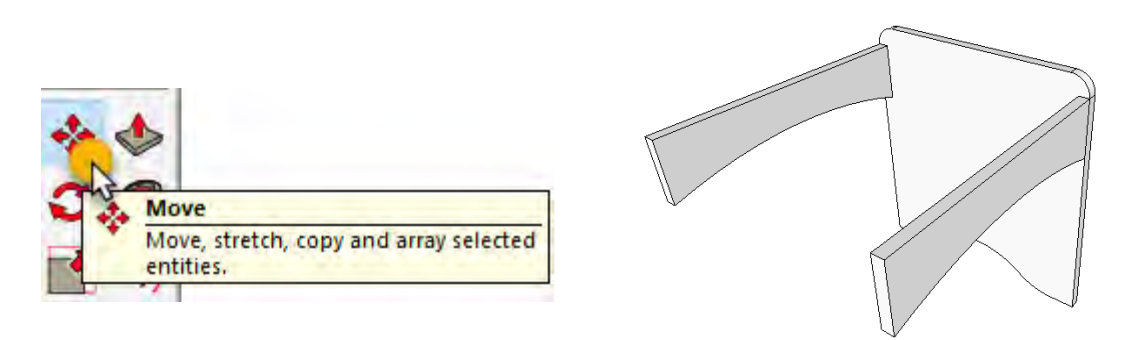

18ـ از کنارههای نقشــه یعنی لبه کار 16 میلیمتر تو نشســته ترســیم کنید )این کار توسط فرمان MOVE انجام میشود) شکل ۳۶ 19ـ بدنه اصلی را به سمت دیگر کپی كنيد. شکل 37

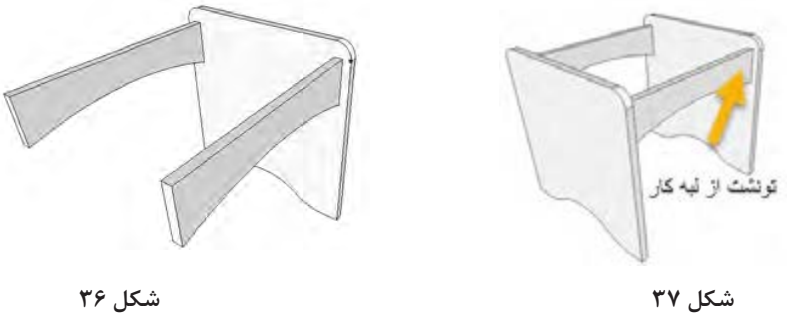

20ـ بدنه اصلی را به سمت دیگر کپی كنيد. شکل 38 و 39

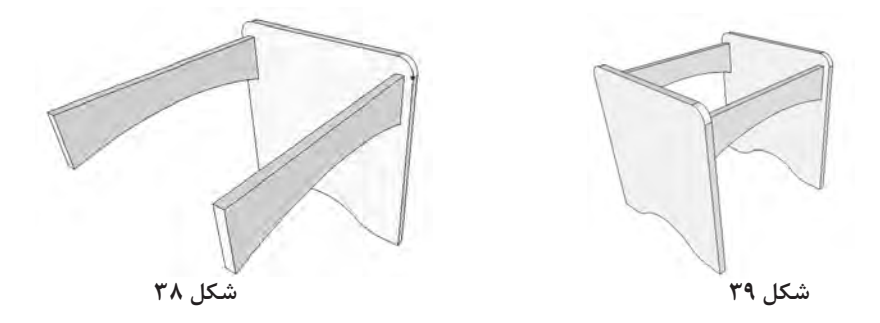

21ـ قید زیر کف را به اندازه 8 × 16 میلیمتر کشیده وبه آن حجم بدهيد. شکل 40 22ـ از کنارههای کار یعنی لبه کار 16 میلیمتر تو نشست وقید را ترسیم میکنیم )این کار توسط فرمان MOVE انجام میشود)

23ـ قید زیر کف را به اندازه 8 × 16 میلیمتر کشیده و به آن حجم دهید. شکل 41

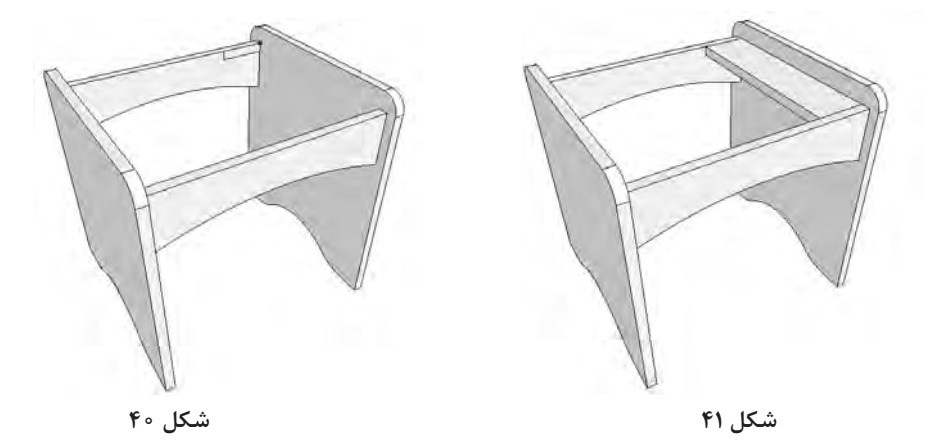

**80**

**ساخت صندلی آرایش**

24ـ قید ترسیم شده زیر کف را به سمت دیگر قطعه کپی كنيد. شکل 42 25ـ چهار چوب صندلی آرایشی طراحي شد ، در مرحله بعدي بايستي رویه صندلي طراحي شود. شکل 42 26ـ از گوشه تا گوشه کار مستطیل بکشید. شکل 42

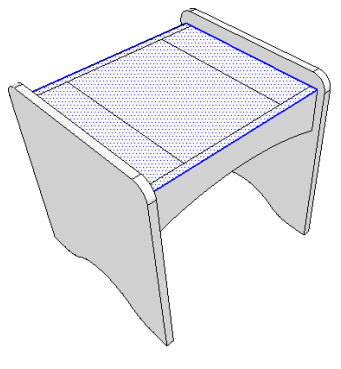

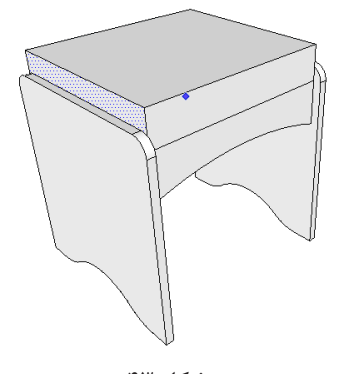

**شکل 43 شکل 42**

27ـ و به آن 7 سانتیمتر حجم بدهيد. شکل 43 28ـ رویه ترسیم شده را Group Make کرده سپس Group Edite نمائید. شکل 45 29ـ با استفاده از همان Zpointarc کمانی به شعاع mm20 در یک گوشه رویه ترسیم کنید. شکل 46 و 47 30ـ توسط فرمانme follow گوشههای آن را نیمگرد كنيد. شکل 44

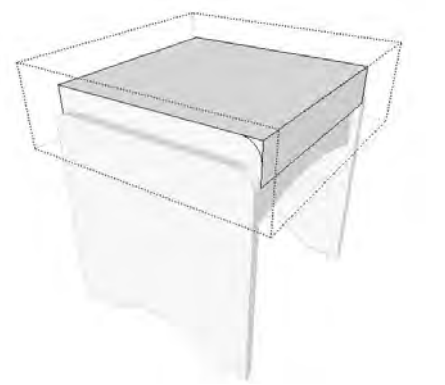

**شکل 45 شکل 44**

31ـ ترســيم نقشــه تمام شده است و میتوان متریال چوب را به نقشه اضافه کرد؛ به این صورت که با استفاده از ابزار Bucket Point از نوار ابزار پنجره مربوطه به متریال مربوط در صفحه قرار میگیرد. شکل 46 و47

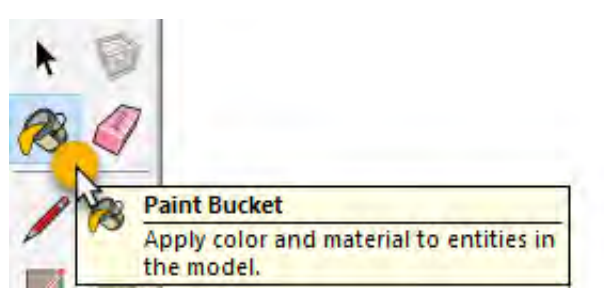

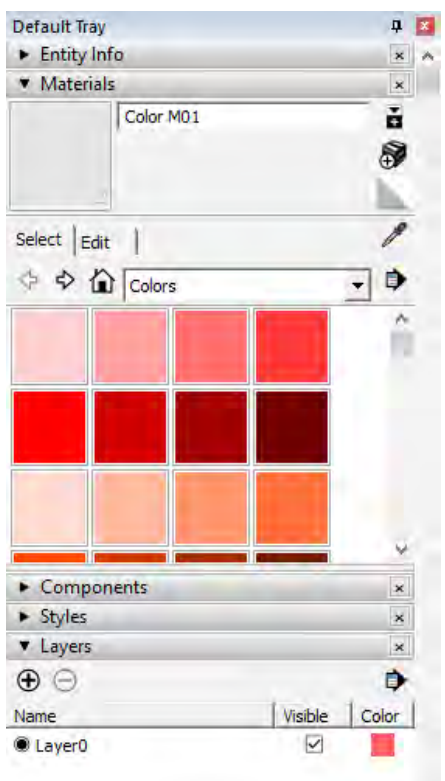

**شکل 48ـ ابزار متریال**

32ـ با استفاده از رنگهای موجود در سربرگ Colore رنگ مورد نظر را انتخاب نموده و با کلیک بر روی قطعه مورد نظر بر آن رنگ را اعمال کنید. شکل 48 33ـ همچنین میتوانید از سربرگ Material مواد مورد نظر خود را نیز بر روی قطعه ترسیم شده اعمال کنید. شکل 49

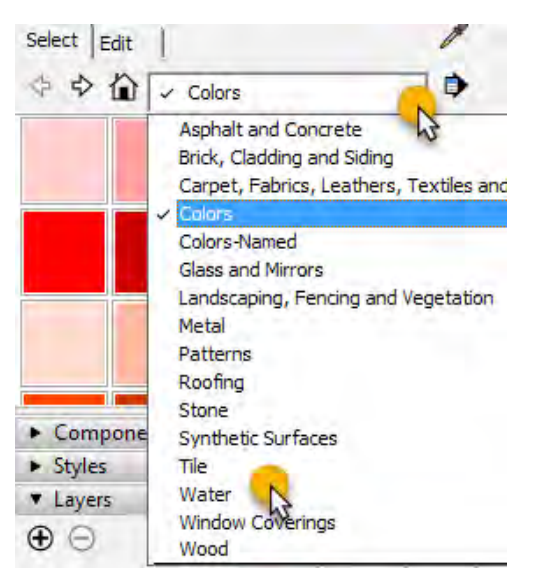

**شکل 49**

34ـ پرسپکتیو کامل صندلی آرایش در شکل 50 دیده میشود.شکل 50

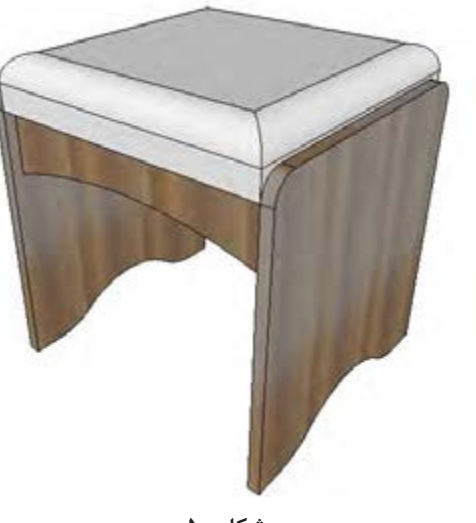

**شکل 50**

35ـ اگر روی اسکچاپ برنامه ویری هم نصب باشد میشود شبیه شکل 51 از آن رندر گرفته تا تصویر با کیفیت بهتر و واقعیتر دیده شود. شکل 51

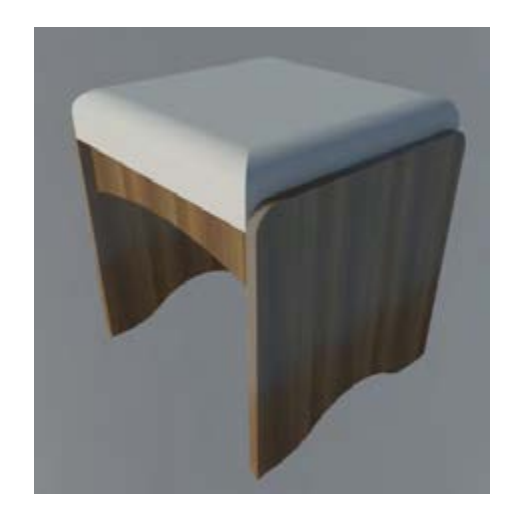

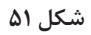

**16ـ مراحل ساخت محصول**

با توجه به یکسان بودن روش برشکاری و لبه چسبانی و سوراخکاری از تکرار توضیحات و تصاویر پرهیز شده است. **16ـ1ـ برشکاری**: برشکاری مطابــق آنچه در ساخت پاتختی گفته شــد با توجه به ابعاد و اندازههای نقشه و نمونه طراحی شده به کمک دستگاه ارهگرد مجموعهای (دور کن) انجام می شود. **16ـ2ـ نوارکاری:** لبه چســبانی نیز مانند روشــی که در پــروژه پودمان اول توضیح داده شــده انجام می گیر د.

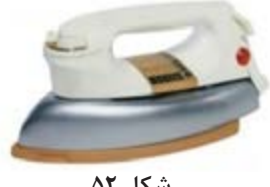

**شکل 52**

**سشوار صنعتی:** فرق این سشوارها با سشوارهای **شکل 53** خانگی، عالوه بر دوام باالی آنها در کار طوالنیمدت، متعلقاتی اضافی است که رول نوار را روی آن نگهمی دارد. این ابزار برای چسباندن نوار لترون و نوار پیویسی 0/4 میل پشت چسبدار استفاده میشود. **لبهچسبان رومیزی:** این دستگاه، توسط یک دمنده که مانند سشوار میباشد پشت قطعه را داغ کرده و برای چسباندن نوار پشت چسبدار به صفحه، بهکار میرود. توجه داشته باشید دستان شما برای جابهجایی صندلی با قسمت زیرین منحنی قید عمودی برخورد

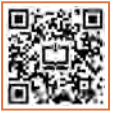

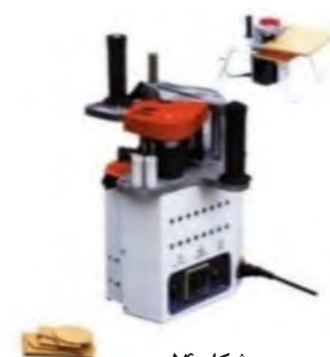

خواهد داشت. بایستی حتماً به وسیله لبهچسبان منحنی نوارکاری شود. **دستگاههای سیار نوارکاری اتو:** همان اتوهای خانگی است که میتوان برای نوار لترون پشت چسبدار به کار برد. در واقع در اثر حرارت اتو، چسب مورد نظر آب شــده و نوار به ضخامت صفحه میچسبد. اتوهایی که فاقد مخزن آب هستند برای این کار مناسبترند،

زیرا ته اتو صاف بوده و عمل چسباندن بهتر انجام میگیرد. با حرکت اتو، و سرد شدن نوار، چسب سخت میشود و نوار روی ضخامت صفحه میچسبد. برای چسبندگی و گیرایی بهتر، الزم است با پارچه خیس یا چوب گرد استوانهای مثل دسته چکش، روی نوار حرکت مالشی انجام شود.

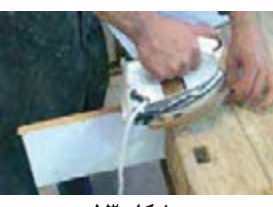

**لبهچســبان پرتابل یا قابل حمل:** به لبهچســبان دســتی معروف اســت و با المنت برقــی، تولید گرما می کند. این دســـتگاه قابلیت چســـباندن روکش های لترون و PVC را دارد و به دلیل داشــتن سطح اتکای بیشــتر، بهخوبــی روی قطعه کار کنترل میشــود و نســبت به نمونههای ذکر شــده، قابلیت باالتری دارد بهطوری که لبههای منحنی نیز توســط این دستگاه لبهچسبانی میشود.

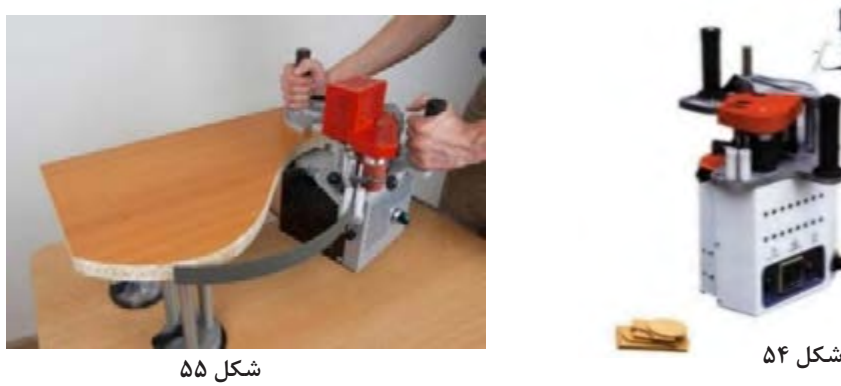

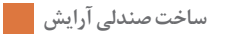

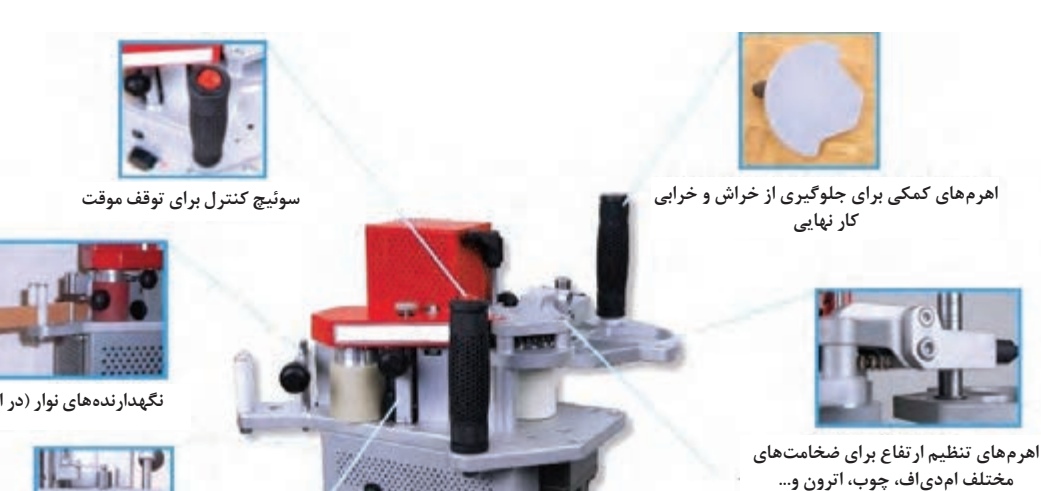

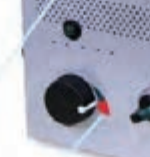

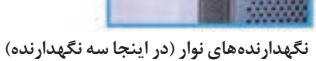

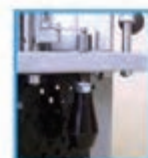

**واحد تنظیم مقدار چسب )درحین استفاده از نوار(**

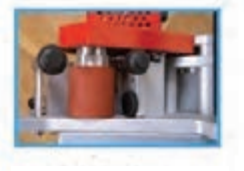

**صفحه فشاری برای یکسان پخش کردن چسب روی نوار**

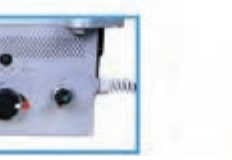

**شکل 56 مخزن مخصوص چسب )بسته به دمای تنظیمی( تنظیم دما برای کارهای باکیفیت باالتر و البته ضخامت بیشتر**

**Million** 

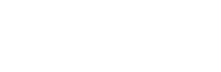

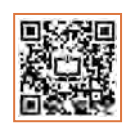

**ماشینهای ثابت نوارکاری:**

**اهرمهای فشار )برای تنظیم زاویه 90 درجه(**

ل**بهچسبان میزی**: این دستگاه تولید داخل، همانند لبه ریخته میشـــود. چسب توســـط المنت گرم شده و به چســبان رومیزی اســت، ولی میز دارد. این دستگاه، دارای دمنده ای است که حرارت را به پشت نوار انتقال میدهد.

**لبه چسبان منحنی:** این لبه چسبان، برای چسباندن نوار PVC و ســایر نوارهای بدون چســب بهکار میرود و

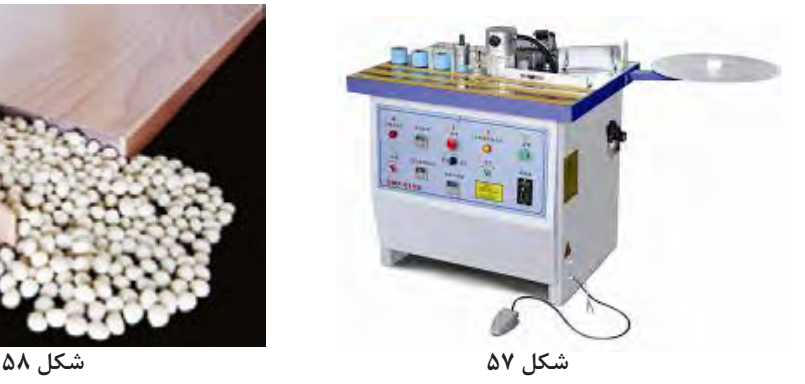

دارای مخزن چسبی است که درون آن چسب گرانولی آرامی توسط استوانه عاجدار گردانی، از مخزن به سمت ضخامت کار هدایت میشود. با فشار دادن پدال زیر پا، نوار به سمت استوانه حرکت کرده، چسبدار میشود و همزمان، اپراتور قطعه کار را به ســمت نوار و اســتوانه فشار مے دهد .

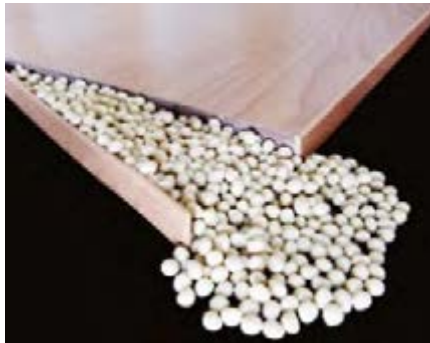

دستگاه، دارای ایستگاههای مختلف کاری است، که هر ایستگاه وظیفه خاص خود را دارد. بهطور کلــی، این دســتگاه تماماتوماتیک بوده و کافی اســت فقط قطعه را در ابتدای میز دستگاه قرار دهید تا به صورت اتوماتیک، نــوارکاری و پرداخت نــوار انجام گیرد و قطعه آماده را تحویل دهد. البته نوع ســادهتر آن نیز موجود میباشــد که به لبهچســبان نیمه اتوماتیک یا کارگاهی معروف اســت. بعضی از لبهچسبانهای اتوماتیک، توانایی چسباندن زهوار نازک چوبی یا نوار چوبی را نیز دارند.

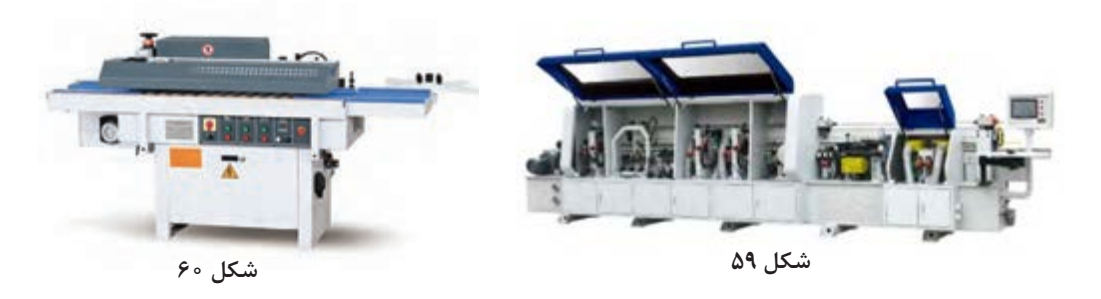

**16ـ3ـ سوراخکاری**: با توجه به تکراری بودن مراحل این عملیات و وجود آن در پودمان اول از توضیح این قسمت صرف نظر شده است.

**17ـ مونتاژ محصول**

**لبهچســبان صاف:** همزمــان با به وجــود آمدن صفحات مرکب چوبی (تخته فشردهها)، دستگاههای لبه چسبان نیز پا به عرصه وجود نهادند. علت اصلی تولید این گونه دستگاهها، بهرهگیری بیشتر از این نوع صفحات و مقاومسازی آنها در برابر شرایط محیطی از جمله حرارت و رطوبت محیط بود. این دستگاه، فقط برای قطعاتی کاربرد دارد که بهصورت صاف بریده شدهاند این لبهچسبان، کاملترین لبهچسبان موجود است که بهترین کیفیت نوارکاری را ایجاد میکند. برای چسباندن نوار PVC و سایر نوارهای بدون چسب به کار میرود. بسته به نوع

نحوه مونتاژ قطعات ساخته شده و چگونگی استفاده از یراقآالت این پروژه به شرح زیر است: 1ـ قطعات بدنه راست و چپ آماده شده را از طرف پایین هر دو بدنه به شعاع 8 سانتیمتر با تنظیم و خطکشی شــابلون مربوطه به وسیله اره عمود بر اور فرز دستی بهصورت منحنی برش داده و سوراخکاری کنید. شکلهای  $54$   $59$ 

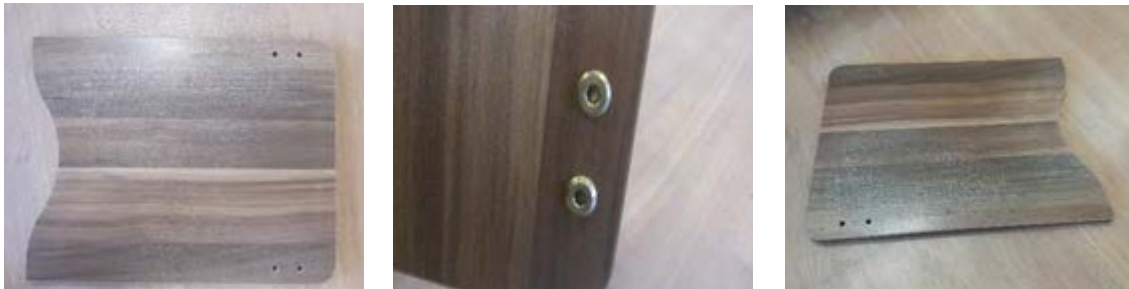

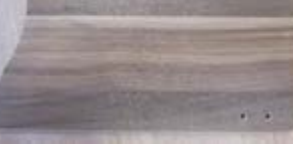

**شکل 61 شکل 62 شکل 63 ـ بدنه چپ**

**ساخت صندلی آرایش**

2ـ براي اتصال قيدها به بدنهها از پيچ فيكس یا الیت استفاده كنيد. شکلهای 64 تا 66

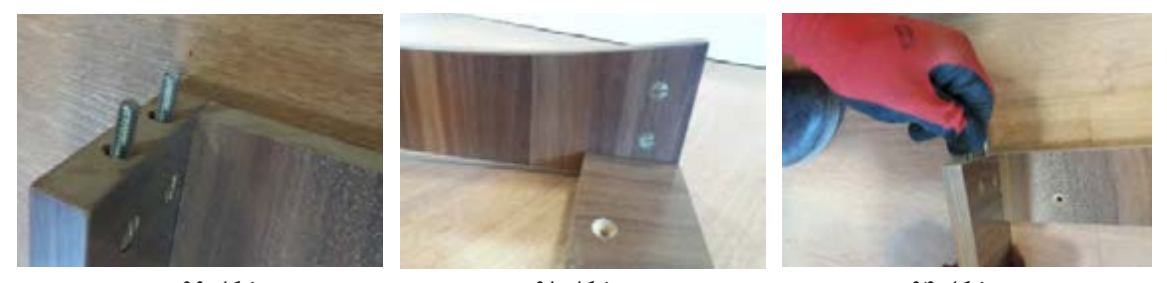

3ـ قيدهاي راســت و چــپ افقي و عمودي را كنار هم بهصورت مماس قــرار داده و به كمك اتصال دوبل چوبی بهصورت كالف به هم متصل كنيد. شکلهای 67 تا 69 **شکل 64 شکل 65 شکل 66**

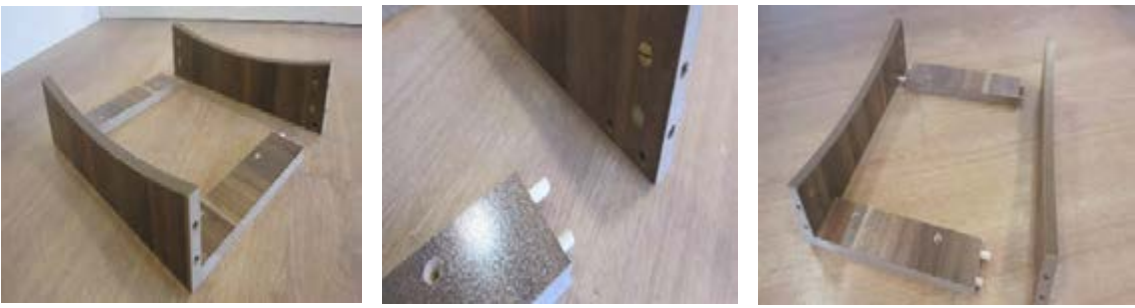

**شکل 67 شکل 68 شکل 69**

4ـ پس از لبهچسبانی قطعات پایه و کفی را به همدیگر متصل کنید. شکلهای 70 تا 72

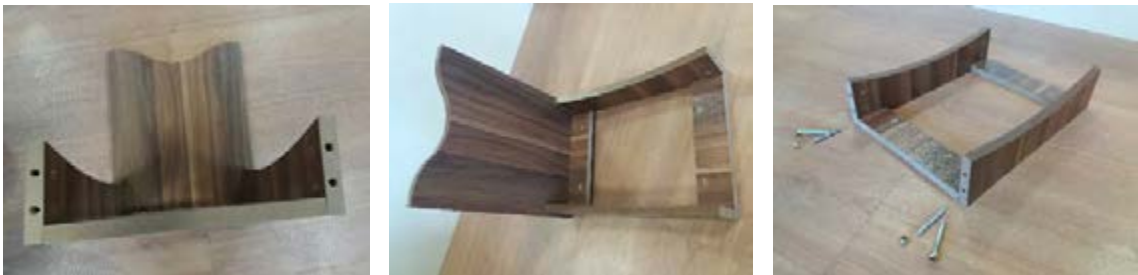

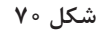

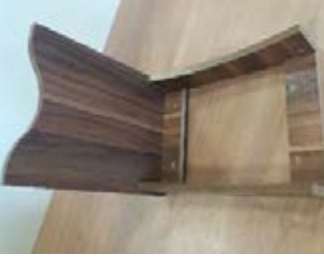

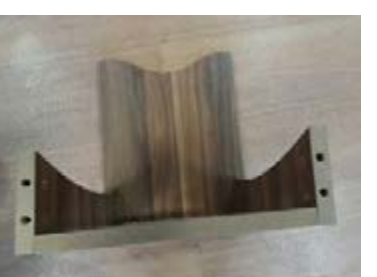

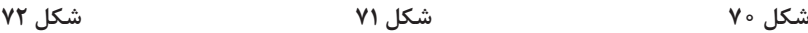

5ـ بدنهها را به كالف ساخته شده بهكمك پيچ فيكس متصل كرده و محكم كنيد. شکلهای 73 تا 75

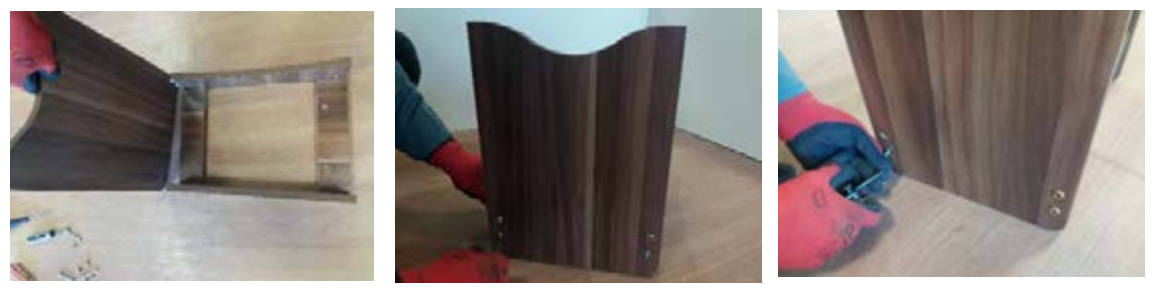

**شکل 73 شکل 74 شکل 75**

6ـ شکل زیر نحوه قرارگیری پیچ در داخل سوراخکاری انجام شده را نشان میدهد. شکلهای 76 تا 78

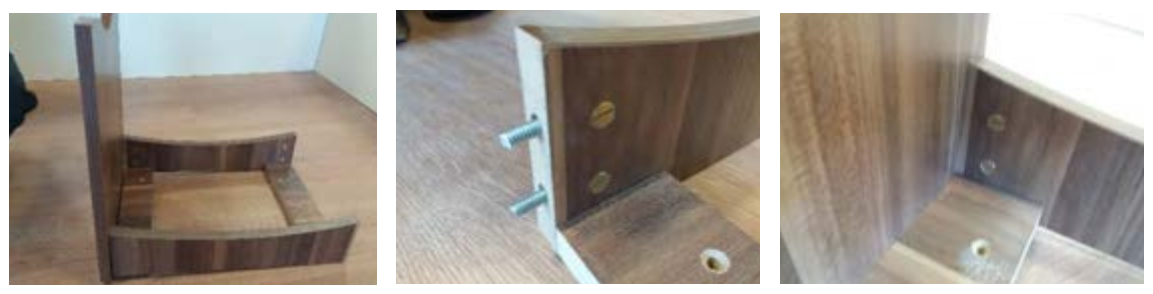

7ـ پیچ فیکس اســتفاده شــده از سه قسمت تشکیل شده است که باید بادقت در سوراخهای مورد نظر قرار داده شده و محکم با آچار آلن سفت شود. شکلهای 79 تا 81 **شکل 76 شکل 77 شکل 78**

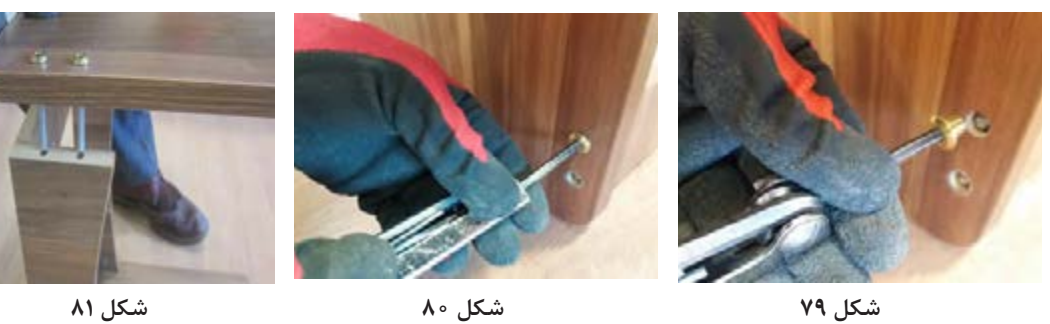

8ـ باتوجه به زيبايي صندلي هر چهار لبه بدنه راست وچپ را باقوسي مناسب بريده و لبه چسباني كنيد. شکلهای  $\Lambda$ ۳ تا ۸۴

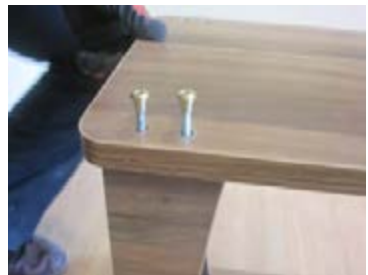

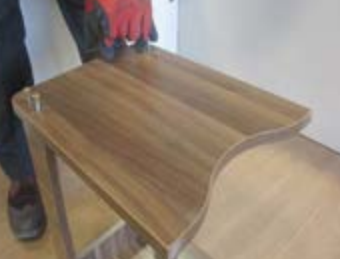

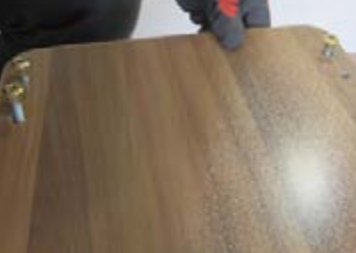

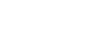

**شکل 82 شکل 83 شکل 84**

9ـ براي بســتن پيچ فيكسها از پيچ گوشــتي آلني استفاده نماييد. در مونتاژ قيدها به بدنه ها به منظور قراردادن صفحه رويه يا نشيمن به اندازه ضخامت صفحه رويهكوبي شده پايين تر از لبه بدنهها ( حدود ٢سانتي متر ) مونتاژ كنيد. شكل های ۸۵ تا ۸۷

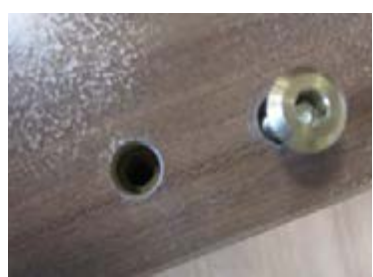

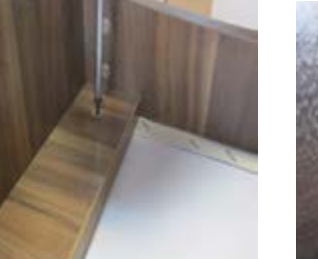

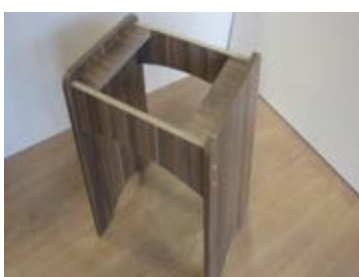

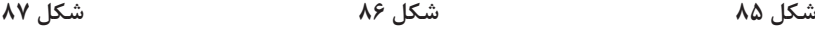

**ساخت صندلی آرایش**

10ـ صفحهاي مربعي شــكل به ابعاد )40× 30 ســانتیمتر( از ام دي اف 8 ميليمتر انتخاب و بهوســيله اسفنج به ضخامت 3 الی ۵ ســانتیمتر و روكش چرمي يا پارچه مخملي رويهكوبي كنيد .البته رويه كوبي كامل در پايه دوازدهم آموزش داده خواهد شد. شکلهای 88 تا 90

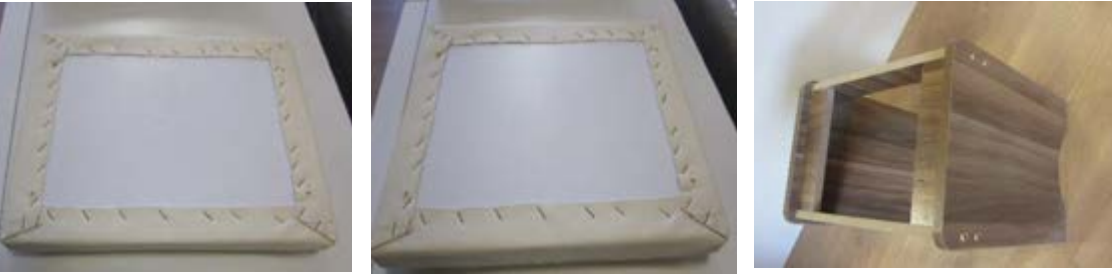

11ـ پارچه رویهکوبی از قبل توســط خیاطی در اندازه مورد نظر دوخته شــده و سپس توسط منگنه بادی به پنل کفی صندلی کوبیده میشود. شکلهای 91 تا 93 **شکل 88 شکل 89 شکل 90**

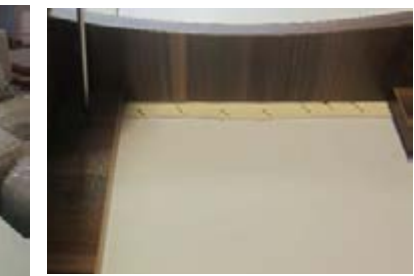

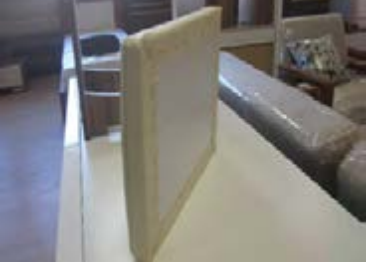

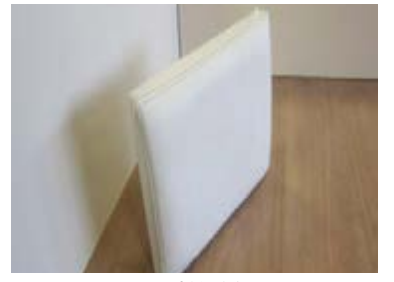

12ـ صفحه رويهكوبي شده را برروي صندلي ساخته شده قرار داده و از چهار گوشه آن را به كالف ساخته شده پيچ كنيد. شکلهای 94 تا 96 **شکل 91 شکل 92 شکل 93**

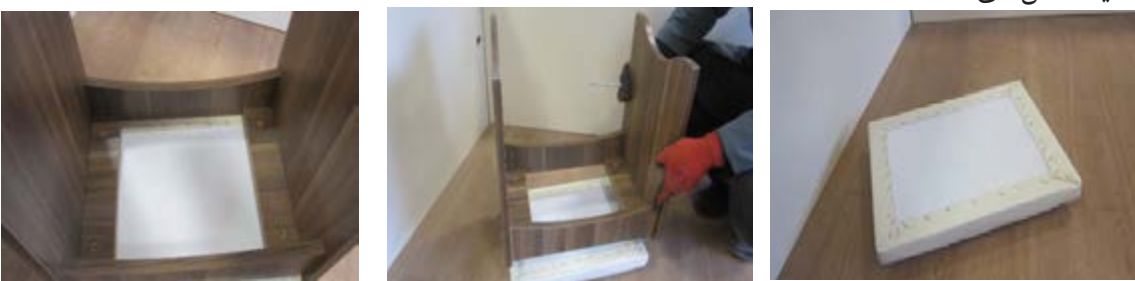

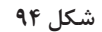

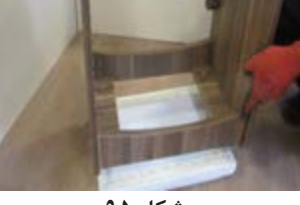

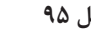

13ـ شــکلهای زیر نحوه پیچ کردن روکوب آماده شــده صندلی به کفی را توســط پیچگوشــتی نشان میدهد. شکلهای 97 تا 99 **شکل 94 شکل 95 شکل 96**

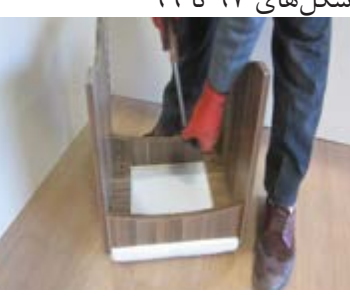

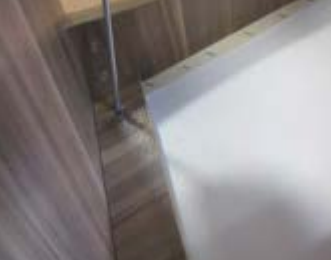

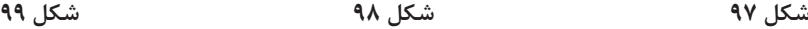

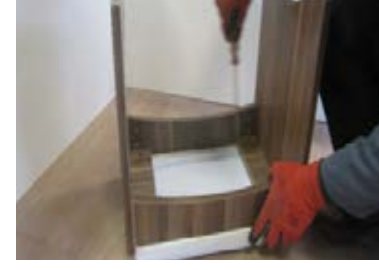

14ـ صندلی میز آرایش کامل مونتاژ شده درشکل زیر نشان داده شده است. شکلهای 100 و 101

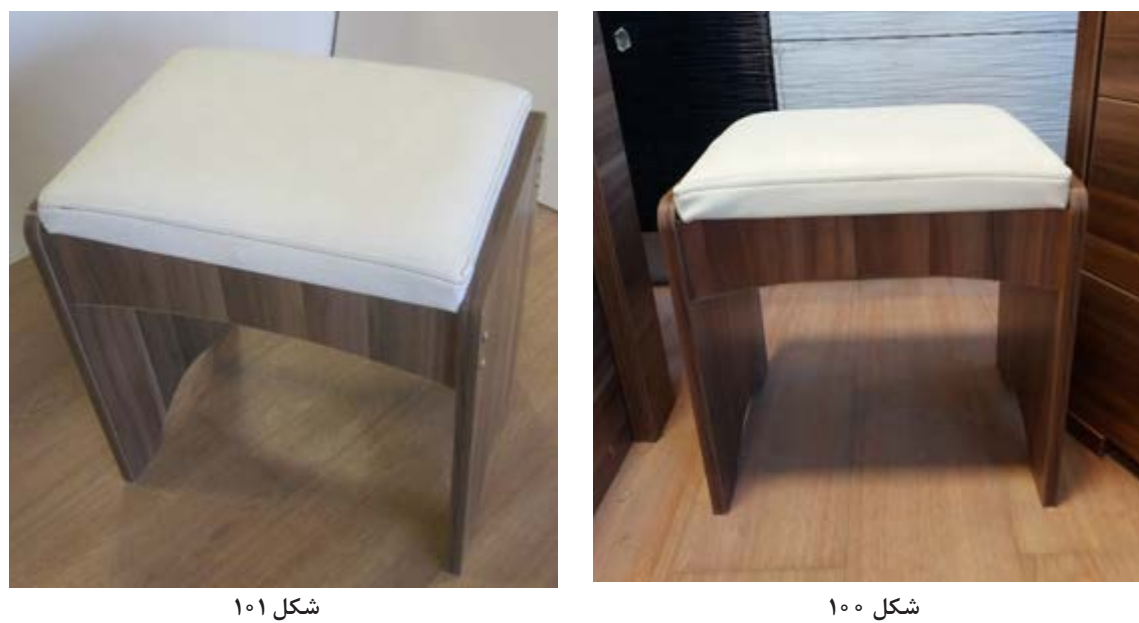

**18ـ کنترل کیفیت و بسته بندی** نحوه کنترل کیفیت هر محصول و روش بســتهبندی (پلاســتیک یا کارتن یا ...) و ابعاد کارتن مورد نیاز و نحوه و ترتیب قرارگیری قطعات درون بسته یا جعبه در این قسمت توضيح داده ميشود.

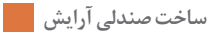

**ارزشيابي شايستگي طراحي و ساخت صندلي آرايش**

**شرح كار:** ـ طراحي صندلي آرايش با استفاده از نرم افزار و ترسيم نقشه هاي فني و اجرايي آنها ـ انتخاب مواد اوليه طبق نقشه و تهیه لیست برش و برش قطعات با استفاده از ماشين اره گرد خط زن ـ لبه چسباني دستی و نیمه اتوماتیک ـ سوراخ کاری محل اتصاالت و یراق آالت و شيارزني \_ مونتاژ آزمايشي \_ بسته بندي قطعات در داخل كارتن

**استاندارد عملكرد:**با استفاده از ماشينهاي برش و لبهچسبان و سوراخزن و ساير ابزار و تجهيزات و مطابق با استاندارد ملي صندلي آرايش بسازد. **شاخصها:**ـ استفاده از ماشينهاي استاندارد و تنظيم آنها با توجه به نقشه ـ برش قطعات به طور گونيايي و با اندازه دقيق طبق نقشه ـ لبه چسباني قطعات بر اساس استاندارد ملي ـ سوراخكاري و شيارزني به صورت دقيق طبق نقشه ـ مونتاژ دقيق با توجه به نقشه ـ بسته بندي قطعات در كارتن طبق استاندارد ملي **شرايط انجام كار و ابزار و تجهيزات: شرايط**1**:**ـ كارگاه مبلمان صفحهای استاندارد به ابعاد 12 × 16 متر مربع داراي تهويه كافي و فنداسيون مناسب براي نصب دستگاه و سيستم مكنده و نوركافي به انضمام لوازم ايمني و نوركافي و سيستم سرمايشي و گرمايشي ايمن 2ـ اسناد: نقشه صندلي آرايش 3ـ ابزار و تجهيزات: ماشين اره گرد خط زن - اره فارسي بر- ماشين لبه چسبان- سوراخ زن- دريل و پيچ گوشتي برقي - میزکار 4ـ مواد: صفحات فشرده مصنوعي- يراق – پيچ- نوار PVC 5ـ زمان: 5 ساعت **ابزار و تجهيزات:**ماشين اره گرد ميزي- ماشين فرز- ماشين دريل ستوني- ماشين لبه چسبان اتوماتيك يا دستي- دستگاه فارسيبر- تنگ دستي – تنگ نيوماتيك

**معيار شايستگي**

**\*حداقل ميانگين نمرات هنرجو براي قبولي و كسب شايستگي، 2 ميباشد.**

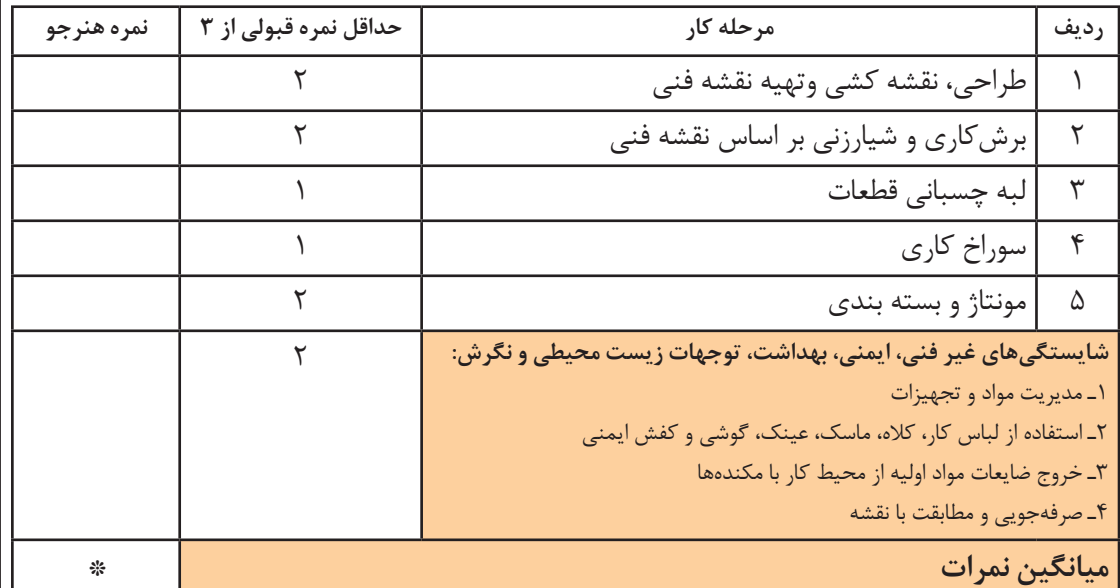

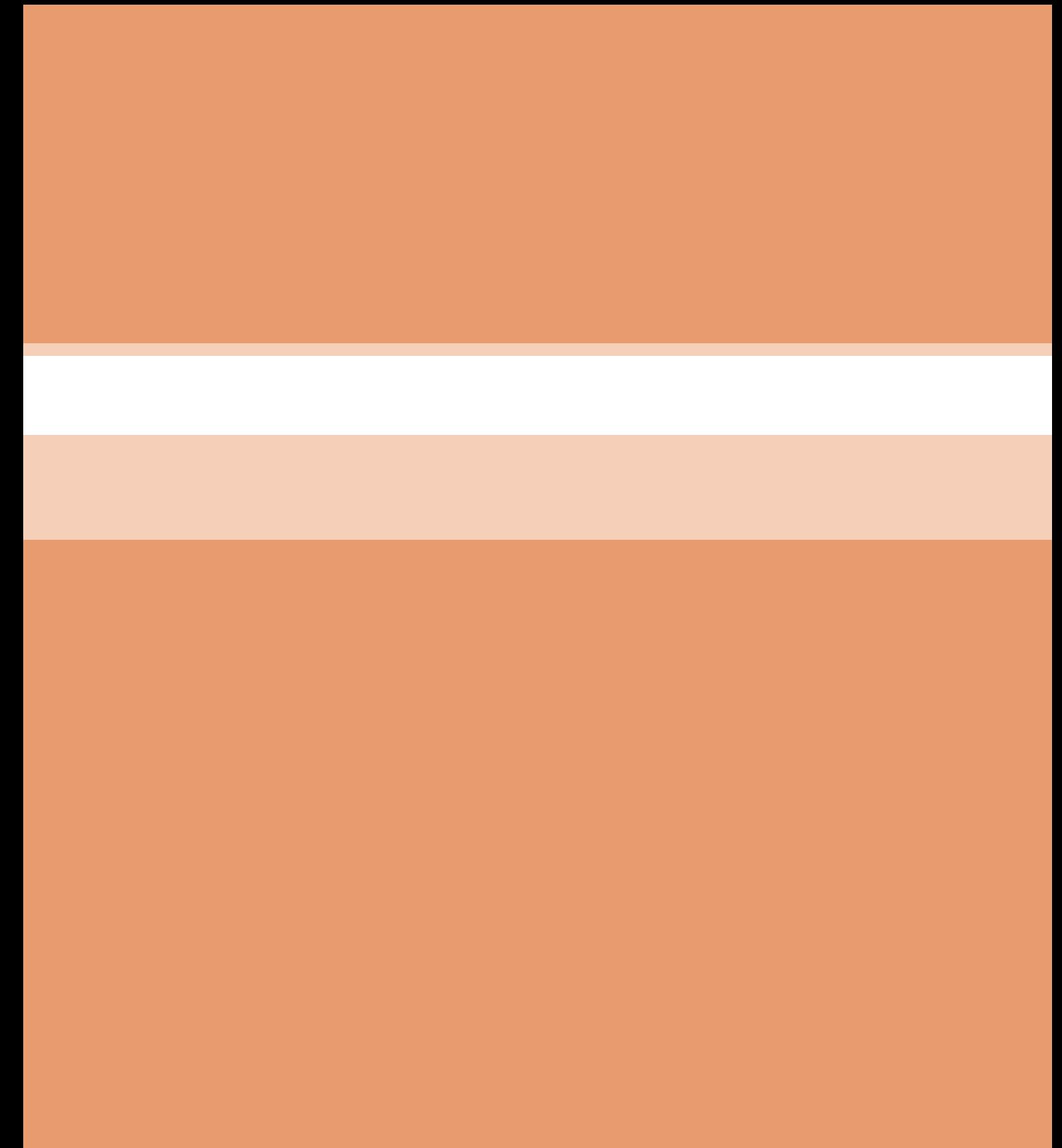

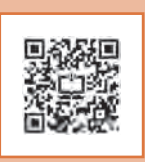

**پودمان 3 ساخت میز آرایش )دراور(**

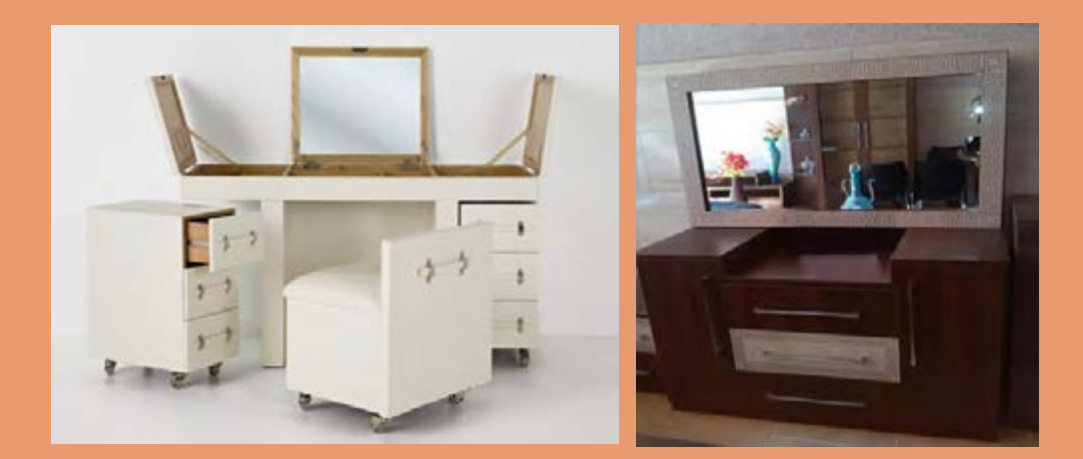

**واحد یادگیری 1 شایستگی طراحي و ساخت میز آرایش**

**آیا تا به حال پی بردهاید؟**  میز آرایش (دراور) مناسب چه ویژگیهایی باید داشته باشد؟ در ساخت میز آرایش (دراور) از چه مواد و وسایلی میتوان استفاده کرد؟ كاربرد دراور در اتاق خواب چيست؟ براي ساخت دراور از چه ریلهایي ميتوان استفاده كرد؟ ساخت میز آرایش از صفحات فشرده چوبي و از چوب ماسيو چه تفاوتهايي با هم دارند؟ مناسب ترین ابعاد برای ساخت میز آرایش (دراور) چقدر است؟

**استاندارد عملکرد:**

پــس از اتمــام این واحد یادگیری هنرجویان قادر خواهند بود که از صفحات فشــرده چوبي به عنوان مواد اولیه برای ســاخت ميز آرايش كه يكي از اجزاي مبلمان خواب مي باشــد، با توجه به طرح و نقشه آمادهسازی نموده و استفاده کنند. **ساخت میز آرایش )دراور(**

**1ـ عنوان پروژه ساخت میز آرایش )دراور(**

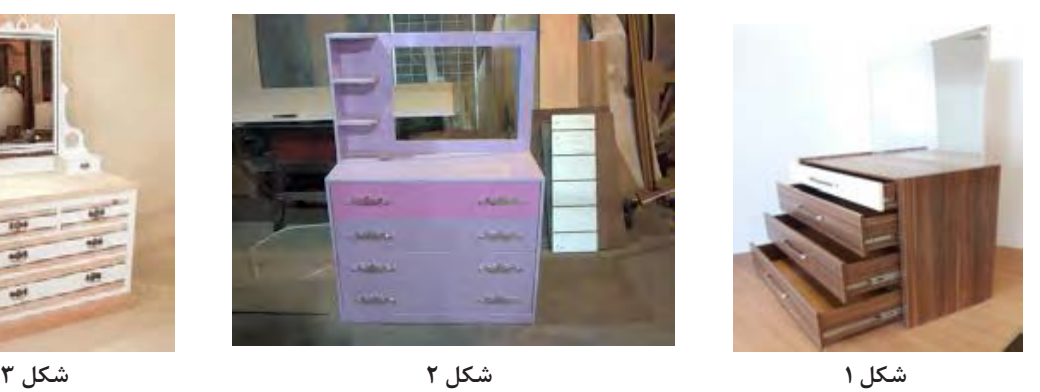

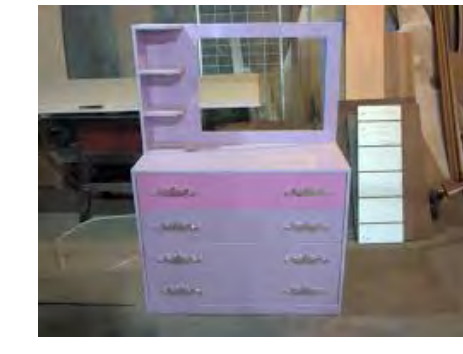

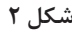

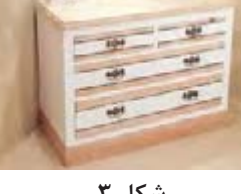

**2ـ تعریف پروژه**

میز آرایش وســیلهای ضروری در کنار ســایر وسایل مبلمان اتاقخواب اســت. ابعاد و اندازه میز آرایش باید استاندارد بوده و مطابق با اصول ارگونومی طراحی شود. همچنین به دلیل استقرار آینه روی اين میز بايد آنرا

به صورت ایمن در محل خود قرار داد. در ساخت پروژه میز آرایش از صفحات ام دی اف مالمینه، اتصاالت الیت و ریل سه مرحلهای ساچمهای استفاده میشود.

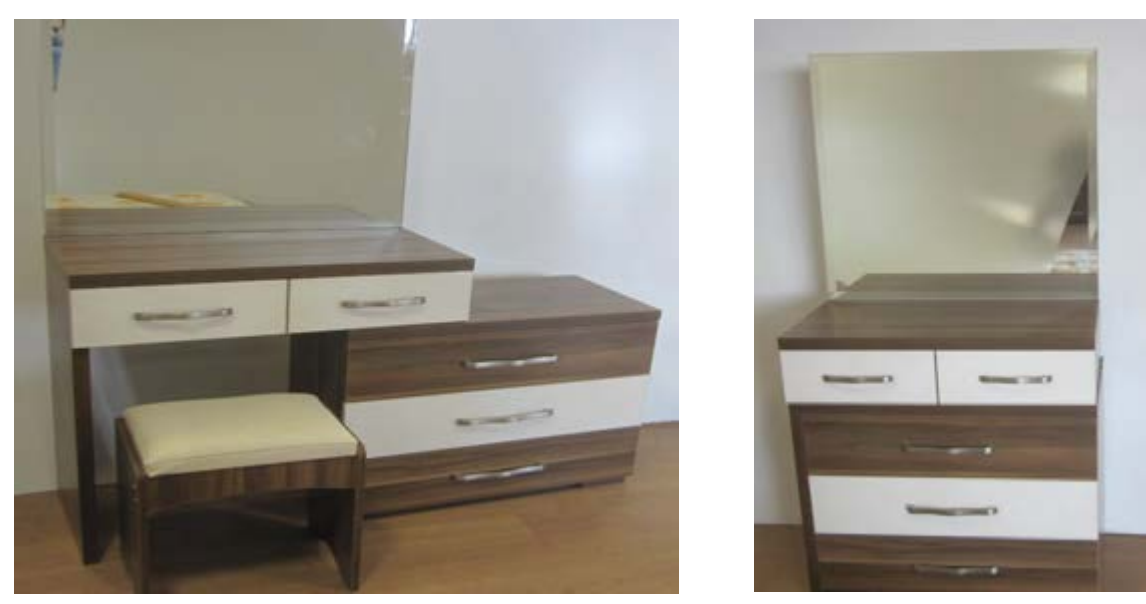

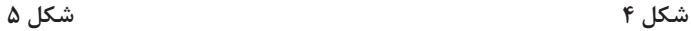

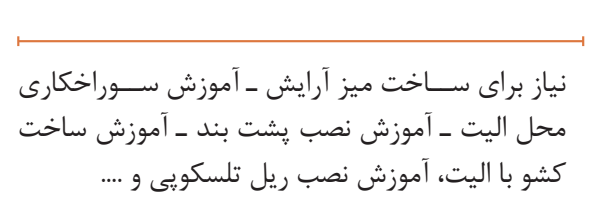

**3ـ هدف توانمندسازی )مهارتهای یادگیری(** هدف اصلی پروژه: کســب مهارت شایستگی طراحی، ساخت و مونتاژ دراور با الیت و پیچهای MDF. ســایر اهداف: کاربرد كليه مواد، ابزار و تجهیزات مورد

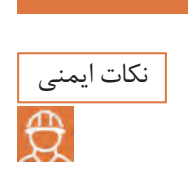

نکات زیست محیطی

 $\frac{\hat{M}}{\sqrt{2}}$ 

پوشيدن لباس كار و استفاده از عينك و گوشي ايمني و استفاده از لوازم كمكي، نظافت و تمیز کردن محیطکار و جمعآوری همة ابزارها و تحویل به انبار.

استفاده از مكندهها براي خروج گرد و غبار و ذرات به خارج از محيط كارگاه و جمعآوري آنها

**نگرش: دقت و سرعت عمل در ساخت كار عملي كارگاهي 5ـ شایستگیهای غیرفنی**

**4ـ ایمنی و توجهات زیست محیطی و نگرشی**

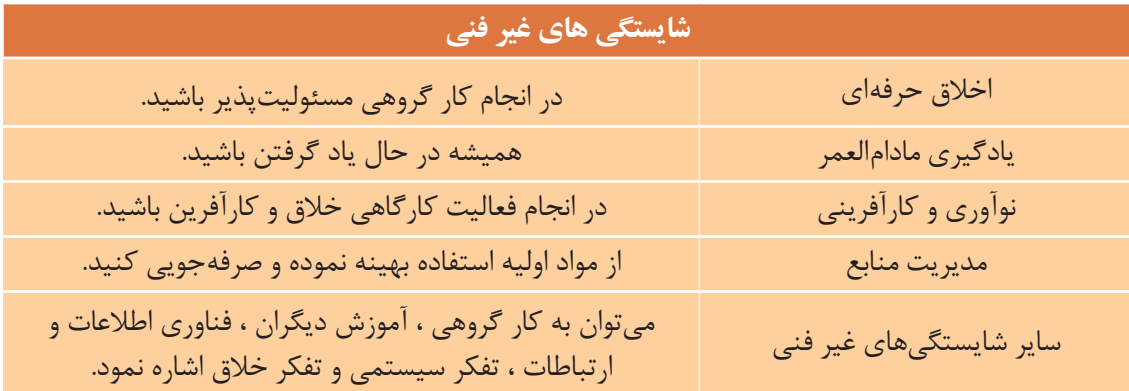

**6ـ نقشه ایزومتریک** نقشــه ایزومتریک پروژه به کمک نرم افزارهایي مثل اتوکد کشیده ميشــود و البته میتوان هم زمان در محیط اسکچاپ نيز طراحی کرد.

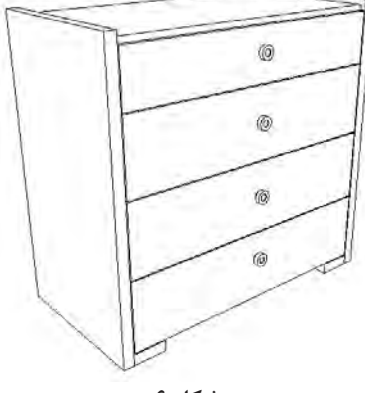

 **شکل 6** 

## **ساخت میز آرایش )دراور(**

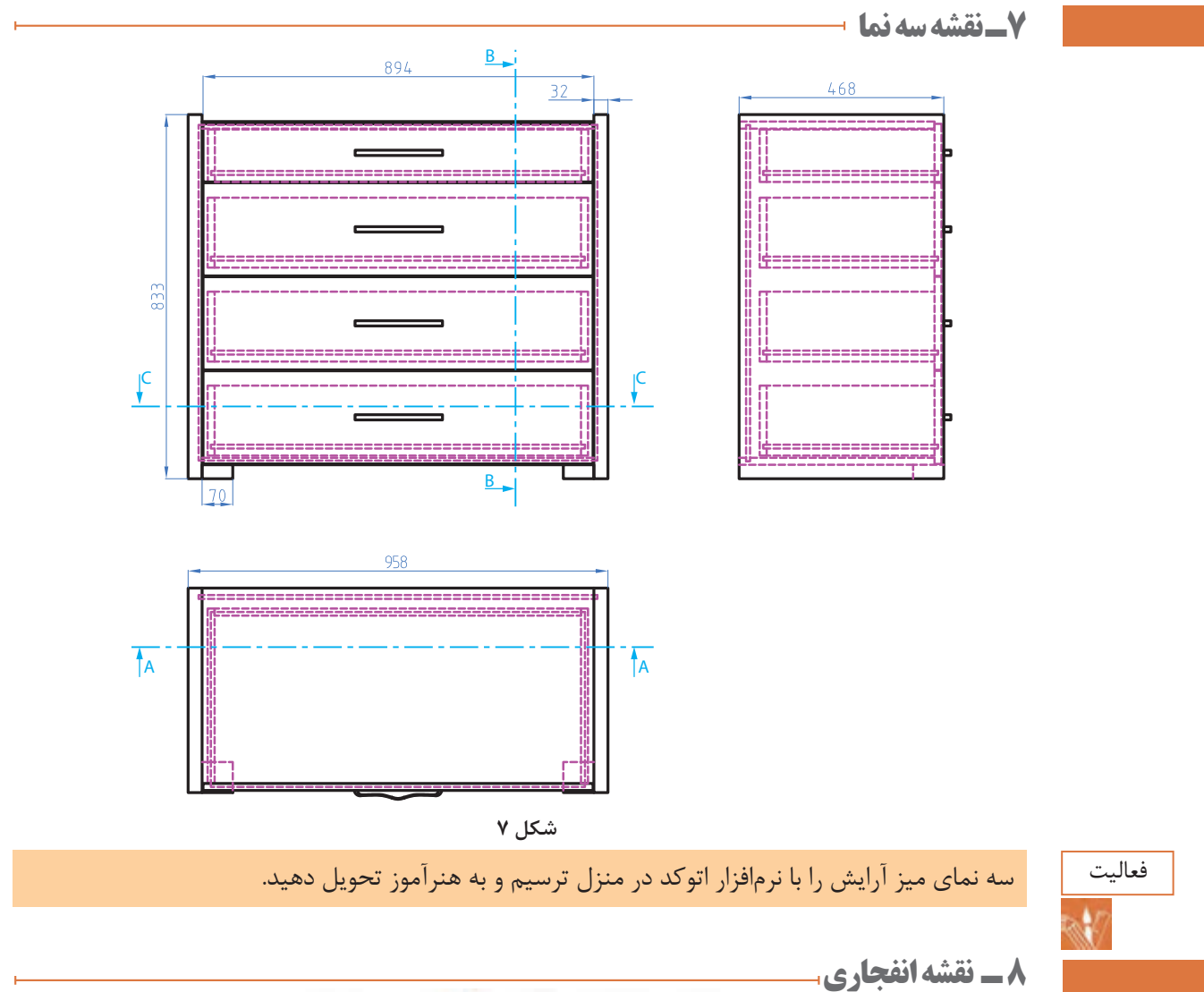

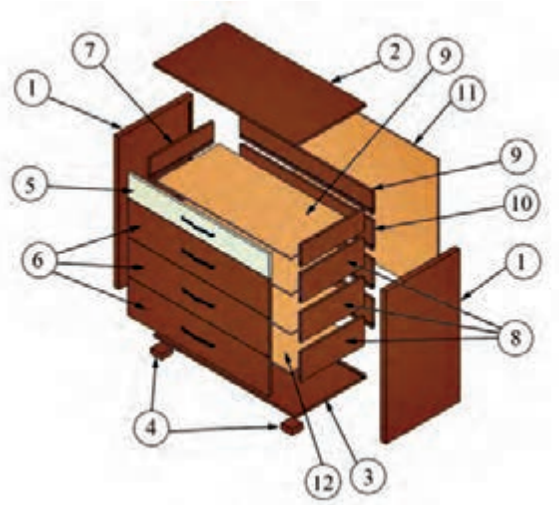

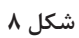

**9 ـ نقشه برش و دیتیل** نقشه برش و دیتیل دوبعدی

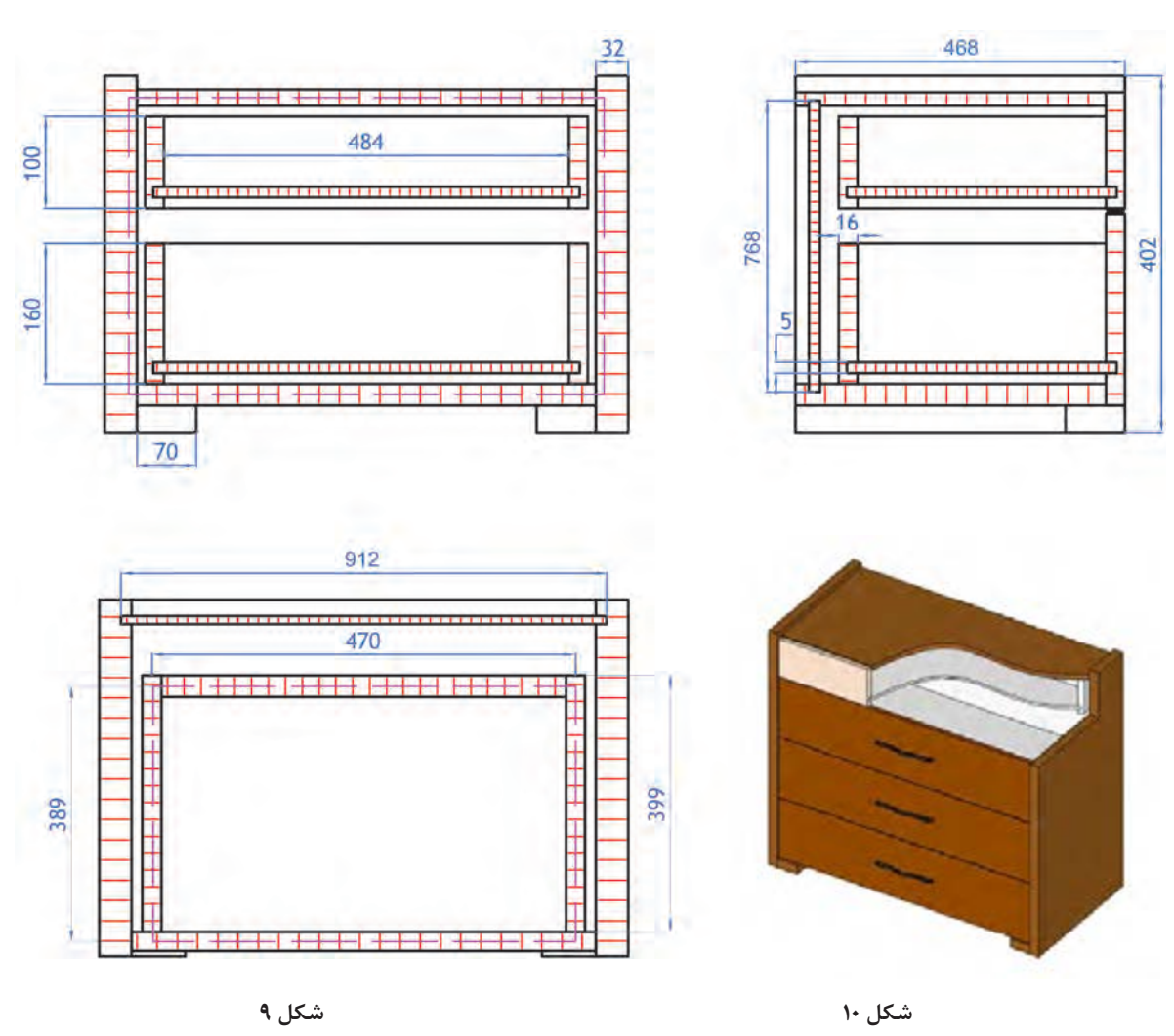

**98**

**99**

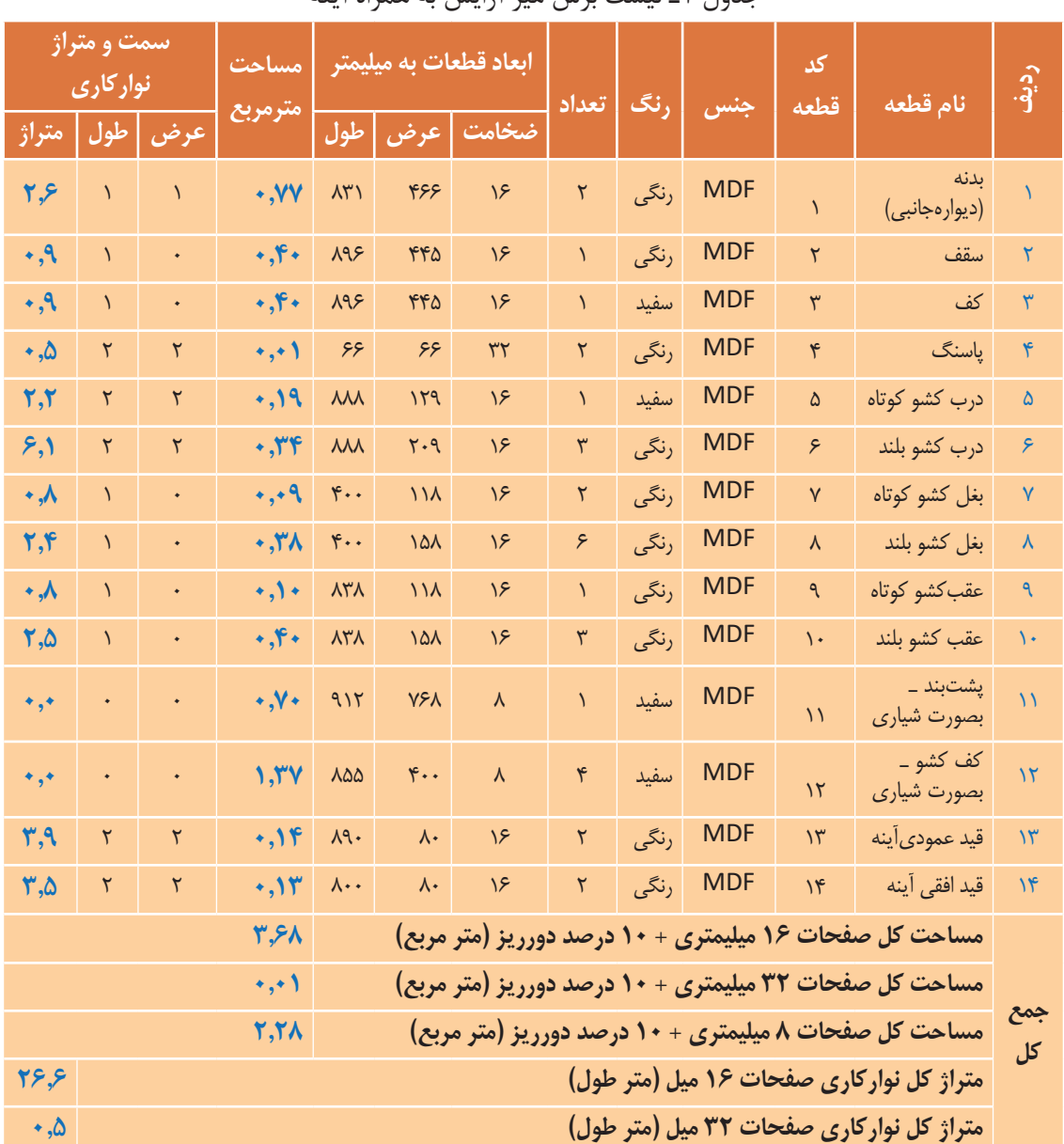

جدول 1ـ لیست برش میز آرایش به همراه آینه

## **توضیحات:**

**10ـ جدول لیست برش**

ابعاد داده شده، ابعاد نهایی برش ورق هستند و ضخامت نوار از آنها کم شده است ولی در نقشهها اندازهها با نوار بهضخامت 2میليمتر ترسیم شده است. کف و سقف داخل بدنهها نصب میشود. بادخور هر درب 3 میليمتر در نظر گرفته شده است. فاصله كنشكاف پشت بند از لبه بدنه، 2 سانتيمتر در نظر گرفته شده است. فاصله كنشكاف كف كشو از لبه بدنه، 2 سانتيمتر در نظر گرفته شده است. محل نصب بدنه کشوها 2، سانتيمتر باالتر از لبه پایینی دربها است. کف کشو از 4 طرف داخل کنشکاف قرار میگیرد. 26 میليمتر، پشت در پشت کشو از داخل به داخل کار کوچکتر است.

**11ـ نقشه چیدمان یا جانمایی قطعات در صفحه**

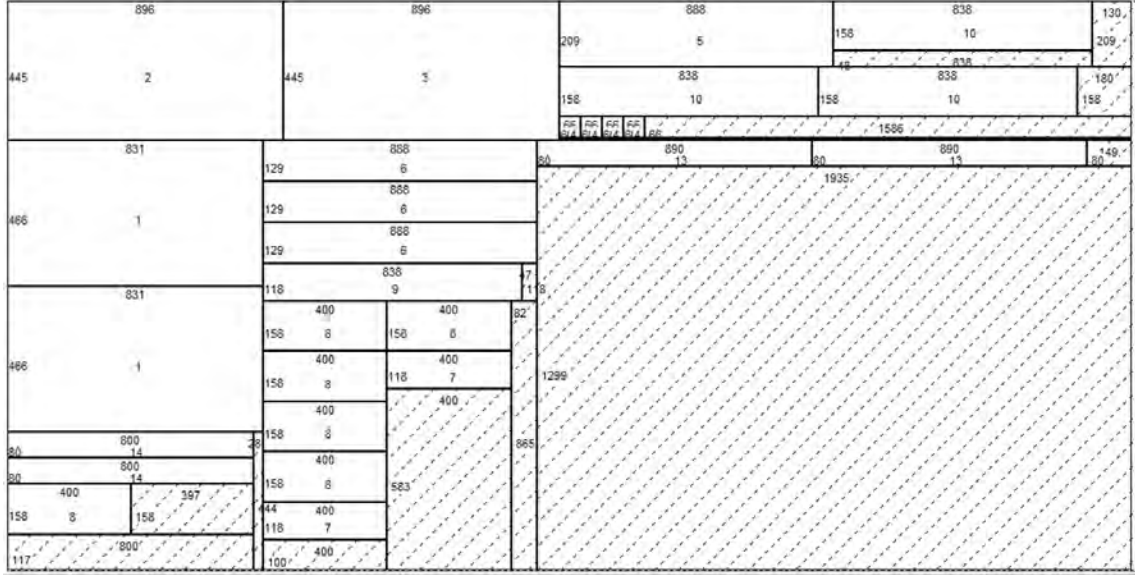

 **شکل 11**

**12ـ جدول یراق آالت**

جدول ۲ـ یراق آلات میز آرایش (دراور)

| كارتن<br>محصول | كيسه<br>يراق | مونتاژ<br>اوليه | كاربرد             | محل نصب                 | تعداد  | عنوان يراق آلات                                       | رديف |
|----------------|--------------|-----------------|--------------------|-------------------------|--------|-------------------------------------------------------|------|
|                |              |                 | اتصال دو قطعه      | اتصال بدنه و<br>سقف     | ۸ عدد  | اليت                                                  |      |
|                |              |                 | نصب ريل سه<br>تيكه | ۲۴ عدد   نصب بدنه وکشو  |        | پيچ خودرو تخت خزينه<br>چهارسو۱۶×۳/۵<br>(پیچ ریل جدید) | ۲    |
| ■              |              |                 | اتصال دو قطعه      | روي بدنه<br>ميز و كشوها |        | پیچ خودرو عدسی دوسو و چهارسو ۸×۵٪ - ۱۲ عدد            | ٣    |
|                |              |                 | حركت كشوها         | بدنه و بدنه کشو         | ۸ عدد  | ريل ساچمهای ۳مرحلهای                                  | ۴    |
| п              |              |                 | مونتاژ دستگیره     |                         | ۲۴ عدد | پیچ خودرو عدسی چهارسو ۲۵ × ۳/۴                        | ۵    |

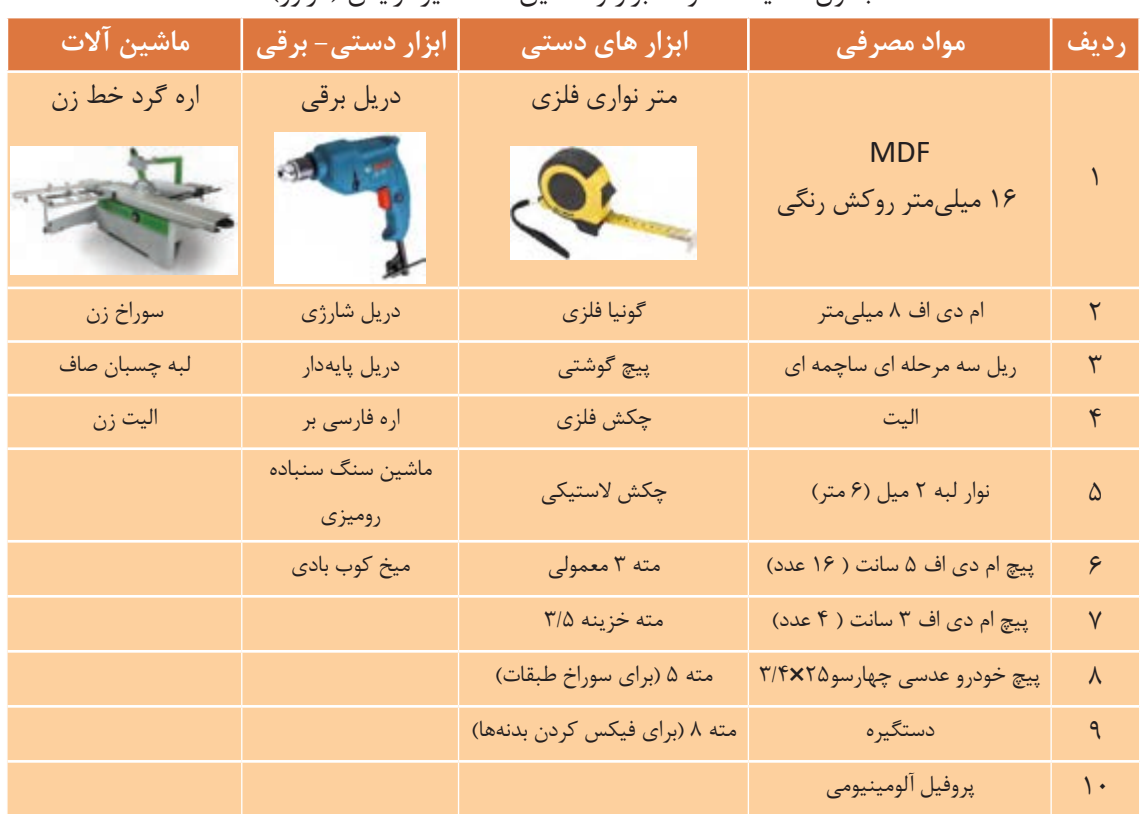

## **13 ـ جدول لیست مواد، ابزار و ماشین آالت** جدول۳ـ لیست مواد، ابزار و ماشین آلات میز آرایش (دراور)

**14 ـ نقشه فنی قطعات**

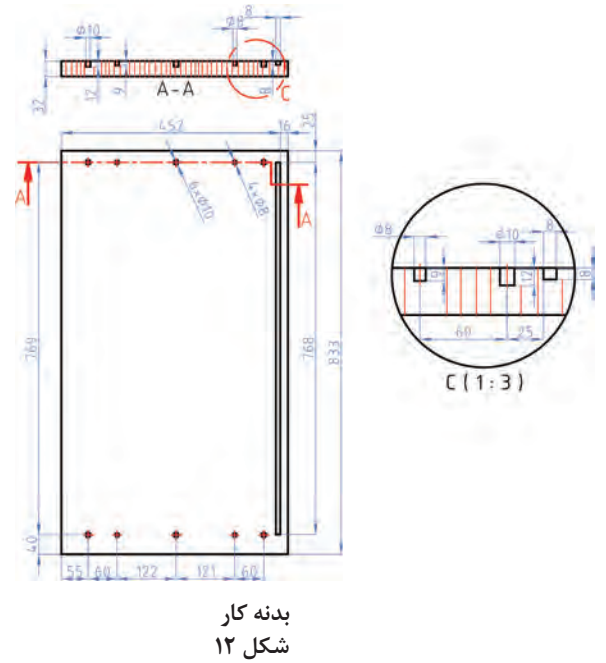

**101**

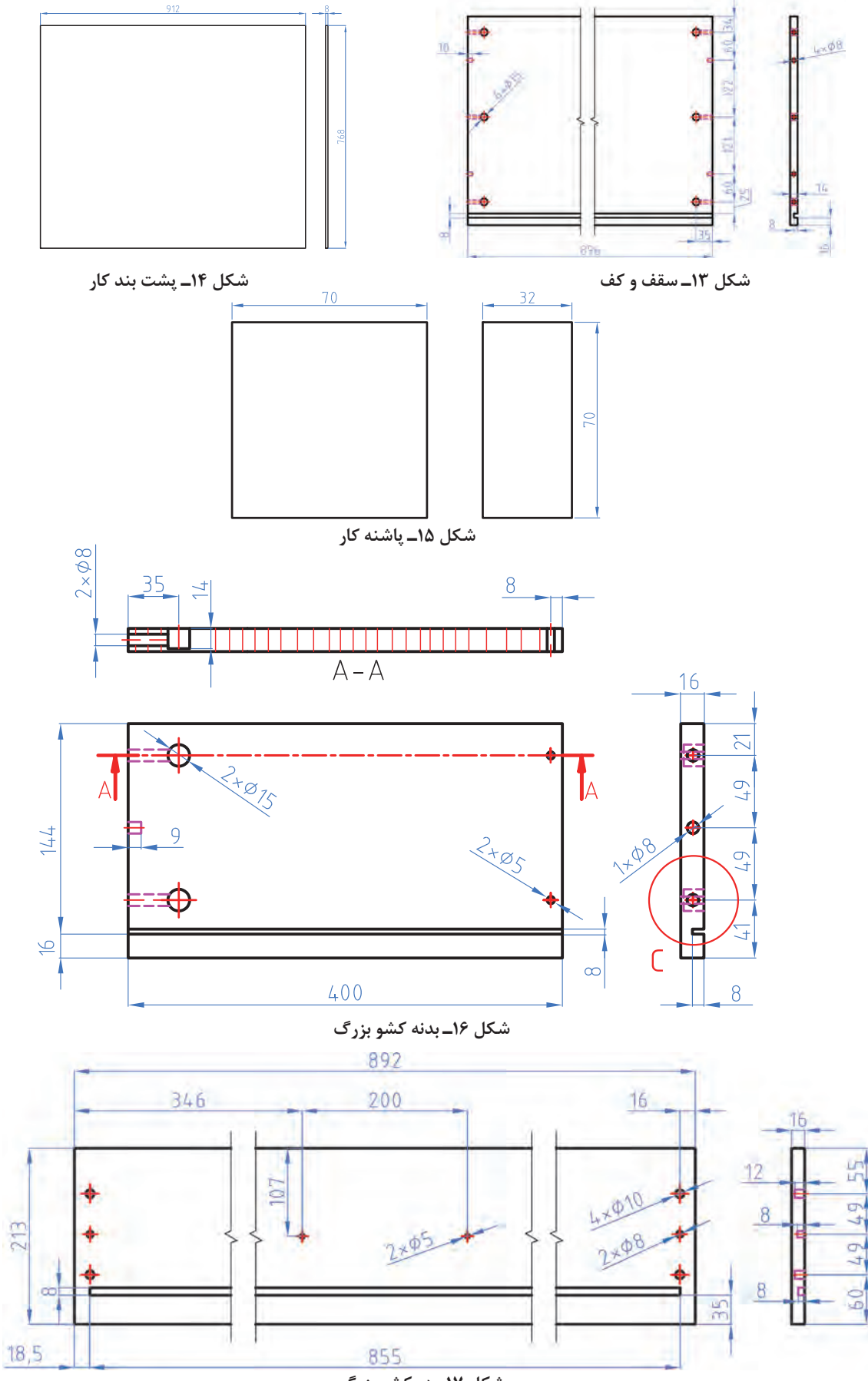

**ساخت میز آرایش )دراور(**

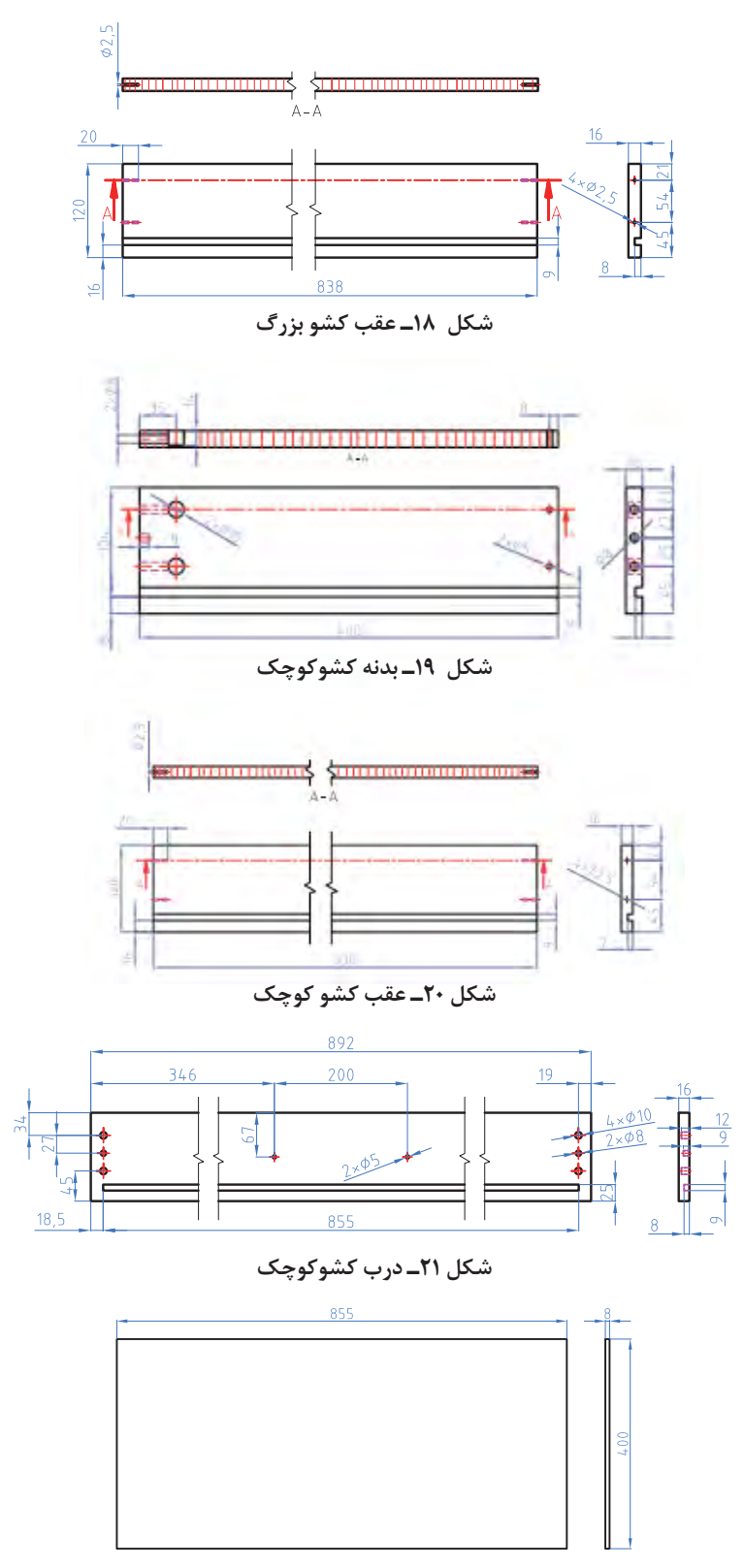

**شکل 22ـ کف کشوکوچک**

هنرجويان بايد نقشههاي صفحۀ قبل را با نرم افزار اتوكد در منزل به طور كامل ترسيم كنند و به هنرآموز تحویل دهند. فعالیت

**15 ـ طراحی میز آرایش )دراور( با نرم افزار اسكچاپ**

**دراور:**

447cm

باتوجه به آشنايي اوليه با نرم افزار گفته شده، ميتوان پروژه ميز آرايش را به ترتیب مراحل زیر طراحي نمود. 1ـ اولین مرحله بعد از اجرای برنامه، تنظیم کردن واحد یا یکای اندازهگیری است که پایه بايد روی dm، cm یا mm باشد تا نقشهکشی با واحد انتخاب شده شروع شود.

2ـ پس از قرار دادن نرم افزار در واحد اندازهگیری سانتيمتر بايد ابزارهای کاربردی را به محیط نرم افزار فراخوانی کرد.نمای کار را روی Top قرارداد و سپس شروع به ترسیم نمود.

3ـ مستطیل به ابعاد 447 × 896 میلیمتر را ترسیم، بايد آن را Group كرده و به آن حجم 16میلیمتر بدهید.

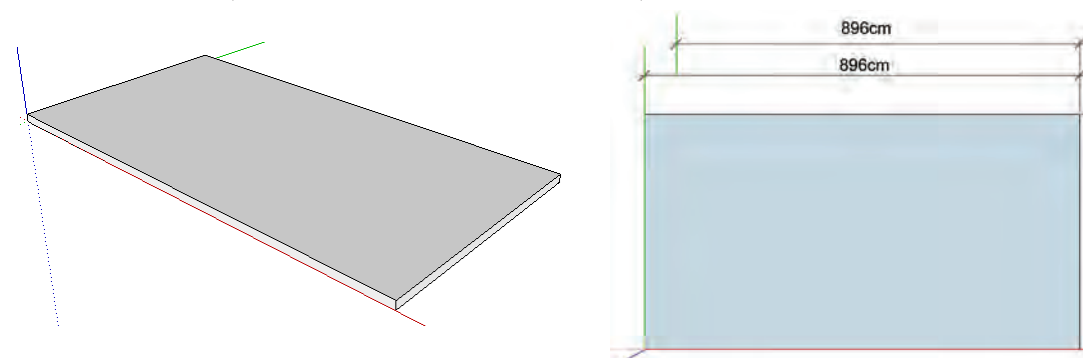

 **شکل 23 شکل 24**

4ـ پاشــنه کار ) كه نقش ايجاد فاصله از زمين را دارد ( از زیر و به اندازه70 × 70 میلیمتر ترســیم و Group ميشود؛ سپس بايد به آن حجم 32 میلیمتر داده، و در آخر Group را بسته و توسط ابزار move آن را به سمت دیگر کپی كنید.

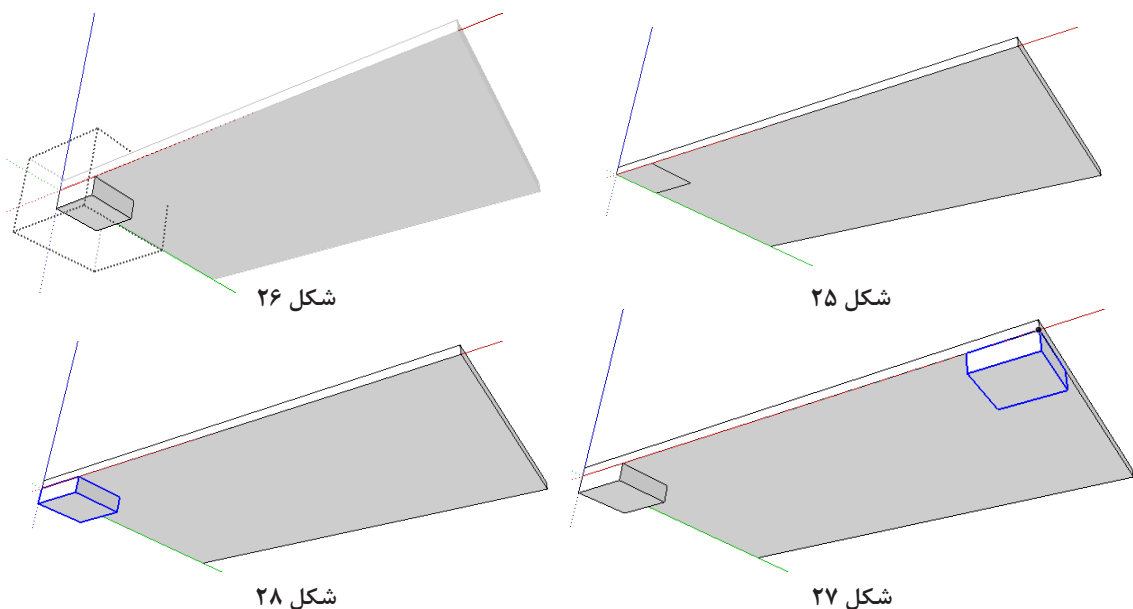

**ساخت میز آرایش )دراور(**

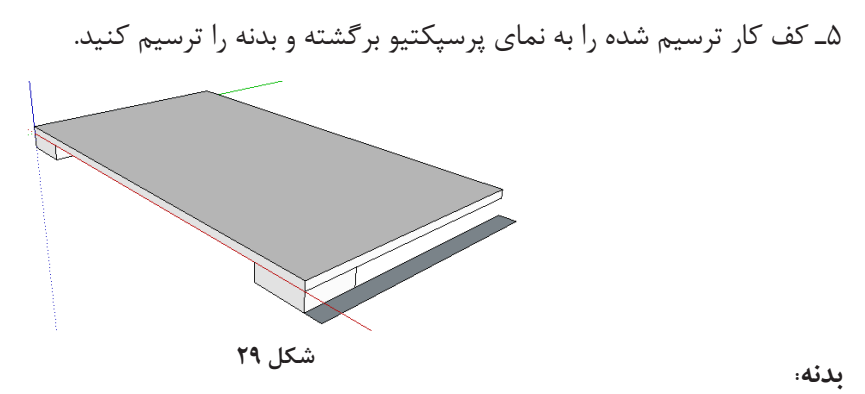

6ـ ابتدا مقطع بدنه را از کنار پاشنه کار به اندازه 32 × 468 میلیمتر ترسيم کنید. 7ـ بدنه بايد Group شده و حجم 833 میلیمتر را به سطح اعمال كرد و Group را بست. همچنین باید به مقطع بدنه توسط pull یا push ارتفاع داده شود.

8ـ با استفاده از دستور کپی، بدنه به سمت دیگر کار کپی میشود تا ترسيم بدنه ها تمام شود.

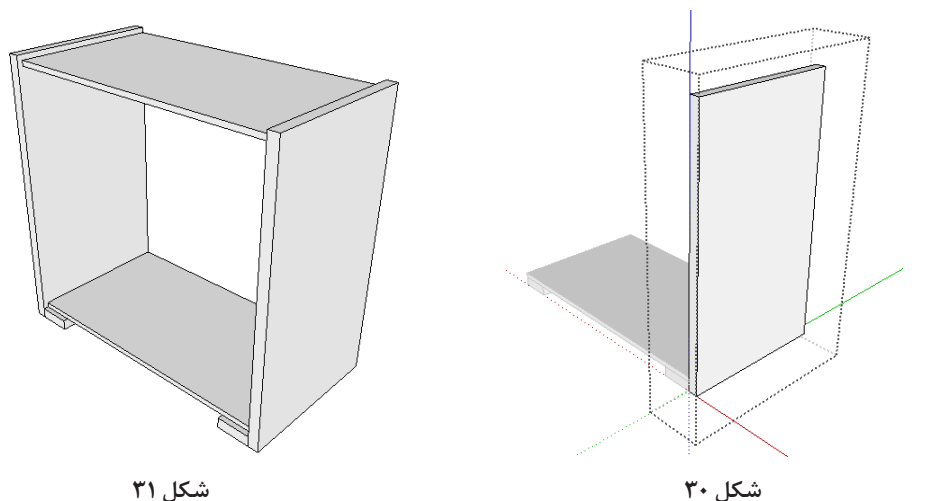

9ـ از لبه باالی بدنه بايد 16ميلیمتر پایينتر سمت سقف را مانند بدنه کپی كرد . 10ـ در مرحله بعدي طراحي پشــت بند صورت مي گيرد. به همان ترتیب که در پاتختی شــرح داده شده ابتدا میلیمتر را انتخاب کرده از قسمت پشت به کف کار به اندازه16 میلیمتر عالمت گذاری کنید.

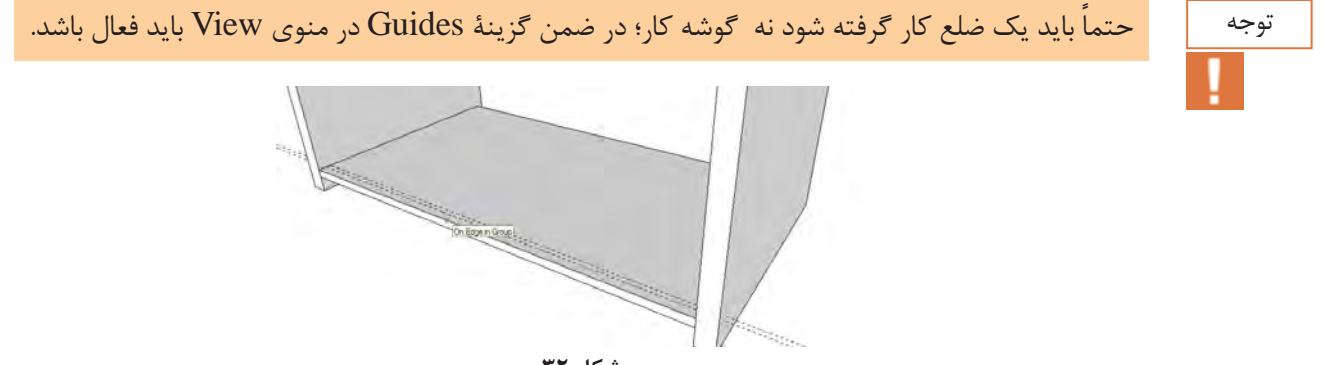

**شکل 32**

11ـ اكنون بايد مستطیل روی کف کار را ترسيم كنید. الزم به يادآوري است که کف کار باید ادیت شده و سپس مستطیل را ترسيم كنید؛ و همزمان نيز بايد به اندازه 8 میلیمتر به سمت داخل اکسترود یا Pull را اجرا کنید.

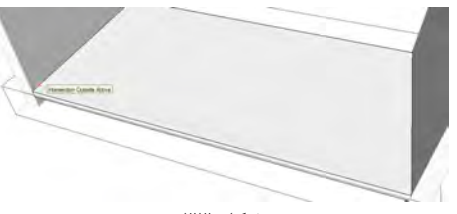

**شکل 33**

12ـ اما براي ســقف کار، ابتدا بايد ضخامت خود ســقف را 32 میلیمتر نمود، زيرا از کف کار کپی شده و ضخامت آن 16میلیمتراست؛ بنابراين ابتدا بايد سقف را انتخاب نمود، Group Edit کرد و سپس حجم 16میلیمتر را به آن اضافه نمود.

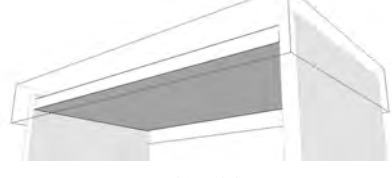

**شکل 34**

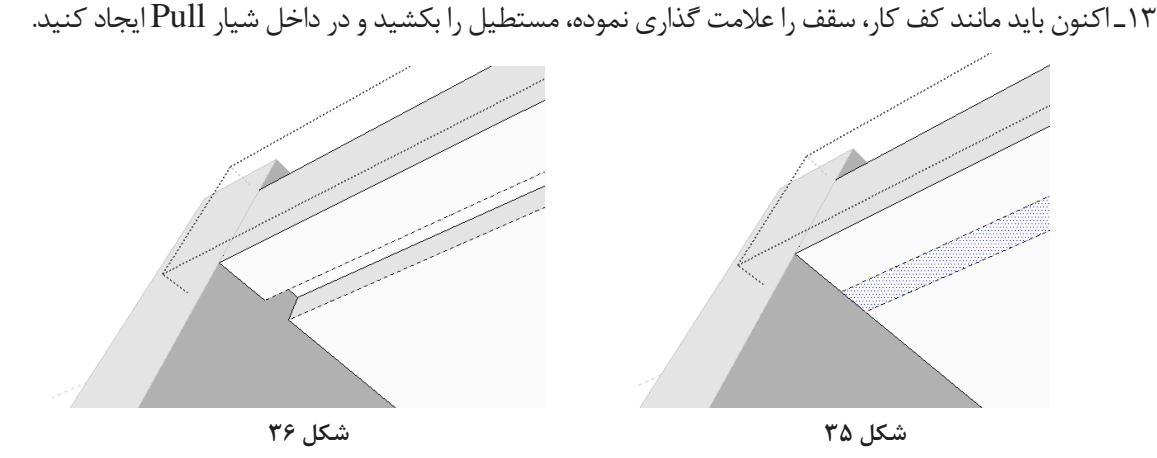

14ـ قسمت بدنه نیز بايد به همين صورت عالمتگذاری شده و شیار را ايجاد كنید. 15ـ وقتی که شــيار بدنه تمام شــد بايد فیبر را ترسيم كنید؛ يعني بايد از لبههای داخل کار به اندازه عمق شیار توســط متر عالمتگذاری كرد و با ابزار مســتطیل از گوشه تا گوشه قسمتهای اندازهگذاری، مستطیلی ترسيم نموده و دابل کلیک کنید و آن را به Group تبدیل نمائید. البته حجم 8 میلیمتر را نيز بايد داد، و به داخل شيار دستور Move را اجرا کنید.

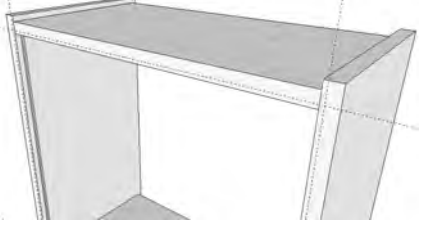

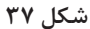

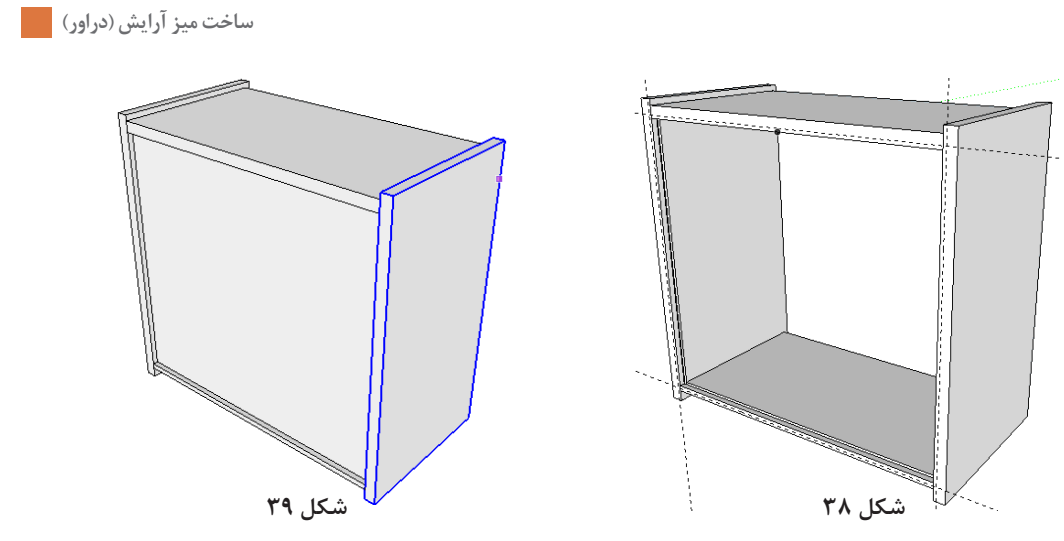

16ـ براي كشيدن درها بايد نما را به اين شكل در حالت پرسپکتیو و دید از جلو قرار داد: بايد مستطیلي به اندازة 16× 150 میلیمتر مطابق شکل از لبه بدنه ترسيم و تبدیل به Group كرد.

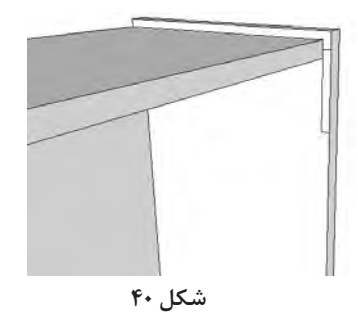

17ـ ســپس مستطیل به اندازه 208×1060 میلیمتر را از پایین آن ترسيم كرد، mm3 فاصله مابین آن را حفظ نمود و دوباره ترسيم كرد.

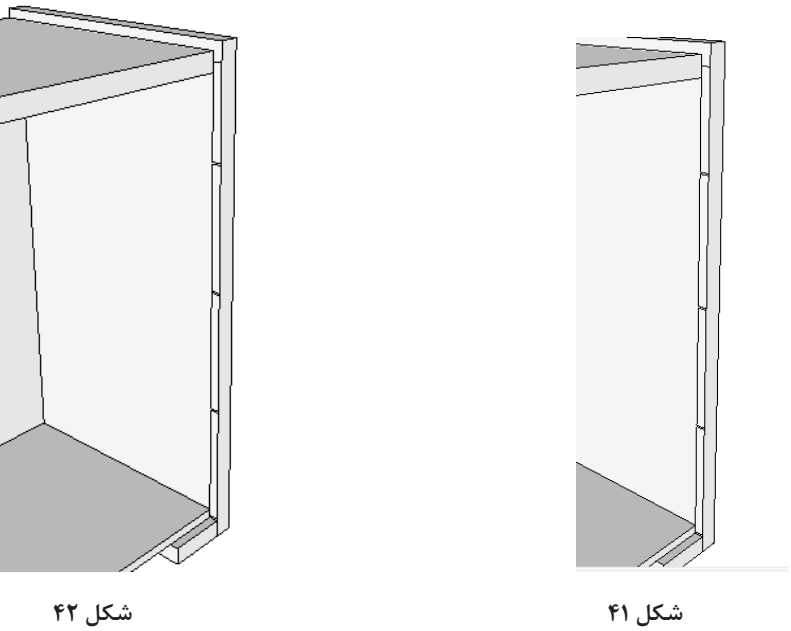

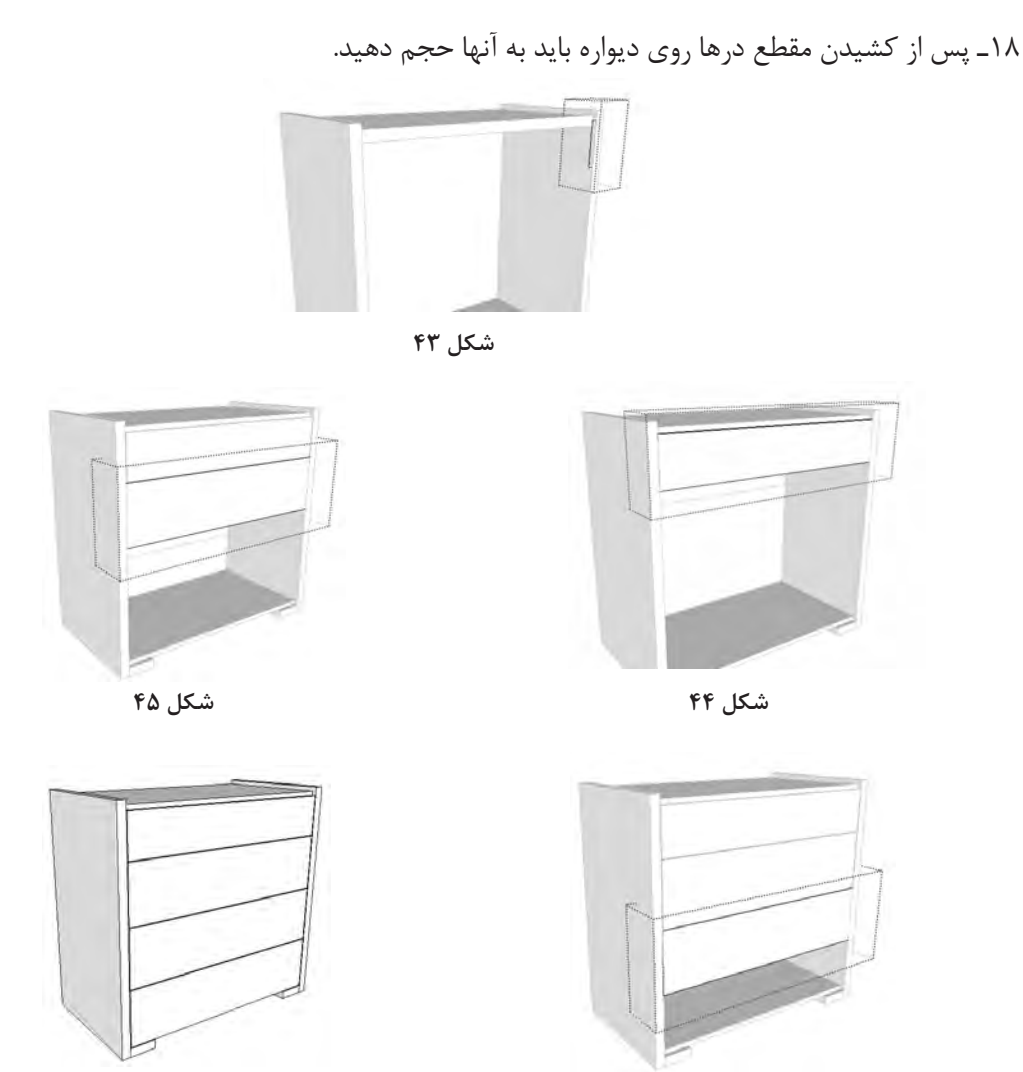

 **شکل 46 شکل 47**

19ـ در مرحلة بعد بايد همه آنها را انتخاب و به بیرون Move كرد. اگر هدف فقط کشیدن نمای سر پرسپکتیو و نمای ظاهری باشد که نیازی به کشیدن جعبه کشو نیست در غیر این صورت باید نمای بیرون کشیده شده و فضای داخلی کشو را نیز ترسيم نمائید.

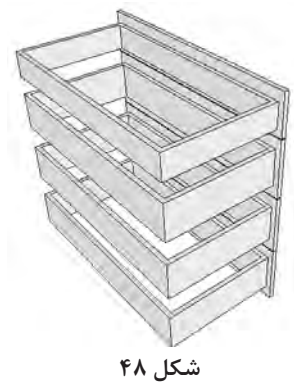
@ @  $\circledR$  $\circledR$  **شکل 49 شکل 50**

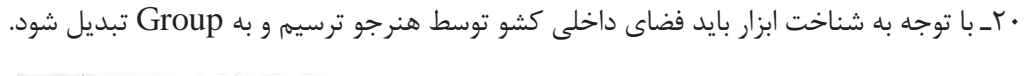

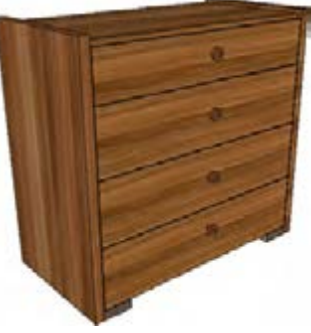

**شکل 51**

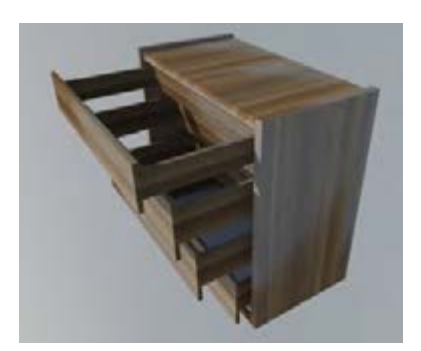

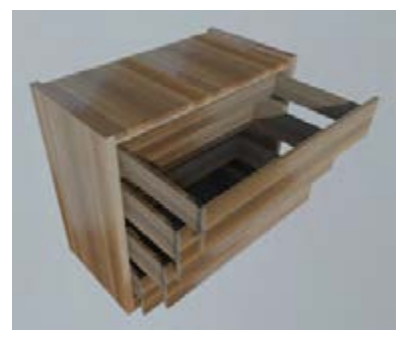

 **شکل 52 شکل 53**

برای ساخت میز آرایش باید مراحل کاری زیر را به ترتیب انجام دهید.

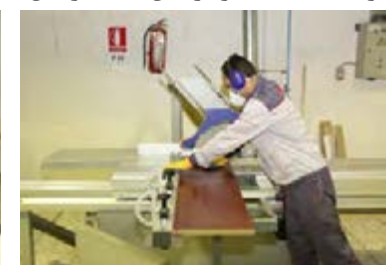

**16ـ مراحل ساخت محصول**

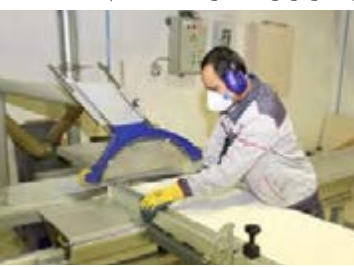

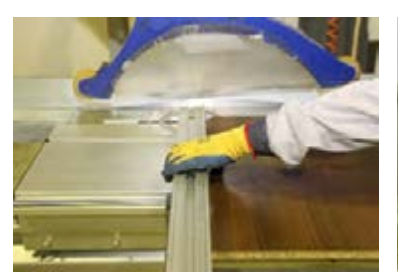

 **شکل 54 شکل 55 شکل 56**

**109**

**شیارزني روی قطعات 16-1 برش قطعات و شیارزنی توسط دستگاه دورکن** بر اساس نقشه كار، قطعات بدنه، كف و سقف كار برش داده شود. در صورت خرابی یا لب پریدگی لبه ورق امدیاف باید لبه ورق را از جهت عرض برش زد و آن را گونیا کرد.

براي استقرار كف كشو يا پشت بند (بسته به نقشهٔ كار)، بايد با ماشين اره گرد ميزي، شيارهايي با عمق و عرض مناسب روي بدنههاي دراور و بدنههاي كشو ايجاد كرد.

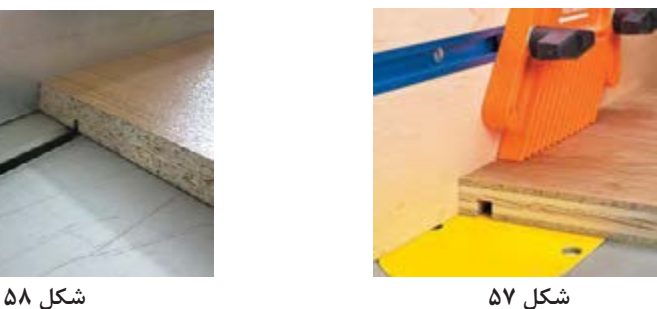

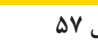

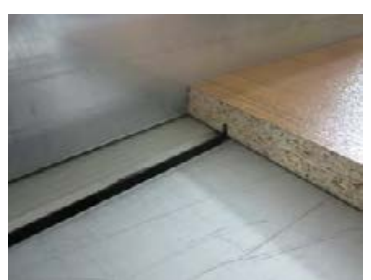

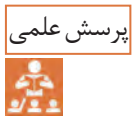

**16-2 لبه چسبانی قطعات**

با دستگاه لبه چسبان موجود بايد تمام قطعات میز آرایش را که مطابق با نقشة فنی بریده شده، لبه چسبانی كرد.

اگر عمق يا عرض شيار، با ضخامت صفحه يا پشت بند دقيق و منطبق نباشد چه مشكلي پيش ميآيد؟

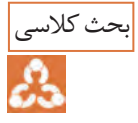

آيا اپراتوري دستگاه لبه چسباني را به عنوان يك شغل و حرفه ميشناسيد؟

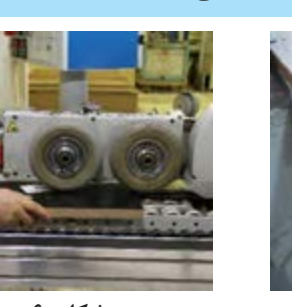

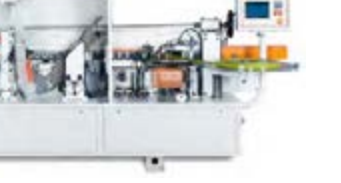

 **شکل 59 شکل 60 شکل 61**

**16-3 سوراخکاری و ساخت اتصاالت**

عملیات سوراخکاری را برای تمام قطعاتی که نیاز به سوراخکاری دارند با مته اي به قطر 8-5 و10 و عمق مناسب اتصاالت انجام دهيد. در سوراخکاری برای اتصال الیت، از دستگاههای الیت زن استفاده میشود، ولی در کارگاههای کوچک، میتوان از دستگاه اليت زن دستي یا از دستگاه کمکن و يا حتي دريل دستي برقي نیز استفاده كرد.

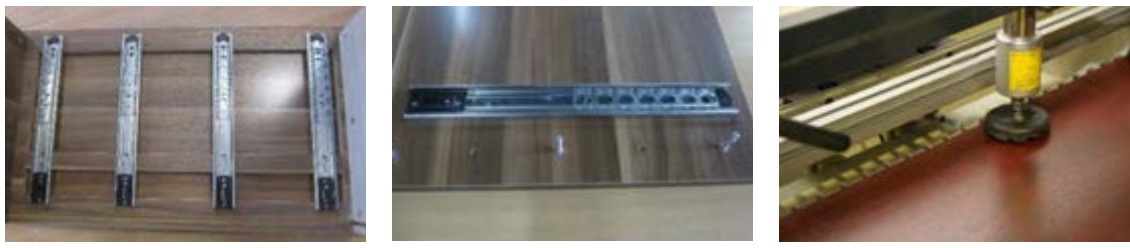

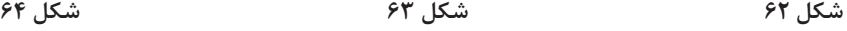

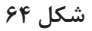

**ساخت میز آرایش )دراور(**

اين كار، با اتصال اليت ســاخته و مونتاژ ميشــود، بنابراين پس از آماده شدن بدنهها، سقف و كف، و البته قبل از مونتاژ بدنهها ميتوان ريلها را روي بدنهها نصب كرد؛ اما هنرجويان ميتوانند مانند ساخت كابينتها ابتدا بدنهها را مونتاژ كرده و سپس ريلها را ببندند.

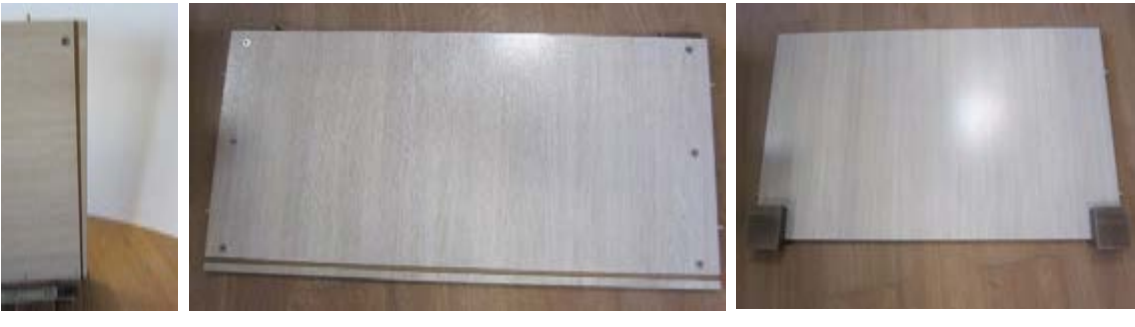

 **شکل 65 شکل 66 شکل 67** 

برای بســتن ریلها به بدنهها، روشهای مختلفی وجود دارد، كه اســتفاده از ریل بند بسيار متداول است. در این روش، ابتدا باید محل قرار گرفتن ریلها را با کمک یک خطکش، عالمتگذاری كرد. این عالمت بايد طوری زده شــود که ریل در زیر آن قرار گیرد. سپس بايد ریل را داخل ریل بند قرار داد، دستگیره ریل بند را به جلوی بدنه چسباند و در محل عالمتگذاری شده قرار داد.

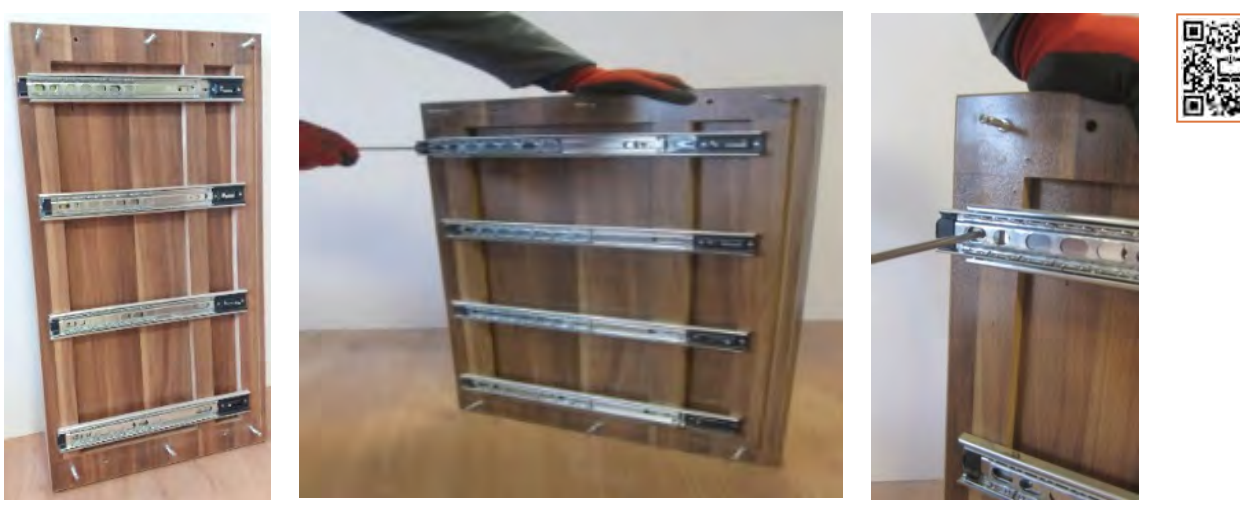

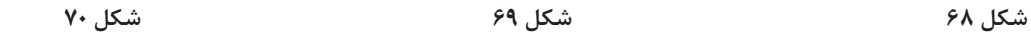

**17ـ مونتاژ محصول**

بــرای مونتاژ قطعات میز آرایش)دراور(، باید پس از نصب ریلها روی بدنههای کار، کف کار را با اتصال اليت روی یکی از بدنهها نصب كنید. سپس سقف را نیز در محل خود قرار داده و با الیت مونتاژ کنید. اکنون میتوان پشتبند را در شــیار ایجاد شده قرار داد و به منظور مونتاژ نهایي کالف کار، بدنه دوم را توسط اتصال الیت به کف و سقف متصل کنید. در شكلهاي 71 تا 73 نحوه تکمیل و مونتاژ کالف بدنه میز آرایش نشان داده شده است.

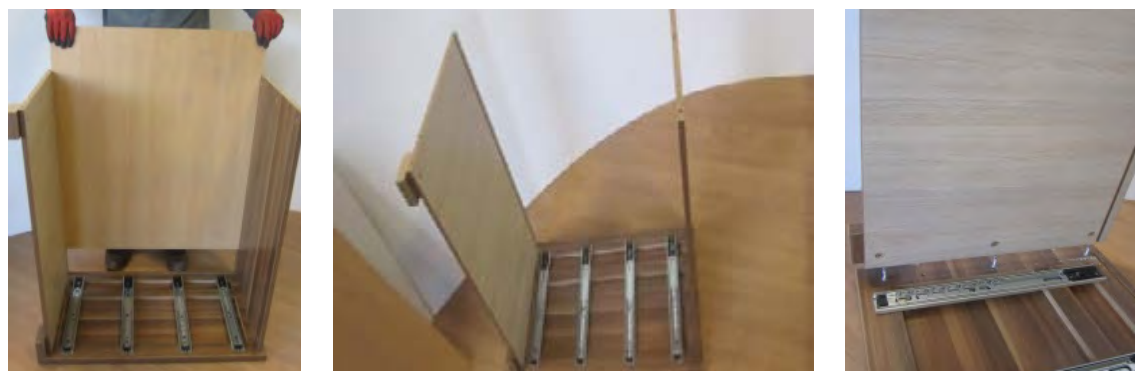

 **شکل 71 شکل 72 شکل 73** 

براي جاسازي پشت بند كه در اين پروژه 8 ميليمتر ضخامت دارد بايد روي سقف، كف و بدنهها شياري به همين ضخامت ايجاد شود.

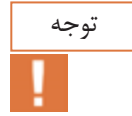

هنگام مونتاژ بايد لبههاي شــيار برهم منطبق باشند؛ و هنگام بستن و محكم كردن پيچهاي اليت بايد نهايت دقت را بهكار برد.

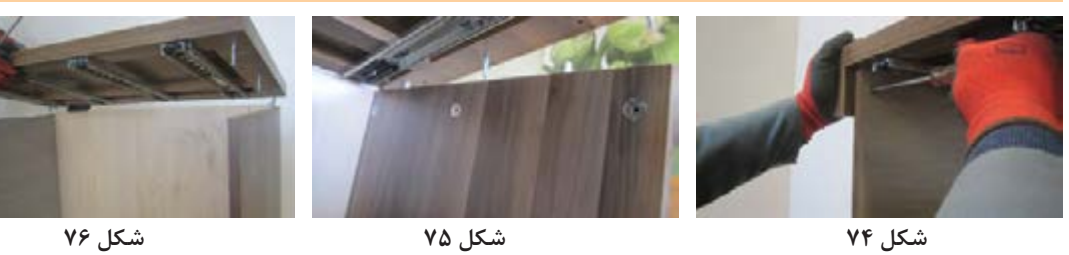

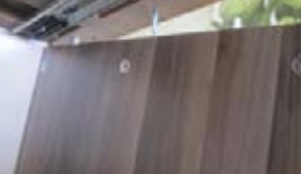

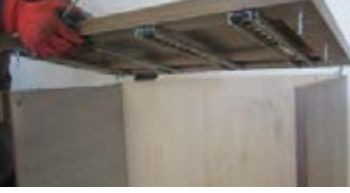

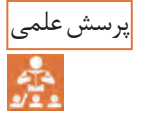

به نظر شما چرا براي ساخت ميز آرايش از پشتبند 8 ميليمتر استفاده شده است؟

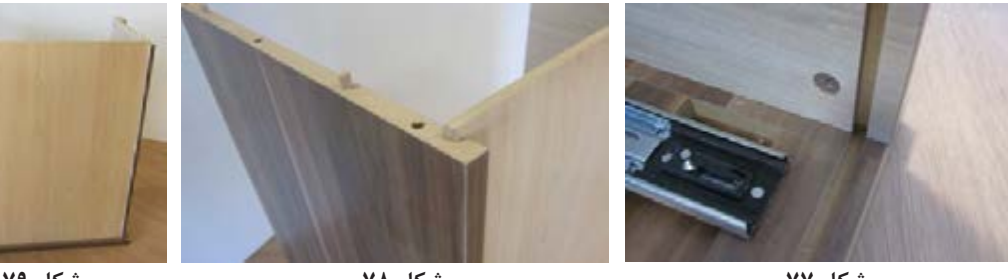

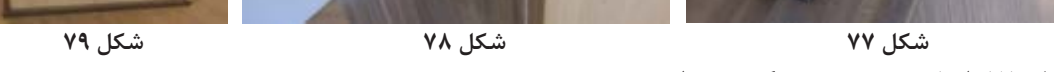

در شكل 78 تا80 بدنه و سقف و كف مونتاژ شده ديده ميشود.

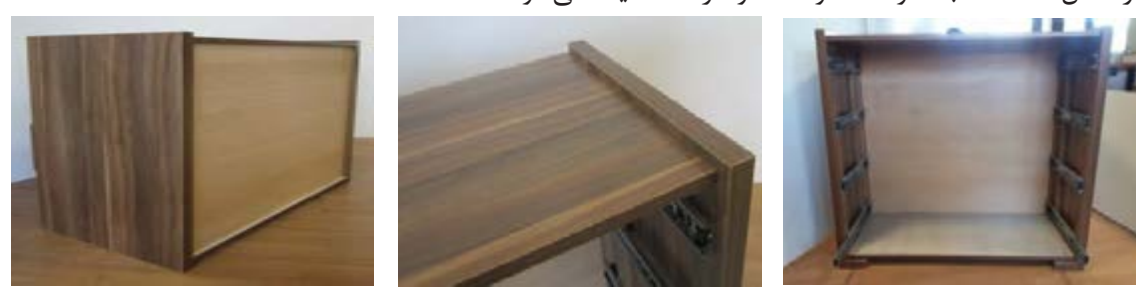

**شکل 80 شکل 81 شکل 82** 

پس از آماده شدن بدنه دراور، باید کشوهای آن را مونتاژ کرد.

 **یادآوری:** کشوها ، بايد متناسب با شكل قرار گیریشان که بهصورت تو نشسته ، همرو یا بیرون نشسته باشند ، اندازهگیری شوند تا اندازه دقیق در جعبه مشخص گردد . مراحل مونتاژ کشو: ِ - در کشو با توجه به ابعاد به دست آمده، برش و لبه چسباني شود. - جعبه داخل کشو بايد آماده و مونتاژ گردد. - ریلها بايد نصب شوند. -کشوی آماده شده بايدروی بدنه دراور در محل قسمت ثابت ریل قرار گيرد.

توجه

نحوهٔ ســـاخت كشو در سيســـتم توليد كارخانه اي (صنعتي ) با روش ســـاخت آموزشي متفاوت است .كه نوع صنعتي آن در كتاب مبل كودك و نوجوان پودمان دوم: ساخت جاكتابي كودك و همچنین در ساخت پاتختی به طور كامل توضيح داده شد.

#### **یادآوری:**

جعبه کشــو از نظر جنس، نوع هدایت ، اتصاالت و نيز وضعیت نصب کف جعبه و عقب جعبه به بدنه جعبه و . . . بسیار متنوع است .

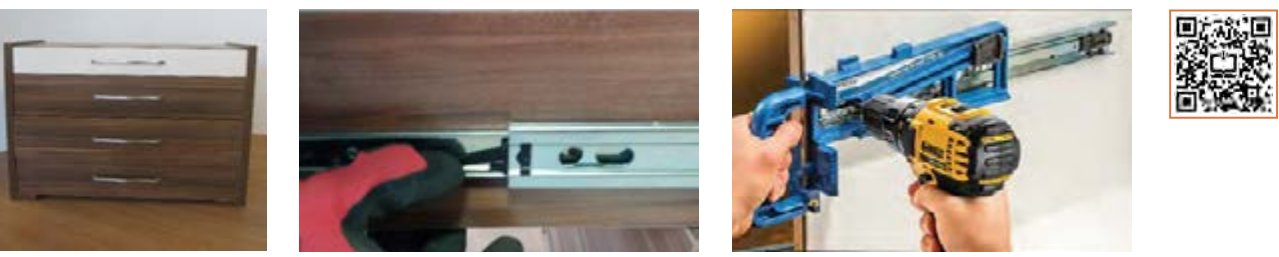

 **شکل 83 شکل 84 شکل 85** 

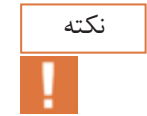

براي بستن دقيق ريلهاي سه تيكه حتماً از ريل بند مناسب استفاده كنيد.

#### **بیشتر بدانیم:**

 از نظر روش ساخت ممکن است در جعبه دو تکه ساخته شود؛ یعنی جعبه کشو بهصورت ساده ساخته و نصب و جاســـازی شـــود ، آن گاه در جعبه نهایی ( اصلی) روی در جعبه کاذب (داخلی) نصب گردد. در مونتاژ كشوهای پروژة پاتختي به اين موضوع پرداخته شده است. با توجه به مونتاژ کار و سپس ساخت کشوهای میزآرایش و نصب ریلها هم اکنون بايد به مونتاژ نهایی یعنی نصب کشوها در محل خود اقدام كرد. در شكلهاي صفحه بعد نحوه قرار دادن کشوها توسط ریلهای ساچمهای نشان داده شده است. كشوها را به ترتيب از پايين به بالا جا بزنيد. شكل ۸۶ تا ۹۱

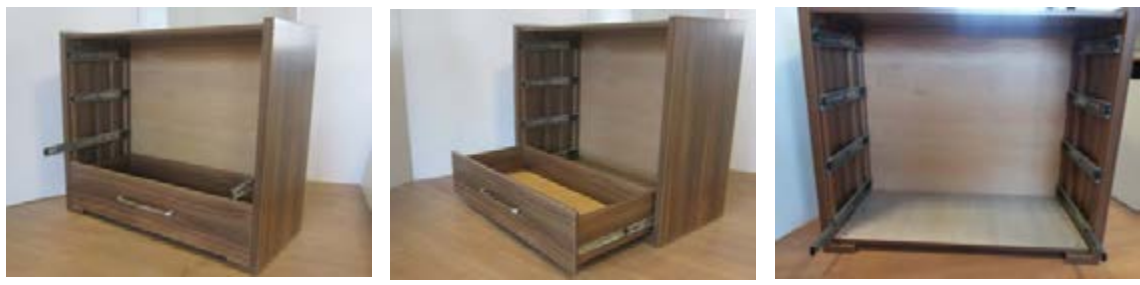

**شکل 86 شکل 87 شکل 88** 

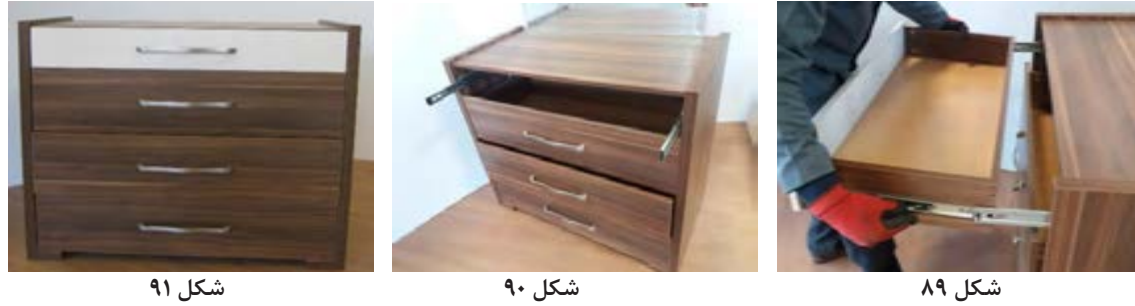

**مراحل نصب آينه ميز آرايش** باتوجه به اهميت آينه و كاربرد فراواني كه دارد بايد به نكات زير توجه خاص نمود: 1ـ آينه را ميتوان به صورت جداگانه در كالف و قابي پروفيلي كه پشت آن دو راهه دارد، نصب كرد و روي ميز آرايش قرار داد.از امدیاف رنگی دو قطعه عمودی به ابعاد 80 ×900 میلیمتر و دو قطعه افقی به ابعاد 80 ×800 میلیمتر بریده و دورتادور لبهها را با دستگاه دور کن و یا اورفرز دستی به عمق ۸ میلیمتر دوراهه بزنید تا آینه را در آن جاگذاری کنید. شکل 92 تا 94

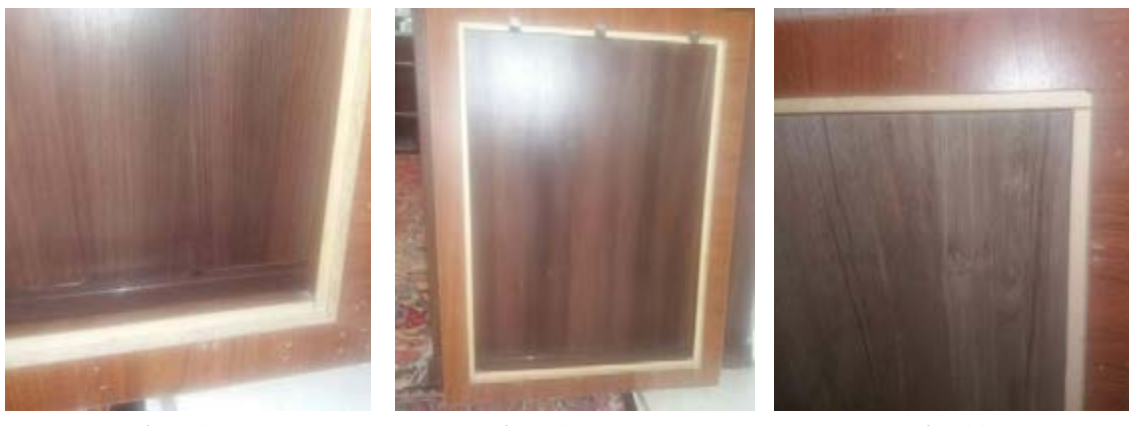

**شکل 92 شکل 93 شکل 94** 

ابتدا یکطرف قیدها را به تعداد سه عدد بست نگهدارنده بزنید. آینه ۴ میلیمتر را در دوراهه ایجاد شده به آرامی قرار داده و با احتیاط کامل سه عدد بست زیری را با پیچ ببندید. سپس لبههای بستها را با فشار دست به سمت آینه فشار داده تا آینه را محکم گرفته و نگه دارد. شکل 95 تا 97

**ساخت میز آرایش )دراور(**

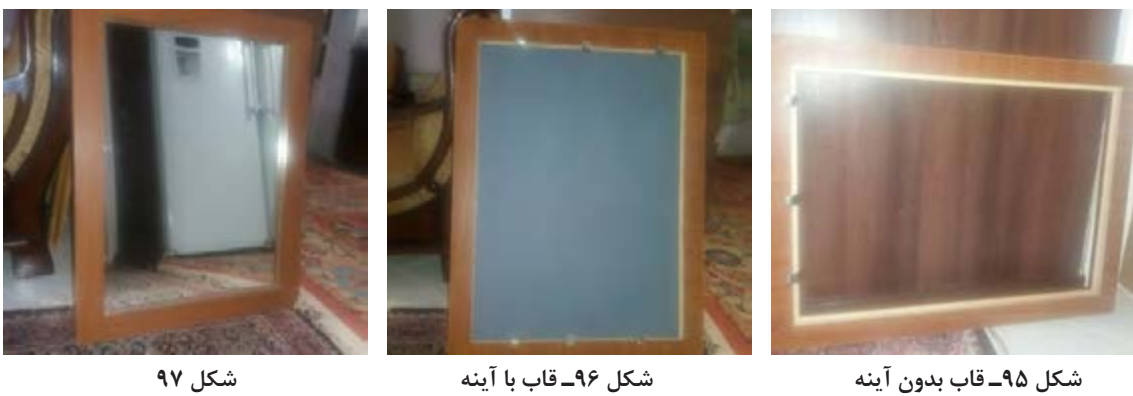

پس از آماده شدن قاب آینه را روی دراور بهصورت افقی یا عمودی با احتیاط قرار داده و از ایستایی آن اطمینان حاصل کنید. شکل ۹۸ تا ۱۰۰

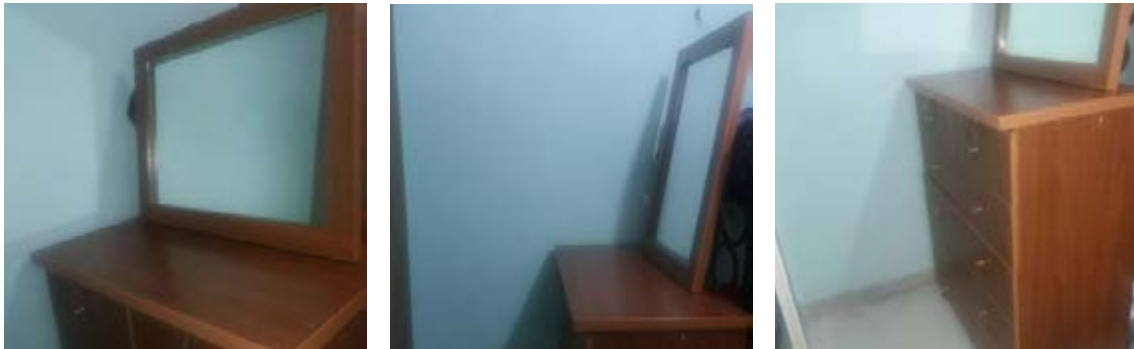

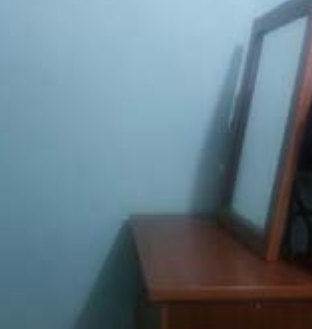

**شکل 98 شکل 99 شکل 100** 

**دراور با آینه**

-2 آينه را با توجه به ابعاد مناســب و مورد نظر ) 90×90ســانتیمتر ( بريده و روي قابي كه با ام دي اف و اتصال گوشهاي پروانهاي و با لبههاي فارسي شده ساخته ميشود باچسب سيليكون (آكواريم) چسبانده و روي ميز آرايش قرار داد. البته ميتوان با پايه چوبي بلند به پشت بدنه ميز پيچ كرد و ثابت نمود. شکل 101

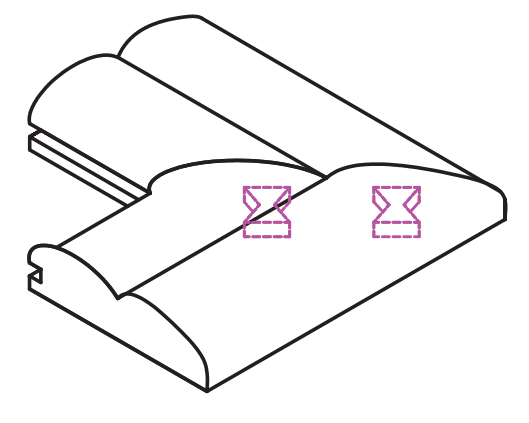

**شکل 101** 

 تصاوير آينه ساخته شده با اتصال فارسي در شكلهاي 102 تا 104 را مشاهده ميكنيد. در این روش میتوانید آینه با چسب سلیکون (آکواریوم) در دوراهه قاب محکم کنید.

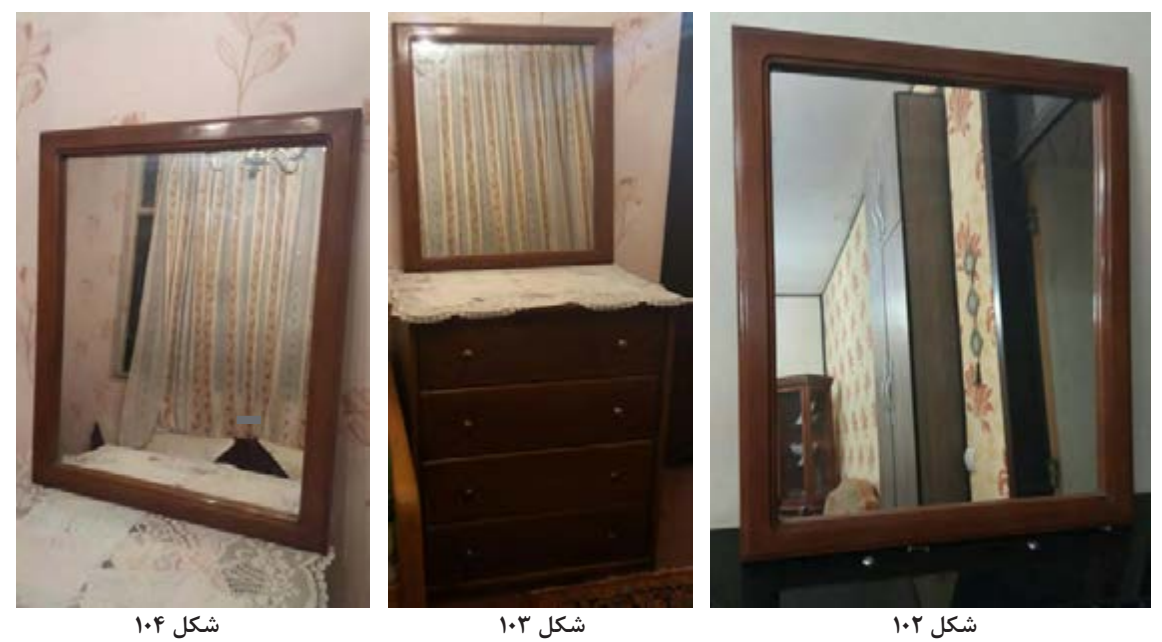

3ـ آينة ) 70×70( را مي توان روي صفحة ام دي اف 16 ميلي متر به ابعاد 85×85 چسبانده و به وسيله پروفيل آلومينيومي كه در شكلهاي 105تا 110 مشاهده ميكنيد به كف و سقف ميز آرايش از پشت و از 4 نقطه پيچ نموده و ثابت کنید.

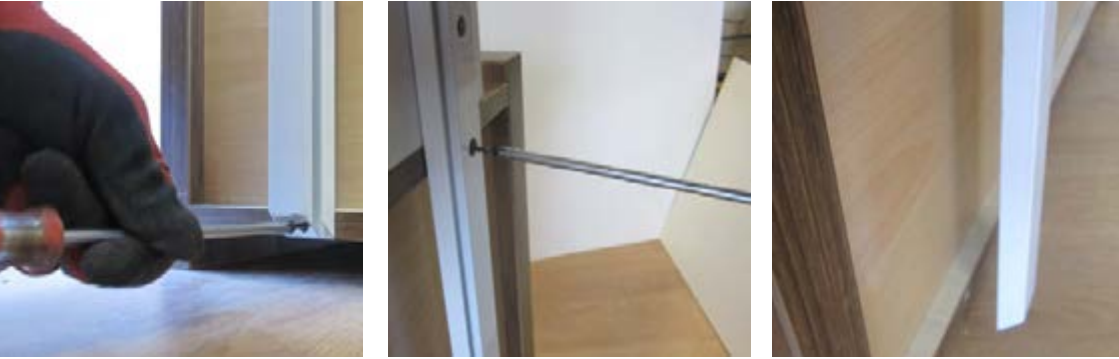

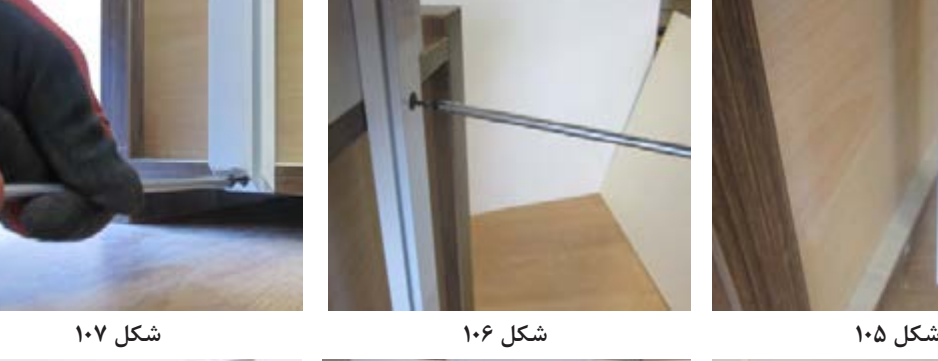

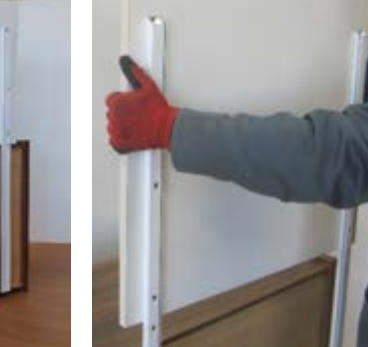

**شکل 108 شکل 109 شکل 110** 

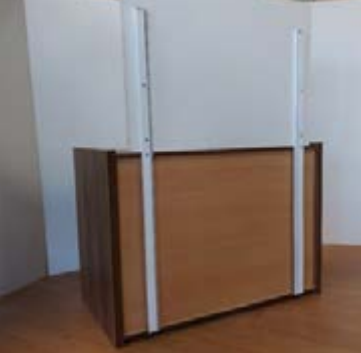

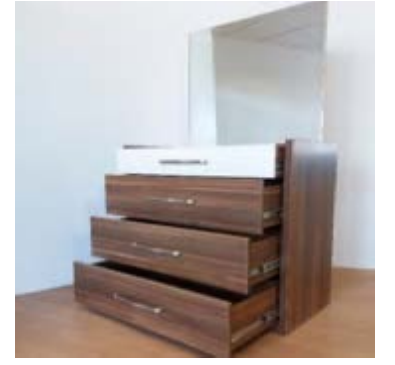

**ساخت میز آرایش )دراور(**

**پروژه تكميل شده** میز آرایش (دراور) در شکلهای ۱۱۱ تا ۱۱۳ دیده می شود.

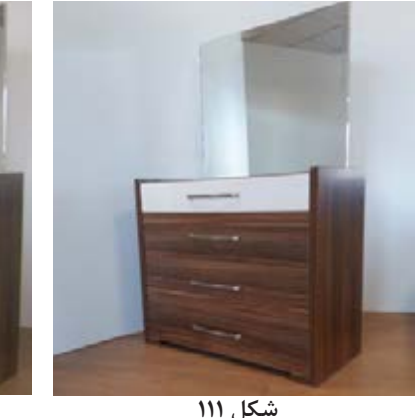

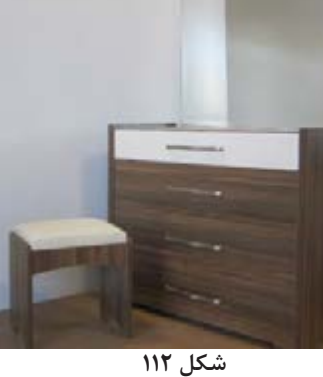

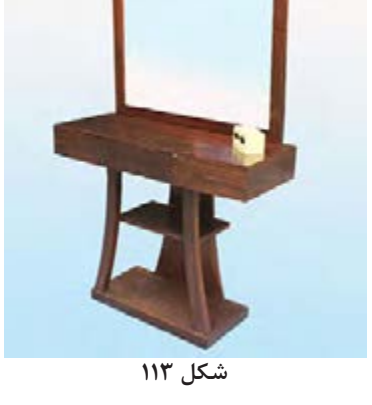

**18ـ كنترل كيفيت و بسته بندي**  کنتــرل کیفیــت هــر محصــول بايــد مطابــق با **بسته بندی میزآرایش** اســتانداردهاي مورد نظــر مورد بررســي و تجزيه وتحليــل قرار بگيرد. در اين پــروژه، موارد زير بايد مورد بررســي و تأييد قرار گرفته و ســپس عمليات بستهبندي انجام گيرد: 1ـکنترل نهایی اندازههای کار و مقایســه با نقشه 2ـکنترل استحکام اتصاالت بدنههای کشو و کفکشو ۳ـکنترل استحكام اتصاالت ۴ـکنترل فاصله بین کشوها و بدنههای کار ۵ـکنترل صحت حرکت ريلها ۶ـکنترل كيفيت نوارهاي لبهچسباني شده ۷ـکنترل استحکام دستگیرهها ۸ـكنتــرل عدم تيز بــودن لبه آينــه و اطمينان از چسب محكم آن ۹ـکنترل وضعيت ظاهري **شکل 111 شکل 112 شکل 113** 

امروزه به همان اندازه که طراحی محصول مهم اســت، طراحی بســتهبندی مناسب نیز بســیار اهمیت دارد. بســتهبندی نه تنها حمل و نقــل راحتی دارد بلکه در هزینة حمل و نقل نيز صرفهجویی خواهد شد. تصاویر زیر بســتهبندی انجام شده برای میز آرایش را نشان میدهد. برای جلوگیری از آسیب دیدن محصول در هنــگام حمل و نقل، بايد دور تــا دور داخل کارتن را یونولیت گذاشت، ضمناً برای گوشهها از نبشیهایی از جنس کارتن فشــرده استفاده میشود. همچنین در مواردی که در داخل جعبه، فضای خالی وجود داشــته باشــد ، براي پرکردن فضای خالی از یونولیت استفاده میشود. البته توصيه ميشود به منظور حفظ ايمني و جلوگيري از شكستن آينه آن را بايد به طور جداگانه و خارج از بستهبندي به مشتري تحويل داد.

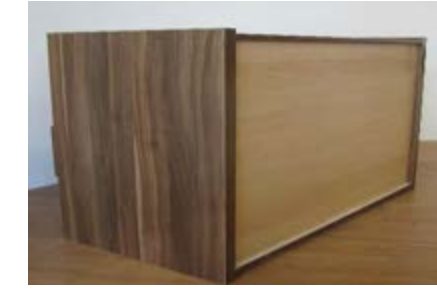

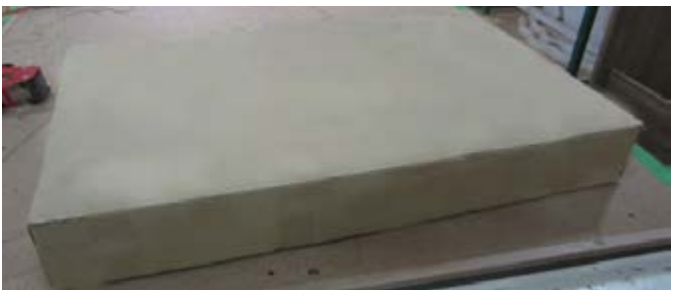

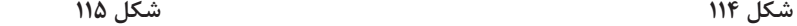

**117**

**ارزشيابي شايستگي طراحي و ساخت ميز آرايش )دراور(**

**شرح كار:** ـ طراحي ميز آرايش ) دراور( با استفاده از نرمافزار و ترسيم نقشههاي فني و اجرايي آنها ـ انتخاب مواد اوليه طبق نقشه و تهیه لیست برش و برش قطعات با استفاده از ماشين اره گرد خط زن ـ لبه چسباني دستی و نیمه اتوماتیک ـ سوراخکاری محل اتصاالت و یراق آالت و شيارزني \_ مونتاژ آزمايشي \_ بستهبندي قطعات در داخل كارتن

**استاندارد عملكرد:** با استفاده از ماشينهاي برش و لبه چسبان و سوراخ زن و ساير ابزار و تجهيزات و مطابق با استاندارد ملي ميز آرايش )دراور( بسازد. **شاخصها:**ـ استفاده از ماشينهاي استاندارد و تنظيم آنها با توجه به نقشه ـ برش قطعات به طور گونيايي و با اندازه دقيق طبق نقشه ـ لبه چسباني قطعات بر اساس استاندارد ملي ـ سوراخكاري و شيارزني به صورت دقيق طبق نقشه ـ مونتاژ دقيق با توجه به نقشه ـ بستهبندي قطعات در كارتن طبق استاندارد ملي **شرايط انجام كار و ابزار و تجهيزات: شرايط**1**:**ـ كارگاه مبلمان صفحهای استاندارد به ابعاد 12 × 16 متر مربع داراي تهويه كافي و فنداسيون مناسب براي نصب دستگاه و سيستم مكنده و نوركافي به انضمام لوازم ايمني و سيستم سرمايشي و گرمايشي ايمن 2ـ اسناد: نقشه ميز آرايش ) دراور( 3ـ ابزار و تجهيزات: ماشين اره گرد خط زن ـ اره فارسي برـ ماشين لبه چسبان ـ سوراخ زن ـ دريل و پيچ گوشتي برقي ـ میزکار 4ـ مواد: صفحات فشرده مصنوعي ـ يراق ـ پيچ ـ نوار PVC 5ـ زمان: 5 ساعت **ابزار و تجهيزات:**ماشين اره گرد ميزي ـ ماشين فرز ـ ماشين دريل ستوني ـ ماشين لبه چسبان اتوماتيك يا دستي ـ دستگاه فارسي برـ تنگ دستي ـ تنگ نيوماتيك

**معيار شايستگي**

**\*حداقل ميانگين نمرات هنرجو براي قبولي و كسب شايستگي، 2 ميباشد.**

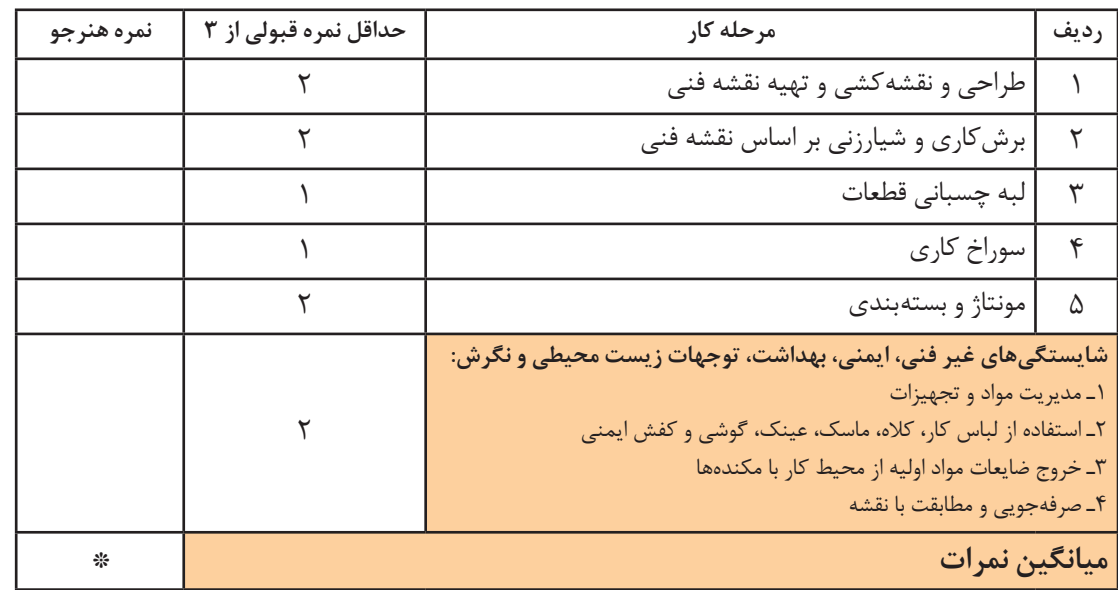

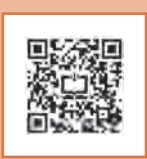

**پودمان 4**

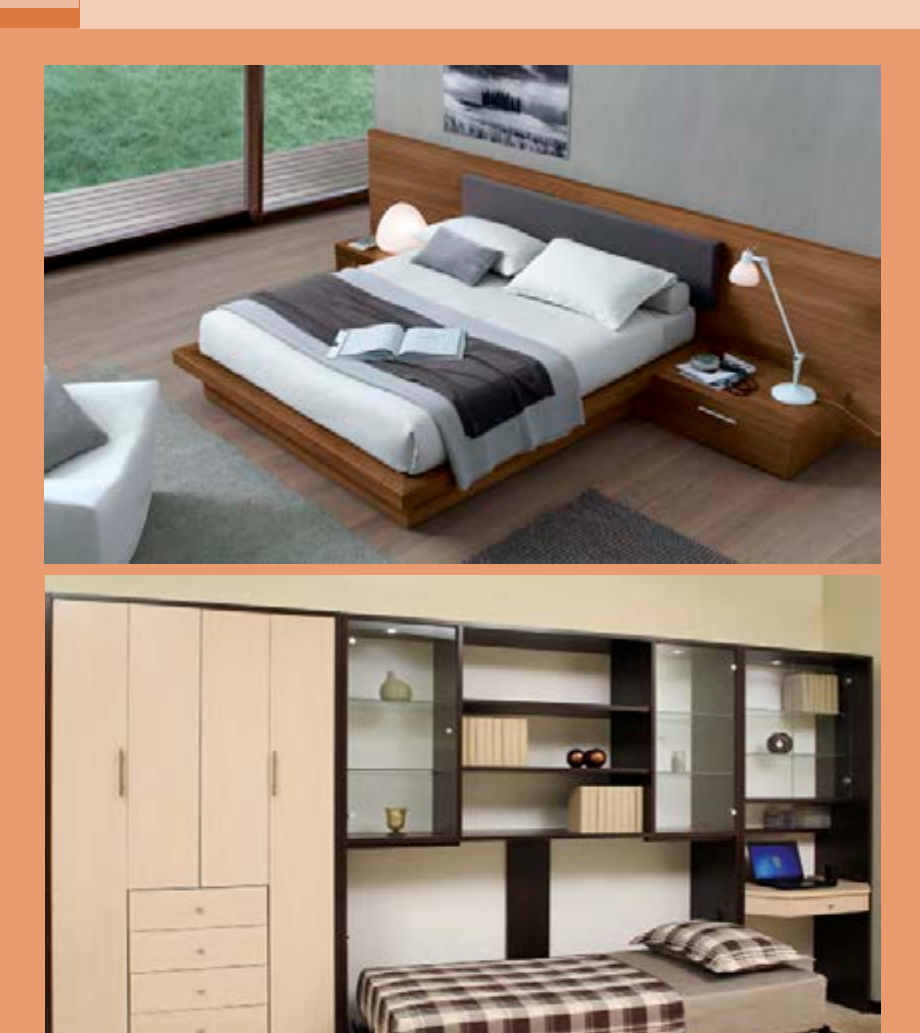

**واحد یادگیری 1 شایستگی طراحي و ساخت تختخواب تاشو يك نفره**

**آیا تا به حال پی بردهاید؟** ـ تختخواب تاشو ديواري چه ویژگیهایی بايد داشته باشد؟ ـ در ساخت تخت خواب تاشوی ديواري از چه مواد و وسایلی میتوان استفاده کرد؟ ـ كاربرد تختخواب تاشو در اتاق خواب چيست ؟ ـ براي ساخت تختخواب تاشو از چه يراقهايي ميتوان استفاده كرد؟ ـ ساخت تختخواب از صفحات فشرده چوبي و از چوب ماسيو چه تفاوتهايي با هم دارند؟

**استاندارد عملکرد:**

پــس از اتمــام این واحد یادگیری هنرجویان قادر خواهند بود که از صفحات فشــرده چوبي به عنوان مواد اولیه برای ساخت تختخواب تاشو كه يكي از اجزاي مبلمان خواب ميباشد، با توجه به طرح و نقشه آمادهسازی نموده و استفاده کنند.

### **1ـ عنوان پروژه**

ساخت تختخواب یکنفره تاشو )جمع شونده(

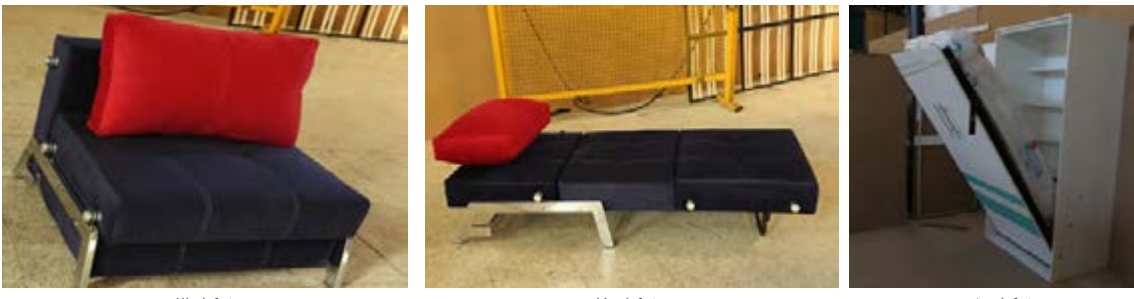

 **شکل 1 شکل 2 شکل3** 

**2ـ تعریف پروژه**

در این پروژه مراحل ساخت تختخواب یکنفره تاشو (جمع شونده) به طول ۹۰۰ ، عرض(عمق) ۵۰۰ و ارتفاع ۱۹۵۰ میلیمتر از جنس MDF mm16 با لبه چسبان mm2PVC به همراه یراق و اتصال الیت و دوبل بیان شده است. **3ـ هدف توانمندسازی )مهارتهای یادگیری( هدف اصلی پروژه:** کسب مهارت شایستگی طراحی و ساخت تختخواب های یکنفره تاشو )جمع شونده( **ســایر اهداف:** کاربرد كليه مواد، ابزار و تجهیزات مورد نیاز ساخت تختخواب تاشو، آشنایی با یراقآالت مخصوص این محصوالت

**4ـ مسائل مربوط به ایمنی و توجهات زیست محیطی و نگرشی**

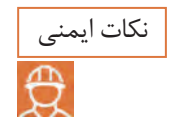

پوشيدن لباس كار و استفاده از عينك و گوشي ايمني و استفاده از لوازم كمكي حين كار با ماشينآالت صنايع چوب و تميزكردن و جمعآوري ابزارها و تحويل آنها به انبار

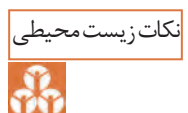

استفاده از مكندهها براي خروج گردو غبار و ذرات به خارج از محيط كارگاه

**نگرش:** دقت و خالقیت

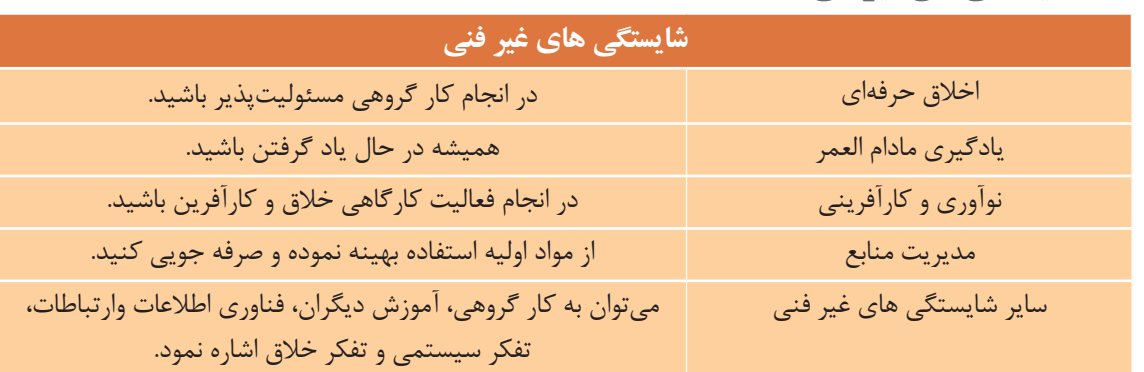

**5ـ شایستگیهای غیرفنی**

**6ـ نقشه ایزومتریک**

داده میشود ادامه مییابد و با قرار دادن طبقات )با توجه به استقرار پشتبند) در محل خود خاتمه می یابد. البته طراحی کمد پایین(سرتخت) که مکانی برای قرار دادن ِ بالش اســت و نیز در کمد )کفتخــت( در مرحله دوم طراحی انجام میپذیرد.

نقشه ایزومتریک یا تصویر مجســم پروژه را میتوان با نرمافزارهـای طراحی مانند AutoCAD یا Sketch up یا هر نرم افــزار دیگری طراحی نمــود. مرحله اول این کار به ترتیب از بدنهها و ســقف و کف شــروع شده و تا طراحی پشتبندی که در شیار کنشکاف یا دوراهه قرار

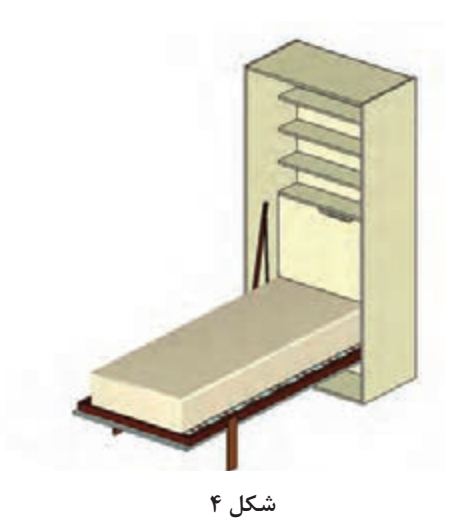

**7ـ نقشه سه نما**

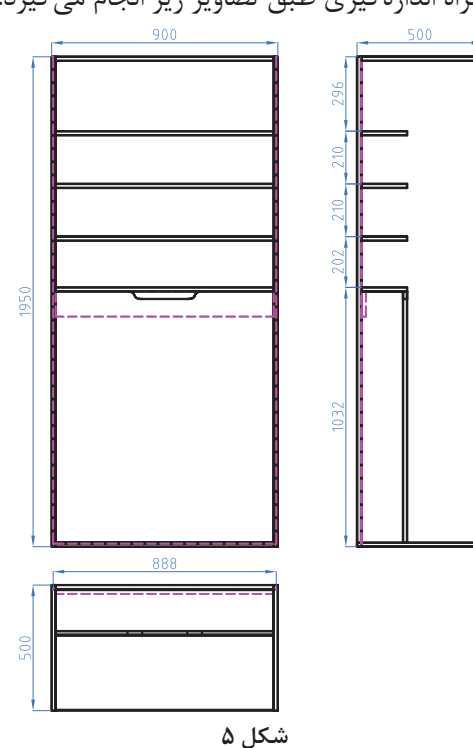

ترسیم نقشه سه نمای پروژه به همراه اندازهگیری طبق تصاویر زیر انجام میگیرد.

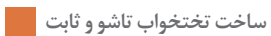

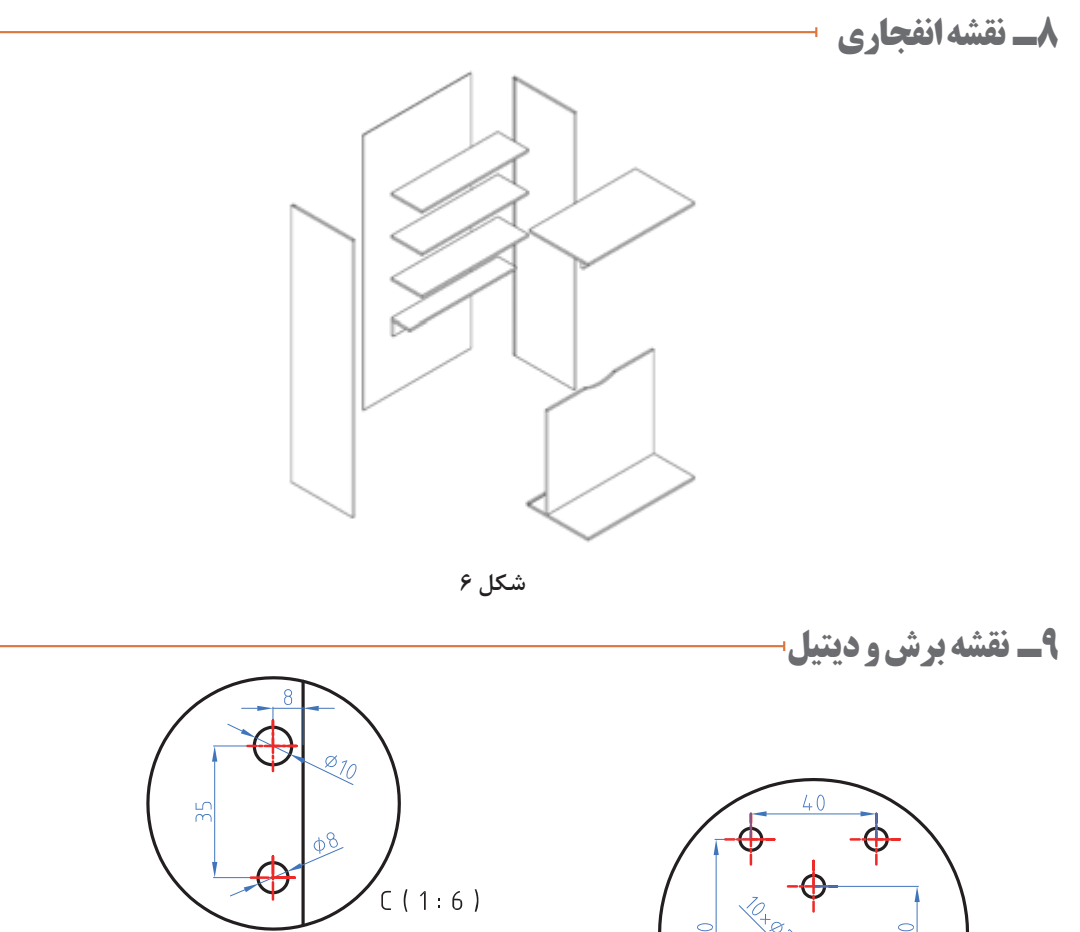

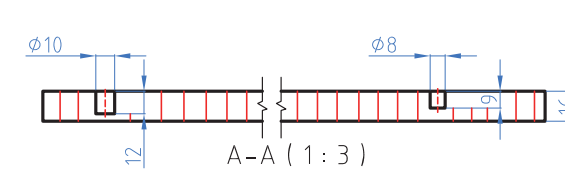

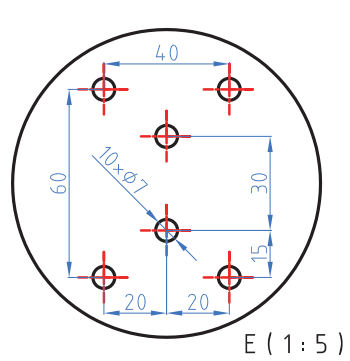

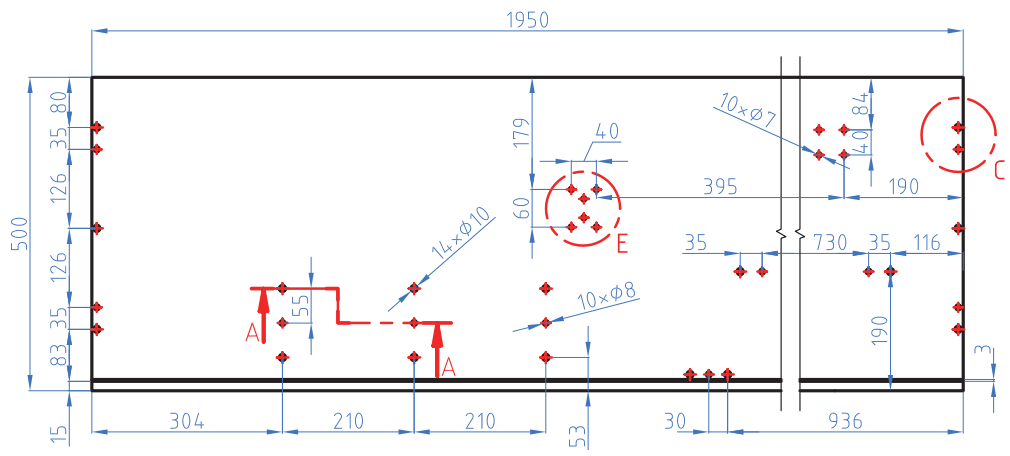

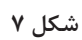

## **10ـ جدول لیست برش**

جدول ١ـ لیست برش تخت خواب یکنفره تاشو (جمع شونده)

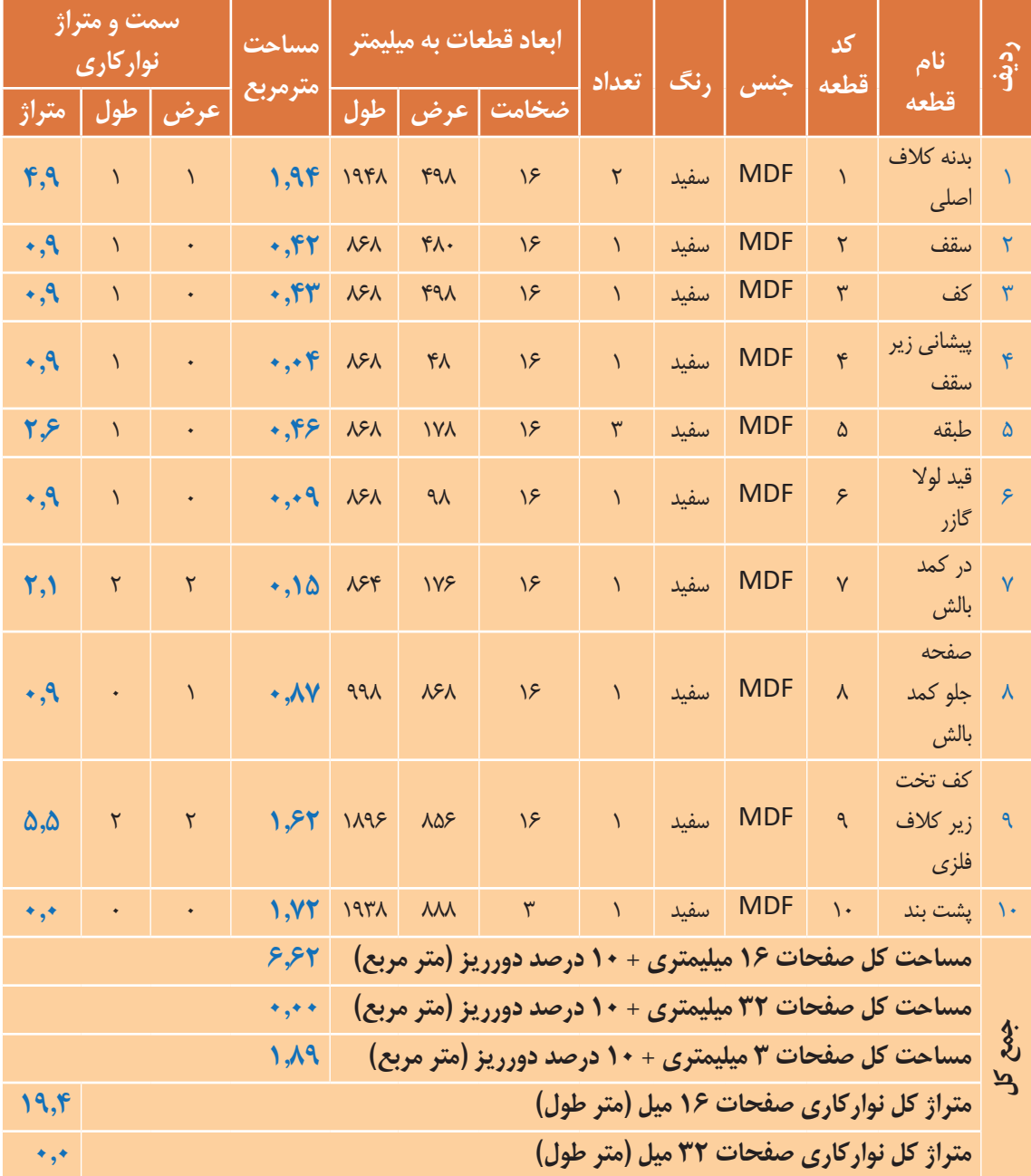

ابعاد داده شده، ابعاد نهایی برش ورق هستند و ضخامت نوار از آنها کم شده است ولی در نقشه ها اندازه ها با نوار به ضخامت 2 میل ترسیم شده است.

## **11ـ نقشه چیدمان یا جانمایی قطعات در صفحه**

با توجه به نرم افزار master cut چیدمان صفحات و برش قطعات مانند شکل زیر در 2 ورق میباشد .

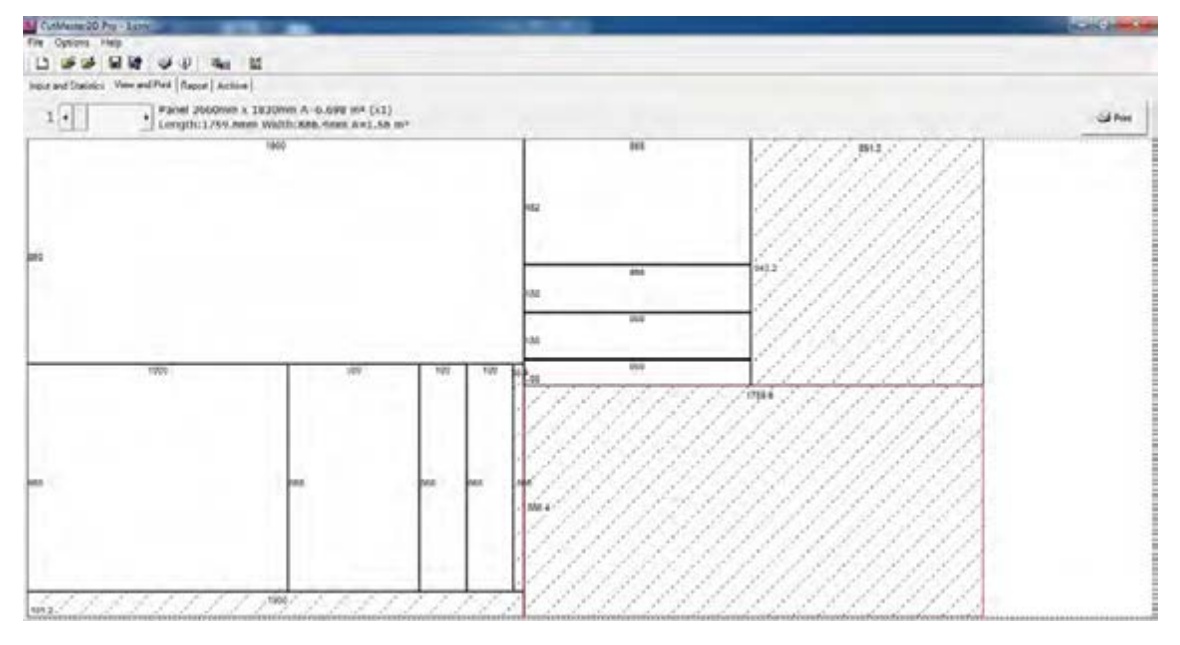

**شکل 8**

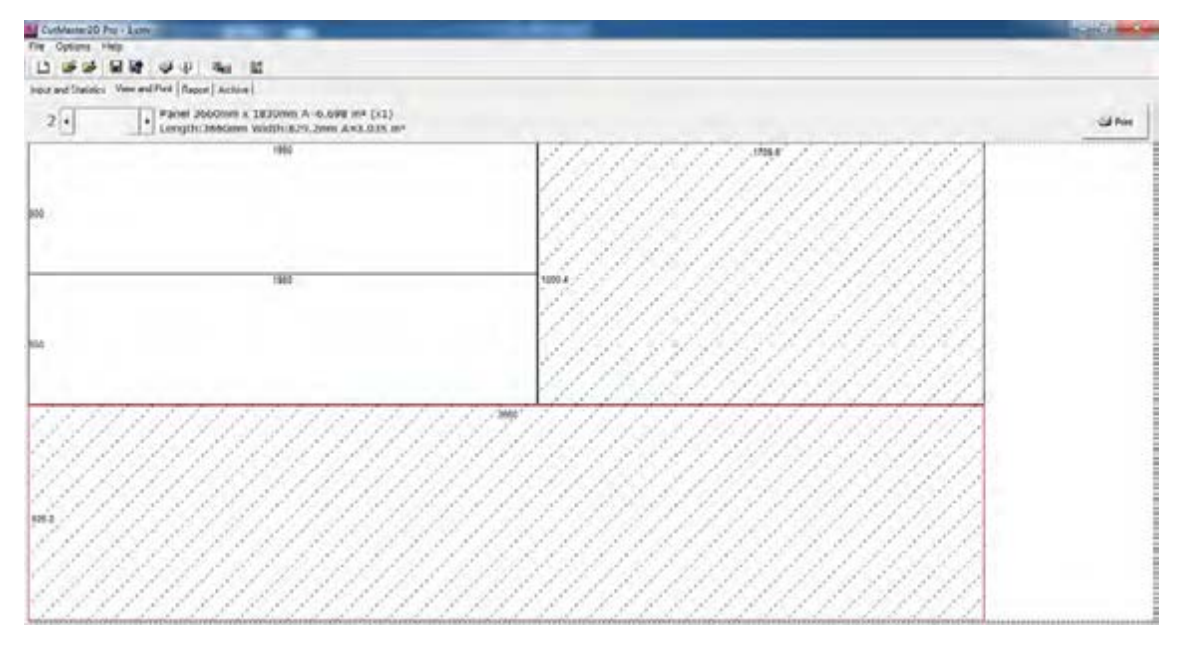

**شکل 9**

## **12ـ جدول یراق آلات ----------**

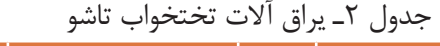

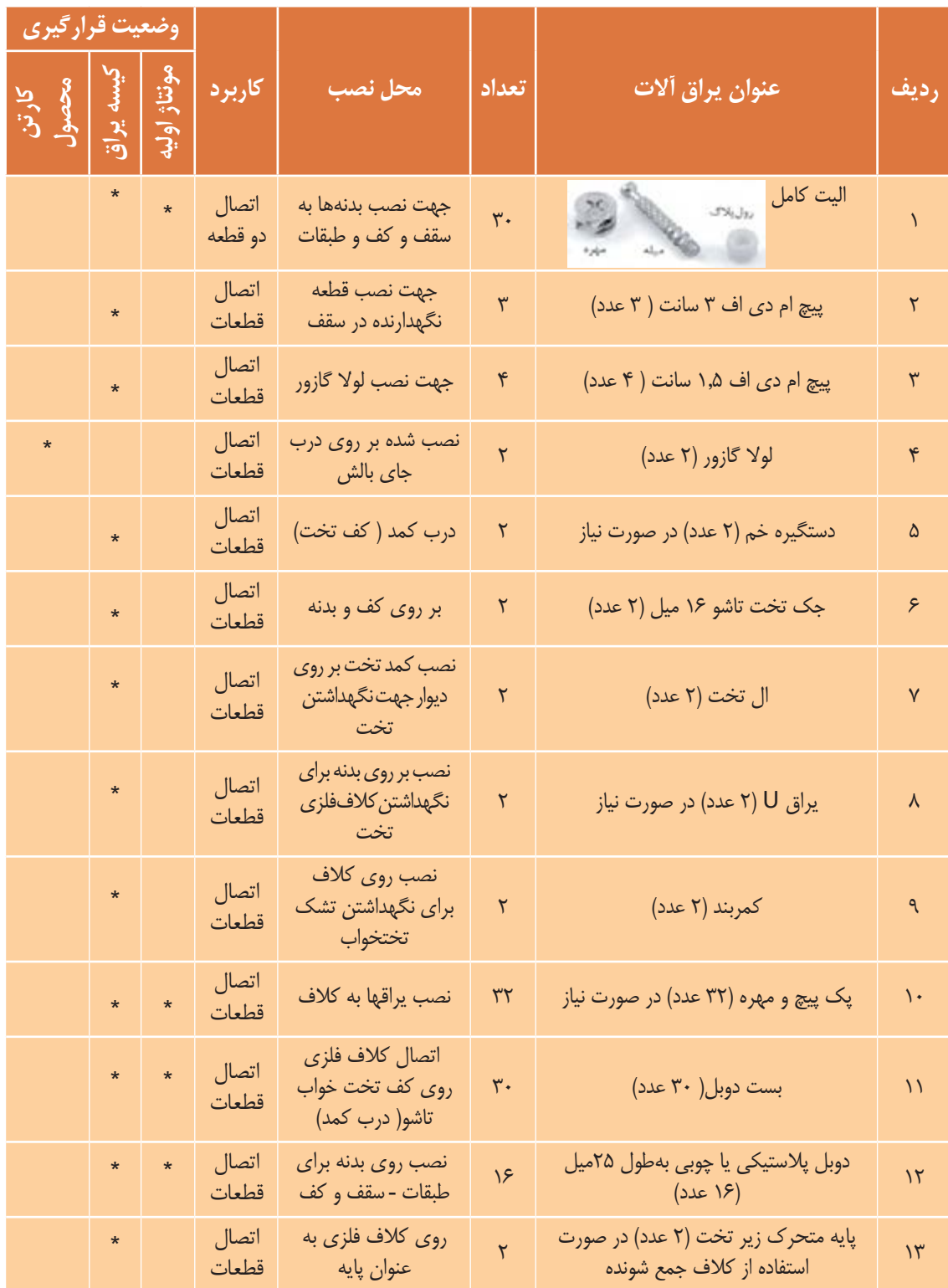

**13ـ جدول لیست مواد، ابزار و ماشینآالت**

**تذکر:** در این جدول لیســت تقریبا کاملی از ابزارها و ماشینها برای راهنمایی آورده شده و ممکن است براساس هر پروژه تعدادی از آنها مورد استفاده قرار گیرد.

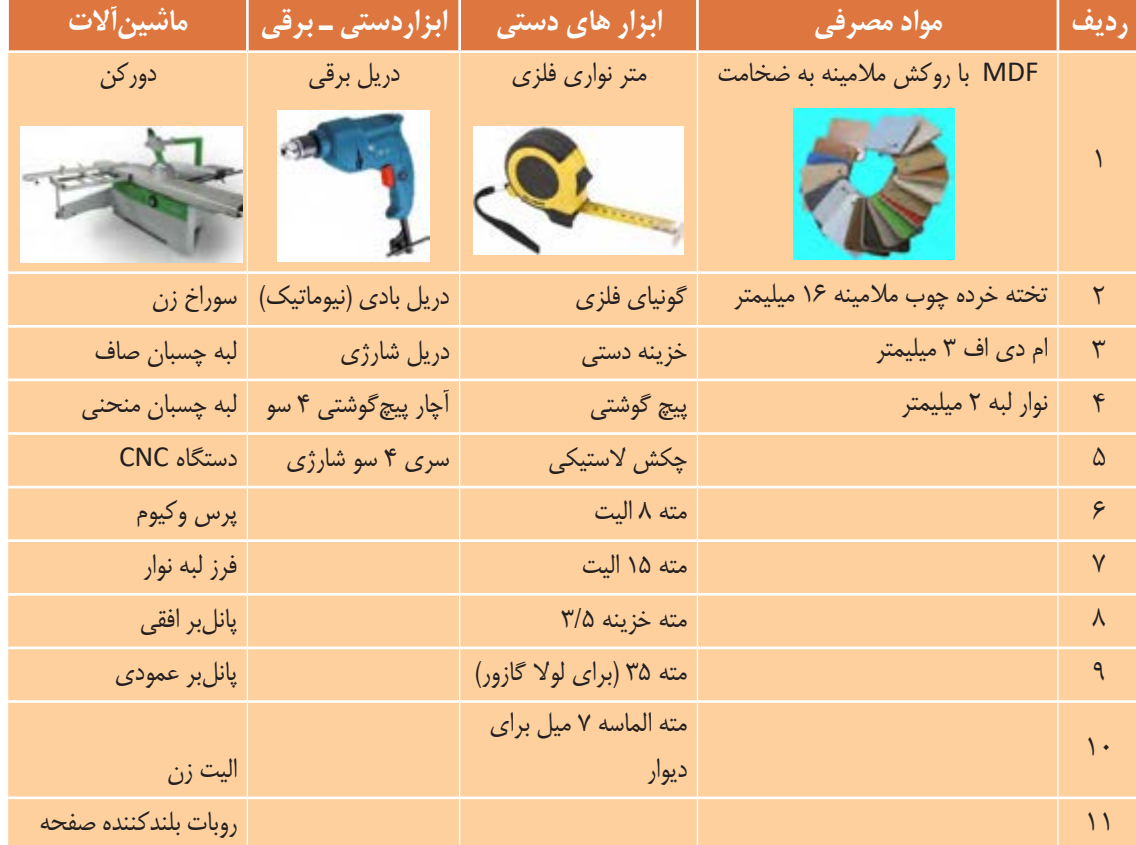

جدول 3ـ مواد، ابزار و ماشینآالت تختخواب تاشو

**14ـ نقشه فنی قطعات**

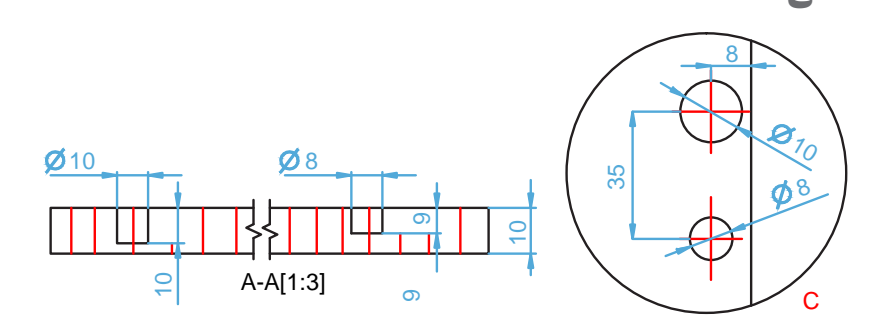

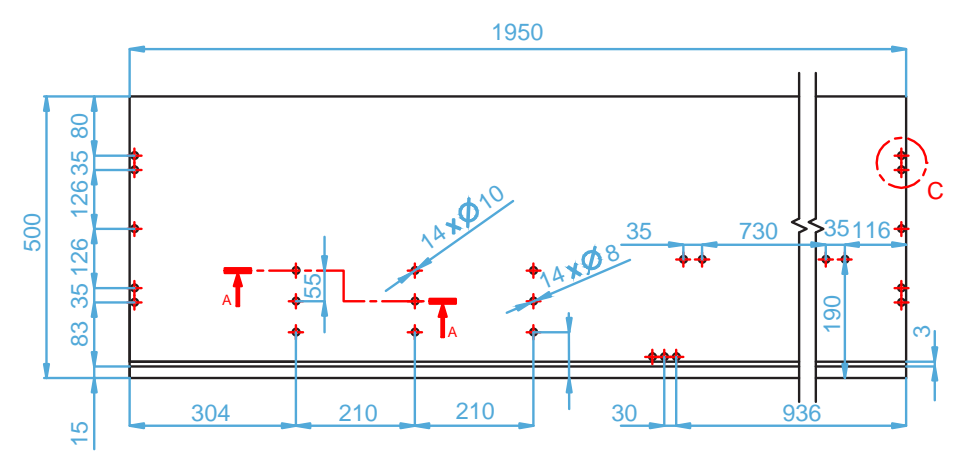

**شکل 10**

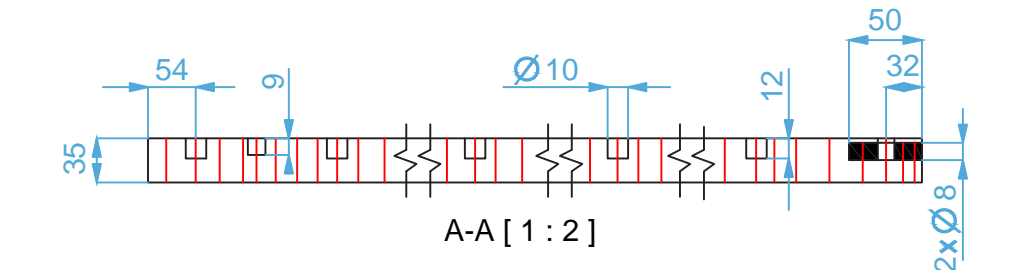

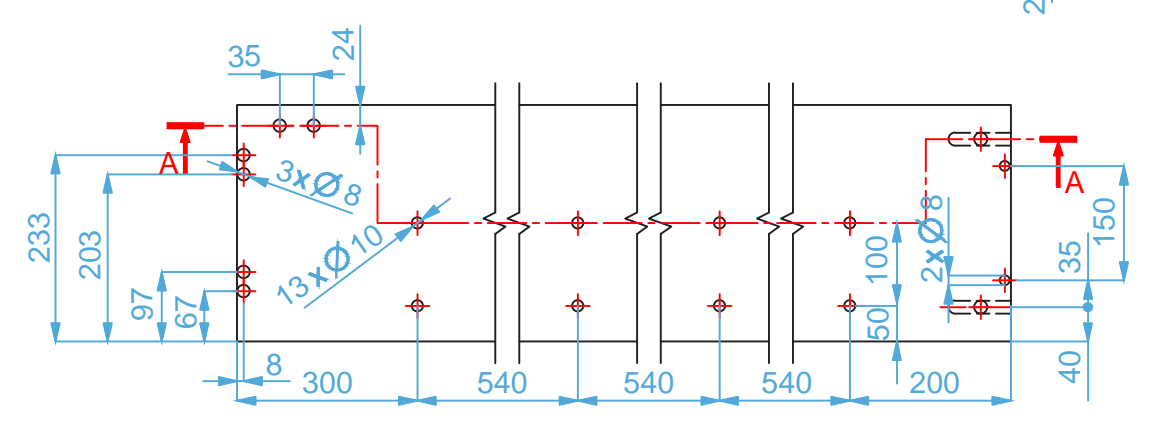

**شکل 11**

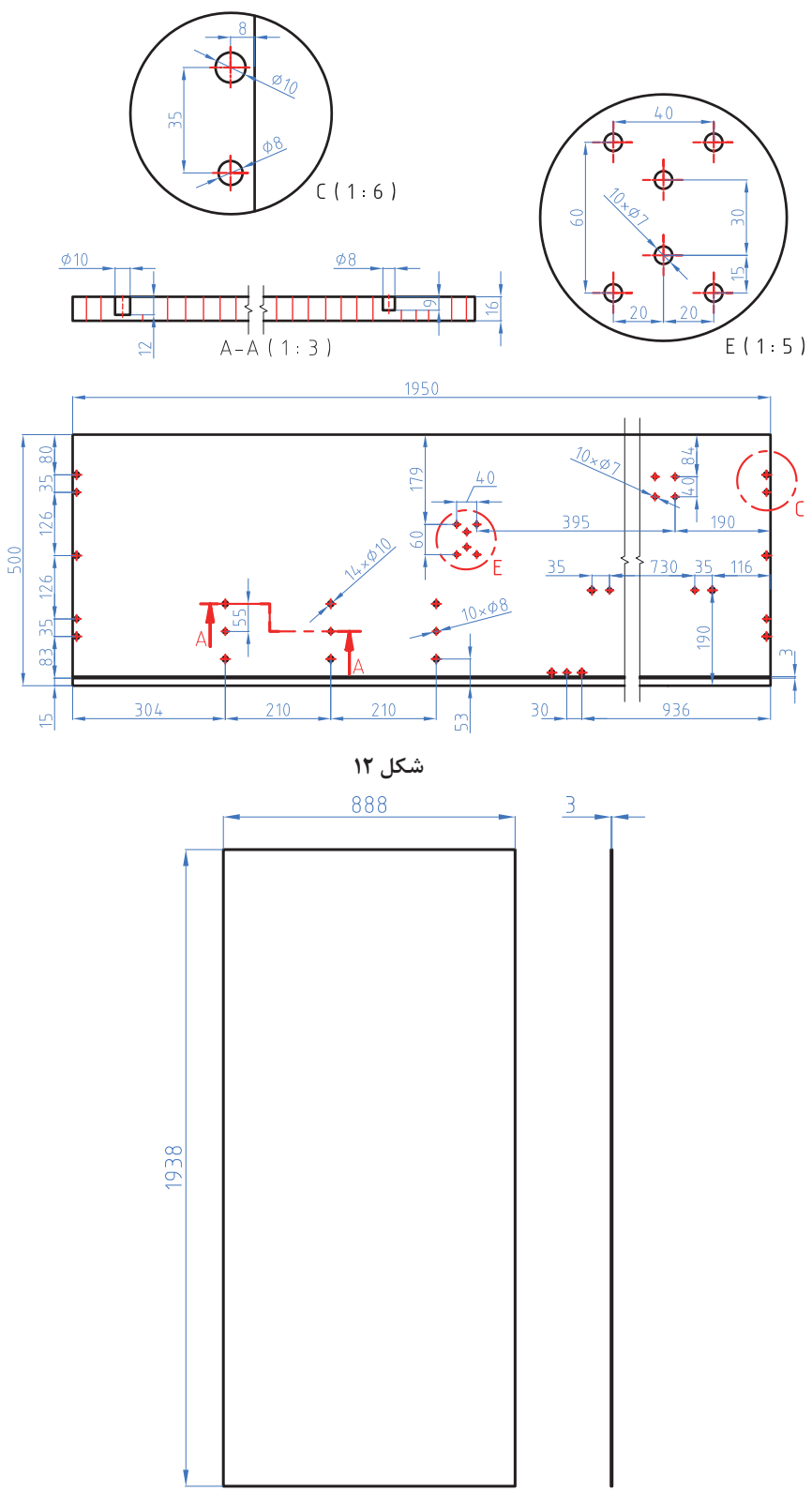

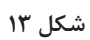

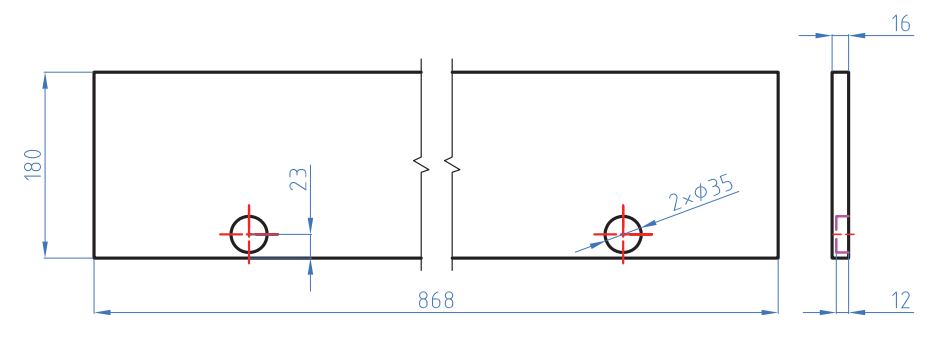

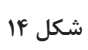

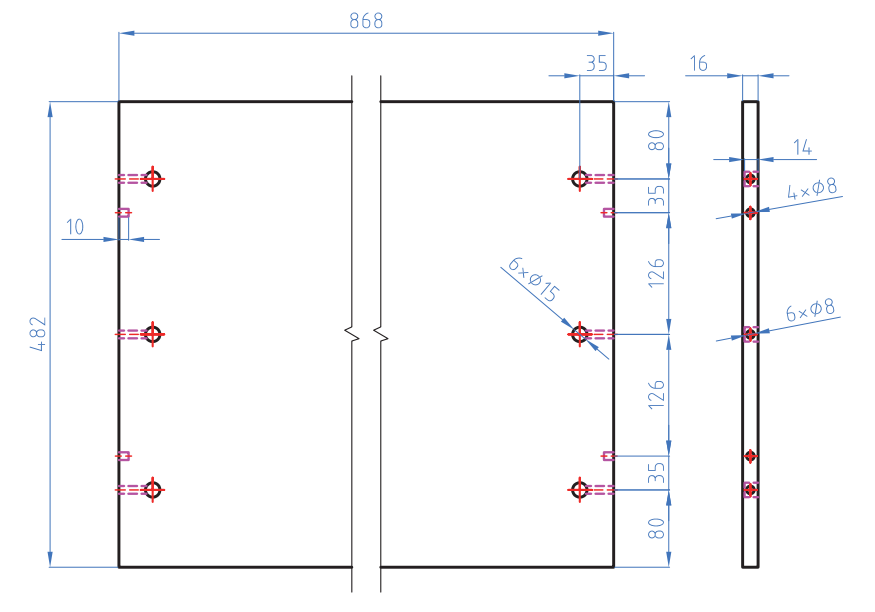

**شکل 14**

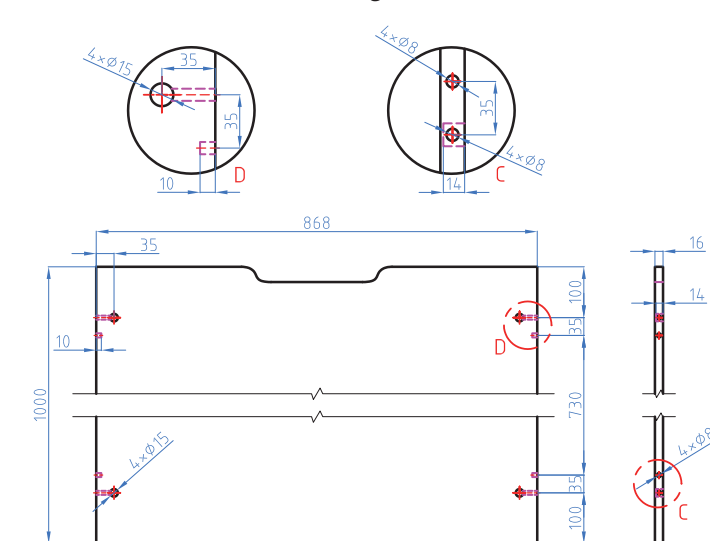

**شکل 15**

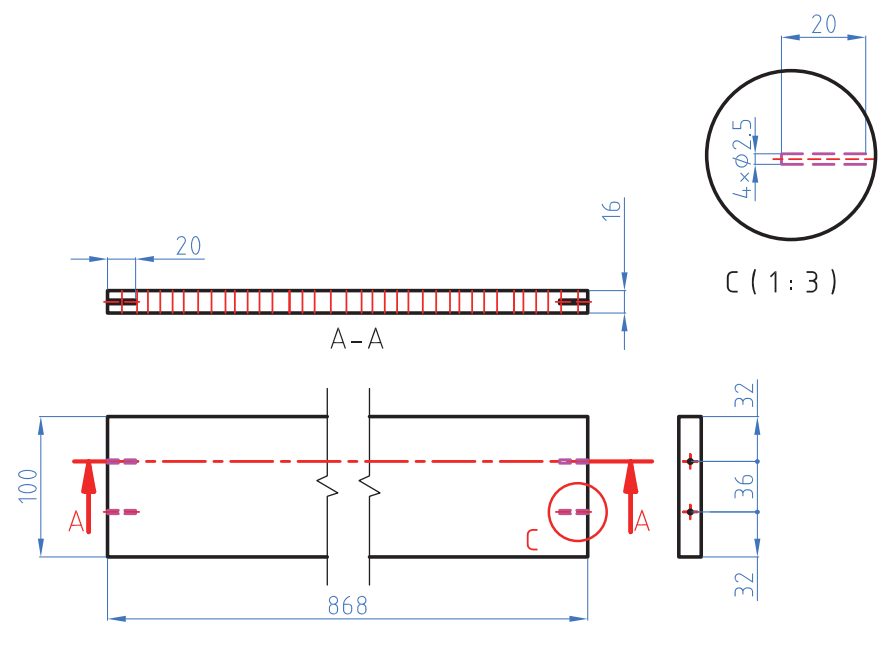

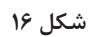

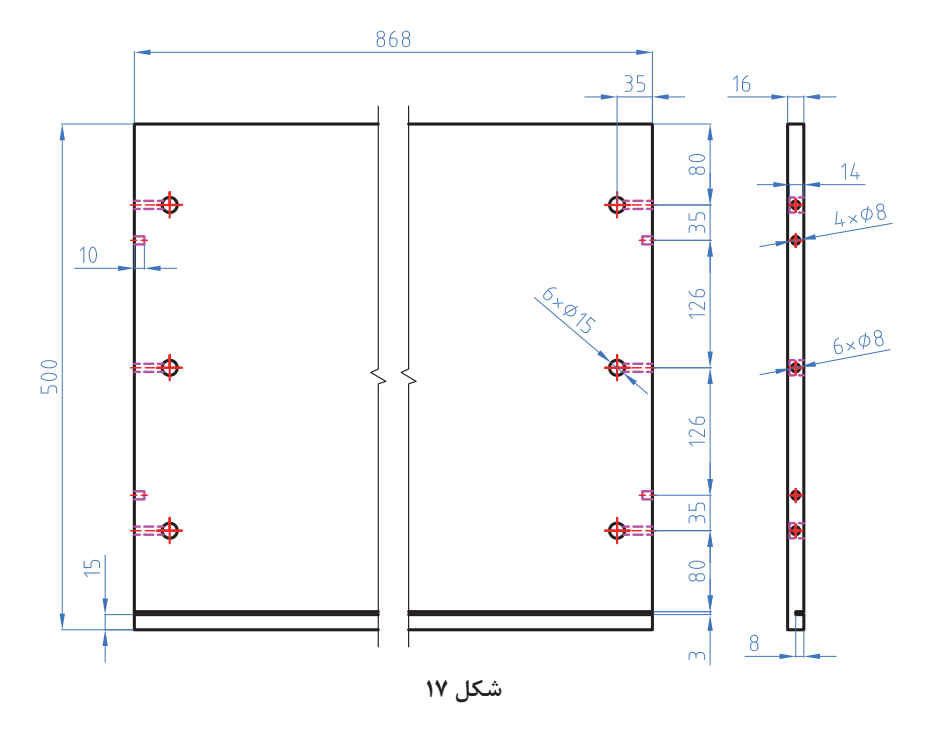

**15ـ آموزش طراحی محصول با نرم افزار** با یکی از نرم افزارهای طراحی مراحل گام به گام ساخت محصول طبق شمارههای قطعات طراحی میگردد. طراحي بانرمافزار اســكچاپ براي تخت دو نفره ثابت انجام شــده و باتوجه به تكرار مراحل از طراحي تخت تاشو صرف نظر كرديم.

## **16ـ مراحل ساخت محصول**

 تهیه مواد اولیه، آمادهسازی و ماشینکاری قطعات، و نکات فنی به شرح زیر میباشد)مراحل کار ممکن است با توجه به امکانات کارگاه یا شرکت متفاوت باشد(. صفحات MDF در مکانی به نــام انبار یا در فضایی به نام Area Load قرار داده میشود که صفحات توسط

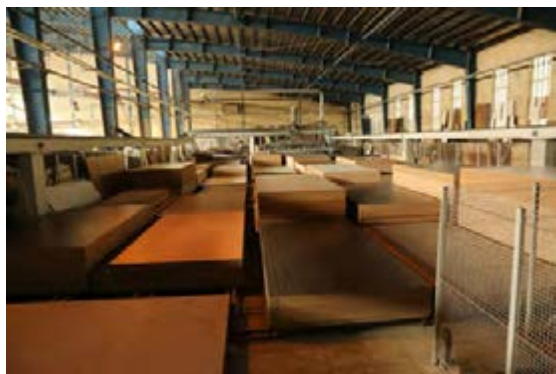

نرمافزار به صورت کدبندی شناخته میشوند؛ سپس با توجه به کد صفحه مورد نظر توســط سیستم رباتیک حمل کننده برروی صفحه دستگاه برش تمام اتوماتیک پیشرفتهای قرار داده میشود تا طبق نقشه کار طراحی شده برش زده شوند.

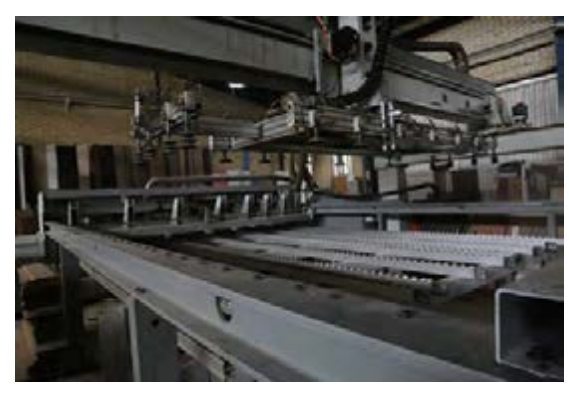

**شکل 18 شکل 19**

#### **:1-16 برشکاری**

در این مرحله با توجه به طراحی انجام شده در قسمت طراحی ، نقشه برش )CUT )که توسط نرم افزار ایجاد شده در سیستم باز میشود و سیستم برش توسط ربات حمل کننده صفحه مورد نظر را برداشته و برش قطعات

را به صورت تکی یا در بعضی موارد که تعداد ســفارش از یک محصول بیشــتر باشد به صورت چندتایی برش میزند .

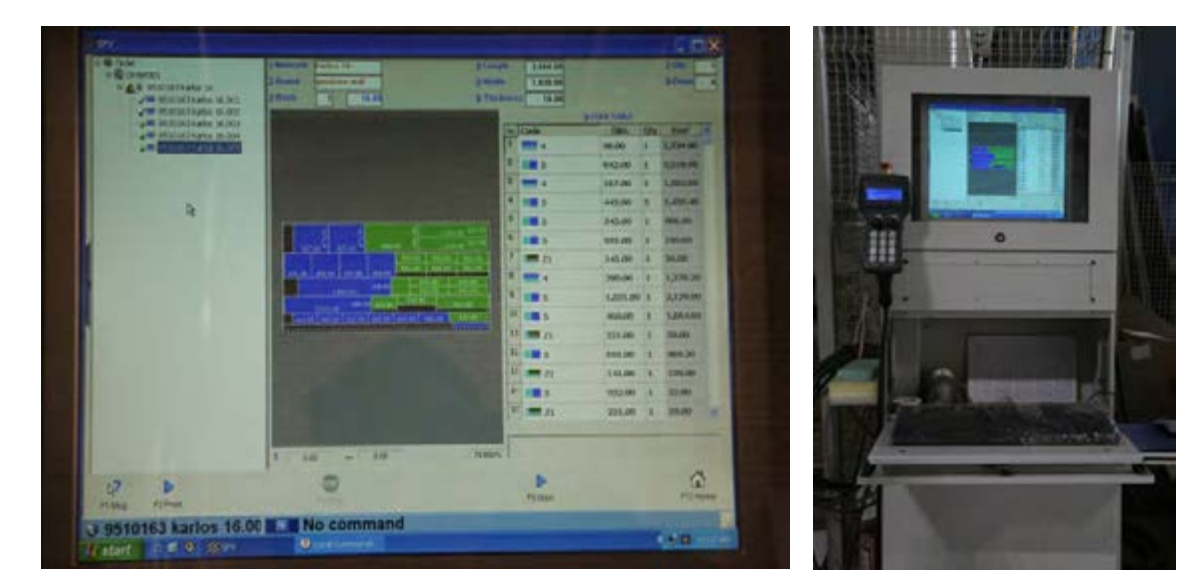

کـــه پس از برش صفحات، بـــرای هر قطعه برش خورده از بار کدخوان، ســـوراخکاری یا دیگـــر مراحل به صورت برش خورده قرار میدهد تا در مســیر تولید، با استفاده

در دستگاه برش سیستم لیبل زن )برچسب( وجود دارد برچسبی چاپ میکند که شامل نام قطعه و کار موردنظر اتوماتیک انجام گیرد. میباشــد. کارگر اپراتور این برچسبها را روی صفحات

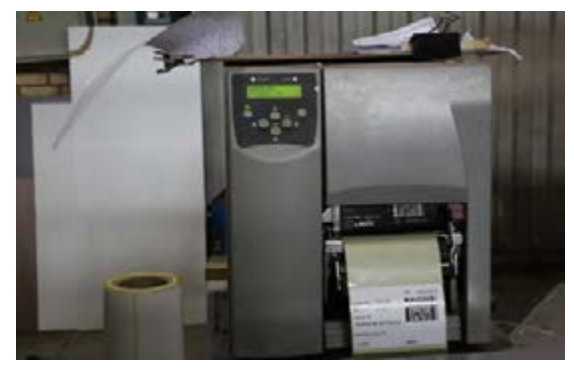

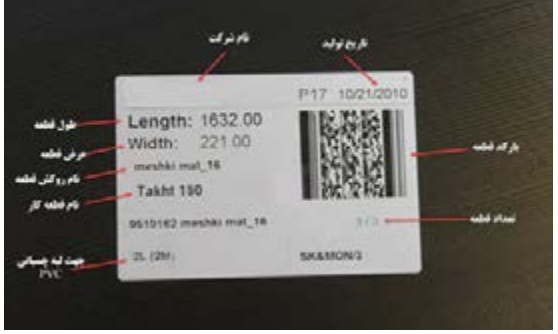

**شکل 22 شکل 23**

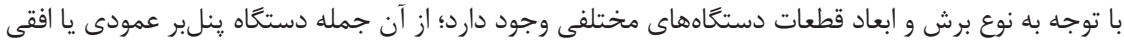

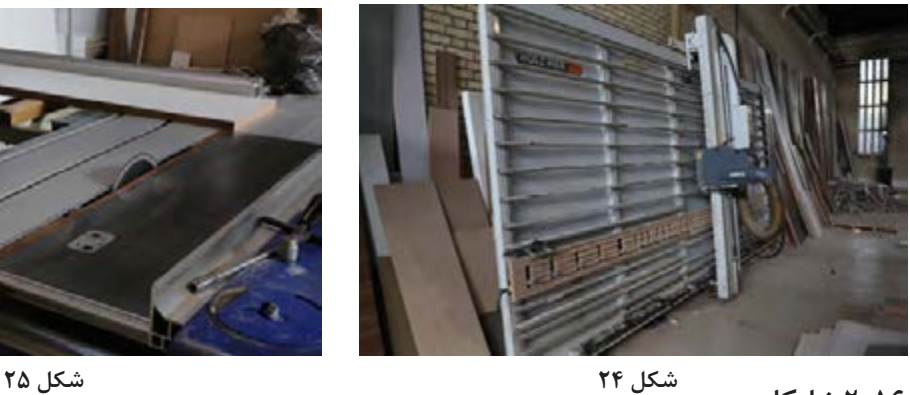

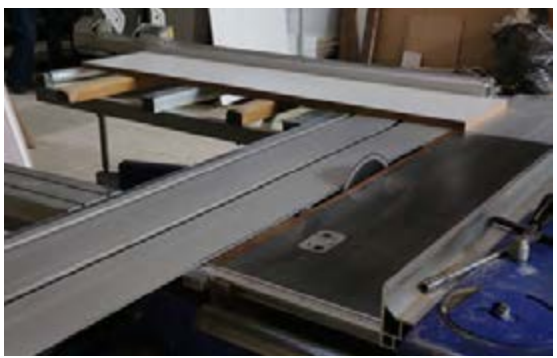

**:2-16 نوارکاری** پس از برش قطعات با توجه به اینکه کدام سمت طول صــاف زن یــا منحنــی زن هدایت میشــود. در این یا عرض لبه چســبانی میشــود و تعداد آنها، با توجه دستگاهها نوار PVC با چســبهایی به شکل گرانول، به برچســب و بارکد روی قطعه )که توسط بارکدخوان دســتگاه خوانده میشود( به سمت نوارچسبانی PVC

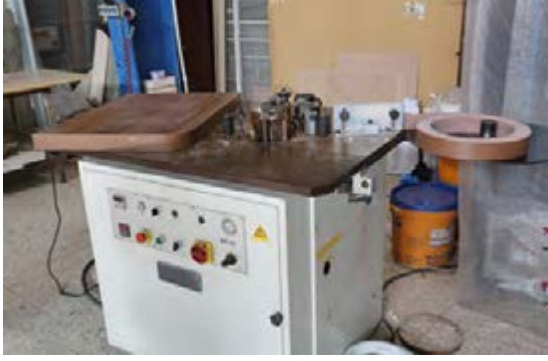

**شکل 26 شکل 27**

گرما و فشــار به لبههای صفحات چسبانده میشوند . این دستگاهها نیز کیفیت و ابعاد مختلفی دارند .

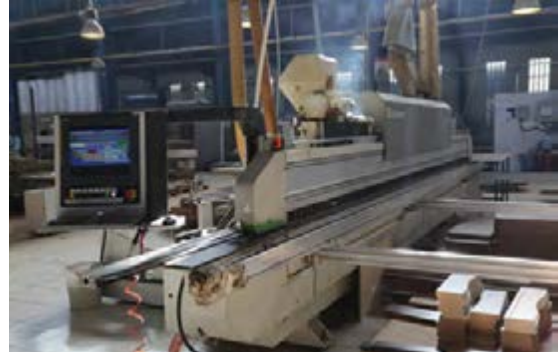

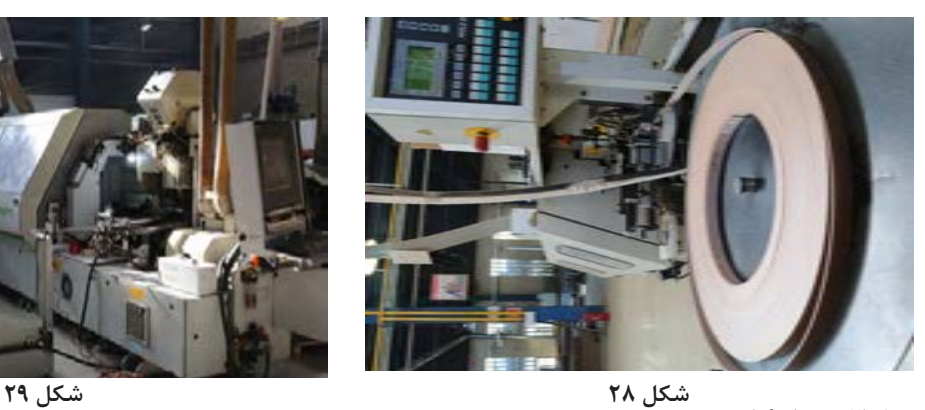

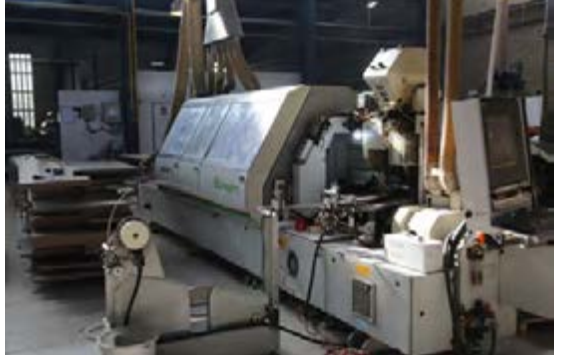

**:3-16 سوراخکاری**

انجام شــده، صفحات به دستگاه CNC تک محوره یا 5 محوره هدایت میشــوند. در این دستگاهها با توجه به طراحی انجام شده برای اتصاالت الیت و کنشکاف و

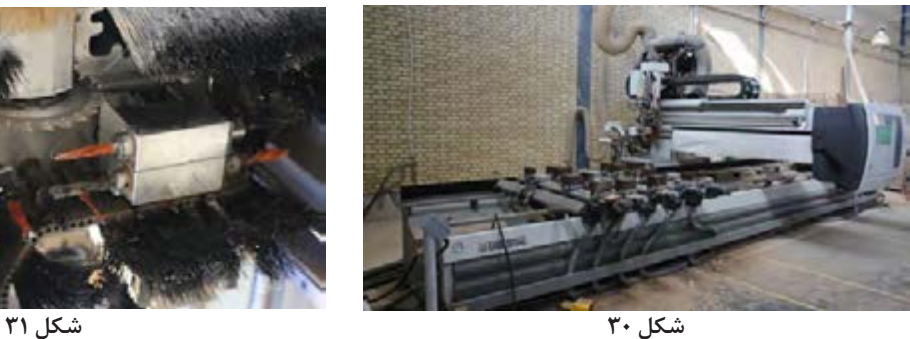

در مرحله ســوراخ کاری، با توجه به نقشه کار و طراحی دلولا گازور، توســط متهها و تیغه اره موجود در دستگاه CNC، ســوراخها و شــیارهای موجود ایجاد شــده و قطعات به خط مونتاژ فرستاده میشود.

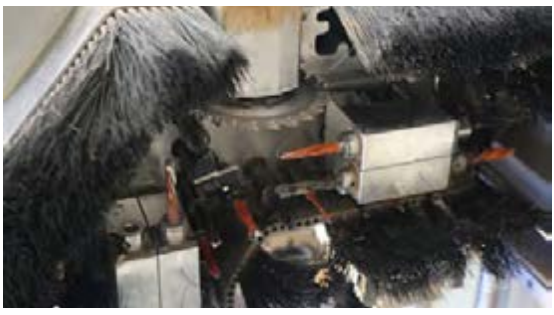

Ы.

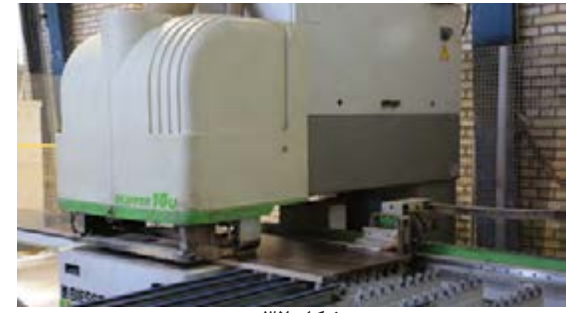

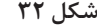

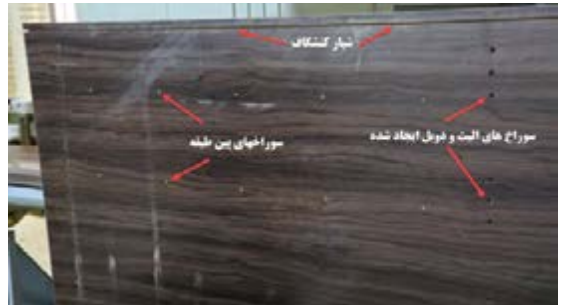

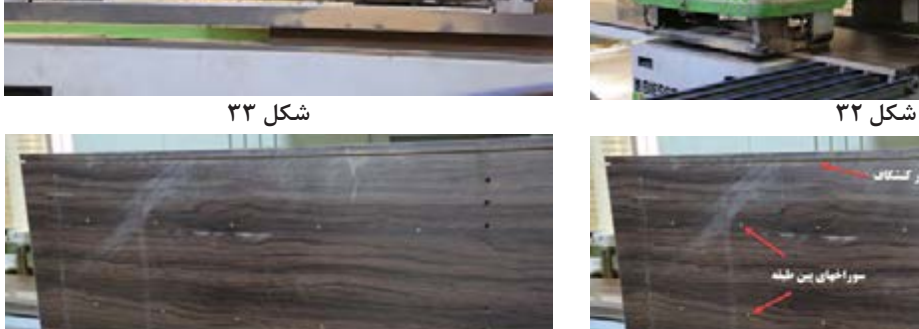

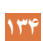

**17ـ مونتاژ محصول**

به منظور صدمه ندیدن صفحات، باید مونتاژ روی پارچه یا کارتن ویا پالستیک ضخیم صاف انجام شود. باید 2 بدنه را روی زمین قرارداد و قسمت اول اتصال الیت را با چکش، در ســوراخهای مخصوص آن جا زد؛ سپس قســمت دوم اتصال یعنی میله پیچی را توسط ابزارهای دستی یا دستی ماشــینی در مکان خود قرار داده و بعد اتصالات الیت را در محل خود جاسازی کنید. شکلهای  $F. 579$ 

بعــد از ســوراخکاری و انجام عملیات اتصالســازی، قطعــات را باید بــا توجه به نوع کار، به قســمتهای مختلــف مونتاژ که در گروههای چند نفری تشــکیل شده، فرستاد. تیم مونتاژ، شامل 2 تا 4 نفر است که بنا به نوع تختخواب هریک وظیفهای به عهده دارند؛ مثلاً مونتاژ کردن کالف فلزی تختخواب، مونتاژ کالف کمد تختخواب و . . . .

مراحل مونتاژ تختخواب یکنفره تاشو، به شرح زیر است:

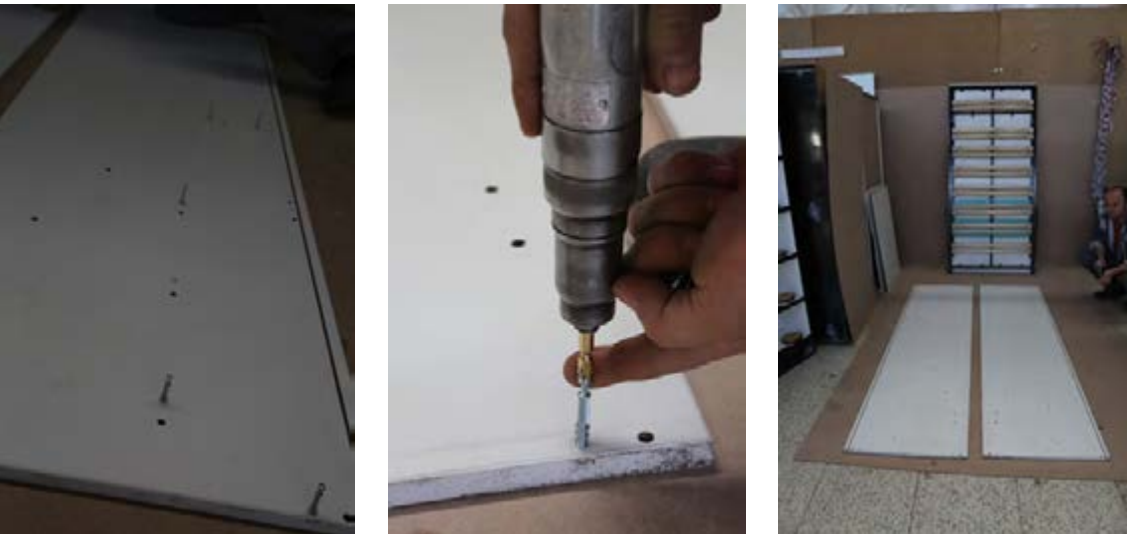

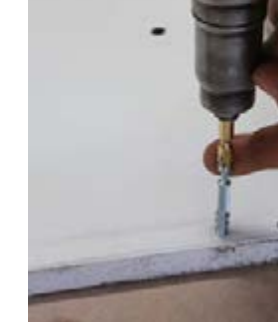

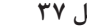

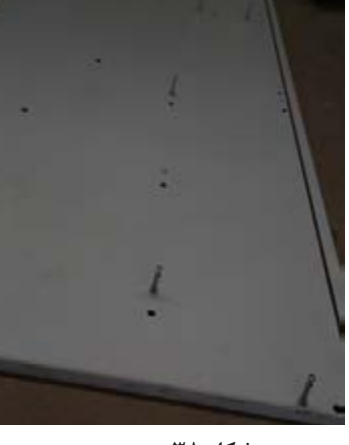

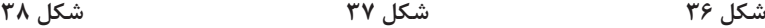

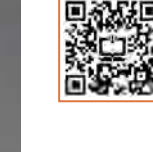

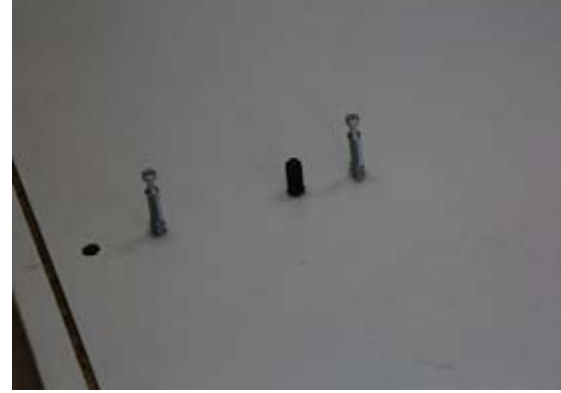

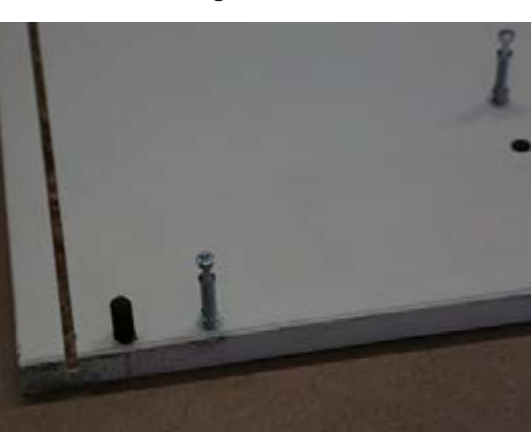

**شکل 39 شکل 40**

با توجه به نقشه کار باید سقف و کف، و دیگر قطعات را در محل خود قرار داده و به کمک پیچگوشتی دستی یا شارژی، قسمت سوم اتصال الیت را در محل خود محکم کنید. شکلهای 41 تا 47

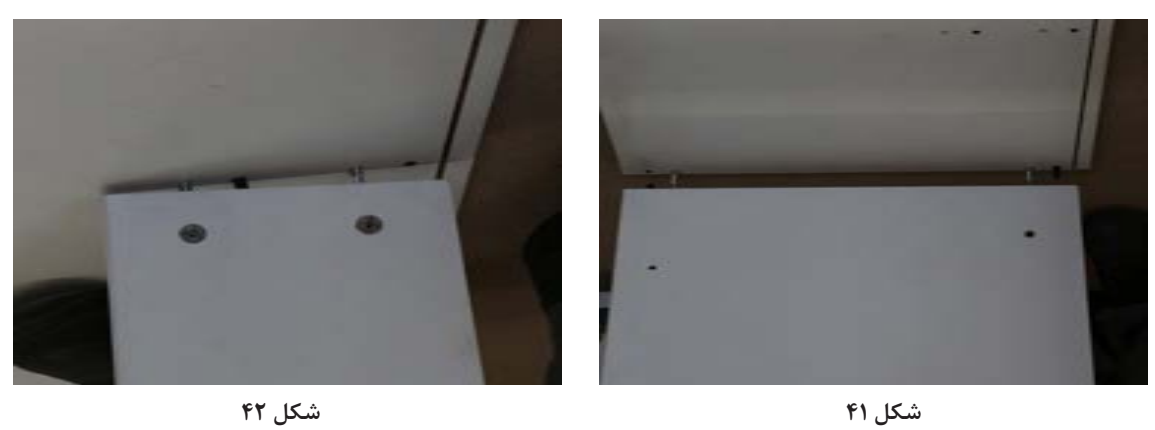

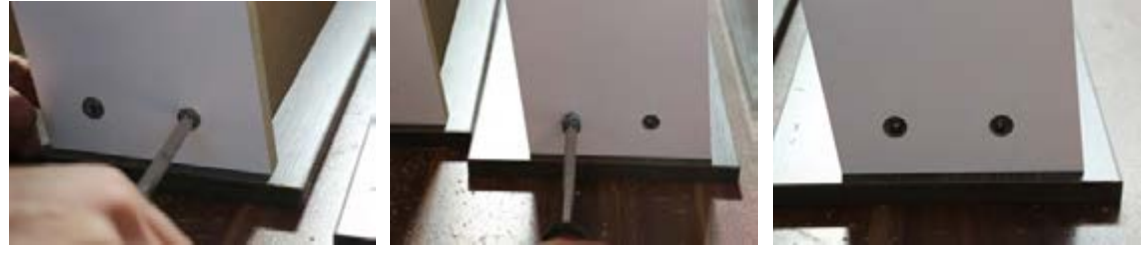

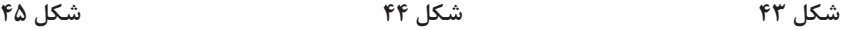

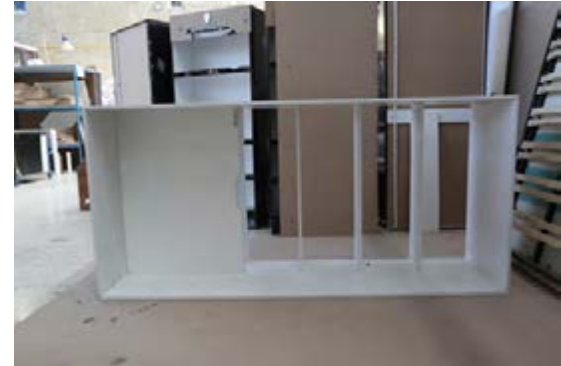

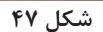

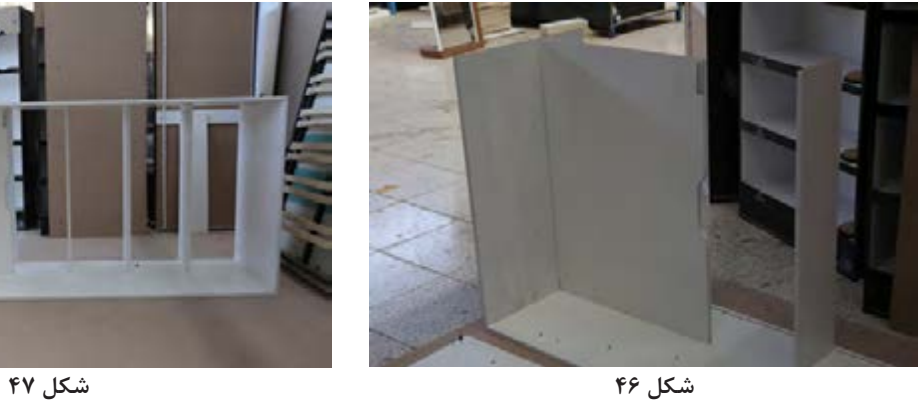

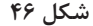

در ادامه بدنه ســمت دیگر را باید روی طبقات و ســقف و کف قرار داد و محکم نمود. در آخرین مرحله مونتاژ، باید کالف پشتبند را به صورت کشویی در شیار خود قرار داده و از سقف، با پیچ یا میخ محکم کنید. شکلهای 48 تا50

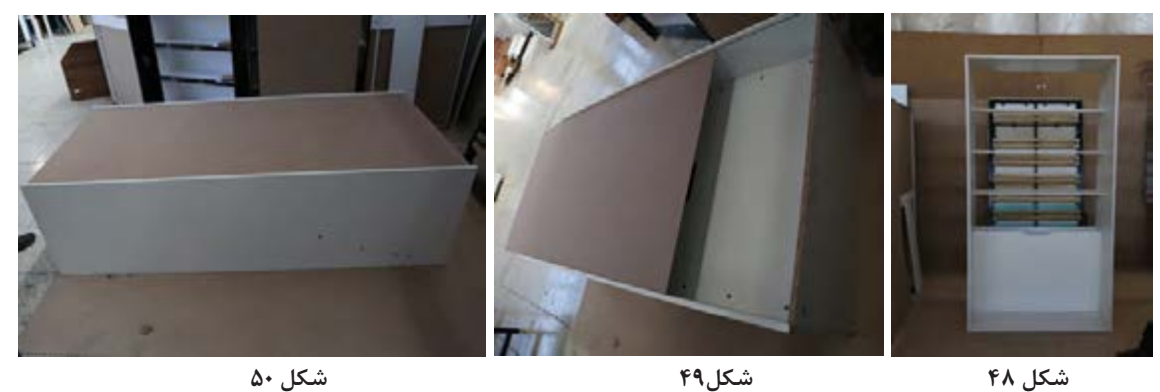

ّدامه کار با مونتاژ کلاف فلزی کف تختخواب اســت. در مس شود (این قطعات در کارخانه به صورت اماده است ولی تختخواب یکنفره، کالف فلزی به صورت آماده موجود به صورت کلی در بازار به شــکل باز عرضه میشود که میباشد، که ممکن اســت کلیه یراق،های ان از جمله باید به کلاف پیچ شود). این کلاف فلزی، روی صفحهای قطعات گونیایی و اتصال U شکل به کلاف جوش خورده پیچ میشود که پس از بسته شدن، به عنوان درِ کمد در

باشد و یا در مرحله مونتاژ توسط کارگران به کالف پیچ نمای تختخواب دیده میشود. شکل 51 تا 53

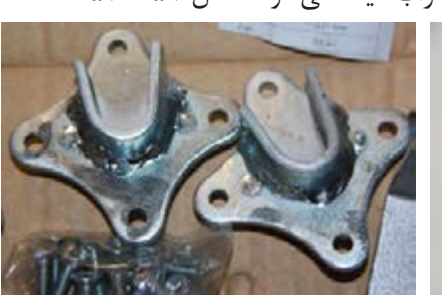

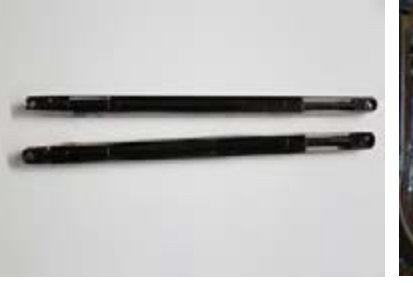

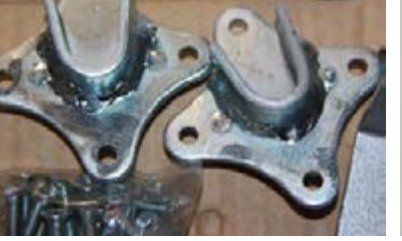

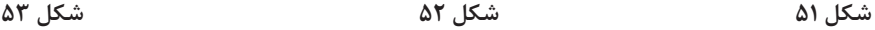

ولی در تختخوابهای 2 نفره، به دلیل ابعاد بزرگی که دارند، قطعات را در محل نصب و مونتاژ میکنند. شکل 54 تا 58

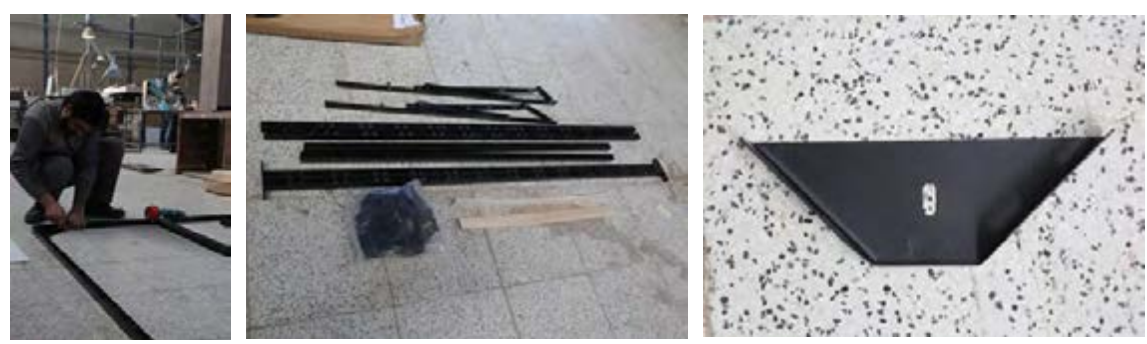

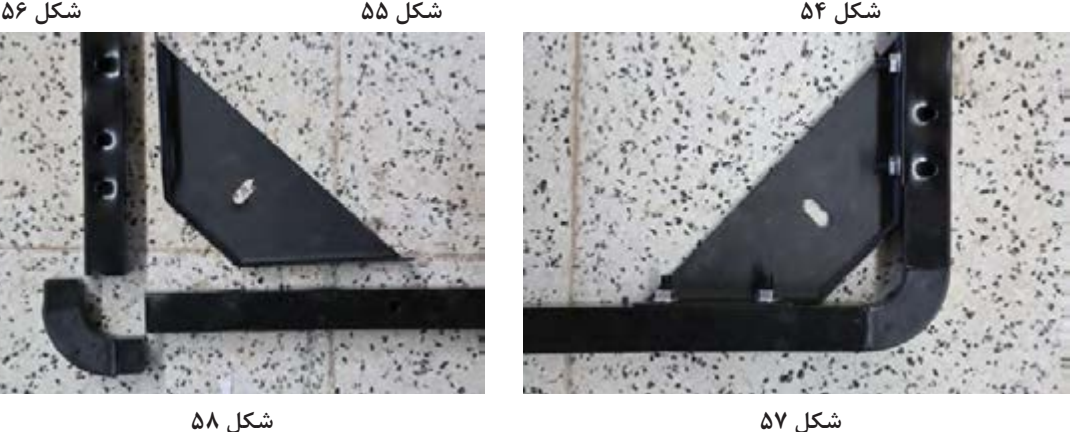

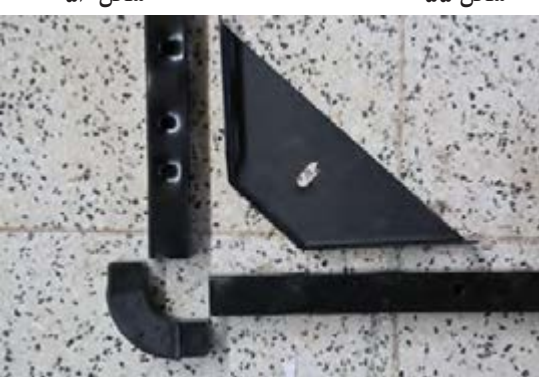

ولــی در کارخانه قطعاتی از تختــه چندالیه طراحی شــده اســت که به جای کف، به صورت زوج داخل یراقهای پالستیکی قرار گرفته و به کالف فلزی پیچ آن خواهد شد. شکل 59 تا 62

صفحه کف تختخواب در انواع مختلف وجود دارد. در سمیشــوند. مزایای اســـتفاده از این قطعات نسبت به بازار صفحهای از تخته خرده چوب قرار داده میشود سصفحه، در این اســت که علاوه بـــر کاهش وزن کلی تختخواب، به دلیل شــبکهای شدن کف تختخواب و عبور جریان هوا، باعث عمر بیشــتر تشک و هوادهی

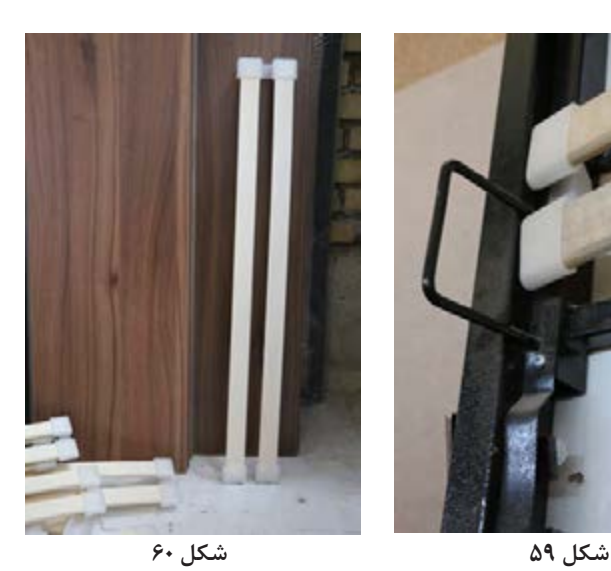

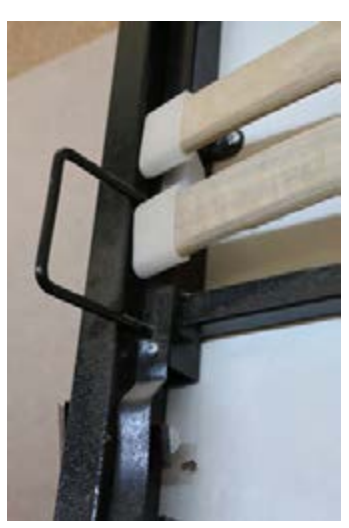

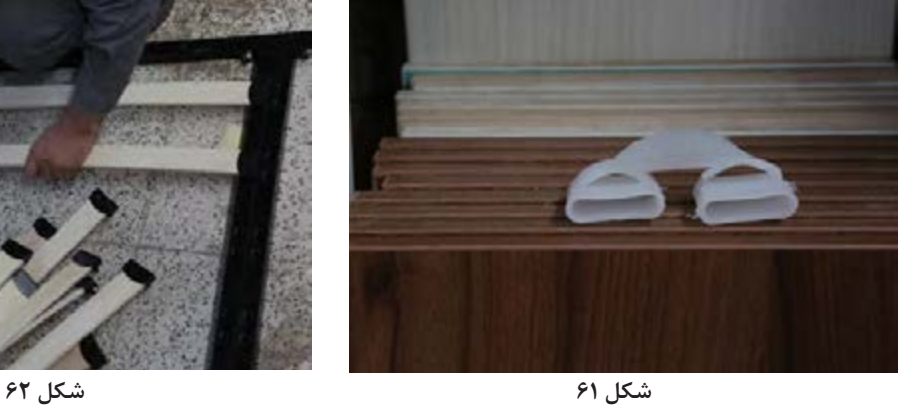

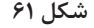

ـ زیر ســقف کمد، تکهای چوب یا MDF پیچ میشود پیچ و رولپالگ به دیوار محکم نمود. که پس از بسته شدن کلاف فلزی، آنرا با لبه بدنه همرو پ بعد از محکم کردن کلاف کمد، باید جک پمپی را که با ـ جک پمپی به قطر ۱۶ میلیمتر، باید روی بدنه و کلاف مو ســـر دیگر آنرا روی تســـمهای که به بدنه وصل است فلزی متصل شود. قبل از اینکار، به دلیل قدرت بسیار مع قرارداده، پیچهای مربوطه را محکم کرد، و سپس تسمه زیاد این جک، باید کلاف کمد را توسط بست L شکل و روی جک (که تحت فشار قراردارد) را خارج نمود. یک تسمه فلزی مهار شده، به کالف فلزی متصل کرده

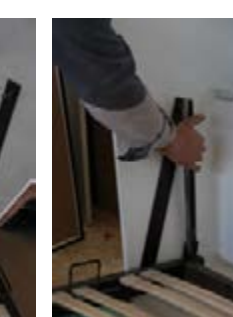

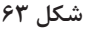

نگه میدارد.

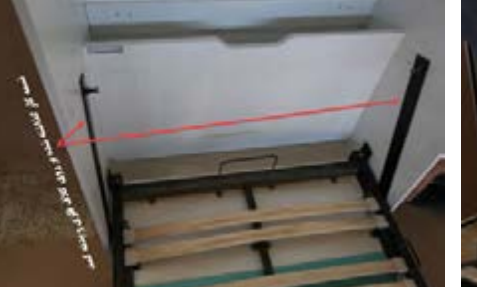

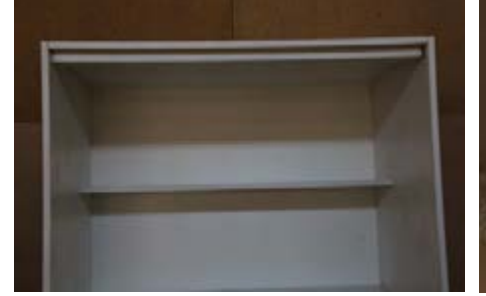

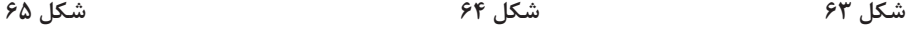

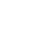

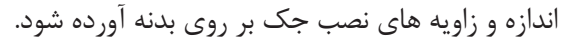

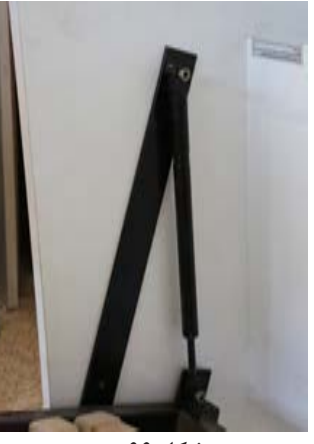

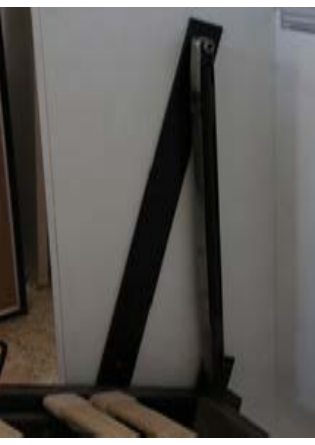

**شکل 66 شکل 67**

ِ ـ در کوچک جای بالشی را بای ِ د توسط لوال گازور در محل خود بست، تشک را در جای خود قرار داد و در کمد را نیز متصل نمود.

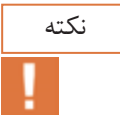

در صورت لزوم، میتوان جک پمپی تختخواب را تنظیم نمود.

از چه لحاظ وچگونه میشود جک را تنظیم نمود. توضیح دهید.

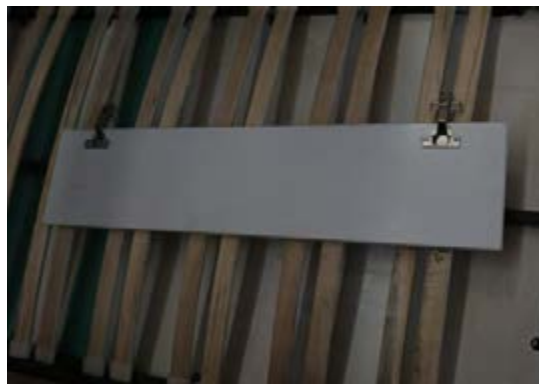

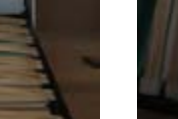

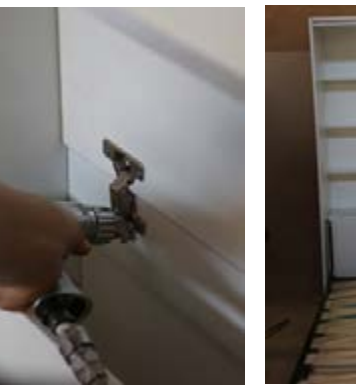

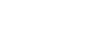

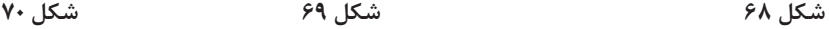

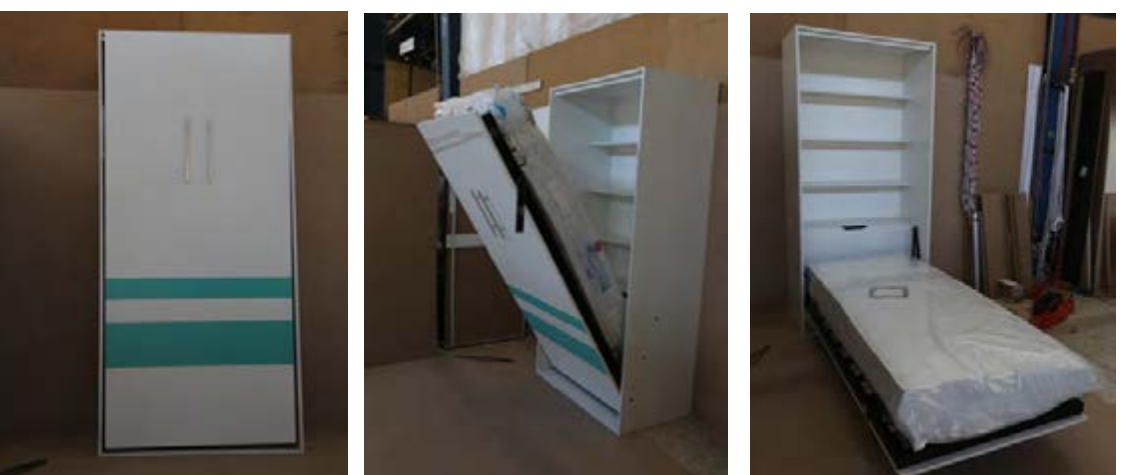

1ـ جهت رگالژ یا تنظیم جک توسط آچار آلن به مقدار یک میلیمتر پیچ تنظیم باد روی جک را باز کرده تا مقداری از گاز داخل جک خالی شود و دوباره محکم میگردد. 2ـ آزمون تنظیم جک: قرار دادن تشک بر روی تخت باید به نحوی باشد که کف تخت به همراه تشک با سطح زمین فاصلهای در حدود 50 سانتیمتر داشته باشد و همچنین در حالت رها شدن کف تخت به سمت باال حرکتی نداشته باشد. 3ـ تسمههای دور جک را بایستی در مکان مناسبی نگهداری نمود تا زمانی که احتیاج به حمل و نقل تخت تاشو داشـــته باشیم حتماً جک ها باید توسط تســـمه مهار گردند چون قدرت جک ها بسیار زیاد است که با باز کردن گونیاهای باالی کمد تخت احتمال ایجاد صدمات جبران ناپذیر به فرد یا منزل وجود خواهد داشت.

**18ـ کنترل کیفیت و بسته بندی** در مرحله کنترل کیفیت، کلیه عالئم و برچســبهای موجود توســط مایعات رنگبر و آب، کنده شــده و سطوح صفحات، توسط پارچه تمیز میگردد. در این مرحله صحت اتصاالت نیز بازدید میشود.

نکته

نکته

 به طور معمول در کارخانهها کلیه قطعات و یراقهای تختخوابهای تاشــو یکنفره و 2 نفره بازشــو در کارتن بستهبندی میشود و مرحله مونتاژ در محل نصب یعنی منزل خریدار انجام میگردد.

محصولات دیگری نیز مشابه تختهای تاشو تولید میشود که مراحل تولید تمامی آنها تقریباً یکسان است. به تصاویر این تختخوابها توجه کنید.

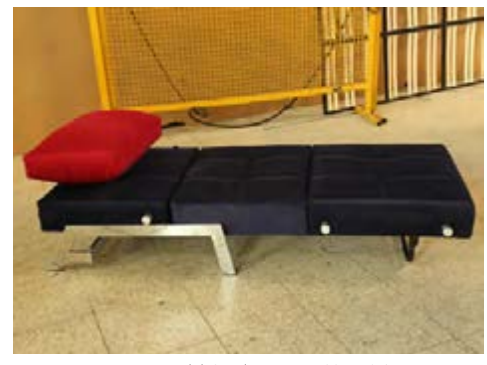

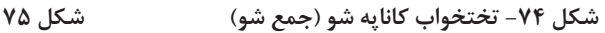

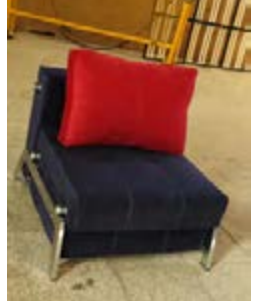

B

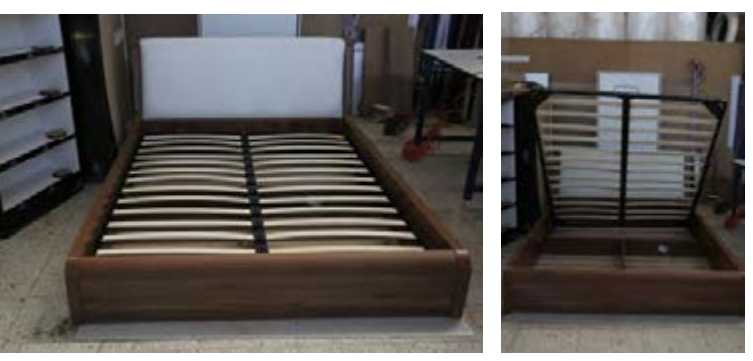

**واحد یادگیری 2 شایستگی طراحي و ساخت تخت خواب ثابت دو نفره**

**آیا تا به حال پی بردهاید؟**  ـ تختخواب دونفره ثابت چه ویژگیهایی بايد داشته باشد؟ ـ در ساخت تختخواب دونفره ثابت ازچه مواد و وسایلی میتوان استفاده کرد؟ ـ كاربرد تختخواب دونفره ثابت در اتاق خواب چيست؟ ـ براي ساخت تختخواب دونفره ثابت از چه يراقهايي ميتوان استفاده كرد؟ ـ براي ساخت كالف تختخواب دونفره ثابت از فريم فلزي يا چوبي استفاده ميشود؟ چه تفاوتهايي با هم دارند؟

**استاندارد عملکرد:** 

پس از اتمام این واحد یادگیری هنرجویان قادر خواهند بود که از صفحات فشرده چوبي به عنوان مواد اولیه برای ســاخت تختخواب دو نفره ثابت كه يكي از اجزاي مبلمان خواب مي باشــد ، با توجه به طرح و نقشه، آمادهسازی نموده و استفاده کنند.

## **1ـ عنوان پروژه** ساخت تختخواب دو نفره ثابت

**2ـ تعریف پروژه**

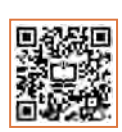

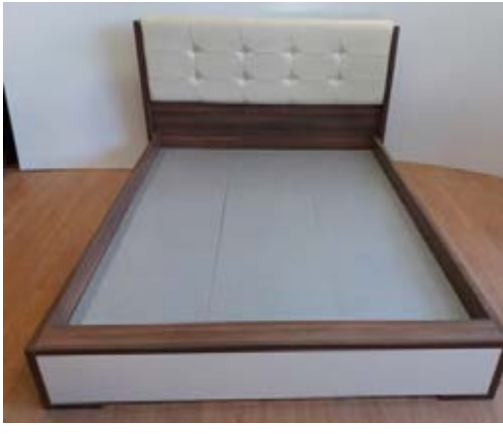

**شکل 78**

در این پروژه مراحل ساخت تختخواب دو نفره ثابت به طول2120 ميليمتر و عرض 1870ميليمتر از جنس MDF mm16 با لبه چسبان mm2PVC به همراه یراق و اتصال الیت و دوبل بیان شده است.

**3ـ هدف توانمندسازی )مهارتهای یادگیری( هدف اصلی پروژه:** کسب مهارت شایستگی در طراحی و ساخت تختخوابهای دو نفره ثابت **ســایر اهداف:** کاربرد كليه مواد، ابزار و تجهیزات مورد نیاز ساخت تختخواب تاشو، آشنایی با یراقآالت مخصوص این محصوالت

**4ـ مسائل مربوط به ایمنی و توجهات زیست محیطی و نگرشی**

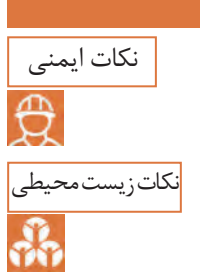

پوشيدن لباس كار و استفاده از عينك و گوشي ايمني و استفاده از لوازم كمكي هنگام کار با ماشینآالت و تميز كردن و جمعآوري ابزارها و تحویل به انبار

استفاده از مكندهها براي خروج گرد و غبار و ذرات به خارج از محيط كارگاه

**نگرش:** دقت و خالقیت **5ـ شایستگیهای غیرفنی**

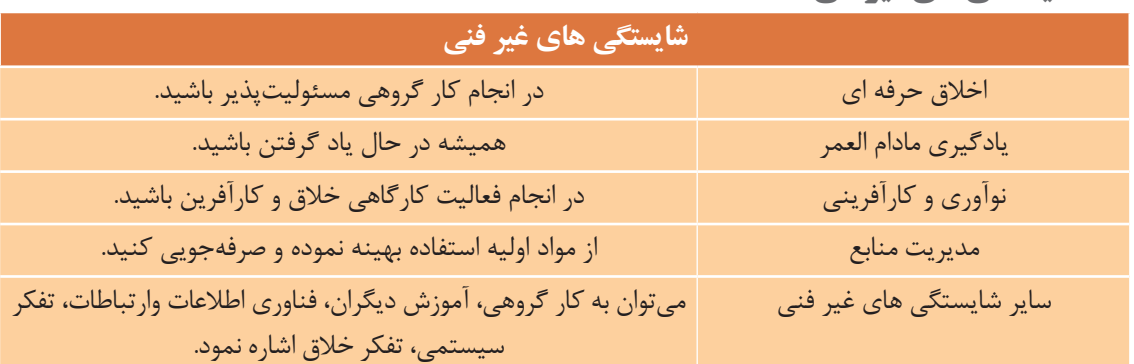

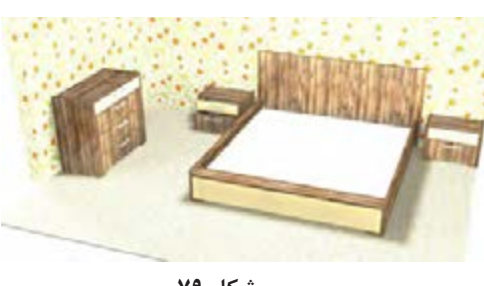

**شکل 79**

**6ـ نقشه ایزومتریک**  نقشه ایزومتریک یا تصویر مجسم پروژه را میتوان با نرمافزارهای Sketch up یا Kitchen draw یا AutoCAD مانند طراحــی یا هر نرمافزار دیگری طراحی نمود. مرحله اول این کار به ترتیب از بدنهها و سقف و کف شروع شده و تا طراحی پشتبندی که در شیار کنشکاف یا دوراهه قرار داده میشود ادامه مییابد و با قرار دادن طبقات (با توجه به استقرار پشتبند) در محل خود خاتمه می یابد. البته طراحی کمد پایین(ســرتخت) که مکانی برای قرار دادن بالش است و نیز درکمد (کف تخت) در مرحله دوم طراحی انجام میپذیرد.

**7ـ نقشه سه نما**

ترسیم نقشه سه نمای پروژه به همراه اندازهگذاری طبق تصاویر زیر انجام میگیرد.

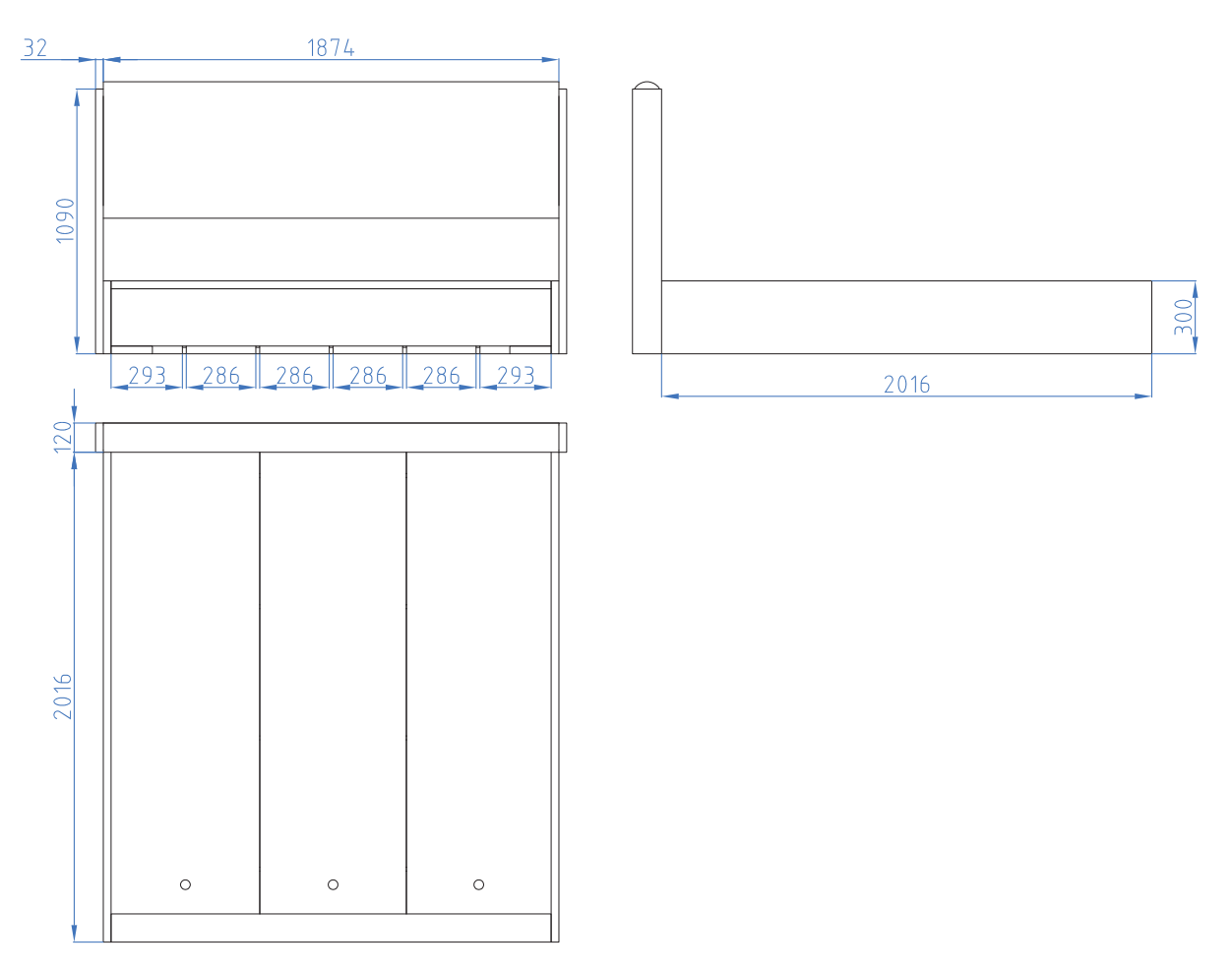

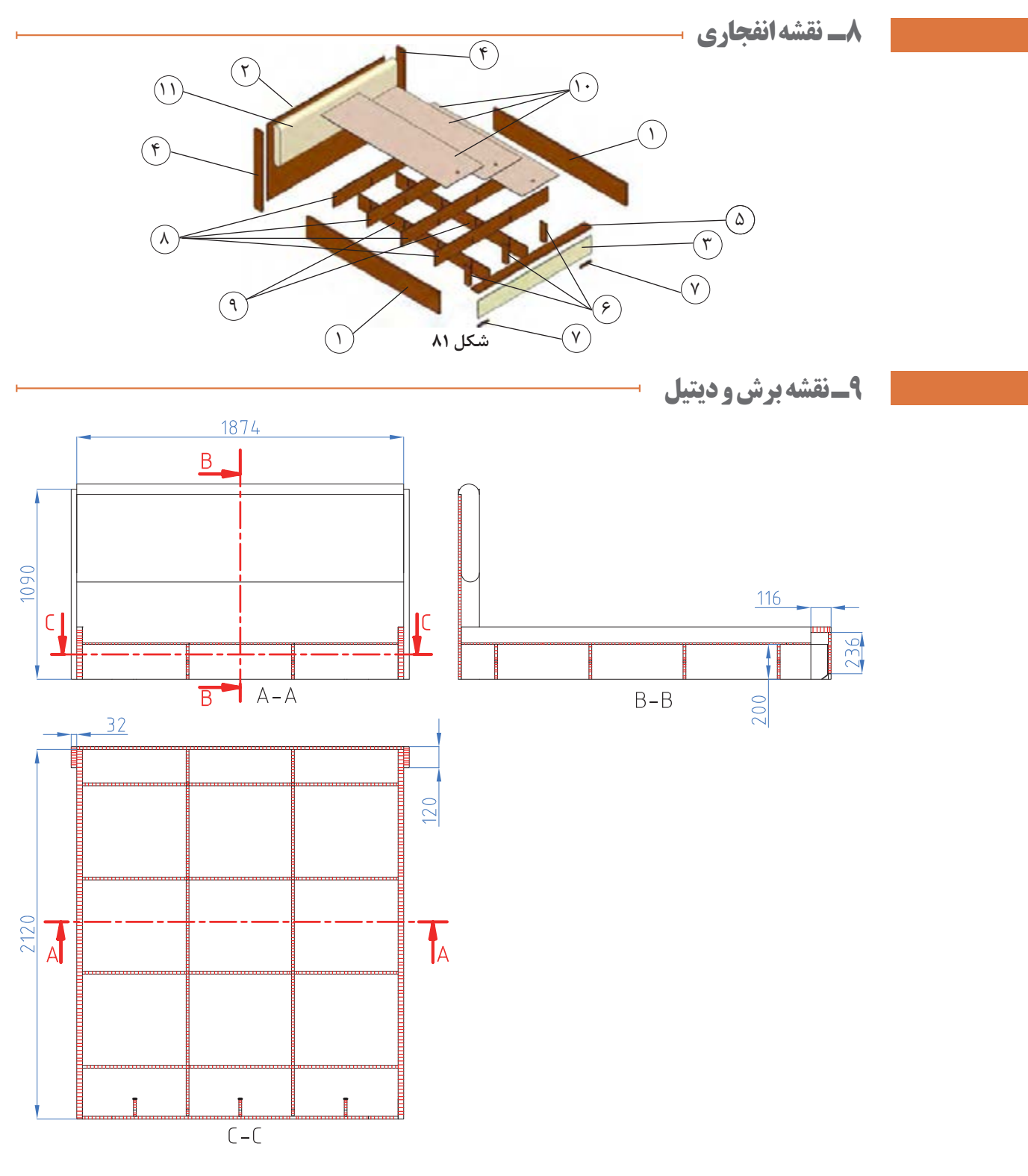

**شکل 82**
**10ـ جدول لیست برش**

**ردیف**

4

 $\epsilon$ 

طولی

صفحه رویه 11

**جمع کل** 

کوبی شده

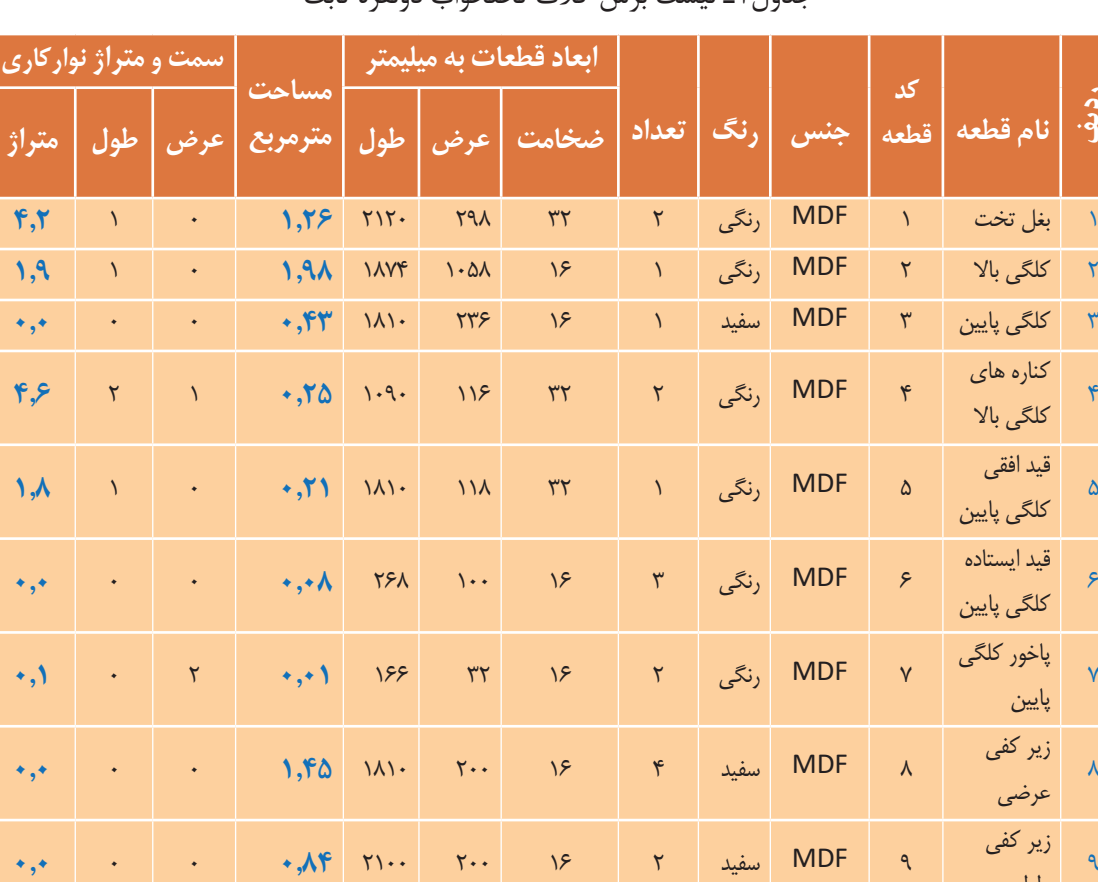

جدول1ـ لیست برش کالف تختخواب دونفره ثابت

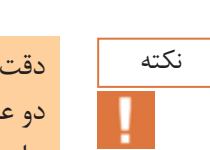

شود بغل تخت و کنارههای کلگی بالا و قید افقی کلگی پایین ۳۲ میلیمتر ضخامت دارند که از دوبل کردن دو عدد صفحه 16 ميليمتر ساخته شده اند و براي همين در نقشه چيدمان، تعداد آنها دو برابر شده است. برای ساخت این تخت 4 ورق ابعاد 183\*366 نیاز است و همه قطعات برای نقشه چیدمان از یک رنگ انتخاب شدهاند.

10 كف تخت 10 MDF 3سفید 166112004 **3.67** 00 **0.0**

**متراژ کل نوارکاری صفحات 16 میل )متر طول( 2.0 متراژ کل نوارکاری صفحات 32 میل )متر طول( 10.6**

**مساحت کل صفحات 16 میلیمتری + 10 درصد دورریز )متر مربع( 10.44 مساحت کل صفحات 32 میلیمتری + 10 درصد دورریز )متر مربع( 1.90**

11 MDF 1سفید 165621834 **1.03** 0 0 **0.0**

## **11ـ نقشه چیدمان یا جانمایی قطعات در صفحه**

با توجه به نرم افزار master cut چیدمان صفحات و برش قطعات مانند شکل زیر در 2 ورق میباشد.

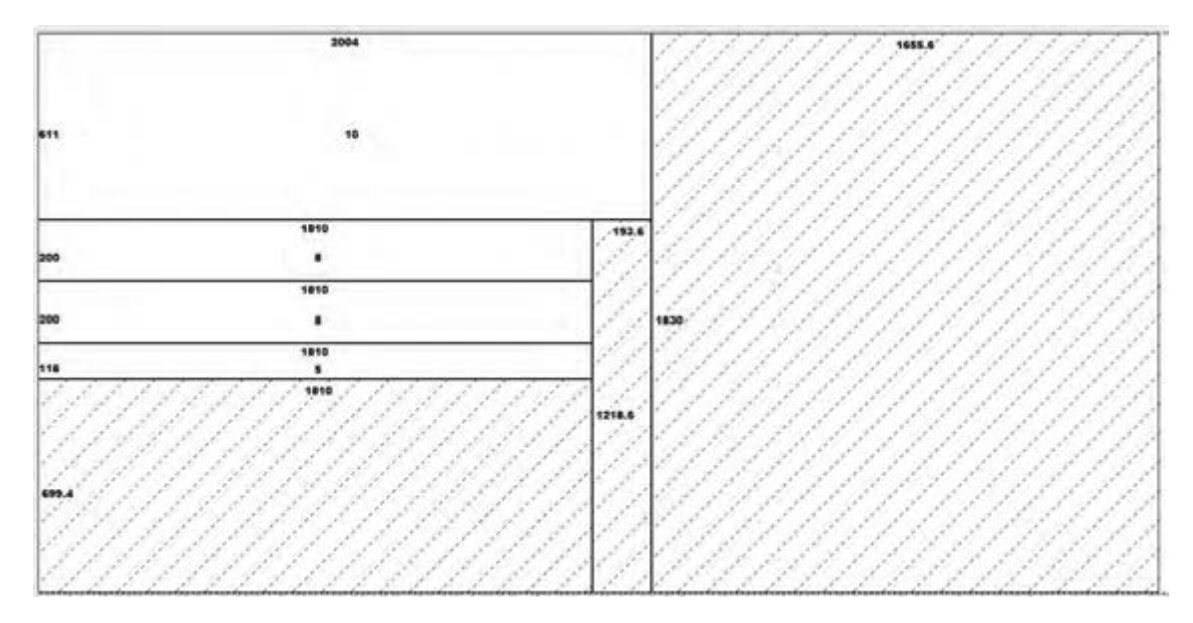

**شکل 83**

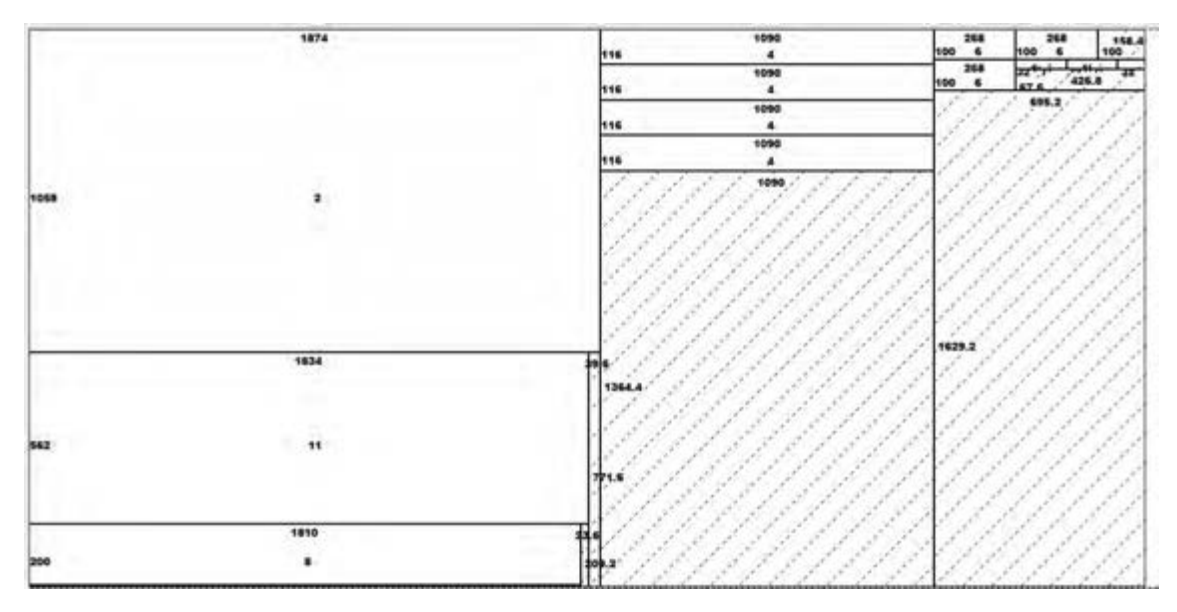

**شکل 84**

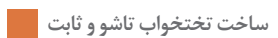

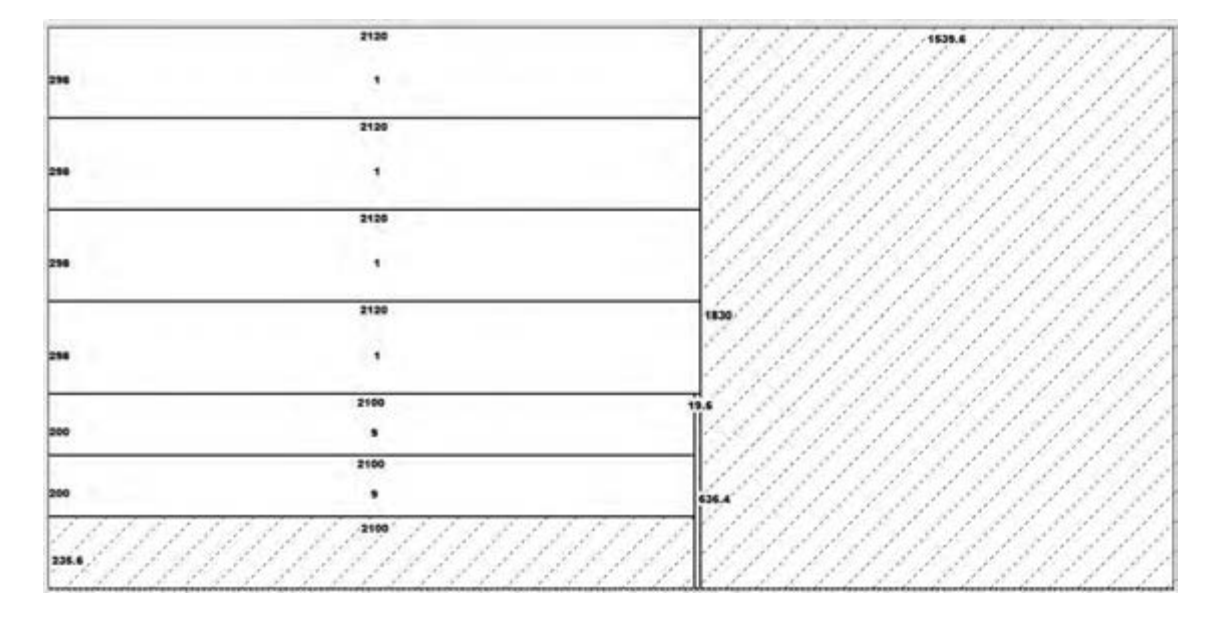

**شکل 85**

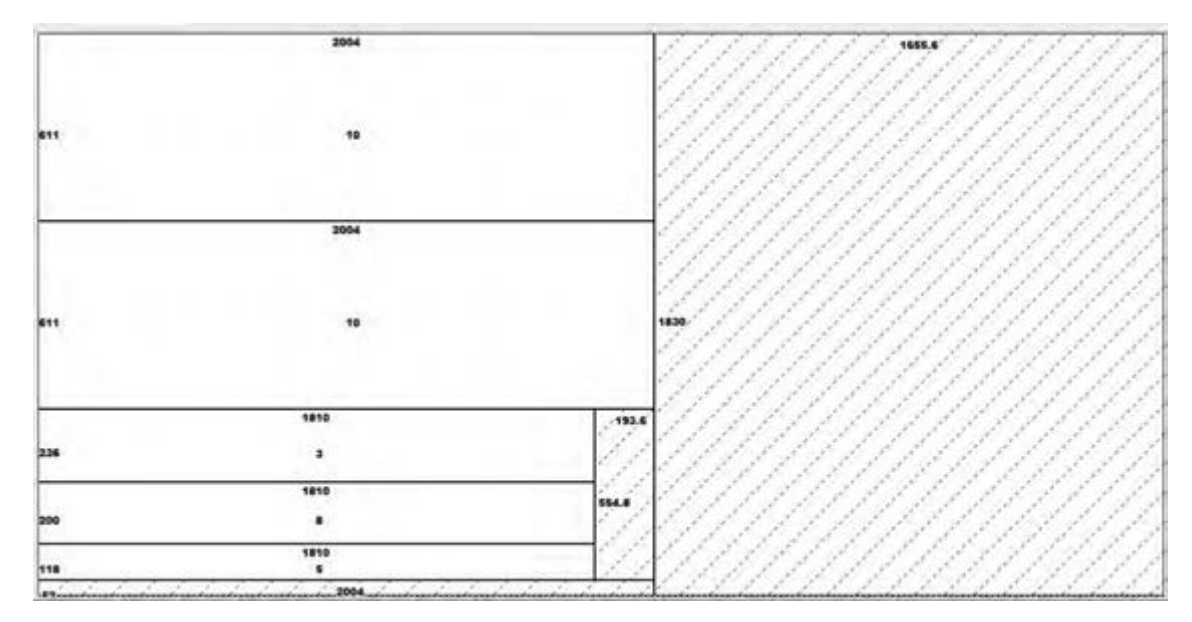

**شکل 86**

## **12ـ جدول یراقآلات -------**

جدول2ـ یراقآالت تختخواب دونفره ثابت

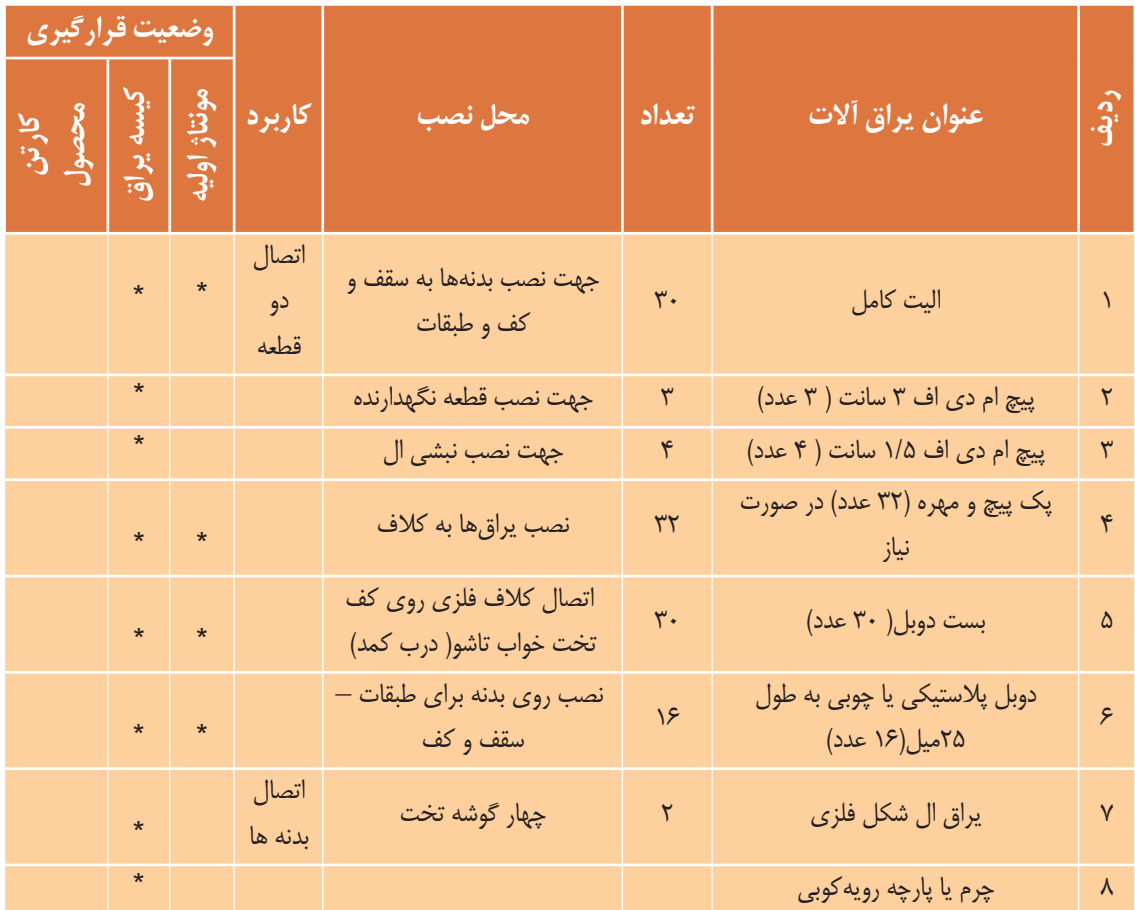

**13ـ جدول لیست مواد، ابزار و ماشینآالت تذکر**. در این جدول لیســت تقریبا کاملی از ابزارها و ماشینها برای راهنمایی آورده شده و ممکن است براساس هر پروژه تعدادی از آنها مورد استفاده قرار گیرد.

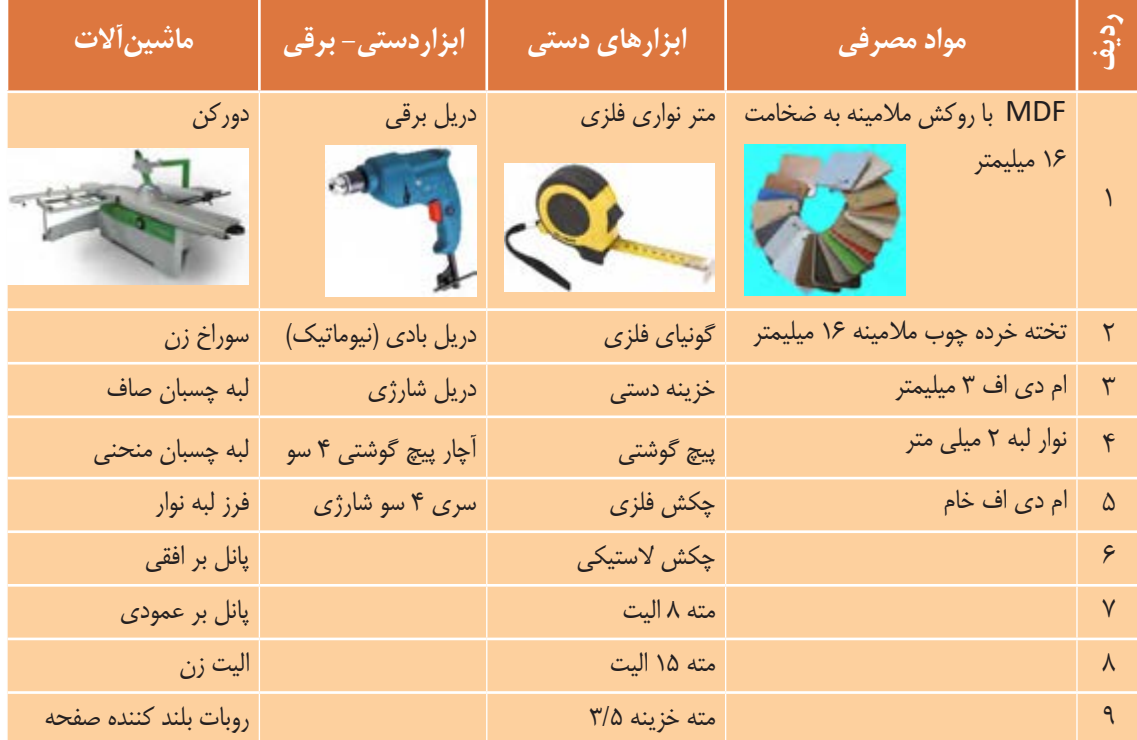

جدول3ـ مواد، ابزار و ماشینآالت تختخواب دو نفره ثابت

## **14ـ نقشه فنی قطعات**

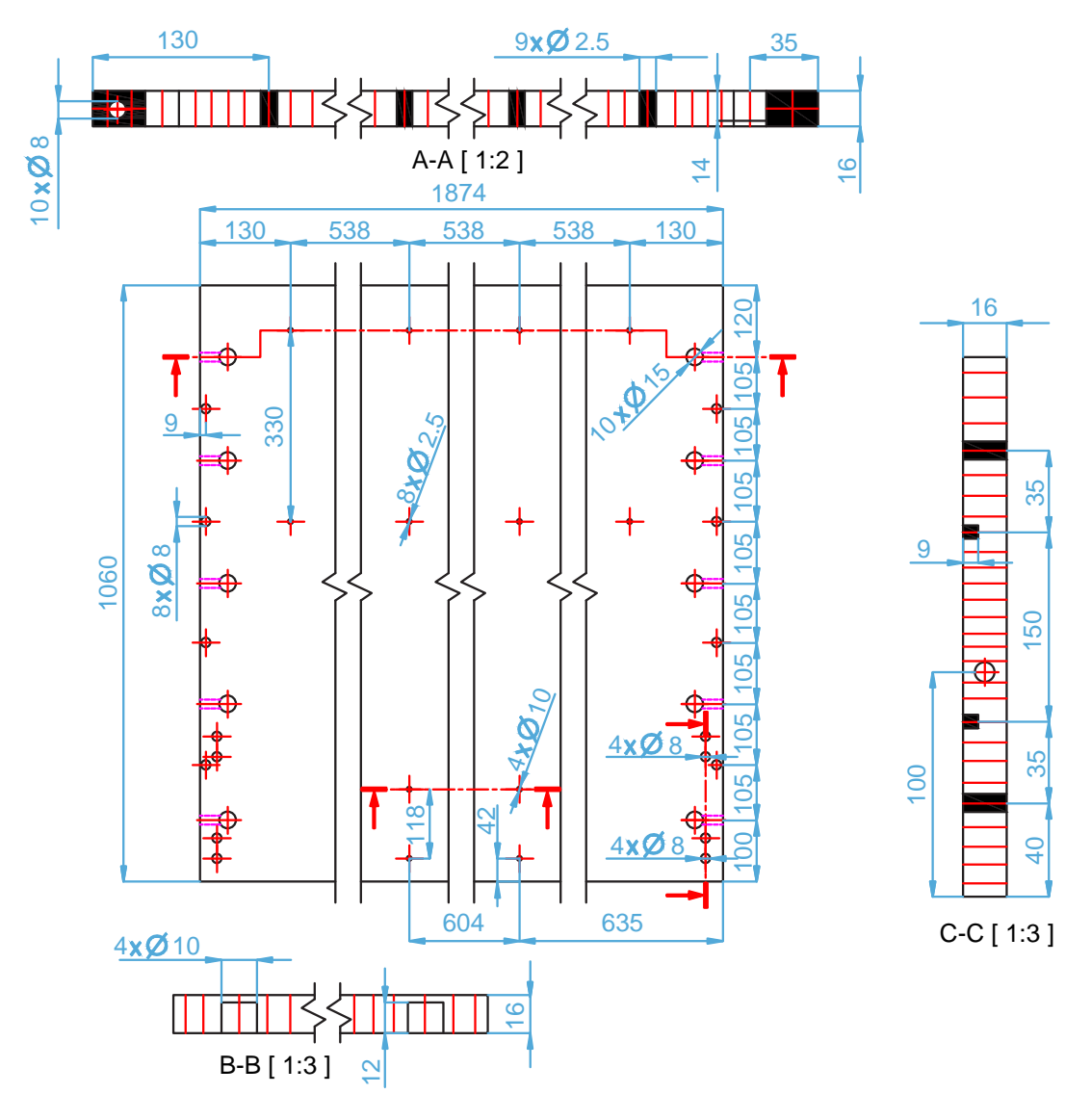

**شکل 87**

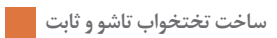

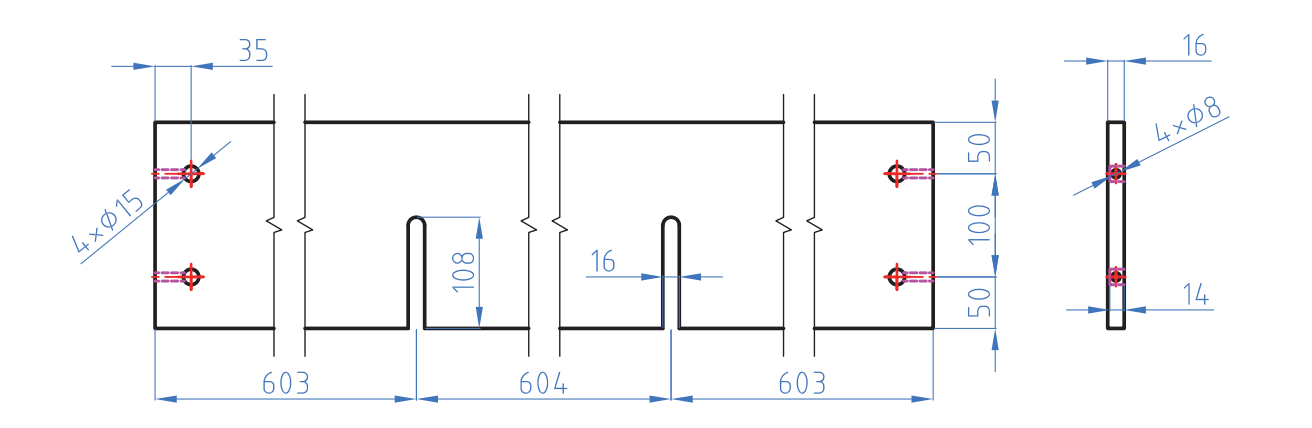

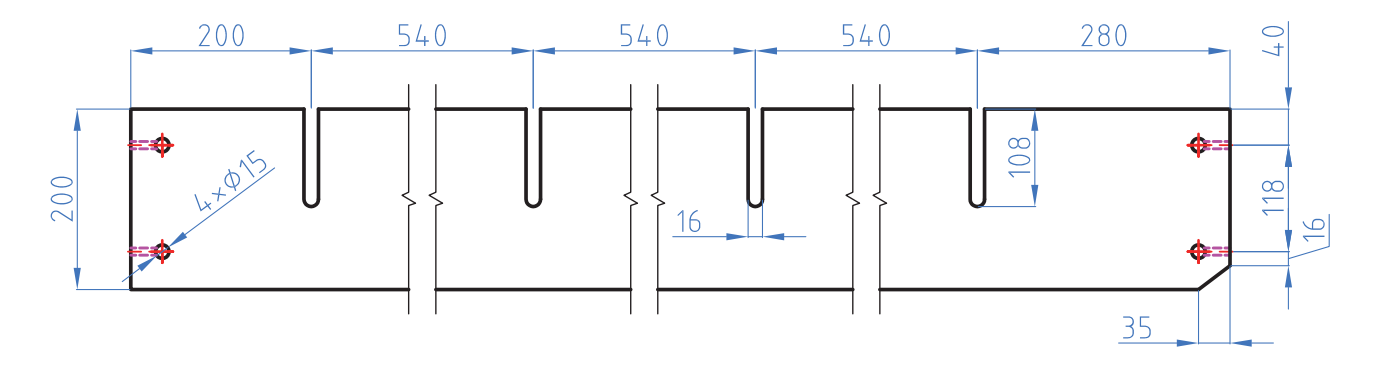

**شکل 88**

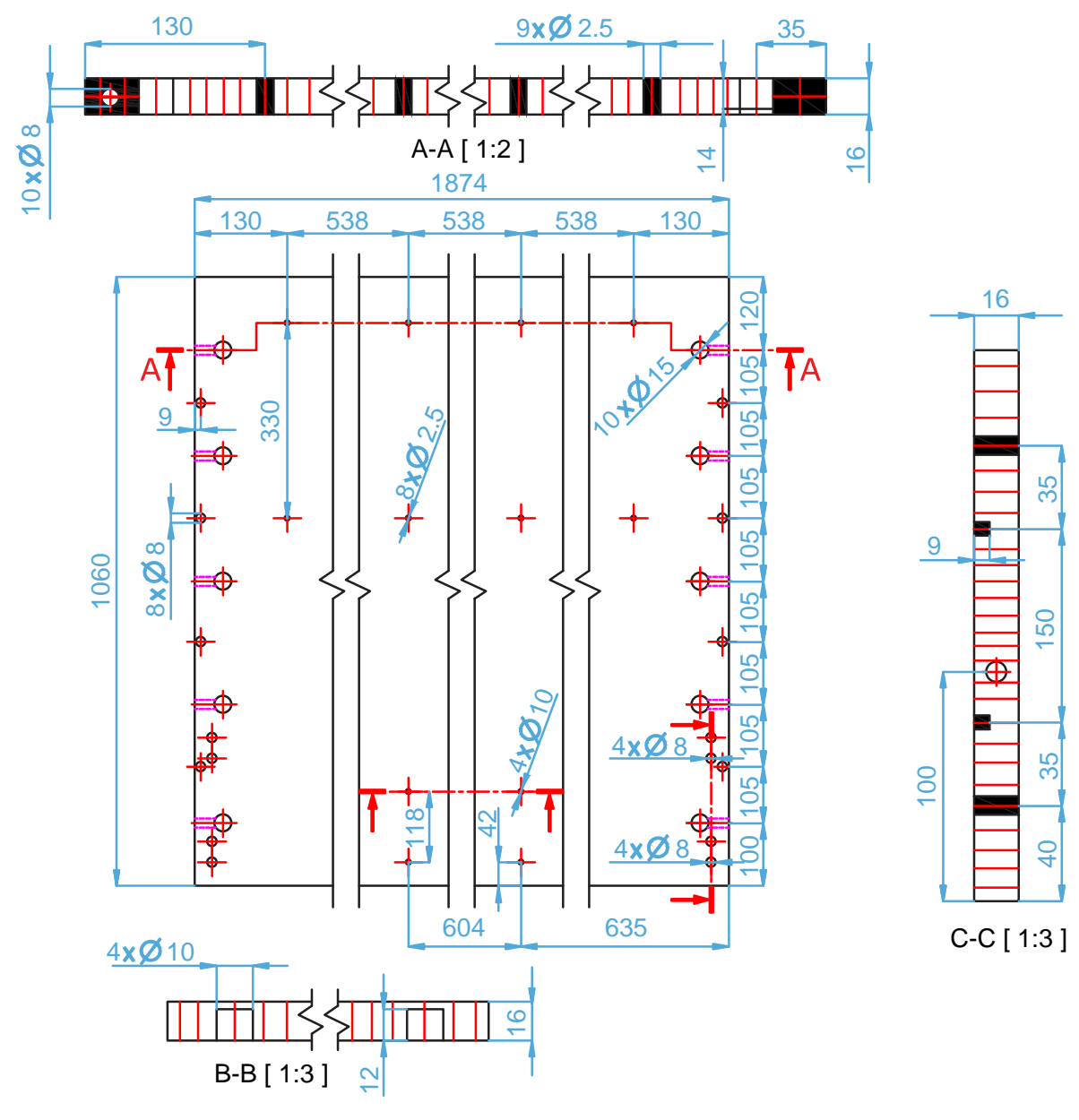

**شکل 89**

 **ساخت تختخواب تاشو و ثابت**

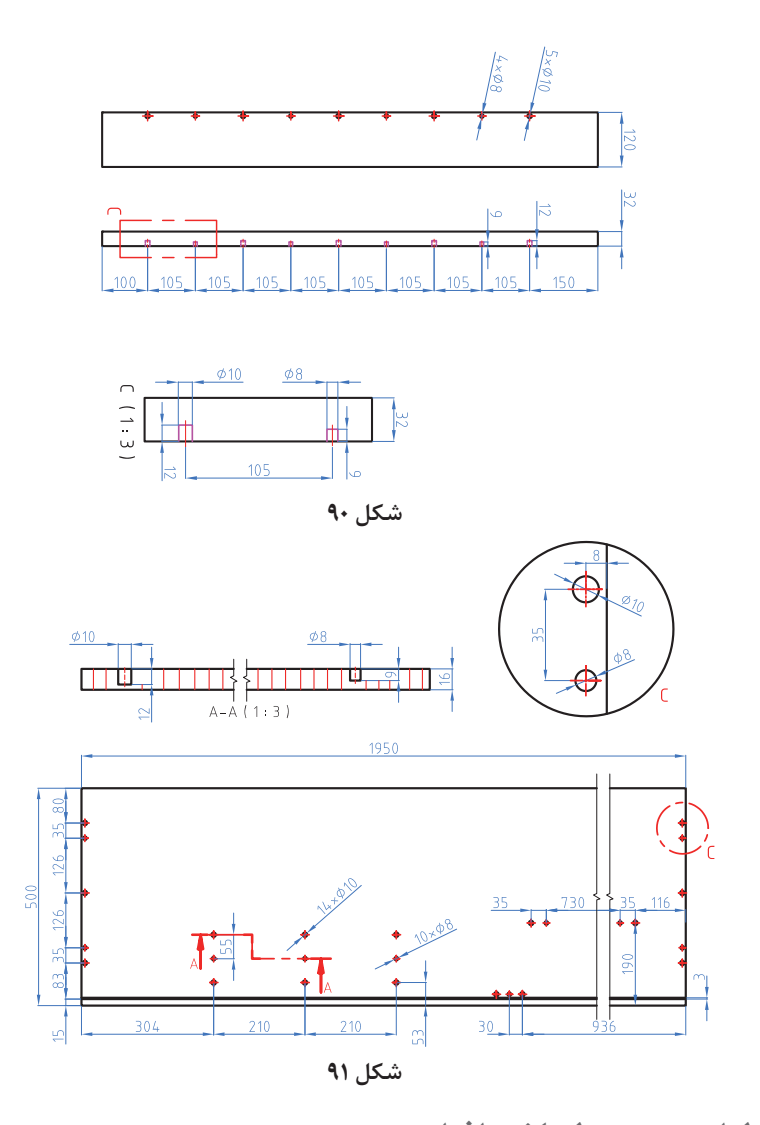

**15ـ آموزش طراحی محصول با نرم افزار** با یکی از نرم افزارهای طراحی مراحل گام به گام ساخت محصول طبق شمارههای قطعات طراحی میگردد. **طراحي تخت با نرم افزار اسكچاپ:** طراحی را باید از تاج تخت شروع کنید و به ترتیب مراحل زیر انجام دهید:

1ـ باید مستطیلی به طول و عرض 1060×1874 میلی متر و در ضخامت mm 16 کشیده و آنرا Group کنید.

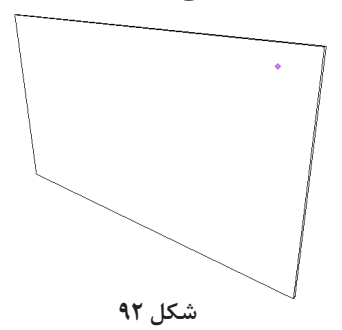

**153**

2ـ کنار تاج را باید طبق شــکل به ابعاد 32×120 بکشــید، به اندازۀ 1090 ارتفاع داد و به طرف دیگر کپی کنید. هر قطعهای را که میکشید باید گروپ کنید.

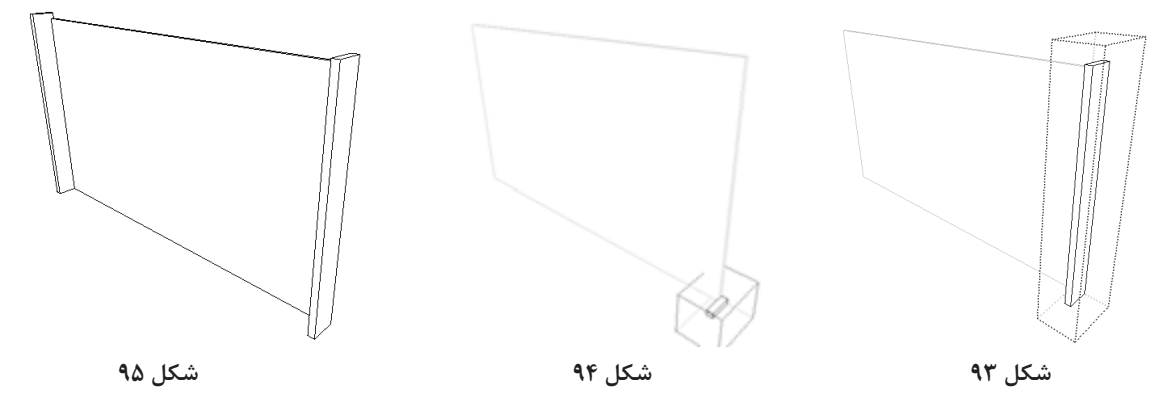

**ترسيم بدنه تخت** 

3ـ مطابق شــکل باید مقطعی به اندازه 32 ×300 روی تاج ترســیم کنید، سپس به آن طول 212 داد و به سمت دیگر کپی کنید.

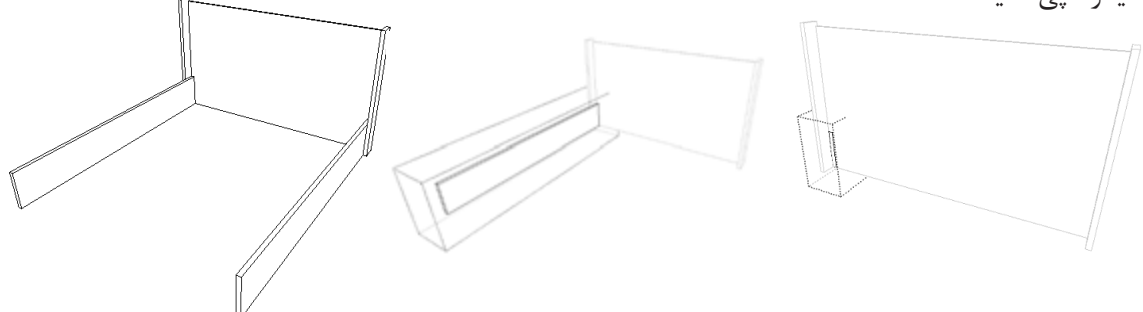

**شکل 96 شکل 97 شکل 98**

4ـ برای سمت جلوی بدنه باید طبق شکل، مستطیلی به اندازه 32×116 ترسیم و Group کنید، سپس از زیر آن نیز مستطیلی به اندازه 16× 236 کشید و هر دوی آنها را به سمت دیگر بدنه Pull کنید. اکنون باید پاشنه کار را نیز زیرمستطیل دوم کشیده و به آن طول 100 میلیمتر بدهید. شکلهای 99 تا 102

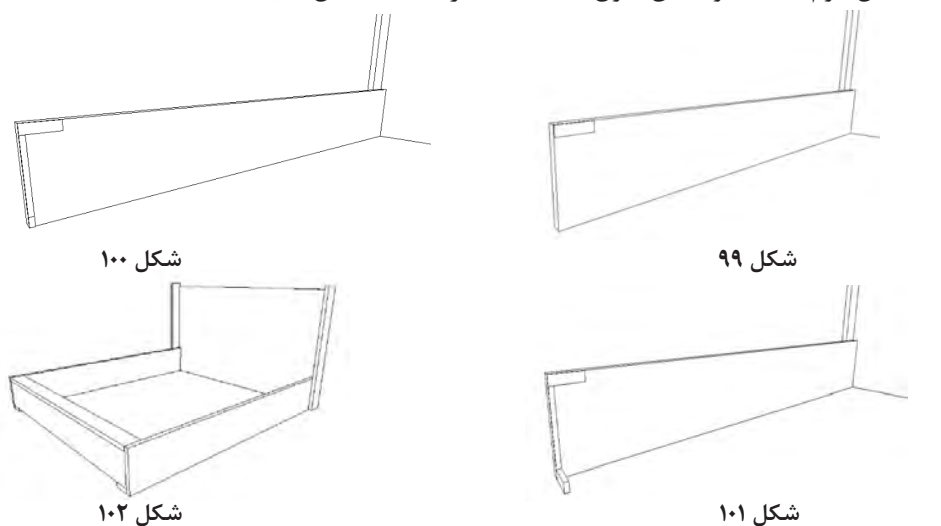

 **ساخت تختخواب تاشو و ثابت**

۵ـ بعد از کشـــیدن قســـمت جلوی تخت و پاشنه کار، ۸ــ از یک قسمت بدنه به اندازه ۵۹۹ میلیمتر مستطیل چارچوب کلی تخت تمام شده و باید کشیدن کف کار به اندازه 16×200 کشیده و باید به آن طول mm 210 6ـ برای راحتی نقشهکشی میتوان قسمت جلوی تخت ســپس آن را به اندازه mm 580 به سمت دیگر کپی داده قسمت گوشه و جلوی آنرا پخ) champher )کرد؛ کنید. بعد از کشــیدن قید طولی باید قیدهای عرضی

را شروع کرد. را hide کرد و دیگر قسمتها را به راحتی کشید. 7ـ روی قطعات راســت کلیک کــرد و گزینه hide را را ترسیم کنید. انتخاب کنید.

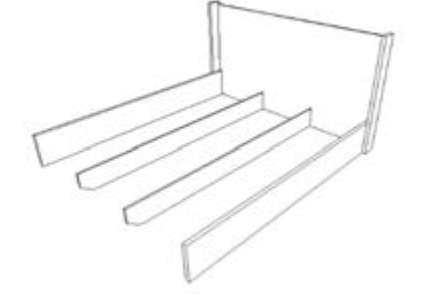

**شکل 103 شکل 104 شکل 105**

9ـ از جلوی تاج تخت، به اندازه mm 200 به سمت جلوی تخت، مستطیلی به اندازه 16×20 روی بدنه بکشید و آن را تا طرف دیگر بدنه حجم بدهید.

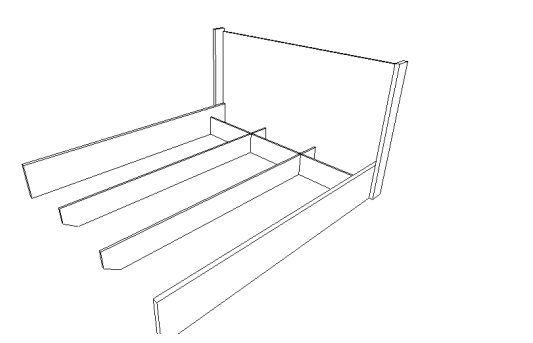

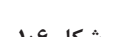

**شکل 106 شکل 107**

10ـ این قید عرضی را باید به فاصله mm 534 به جلوی تخت کپی کنید.

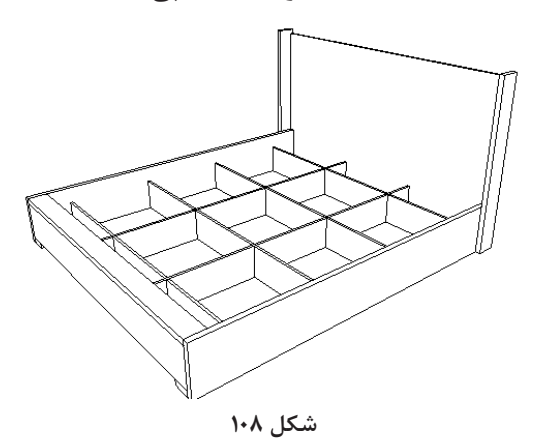

**یادآوری**: قســمت جلوی تخت که پنهان)hidden )کرده بودیم باید دوباره unhide کنید تا جلوی تخت ظاهر شود. در صورت دیده نشدن این کلمه باید روی منوی view گزینه Geometry Hidden را فعال کنید .

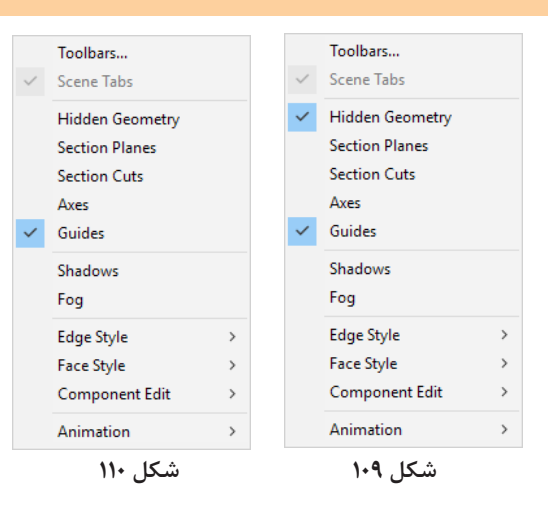

11ـ مطابق شــکل، باید با استفاده از معلومات و همچنین آشنایی با دستورات قبلی، کف تخت را به صورت سه تکه روی قید بکشید. شکلهای 111 تا 115

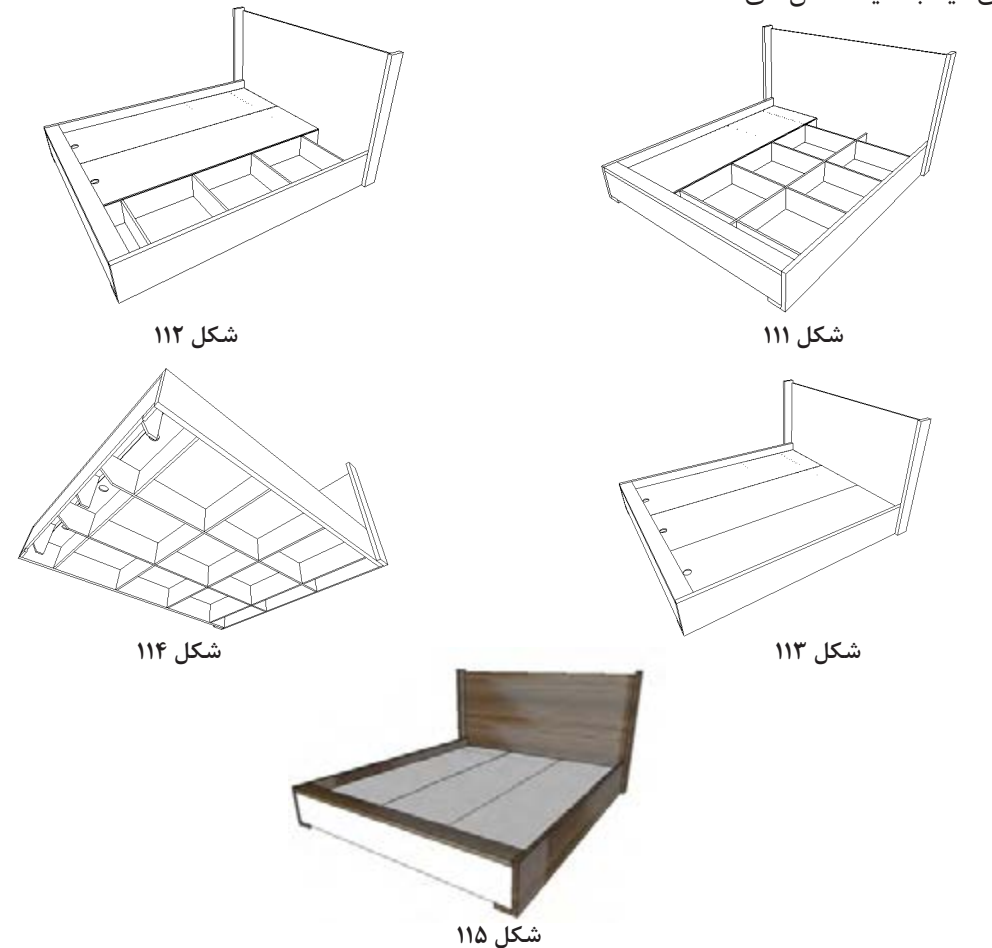

 **ساخت تختخواب تاشو و ثابت**

12ـ طراحی ساخت محصول پایان یافته و میتوان حتی به صورت نمادین، تشک کار را نیز ترسيم نمود.

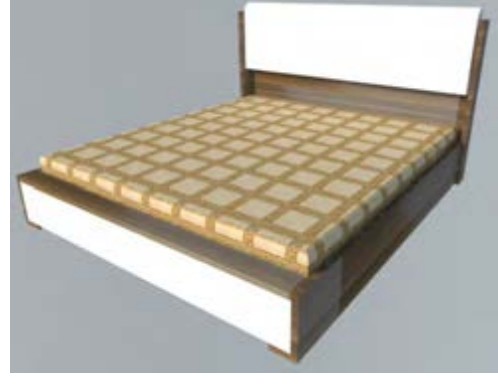

**شکل 116**

**16ـ مراحل ساخت تختخواب دونفره ثابت**

**:1-16 برشکاری**

طبق نقشــه و با استفاده از نرم افزار کات مستر یا دیگر نرمافزارهای برش با استفاده از دستگاه پانل بر يا دوركن اقدام به برش قطعات نماييد (شكل ١١٧).

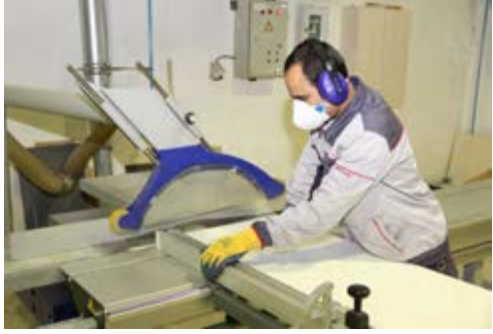

**شکل 117**

**:2-16 نوارکاری**

پس از برشکاری باید قطعات را طبق عالمتی که از قبل مشــخص شــده به وسیله دستگاه لبه چسبان نوارکاری كنيد (شكل ۱۱۸ و ۱۱۹).

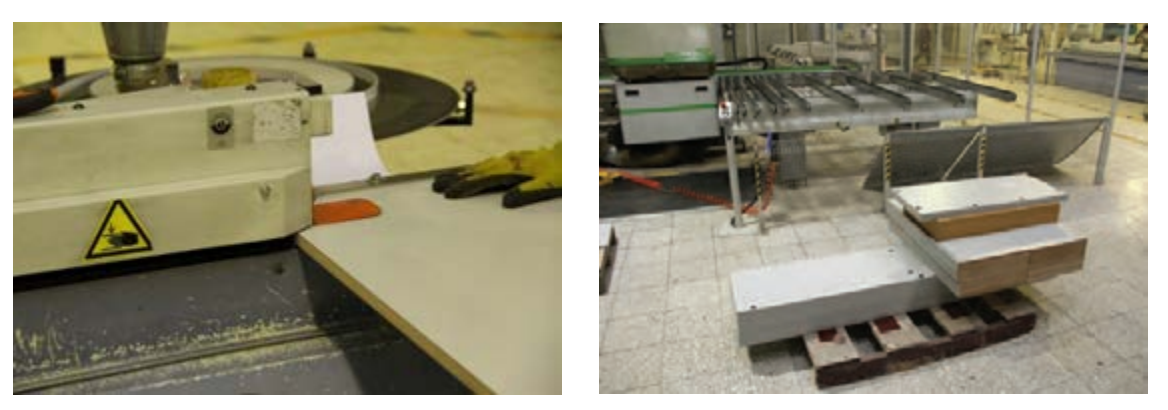

**شكل 118 شكل 119**

پس از نوارکردن تمام قطعات آنها را به بخش مونتاژ منتقل كرده ودر مرحله ابتدایی توســط ابزارهای مخصوصی اقدام به تمیزکاری آنها نمایید.

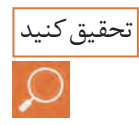

آيا تاكنون به اين ســؤال فكر كرده ايد كه در كارخانه وشــركتهاي بزرگ توليد محصوالت چوبي جابهجايي مكانيزه چگونه و با چه وسيلهاي انجام ميشود؟

## **:3-16 سوراخکاری**

قطعات را طبق نقشــه های فنی توسط دستگاه دریل ستونی یا در صورت امکان توسط دستگاه سوراخ زن یا سی ان سی سوراخکاری كنيد. شكل 120 و 121

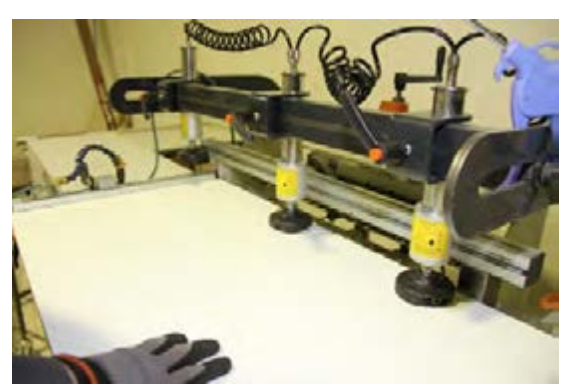

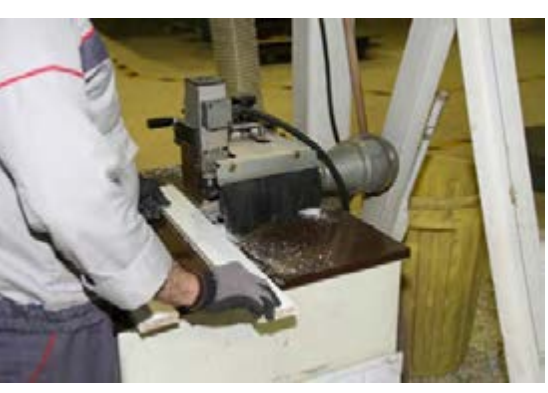

**شكل 120 شكل 121** 

**17ـ مونتاژ محصول**

تاج تخت كه از دو قسمت كالف و پشتي رويه كوبي شده را كه به صورت دوبل لبه چسباني شده و به تعداد 9عدد تشكيل شده است به ترتيب مراحل زير مونتاژ مي شود. سوراخ به قطر ۸ و به عمق۱۶ ميليمتر ايجاد شده است ، 1ـ قطعــات كالف به ابعاد 120×120×10900 ميليمتر آماده كنيد. شکل 122

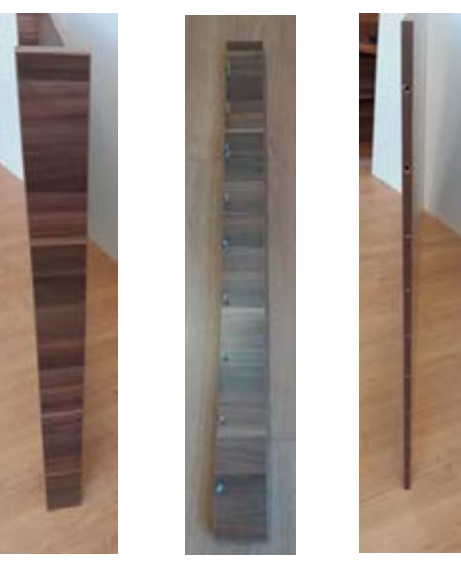

**شكل 122**

 **ساخت تختخواب تاشو و ثابت**

-2 ميله هاي اليت را داخل سوراخها جا زده و با پيچ گوشتي چهارسو مهرههاي اليت را به بدنه دوبل شده محكم كنيد. شکل123و 124

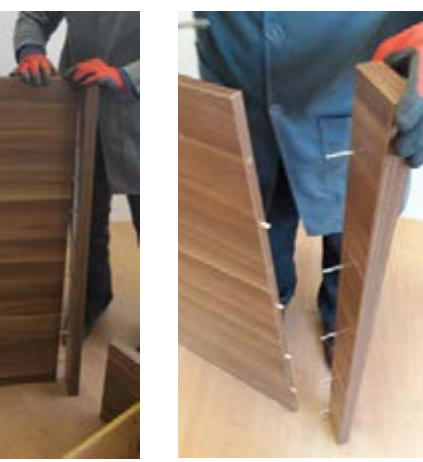

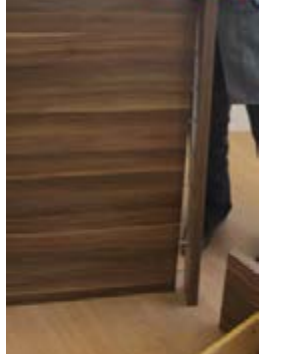

**شكل 123 شكل 124** 

-3 به منظور ايســتايي بهتر و اتصال دقيقتر در سوراخهاي كالف پشتي تاج پين چوبي قطر 8ميليمتر جا زده و سپس اتصال اليت را محكم كنيد. شكل 125 و 126

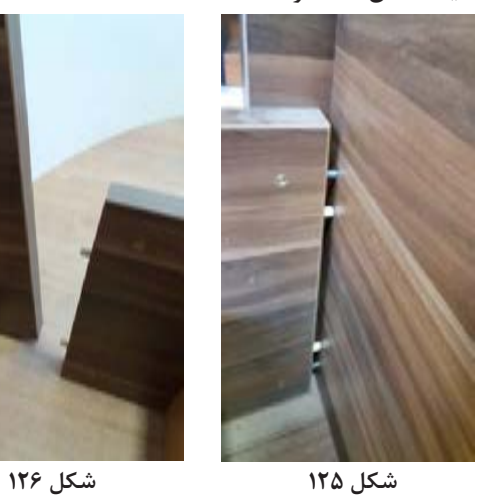

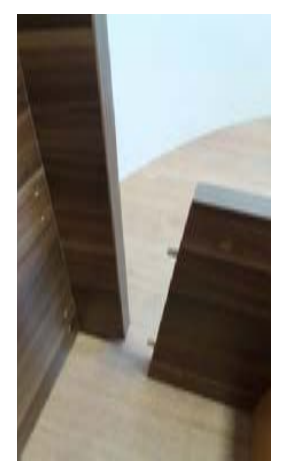

-4 بدنه وكالف كامل تاج را مونتاژ كنيد. شكل 127 و 128

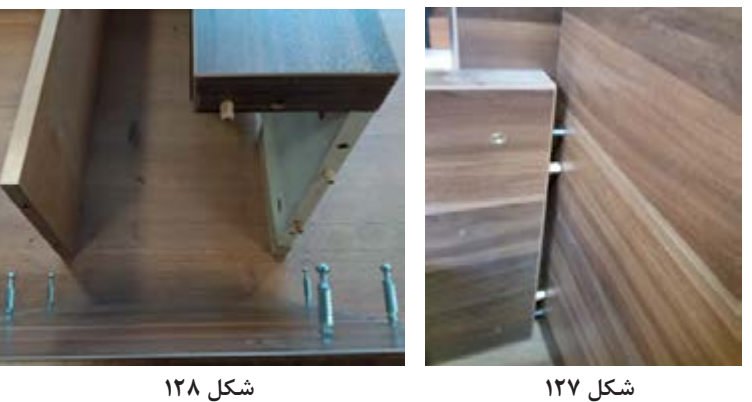

-5 به وسيله پيچ گوشتي چهارسو مهرههاي اليت را به سمت عقربههاي ساعت چرخانده و اتصال را محكم كنيد. شكل 129و 130

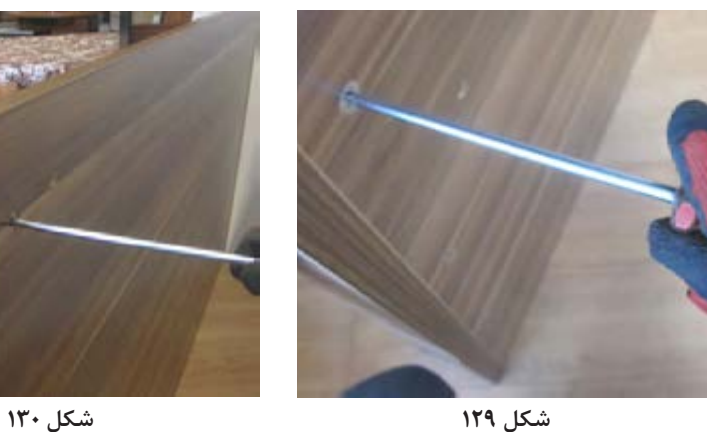

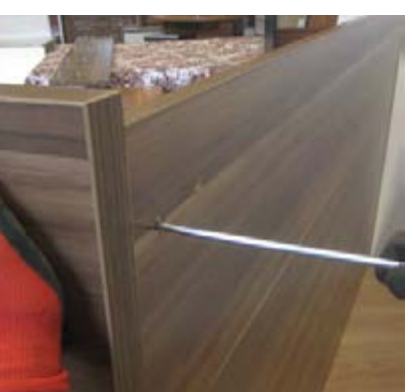

۶- برای ســـاخت کلاف زیر تشک را از ام دی اف خام م نقشـــه شکل ۱۲۵ شـــکافی به طول ۱۰۰میلیمتر و به به ابعـــاد۱۶×۱۵۰×۲۱۰۰ میلیمتر بـــه تعداد دو عدد مــ عرض ۱۶میلیمتر بهوسیلهٔ اره عمودبر یا اورفرز دستی كه بـــه صورت عمودي و مـــوازي با بدنـــه طولي قرار \_ ويا در كارخانجات صنعتي به وسيله CNC ايجاد كنيد. ميگيرند. آماده نموده و به فاصله مشــخص شــده در شكلهای 131 تا 134

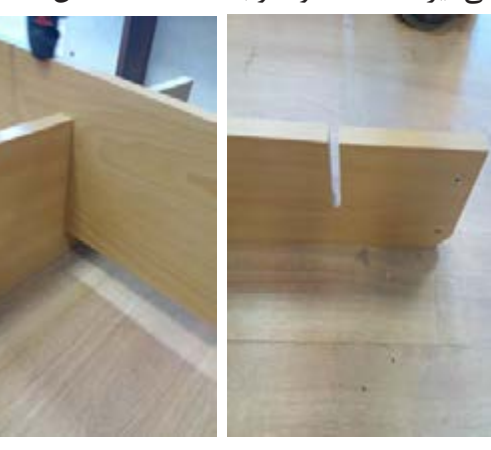

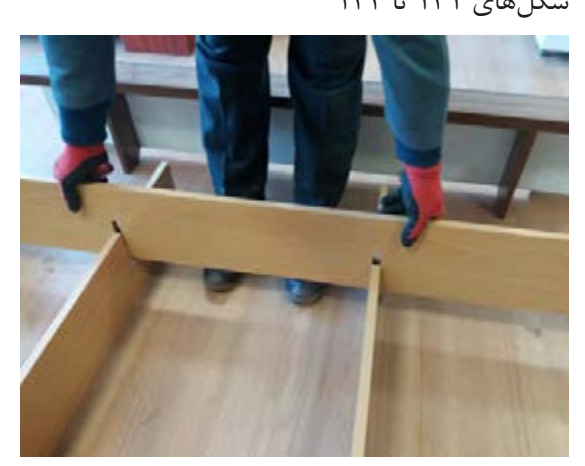

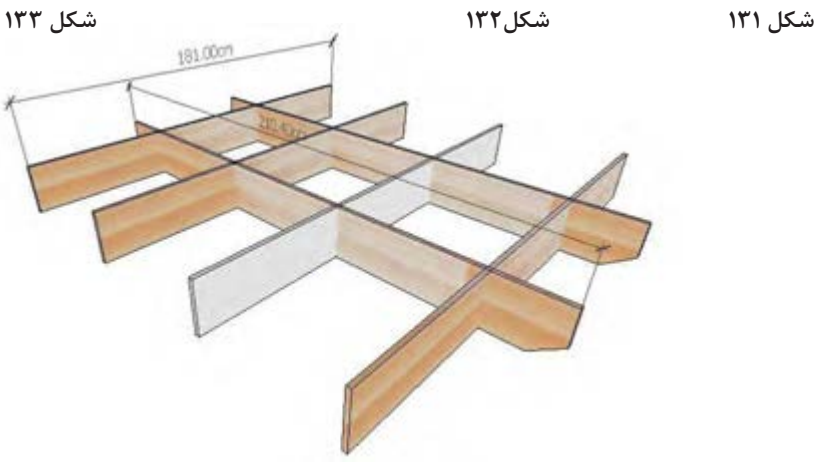

 **شكل 134**

 **ساخت تختخواب تاشو و ثابت**

-7 تعداد چهار عدد ام دي اف به ابعاد 16×150×1810 ميليمتر را بريده و با فاصلههاي مشخص شده در نقشه و شكل شماره 138و 139 شيار ايجاد كنيد. اين قيدها به صورت افقي وموازي با تاج تخت قرا ميگيرند. شکل 135 و136

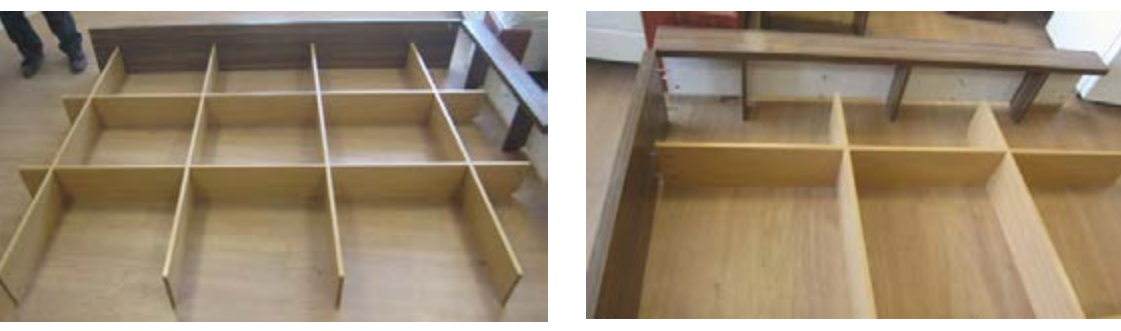

**شكل 135 شكل 136** 

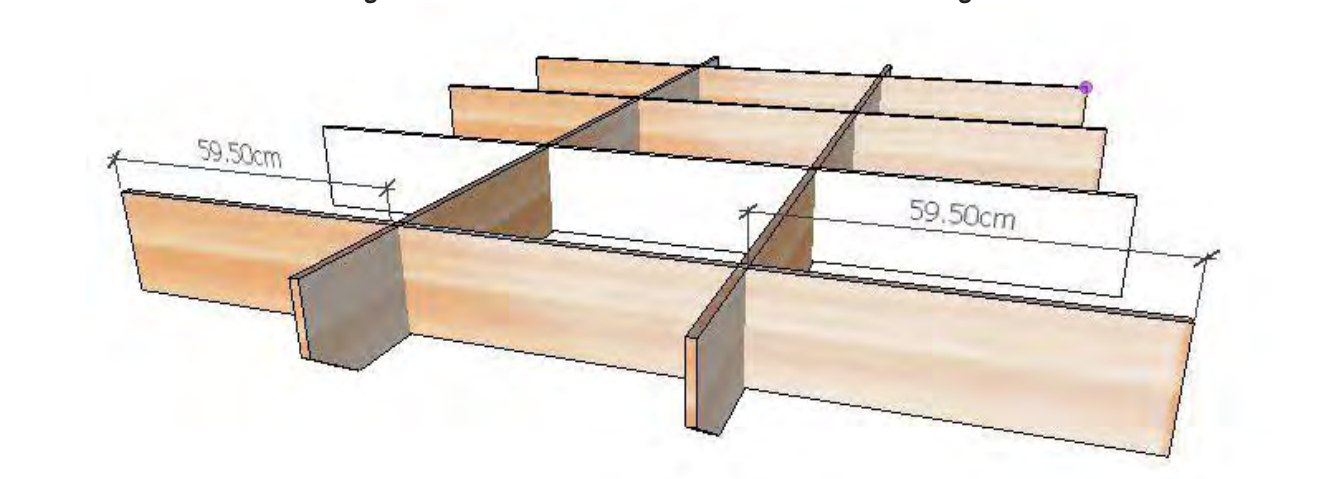

 **شكل 137**

-8 قيدهاي افقي وعمودي را از شــيارهاي ايجاد شــده داخل هم قرار داده وكالف كنيد. سپس لبه هاي قيد ها را با اتصال اليت يا بوســيله اتصال گونيا به بدنه پيشاني پايين تخت به ابعاد 16×236×1160 ميليمتر پيچ نموده و محكم كنيد. شكل 138 و 139

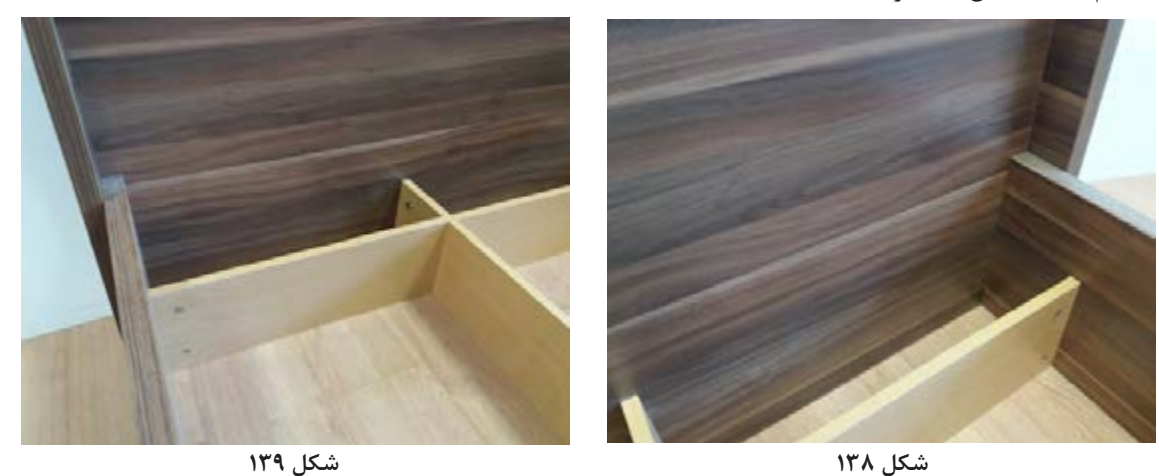

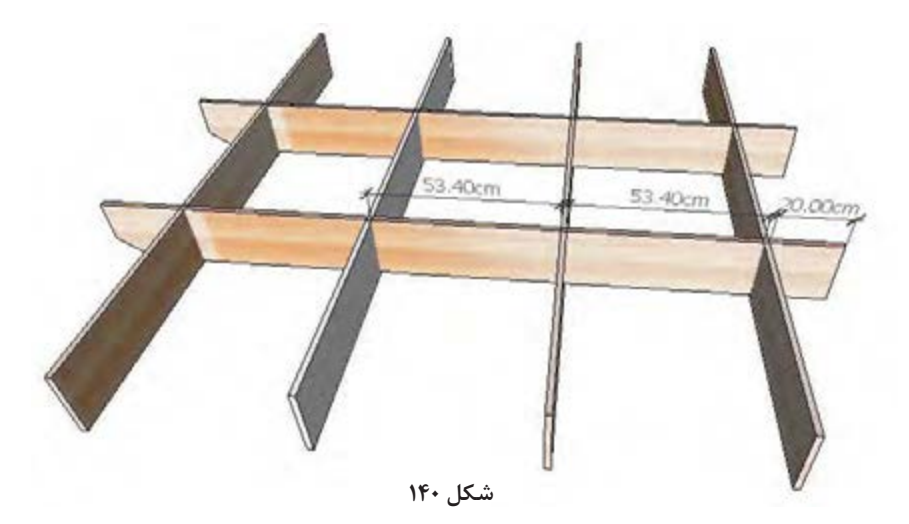

-9 بدنههاي طولي تخت به ابعاد 32×300×2120 ميليمتر را به كالف زير تشــك و پيشــاني پايين تخت متصل كنيد و پيچها را سفت ومحكم نماييد. شكل 141 و 142

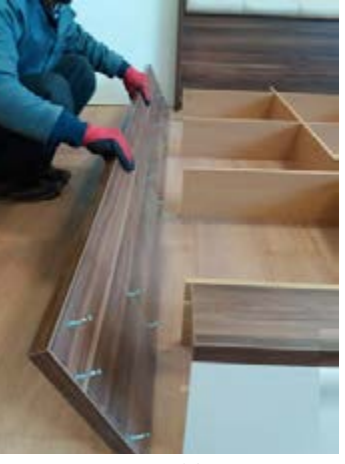

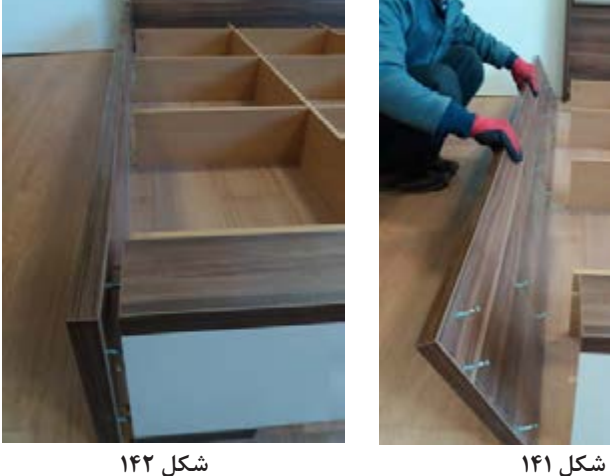

-10 براي استحكام بهتر وبيشتر پيشاني پايين تخت به طولي و گوشه هاي پيشاني با اليت ويا پيچ 30ميليمتري رنگ سفيد قيدي به ابعاد 32×116×1160 ميليمتر را اتصال دهيد. هر سه طرف را مونتاژ كنيد. شكل 143 ) دوبل 16 ميليمتر ( كــه رنگ قهوه اي دارد به بدنه

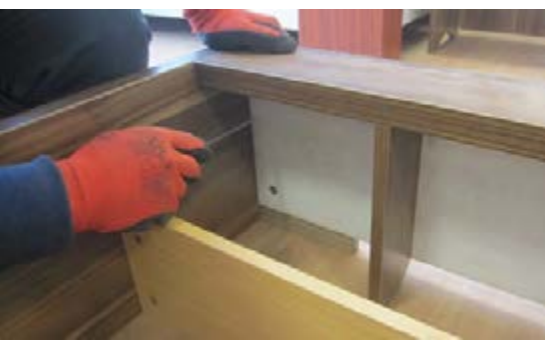

تا 146

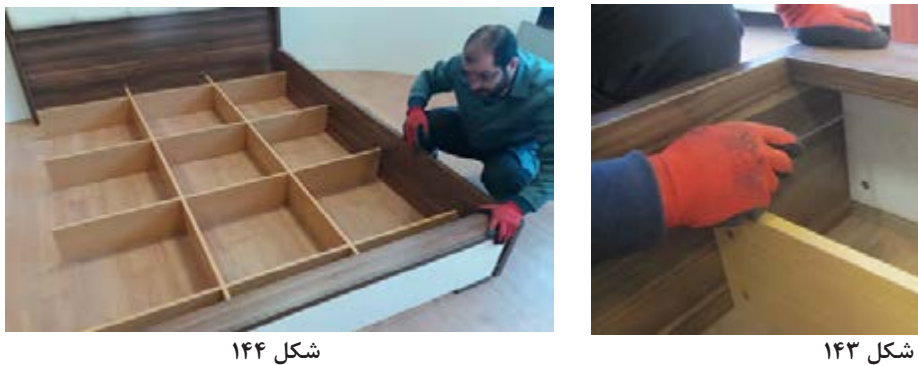

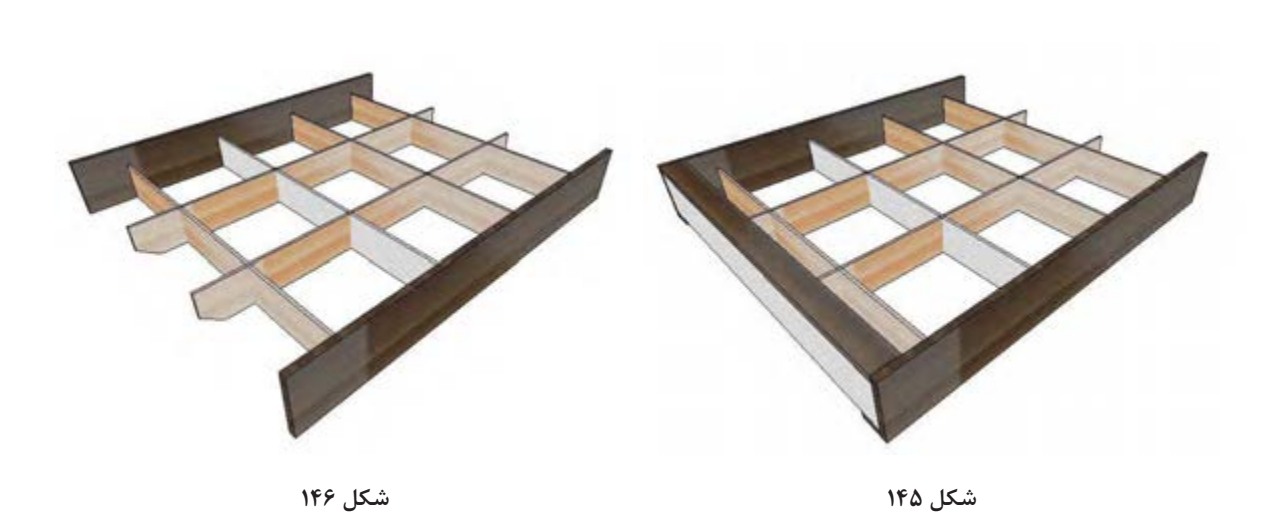

-11 به منظور زيبايي وجلوه بهتر و بيشــتر تخت براي رويه كوبي كنيد . البته اين قسمت بطور كامل در پايه قسمت تاج بالای تخت صفحهای از ام دی اف ۸ میلیمتر  $\qquad$  ۱۲ آموزش داده می شود. شما می توانید از قطعه رویه

 **ساخت تختخواب تاشو و ثابت**

بــه ابعاد 16×500×1850 ميلي متر را با اســفنجي به كوبي شده صرف نظر كنيد. شکل 147 تا 149 ضخامت 100ميليمتر پوشــانده و باپارچه يا چرم آنرا

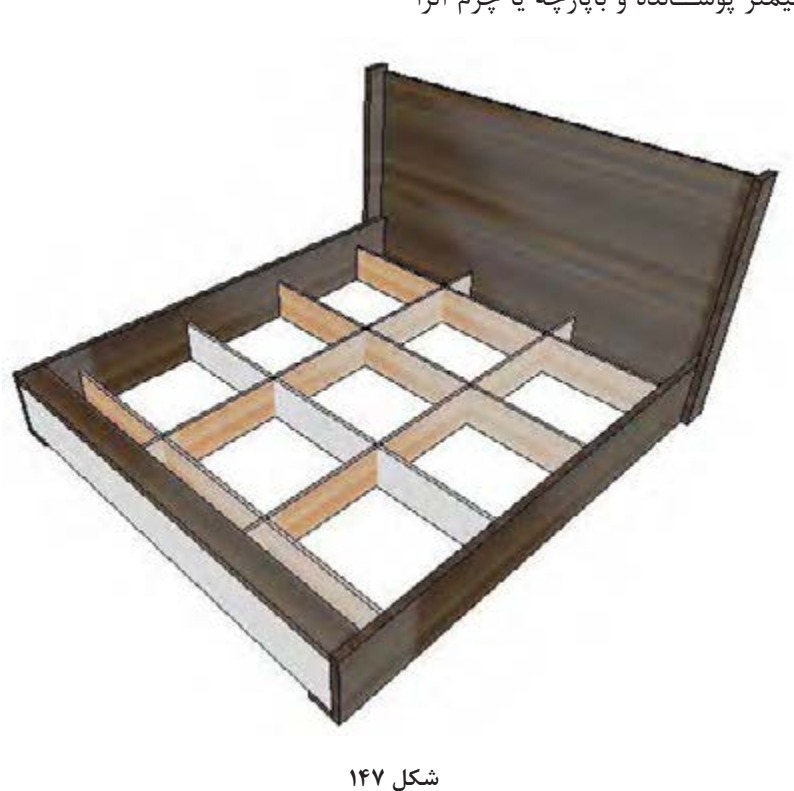

**163**

-12 صفحه رويهكوبي شــده را با پيچهايي به طول 50 ميليمتر از پشــت واز چند نقطه به تاج اصلي پيچ كنيد. شكل 148و 149

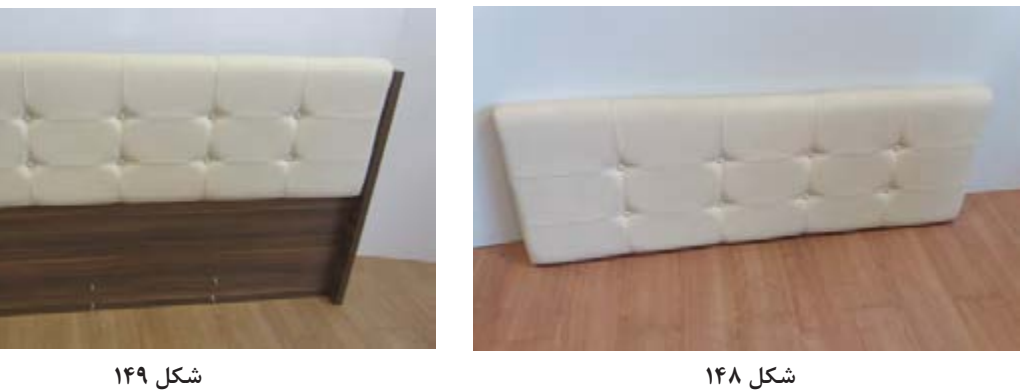

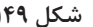

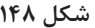

-13 قسمت رويه كوبي شده را در داخل كالف تاج تخت جا بزنيد. شكل 150و 151

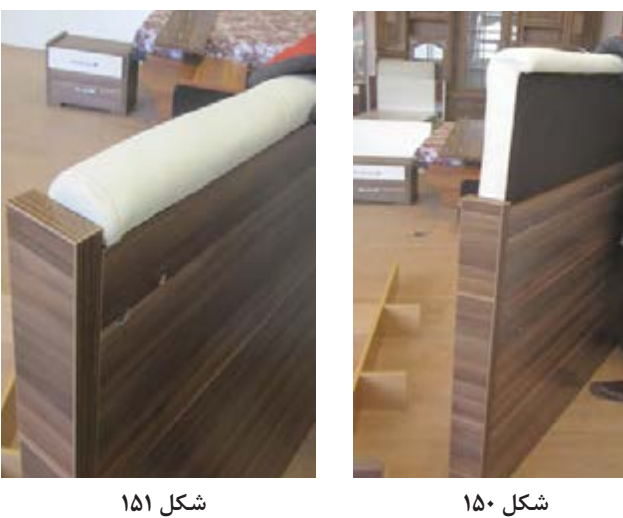

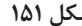

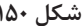

-14 تاج آماده شده را به بدنههاي طولي تخت با اليت اتصال داده و محكم كنيد. شكل 152و 153

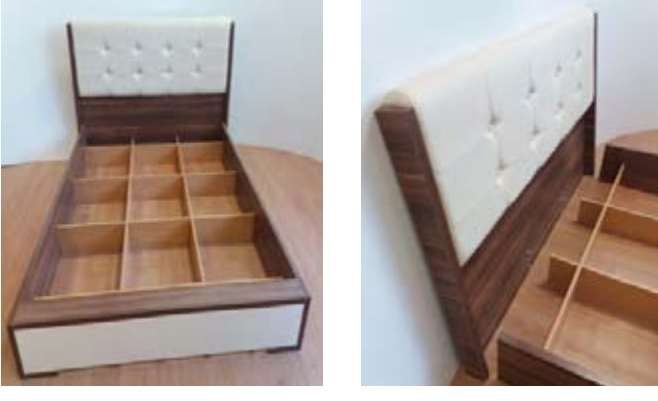

**شكل 152 شكل 153** 

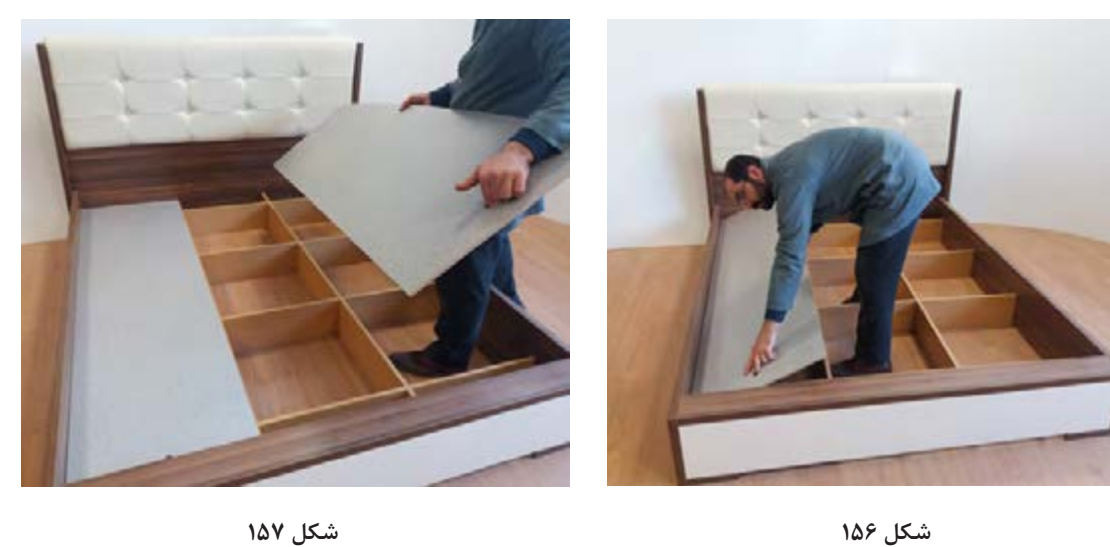

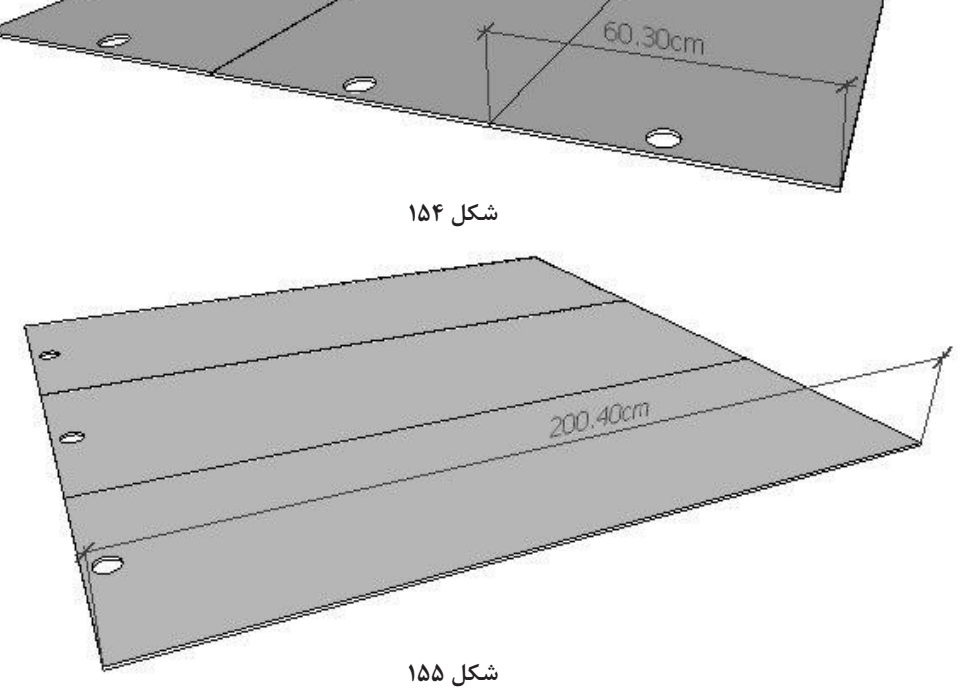

شـــکالی از ســـه تکه ام دی اف به ضخامت ۸ میلیمتر و میلیمتر بامته هالوژنی ایجاد کنید. شکلهای ۱۵۴ تا ۱۵۷

۱۵- باتوجه به اينكه تخت اماده شـــده داراي فضاي باز ابعاد ۲۰۰۴×۲۰۰ ميليمتر بريده و دركنار هم روي كلاف بین كلاف میباشد و برای قرار گرفتن تشک دونفره بزرگ مسهبک قرار دهید .برای سهولت در جابهجایی در قسمت يا دوتا يک نفره مناســـب نخواهد بـــود، برای رفع چنين بالا و پايين اين صفحه ام دی اف ســـوراخی به قطر ۵۰

 **ساخت تختخواب تاشو و ثابت**

**165**

-16 پروژه تخت ثابت دونفره بهطور كامل مونتاژ شد. شكل 158 و 159

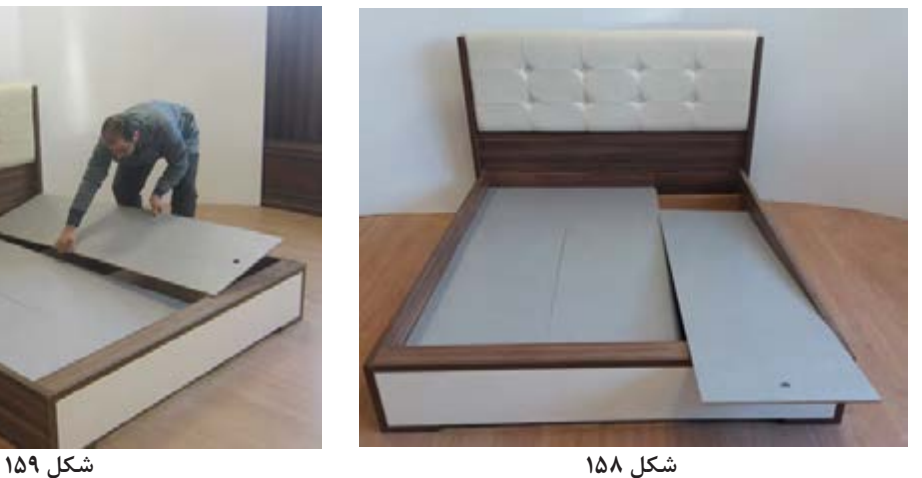

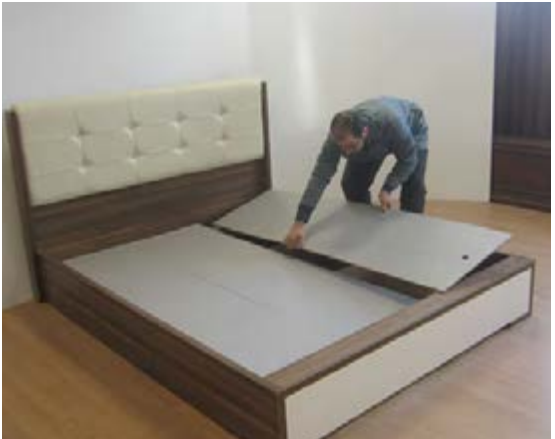

17ـ نمونه ديگري از تخت ثابت يك نفره و دونفره را در شكل160 و 161 مشاهده ميكنيد.

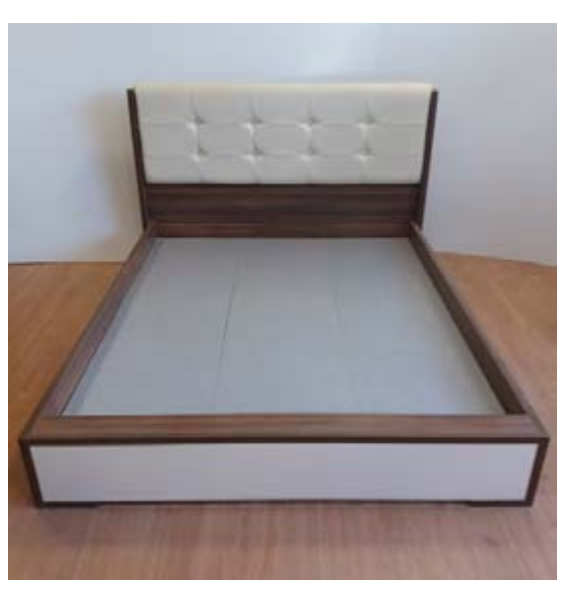

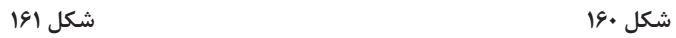

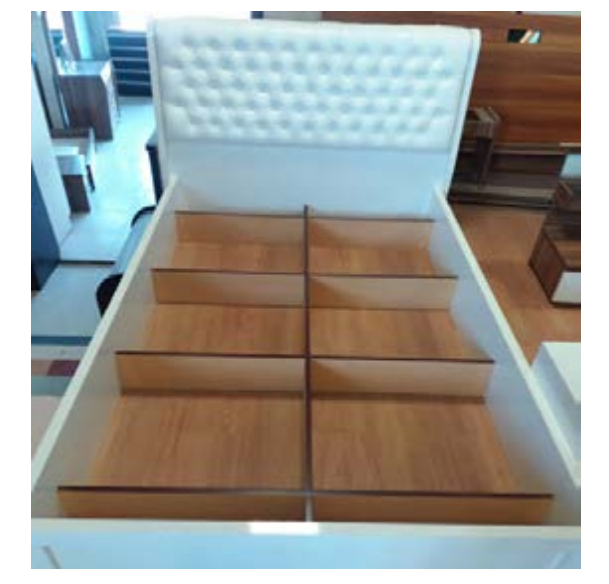

**18ـ کنترل کیفیت و بسته بندی** مانند آنچه که در ۳ پودمان قبلی بیان شد، کنترل کیفیت و بستهبندی در این پروژه نیز با دقت تمام انجام میشود.

**ارزشيابي شايستگي طراحي و ساخت تخت تاشو وثابت**

**شرح كار:** ـ طراحي تخت تاشو و ثابت با استفاده از نرم افزار و ترسيم نقشه هاي فني و اجرايي آنها ـ انتخاب مواد اوليه طبق نقشه و تهیه لیست برش و برش قطعات با استفاده از ماشين اره گرد خطزن ـ لبه چسباني دستی و نیمه اتوماتیک ـ سوراخ کاری محل اتصاالت و یراق آالت و شيارزني \_ مونتاژ آزمايشي \_ بسته بندي قطعات در داخل كارتن

**استاندارد عملكرد:** با استفاده از ماشينهاي برش و لبه چسبان و سوراخ زن و ساير ابزار و تجهيزات و مطابق با استاندارد ملي تخت تاشو و ثابت بسازد. **شاخصها:** ـ استفاده از ماشينهاي استاندارد و تنظيم آنها با توجه به نقشه ـ برش قطعات به طور گونيايي و با اندازه دقيق طبق نقشه ـ لبه چسباني قطعات بر اساس استاندارد ملي ـ سوراخكاري و شيارزني به صورت دقيق طبق نقشه ـ مونتاژ دقيق با توجه به نقشه ـ بستهبندي قطعات در كارتن طبق استاندارد ملي **شرايط انجام كار و ابزار و تجهيزات: شرايط:** 1ـ كارگاه مبلمان صفحهای استاندارد به ابعاد 12 × 16 متر مربع داراي تهويه كافي و فنداسيون مناسب براي نصب دستگاه و سيستم مكنده و نوركافي به انضمام لوازم ايمني و سيستم سرمايشي و گرمايشي ايمن -2 اسناد: نقشه تخت تاشو و ثابت -3 ابزار و تجهيزات: ماشين اره گرد خط زن - اره فارسي بر- ماشين لبه چسبان- سوراخ زن- دريل و پيچ گوشتي برقي - میزکار -4 مواد: صفحات فشرده مصنوعي- يراق – پيچ- نوار PVC -5 زمان: 5 ساعت **ابزار و تجهيزات:** ماشين اره گرد ميزي- ماشين فرز- ماشين دريل ستوني- ماشين لبه چسبان اتوماتيك يا دستي- دستگاه فارسيبر- تنگ دستي – تنگ نيوماتيك

**معيار شايستگي**

**\*حداقل ميانگين نمرات هنرجو براي قبولي و كسب شايستگي، 2 ميباشد.**

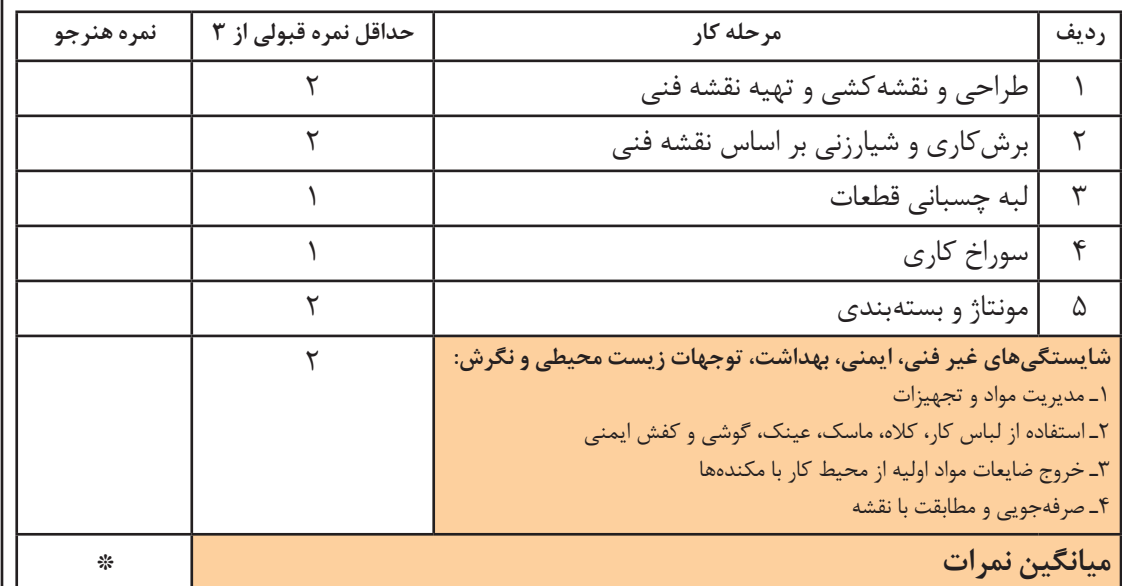

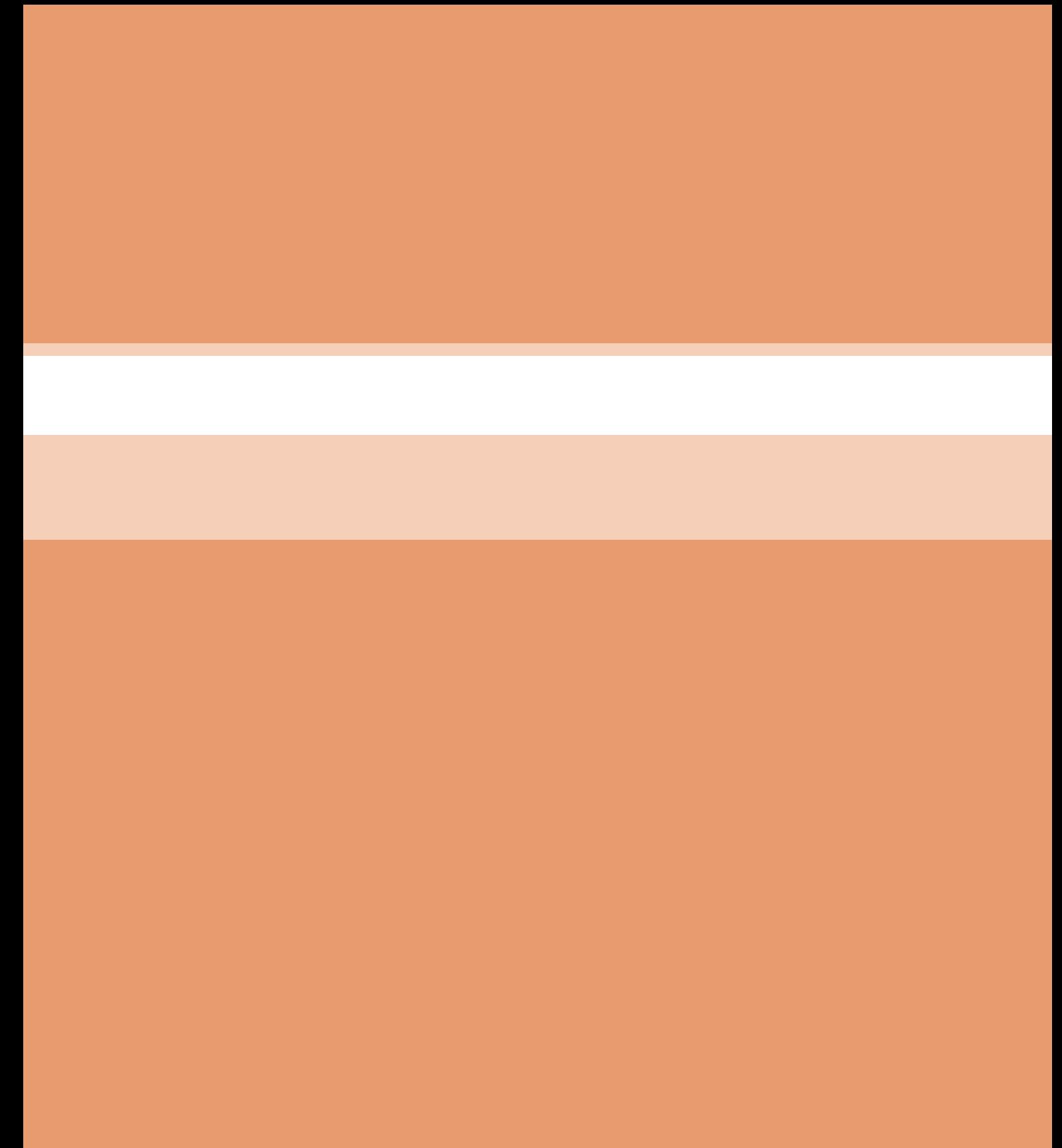

**پودمان 5**

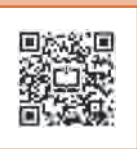

**چيدماناتاقخواببانرمافزار**

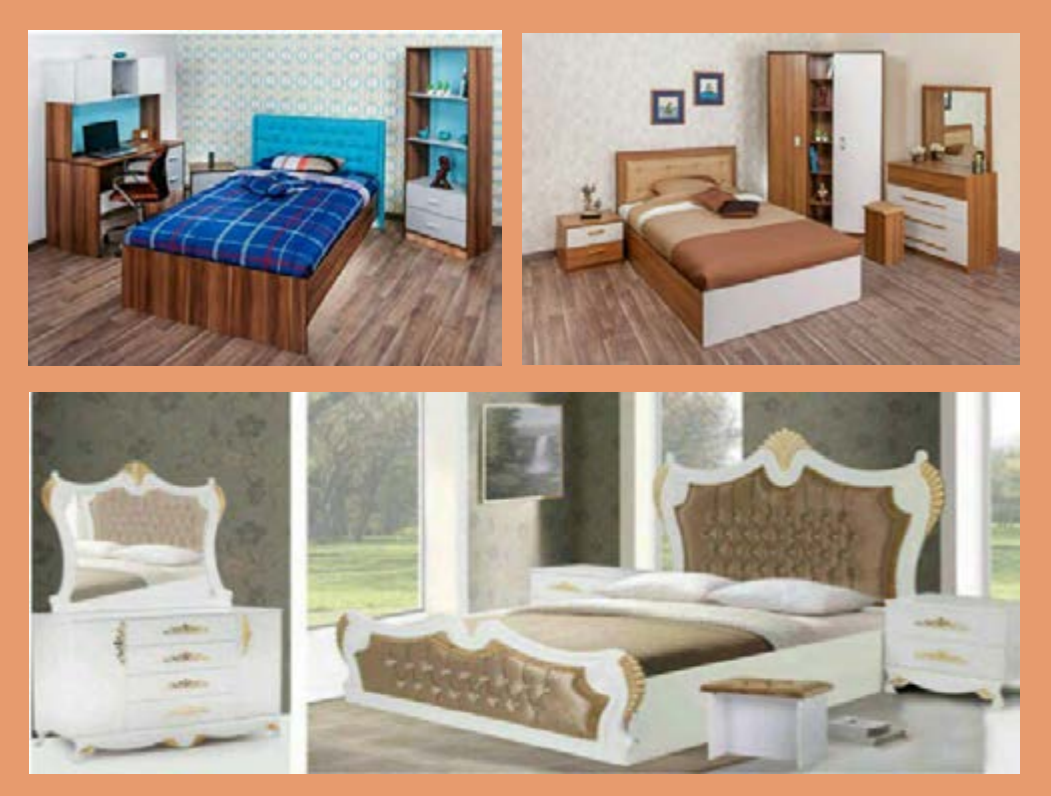

مناسب است.

**واحد یادگیری 5** 

**شایستگی چيدمان اتاق خواب با نرم افزار** 

**آیا تا به حال پی بردهاید؟**  ـ عوامل مؤثر در چيدمان اتاق خواب كدام اند ؟ ـ با كدام نرم افزار بهترين چيدمان را مي توان انجام داد؟ ـ براي بهترين و مناسبترين چيدمان به چه نكاتي بايد توجه نمود ؟ ـ در چيدمان اتاق خواب چه نكاتي را بايد در نظر گرفت؟ ـ نرم افزار در چيدمان اتاق كودك و نوجوان چه كمكي ميكند؟ ـ چرا چيدمان اتاق كودك در احساس آرامش كودك مؤثر است؟ ـ كدام يك از نور طبيعي يا مصنوعي، براي اتاق كودك مناسبتر است؟ ـ رنگ سایر اجزای اتاق خواب باید چه تناسبی با مبلمان آن داشته باشد؟ ـ یادگیری اصول فنگ شويی در چیدمان اتاق خواب چه کمکی به ما خواهد کرد؟ ـ انتخاب سرویس خواب متناسب با چیدمان چه تأثیری در احساس آرامش و امنیت ما دارد؟

**استاندارد عملکرد:**

پس از اتمام این واحد یادگیری، هنرجویان قادر خواهند بود چيدمان اتاق خواب را با اســتفاده از نرم افزار انجام دهند؛ كه الزمة اين فعاليت، كسب اطالعاتی دربارة اصول و انواع چیدمان اتاق خواب است.

 **چیدمان اتاق خواب های کوچک** امروزه خانههای بزرگ و دلباز، جای خود را به فضاهای کوچک و آپارتماني داده اســت. شاید شما نيز یکی از کاربران این خانههای کوچک هستید، و همان طور که

میدانید چیدمان اين خانهها، مهمترین عاملی است که با کیفیت زندگی ما رابطة مستقيم دارد.

> **استفاده از سبک هتلی در اتاق خواب کوچک** در بســیاری از هتلها با چند ترفند ســاده از یک اتاق کوچک ، فضایي دنج و لوکس به وجود میآورند؛ شــما نيــز ميتوانيد این ترفندهــا را در چیدمان اتاق خواب کوچک خود به کار بگیرید و ظاهر منحصر به فردی در آن ایجاد کنید. کافی است براي تخت، از یک رو تختی ســفید رنگ، یک پتوي مخمل و چند کوسن استفاده نمایید و فضای کنار تخت را با میزهای کم جا پر کنید

و ظاهر لوکســی به اتاق خواب کوچک خود ببخشــید (شکل ۲). **در اتاق خواب کوچک از اطراف سر تختی استفاده کنید!** با اســتفاده از فضای اطراف ســرتختی برای نگهداری و طبقهبنــدی و نظمدهی لوازم و وســایلتان به خوبی میتوانید ظاهر مرتب و منظمی در چیدمان اتاق خواب کوچک خود به وجود بیاورید )شکل1(.

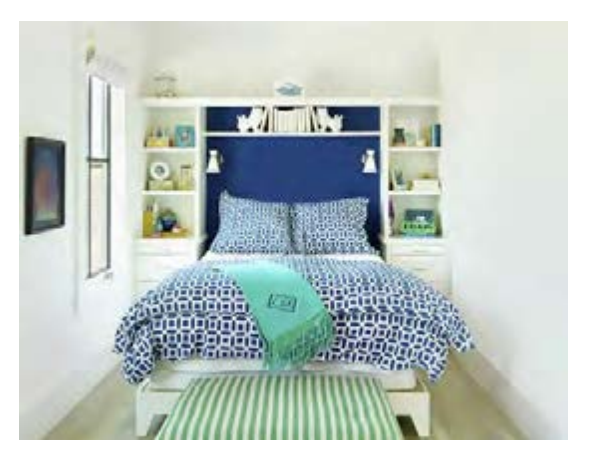

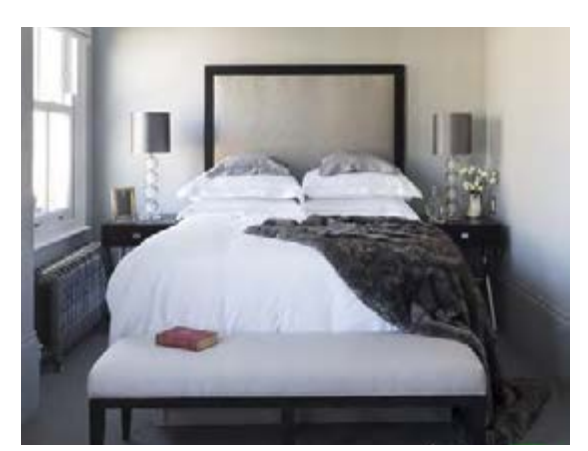

**شکل1ـ استفادهازفضایاطراف سرتختيبا رنگهایشاد دراتاق خواب کوچک شکل2 ـ چیدمان اتاق خواب کوچکبه سبکهتلی**

دو نفر امکانپذیر نیست، اما با باال بردن ارتفاع تختها و کم کردن عرض آنها، به سادگی میتوان یک اتاق کوچک را برای دو نفر آراست و با استفاده از مبلمان کمجا، و رنگ سفید، فضای اتاق خوابهاي کوچک را کاربردیتر نمود

)شکل 3 و4(.

همچنین با اضافه کردن رنگ های روشن و شاد سبز و آبی به بســتر سفید اتاق خواب، ميتوان انرژی منحصر به فردی به فضای اتاق تزریق كرد. **اتاق خواب کوچک برای دو نفر!** شاید تصور شود که چیدمان اتاق خواب های کوچک برای

**طراحی یک دیوار خاص برای اتاق خواب کوچک!** طراحــی هر چهار طرف دیــوار میتواند فضای اتاق را بــه یک مکعــب تبدیل کند و آنــرا کوچکتر از قبل نشان دهد در حالي كه با طراحی یک دیوار مثل دیوار پشت تخت به ســادگی میتوان یک نقطه کانونی در

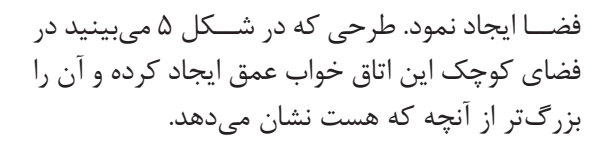

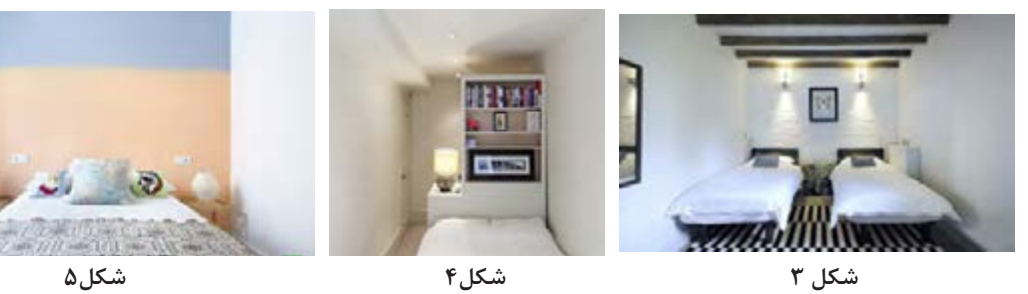

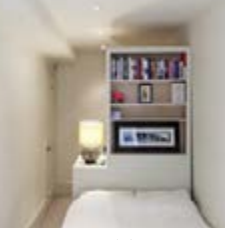

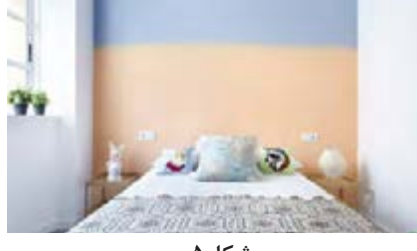

**استفاده از تختخواب چند منظوره در اتاق خواب کوچک!** وقتی فضــا کوچک و دارای محدودیت باشــد بهترین راهحل مبلمان طراحی شــده اســت. در این تصویر از فضای سر تخت برای ایجاد یک کتابخانه استفاده شده است. با این طراحی هوشمندانه هر آنچه که برای یک اتاق خواب مجهز نياز باشد وجود دارد.

**در اتاق خواب کوچک از تزیینات شلوغ بپرهیزید!** كوچك بودن فضای اتاق خواب نبايد باعث شود که اتاق از تزیینات الزم خالی بماند! کافی است برای چیدمان اتاق خوابهای کوچک از تزیینات مناسب خود استفاده گردد؛ تزییناتي ساده اما تأثیرگذار، تا جلوة منحصر به فردی به فضای اتاق خواب ببخشید.

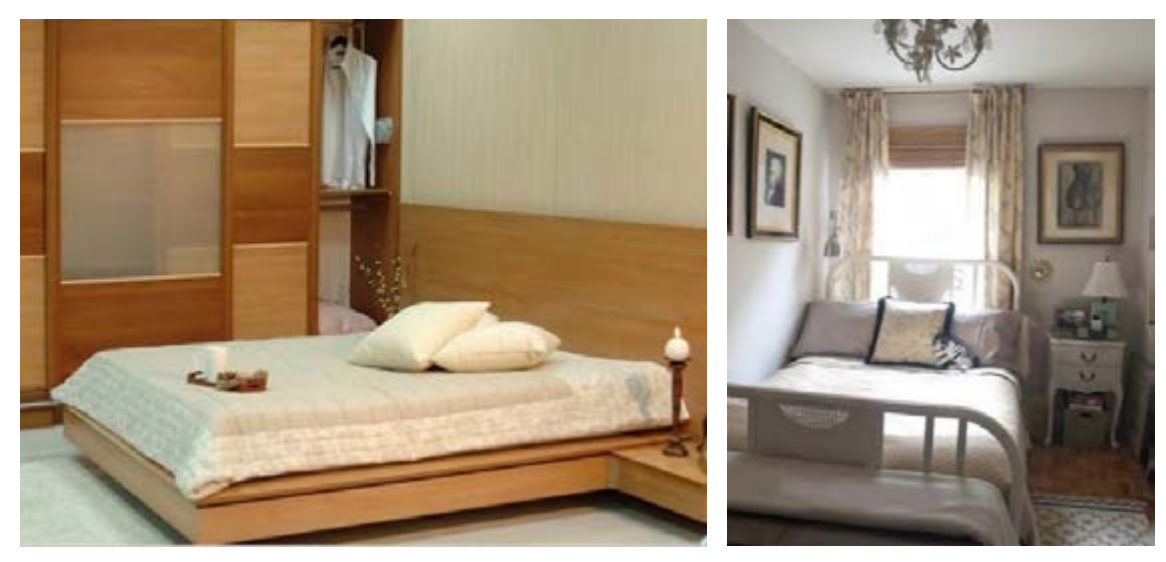

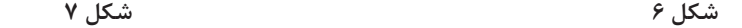

**کمدهای ریلی برای اتاق خواب کوچک** کمدهــای در دار فضــای داخلی را محــدود میکند، بنابرايــن به جای آن، ميتوان از کمدهای ریلی کم جا

اســتفاده نمود. برای تختخواب خود یک قاب طراحی کنیــد و ظاهر منحصر به فردتری به فضای اتاق خواب کوچک خود ببخشید. **چيدمان اتاق خواب با نرمافزار** 

**از مبلمان کم جا در اتاق خواب کوچک استفاده کنید!** با کوچکتر شــدن خانههای امــروزی مبلمان کم جا طرفداران بســیاری پیدا کرده اســت؛ فقط کافی است

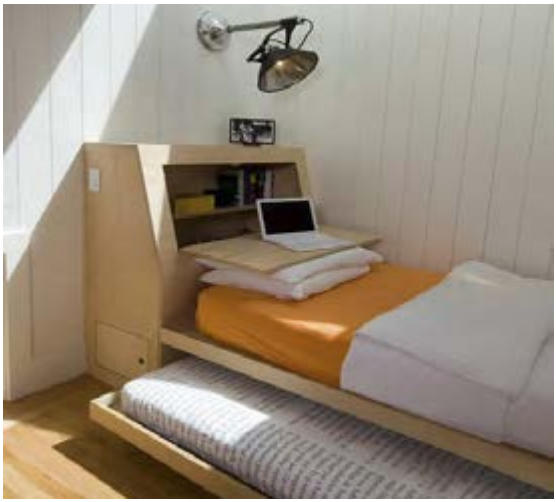

متناســب با نیــاز، طرحي از آن را بــه یک متخصص سفارش داد و فضای اتاق خواب را كامال متفاوت دکور کرد.

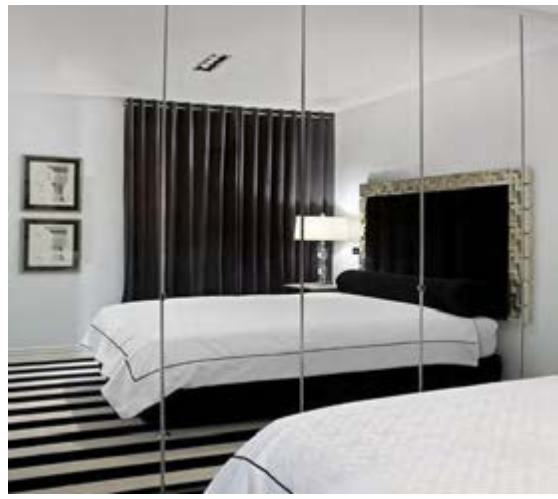

 **شکل 8 شکل 9** 

**آینه در اتاق خواب کوچک** استفاده از آینه یکی از قدیمیترین ترفندهایي است كه بــا آن ميتوان فضا را بزرگتر نشــان داد؛ بنابراين در

استفاده از آنها بايد بسيار دقت کرد؛ زيرا همیشه فضای اتاق خواب بايد مرتب و منظم باشــد تــا بتواند نظم و ترتیب را انعکاس دهد، نه فضایي شلوغ و در هم و بر هم!

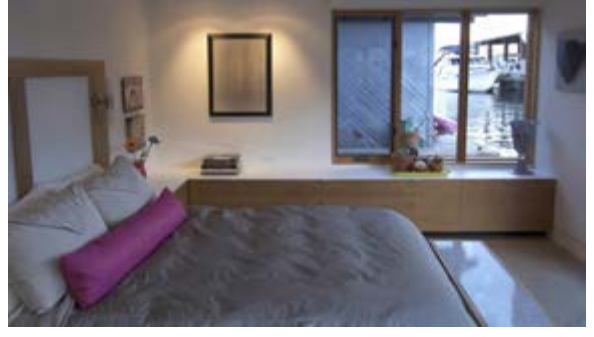

 **شکل 10**

**استفاده از سبک قایقی در اتاق خواب کوچک** بهتریــن چیدمــان فضاهــای کوچــک را ميتــوان از دکوراســیون داخلی قایقها الهام گرفت. همان طور که در تصویر می بینید در این فضا از بخشهای پایین پنجرهها به عنوان فضای ذخیره ســازی استفاده شده که عالوه بر بخشهای داخلی آن میتوان از ســطح آن نیز مانند کنسول استفاده كرد و صاحب فضای کوچک مناسبی شد.

طراحی و دکوراســیون اتاق خــواب کوچک، همواره یکی از چالشهای بزرگ دکوراسیونی است، زيرا روند طراحی فضای اتاق خواب از نظر داشــتن جزئیات زیاد و مبلمان کاربردی همــواره با چالش های زیادی روبه رو بــوده، به خصوص كه فضای اتاق خواب کوچک هم باشــد. بنابراين ابتدا بايد با ترفندهای جایگزین کردن شــلفها به جای پاتختیها در دکوراسیون اتاق خواب کوچک آشنا شد.

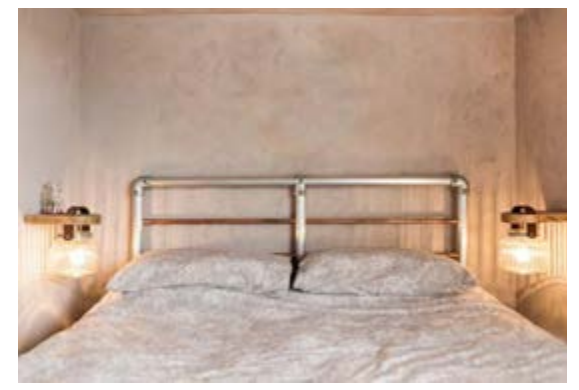

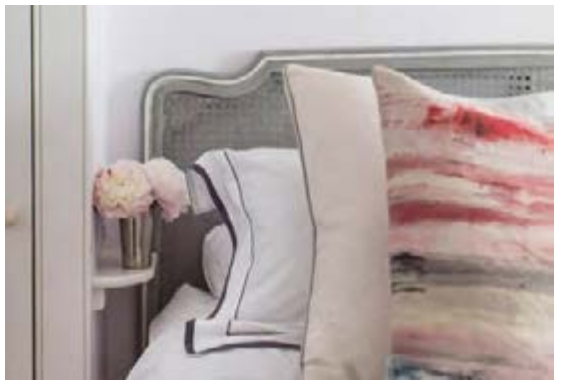

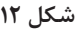

 **شکل 11 شکل 12** 

**استفاده از شلف دیواری جایگزین پاتختی** تختخواب یکی از مهمترین مبلهاي فضای اتاق خواب است و عنصر کلیدی دیگر بعد از آن در دکوراسیون اتاق خواب، پاتختی ميباشــد. اگر فضای دکوراسیون اتاق خواب کوچک باشــد بايد به کمک شلفی مانند تصویر فضایی را به عنوان پاتختی برای قرار دادن ساعت، تلفن و یا حتی جزئیات دکوری کنار تخت فراهم آورد. **استفاده مناسب از فضای شلف دیواری**

مناســب و کافی برای قرار دادن جزئیات نیاز روی آن تعبیه گردد. یکی از راه حلهای مؤثر برای این منظور استفاده از چراغ خوابهای معلق مانند تصویر است که به سادگی میتواند بدون اشــغال کردن فضای شلف، کارایی مناسب را داشته باشد.

**کمد لباس به عنوان پاتختی**

یکــی دیگر از ایده های مبتکرانه بــرای ایجاد پاتختی در اتاق خواب کوچک استفاده از فضای کمد است، که به سادگي میتواند در طرفین تخت خواب قرار گرفته و یک پاتختی خالقانه به حساب آيد.

از جملــه مــواردی کــه در طراحی اتــاق خوابهای کوچک باید رعایت کرد استفاده مناسب از فضای شلف است، زيرا معمولاً شلفهايي كه به جاي پاتختي درنظر گرفته میشــوند کوچک هستند و بنابراین بايد فضای

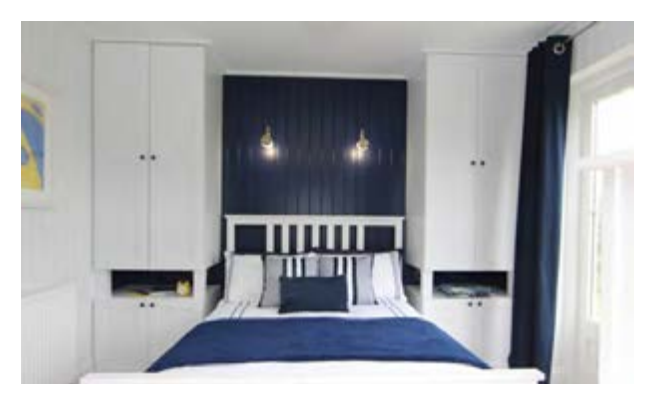

 **شکل 13** 

**شلفهای تاشو** 

گاهي ممكن است فضای مناسب تختخواب در نزدیکي ِدرکمد و یا در ورودی باشــد، كه در اين صورت امکان اســتفاده از پاتختیها به هر شــکلي غیر ممکن است. در اين شــرايط ميتوان از شــلفهای تاشو برای این منظور اســتفاده کرد و در زمان نیاز، آن را به سادگی باز و بسته نمود.

**174**

**چيدمان اتاق خواب با نرمافزار** 

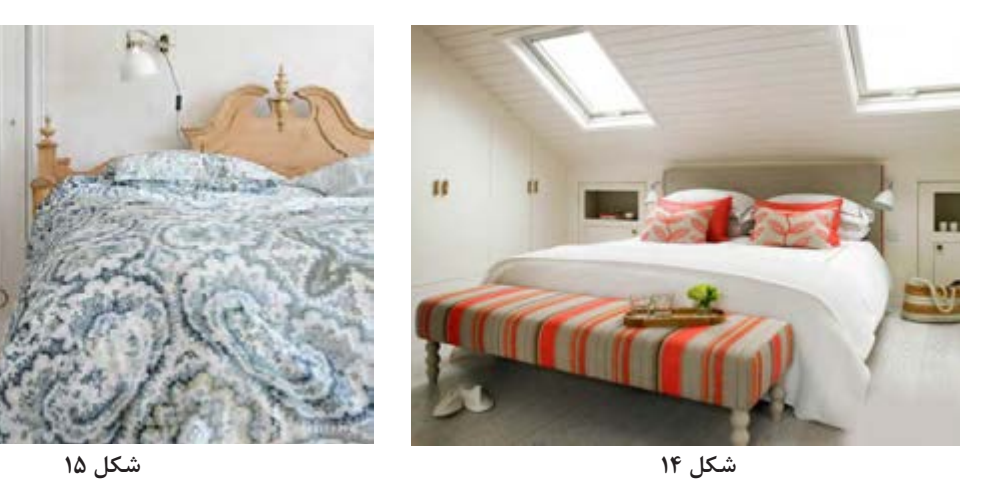

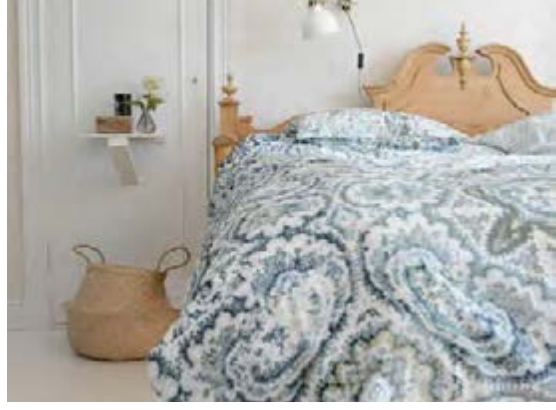

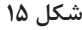

**استفاده از تورفتگی های دیوار به جای پاتختی** شلفها همیشــه عملکردی شــبیه تاقچه ندارند و از فــرو رفتگیهای روی دیــوار هم ميتــوان به عنوان

پاتختی **دکوراسیون اتاق خواب کوچک** استفاده کــرد. این فضای منفی در واقع میتواند بدون اشــغال کردن ً فضای اتاق، كامال کاربردی باشد.

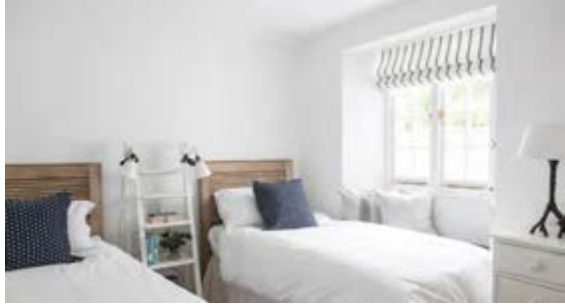

 **شکل 16** 

**نردبان متحرک به جاي پاتختی**

اســتفاده از نردبان متحــرک به جــاي پاتختی ايدة منحصر به فردی اســت برای **دکوراسیون اتاق خواب کوچک** نوجوانان؛ كــه ميتوان مانند تصویر آن را بین

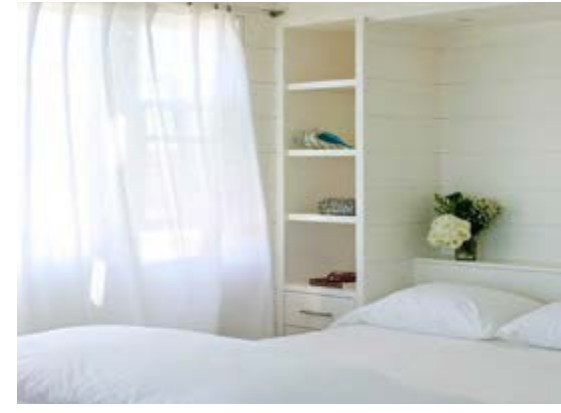

دو تخت قــرار داد و جلوة ویژهای به فضای اتاق خواب بخشید. متحرک بودن نردبان این امکان را می دهد که در صورت نیاز به فضای بیشتر، آن را باز و بسته کرده، و متناسب با فعالیتهای مختلف، از آن استفاده نمود.

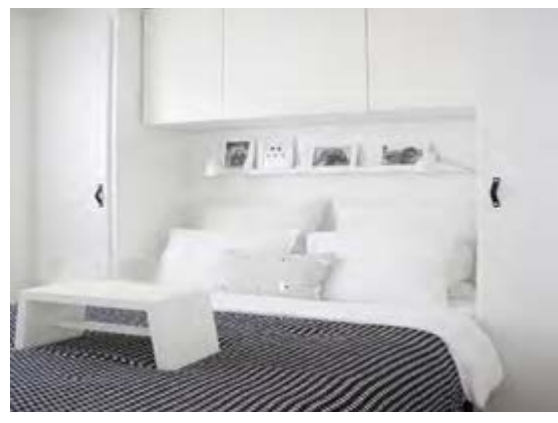

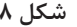

**شلف دیواری باالی تخت** قرار گرفتن پاتختیها کنار تخت الزامي نيست، و گاهی در طراحی و دکوراسیون داخلی فضاهای کوچک، بايد قوانین شكسته شــود. با استفاده از یک شلف ساده در فضای باالی تخت، به سادگی میتوان فضایی برای قرار دادن لوازم مورد نیاز خود در نزدیکی تختخواب تعبیه نمود. اســتفاده از چراغ خوابهای دیواری، به استفادة

بیشتر از فضای شلف کمک خواهد کرد. **فضای دیوار به جاي پاتختی** در **دکوراســیون اتاق خواب کوچک**، به سادگی میتوان از فضای دیوار به جاي شــلف یا پاتختی استفاده نمود؛ فقط طراحي این فضا بايد توسط متخصصين انجام شود تــا ظاهر منحصر به فردی به دکوراســیون اتاق خواب ببخشد (به تصوير نگاه كنيد).

**تكنیكهای هوشمندانة چیدمان اتاق خوابهای کوچک**

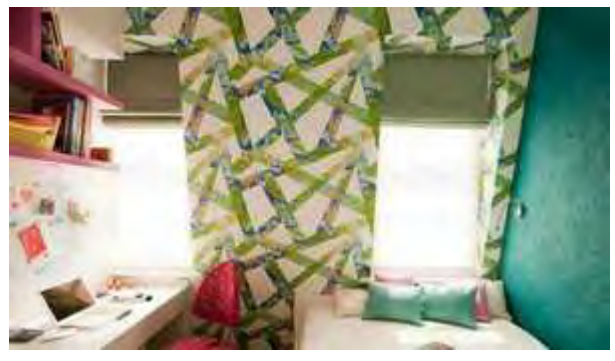

 **شکل 19** 

 طراحی یك اتاقخواب كوچك میتواند كار لذتبخشی باشد، و با طراحی درســت و به كارگیری تكنیكهای هوشــمندانه، میتوان اتاقي دنج را به اســتراحتگاهی رؤیایی تبدیل كرد.

مورد عالقة خود استفاده نماييد، اما به شیوهای درست و فكرشــده. در عكس باال، رنگهای روشــن به قرمز و نارنجی محدود شــدهاند، كه تركیــب زیبایی با دیوار آجری و مبلمان چوبی ایجاد می كنند و دیوارهای سفید رنگ نيز جلوة اتاق را سر زنده و شاداب كردهاند.

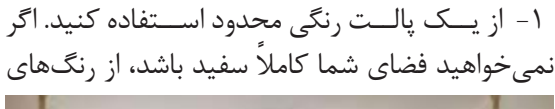

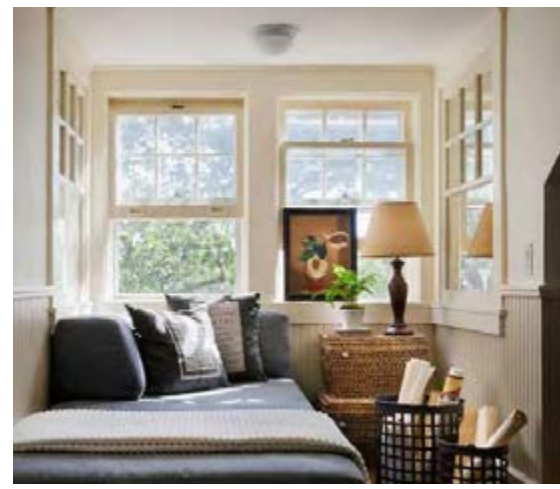

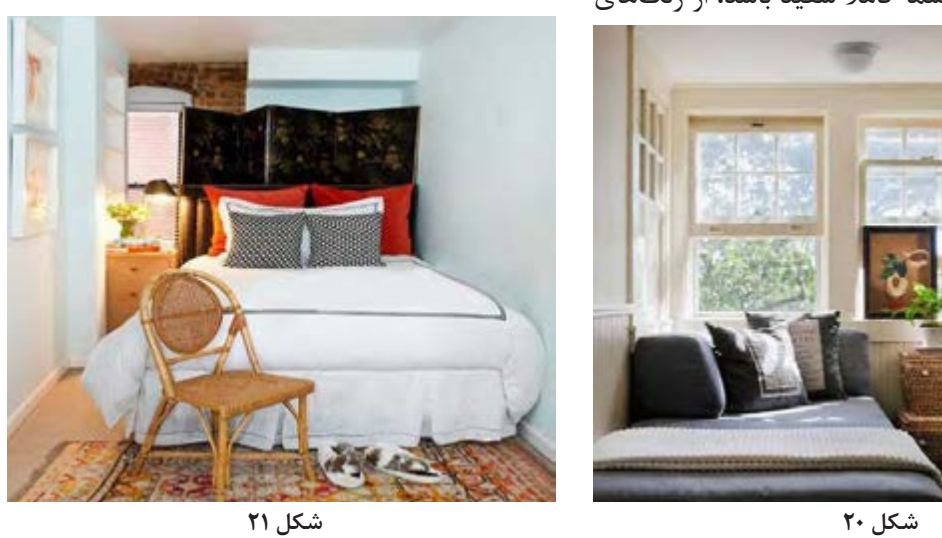

**چيدمان اتاق خواب با نرمافزار** 

-2 بــه نور طبیعی اجــازة ورود بدهیــد. در فضاهای كوچك، پردهها را به حداقل برســانید تا بیشترین نور طبیعی وارد اتاق شــده و فضای اتــاق پر انرژی گردد. از كركرههای ســاده یا پردههای نازك استفاده كنید تا حتی وقتی میخواهید آنها را بكشید، باز هم اتاق خیلی تاریك نشود.

-3 فضاهای نگهدارنده را به حداكثر برســانید. ساخت یك فضای نگهدارندة سرتاسری )از كف تا سقف( باعث

میشود تا از هر سانتیمتر از اتاقخواب استفاده شود. این فضای نگهدارنــده میتواند مكانی برای قرار دادن كتابها، و ارائه اشیای تزیینی باشد و همچنین میتوان در آن چند كشو طراحی كرد و وسایل شخصی خود را در آنها قرار داد.

این فضاهای نگهدارنده میتوانند ســطوحی داشــته باشند كه بتوان از آنها به عنوان میزهای كناری، و برای قرار دادن آباژور استفاده كرد.

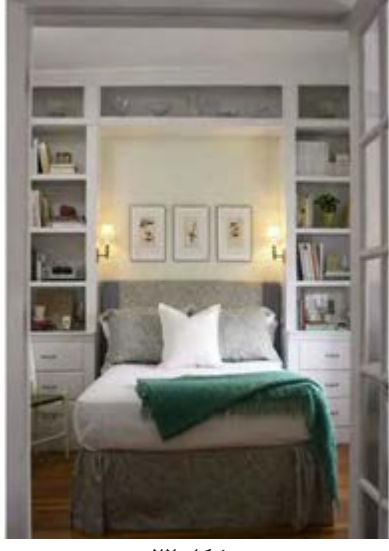

 **شکل 22** 

-4 از اســتفاده از پنجره، هراسي نداشته باشید. قانونی وجود ندارد كه شما را از قرار دادن تختخواب در كنار پنجره منــع كند. این تختخــواب در انتهای این اتاق كوچك و تقريباً وسط آن قرار گرفته است. پنجرهها دارای كركرههای عمودی هســتند تا هنگام نیــاز، مانعی در برابــر نور ایجاد كننــد. از نور طبیعی میتوان برای مطالعه در طول روز استفاده كرد.

四

-5 با اســتفاده از آینه، چشــم را فریب بدهید. ایجاد خطای بصری با استفاده از آینه، روشی كالسیك است كه همیشه به كار میآید. یك دیوار آینهای، كه مناسب اتاقخوابهای كوچك اســت، فضا را از نظر بصری دو برابر می كند.

در عكس باال از این ایده به خوبی استفاده شده است.

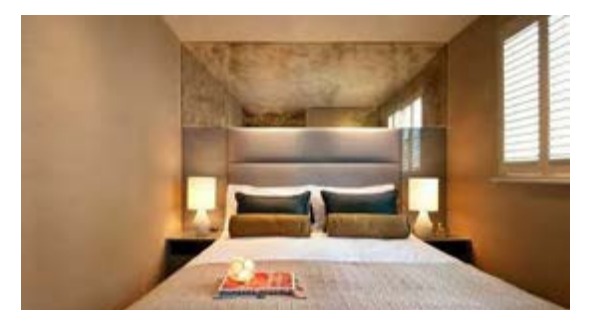

-6 وســایل اتاقخواب را بر اســاس ابعاد فضای خود انتخاب كنيد، كه ایدة بسیار خوب و راهگشایی است. این تختخواب كوچك، برای قرار گرفتن در زیر شیب ســقف طراحی شده و از این طریق، فضاهای دیگر این اتاق آزاد شــدهاند. كشوهای پیشساخته و میز كناری كه به دیوار نصب شده است و همچنین نور، كارایی این اتاق را به حداكثر رسانده و در عین حال صندلی شفاف،

نشیمنی ساده و متناسب با فضا است. -7 ظاهــر یكی از دیوارها را تغییــر دهید. در این اتاق باریــك، دیوار انتهایــی كاغذ دیواری شــده و با دیگر دیوارها متفاوت اســت. این كاغذدیواری با دیگر اجزای این اتاق، به ویژه پتو، هماهنگی خوبی داشــته و باعث شده كه فضای اتاق، یكدست و یكپارچه به نظر برسد.

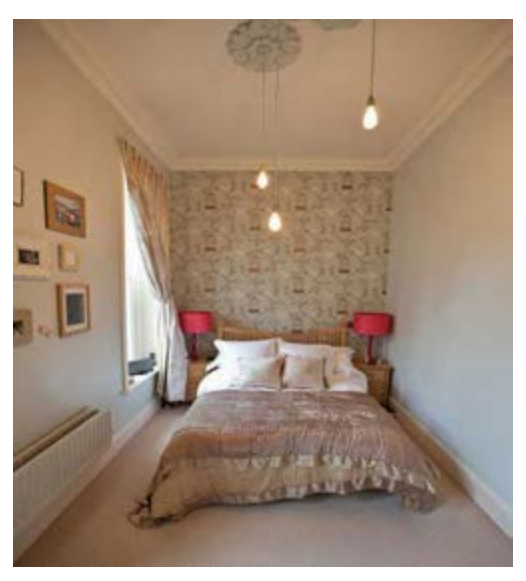

 **شکل 25** 

-8 اســتفاده از تختة پشتی تختخواب به عنوان فضای نگهدارنده، ایدهای هوشــمندانه اســت و از این طریق میتوان بیشترین استفاده را از فضای اتاق برد. فضای نگهدارندة پشت این تختخواب، هم قفسه است و هم میز كناری. البته به اين فضای نگهدارنده، ميتوان كشو یا كمد دردار نيز اضافه كرد.

-9 از طرحهای برجسته استفاده كنید. این اتاقخواب كوچك با دیوارهای شــیبدار، فضایي بسیار پر انرژی دارد. یــك تختخــواب و میز مینیمالیســتی در كنار كاغــذ دیواریهای جذاب، جلوهای خاص و زیبا به این اتاقخواب دادهاند.

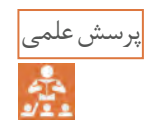

شما برای چیدمان اتاق خوابهای کوچک خود، چه ایدهای دارید؟

**رنگ های پر طرفدار اتاق خواب**  رنگهاي مختلف، در اصول چيدمان اتاق خواب، بسيار مؤثر اســت و به همين منظور بايد با ويژگي آنها آشنا شد. اين نكته را نيز نبايد فراموش كرد كه »رنگ« تابع سليقة خريدار است.

**آبی** رنگ آبــی از دیرباز به عنوان رنگــي آرام بخش برای دکوراســیون اتاق خواب شناخته شــده و کافی است آنرا با میزان تنــدی مختلف، در فضای اتاق خواب به كار بــرد. آبی کم رنگ، یکی از بهتریــن رنگها برای اتاق خواب عروس اســت، و بر حســب سلیقه و میزان

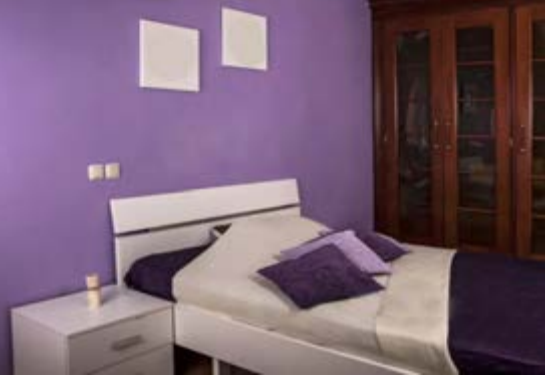

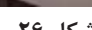

تندی یا روشنی، ميتوان این رنگ را برای فضای ساير اتاقخوابهــا نيز انتخاب كرد و ظاهري منحصر به فرد به فضای داخلی اتاق خواب خود بخشید. **بنفش و یاسی** رنــگ بنفش یا یاســی یکی دیگــر از پرطرفدارترین

رنگها برای اتاق خواب اســت، ترکیب رنگ ســفید با رنگ بنفش، میتواند جلوة منحصر به فردی به فضای اتاقخواب ببخشد، بهتر است برای فضاهای کوچکتر از رنگ بنفش کمرنگ استفاده شود تا ظاهر فضای داخلی را بازتر و بزرگتر نشان دهد.

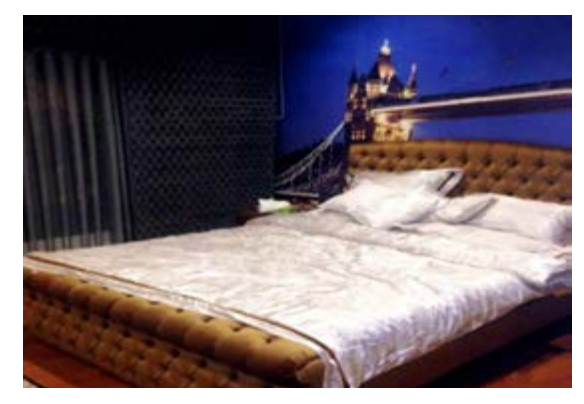

 **شکل 26 شکل 27** 

**صورتی و گلبهی** رنگهــای گلبهــی یا صورتی ،یکی از طیــف رنگهای پرطرفدار برای اتاق دختر خانمها بوده، و همواره جزء یکی از رنگهای مورد عالقة پرنسسها به حساب ميآمده است! **شیری** این رنگ میتواند در دکوراســیون اتاقخواب، جایگزین

مناسبی برای رنگ سفید باشد؛ اگر به رنگ سفید عالقه دارید و دوست دارید گرمای بیشتری در فضای اتاق خواب خود داشته باشید بهتر است این رنگ را جایگزین رنگ سفید برای اتاقخواب خود انتخاب کنید و از دکوراسیون گرم اتاقخواب خود لذت ببرید.

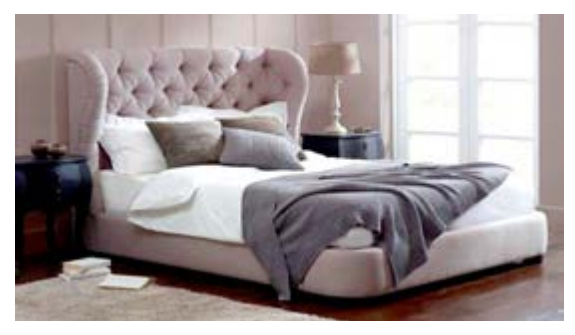

**کرم- قهوهای** رنگهای کرم و قهــوهای، از دیگر رنگهای پر طرفدار برای اتاق خواب عروس میباشــد، این رنگها به دلیل چرکتاب بودن نيز، عمدتا مورد قبول همه قرار گرفته، و براي دكوراســيون اتاق خواب افراد پرمشغله، بهترین رنگها به شمار ميرود.

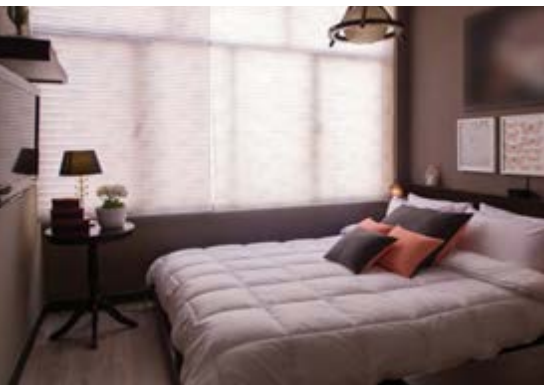

 **شکل 30 شکل 31** 

**رنگ خاکستری**

برای فضای اتاق خواب، از رنگ خاکســتری و طوسی استفاده ميشود. بهتر است در کنار آن، رنگهای شاد ً پر هیجان مانند نارنجی نيز به كار گرفته شود، و نسبتا تا ظاهر آن اتاق، گرفته و دلمرده نبوده، پویا و با نشاط به نظر رسد.

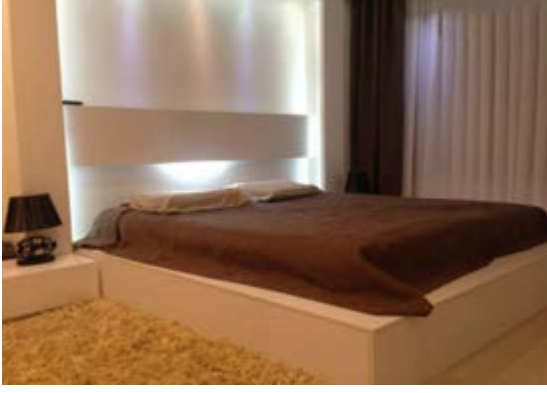

**سبز**

رنگ سبز به فضای داخلی، طراوت و شادابی ميبخشد؛ البته اگــر تناژ کمرنــگ آن برای دکوراســیون اتاق خواب انتخاب گردد، ســایر رنگهای نوع پر رنگ آن، فضای اتاق خواب را کوچکتر و بستهتر نشان میدهد. بنا براين بهتر اســت ترکیب روشنتر این رنگ را برای

دکوراســیون فضای اتاق خواب اســتفاده نموده و از طراوت رنگهای طبیعت در فضای داخلی لذت برد. **سفید**

 نبايد از رنگ سفید غافل شد. استفاده از اين رنگ، كه راههای زیادی برای به كارگیری آن در فضا وجود دارد، باعث بزرگتر به نظر رسیدن اتاق میشود.

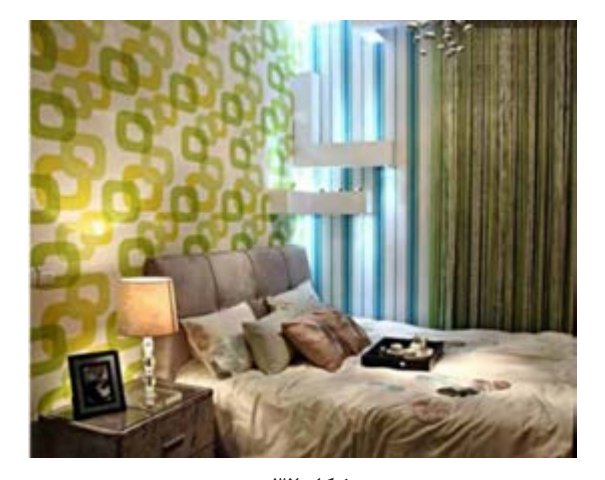

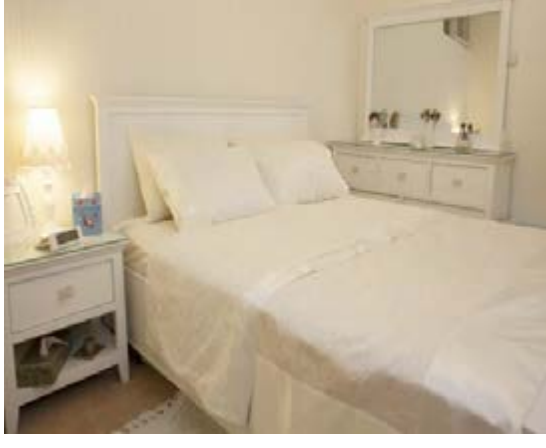

 **شکل 32 شکل 33** 

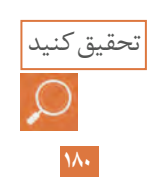

سایر رنگهای به کار رفته در اتاق خواب را با نمونه تصاویر اجرایی در کالس به اشتراک بگذارید.
**تختخواب تاشو دیواری** 

ويژگي مهم اين تختها، تاشو بودن آنهاست، که چون به سمت دیوار تا میشوند، به آنها تختخواب تاشو دیواری میگوینــد. به این ترتیب اســتفاده از اين محصول در منازل كوچك، بســيار مورد توجه و عالقه قرار گرفته است.

ً مطابــق ابعــاد تختخواب تاشــوی دیواری، دقیقــا ابعاد تشــکهای موجود در بازار اســت و لیکن قبل از تولید و آماده ســازی باید عــرض و طول و ضخامت یا ارتفاع تشــک در نظر گرفته شود ســپس با توجه به مســاحت مورد نیاز و عمق درخواستی مصرف کننده، نســبت به آماده ســازی تختخواب دیواری تاشو اقدام شود.

تختهای تاشوی دیواری در تمام كشورها مورد استفاده قرار ميگيرند و گرچه در نگاه اول، قیمت تخت تاشــو دیواری نســبت به قیمت تختخواب ساده کمی باالتر بهنظر میرســد، ولی با توجه به کارایی تخت تاشــوی دیــواری، بســیاری از خانوادههــا در اســتفاده از اين تخت، رضايت بيشتري دارند. تخــت تاشــوی دیــواری دارای ابعــاد اســتاندارد با تشک میباشــد و میتواند در هر جایی اعم از منزل

یا محل کار نصب گردد. که در بيشــتر کشورهای دنیا به عنوان تخت میهمان نیز مورد استفاده قرار میگیرد. ايــن تخت، میتواند با عمقهای متقاوت تولید شــود، بنابراين در صورت نیاز میتوان عمق تخت را نســبت بــه عمق تشــک بیشــتر در نظر گرفــت و در فضای خالی موجود یک قفســه یا چند طبقه، طراحی نمود. همچنین تخت تاشوی دیواری را میتوان همرنگ بدنه یا دیوارهای دکوراسیون منزل در نظر گرفت . بدنة تخت تاشــوی دیواری میتوانــد از ام دی اف یا تخته خرده چوب ساخته شــود که در مقایسة این دو

تخت تاشو، امدیاف کیفیت بهتری خواهد داشت مگر اینکه در ساخت تخت تاشوی دیواری از اسکلت فلزی مستقل اســتفاده شــود که در این صورت تفاوتی در جنس بدنه تخت وجود ندارد زيرا فشــار، روی اسکلت تخت میباشــد و بدنة تخت فقط برای ایجاد زیبایی و دکوراسیون مورد استفاده قرار میگیرد.

اين تخت، برای همة سنین مورد استفاده قرار ميگیرد، و قيمت آن، بسته به جنس به كار رفته، متفاوت است.

توجه

در برخي موارد، قیمت تخت تاشوی دیواری، تحت تأثیر نام شرکت عرضه کنندة آن میباشد.

شــد. پس در بارة قیمت تخت تاشو دیواری باید توجه داشــت که در بيشــتر موارد، کیفیت محصول تفاوت چندانی نداشــته و قیمت تمام شــده بسته به شهر و منطقه و شرکت عرضه کننده، میتواند متفاوت باشد. در شــكلهاي 34 تا 37 نمونههايــي از **تختخوابهاي دیواری یک و دو نفره** مشاهده ميگردد. تخت تاشــوی دیواری ممکن است توسط دو شرکت، با کیفیت یکسان ولي با دو قیمت متفاوت عرضه شود که این تفاوت قیمت، گاهی معادل ۵۰ درصد میباشد و دلیل آن به تبلیغات گســتردهای مربوط ميشود که برخی شرکتها برای ایجاد برند انجام میدهند، كه این هزینهها موجب افزایــش قیمت محصوالت نيز خواهد

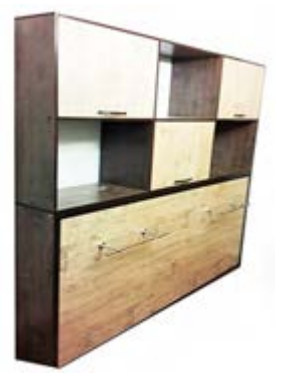

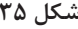

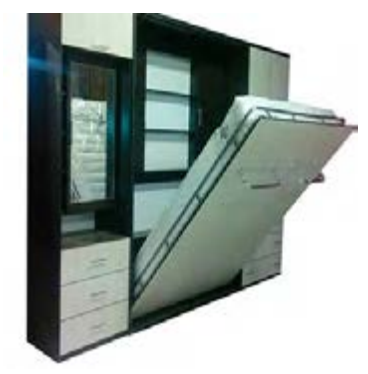

انتخاب یراق با کیفیت نيز برای تولید اين تختخوابها از اهميت خاصي برخوردار است. با نصب جكها و يراقآالت مرغوب، به جرئت میتوان گفت که تختخواب دیواری ،تمام راحتی و آرامش یک تختخواب معمولی رافراهم خواهد كرد.

كار رفته، ميتوان به کیفیت آنها پی برد. در ســرویس خوابهای مدرن، به تبع خریدار اجناس ساخت آن هم قابل تغییر است.

 **شکل 34 شکل 35** 

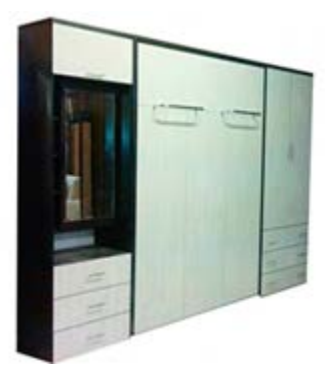

 **شکل 36 شکل 37** 

تختخوابها از نظر طرح تخته های بدنه تقریبا محدودیتی نداشته و میتوان آنها را مطابق درخواست مصرف کننده از بین ام دی اف های موجود در بازار انتخاب و سپس اقدام به تولید کرد .

**انتخاب نوع جنس به کار رفته در سرویس خواب** پــس از طراحی یک ســرویس خــواب، باید درصدد انتخاب جنس مناسب براي آن بود. در ســـرویس خوابهای کلاسیک، عموماً از چوبهای راش و گردو اســتفاده ميشود، که با توجه به مواد به

**دکوراسیون اتاق خواب کوچک با فضاسازی بزرگ**

**نــکات مهــم بــرای تزییــن و دکوراســیون اتاق خواب کوچک** فضای کمی در اختیار دارید ولی باید به بهترین شیوه آنرا بچینید. برای طراحی و تکمیل دکوراســیون یک اتاق خواب کوچک، باید به چند نکتة ســاده ولی کاربردی توجه کنید:

**-1 انتخاب حرفهاي رنگ اتاق** برای همة اتاقها و دکوراسیونهای کوچک، باید رعایت کرد فقط رنگ روشــن و دلباز انتخــاب کرد، تا فضای کوچک تا حد امکان بزرگتر جلوه کند. **-2 تزیین شلوغ دیوار ممنوع** به عقیدة طراحان حرفهای دکوراسیون داخلی، دیوارهای

**147** 

در یک اتاق خواب کوچک، اســتفاده از نورهای مالیم بهصورت خطي و ترجيحاً تركيب زرد و ســـفيد، بسيار

**-4 فضا سازی** 

همــان طور كه در تصاویر مشــاهده میکنید به جای قرارگرفتن یک عسلی پایهدار، از یک طبقة چوبی سوار شــده روی پایة دیواری استفاده شده است. فضای دور تختخواب هم که به نوبة خود یک اتاق اســت. گوشــة کنار اتاق خواب هــای کوچک دیگر نيــز همینطور کاربردی، طبقهبندی و کابینتبندی شده است.

فضاهای کوچــک نباید با کاغذ دیواریهایی طرحدار و شلوغ تزیین شوند، كه استفاده از دیوارپوشهای چوبی روشــن با رگههای عمودی یا افقی کــم رنگ، گزینة مؤثر است. مناسبتري خواهد بود. در صورت تأکید بر استفاده از کاغذ دیواری، بايد از کاغذهایی با راه راههای کم عرض و کمرنگ با رنگ روشن و طرحی مالیم استفاده شود. **-3 استفاده از نورپردازی مناسب** شاید در بسیاری از دکوراســیونهای داخلی، اهميت چندانــي بــه نورپــردازي ندهنــد، در حالــي كه اثر شــگفتانگيزي دارد. در واقع برای القای حس آرامش

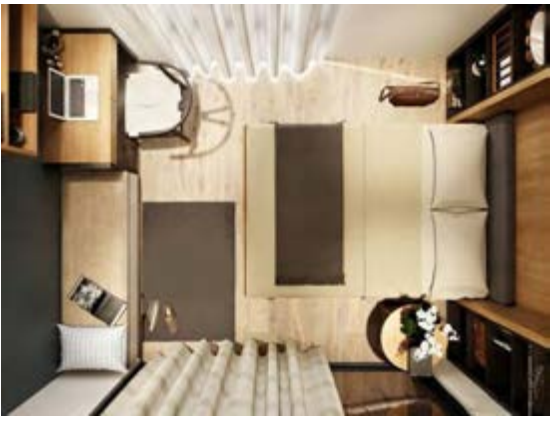

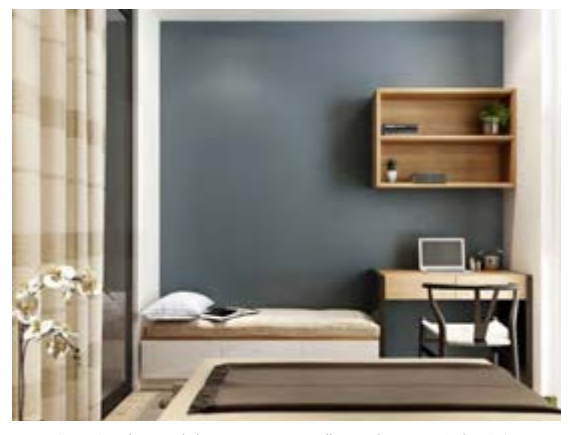

 **شکل 38ـ عکس اتاق خواب کوچک مدرن شکل 39ـ تزیینات و قفسه بندی در اتاق خواب کوچک**

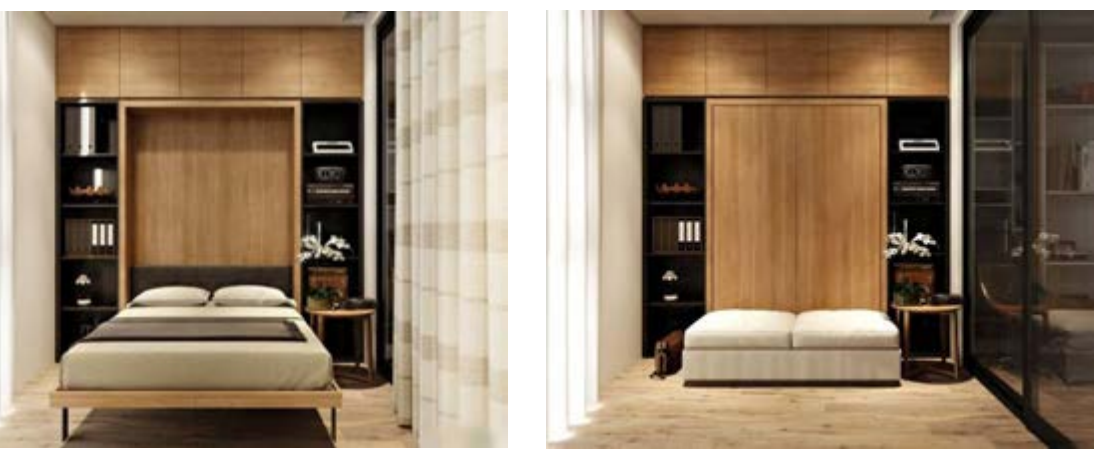

**شکل40 شکل41**

**فضا سازی حرفهای در اتاق خواب کوچک**

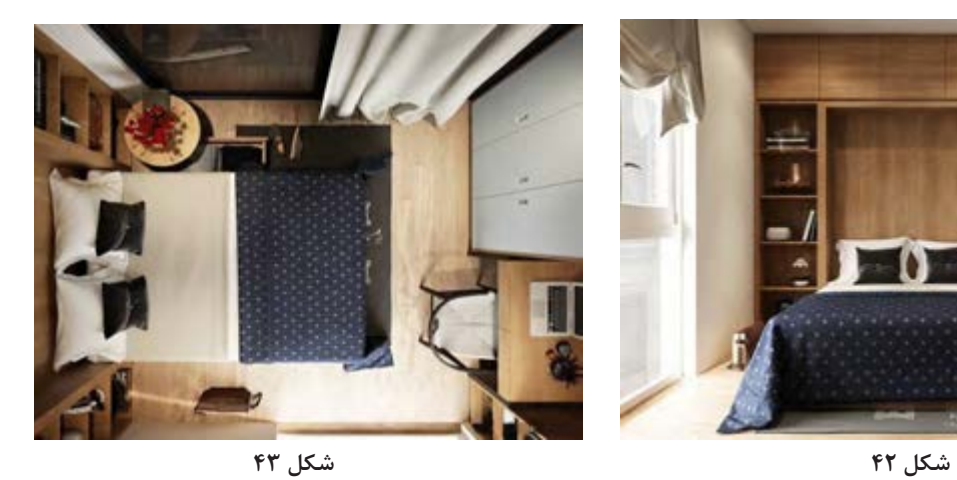

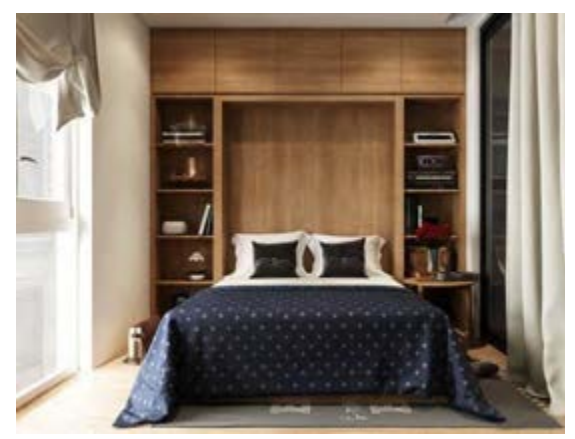

**دکوراسیون اتاق خواب کوچک دونفره**

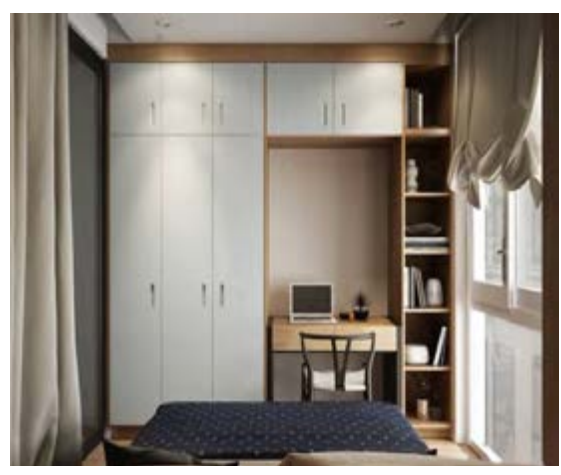

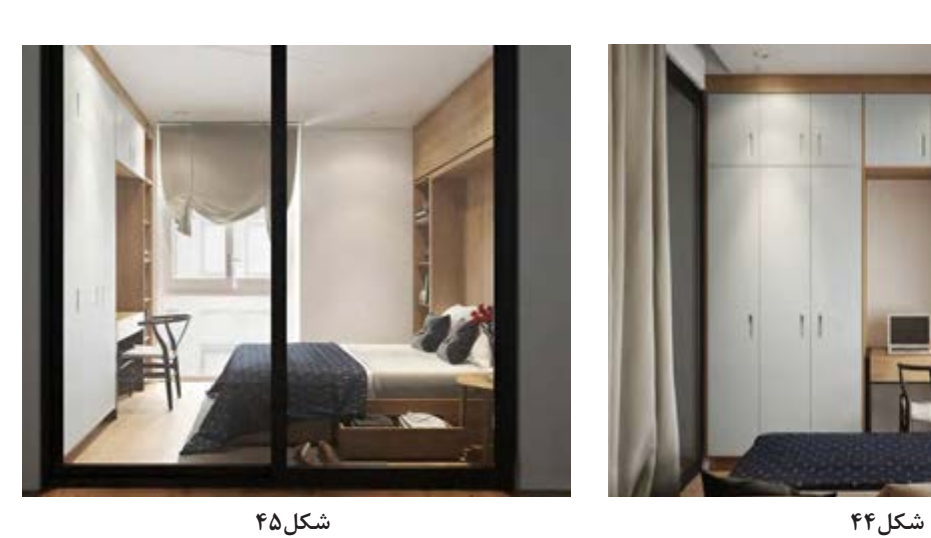

**کمد دیواری اتاق خواب کوچک**

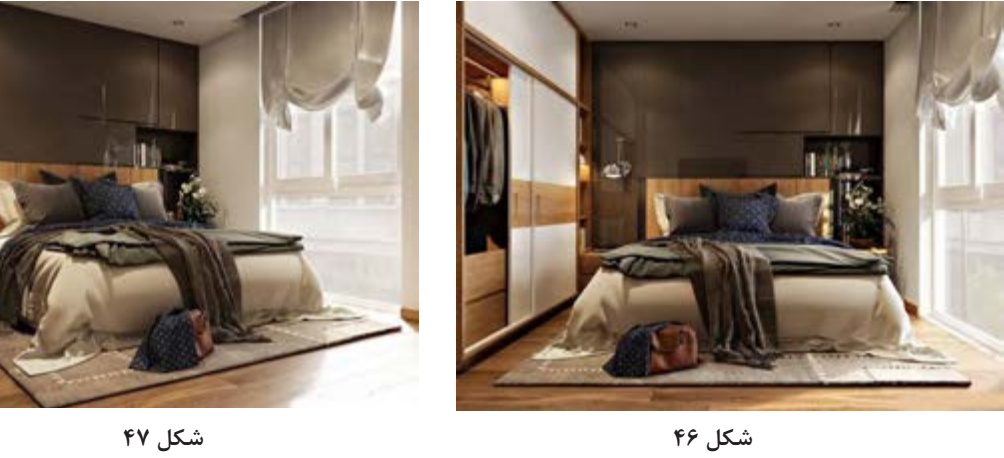

**اتاق خواب کوچک**

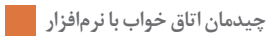

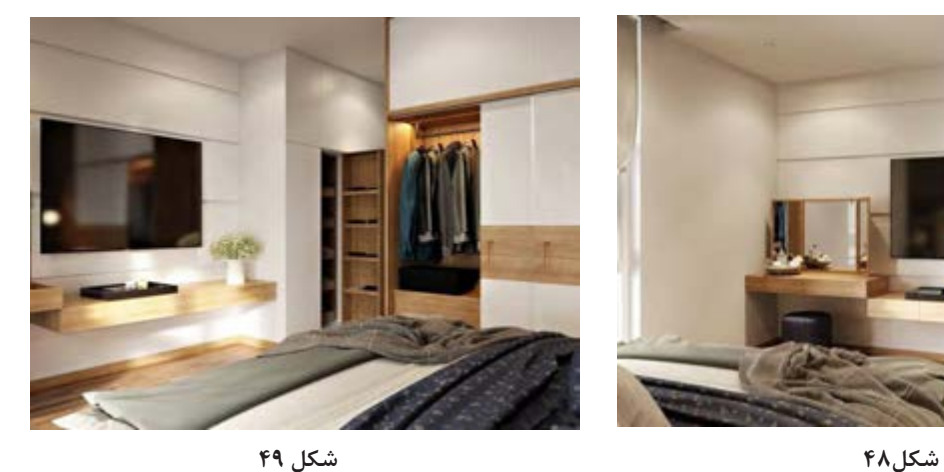

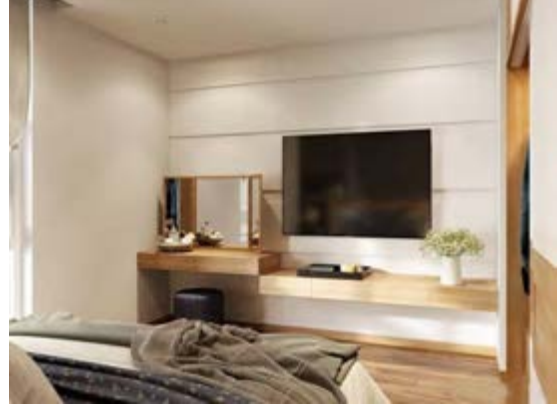

 **نورپردازی اتاق خواب کوچک استفاده از نمايشگر ال سی دی**

استفاده از نمایشگر ال سی دی<sup>۱</sup> در اتاق خواب کوچک

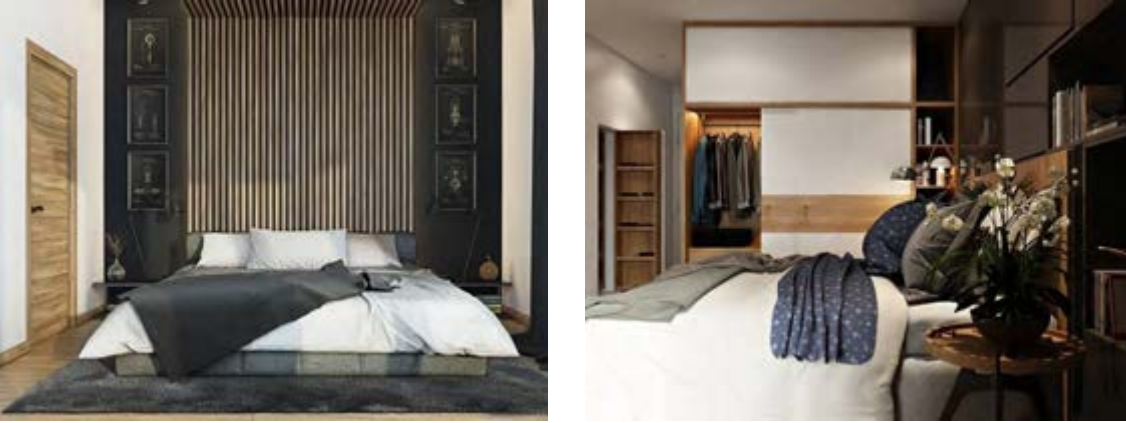

**شکل 50 شکل ۵۱**

**کمد لباس اتاق خواب کوچک تزیین دیوار اتاق خواب کوچک**

<sup>.</sup>1LCD مخفف حروف Display Crystal Liquid است، به معني نمايشگر كريستال مايع.

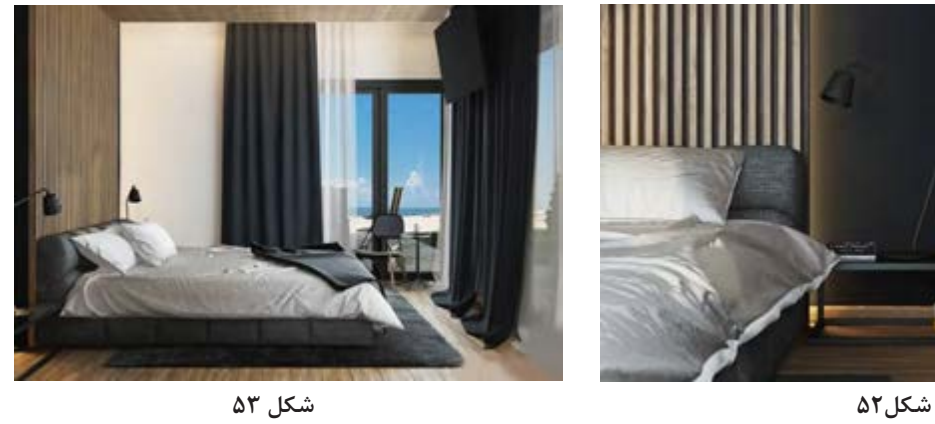

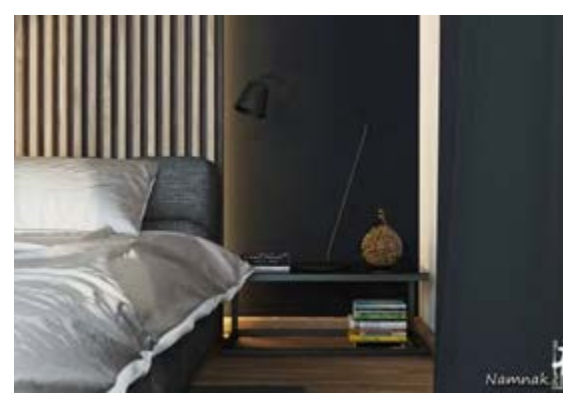

**اتاق خواب کوچک دونفره**

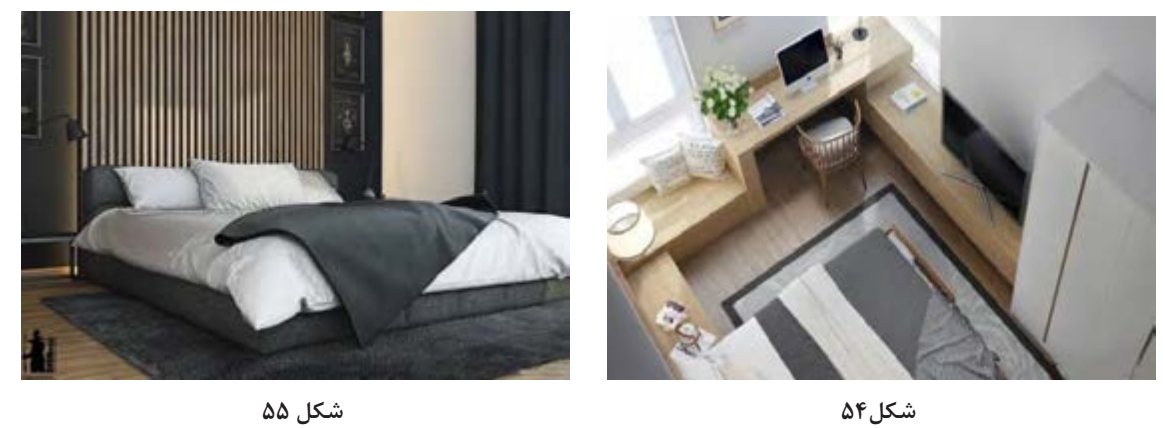

**اتاق خواب کوچک شیک**

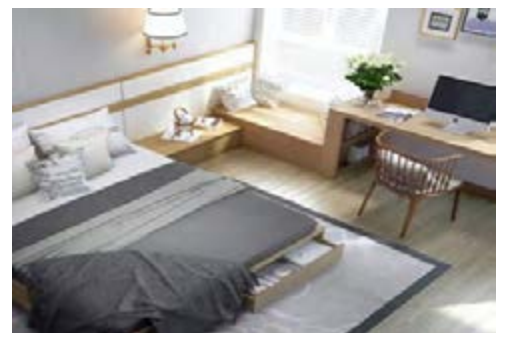

**شکل56 سرویس چوب اتاق خواب کوچک**

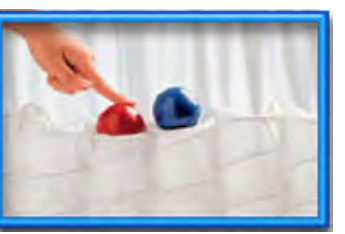

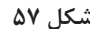

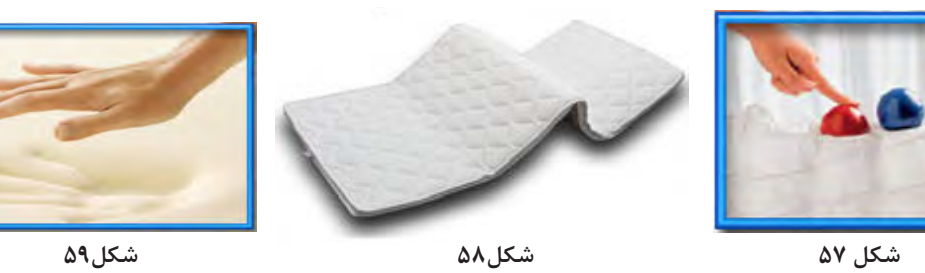

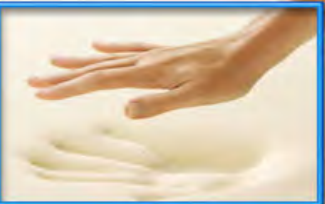

تشک را می توان رکن اصلی کاالی خواب منزل دانست. الزم به ذكر است كه هنگام خرید، مهمتر از نوع طراحی یا جنس ســرویس خواب، تشکی اســت که برای آن سرویس خواب تهيه میشود.

اغلــب چنين فکر میکنند که بهتریــن زیرانداز برای مبتالیــان به کمر درد، اســتفاده از زمین ســفت و یا حداکثر اســتفاده از یک الیه پتو اســت! در حالی که تجربه نشان داده است کسانی که از درد قسمت تحتانی کمر خود رنج میبرند، نباید از زیرانداز (تشــک) سفت استفاده کنند.

در یک بررســی مقایســهای بین تشــکهای سفت و نیمه ســفت، مشخص شــده گروهی که از تشکهای نیمه سفت اســتفاده کردهاند در مقایسه با گروه دیگر، کاهش قابل توجهی در میزان درد کمر خود احســاس کردهاند. به عبارت دیگر: تشکهای سفت در برابر قوس و انحنای طبیعی ستون فقرات انعطافپذیر نبوده و در نتیجــه هنگام خواب، به ســتون فقرات و ماهیچههای اطراف آن فشار بیشتری وارد میشود که در طول زمان به صورت درد بــروز می نماید؛ مگر درموارد خاص كه تجویز پزشــک معالج، استفاده از تشــک سفت باشد. همة افراد پس از سپری کردن یک روز پر کار و شلوغ، خواســتار یک خواب راحت و آســوده هستند، و الزمة یک خواب راحت، برخورداری از سرویس خواب مناسب است که »تشک« جزء اصلي سرويس خواب ميباشد. **ویژگی تشکهای خوب چیست؟**

**الف( راحتی:** یک تشــک خوب تکیهگاه مناسبی برای بدن (از سر تا پا) است و حالت ستون فقرات را در همان

وضعیت ایســتاده نگه میدارد. در زمان انتخاب تشک، بیشــتر بايد به وضعیت قرار گرفتن شانه، باسن و کمر روی تشک دقت کرد، زيرا هنگام خواب، بیشترین وزن بدن روی این نقاط متمركز ميشود.

**ب( دوام:**کیفیت مواد به کار رفته در تشك، بسيار قابل اهميت است؛ شايد خريدار برای تهية تشکی که دارای کیفیت باال اســت، مجبور به پرداخــت هزینة باالتری شــود، اما ارزشش را دارد. با این کار نه تنها مدت زمان بیشتری میتواند از آن استفاده کند، بلکه بدنش نیز در آرامش کامل به سر میبرد.

**ج( فضا:** اگر تشک خیلی کوچک باشد، آرامش و آزادی زمان خواب را از فرد میگیرد. یک فرد سالم در حدود 40 تا 6۰ مرتبه غلــت میخورد؛ بنا براین برای تجربة یک خواب راحت باید آزادی حرکت داشته باشد.

**د( جنس**

**اسفنج:**در تشخیص نوع اسفنج به کار رفتة تشک، باید به وزن و تراکم آن دقت کرد)در سایت »خواب شاپ« قسمت خصوصیات تشک، نوع اسفنج ذکر شده است(. **فنر:** نوع فنر بندی تشــک، ضخامت مفتول فنر و فریم دور تشک در کیفیت تشــکهای فنری مهم هستند. تشــکهایی که دارای فنر پاکتی هســتند، از كيفيت بیشــتری برخوردارند، زيرا تك تك فنرها داخل پاكت فنر بوده و منفصل هستند و درصورتی که دو نفر روی تشــک خوابيده باشــند، با تکان خوردن یکی، دیگری متوجه نخواهد شــد. همچنین در دراز مدت فنرها به دلیل اصطکاک با یکدیگر جیر جیر نخواهند کرد. **ارتفاع تشــک:** با توجه به الیههای داخلی تشــک اعم **تشک**

از موکت، الیاف، پنبه و رویه، ارتفاع تشــکها متفاوت خواهد بود، كه در طول عمر تشک نقش بسزایي دارند. در واقع هرچه ارتفاع تشک بیشتر باشد، مرغوبتر است در ضمن اگر از روتختی اســتفاده شود، به دلیل ارتفاع بیشــتر، ســرویس خواب زیباتر به نظر خواهد رسيد و ملحفة روتختی، جلوة بهتری خواهد داشت . **ممــوری فــوم:** تشــكهاي نســل جديــد، داراي مموري فــوم هســتند كه قيمــت باالتــري دارند.

مموري فوم برای اولین بار توسط سازمان فضایی آمریکا

و براي جلوگیری از عوارض ناشــی از شــتاب ثقل به هنگام پرتاب فضاپیماها بر بدن فضانوردان اختراع شد؛ ســپس به عنوان یک محصول بســیار مفید و ضروری به خانههای مردم اروپــا و آمریکا راه پیدا کرد. ویژگی منحصر به فرد فومهای هوشــمند، تغییر شکل در اثر دمای بدن، برگشــت پذیری مناسب پس از برداشتن نیرو در ناحیة تماس، تســهیل در جریان گردش خون، جلوگیری از گرفتگی عضالت و نیز جلوگیری از درد در ناحیة ستون فقرات است.

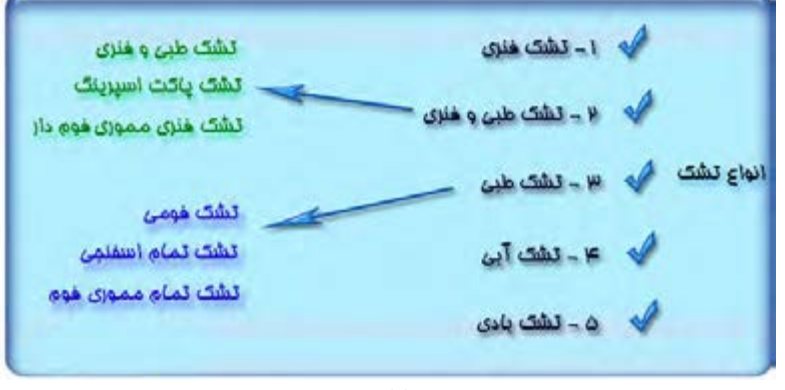

**شکل 60**

از يونوليت بوده با عمر نســـبتاً كم، كـــه براي مصارف كوتاهمدت توصيه ميشــود. تشک طبی نوع اسفنجی، نرمتر و با کیفیتتر است و با توجه به نوع اسفنج، قیمت و کیفیت متفاوتی دارد.تشک تمام مموری فوم، تشک طبی اســت که ک ًال دارای مموری فوم اســت و قیمت نسبتاً بالاتری دارد . **4 – تشــک آبی:** تشــکهای آبی نیز به خاطر آرامشي كه ايجاد ميكنند طرافــداران خاص خود را دارند و با پــر کردن آب گرم، حالت ارتوپدیک پیدا میکنند. اين تشــكها در مصارف خاص استفادة بیشتري دارند و با پرکردن آب، ســنگین میشوند. بديهي است اگر پنچر شوند، به درد سر خواهید افتاد. **5 – تشــک بادی:** میزان سفتی اين تشكها را میتوان با یک دســتگاه کنترل از راه دور که به كمپرســور هوا متصل است تنظیم كرد، ولي پنچر شدن تیوپ از معایب

آن است. اين تشــكها برای یک دورة کوتاه مدت در

**1 – تشــک فنری:** تشــك فنري براي سنين پايين تر و افراد با وزن كمتر مناســب است، زيرا به علت حالت ارتجاعيای كه دارد، وزن در سطح تشك پخش ميشود. اين تشكها نسبت به نوع طبی و فنری ارزانتر هستند. **2 – تشک طبی و فنری:** تشك طبي و فنري يك انتخاب ايده آل براي تمام ســنين اســت. اين تشك به دليل داشتن اسفنج با دانســيتة باال و فنربندي متراكمتر و فشــرده، عالوه بر طول عمر باال، خوابي توأم با آرامش به ارمغــان ميآورد. با توجه بهاینکه در اين تشــكها فنر پاکتی و منفصل اســتفاده شده باید دارای مموری فوم باشــند و همچنین با توجه به ارتفاع تشک، از نظر کیفیت و قیمت متفاوت خواهند بود. **3 – تشک طبی:** تشکهایی هستند که فنر ندارند و فقط دارای خاصیت طبی ميباشند. تشک طبی نوع فومی، ارزانترین تشــک اســت که از خصوصيات آن سبك، ســفت، قابل شستشو و زيپ دار بودن است. جنس آن

ســفر آن هم به دلیل انتقال آسان، بسيار مناسب، ولی به عنوان تشــک ً خواب در اتاق خــواب، انتخابي كامال نادرست است. **تشک باید سفت یا نرم باشد؟** تشک باید به اندازهای ســفت باشد که ستون مهرهها در » وضعیت عملکرد« )یعنی همان مقدار انحنايی که در حالت ایســتاده در کمر وجود دارد( قرار بگیرد. اگر

تشــک آنقدر سفت باشد که این انحنا به طور کامل از بین برود و یا آنقدر نرم باشــد که کمر بیش از اندازه انحنا پیدا کند، فرد دچار کمر درد می شود. البته وزن افراد، در تهیة تشک مناسب، بسيار قابل اهميت است . میزان سفتی یا نرمی تشکها در سایت »خواب شاپ« قسمت خصوصیات تشکها قید شده است .

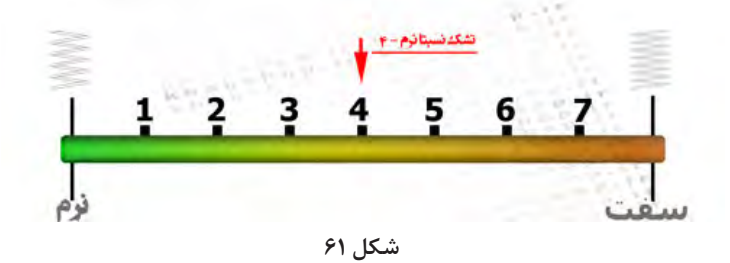

**تشــک با درجة نرمی 1 :** بســیار نرم و مناســب برای وزنهای سبک. **تشک با درجة نرمی 2 و 3 :** نرم و مناسب برای افرادی که خواهان تشک نرم هستند. **تشــک با درجة نرمی 4 و 5 :** تشــکي طبی و فنری و نرمال، كه براي همه مناسب است. **تشک با درجة نرمی 6 و 7 :** تشکهايی سفت با اسکلت یا فنربندی سفت، و مناســب کسانی است که تشک سفت را میپسندند.

-1 بــا دســت زدن و خوابیدن چنــد دقیقهای روي تشــک، نمیتوان به کیفیــت آن پی بــرد؛ بنابراين به خصوصیات، الیههای داخلی و گارانتی تشک دقت کنید. -2 هر قدر وزن شما بيشتر باشد، به تشكي با تراكم فنربندي باالتر و همچنين فريم ضخيمتر نياز داريد. ً به اندازة آن توجه كنيد و به هيچ عنوان 2 عدد تشك يك نفره 3 - اگر قرار اســت تشــك دونفره بخريد، حتما به جاي تشــك دو نفره تهيه نكنيد، زيرا بعد از مدتي به علت يكسان نبودن وزن افراد، تشكها توازن و تعادل خود را نسبت به هم از دست خواهند داد. 4 - فقط در مواقعي كه زمان كمي به تشك نياز داريد از تشكهاي يونوليتي استفاده كنيد. 5 - از خريد تشكهاي متفرقه و بي نام و نشان، و بدون ضمانت خودداري نماييد. 6 - در صورت امكان، از پد ضد آب استفاده كنيد. 7 - براي تميز كردن تشك، از سشوار و دستمال تميز كمك بگيريد. 8 - اجازه ندهید بچهها از تشک، به عنوان آکروبات بازی استفاده کنند. 9 - هر ۶ ماه یکبار آن را ۱۸۰ درجه برگردانده و سر و ته نمايید. 10 - هر ۳ ماه یکبار، هم از عرض و هم از طول، به قسمتهای مختلف آن ضربههای آرامی وارد کنید. -11 همیشه بزرگترین تشکی را بخرید که در اتاقتان جا میگیرد. توجه

**189**

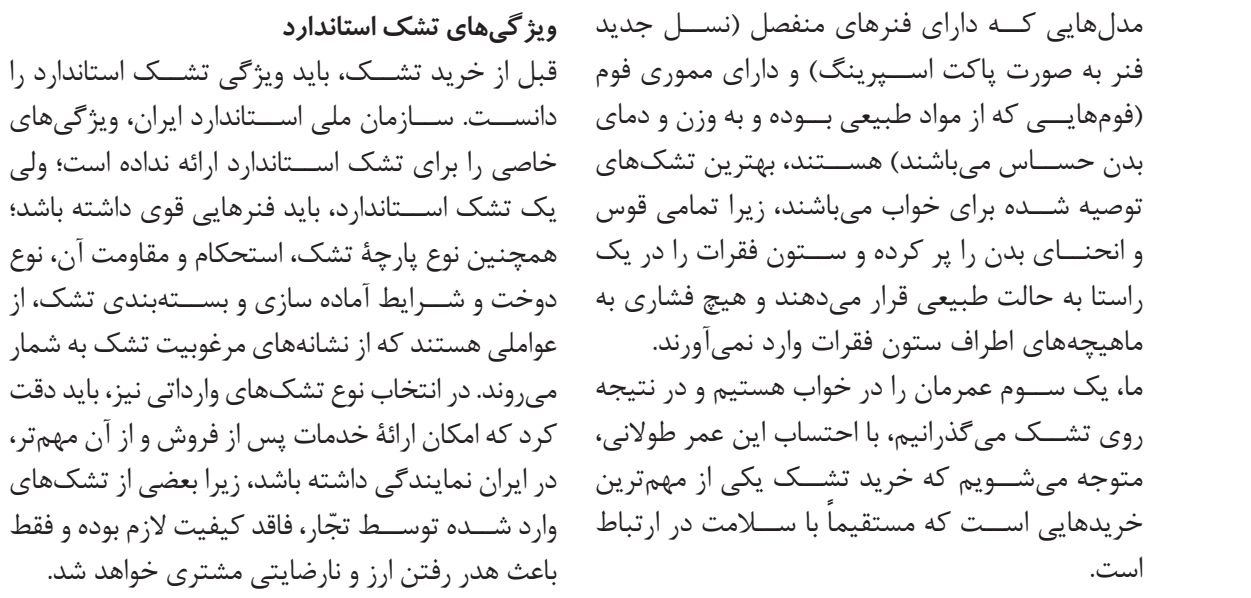

**ابعاد استاندارد تشک خواب**

| يکنفره                    | يكنفره               | دونفره               | دونفره                | دونفره بزرگ تر      |
|---------------------------|----------------------|----------------------|-----------------------|---------------------|
| $9 \cdot x 7 \cdot \cdot$ | $11 \cdot x 7 \cdot$ | $17 \cdot x7 \cdots$ | $15 \cdot x 7 \cdots$ | $11 \cdot x7 \cdot$ |
| شكل۶۶                     | شكل ۶۵               | شكل۶۴                | شکل ۶۳                | شکل ۶۲              |

**محل قرار گرفتن تخت خواب در اتاق** مهمترین مســئله درفضای اتاق خــواب، گرد آوری امکانــات برای ایجاد آرامش اســت.محل قرار گرفتن تخت دریک اتاق خواب، تأثیر بســزایی دراحساسات فرد و آســـایش او دارد؛ مثلاً کســـانی که از اعتماد به نفس باالیی برخوردارند، خوابیدن درهرگوشــهای از اتــاق برای آنها فرقــی ندارد، ولی افــراد مضطرب و آشفته ترجیح میدهند درکنار دیوار بخوابند.

 انــدازة اتاق خواب با توجه به ابعاد تختخواب تعیین میشــود. طراحی اتاق خواب باید به گونهای باشــد کــه حداقل 60 ســانتی متر و یا درحالــت بهتر 75 سانتیمتر فضای باز در اطراف تختخواب وجود داشته باشد؛ این مسئله براي مرتب كردن راحت تختخواب بسیار مهم است.

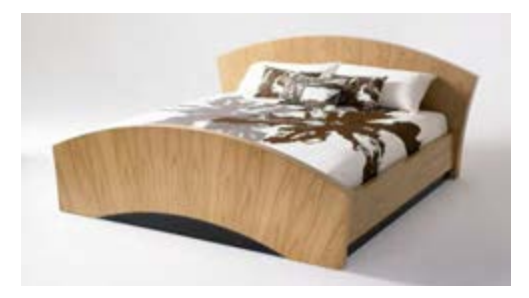

**شکل 67**

گــر تختخـــواب موازی بـــا پنجـــره (بـــرای مطالعه \_ اگر در اتاقي بيش از يـــک تخت وجود دارد، بايد به همیشه باید یک جفت پاتختی در سمت چپ و راست در صورتــي كه در اتاق محدودیت فضا وجود داشــته تختخواب دو نفره وجود داشـــته باشد . البته وجود یک باشـــد، برای صرفه جویی، میتوان از تختهایی که به قســـمت بلند در بالای ســـر، که بتوان روی آن چراغ ٪ دیوار نصب میشـــوند استفاده کرد. دراین نوع تخت ها دیواری(بـــرای مطالعه) نصب کرد، خیلی مفید اســـت. مهم ترین موضوعی که درنظر گرفته میشـــود، ارتفاع آنها نسبت به یکدیگر است؛ این ارتفاع باید بنا برارتفاع بدن در حالت نشسته باشد) در %95 مردان 18 تا 79 فاصلة استاندارد بین رویه تشک و نزدیکترین مانع در باالی سر 101/6 سانتیمتر ميباشد.

کــردن و دیـــدن بیـــرون) قرار گیـــرد، بهتر اســـت. موقعیت هر یک از تختها نسبت به یکدیگر توجه نمود. **عالوه برلوازم و دکوراســیون اتاق، شــكل قرارگرفتن و موقعیــت تختهــا نيــز قابــل اهميــت اســت:** \_ ترجيحاً ســـر فرد به طرف شــــمال اتـــاق قرار گيرد. ساله، ٩٨/٨ سانتي متر است.) \_ وضعیت فرد نسبت به نور چراغ و در و پنجره، باید طوري باشد که در آرامش و راحتی او تأثیر منفي نداشته باشد.

**پالن چیدمان انواع اتاق خواب**

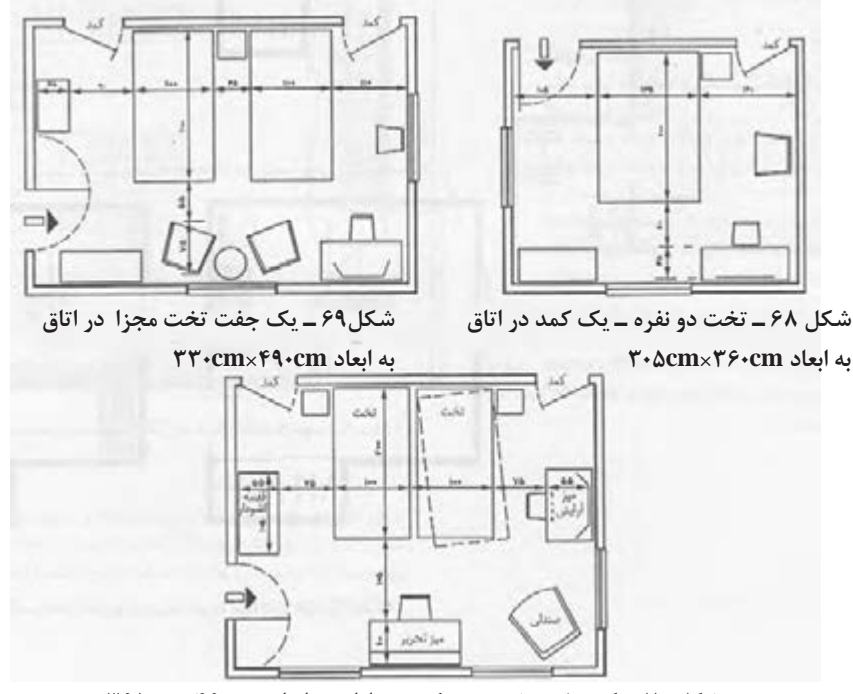

**شکل 70ـ یک جفت تخت ـ دو کمد در اتاق به ابعاد cm460×cm365**

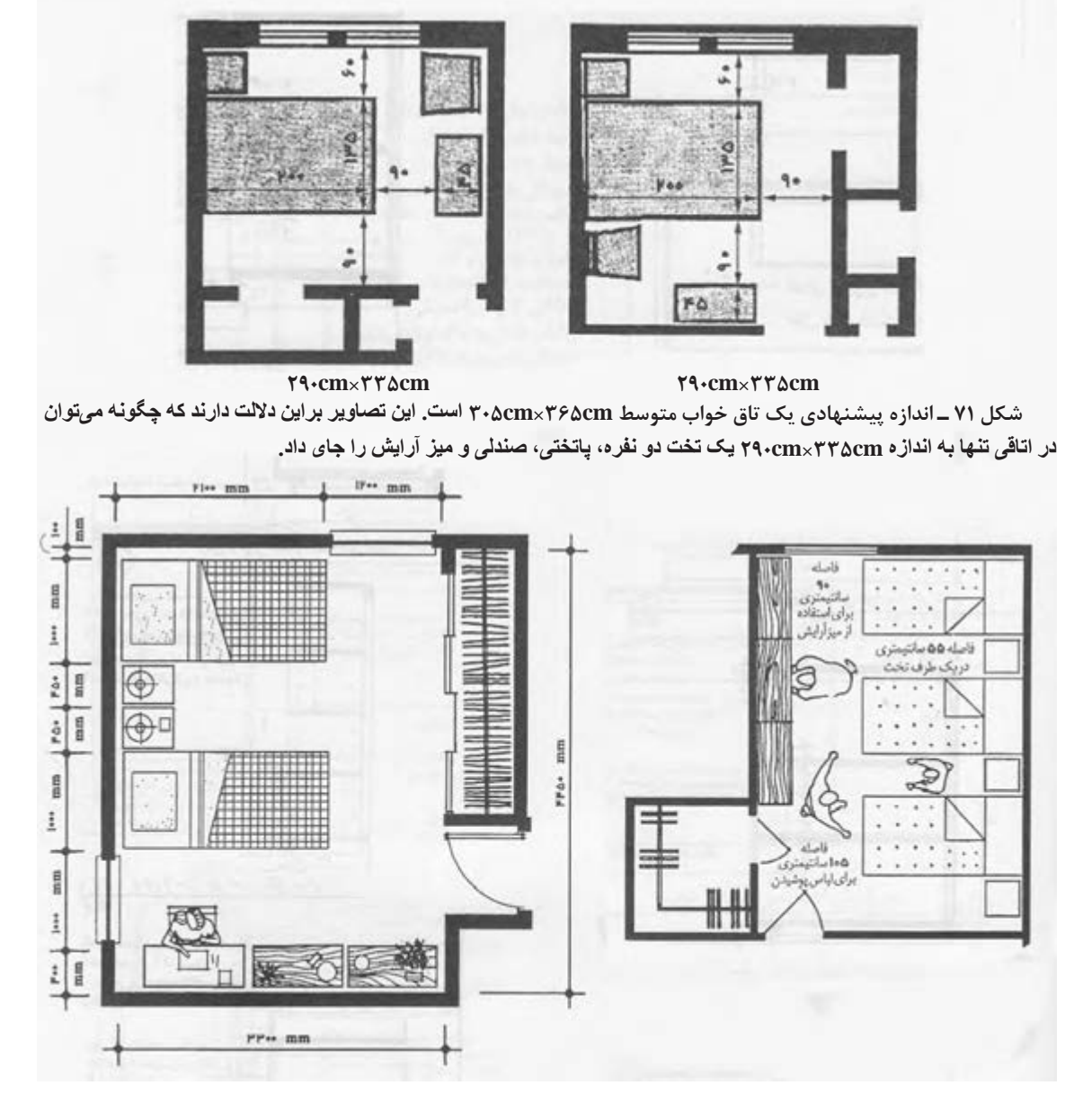

 **شــکل72 ـ توصیه میشــود که بیشاز ۲ نفر ازیکاتاق خواب استفاده نکنند. در مواقعی که بودجه و یا محدودیتهای مکانی اجــازه هیچگونــه انتخابی را نمیدهد، ممکن اســت آرایش خوابگاهی ضروری بهنظر برســد. اداره توسعه مسکن و شهرســازیایاالت متحدهآرایشطرح باال را پیشنهاد میکند.**

 **شکل73 ـ اتاقخواب دونفرهمساحت خالص14/7مترمربع به احتمالقویافرادیکه ازایننوعاتاقخواباستفادهمیکنند عبارتاند از: بزرگساالن، بچه مدرسهایهای همجنس، بچههای غیر همجنســی که زیر 9 سال باشــند وبچههای زیر ۷ سال.**

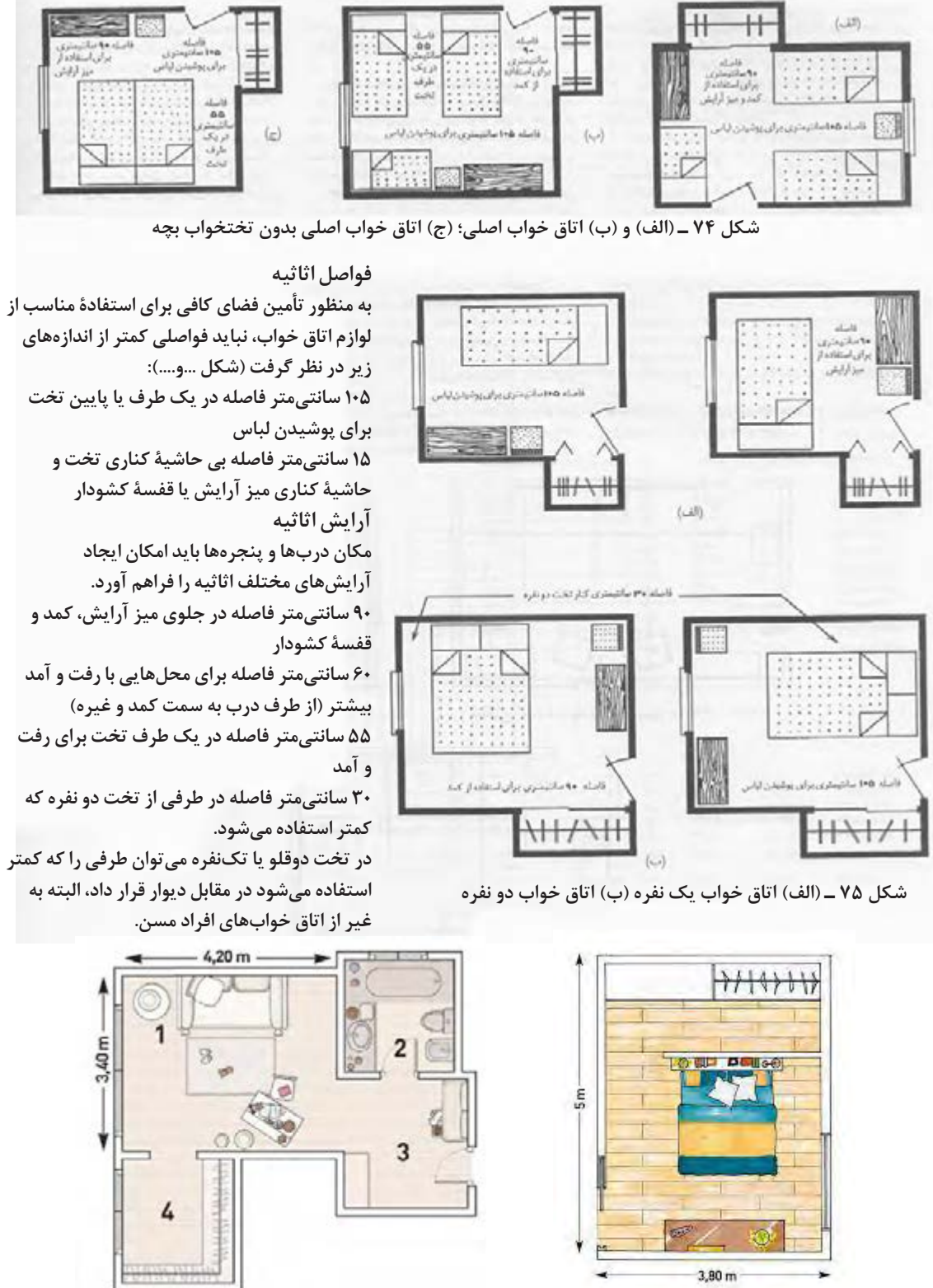

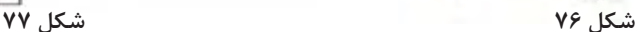

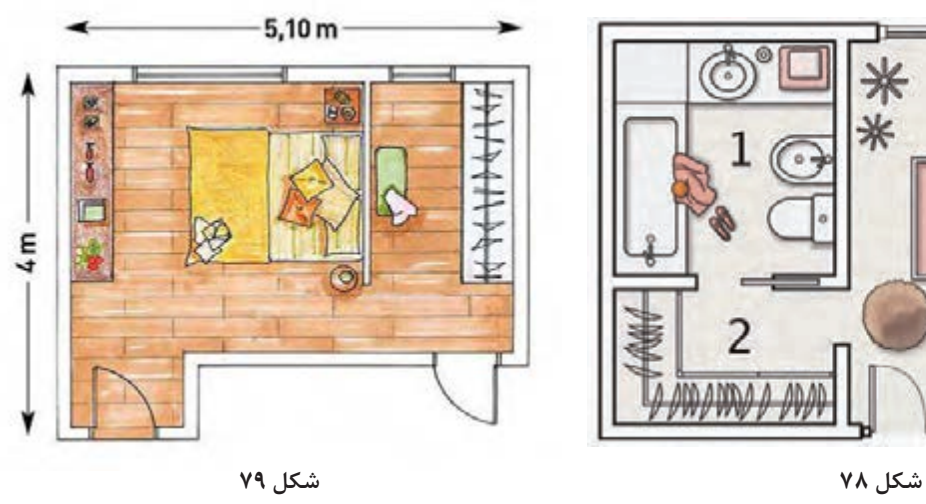

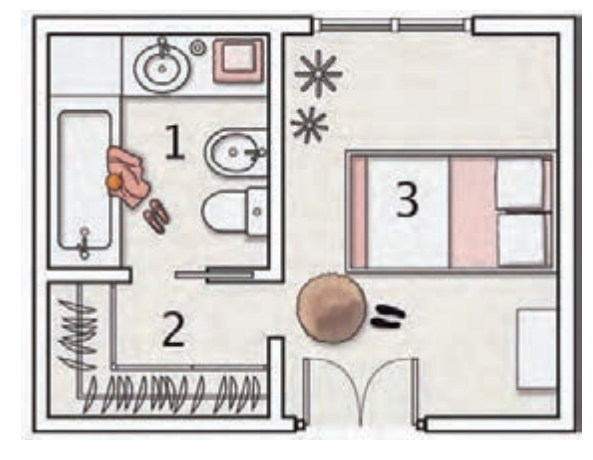

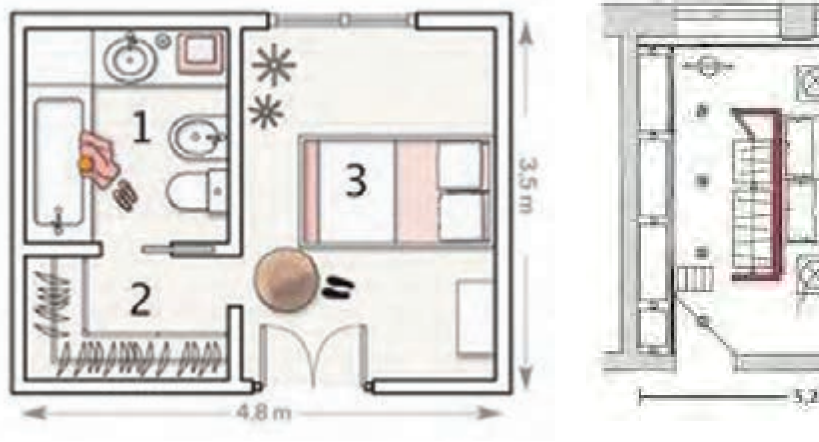

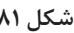

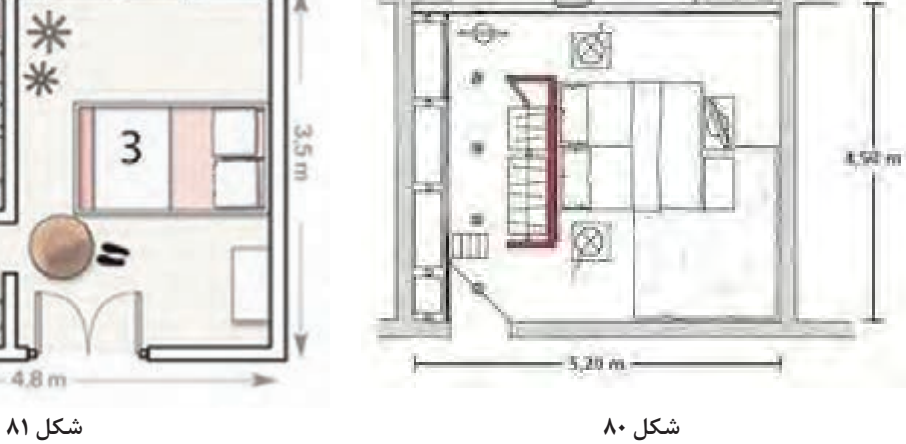

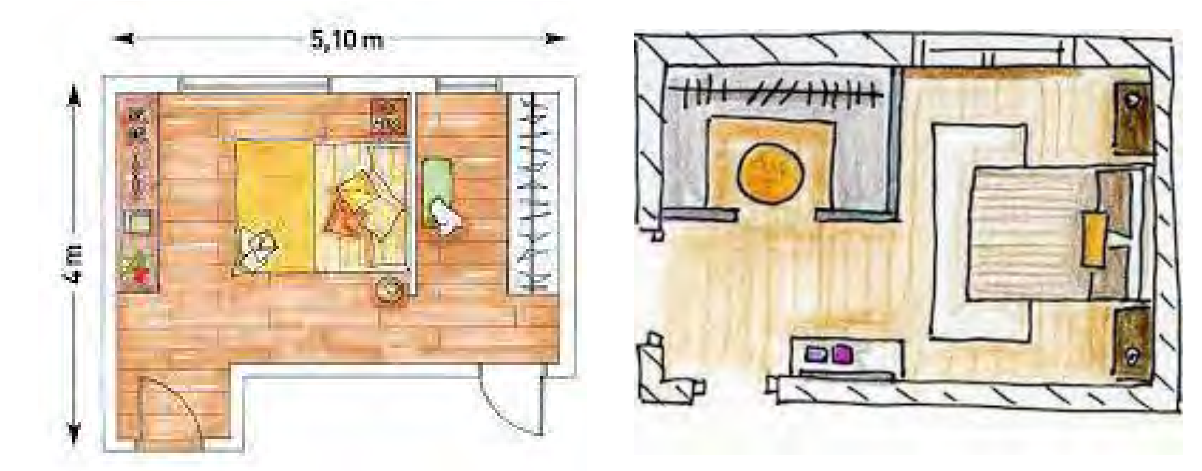

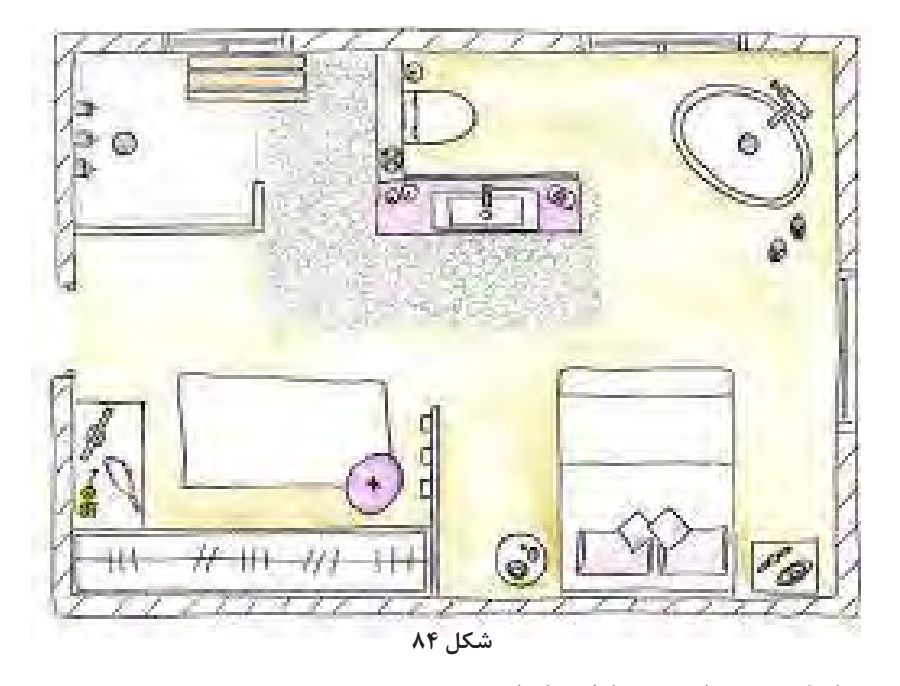

**اصول طراحی از کمد دیواری در اتاق خواب** باتوجه بـــه اينكه ملزومات اتاق خـــواب مانند لباسها بهطور مرتب چيده شـــده و نگهدارى مىشـــود؛ ابعاد، رختخواب، لوازم شــخصي، كفشـــهاي مجلسي اعم از م اندازهها و اصـــول چيدمان داخل كمـــد ديواري را در بزرگسال يا كودكان، در محفظهاي به نام كمد ديواري شكلهاي 85 تا 93 مشاهده مي كنيد.

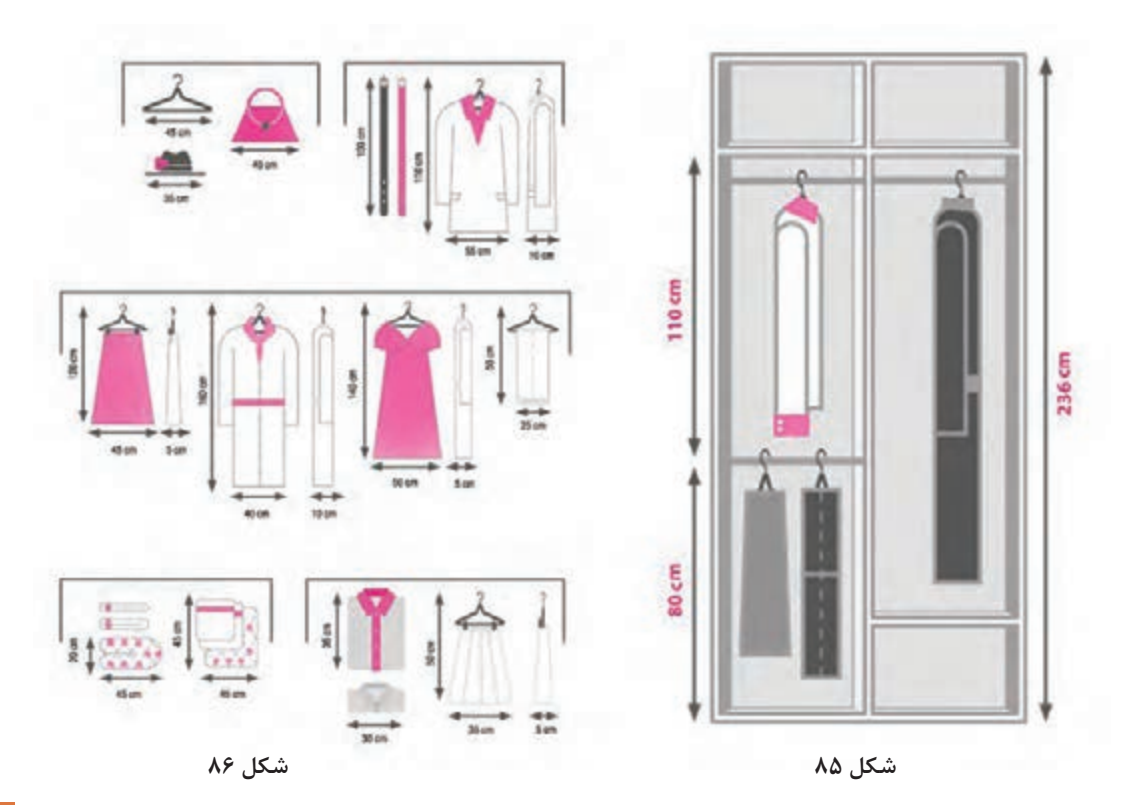

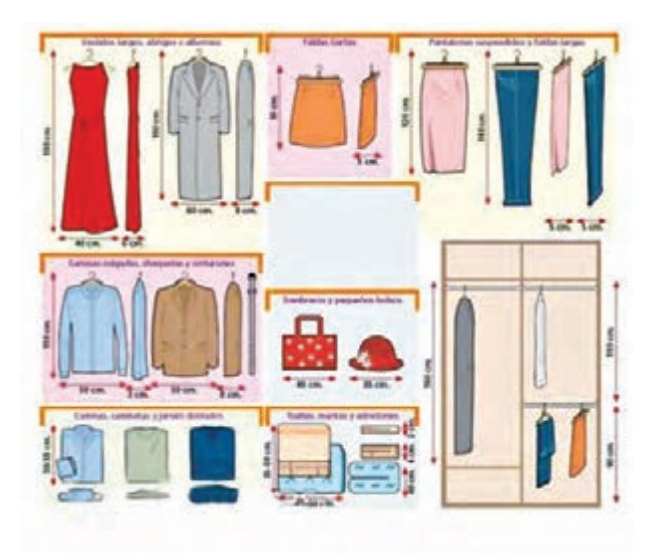

**شکل**

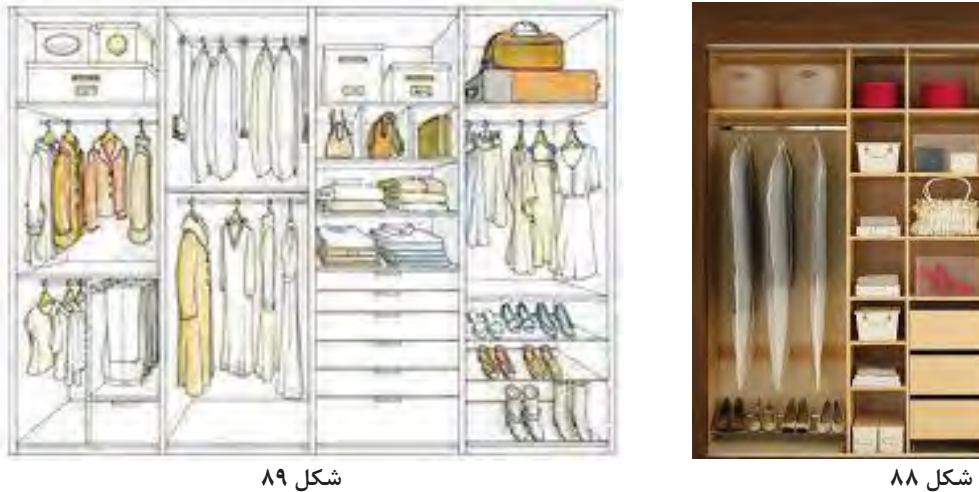

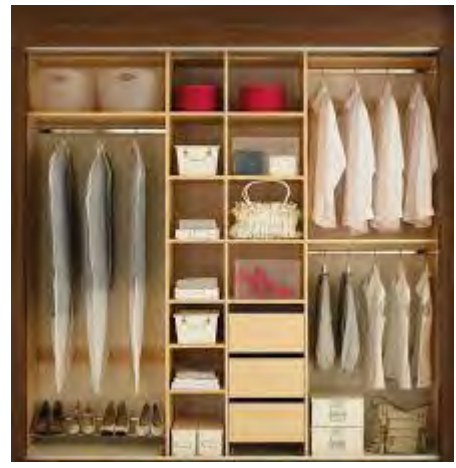

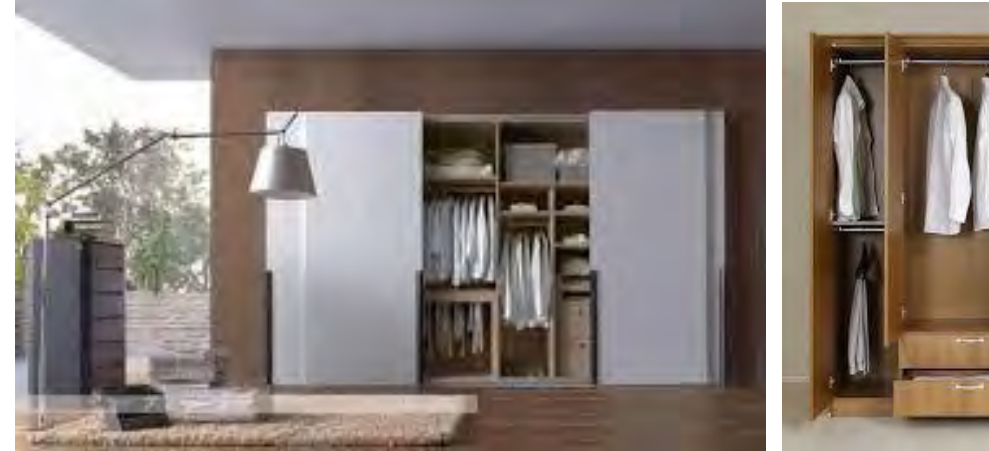

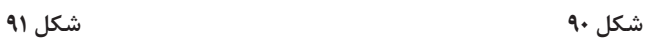

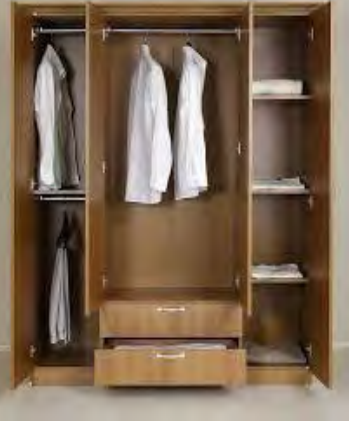

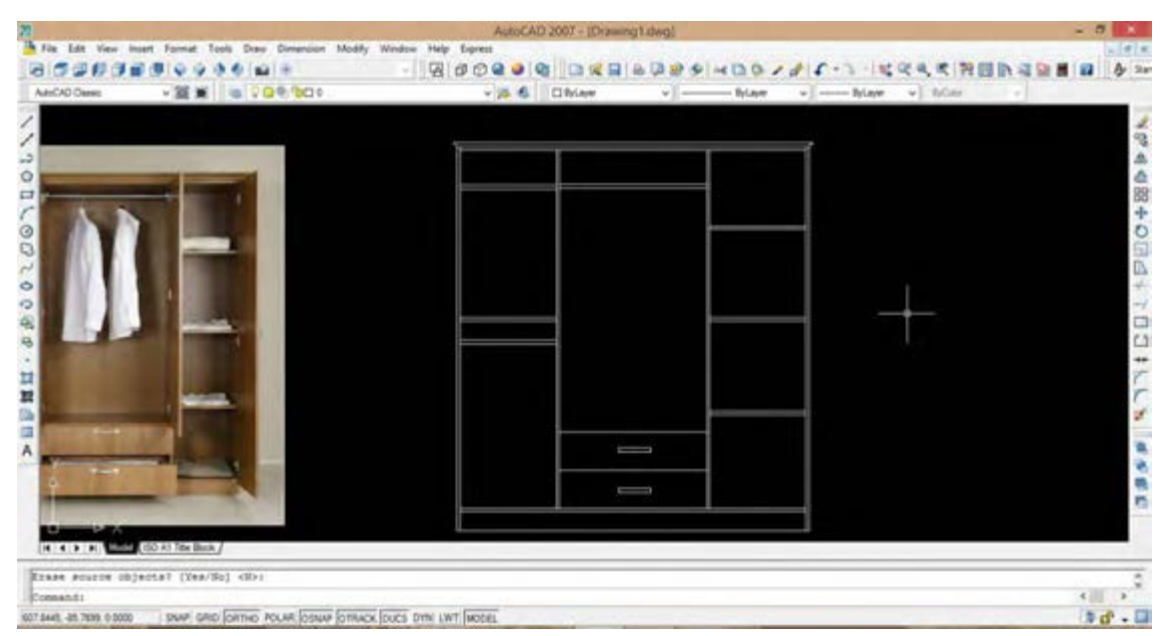

**شکل 91**

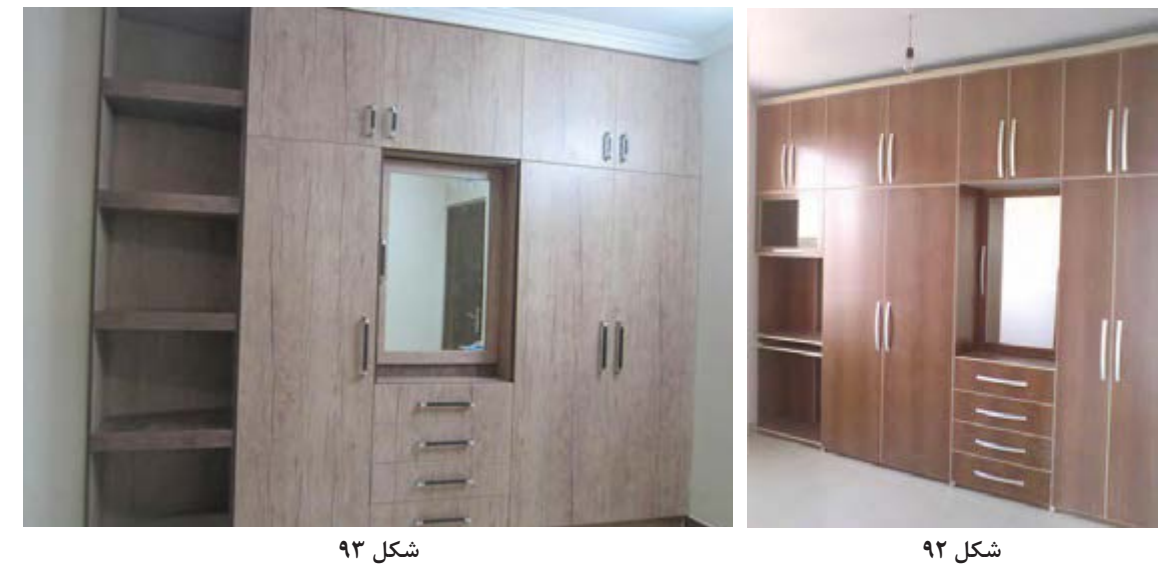

فعالیت عملی

**طراحی مبلمان اتاق خواب با استفاده از نرم افزار sketchup google, KitchenDraw**  $\vdash$ با توجه به تنوع اشـــیای موجود در اتاق خواب و نیز تنوع ١- امکان ایجاد فضای اتاق ( دیوارها، سقف، کف، پنجره، رنگ در این قسمت، و از طرفی عدم وجود ذهنیت مشتری در و . . . ( نسبت به آنچه برایش طراحی میکنیم ، نیازمند ابزاری ۲-امکان ایجاد مبلمان اصلی اتاق خواب (کمد، کتابخانه، هســتیم که بتواند موارد زير را به صورت دو بعدی و سه تختخواب، مبل، میز تحریر، صندلی و . . . (

بعدی رنگی و قابل تجسم یک فرد در اختیارمان قرار دهد: سس۳– امکان ایجاد اشیا و لوازم تزئینی موجود در اطاق، مانند

**197**

فــرش یا قالیچه ، کاغذ دیواری یــا رنگ دیوار، طاقچه ، قرنیز، کناف سقف و پرده( -4 امــکان ایجاد اشــیای تزیینی اختصاصــی )کتاب، لوازمتحریر و . . . ( -5 امــکان ایجاد محیط طراحــی در حداقل زمان، و نیز انتخاب یا تغییر رنگ هر کدام از اشیای نام برده شده در باال. -6 امکان ایجاد تصاویر پویانمايي )انیمیشن( برای درک بهتر مشتری از فضای طراحی شده و جلب نظر وی -7 امکان کمک به تولید اشــیای ساختنی )کمد، دراور، تختخواب، پاتختی، قاب آینه و . . .( از طریق ارائه لیست برش قطعات و لیســت یراقآالت موجــود ) لوال، پایه، دســتگیره، ریل، پایه، پیچ، خارطبقه و غیره( در محیط طراحی.

درفصلهــای این کتاب با نرم افــزار sketchup google و در کتاب طراحی مبلمان خواب کودک ونوجوان با نرم افزار طراحی ســه بعدی 5.0Kitchendraw آشــنایی پیدا کردید، بنابراين پیشــنهاد میشود پس از طراحی مبلمان اتاق خواب، از نرمافزار 6.5kitchendraw که قابلیت وارد کردن موضوعات طراحی شــده با فرمت skp را دارد، استفاده كنيد. ناگفته نماند كه میتوانید همة طراحیهای ذکر شده در این کتاب را در این نرمافزار انجام دهید .

> تمامی موارد هفتگانة باال، به راحتی و با سرعت توسط این نرم افزار قابل اجرا است . بسیاری از اشیای مورد نظر ما، به صورت آماده و با قابلیت تغییر رنگ سریع، در نرم افزار KitchenDraw موجود است، و موارد اختصاصی و سفارشــی نیز با قطعاتی که در نــرم افزار برای چنین مواردی پیش بینی گردیده، قابل ساخت میباشد. بــرای طراحی اتاق و مبلمان اتــاق خواب، با فرض تهیة اشیای پیشنهاد شده در این کتاب، با نرم افزار کیچندراو

1تا 2 ســاعت و برای نرم افزار اسکچ آپ بيش از 3 تا 4 ســاعت زمان مورد نياز اســت. ناگفته نماند كه كسب رضايت همة مشتریان برای انتخاب رنگ مناسب اتاق خواب، کار سادهای نبوده و ممکن است بارها به تغییر رنگ اشیا یا جابهجایی و چیدمان مجدد آنها نياز شود؛ كه البته این تغييرات در همة سطوح، با نرم افزارهاي راحتــی google sketch up و Kitchen Draw انجام شدنی است.

نکته

برای افزایش کیفیت رندر نرم افزار گوگل اسکچ آپ، سیستم رایانه باید به نرم افزار جانبی ray-v مجهز باشد. پيش از اين، با نرم افزارDraw Kitchen آشنا شدهاید. و اکنون میتوانید عالوه بر استفاده از اشیای آماده در کاتالوگهای برنامه، اشیای جدیدی را ساخته و در طراحی مبلمان اتاق کودک و نوجوان از آنها بهره بگیرید.

قبل از اینکه آبجکتهای ســـاخته شده در چهار فصل مبلمان اتاق خواب که توســـط سایر کاربران اجرا شده چیدمان کنید، الزم است به نمونههایی از طراحیهای

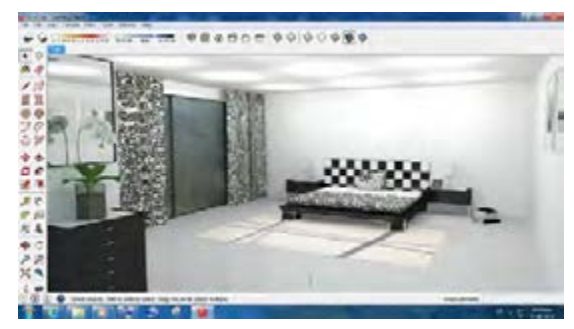

قبل را توسط نرم افزارهای کیچن دراو و گوگل اسکچآپ دو در سایتهای اینترنتی موجود میباشد، توجه نمایید.

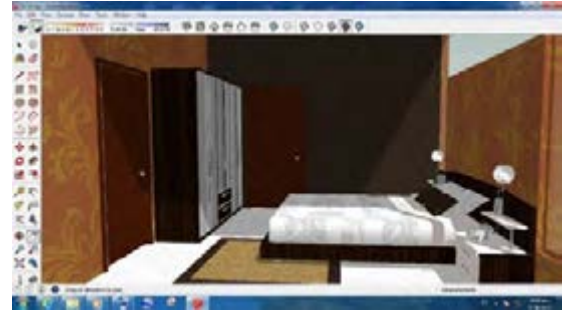

 **شکل 94 شکل 95**

توجه

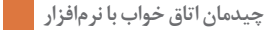

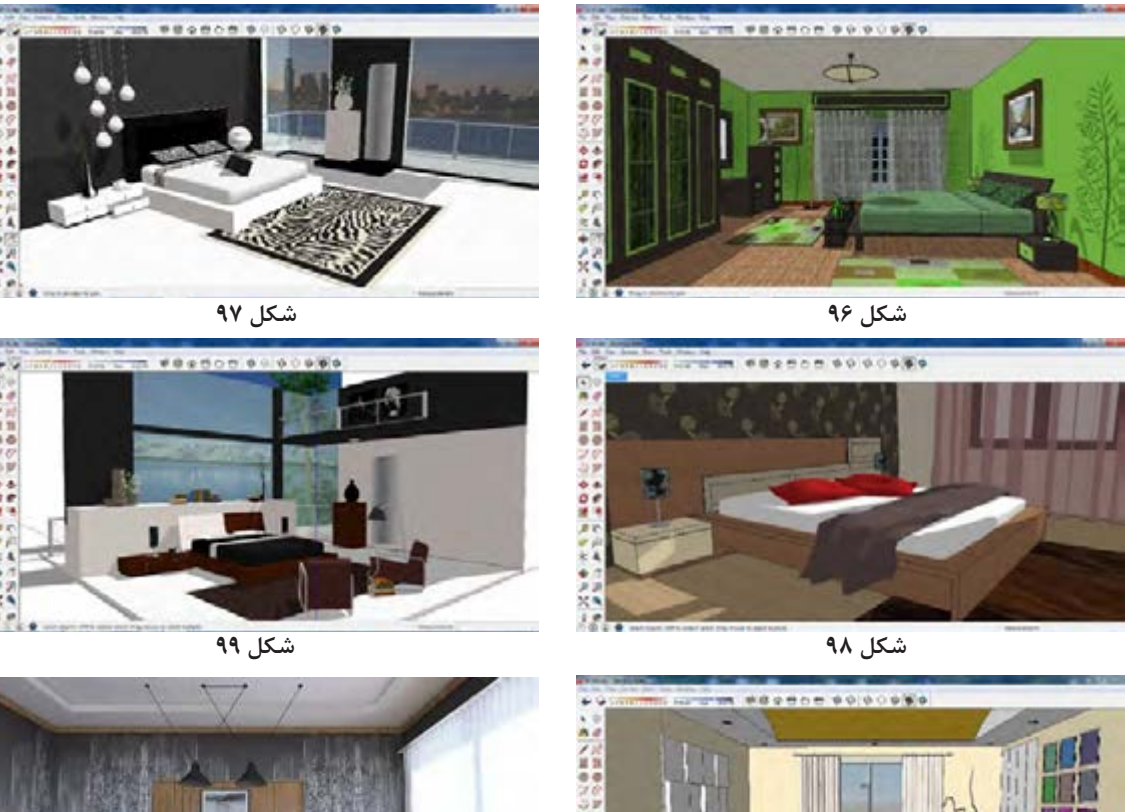

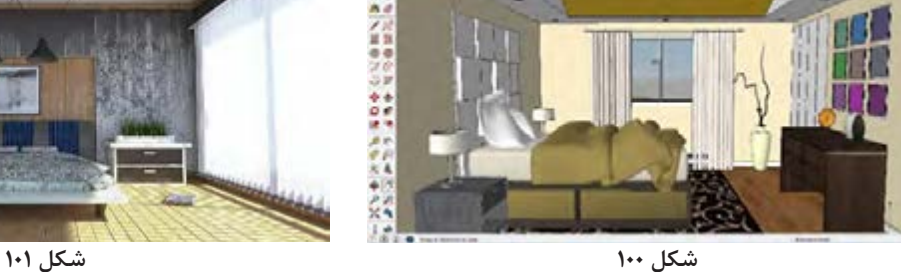

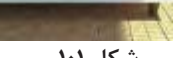

**نمونه طراحی کالسیک مبلمان اتاق خواب**

آبجکتهای آماده در نرم افزار گوگل اسکچ آپ، باز هم رندرها از کیفیت خوبی برخوردار نیستند، بنا براين بهتر است در ادامه، از نرم افزار پیشرفتة کیچن دراو با ورژن 6/5 استفاده شود.

**چیدمان مبلمان اتاقخواب با نرمافزار6/5 kitchendraw** در چیدمان مبلمان، هیچ یــک از اجزا نباید تداخل یا مزاحمتی برای هم ایجاد كنند، بنابراين طراح عالوه بر قدرت تجسم، بايد از اندازه و ابعاد و فضای مورد اشغال

همانگونـــه که در تصاویر مشـــخص اســت، با وجود \_ در حالت عادی و یا بازشـــدن درها و کشوها اطلاعات \_ كافي داشــته باشد. گاهي مشاهده میشود که مشتری ابتدا با رضايت كامل، وســایل را بر اساس سلیقة خود خریداری ميكند اما بعد در چیدمان دچار مشــكالتي بزرگ ميشــود. اكنون با به كارگيري نرم افزار کیچن دراو 6/5 ميتــوان چيدمان وســايل را در موقعيت و حاالت مختلف انجام داد و بهترين آنها را انتخاب كرد. نكتة جالب توجه در بارة اين نرم افزار وجود يك سري امكانــات و كيفيت رندر قويتر اســت كه آن را از نرم افزارهاي مشابه و حتي گوگل اسكچ آپ متمايز مي كند.

بــراي چیدمــان اتاق خواب، عوامل مختلفی تأثیر گذارند که میتوان به موقعیت در و پنجره، کمد دیواری و . . اشاره نمود. برخوردار نیســت لذا بر این شدیم تا به کمک نرم افزار skp تهيــه و ذخيره نماييم تــا بتوانیم جهت ورود به نرمافزار کیچن دراو 6/5 استفاده نماییم.

ا**نتقال طراحی مبلمان از نرم افزار گوگل اســـکچ آپ به م** تصویر (۱۰۴) ملاحظه می *ک*نید رندر از کیفیت مطلوبی **نرمافزار کیچن دراو:** جهت مشاهده کیفیت رِندِر در نرمافزار گوگل اسکچآپ کیچـــن دراو ورژن ۶/۵ رندری بـــا کیفیتی مطلوبتر قبـــل از انتقال طراحی انجام شـــده (شـــکل ۱۰۲) در داشـــته باشیم و برای این منظور باید خروجی با فرمت نرمافزار اسکچ آپ به کمک ray-v( شکل 103( طبق دستور زیر عمل میکنیم : در کــه همانگونــه plugins> v-ray > render

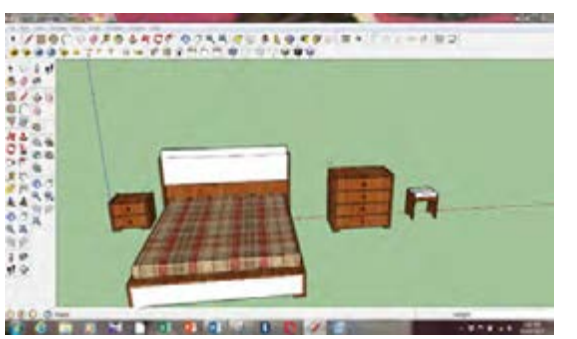

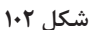

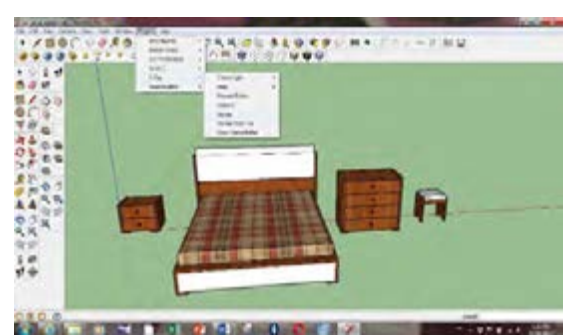

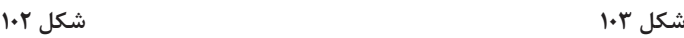

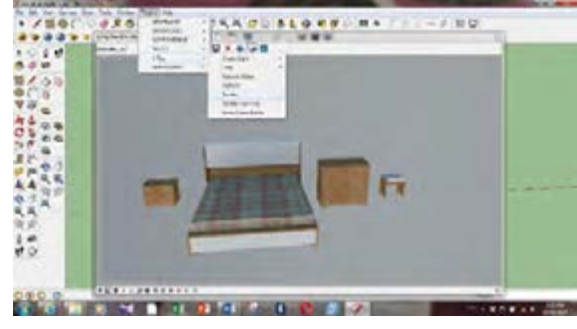

**شکل 104**

جهت انتقال طراحی انجام شــده با نرم افزار گوگل اسکچ آپ باید ابتدا فایل را مطابق دستور و تصاویر زیر ذخیره نمود. به تصاویر 108-105 توجه کنید : File  $<$  save as  $<$  rename file  $<$  save

 $-34407678348814969681817777480$  $-1104$ 111111 国本語には 陳5 e i oro anno 1994. I se anno 1995 a 1996. THE R R PLAT OF REAL PROPERTY.

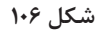

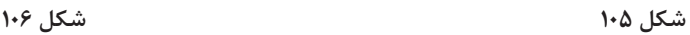

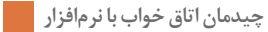

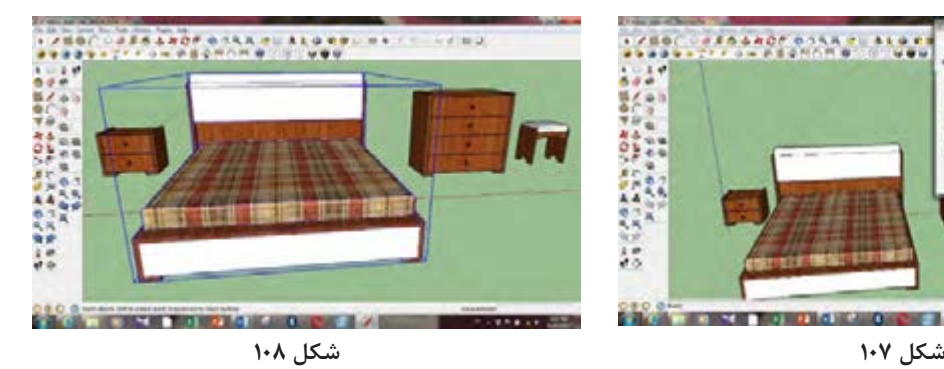

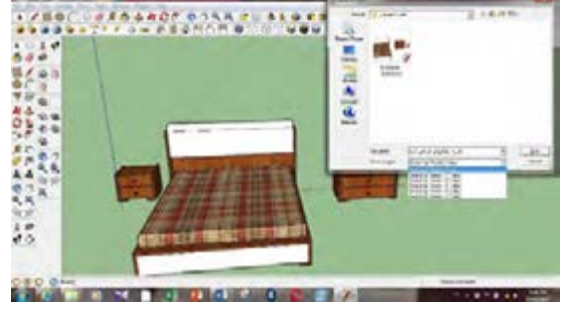

در مقادیــر E , H , S رنگ دلخواه خود راروی قطعه، اعمال مینماییم. ودر پایان فایل را طبق دســتوری که با آن آشنا شدید ذخیره میکنیم )شکل111و112(.

نکتــة قابل توجه این اســت که وقتــی فایل خروجی خواهد شــد. با کلیک بر روی قطعة مــورد نظر، رنگ طراحی شده وارد نرم افزار کیچن دراو میشود اجزای تغییر خواهد کرد . حال اگر بخواهیم فقط رنگ تکسچر هــر آبجکت به صورت گروهــی در آمده که در محیط تشک را تغییر دهیم ، ابتدا تشک را در نرم افزار انتخاب نرمافزار کیچن دراو ۶/۵ امــکان تغییر رنگ آن وجود منموده و طبق دستور بالا روی آیکن  $\left|\partial\phi\right|$  کلیک کرده ندارد لذا برا ی تغییر رنگ باید از همان محیط نرمافزار (شـــکل ۱۰۹ و۱۱۰ ) و از قســـمت COLOR با تغییر اسکچآپ طبق دستور و تصاویر زیر عمل نمود. Window<materials<select -1

پس از انجام این دســتور رنگ یا تکسچر مورد دلخواه را انتخاب نموده و نشــانگر ماوس تبدیل به سطل رنگ

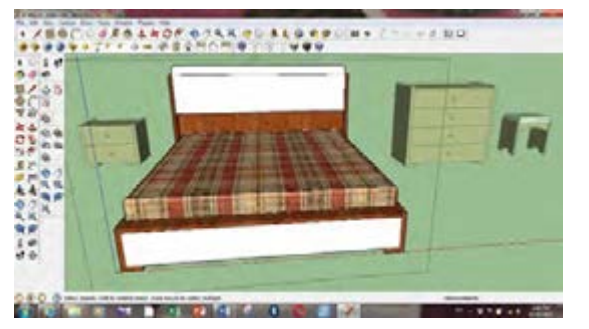

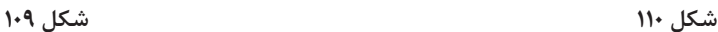

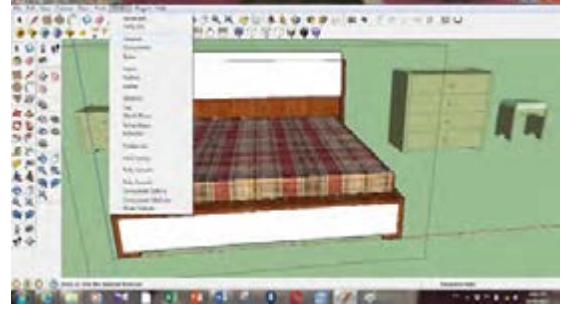

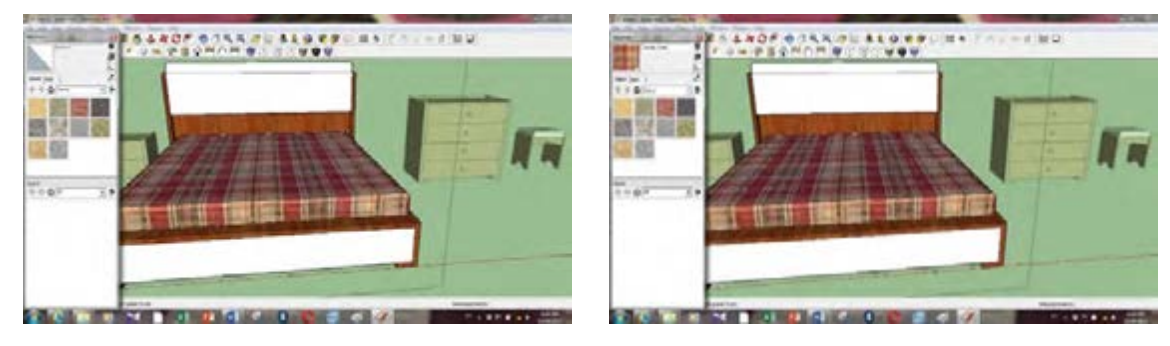

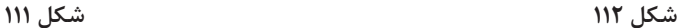

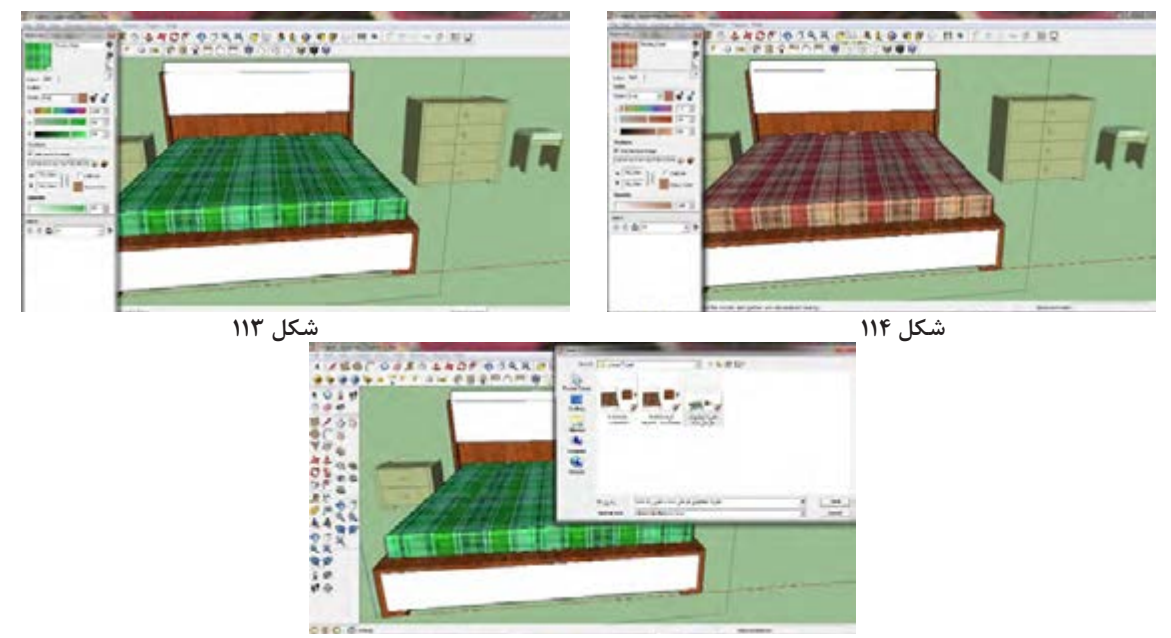

**شکل 115**

**انتقال فایل ذخیره شده به نرم افزار کیچن دراو :6/5** تفاوت کمی نسبت به آن دارد وفقط از نظرگرافیکی مانند رندرگیری و نورپردازی و همچنین قابلیت ایمپورت با سایر فرمتها را میتوان نام برد.

نرمافزار کیچن دراو ۶/۵ نسبت به ورژن ۵ از لحاظ کاربرد د دیوار چینی نماییم (شـــکل ۱۱۵) و پس از قرار دادن در و دستور عملهایی که در سال گذشته آموخته اید ابتدا باید پنجره مطابق )شکل 116 و 117( طبق دستور زیر فایل ذخیره شده با فرمت **SKP**را وارد برنامه نماییم )شکل118( **FILE>IMPORT>SKP**

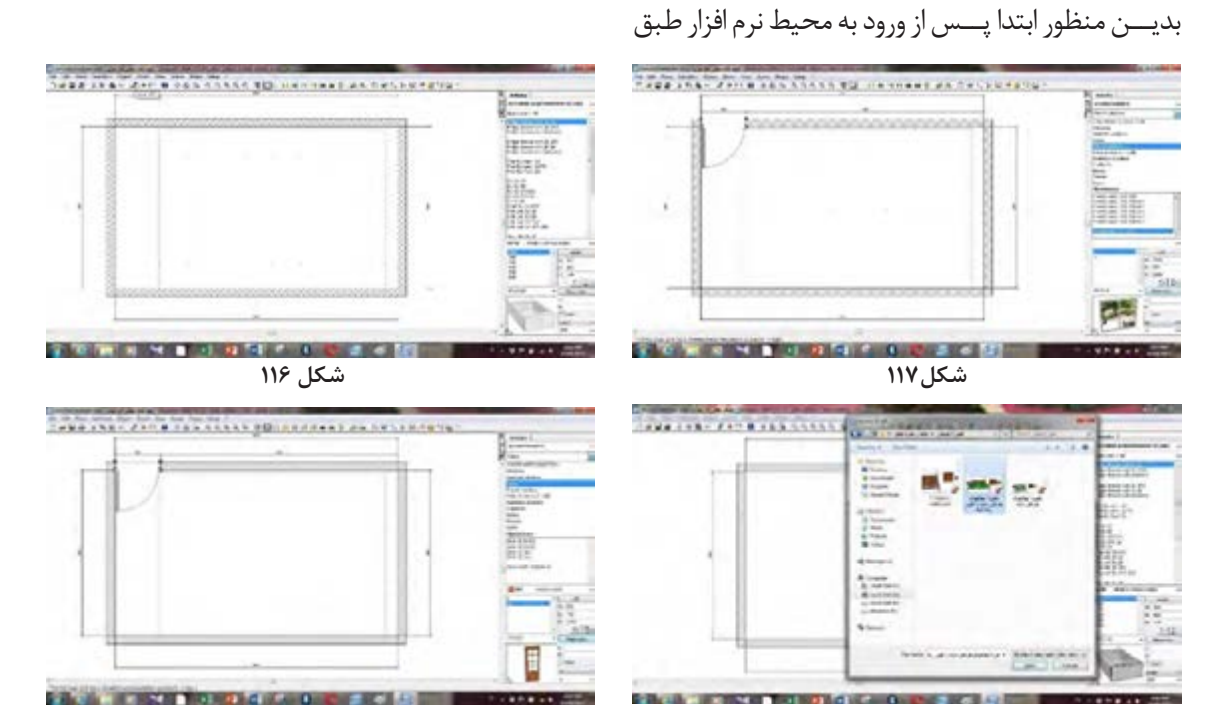

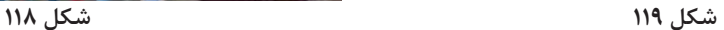

پــس از ایمپورت فایل )شــکل 119( بــا انتخاب هر از آبجکتهــا کلیک کرده و به کمک **MOVE** آنها را قطعه میتوان چیدمان مورد نظر و تغییرات لازم را در مجابهجا و در محل مورد نظر قرار میدهیم (شکل ۱۲۰).

محیط نرمافزار ایجاد نمود بــرای اینکار روی هر یک

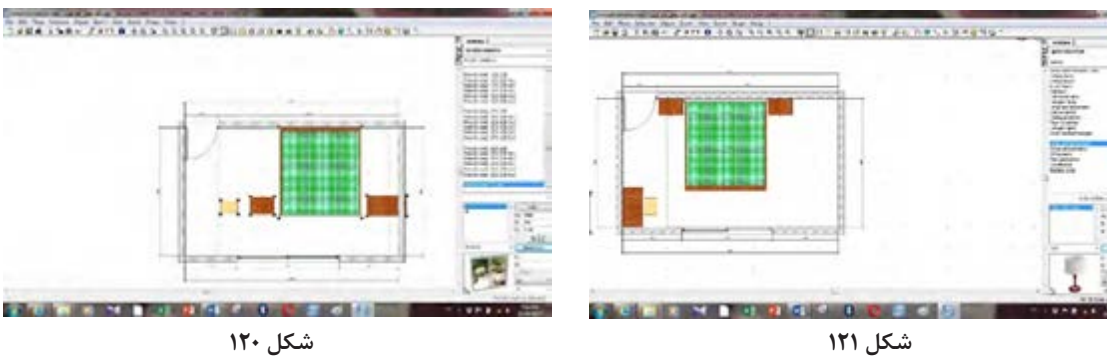

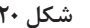

مستطیل به ابعاد عرض دراور یعنی 932و قد 800 میلی میکنیم.

در اینجـــا ما نمیتوانیم تغییری در ابعـــاد قطعات وارده مستر ایجاد میکنیم ســـپس روی یکی از مربعهای کنچ به نرمافزار از قبیل تخــت و کمد و پاتختی و ... را ایجاد شیپ که به رنگ قرمز میباشد کلیک راست کرده و طبق کنیـــم اما میتوانیم هر ابجکت یا قطعـــه را در نرم افزار دستور زیر عمل میکنیم تا مستطیلی به ابعاد ۷۷۲×۶۴۰ کیچـــن دراو به طراحی اضافه نماییـــم، مثلاً قاب آیینه. میلیمتر در داخل مستطیل ایجاد گردیده و سپس دستور بــه این صورت که روی دیواری کــه دراور میز آرایش را شیپ فوق را اجرا میکنیم تا دو مستطیل به فواصل 80 چسباندهایم کلیک میکنیم و با استفاده از **SHAP** یک میلی متر داخل هم ایجاد گردد و در ادامه صفحهگذاری

OVERFLOW RESPECTING<... SHAP<KITCHEN&BATHROOM V<rWORKTOP<SPEC\SHAP>(MODIFY

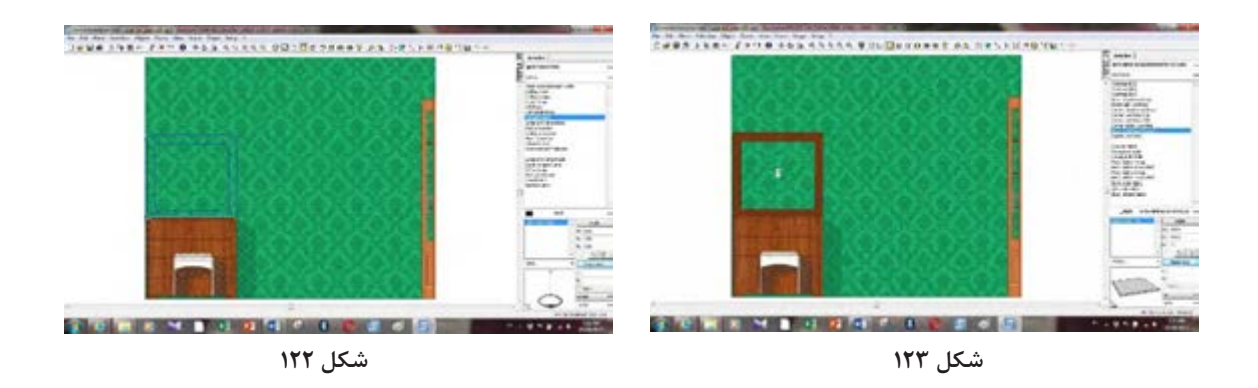

سپس طبق دســتور **MIRROR <DECORATION @**آینه به ابعاد 792= **W &** 680 =**H** را داخل قاب قرار میدهیم ) شکل124(.

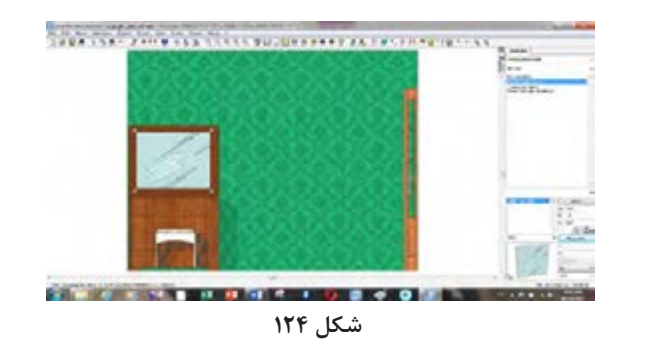

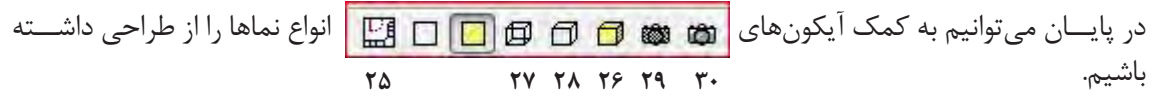

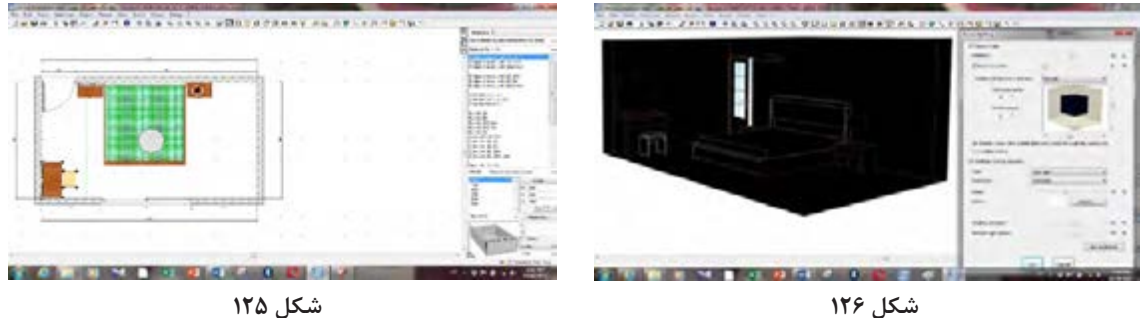

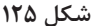

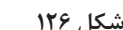

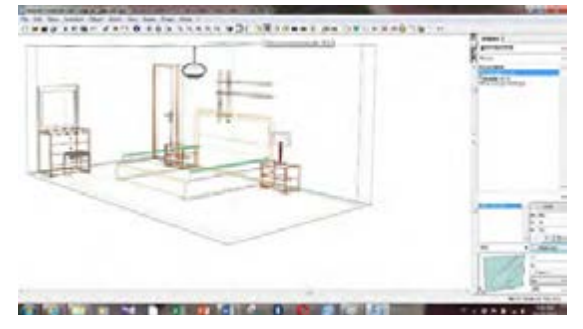

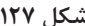

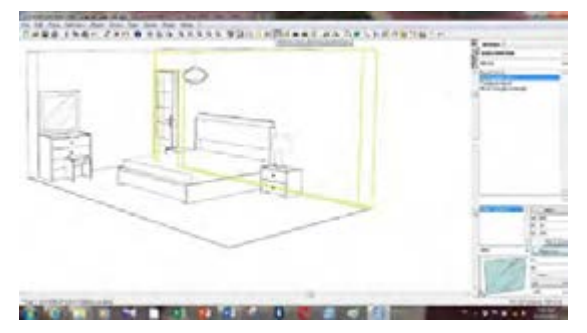

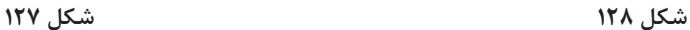

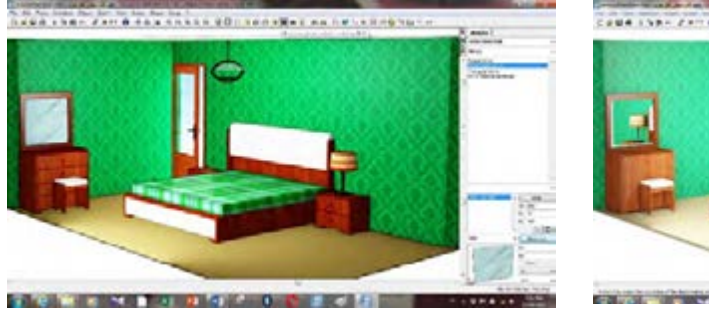

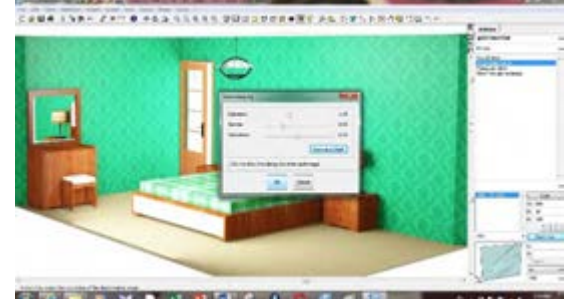

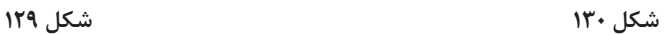

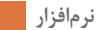

**چيدمان اتاق خواب با نرمافزار** 

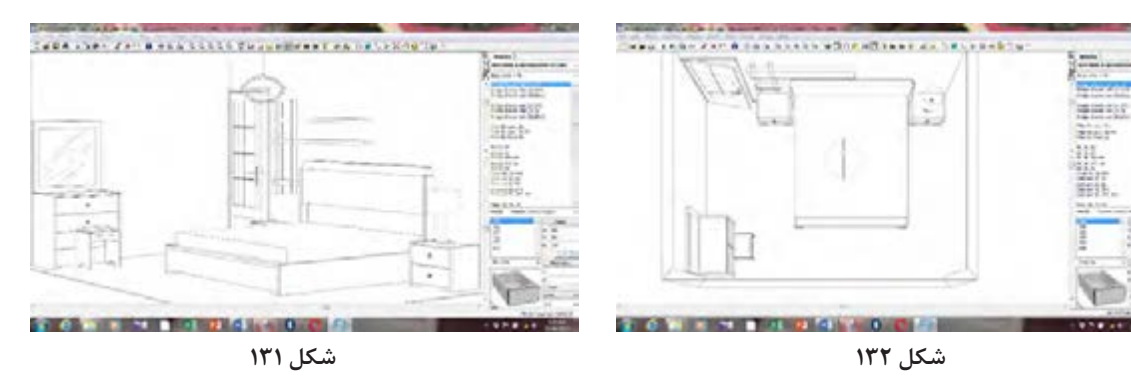

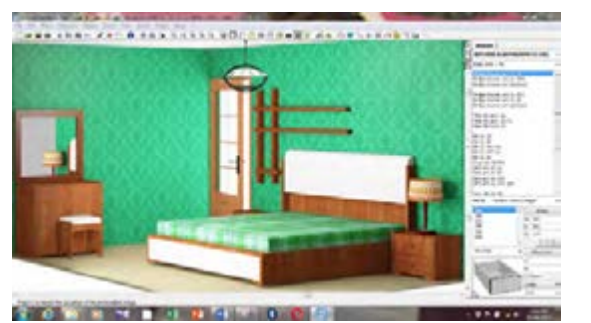

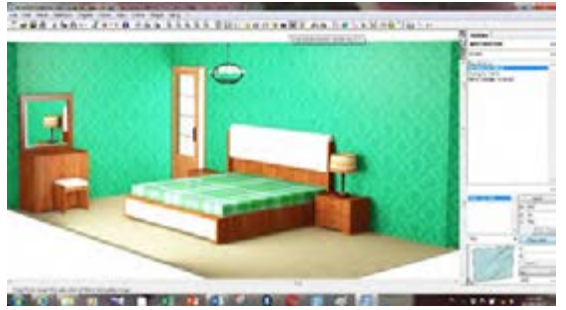

**شکل 134 شکل**

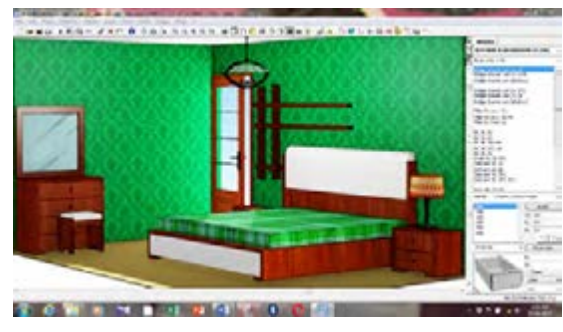

**شکل**

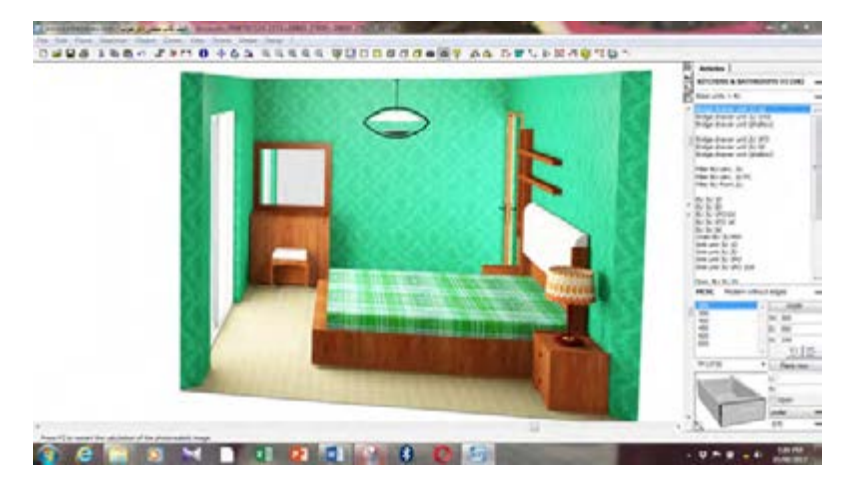

**شکل**

**موقعیت اتاق خواب**

اولین مرحله در طراحی هــر فضا، تعیین موقعیت آن فضا اســت و پس از آن است که میتوان به سایر موارد نظیــر فرم و رنــگ و غیره پرداخت. لــذا مکانیابی را بایســتی اولین مولفه کالن طراحی دانست. همانطور که اشاره شد، الزمه طراحی اتاقخواب، توجه به الزامات استراحت و خواب )بهعنوان فعالیت اصلی جاری در این فضا) است و توجه به این موضوع در تعیین موقعیت و مکانیابی اتاقخواب حائز اهمیت اساسی است. با توجه به مضمون برخی آیات و روایات، اتاقهای خواب نباید رو به معابر عمومی مکانیابی شوند. زیرا اوال همانطور که شــب (بهعنوان بســتر زمانی خواب) آرامشبخش اســت- که آیات آن در بخش قبل ذکر گردید- بستر مکانی خواب نیز بایستی تأمین کننده آرامش الزم برای استراحت باشد و تأمین این مهم در فضاهای رو به معابر عمومی )بهویژه در بافتهای شــهری معاصر که مملو از انواع آلودگیهای صوتی در ســاعات مختلف شبانه روز است) کاری بسیار دشوار است. ثانیا همانطور که به تصریح آیات ذکر شــده در بخش قبل، بستر زمانی خواب، پوشاننده اســت و انجام این عملکرد را در ستر و پوشش خود میســر میدارد، بستر مکانی خواب نیز بایستی به نحوی باشــد که پوشاننده باشد تا موقعیت مستور آن، فرد را از دامنه دید دیگران به کلی محفوظ دارد و این اطمینان را به وی دهد که در فضایی مستور و کامال پوشاننده میتواند به استراحت بپردازد.

الزمــه چنین امری، عــدم مجاورت بــا معابر عمومی است زیرا فضاهای مجاور معابر عمومی، غالبا در دامنه دید دیگران قرار دارنــد ) مگر آنکه با روشهایی نظیر پوشاندند بازشوها با انواع پرده و غیره دید به داخل اتاق کامال مســدود شود که این امر سبب خواهد شد دامنه دید فرد نیز به محیط بیرون مسدود شود و نور و تهویه اتاق نیز به خوبی تامین نشــود.( لــذا مکان یابی اتاق خواب رو به معابر عمومی با ویژگی مســتور بودن این فضا در تقابل اســت و ترجیحاً بایستی این نوع اتاقها در جبهه پشــت به معابر عمومی مکانیابی شــوند. در نظام شهرســازی معاصر ایران که الگوی تفکیک زمین

ً در دو طرف معبر در دو گونه زمینهای شــمالی غالبا و زمینهــای جنوبی انجام میشــود هر پالک فقط از دو جبهه قابلیــت نورگیری دارد؛ جبهه حیاط و جبهه خیابان یا کوچه ( مگر آنکه در داخل پلاک هم از نور گیر استفاده شود. این امر سبب تغییر الگوی مسکن معاصر از درونگرا به برونگرا شــده است که تنها گزینه ممکن برای تامین الزامــات مکانیابی مطلوب اتاق خواب در چنین الگویــی، جبهه حیاط اســت ) البته آن هم به شرطی که حیاط مشــاع نباشد زیرا در پالکهایی که حیاط مشاع اســت- مانند آپارتمانها- نقش حیاط به لحاظ خصوصی یا عمومی بودن تفاوت چندانی با نقش معبر ندارد و در چنین حالتی، مکانیابی اتاق خواب رو به حیاط کمک چندانی به مســتور بودن آن نمی کند.) اما در مســکن ســنتی، به دلیل درونگرا بودن الگوی مســکن، مکانیابی اتاق خواب در چهار جبهه مختلف میسر بود و همه این جبههها، ضمن تأمین نور و تهویه الزم، امکان رعایت ویژگی مستور بودن از معابر عمومی را نیز تامین میکردند.

## **-2-4 هندسه و فرم اتاق خواب**

موضوع مهمی که پس از مکانیابی اتاق خواب بایستی به آن پرداخته شــود چگونگی فرم و هندســه مطلوب برای این فضا است. به بیان دیگر، پس از آنکه موقعیت اتاق خواب در منزل مشخص شد بایستی به این موضوع پرداخته شود که این موقعیت با استفاده از چه هندسه و کالبدی سامان یابد تا بتواند با عملکرد این اتاق تناظر بیشــتری داشته باشــد. برای این موضوع نیز همچون موضــوع مکانیابی اتاق خواب بایســتی بــه الزامات اســتراحت و خواب مطلوب دقت شود و هندسهای را برای این اتاق انتخاب نمود که بستر کالبدی مناسبتری را برای اســتراحت فرد تأمین نماید. همانطور که در بخشهای قبل تشریح شــد، از الزامات زمانی و مکانی خواب مطلوب، آرامش بخش بودن و مستور بودن بستر زمانی و مکانی آن است؛ الم یروا انا جعلنا اللیل لیسکنوا فیه ) نمــل / 86( و جعلنا الیل لباســا ) نباء/ 10(. به همین ترتیب هندســهای که برای طراحی اتاق خواب مورد کاربســت قرار میگیرد نیز بایستی تأمینکننده

ویژگیهای آرامش و اســتراحت باشد و حداکثر ستر و خواب نیز همسو با بســتر زمانی آن، الزامات متناسب پوشـــش برای اتاق خواب را فراهم آورد تا بستر مکانی با این عملکرد را به بهترین وجه تأمین نماید. (شـــکل  $(17)$  و  $17$ 

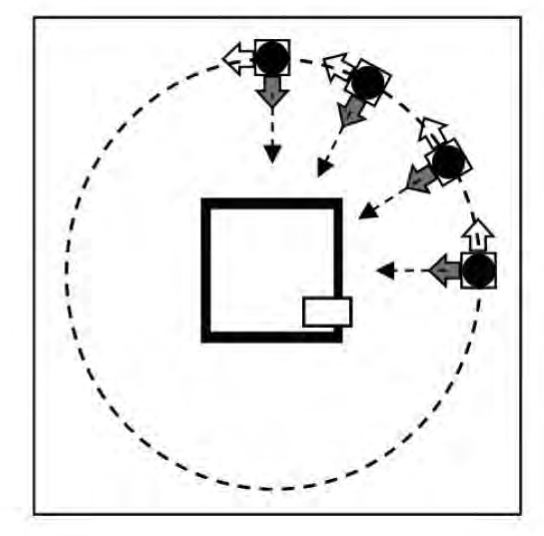

**شکل 138 شکل 137**

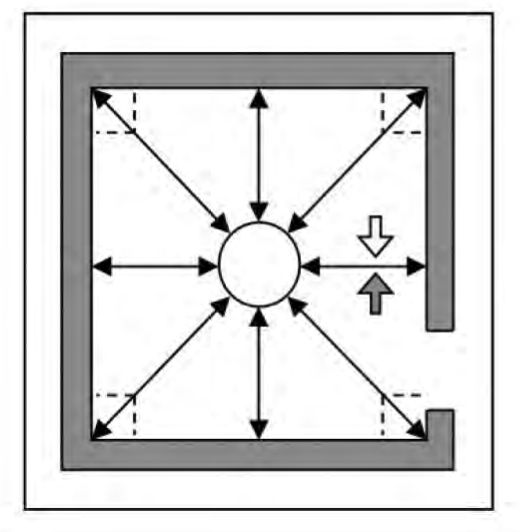

سـياه، غم را به همراه دارد» ( ابن بابویه ١٣٧٢، ٩٩). و لــذا این رنگ عــاوه بر غم، نماد کبــر و نخوت نیز و شیشههای رنگی استفاده نمود. میباشد. بدیهی است که هیچ یک از این موارد، تناسبی

از رنگهای نامناسب برای اتاق خواب، رنگ سیاه است با خواب و استراحت ندارد و لذا بایستی از این رنگ در که طبق آموزههای اســامی در انسان القا غم میکند. اتاق خواب اجتناب شــود و از رنگهای شــاد و مالیم امام صــادق به حنان بن ســدیر فرمودند: »نعلین استفاده شود. همچنین میتوان برای احساس آرامش بیشتر از رنگها و نقوش اسلیمی اسالمی مانند مشبک

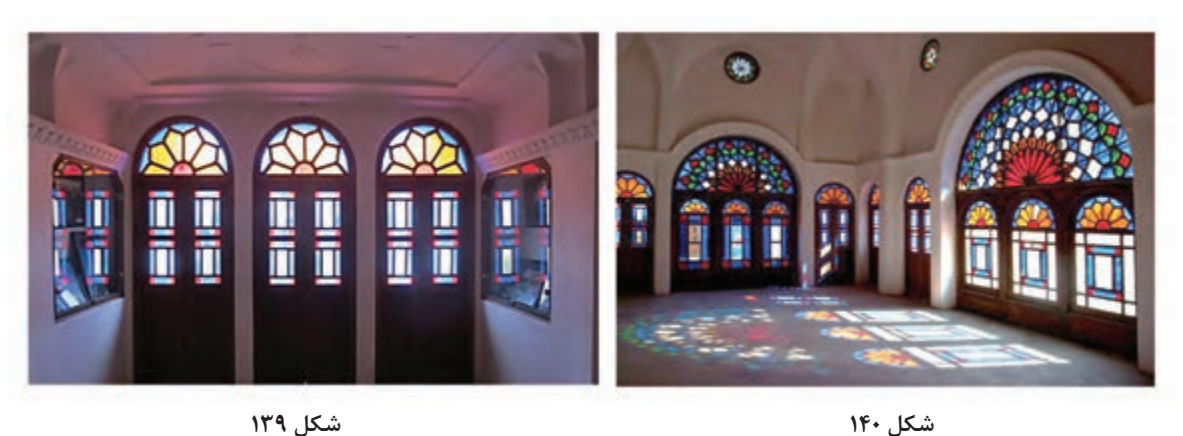

قبل از ارائه بخش نتیجهگیری الزم اســت به این مهم اشــاره شــود که بســیاری از مواردی که طی مطالب گذشــته مطح گردید، در اغلب خانههای سنتی ایرانی لحاظ میشده است.

برای مثال، رنگ و نور فضاهای موسوم به سه دری- که در اغلب خانههای ســنتی به عنوان فضای خصوصی و اتاق خواب مورد اســتفاده قرار میگرفت- با نکاتی که از متون دینی استنباط شد تطبیق داشته است و تمایز نحــوه نورگیری و رنگهای به کار رفته در ســه دری با برخی دیگر از فضاهای عمومیتر خانههای ســنتی )نظیرتاالر( کامالً مشهود است ) شکل 139 و 140(. **نتیجه گیری**

با توجه به مباحث ارائه شــده در بخشهای قبل، طی

طراحی اتاق خواب به شرح زیر تبیین شده است. البته ً همانطور که در مقدمه اشــاره شد، این مطالب صرفا بــه اصول مربوط به مؤلفههای کالن پرداخته اســت و اصــول مؤلفههای خرد طراحی نظیر آرایهها و تزئینات و مبلمان و در جدول زیر تبیین نشــده است. با توجه به آنکه اصول ارائه شــده در این جدول، حاصل تحلیل متون دینی و منتج از آیات و روایات میباشد، کاربست آنهــا در معماری معاصر میتوانــد قدمی رو به جلو در تحقق معماری اصیل ایرانی، اسالمی باشد.

جدول شــماره 1 اصول مربوط به مؤلفههای چهارگانه مورد بحث ارائه شــده است. طی این جدول در ستون اصول سلبی، نبایدها و در ستون اصول ایجابی بایدهای

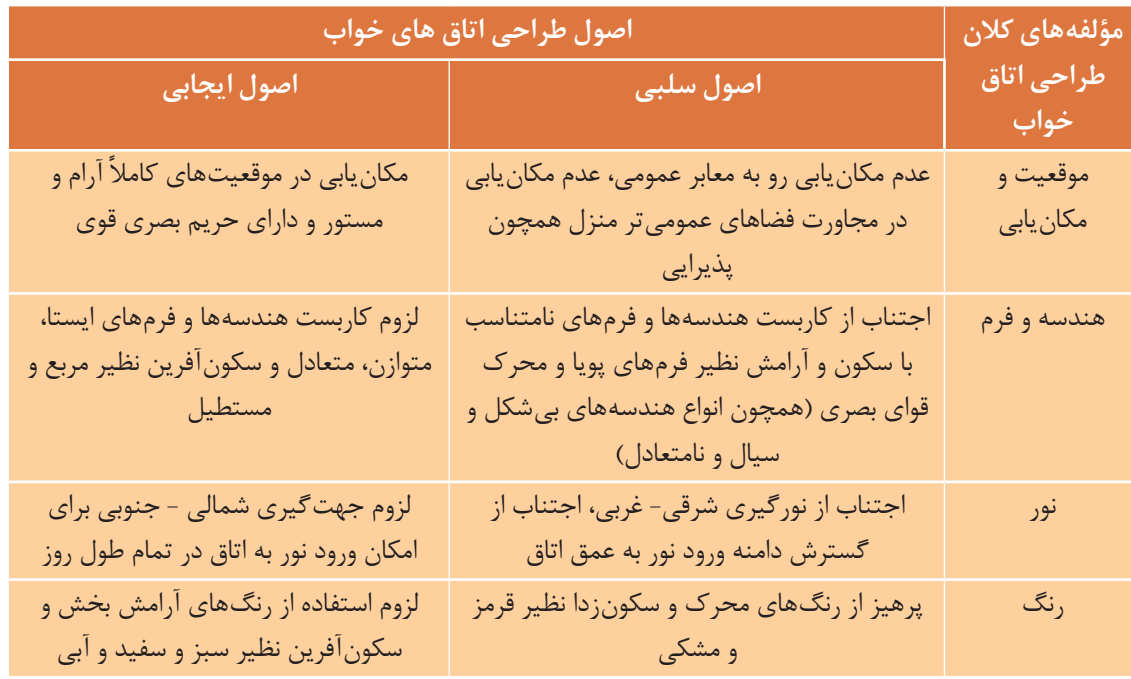

جدول شماره ۱: اصول سلبی و ایجایی مؤلفههای کلان طراحی اتاق خواب با استناد به متون دینی

**چیدمان اتاق خواب 300×300 سانتیمتر:** در ایـــن مبحث با توجه به مراحل مشـــترک یا ســـایر ٪ و امیدواریم هنرجویان گرامی با فراگرفتن آموزشـــهای ابعــاد اتاق خواب نظیر جابهجایی و ســایر تغییرات در الزم بتوانند چیدمان اتاق خواب با ســایر ابعاد را انجام طراحی به ارائة تصاویر چیدمان آن بســنده مینماییم دهنــد و به عنوان کار عملی خارج از کتاب به هنرآموز

محترم ارائه نمایند .

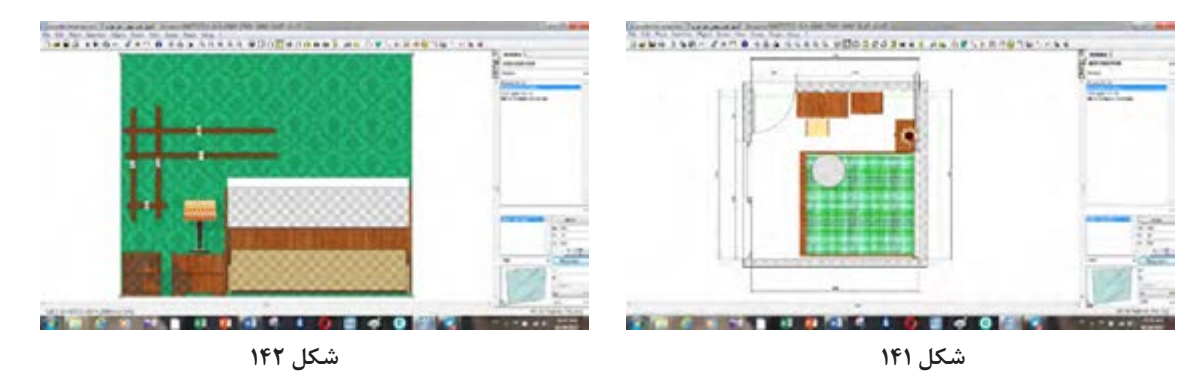

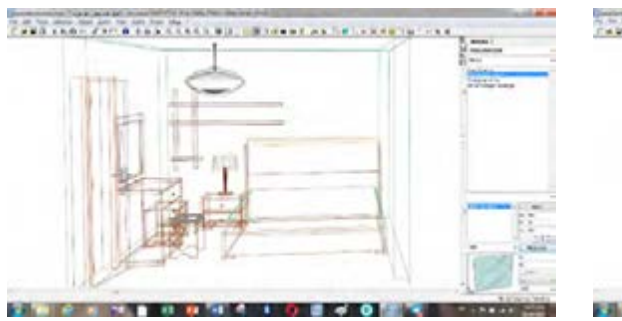

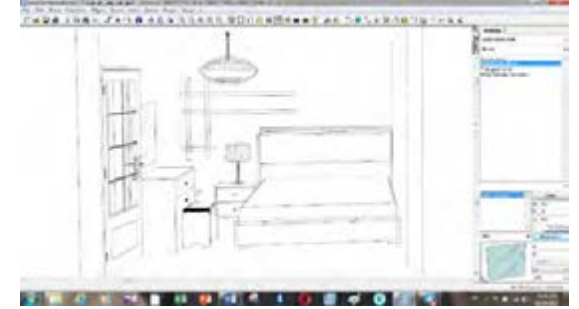

**شکل 143 شکل 144**

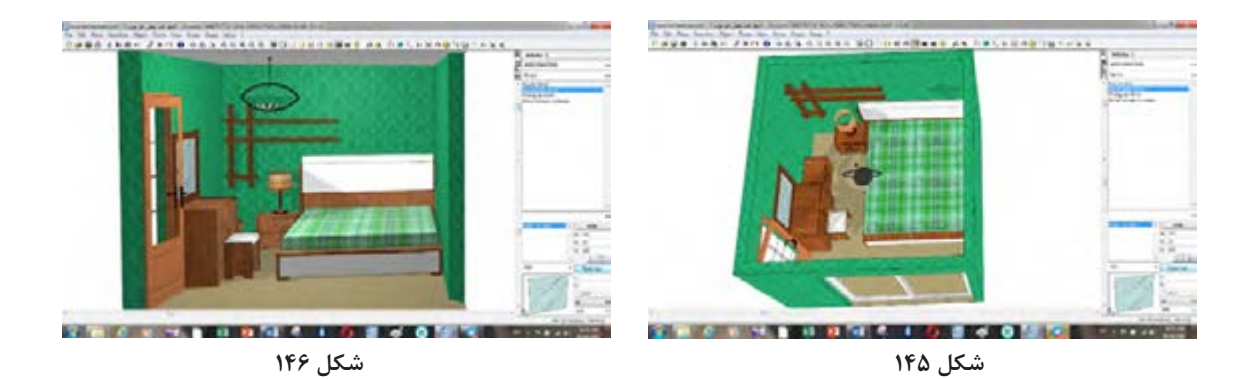

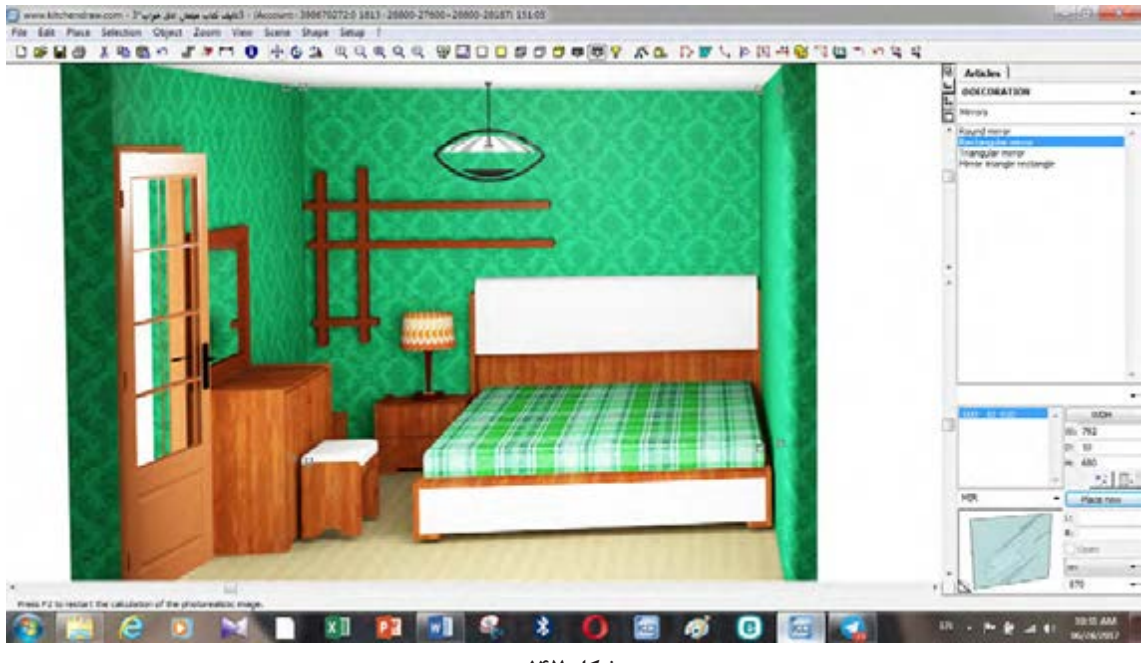

**شکل 147**

پس از كسب مهارتهاي لازم در شايستگيهاي فني ۔ وكارخانجات توليدي استان بازديد به عمل آوريد. تا از (طراحی، نقشه کشی، برشکاری، لبه چسبانی، مونتاژ، نزدیک با ماشینآلات پیشرفته تولید محصولات چوبی

چيدمـــان و نصب ) با هماهنگي هنرآموز از شـــركتها پر و صفحهاي بيشتر آشنا شويد.

**ارزشيابي شايستگي چيدمان اتاق خواب بزرگسال**

**شرح كار:** ـ ترسيم پالن اتاق خواب با استفاده از نرم افزار ـ انتخاب لوازم مناسب اتاق خواب بزرگسال با توجه به شرايط سني و . . . ـ چيدمان لوازم بر اساس اصول فني ـ ارائه خروجي سه بعدي چيدمان اتاق **استاندارد عملكرد:** با استفاده از نرم افزار Draw Kitchen و UP SKETCH مطابق با استاندارد ملي اتاق خواب بزرگسال را چيدمان كند. **شاخصها:**ـ انتخاب نرم افزار تخصصي و كاربردي ـ ترسيم پالن با توجه به استاندارد ـ انتخاب مبلمان مناسب اتاق خواب بزرگسال با توجه به سن و جنسيت و . . . ـ چيدمان صحيح بر اساس اصول فني **شرايط انجام كار و ابزار و تجهيزات: شرايط**1**:**ـ سايت كامپيوتر استاندارد به ابعاد 12 × 16 متر مربع داراي تهويه و نوركافي به انضمام لوازم ايمني و سيستم سرمايشي و گرمايشي ايمن -2 اسناد: نقشه اتاق خواب بزرگسال 3ـ ابزار و تجهيزات: ميز كامپيوتر- كيس كامپيوتر- مانيتور- پرينتر – صفحه كليد و ماوس- صندلي گردان 4ـ مواد: نرم افزار Draw Kitchen- UP SKETCH - كاغذ 4 A 5 ـ زمان: 2 ساعت **ابزار و تجهيزات:**ميز كامپيوتر- كيس كامپيوتر- مانيتور- پرينتر – صفحه كليد و ماوس- صندلي گردان **معيار شايستگي \*حداقل ميانگين نمرات هنرجو براي قبولي و كسب شايستگي، 2 ميباشد. رديف مرحله كار حداقل نمره قبولي از 3 نمره هنرجو** 1 انتخاب نرم افزار مناسب براي طراحي 1 2 ترسيم پالن اتاق خواب 2 3 انتخاب مبلمان مناسب 1 4 چيدمان صحيح مبلمان 2 **شايستگيهاي غير فني، ايمني، بهداشت، توجهات زيست محيطي ونگرش:** 1ـ مديريت مواد و تجهيزات 2ـ استفاده از لباس روپوش 3ـ رعايت بهداشت و نظافت در كارگاه كامپيوتر 4ـ صرفهجويي در كاغذ 2 **ميانگين نمرات \***

**211**

## **منابع**

1ـ برنامه درســی رشــته صنایع چوب و مبلمان، دفتر تألیف کتابهای درســی فنی و حرفهای و کاردانش، سال .١٣٩٣ 2ـ استاندارد ارزشيابي حرفه صنایع چوب و مبلمان، سال .١٣٩٣ 3ـ کتاب درسی طراحی و ساخت مبلمان خواب، تألیف .١٣٩٦ 4ـ شيوهنامه نحوه ارزشــيابي دروس شايستگيهاي فني و غيرفني شاخههاي فني و حرفهاي و كاردانش شماره ۴۰۰/٢١١۴٨٢. مورخ ١٣٩٥/١١/٢٠. ٥ـ غالمرضا خویینژاد، برنامهریزی درسی برای تدریس و یادگیری بهتر، شابک ٢ـ٤٣٩ـ٣٣٣ـ٩٦٤ـ ٩٧٨ـ١٣٩١ ٦ـ کمجا چوب، کاتالوگ شرکت. ٧ـ صنایع چوبی درخشی تبریز، کاتالوگ شرکت. ٨ـ قرآن کریم. ٩ـ حمزهنژاد، مهدی و زهرا صدریان. .1393 اصول طراحی خانه از منظر اسالمی و الگوهای کاربردی معاصر. مجله پژوهش های معماری اسلامی (۴): ۷۶– ۵۸. ١٠ـ رئیســی، محمدمنان، ،1392 »معناشناســی در آثار معماری برای ارتقای معماری مساجد؛ پژوهش موردی: معناپردازی (از بعد هندســـی و فضایی) در مســـاجد معاصر تهران، «رســـاله دکتر معماری، تهران، دانشگاه علم و صنعت ایران. ١١ـ لوشر، ماکس، ،1381 روانشناسی رنگها، ترجمۀ ویدا آبیزاده، چاپ هفدهم، تهران، انتشارات درسا. ١٢ـ میرصانع، محمدحســین، ،1391 بررســی آثار رنگها بر روان انسان با تکیه بر قرآن و حدیث، نشریه حدیث  $\cdot$ حوزه (۵): ۱۵۶-۱۲۸. ١٣ـ نقیزاده، محمد، ،1392 »مســکن ایرانی، مبانی نظری تا جلوههای عینی در گذشته و حال«، نشریه اندیشه معماری (۲): ۶۷– ۴۷. ١٤ـ ویلسون، پاول، ،1388 یکصد و پنجاه نکته برای خواب راحت، ترجمۀ سپیده خلیلی، تهران، انتشارات قدیانی.

١٥  ـ Holtechnik 1: Qestaltung 2: 2007 - Konstvuktion 3: Arbeitsplanung.

١6  ـ Furniture For Interior Design. Sam Booth And Drew Plunkett 20014 Isbn 9781 78067322 6.

17  ـ Furniture Tecture Furniture That Transforms Space Isbn 978-0-500-51776-5.

18  ـ www. Violwethomedesign. Co.

19  ـ IKI. Comitallen Bildern Und Tabellen / Holztechnik 2013.

سازمان پژوهش و برنامهریزی آموزشی جهت ایفای نقش خطیر خود در اجرای سند تحول بنیادین در آموزش و پرورش و برنامه درسی ملی جمهوری اسالمی ایران، مشارکت معلمان را بهعنوان یک سیاست اجرایی مهم دنبال می کند. برای تحقق این امر در اقدامی نوآورانه سامانه تعاملی بر خط اعتبارسنجی کتابهای درسی راهاندازی شد تا با دریافت نظرات معلمان دربارۀ کتابهای درسی نونگاشت، کتابهای درسی را در اولین سال چاپ، با کمترین اشکال به دانشآموزان و معلمان ارجمند تقدیم نماید. در انجام مطلوب این فرایند، همکاران گروه تحلیل محتوای آموزشی و پرورشی استانها، گروههای آموزشی و دبیرخانۀ راهبری دروس و مدیریت محترم پروژه آقای محسن باهو نقش سازندهای را بر عهده داشتند. ضمن ارج نهادن به تالش تمامی این همکاران، اسامی دبیران و هنرآموزانی که تالش مضاعفی را در این زمینه داشته و با ارائۀ نظرات خود سازمان را در بهبود محتوای این کتاب یاری کردهاند به شرح زیر اعالم میشود.

| استان محل خدمت    | نام و نام خانوادگی              | رديف    | استان محل خدمت | نام و نام خانوادگی          | رديف         |
|-------------------|---------------------------------|---------|----------------|-----------------------------|--------------|
| فارس              | ابوذر اشرف                      | $\sf V$ | كرمان          | مجتبى مومنى كوهبنانى        |              |
| شهرستان های تهران | <mark>۸  </mark> بهروز محمدپناه |         | همدان          | محمد کھوند <mark>۔</mark>   |              |
| گلستان            | عباس قنبري                      | ٩       | أذربايجان غربي | رسول سليماني <mark>)</mark> | $\mathbf{r}$ |
| چهارمحال وبختياري | ۱۰   حبیب الله صحراگرددهکردی    |         | خراسان شمالي   | فرهاد حسين زاده             | ۴            |
| مازندران          | ۱۱  عبدالرضا خلردى              |         | اصفهان         | على كوهپيما                 |              |
| كرمان             | ۱۲  منصور تقی زاده ماهانی       |         | كرمانشاه       | منوچهر عباسى                | $\epsilon$   |

**کتاب طراحی و ساخت مبلمان اتاق خواب ـ کد 211465**

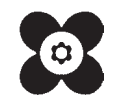

بهز آموزان محترم، هنر جویان عزیز و اولیای آنان می توانند نظر پای اصلاحی خود را دربارهٔ مطالب این کتاب ازطریق نام به نشانی تهران – صندوق پسی ۴۸۷۴ / ۱۵۸۷۵ – کروه (رسی مربوط و یا پیام نخار tvoccd@roshd.ir ارسال غایند www.tvoccd.medu.irدفتر تألیف کیاب نای دری فنی وحرفه ای و کار دانش فتوقف
**چيدمان اتاق خواب با نرمافزار**